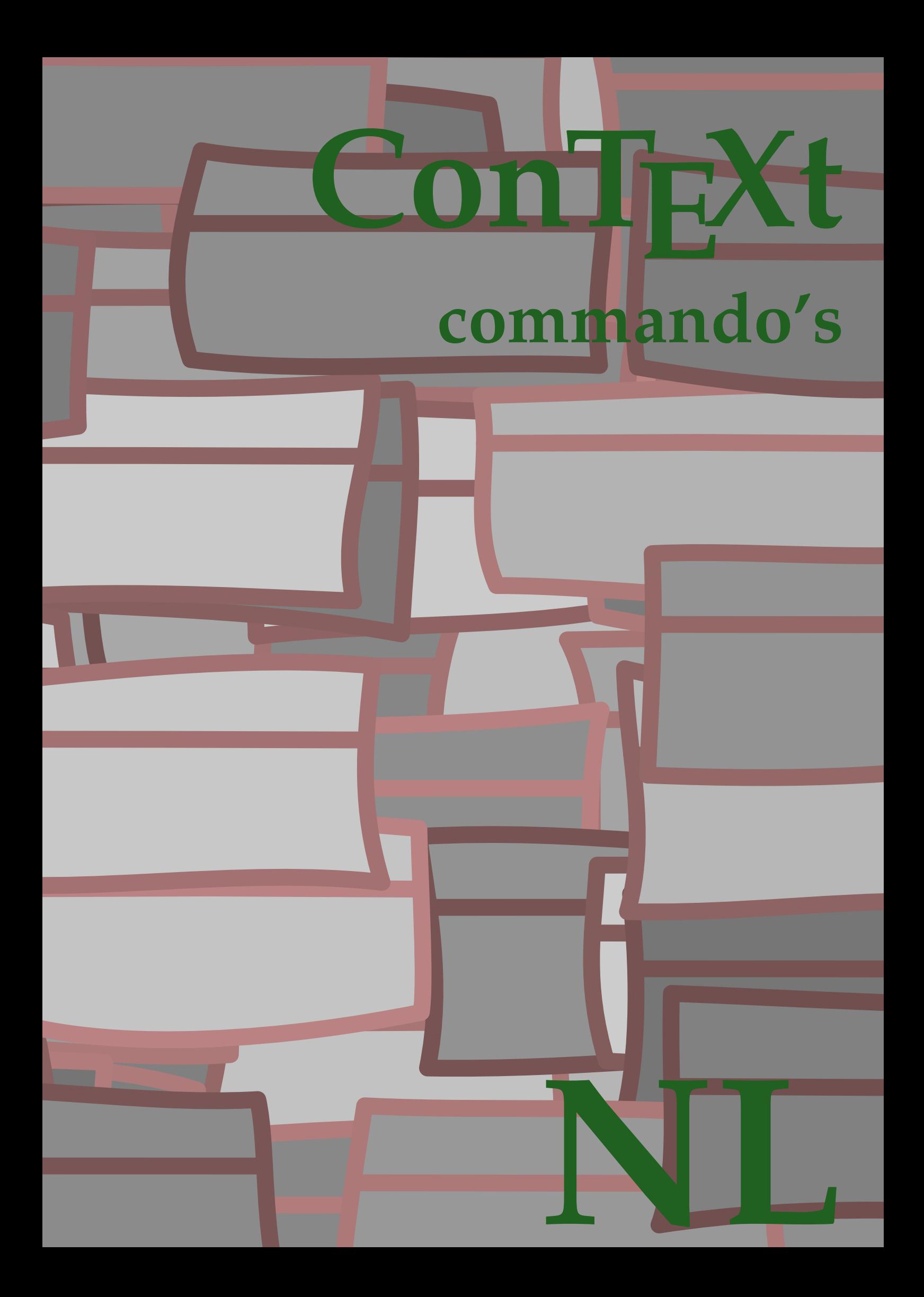

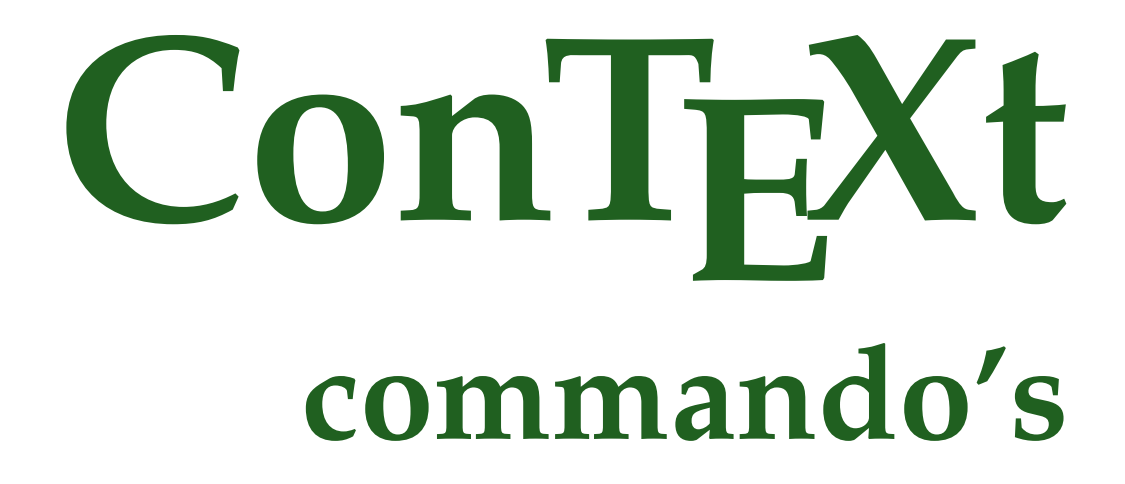

**nl / nederlands 6 februari 2018**

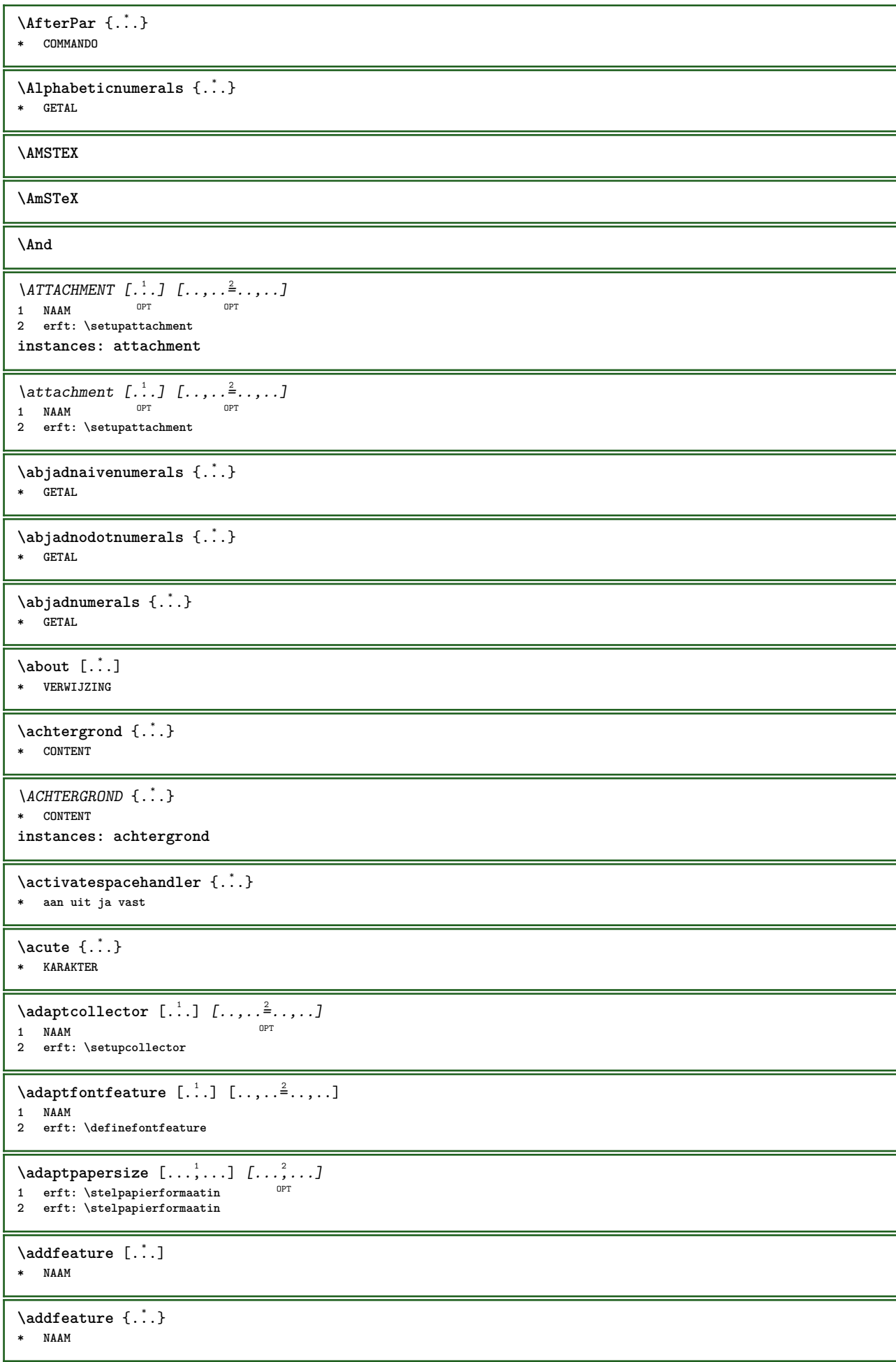

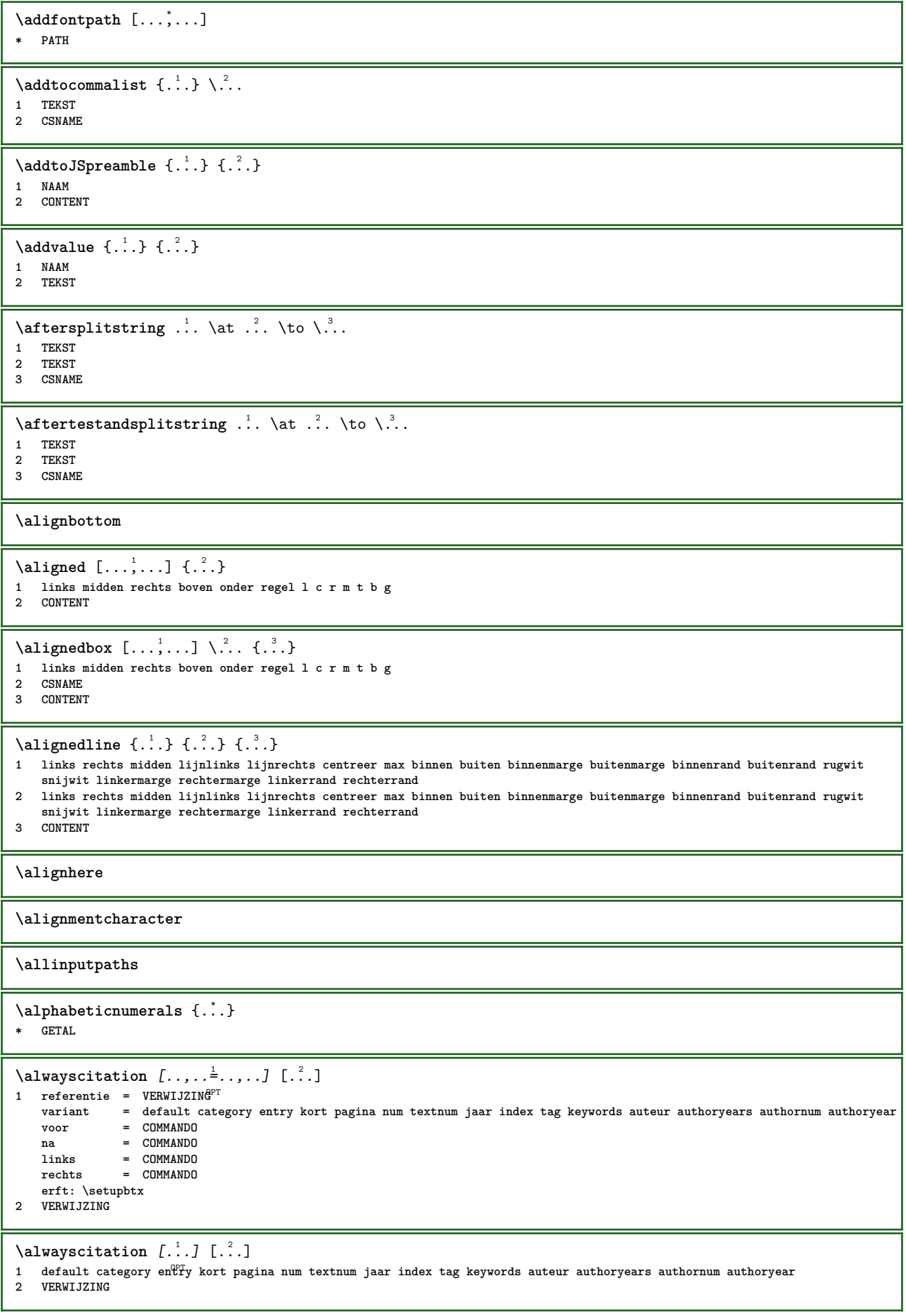

 $\lambda$ alwayscitation  $[\ldots, \ldots \frac{1}{2}, \ldots]$   $[\ldots, \ldots \frac{2}{2}, \ldots]$ **1 referentie = VERWIJZING variant = default category entry kort pagina num textnum jaar index tag keywords auteur authoryears authornum authoryear voor = COMMANDO** na = COMMANDO<br>links = COMMANDO **links = COMMANDO**<br>rechts = COMMANDO **rechts = COMMANDO erft: \setupbtx 2 PARAMETER = WAARDE**  $\lambda$ **lwayscite**  $[\ldots, \ldots \stackrel{1}{\vdots} \ldots]$   $[\ldots]$ 1 referentie = VERWIJZING **variant = default category entry kort pagina num textnum jaar index tag keywords auteur authoryears authornum authoryear voor = COMMANDO** na = COMMANDO<br>links = COMMANDO **links = COMMANDO rechts = COMMANDO erft: \setupbtx 2 VERWIJZING**  $\lambda$ **l** alwayscite  $[\cdot \cdot \cdot \cdot]$   $[\cdot \cdot \cdot \cdot \cdot]$ 1 default catego<sup>p</sup>y entry kort pagina num textnum jaar index tag keywords auteur authoryears authornum authoryear **2 VERWIJZING** \alwayscite  $[\ldots, \ldots^{\frac{1}{n}}, \ldots]$   $[\ldots, \ldots^{\frac{2}{n}}, \ldots]$ **1 referentie = VERWIJZING variant = default category entry kort pagina num textnum jaar index tag keywords auteur authoryears authornum authoryear**  $=$  COMMANDO **na = COMMANDO links = COMMANDO rechts = COMMANDO erft: \setupbtx 2 PARAMETER = WAARDE \ampersand** \anker [.<sup>1</sup>.] [..,..<sup>2</sup>..,..] [..,..<sup>3</sup>..,..] {.<sup>4</sup>.} OPT OPT **1 NAAM 2 erft: \setuplayer 3 erft: \setuplayererft: \stelomlijndin 4 CONTENT**  $\Omega : \Lambda : \Lambda \to \Lambda^2$ . **1 COMMANDO 2 CSNAME**  $\Omega$   $\{ . . . . \}$ **1 NAAM 2 COMMANDO**  $\operatorname{Appendiccommandist} \$  $\{.\cdot\} \backslash \cdot$ . **1 TEKST 2 CSNAME**  $\Omega$ ...  $\to \Omega$ ...  $\to \Omega$ ... **1 COMMANDO 2 CSNAME**  $\Omega$ ...  $\to \Omega$ ...  $\to \Omega$ ... **1 COMMANDO 2 CSNAME**  $\Omega$   $\{.\n$   $\{.\n$   $\}$   $\{.\n$   $\}$ **1 NAAM 2 COMMANDO** \apply {.<sup>1</sup>.} {.<sup>2</sup>.} **1 CONTENT 2 CONTENT** \applyalternativestyle {...} **\* NAAM**

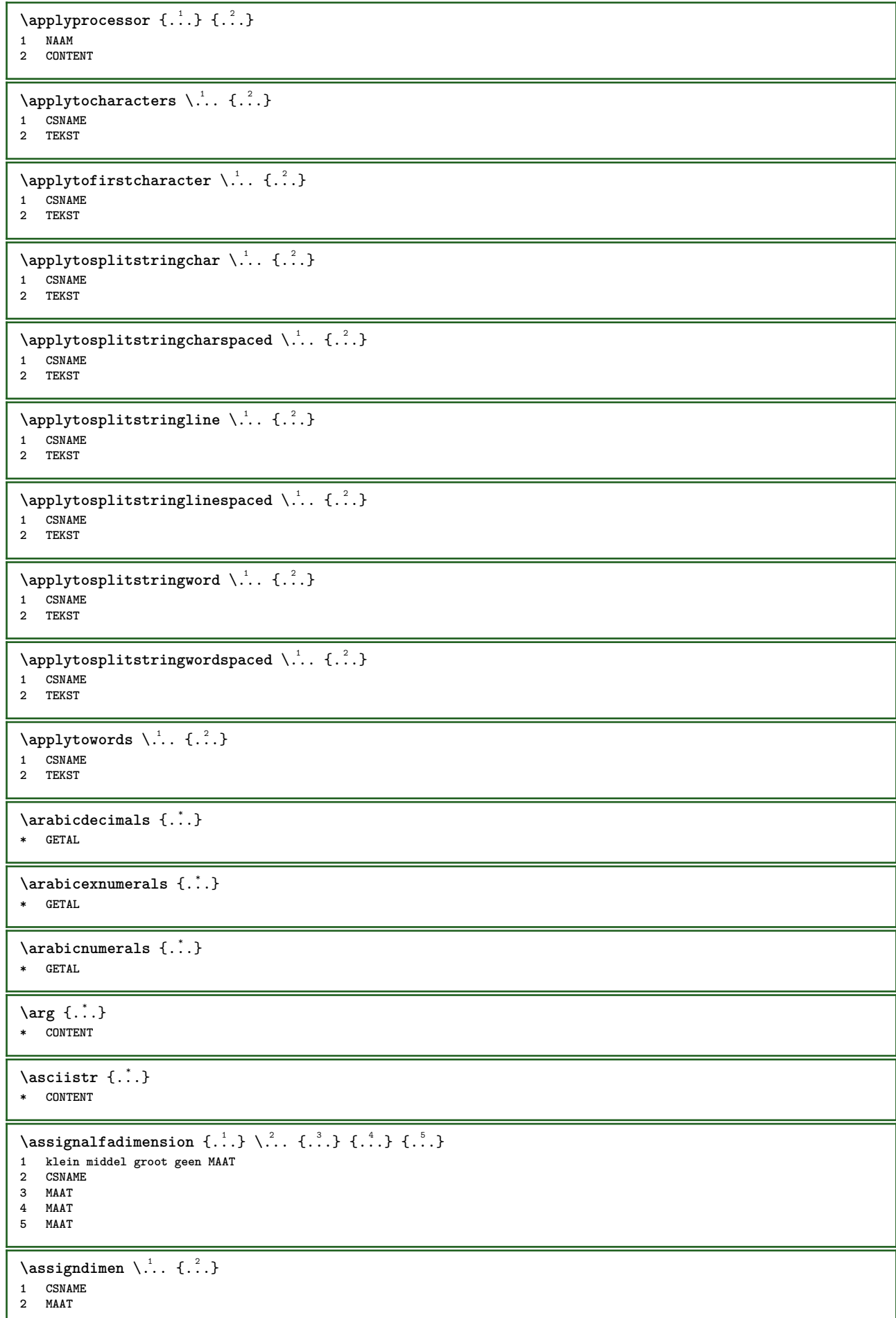

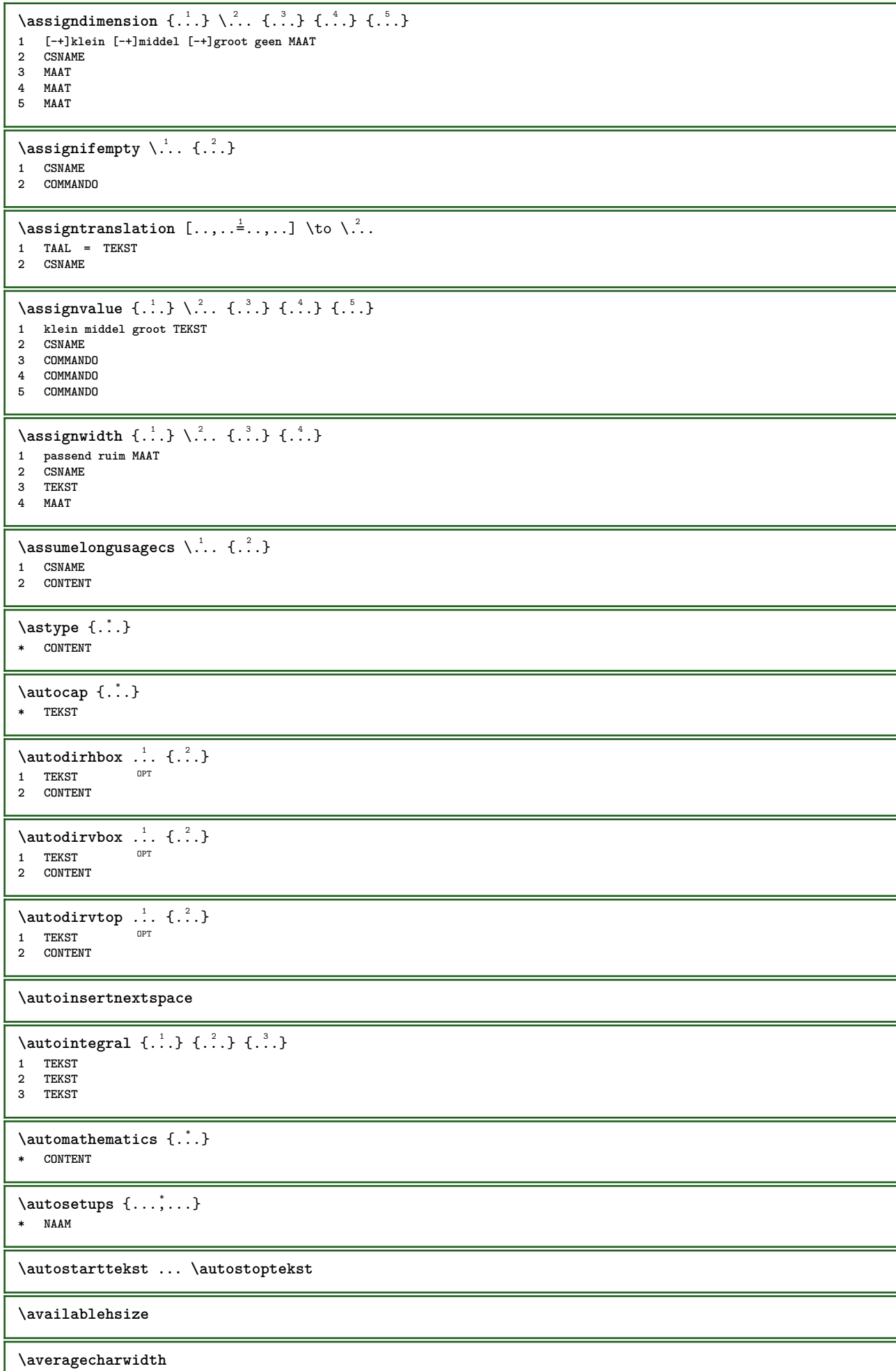

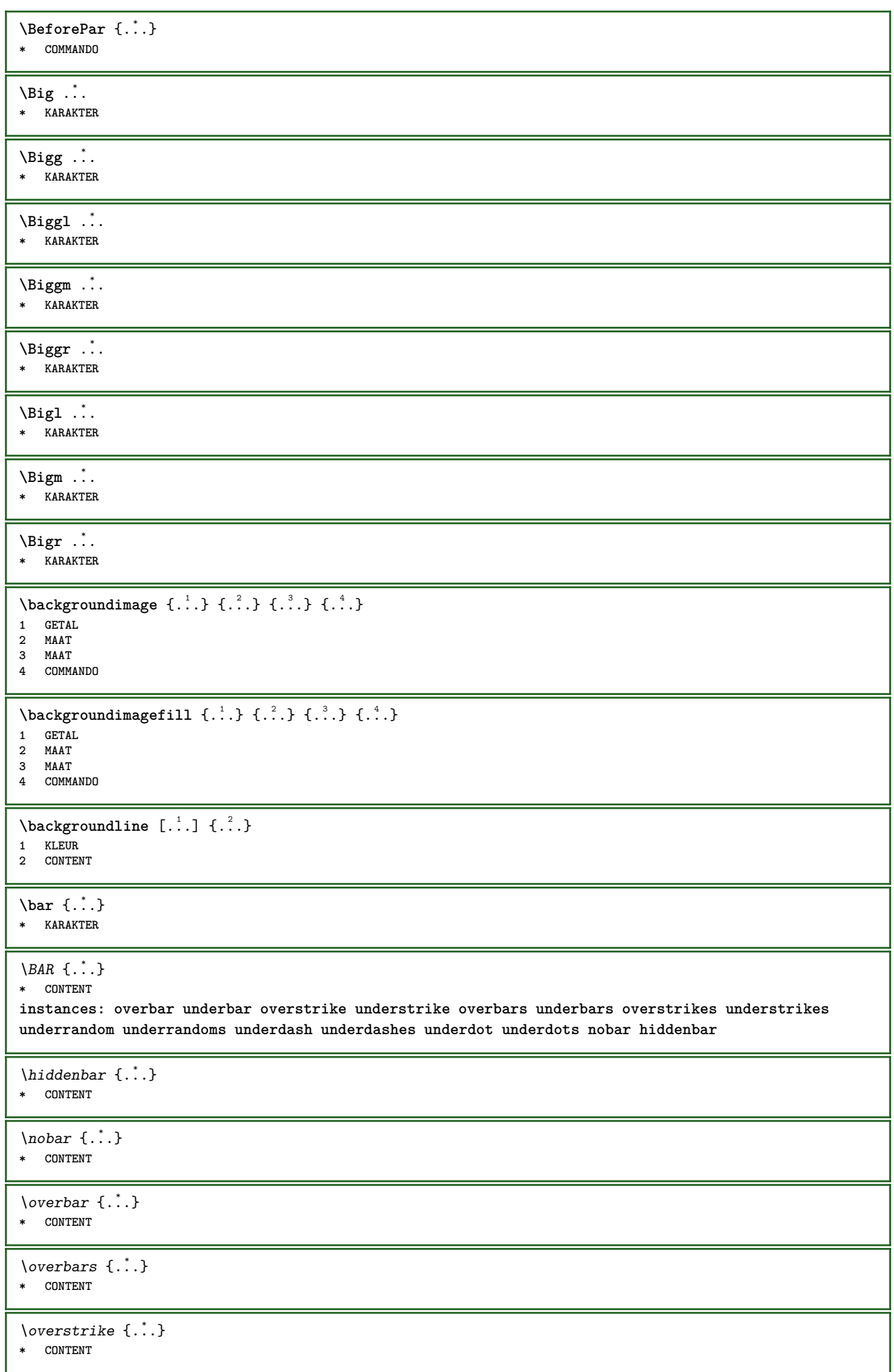

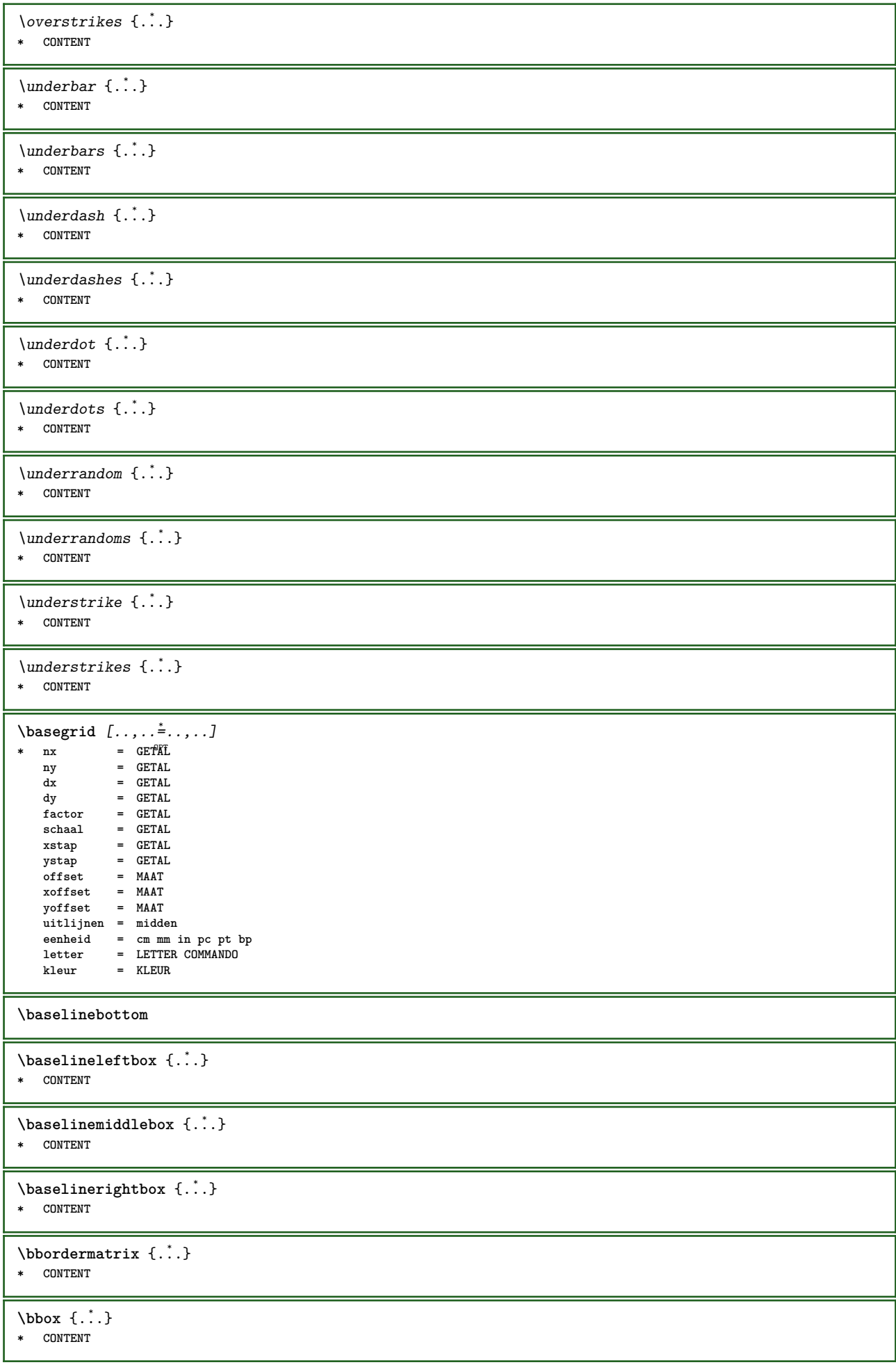

```
\begin{align*} \n\begin{bmatrix}\n\text{partial} \cdot \cdot \cdot \cdot \cdot \\
\text{partial} \cdot \cdot \cdot \cdot \cdot \cdot\n\end{bmatrix} \n\end{align*}1 TEKST
2 TEKST
3 CSNAME
\begin{align*} \begin{bmatrix} . & . \\ . & . \end{bmatrix} \begin{bmatrix} . & . \\ . & . \end{bmatrix} \begin{bmatrix} . & . \\ . & . \end{bmatrix} \begin{bmatrix} . & . \\ . & . \end{bmatrix} \begin{bmatrix} . & . \\ . & . \end{bmatrix} \begin{bmatrix} . & . \\ . & . \end{bmatrix} \end{align*}1 TEKST
2 TEKST
3 CSNAME
\beginBLOCK [...,*...] ... \endBLOCK
                               OPT
* + - NAAM
\beginhbox ... \endhbox
\beginofshapebox ... \endofshapebox
\beginvbox ... \endvbox
\beginvtop ... \endvtop
\begstrut ... \endstrut
\bepaalkopnummer [...]
* SECTIE
\begin{split} \texttt{\texttt{{\char'134}begin \texttt{[}} \texttt{!}} \quad \texttt{[} \ldots, \ldots ] \quad \texttt{[} \ldots, \ldots ] \end{split}} \end{split}OPT 1 LIJST
2 erft: \stellijstin
\bepaalregisterkenmerken [.<sup>1</sup>..] [..,..<sup>2</sup>...,..]
1 NAAM<br>2 language = default DIN<sub>L</sub>5007-1 DIN<sub>L</sub>5007-2
                        2 language = default DIN␣5007-1 DIN␣5007-2 Duden de-DE de-CH de-AT ru-iso9 ocs-scn TAAL
       methode = default voor na eerste laatste ch mm zm pm mc zc pc uc
       numberorder = cijfers
       comprimeren = ja nee alles
       criterium = lokaal tekst huidige vorige alles SECTIE
\bewaarbuffer [\ldots,\ldots^*]\* lijst = NAAM
    file = FILE
    prefix = ja nee
\begin{bmatrix} \mathbf{b} & \mathbf{c} & \mathbf{d} & \mathbf{b} \\ \mathbf{d} & \mathbf{e} & \mathbf{e} & \mathbf{e} & \mathbf{e} \\ \mathbf{e} & \mathbf{e} & \mathbf{e} & \mathbf{e} & \mathbf{e} & \mathbf{e} \end{bmatrix}1 BUFFER
2 FILE
\big\{\begin{matrix} \cdot & \cdot \\ \cdot & \cdot \end{matrix}\big\}* KARAKTER
\biggl .<sup>*</sup>.
* KARAKTER
\biggm .<sup>*</sup>.
* KARAKTER
\biggr .<sup>*</sup>.
* KARAKTER
\bigl .<sup>*</sup>.
* KARAKTER
\begin{bmatrix} \text{bigm} \\ \text{if} \end{bmatrix}* KARAKTER
\big\{\begin{matrix} \cdot & \cdot \\ \cdot & \cdot \end{matrix}\big\}* KARAKTER
```
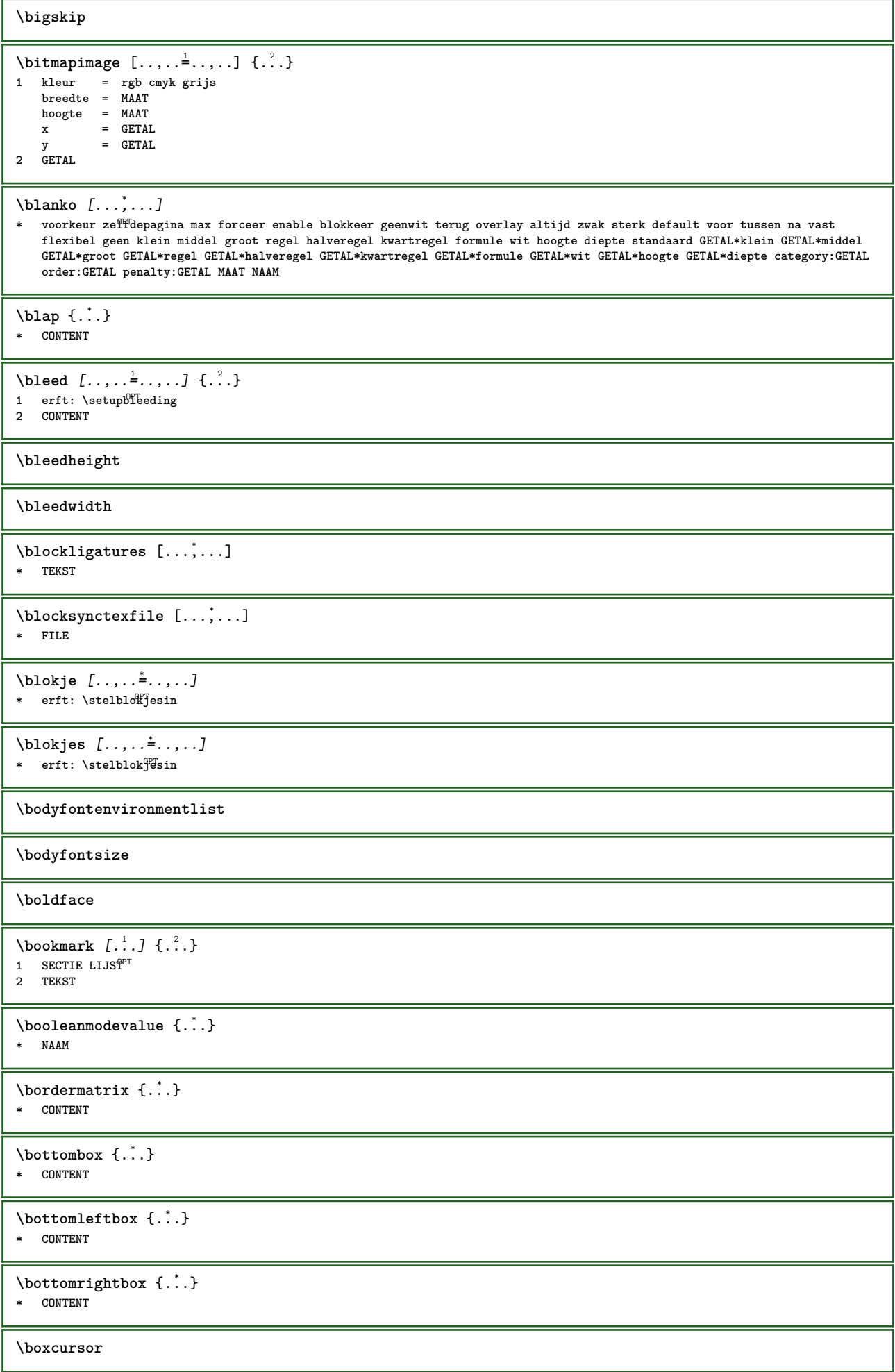

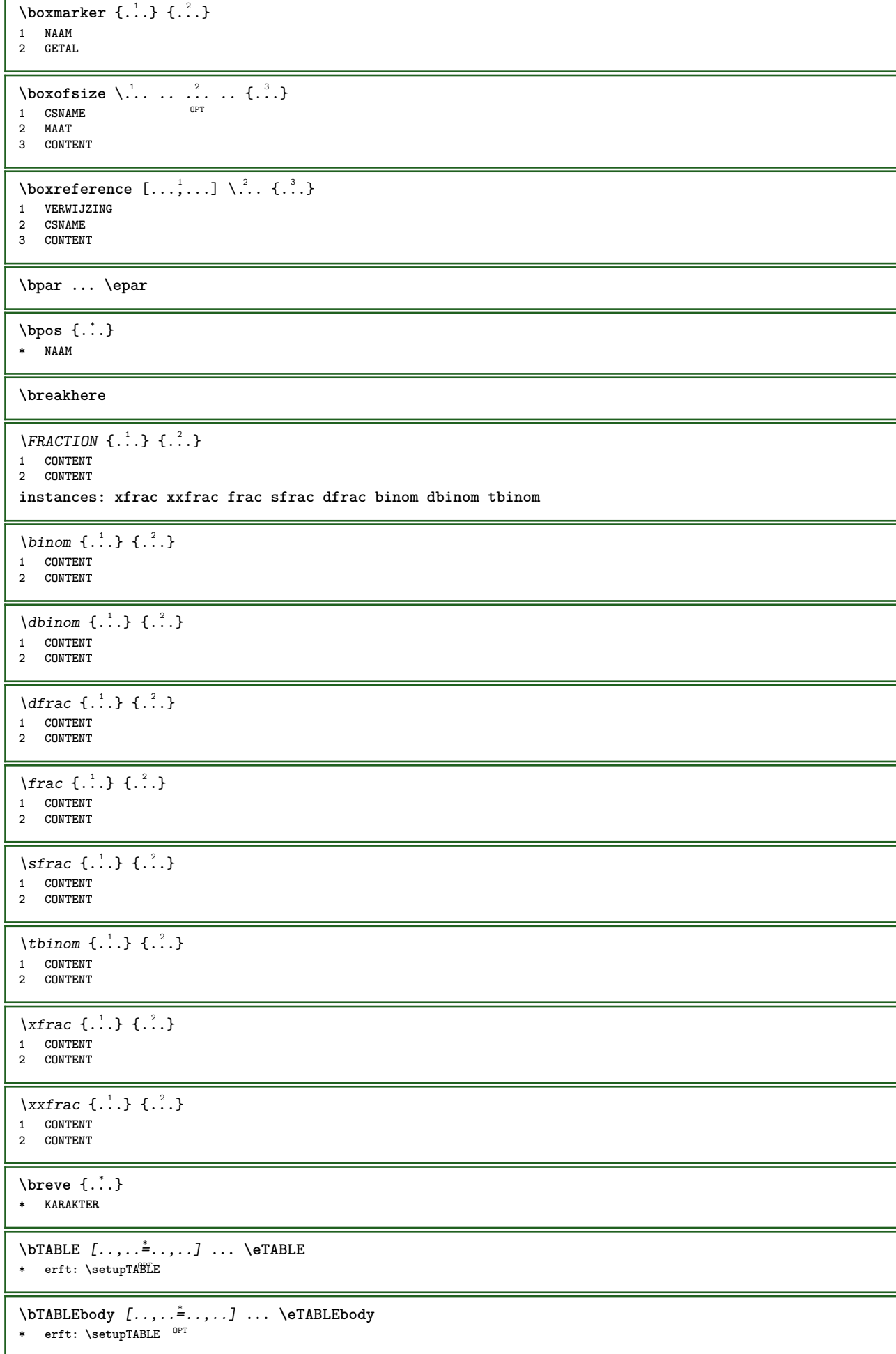

```
\bTABLEfoot [..,..=..,..] *
... \eTABLEfoot
* erft: \setupTABLE <sup>OPT</sup>
\bTABLEhead [..,..=..,..] *
... \eTABLEhead
* erft: \setupTABLE <sup>OPT</sup>
\bTABLEnext [..,..=..,..] *
... \eTABLEnext
* erft: \setupTABLE <sup>OPT</sup>
\bTC [..,..=..,..] *
... \eTC
* erft: \bTD<sup>OPT</sup>
\bTD [\dots, \dots \infty] \dots \text{erb}OPT
* nx = GETAL
  ny = GETAL
    nc = GETAL
    nr = GETAL
    n = GETAL
   m = GETAL
   actie = VERWIJZING
   erft: \setupTABLE
\bTDs [...] *
... \eTDs
* NAAM
\bTH [..,..=..,..] *
... \eTH
* erft: \bTD<sup>OPT</sup>
\bTN [\dots, \dots \infty] \dots \text{ term}* erft: \bTD<sup>OPT</sup>
\bTR [..,..=..,..] *
... \eTR
OPT
* erft: \setupTABLE
\bTRs [...] *
... \eTRs
* NAAM
\bTX [..,..=..,..] *
... \eTX
* erft: \bTD<sup>OPT</sup>
\bTY [..,..=..,..] *
... \eTY
OPT
* erft: \setupTABLE
\btxabbreviatedjournal {...}
* NAAM
\texttt{\&btxaddjournal} [.\cdot]. [.\cdot].1 NAAM
2 NAAM
\btxalwayscitation [..,..=..,..] 1
[...] 2
1 referentie = VERWIJZING <sup>OPT</sup>
   variant = default category entry kort pagina num textnum jaar index tag keywords auteur authoryears authornum authoryear
   voor = COMMANDO<br>
na = COMMANDO
   na = COMMANDO<br>links = COMMANDO
    links = COMMANDO
    rechts = COMMANDO
   erft: \setupbtx
2 VERWIJZING
\text{btxalwayscitation} [.\,.] [.\,.]1 default category entry <sup>W</sup>ort pagina num textnum jaar index tag keywords auteur authoryears authornum authoryear
2 VERWIJZING
```
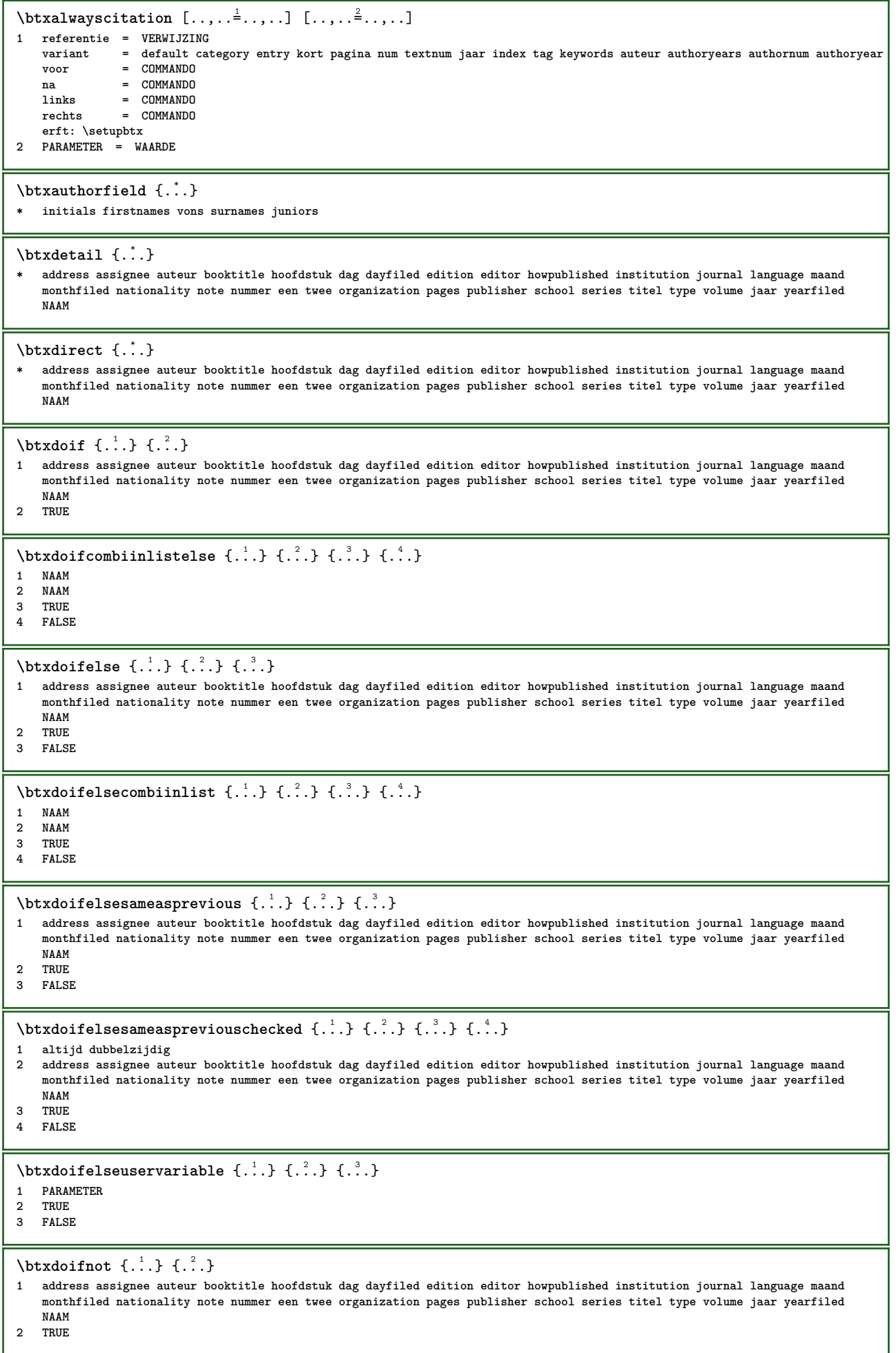

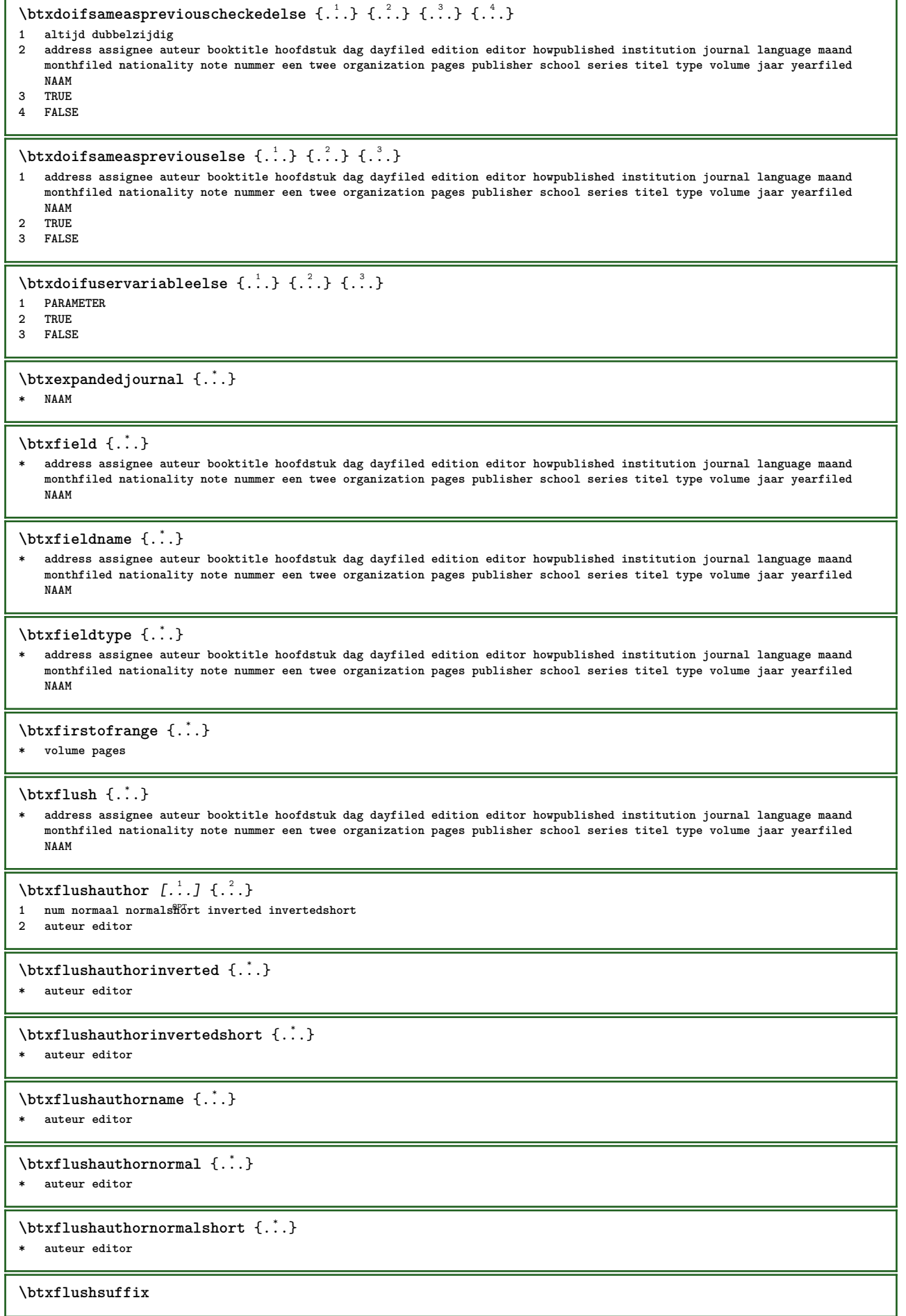

```
\text{bounded } \ldots \}* address assignee auteur booktitle hoofdstuk dag dayfiled edition editor howpublished institution journal language maand
   monthfiled nationality note nummer een twee organization pages publisher school series titel type volume jaar yearfiled
   NAAM
\btxfoundtype {...}
* address assignee auteur booktitle hoofdstuk dag dayfiled edition editor howpublished institution journal language maand
    monthfiled nationality note nummer een twee organization pages publisher school series titel type volume jaar yearfiled
    NAAM
\btxhiddencitation \lceil . . . . \rceil* VERWIJZING
\hbox{\tt btxhybridcite} [\ldots, \ldots^{\frac{1}{2}}, \ldots] [\ldots^2]1 referentie = VERWIJZI\G
    variant = default category entry kort pagina num textnum jaar index tag keywords auteur authoryears authornum authoryear
    voor = COMMANDO<br>na = COMMANDO
   na = COMMANDO<br>links = COMMANDO
               links = COMMANDO
   rechts = COMMANDO
    erft: \setupbtx
2 VERWIJZING
\text{btxhybridcite} [.\,.] [.\,.]1 default category entry kort pagina num textnum jaar index tag keywords auteur authoryears authornum authoryear
2 VERWIJZING
\btxhybridcite {...}
* VERWIJZING
\hbox{\tt btxhybridcite [...,...<sup>1</sup>......][...,...<sup>2</sup>...].}1 referentie = VERWIJZING
    variant = default category entry kort pagina num textnum jaar index tag keywords auteur authoryears authornum authoryear
    voor = COMMANDO
   na = COMMANDO<br>links = COMMANDO
                links = COMMANDO
   rechts = COMMANDO
    erft: \setupbtx
2 PARAMETER = WAARDE
\text{lattice} [\ldots, \ldots^{\frac{1}{2}}, \ldots] [\ldots^2]1 referentie = VERWIJZING<sup>OPT</sup>
    variant = default category entry kort pagina num textnum jaar index tag keywords auteur authoryears authornum authoryear
   voor = COMMANDO
   na = COMMANDO<br>links = COMMANDO
               links = COMMANDO
   rechts = COMMANDO
    erft: \setupbtx
2 VERWIJZING
\text{lational} \begin{bmatrix} . & . & . \end{bmatrix}1 default category ent<sup>py</sup> kort pagina num textnum jaar index tag keywords auteur authoryears authornum authoryear
2 VERWIJZING
\hbox{\texttt{btxlistcitation}} [...,-\frac{1}{2},...,...] [...,-\frac{2}{2},...,...]1 referentie = VERWIJZING
               variant = default category entry kort pagina num textnum jaar index tag keywords auteur authoryears authornum authoryear
   voor = COMMANDO
   na = COMMANDO
   links = COMMANDO
               rechts = COMMANDO
   erft: \setupbtx
2 PARAMETER = WAARDE
\btxloadjournalist [...]
* FILE
\hbox{\tt \&coneorrange} \{.\n{}^{1}.\n} \{.\n{}^{2}.\n} \{.\n{}^{3}.\n}1 volume pages
2 TRUE
3 FALSE
```

```
\text{btxremapauthor} [...] [...]
1 TEKST
2 TEKST
\btxsavejournalist [...]
* FILE
\btxsetup {...}
* NAAM
\btxsingularorplural {.<sup>1</sup>..} {.<sup>2</sup>..} {.<sup>3</sup>..}
1 editor producer director
2 TRUE
3 FALSE
\btxsingularplural {.<sup>1</sup>..} {.<sup>2</sup>..} {.<sup>3</sup>..}
1 editor producer director
2 TRUE
3 FALSE
\hbox{\texttt{b}}1 referentie = VERWIJZING<sup>OPT</sup>
    variant = default category entry kort pagina num textnum jaar index tag keywords auteur authoryears authornum authoryear
    voor = COMMANDO
    na = COMMANDO<br>1inks = COMMANDO
    links = COMMANDO<br>rechts = COMMANDO
                 rechts = COMMANDO
    erft: \setupbtx
2 VERWIJZING
\hbox{\texttt{b}}1 default category ent<sup>py</sup> kort pagina num textnum jaar index tag keywords auteur authoryears authornum authoryear
2 VERWIJZING
\hbox{\texttt{b}}1 referentie = VERWIJZING
    variant = default category entry kort pagina num textnum jaar index tag keywords auteur authoryears authornum authoryear
                 voor = COMMANDO
    na = COMMANDO
     links = COMMANDO
     rechts = COMMANDO
    erft: \setupbtx
2 PARAMETER = WAARDE
\begin{minipage}{0.1\linewidth} \begin{minipage}{0.1\linewidth} \begin{minipage}{0.1\linewidth} \textbf{1} & \textbf{2} & \textbf{3} \\ \textbf{2} & \textbf{3} & \textbf{4} & \textbf{5} \\ \textbf{4} & \textbf{5} & \textbf{6} & \textbf{7} & \textbf{8} \\ \textbf{5} & \textbf{6} & \textbf{7} & \textbf{8} & \textbf{9} \\ \textbf{7} & \textbf{8} & \textbf{9} & \textbf{10} & \textbf{10} \\ \textbf{8} & \textbf{9} & \textbf{10} & \textbf1 KARAKTER
2 KARAKTER
\hbox{\tt \&lutter} {..} {..} {..}1 KARAKTER
2 KARAKTER
\buildtextbottomcomma {...}
* KARAKTER
\buildtextbottomdot {...}
* KARAKTER
\buildtextcedilla {...<sup>*</sup>
* KARAKTER
\buildtextgrave {...}
* KARAKTER
\buildtextmacron {...}
* KARAKTER
\buildtextognek {...}
* KARAKTER
```
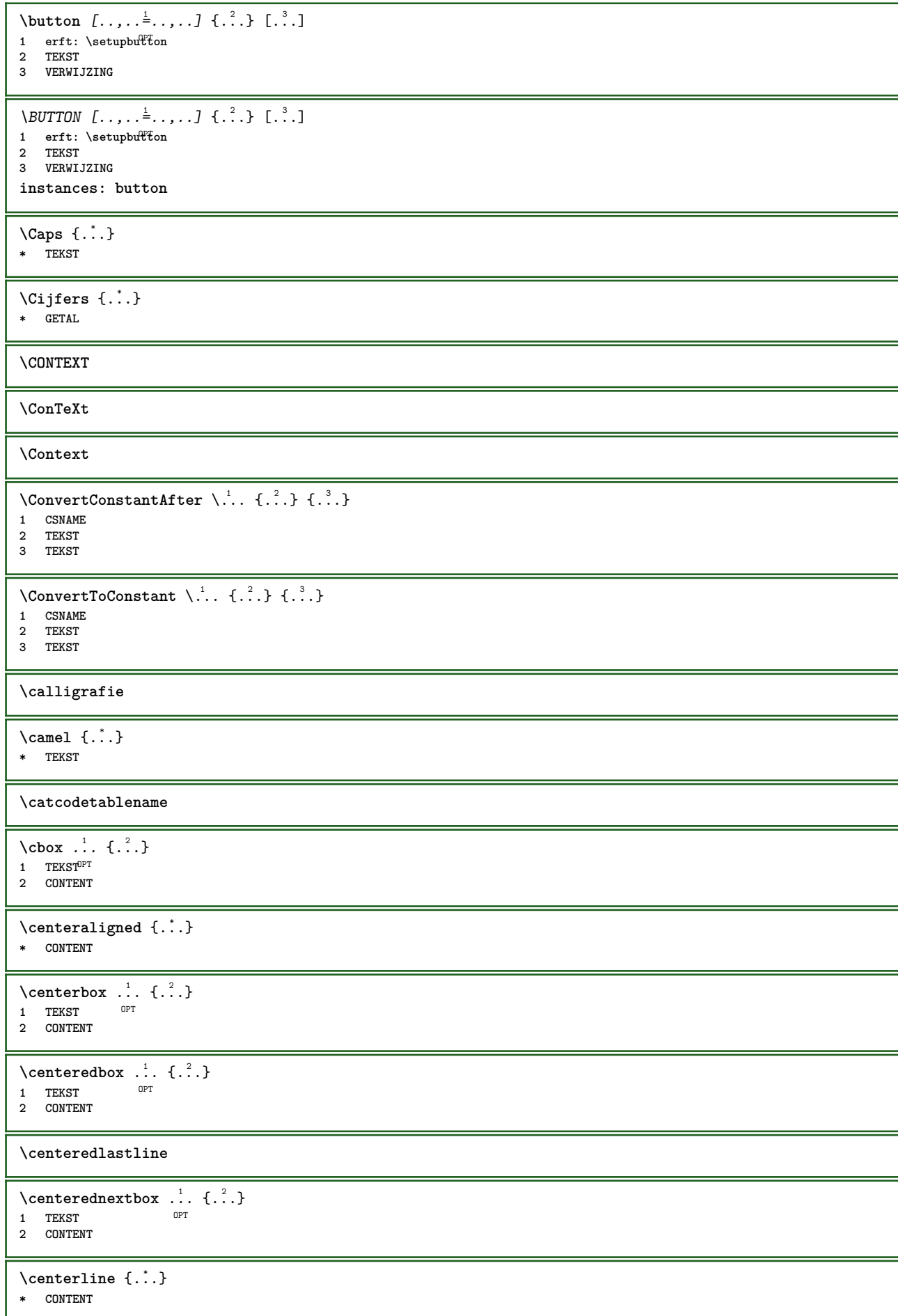

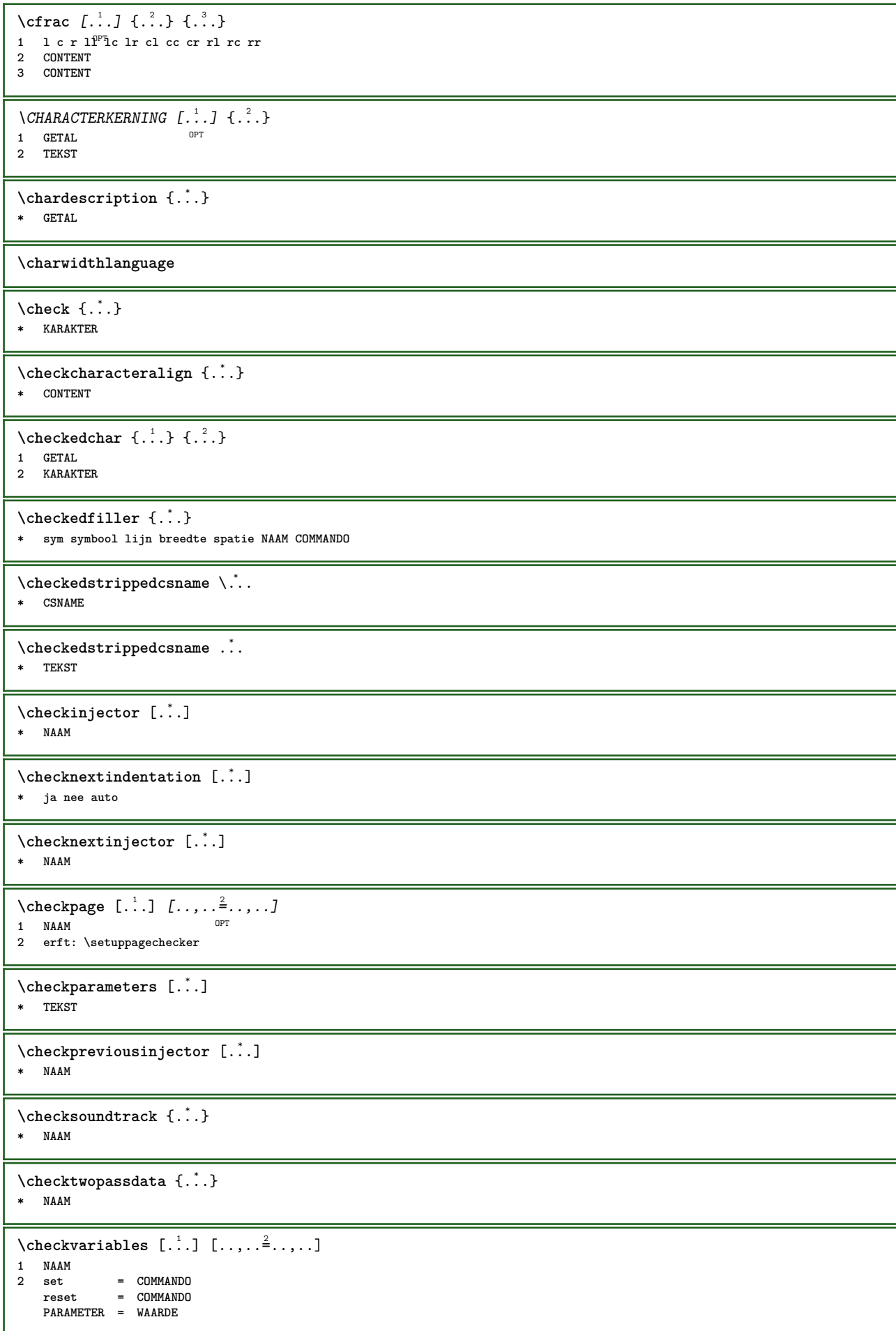

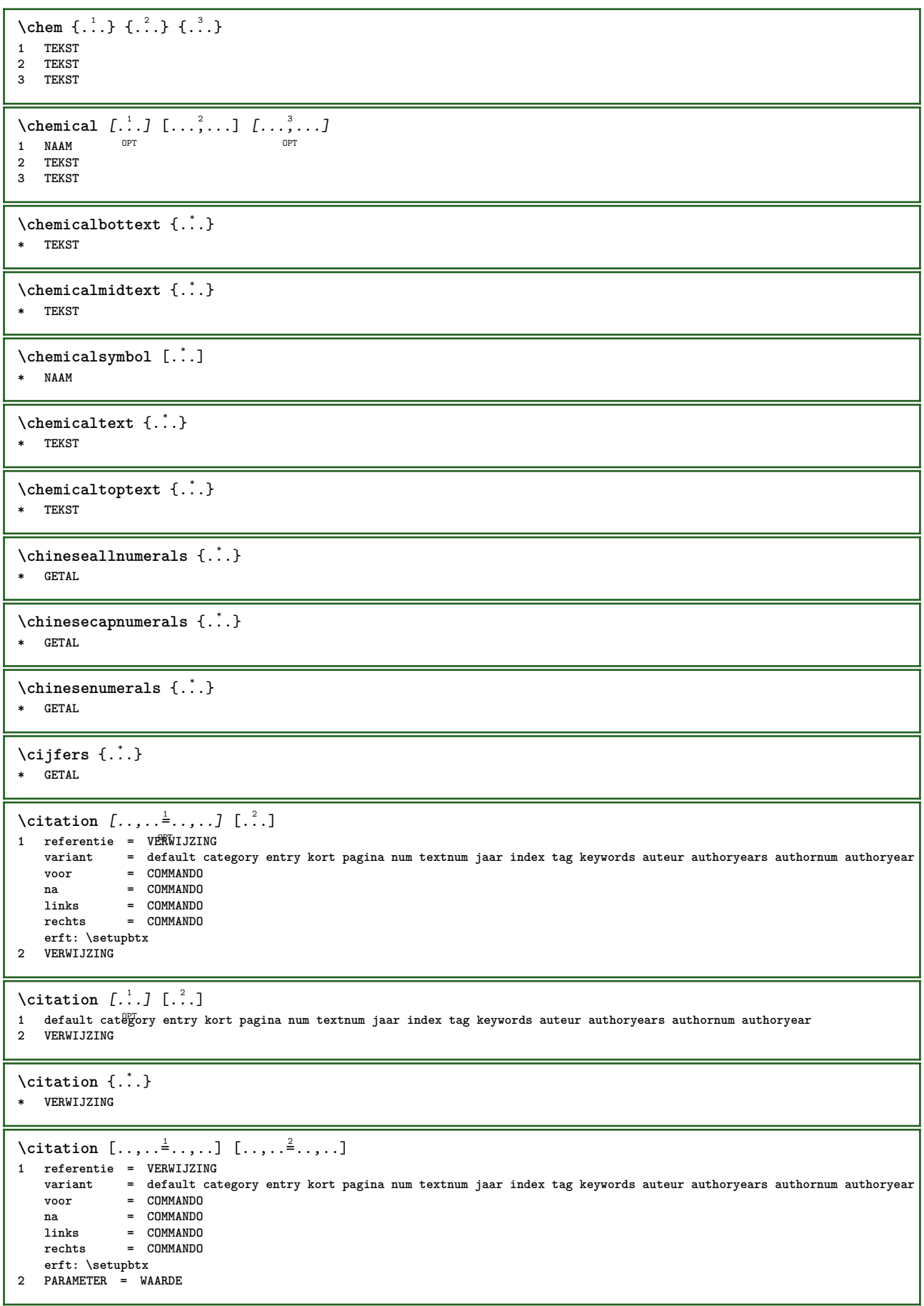

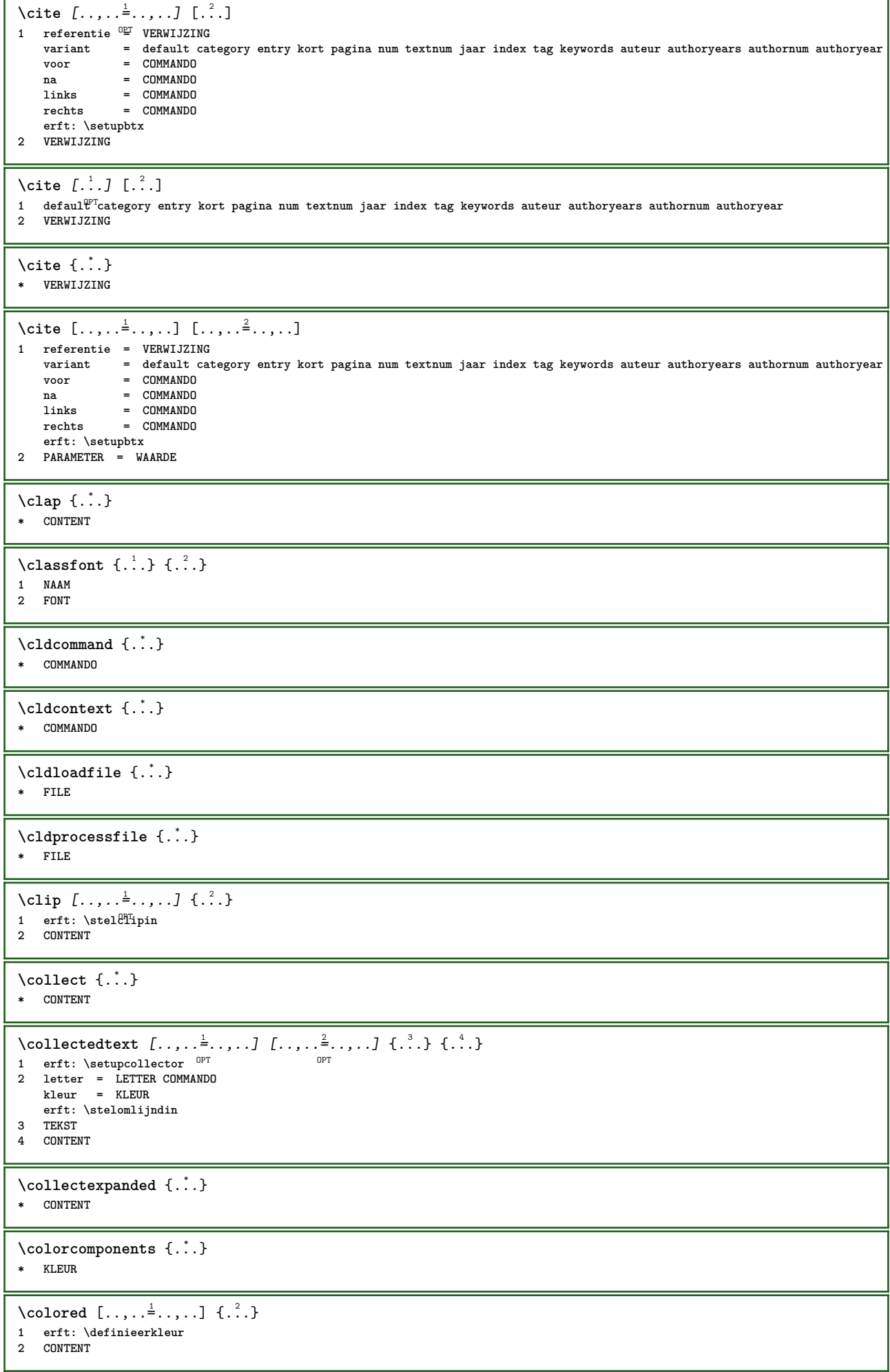

```
\colored [...] \{...}
1 KLEUR
2 CONTENT
\text{\choose} [...] \{...<sup>2</sup>...}
1 KLEUR
2 CONTENT
\lambdacolumnbreak [...,...]OPT * ja nee voorkeur lokaal forceer eerste laatste GETAL NAAM
\text{Combinepages } [\dots] [\dots, \dots]1 FILE <sup>OPT</sup><br>2 variant = a b c horiz
   2 variant = a b c horizontaal vertikaal<br>n = GETAL
                      = GETAL
    nx = GETAL<br>ny = GETAL
    ny = GETAL
    start = GETAL
    stop = GETAL
    afstand = MAAT
    boven = COMMANDO
    onder = COMMANDO
    links = COMMANDO
    rechts = COMMANDO
    voor = COMMANDO
    na = COMMANDO
    tussen = COMMANDO
    kader = aan uit
    achtergrond = voorgrond kleur NAAM
    achtergrondkleur = KLEUR
\commalistelement
\text{Commalistsentence} [..., [...] [..., ...]1 TEKST OPT
2 TEKST
\commalistsize
\COMMENT [\, \cdot \, \cdot \, \cdot \,] [\, \cdot \, \cdot \, \cdot \, \cdot \, \cdot \, \cdot \, \cdot \, \cdot \, \cdot \, ] \{ \cdot \, \cdot \, \cdot \}1 TEKST <sup>OPT</sup> OPT
2 erft: \stelcommentaarin
3 TEKST
instances: comment
  \comment [\, \cdot \, \cdot \, ] \, [\, \cdot \, , \, \cdot \, \cdot \, \cdot \, , \, \cdot \, . \, ] \, {\; \dots \,} \}OPT
1 TEKST <sup>OPT</sup>
2 erft: \stelcommentaarin
3 TEKST
\emptyset comparedimension \{.\n,.\n\} \{.\n,.\n\}1 MAAT
2 MAAT
\emptyset comparedimensioneps \{.\n,.\n\} \{.\n,.\n\}1 MAAT
2 MAAT
\emptysetcompletebtxrendering [\cdot, \cdot, \cdot] [\cdot, \cdot, \cdot, \cdot]1 NAAM OPT OPT OPT
                                OPT
2 erft: \setupbtxrendering
\{voidigeCOMBINEDLIST [\dots, \dots, \dots]* erft: \stellijstin
instances: content
\begin{align*} \n\{\text{volledigecontent } [\dots, \dots \x + \text{erft: } \setminus \text{stellist} \} \n\end{align*}* erft: \stellijstin
```
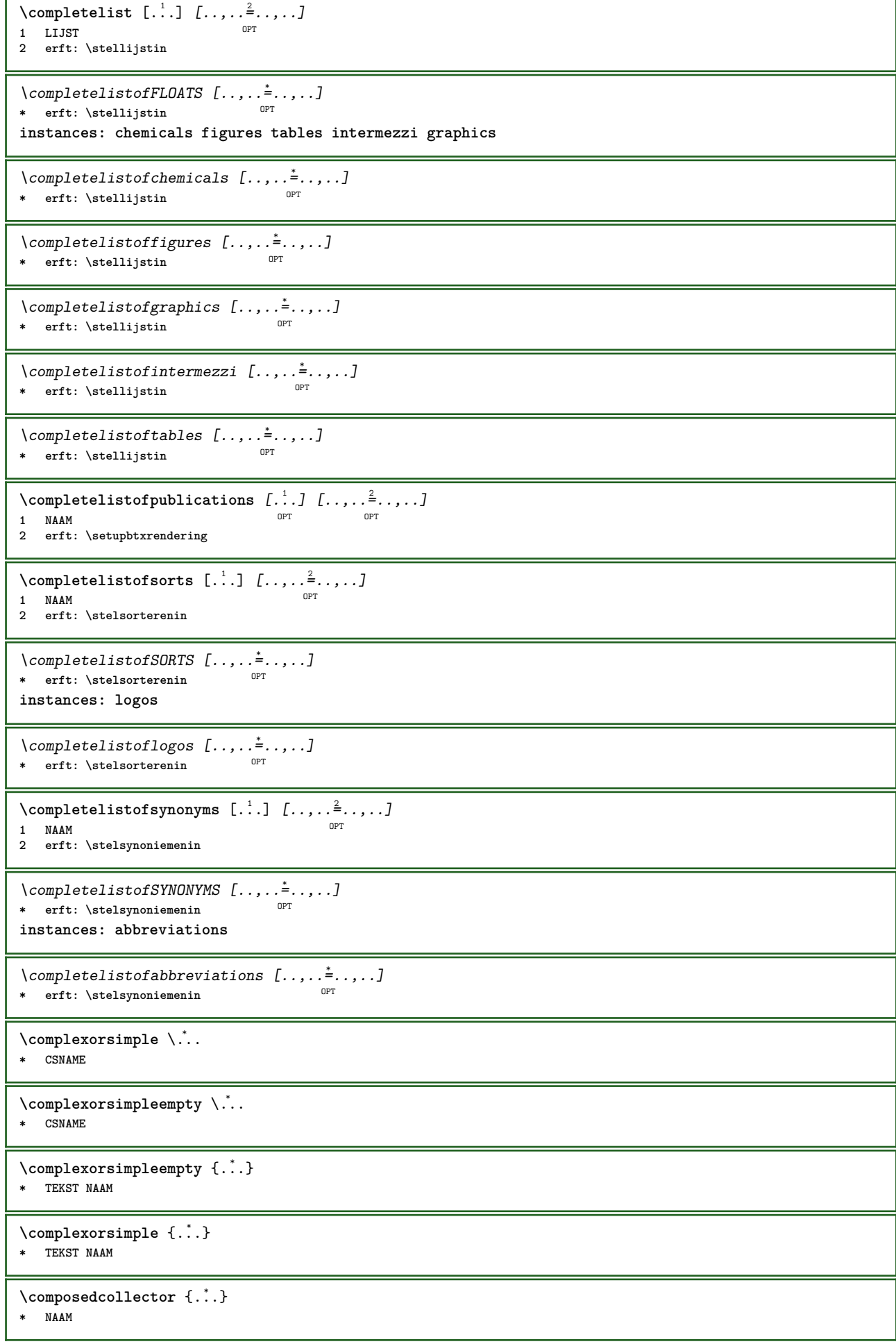

 $\verb+\conposedlayer {.\,.}$ **\* NAAM \compresult**  $\setminus$  constantdimen  $\setminus \dot{\mathcal{F}}$ . **\* CSNAME** \constantdimenargument \.<sup>\*</sup>.. **\* CSNAME** \constantemptyargument \.<sup>\*</sup>.. **\* CSNAME** \constantnumber \.<sup>\*</sup>.. **\* CSNAME** \constantnumberargument \.<sup>\*</sup>.. **\* CSNAME \contentreference** [...,...] <sup>1</sup> [..,..=..,..] <sup>2</sup> OPT {...} <sup>3</sup> **1 VERWIJZING 2 erft: \stelomlijndin 3 CONTENT** \continuednumber {...} **\* GETAL** \continueifinputfile {...} **\* FILE**  $\text{convertagument}$  ... \to \.<sup>2</sup>.. **1 TEKST 2 CSNAME**  $\text{Convertcommand } \ldots \ldots$ **1 CSNAME 2 CSNAME**  $\text{Convertedcounter}$   $[..]$   $[..,..]$   $[..,..]$ **1 NAAM** OPT **2 erft: \setupcounter**  $\text{Converteddimen } \{.\n$   $\}$   $\{.\n$   $\}$ **1 MAAT 2 ex em pt in cm mm sp bp pc dd cc nc**  $\setminus$ convertedsubcounter  $[\cdot \cdot \cdot \cdot]$   $[\cdot \cdot \cdot \cdot]$   $[\cdot \cdot \cdot \cdot \cdot \cdot \cdot \cdot]$ OPT OPT **1 NAAM 2 GETAL GETAL:GETAL GETAL:\* GETAL:alles 3 erft: \setupcounter**  $\text{Converternummer } \{.\cdot.\} \{.\cdot.\}$ **1 leeg default geen maand month:mnem letter Letter letters Letters a A Cijfers woord words Woord Woorden n N romeins Romeins i I r R KR RK grieks Grieks g G abjadnumerals abjadnodotnumerals abjadnaivenumerals thainumerals devanagarinumerals gurmurkhinumerals gujaratinnumerals tibetannumerals greeknumerals Greeknumerals arabicnumerals persiannumerals arabicexnumerals arabicdecimals persiandecimals koreannumerals koreanparentnumerals koreancirclenumerals kr kr-p kr-c chinesenumerals** chinesecapnumerals chineseallnumerals cn cn-c cn-a sloveniannumerals slovenianNumerals spanishnumerals spanishNumerals **mathgreek set␣0 set␣1 set␣2 set␣3 vervolgd NAAM 2 GETAL** \convertmonth {...} **\* GETAL**  $\text{Convertvalue}$   $\therefore$   $\text{to } \hat{\ }$ .. **1 NAAM 2 CSNAME**

**\convertvboxtohbox**  $\text{Copieerveld } [..]. ] [..].]$ **1 NAAM 2 NAAM**  $\text{Copyboxfromcache } \{.\cdot.\cdot\} \{.\cdot.\cdot.\}$ **1 NAAM 2 GETAL TEKST 3 NAAM GETAL**  $\text{CopyLABELtekst } [.1.1] [\ldots, .1]$ OPT **1 TAAL 2 PARAMETER = PARAMETER instances: head label mathlabel taglabel unit operator prefix suffix btxlabel**  $\text{Copybtxlabeltekst } [\dots] [\dots, \dots]$ OPT **1 TAAL 2 PARAMETER = PARAMETER**  $\text{Copyheadtekst } [.1.1] [\ldots, .1] \ldots, .1]$ OPT **1 TAAL 2 PARAMETER = PARAMETER**  $\text{Copylabeltekst } [\dots] \quad [\dots, \dots]$ OPT **1 TAAL 2 PARAMETER = PARAMETER** \copymathlabeltekst  $[\cdot \cdot \cdot \cdot]$   $[\cdot \cdot \cdot \cdot \cdot \cdot \cdot \cdot]$ OPT **1 TAAL 2 PARAMETER = PARAMETER**  $\text{Copy operator}$ tekst  $[...]$   $[...]$   $[...$ ,  $\stackrel{2}{\cdot}$ ....] O<sub>PT</sub> **1 TAAL 2 PARAMETER = PARAMETER**  $\text{Copy} \rightarrow \text{L.} \quad \text{L.} \quad \text{L$ OPT **1 TAAL 2 PARAMETER = PARAMETER**  $\text{Copy}$ suffixtekst  $[\dots]$   $[\dots, \dots]$ OPT **1 TAAL 2 PARAMETER = PARAMETER**  $\text{Copytaglabeltekst } [.1.1] [\ldots, .1] = ...$ O<sub>PT</sub> **1 TAAL 2 PARAMETER = PARAMETER** \copyunittekst  $[\cdot \cdot \cdot \cdot]$   $[\cdot \cdot \cdot \cdot \cdot \cdot \cdot \cdot \cdot]$ OPT **1 TAAL 2 PARAMETER = PARAMETER** \copypages  $[\cdot \overset{1}{\ldots}]$   $[\ldots, \ldots \overset{2}{\ldots} \ldots]$   $[\ldots, \ldots \overset{3}{\ldots} \ldots]$ OPT 1 FILE OPT OPT OPT **2 markering = aan uit offset = MAAT n = GETAL 3 erft: \setupexternalfigure**  $\text{Copyparameters}$  [...] [...] [...,...] **1 TEKST 2 TEKST 3 PARAMETER**  $\text{Vcopyposition } \{.\cdot.\cdot\} \{.\cdot.\cdot\}$ **1 NAAM 2 NAAM**

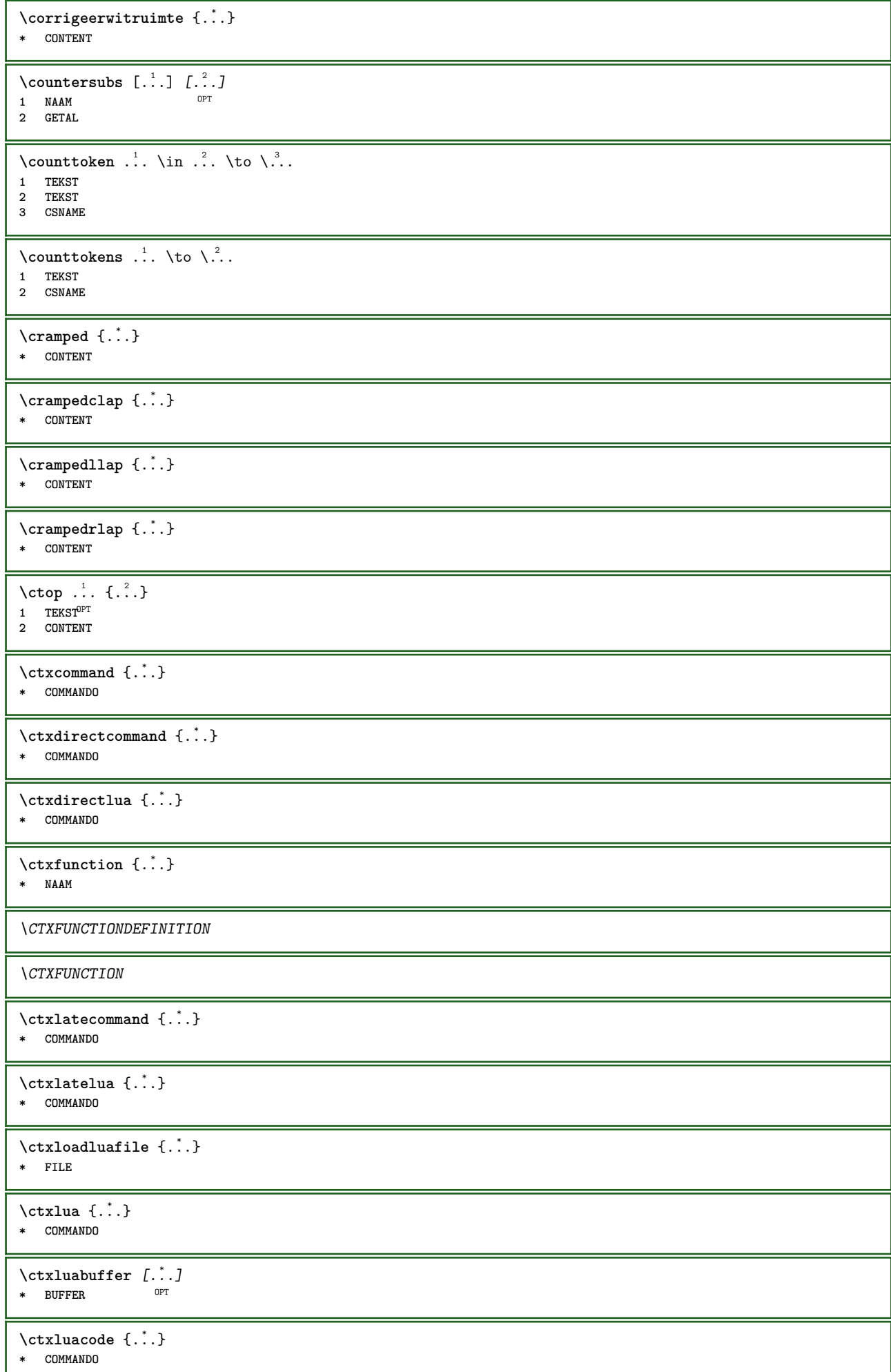

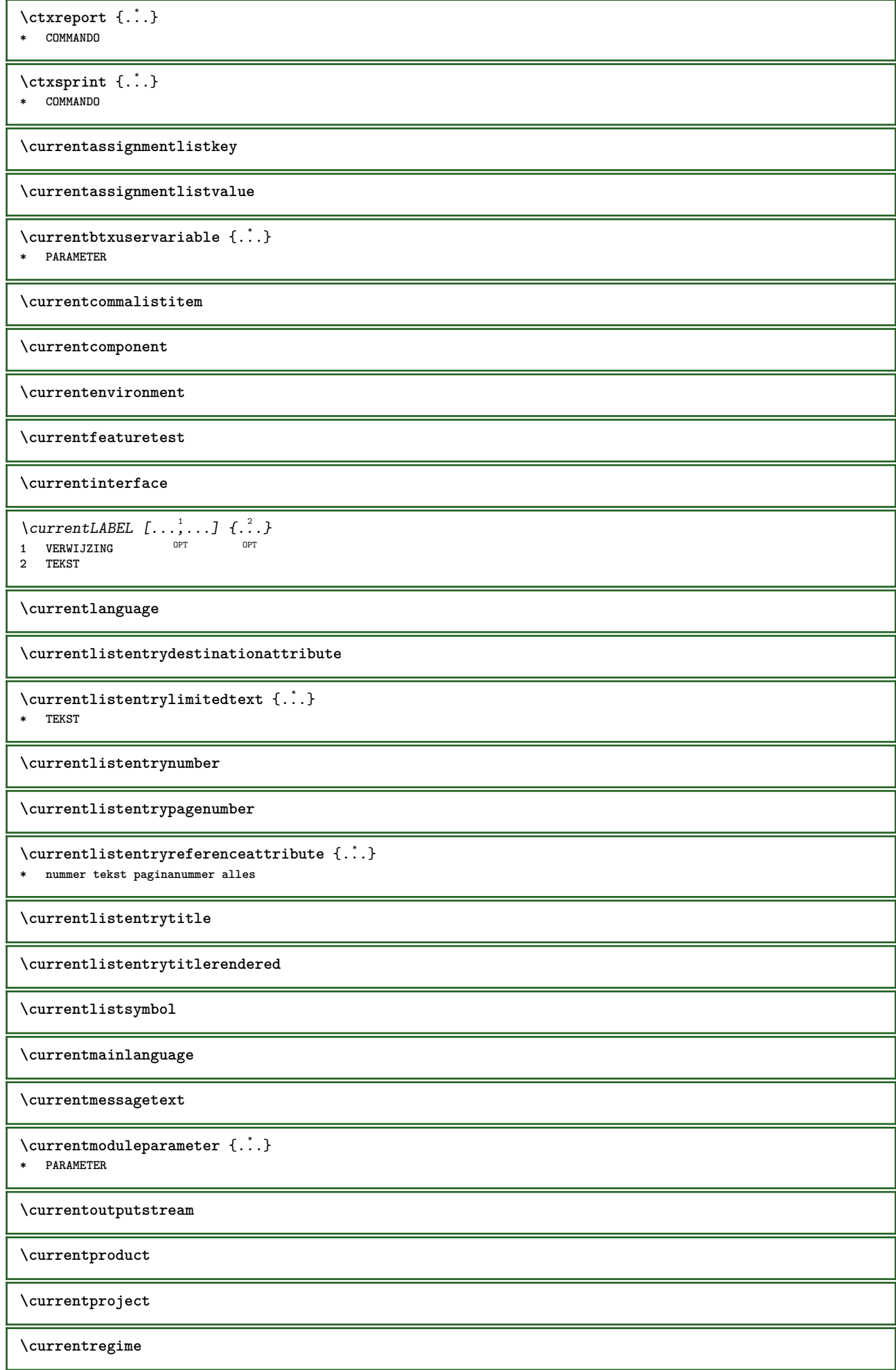

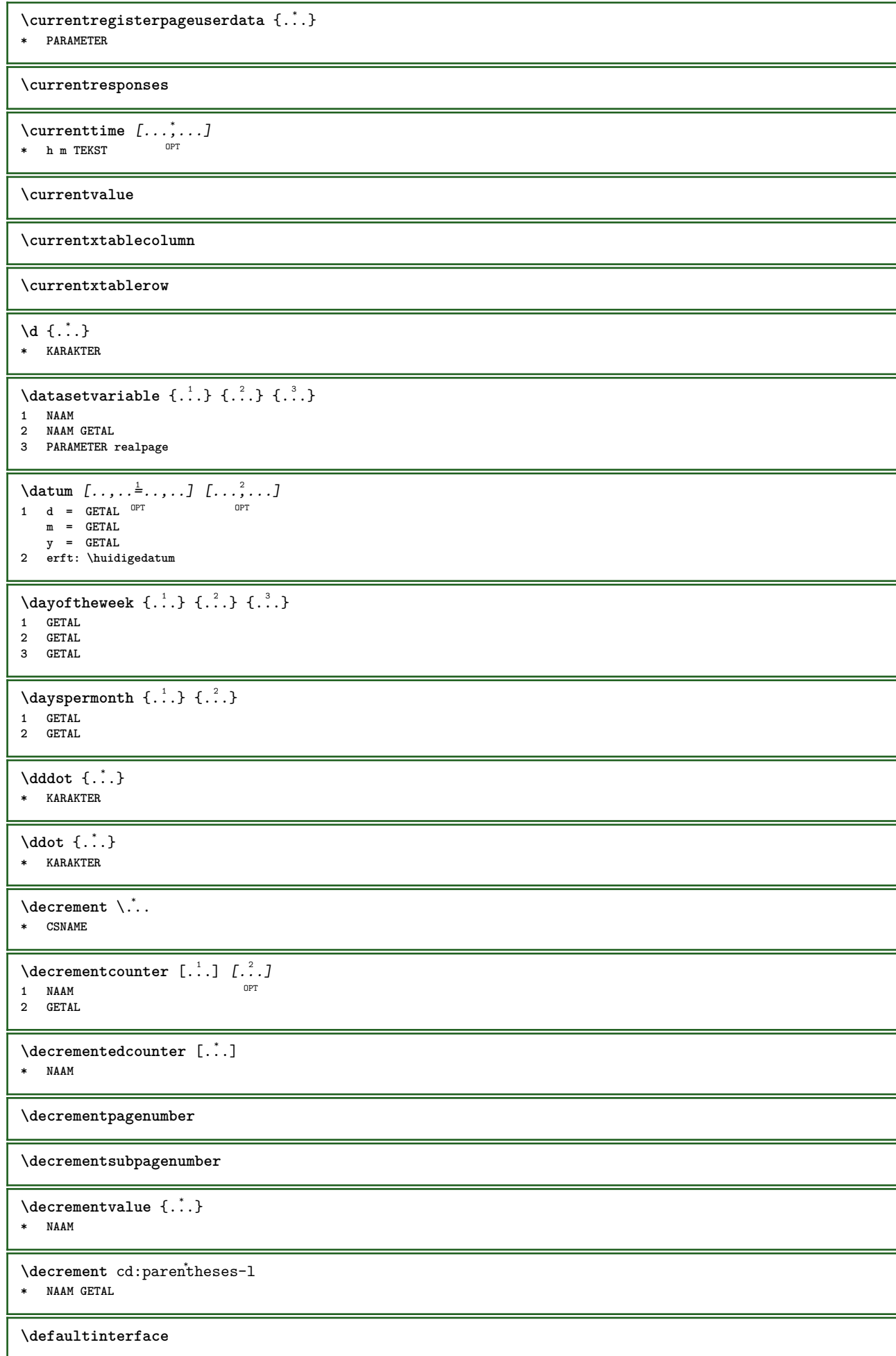

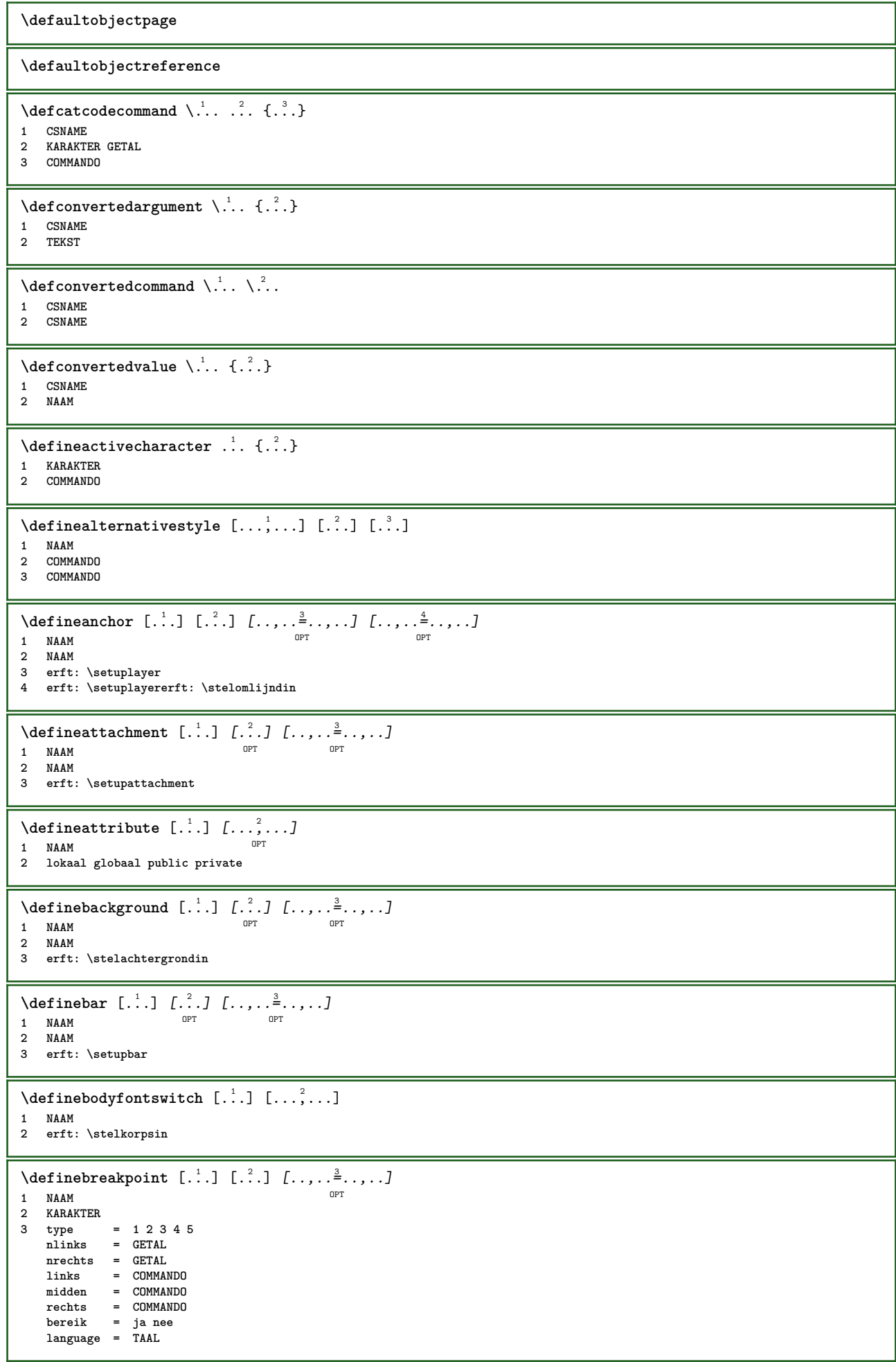

\definebreakpoints [...] **\* NAAM**  $\left\{ \text{definebtx } [\dots] , [\dots] , [\dots, \dots] \right\}$ OPT **1 NAAM** OPT OPT OPT **2 NAAM 3 erft: \setupbtx**  $\delta$ **\definebtxdataset**  $[ .^1 . ]$   $[ .^2 . ]$   $[ . . , . , ^3 . . , . ]$ OPT OPT **1 NAAM 2 NAAM 3 erft: \setupbtxdataset**  $\setminus$ definebtxregister  $[ .^1 . ] [ .^2 . ] [ . . , . , ^3 . . , . ]$ OPT **1 NAAM** OPT OPT OPT **2 NAAM 3 erft: \setupbtxregister**  $\setminus$ definebtxrendering  $[$ ...]  $[$ ... $]$ ]  $[$ ...,.. $\stackrel{3}{=}$ ...,..] OPT **1 NAAM** OPT OPT OPT **2 NAAM 3 erft: \setupbtxrendering**  $\det$ **inebutton**  $[\cdot \cdot \cdot]$   $[\cdot \cdot \cdot \cdot]$   $[\cdot \cdot \cdot \cdot \cdot \cdot \cdot]$ OPT **1 NAAM** OPT OPT OPT **2 NAAM 3 erft: \setupbutton**  $\setminus$ definecapitals  $[\cdot \cdot \cdot]$   $[\cdot \cdot \cdot \cdot]$   $[\cdot \cdot \cdot \cdot \cdot \cdot]$ OPT **1 NAAM** OPT OPT OPT **2 NAAM 3 erft: \stelkapitalenin**  $\setminus$ definecharacterkerning  $[$ .<sup>1</sup>..]  $[$ .<sup>2</sup>..]  $[$ ...,.<sup>3</sup>...,..] OPT **1 NAAM** OPT OPT **2 NAAM 3 erft: \setupcharacterkerning** \definecharacterspacing [...] **\* NAAM**  $\left\{ \text{definechemical }, \ldots \right\}$ **1 NAAM 2 CONTENT**  $\setminus$ definechemicals  $[$ ...]  $[$ ... $]$ ]  $[$ ...,..<sup>3</sup>...,..] OPT **1 NAAM** OPT OPT OPT **2 NAAM 3 erft: \setupchemical**  $\left\{ \text{definechemical symbol } [\dots] , [\dots] \right\}$ **1 NAAM 2 TEKST**  $\setminus$ definecollector  $[.\cdot .]$   $[.\cdot .]$   $[.\cdot .]$   $[.\cdot .]$   $[.\cdot .]$ OPT **1 NAAM** OPT OPT OPT **2 NAAM 3 erft: \setupcollector**  $\setminus$  define comment  $[\cdot \cdot \cdot]$   $[\cdot \cdot \cdot]$   $[\cdot \cdot \cdot, \cdot \cdot]$ OPT **1 NAAM 1 NAAM 1 NAAM 1 1 1 1 1 1 1 2 NAAM 3 erft: \stelcommentaarin** \definecomplexorsimple \.<sup>\*</sup>.. **\* CSNAME** \definecomplexorsimpleempty \.<sup>\*</sup>.. **\* CSNAME**

\definecomplexorsimpleempty {...} **\* TEKST NAAM** \definecomplexorsimple {...} **\* TEKST NAAM**  $\setminus$  define conversionset  $[$ ...]  $[$ ..., $]$  $[$ ...]  $[$ ... $]$ **1** NAAM SECTIEBLOK: NAAM **2 NAAM VERWERKER->NAAM 3 NAAM VERWERKER->NAAM**  $\setminus$  definecounter  $[\cdot \cdot \cdot]$   $[\cdot \cdot \cdot]$   $[\cdot \cdot \cdot, \cdot \cdot]$ OPT **1 NAAM OPT OPT OPT 2 NAAM 3 erft: \setupcounter**  $\setminus$ definedataset  $[\cdot \cdot \cdot]$   $[\cdot \cdot \cdot \cdot]$   $[\cdot \cdot \cdot \cdot \cdot \cdot]$ OPT **1 NAAM OPT OPT OPT 2 NAAM 3 erft: \setupdataset**  $\setminus$ definedelimitedtext  $[ .^1 . ] [ .^2 .] [ . . , . ,^3 . . , . ]$ OPT **1 NAAM** OPT OPT **2 NAAM 3 erft: \setupdelimitedtext**  $\det$ inedfont  $[\cdot, \cdot]$ OPT **\* FONT**  $\setminus$ defineeffect  $[ .^1 . ] [ .^2 .] [ . . , . , ^3 . . , . ]$ OPT OPT **1 NAAM 2 NAAM 3 erft: \setupeffect**  $\left\{ \Delta b \right\}$   $\left[ .^1 \ldots \right] \setminus .^2 \ldots \left[ .^3 \ldots \right]$ OPT **1 GETAL 2 CSNAME 3 CONTENT**  $\setminus$ defineexternalfigure  $[$ .<sup>1</sup>..]  $[$ .<sup>2</sup>..*]*  $[$ ...,..<sup>3</sup>...,..*]* OPT **1 NAAM** OPT OPT **2 NAAM 3 erft: \setupexternalfigure**  $\setminus$ definefallbackfamily  $[.\cdot .]$   $[.\cdot .]$   $[.\cdot .]$   $[.\cdot .]$   $[.\cdot .,\cdot .]$ OPT **1 NAAM 2 rm ss tt mm hw cg romaan serif regular schreefloos sans support teletype type mono handschrift calligrafie math wiskunde 3 FONT 4 rscale = GETAL designsize = default auto goodies = FILE bereik = GETAL NAAM offset** = GETAL NAAM<br>
check = ia nee **check = ja nee forceer = ja nee features = NAAM tf = TEKST bf = TEKST it = TEKST sl = TEKST bi = TEKST bs = TEKST** sc = TEKST  $\setminus$ definefallbackfamily  $[.\cdot^\frac{1}{2}$ .]  $[.\cdot^\frac{3}{2}]$   $[.\cdot.\cdot,\frac{4}{2}$ ...] 1 NAAM **2 rm ss tt mm hw cg romaan serif regular schreefloos sans support teletype type mono handschrift calligrafie math wiskunde 3 FONT 4 NAAM**  $\setminus$ definefieldbody  $[ .^1 . ] [ .^2 .] [ . . , . , ^3 . . , . ]$ OPT OPT **1 NAAM 2 NAAM 3 erft: \setupfieldbody**

```
\left\{ \text{definefield bodyset } [\dots], [\dots], \dots \right\}1 NAAM
2 NAAM
\setminusdefinefieldcategory [\cdot \cdot \cdot \cdot] [\cdot \cdot \cdot \cdot] [\cdot \cdot \cdot \cdot \cdot \cdot \cdot \cdot]OPT
1 NAAM OPT OPT OPT
2 NAAM
3 erft: \setupfieldcategory
\left\{ \text{definefileconstant} \left\{ \dots \right\} \right\}1 NAAM
2 NAAM
\left\{ \text{definefilefallback } [\dots], [\dots], \dots \right\}1 NAAM
2 FILE
\definefilesynonym [.<sup>1</sup>.] [.<sup>2</sup>.]
1 NAAM
2 FILE
\left\{ \text{definefilter} \; [\; .\; .\; ]\; [\; .\; .\; ]\; [\; .\; .\; ,\; .\; ]\; ]\;opt.
1 NAAM OPT OPT OPT
2 NAAM
3 erft: \setupfiller
\setminusdefinefirstline [...] [...]] [...,..<sup>3</sup>...,..]
                                       OPT
1 NAAM
2 NAAM
3 erft: \setupfirstline
\setminusdefinefittingpage [...] [...]] [...,..<sup>3</sup>...,..]
                                         OPT
1 NAAM OPT OPT
2 NAAM
3 erft: \setupfittingpage
\definefontalternative [...<sup>*</sup>..]
* NAAM
\setminusdefinefontfallback [ .^1 . ] [ .^2 . ] [ . . ,^3 . . . ] [ . . , . ,^4 . . , . . ]1 NAAM OPT
2 FONT NAAM
3 NAAM GETAL
4 rscale = GETAL
     forceer = ja nee
     check = ja nee
     offset = GETAL NAAM
     features = NAAM
\setminusdefinefontfamily [.\cdot^\frac{1}{2}.] [.\cdot^\frac{3}{2}] [.\cdot,\ldots^\frac{4}{2}...,..]
1 NAAM 0PT
2 rm ss tt mm hw cg romaan serif regular schreefloos sans support teletype type mono handschrift calligrafie math wiskunde
3 FONT
4 rscale = GETAL
    designsize = default auto
     goodies = FILE
     features = NAAM
    tf = TEKST
   bf = TEKST
    it = TEKST
    sl = TEKST
    bi = TEKST
   bs = TEKST
    sc = TEKST
\setminus definefontfamilypreset [ \dots, \dots^{\frac{2}{n}}, \dots ]1 NAAM
2 erft: \definefontfamily
\left\{ \text{definefontfamily{} \begin{align*} \begin{bmatrix} 1 & 1 \\ 2 & 3 \end{bmatrix}, \begin{bmatrix} 2 & 3 \\ 3 & 4 \end{bmatrix}, \begin{bmatrix} 2 & 3 \\ 3 & 4 \end{bmatrix}, \begin{bmatrix} 2 & 3 \\ 3 & 4 \end{bmatrix}, \begin{bmatrix} 2 & 3 \\ 3 & 4 \end{bmatrix}, \begin{bmatrix} 2 & 3 \\ 3 & 4 \end{bmatrix}, \begin{bmatrix} 2 & 3 \\ 3 & 4 \end{bmatrix}, \begin{bmatrix} 2 & 3 \\ 3 & 4 \end{bmatrix}, \begin{bmatrix} 2 & 3 \\ 3 & 41 NAAM
2 NAAM
```
 $\setminus$  definefontfamily  $[.\cdot .]$   $[.\cdot .]$   $[.\cdot .]$   $[.\cdot .]$   $[.\cdot .]$ **1 NAAM 0PT 2 rm ss tt mm hw cg romaan serif regular schreefloos sans support teletype type mono handschrift calligrafie math wiskunde 3 FONT 4 NAAM**  $\setminus$  definefontfeature  $[ \dots ] [ \dots ] [ \dots , \dots ]$ OPT **1 NAAM 2 NAAM 3 language = NAAM** script = NAAM auto<br>mode = node base **mode = node base auto geen liga = ja nee kern = ja nee extrakerns = ja nee tlig = ja nee trep = ja nee** missing = ja nee<br>dummies = ja nee dummies = ja nee<br>analyze = ja nee = ja nee<br>= ja nee **unicoding** = ja ne<br>expansie = NAAM **expansie = NAAM**<br>protrusion = NAAM protrusion = NAAM<br>nostackmath = ja nee **nostackmath realdimensions = ja nee** itlc = ja nee<br>textitalics = ja nee **textitalics = ja nee mathitalics<br>slant** mathitalics = ja nee<br>
slant = GETAL<br>
extend = GETAL **extend = GETAL dimensions = GETAL boundingbox = ja nee achtergrond kader leeg KLEUR compose = ja nee char-ligatures = ja nee compat-ligatures = ja nee** goodies = FILE<br>extrafeatures = ja nee  $ext{rates}$ **featureset = NAAM colorsheme = NAAM postprocessor = NAAM** mathdimensions = NAAM<br>keepligatures = ja nee auto<br>devanagari = ja nee **keepligatures = ja nee auto** devanagari<br>features **features = ja nee tcom = ja nee** anum = ja nee<br>mathsize = ja nee **mathsize = ja nee decomposehangul = ja nee mathalternatives = ja nee mathgaps = ja nee checkmarks = ja nee NAAM = ja nee mathnolimitsmode = GETAL blockligatures = ja nee**  $\setminus$ definefontfile  $[\cdot \cdot \cdot]$   $[\cdot \cdot \cdot \cdot]$   $[\cdot \cdot \cdot \cdot \cdot \cdot]$ OPT **1 NAAM 2 FILE 3 features = NAAM** fallbacks = NAAM<br>goodies = NAAM  $=$  NAAM **designsize = auto default** \definefontsize [...] **\* NAAM**  $\setminus$  definefontsolution  $[$ .<sup>1</sup>..]  $[$ .<sup>2</sup>..]  $[$ ...,. $\frac{3}{2}$ ...,..] OPT **1 NAAM** OPT OPT OPT **2 NAAM 3 erft: \setupfontsolution**  $\setminus$ defineformula  $[$ .<sup>1</sup>..]  $[$ .<sup>2</sup>..*]*  $[$ ...,.<sup>3</sup>...,..] OPT **1 NAAM** OPT OPT OPT **2 NAAM 3 erft: \stelformulein**  $\setminus$  define formulaalternative  $[ .^1 . ] [ .^2 . ] [ .^3 . ]$ **1 NAAM 2 NAAM 3 NAAM**

```
\setminus define formula framed [.<sup>1</sup>..] [.<sup>2</sup>..] [...,..<sup>3</sup>...,..]
                                          OPT
1 NAAM OPT OPT OPT
2 NAAM
3 erft: \setupformulaframed
\setminusdefineframedcontent [.<sup>1</sup>..] [.<sup>2</sup>..] [...,..<sup>3</sup>...,..]
                                          OPT
OPT 1 NAAM
2 NAAM
3 erft: \setupframedcontent
\left\{ \text{definerramedtable} \right. \left[ \begin{array}{c} 1 \ldots 1 \end{array} \right]1 NAAM OPT
2 NAAM
\left\{ \text{definefrozenfont} \; {\ldots} \; {\ldots} \; {\ldots} \; {\ldots} \right\}1 NAAM
2 FONT
\left\{ \text{defineglobalcolor } [\dots], \dots, \dots \right\}1 NAAM
2 erft: \definieerkleur
\left\{ \text{defineglobalcolor } [\dots] , [\dots] \right\}1 NAAM
2 KLEUR
\definegraphictypesynonym [.<sup>1</sup>.] [.<sup>2</sup>.]
1 NAAM
2 NAAM
\left\{ \text{definegridsnapping } [\dots, 1]_1, \dots, 2, \dots \right\}1 NAAM
2 lokaal globaal noheight nodepth box max min geen regel halveregel eerste laatste minhoogte maxhoogte mindiepte maxdiepte
   boven onder strut GETAL minheight:GETAL maxheight:GETAL mindepth:GETAL maxdepth:GETAL box:GETAL top:GETAL bottom:GETAL
   offset:GETAL
\setminusdefineheadalternative [...] [...] [...][...][...]OPT
1 NAAM OPT OPT OPT
2 NAAM
3 erft: \setupheadalternative
\setminusdefinehelp [.\cdot .]\t[.\cdot .]\t[.\cdot .,\cdot .\tfrac{3}{2}.\cdot .,\cdot .]OPT
1 NAAM OPT OPT OPT
2 NAAM
3 erft: \setuphelp
\setminusdefinehigh [ .^1 . ] [ .^2 . ] [ . . , . , ^3 . . , . ]OPT
1 NAAM OPT OPT OPT
2 NAAM
3 erft: \setuphigh
\setminusdefinehighlight [...] [...]] [...,..\frac{3}{2}.....]
                                    OPT
1 NAAM OPT OPT OPT
2 NAAM
3 erft: \setuphighlight
\left\{ \text{definehspace} \left[ \begin{array}{c} 1 \\ 1 \end{array} \right], \left[ \begin{array}{c} 2 \\ 1 \end{array} \right], \left[ \begin{array}{c} 3 \\ 2 \end{array} \right] \right\}OPT
1 NAAM
2 NAAM
3 MAAT
```
$\setminus$  definehy penation features  $[ .^1 . ] [ . . , . , .^2 . . , . . ]$ **1 NAAM 2 characters = TEKST hyphens = ja alles TEKST joiners = ja alles TEKST rightwords = GETAL hyphenmin = GETAL lefthyphenmin = GETAL righthyphenmin = GETAL lefthyphenchar = GETAL righthyphenchar = GETAL variant** = original tex hyphenate expanded traditional geen<br>rechterrand = tex  $r$ echterrand **rightchars = woord GETAL**  $\det$ ineindenting  $[\cdot, \cdot]$   $[\cdot, \cdot, \cdot]$ **1 NAAM 2 [-+]klein [-+]middel [-+]groot geen nee niet eerste volgende ja altijd nooit oneven even normaal reset toggle MAAT**  $\setminus$  define initial  $[$ ...]  $[$ ... $]$   $[$ ... $]$ ,... $]$ OPT **1 NAAM** OPT OPT **2 NAAM 3 erft: \setupinitial**  $\setminus$  defineinsertion  $[$ ... $]$   $[$ ... $]$   $[$ ... $]$   $[$ ...,. $]$ OPT **1 NAAM** OPT OPT OPT **2 NAAM 3 erft: \setupinsertion**  $\setminus$  define interaction  $[$ ... $]$   $[$ ... $]$   $[$ ... $]$   $[$ ... $]$ ... $]$ OPT **1 NAAM OPT OPT OPT 2 NAAM 3 erft: \stelinteractiein**  $\setminus$  define interaction bar  $[$ .<sup>1</sup>...]  $[$ .<sup>2</sup>...*]*  $[$ ...,..<sup>3</sup>...,.. O<sub>pt</sub> OPT **1 NAAM 2 NAAM 3 erft: \stelinteractiebalkin**  $\left\{ \text{d} \in \mathbb{R}^n : \mathbb{R}^n : \math$ **1 NAAM 2 NAAM**  $\left\{ \text{defineinterface element } \{.\cdot.\cdot\} \{.\cdot.\cdot\} \right\}$ **1 NAAM 2 NAAM**  $\left\{ \text{defineinterfacencyariable } \{.\cdot.\cdot\} \{.\cdot.\cdot\} \right\}$ **1 NAAM 2 NAAM**  $\setminus$  define interlinespace  $[$ ...]  $[$ ... $]$ ]  $[$ ...,.. $\frac{3}{2}$ ...,..] OPT **1 NAAM** OPT OPT OPT **2 NAAM 3 erft: \stelinterliniein**  $\setminus$  define intermediate color  $[$ ... $]$   $[$ ..., $^{2}$ ...,. $]$   $[$ ...,. $^{3}$ ...,..] **1 NAAM** OPT **2 KLEUR GETAL 3 a = GETAL t = GETAL**  $\setminus$  defineitems  $[ \dots ] [ \dots ] [ \dots , \dots ]$ OPT 1 **NAAM 2 NAAM 3 erft: \stelitemsin**  $\delta$  \definelabelclass  $[ . . . ] [ . . . ]$ **1 NAAM** OPT **2 GETAL**

 $\delta$  \definelayerpreset  $[ . . . ] [ . . , . . ^{2} . . , . . ]$ **1 NAAM 2 erft: \setuplayer**  $\left\{ \text{definelayerpresent} \left[ \begin{array}{c} 1 \\ 1 \end{array} \right], \left[ \begin{array}{c} 2 \\ 1 \end{array} \right] \right\}$ **1 NAAM 2 NAAM**  $\setminus$ definelinefiller  $[ .^1 . ] [ .^2 .] [ . . , . , ^3 . . , . ]$ OPT OPT **1 NAAM 2 NAAM 3 erft: \setuplinefiller**  $\setminus$ definelinenote  $[$ .<sup>1</sup>...]  $[$ .<sup>2</sup>...]  $[$ ...,.<sup>3</sup>...,..] OPT OPT **1 NAAM 2 NAAM 3 erft: \setuplinenote**  $\setminus$ definelinenumbering  $[$ .<sup>1</sup>..]  $[$ .<sup>2</sup>..*]*  $[$ ...,..<sup>3</sup>...,..*]* OPT **1 NAAM** OPT OPT **2 NAAM 3 erft: \stelregelnummerenin**  $\left\{ \text{definelines} \; {\begin{matrix} 1 & 1 \\ 1 & 2 \end{matrix}} \; {\begin{matrix} 2 & 1 \\ 2 & 3 \end{matrix}} \; {\begin{matrix} 1 & 1 \\ 2 & 3 \end{matrix}} \; {\begin{matrix} 3 & 1 \\ 2 & 3 \end{matrix}} \; {\begin{matrix} 2 & 1 \\ 2 & 3 \end{matrix}} \; {\begin{matrix} 3 & 1 \\ 2 & 3 \end{matrix}} \; {\begin{matrix} 2 & 1 \\ 2 & 3 \end{matrix}} \; {\begin{matrix} 2 & 1 \\ 2 & 3 \end{matrix}} \; {\begin{matrix} 2 & 1 \\ 2 & 3 \end{matrix}} \;$ OPT **1 NAAM** OPT OPT OPT **2 NAAM 3 erft: \stelregelsin**  $\setminus$ definelistalternative  $[\cdot \cdot \cdot]$   $[\cdot \cdot \cdot \cdot]$   $[\cdot \cdot \cdot \cdot \cdot \cdot \cdot]$ OPT 1 **NAAM 2 NAAM 3 erft: \setuplistalternative**  $\setminus$ definelistextra  $[.\cdot .]$   $[.\cdot .]$   $[.\cdot .]$   $[.\cdot .]$   $[.\cdot .]$ OPT **1 NAAM** OPT OPT OPT **2 NAAM 3 erft: \setuplistextra**  $\left\{ \text{definelow } [\dots] \right. [\dots] \quad \left[ \dots, \dots \right]$ OPT **1 NAAM OPT OPT OPT 2 NAAM 3 erft: \setuplow \definelowhigh** [...] <sup>1</sup> [...] <sup>2</sup> [..,..=..,..] <sup>3</sup> OPT The contract of the contract of the contract of the contract of the contract of the contract of the contract of the contract of the contract of the contract of the contract of the contract of the contract of the contract o **2 NAAM 3 erft: \setuplowhigh**  $\setminus$ definelowmidhigh  $[ .^1 . ] [ .^2 .] [ . . , . , ^3 . . , . ]$ OPT OPT **1 NAAM 2 NAAM 3 erft: \setuplowmidhigh \defineMPinstance** [.<sup>1</sup>..] *[.<sup>2</sup>..] [...,..*.<sup>3</sup>...*,..]*<br>1 MAAM OPT OPT **1 NAAM** OPT OPT OPT **2 NAAM 3 erft: \setupMPinstance**  $\setminus$ definemarginblock  $[ .^1 . ] [ .^2 . ] [ . . , . , ^3 . . , . ]$ OPT **1 NAAM** OPT OPT **2 NAAM 3 erft: \stelmargeblokkenin**  $\setminus$ definemargindata  $[ .^1 . ] [ .^2 .] [ . . , . , ^3 . . , . ]$ OPT **1 NAAM** OPT OPT OPT **2 NAAM 3 erft: \stelinmargein** \definemarker [...] **\* NAAM**

\definemathaccent ....<sup>2</sup>. **1 NAAM 2 KARAKTER**  $\setminus$ definemathcases  $[$ ...]  $[$ ... $]$ ]  $[$ ...,..<sup>3</sup>...,..] OPT **1 NAAM** OPT OPT OPT **2 NAAM 3 erft: \setupmathcases**  $\setminus$  definemath command  $[$ ... $]$   $[$ ... $]$   $[$ ... $]$   $[$ ... $]$   $[$ ... $]$ **1 NAAM** OPT OPT OPT **2 ord op bin rel open close punct alpha binnen nothing limop nolop box 3 een twee 4 COMMANDO \...##1 \...##1##2**  $\delta$  **\definemathdouble**  $[ .^1 . ] [ .^2 . ] [ .^3 . ] [ .^4 . ]$ **1 beide vfenced NAAM 2 NAAM 3 GETAL 4 GETAL**  $\setminus$  definemathdoubleextensible  $[ .^1 . J [ .^2 . ] [ .^3 . ] [ .^4 . ]$ OPT **1 beide vfenced 2 NAAM 3 GETAL 4 GETAL**  $\setminus$ definemathematics  $[.\cdot]$   $[.\cdot]$   $[.\cdot]$   $[.\cdot]$ ,  $[.\cdot]$ ,  $[.\cdot]$ OPT **1 NAAM** OPT OPT **2 NAAM 3 erft: \setupmathematics**  $\left\{ \text{definemathextensible } [..].] [..].] [..].$ 1 omgekeerd wiskunde tekst chemie **2 NAAM 3 GETAL**  $\setminus$ definemathfence  $[ \dots ]$   $[ \dots ]$   $[ \dots , \dots ]$ OPT **1 NAAM** OPT OPT OPT **2 NAAM 3 erft: \setupmathfence**  $\setminus$  definemathfraction  $[$ ...]  $[$ ... $]$ ]  $[$ ...,.. $\frac{3}{2}$ ...,..] O<sub>p</sub> OPT **1 NAAM 2 NAAM 3 erft: \setupmathfraction**  $\setminus$ definemathframed  $[ .^1 . ] [ .^2 .] [ . . , . , ^3 . . , . ]$ OPT **1 NAAM** OPT OPT OPT **2 NAAM 3 erft: \setupmathframed**  $\setminus$ definemathmatrix  $[$ .<sup>1</sup>..]  $[$ .<sup>2</sup>..]  $[$ ...,.<sup>3</sup>...,..] OPT **1 NAAM** OPT OPT OPT **2 NAAM 3 erft: \setupmathmatrix**  $\setminus$ definemathornament  $[$ .<sup>1</sup>..]  $[$ .<sup>2</sup>..]  $[$ ...,.<sup>3</sup>...,..] OPT **1 NAAM** OPT OPT OPT **2 NAAM 3 erft: \setupmathornament**  $\left\{ \text{define} \right\}$   $\left[ \ldots \right]$   $\left[ \dots \right]$   $\left[ \dots \right]$ **1 boven vfenced NAAM 2 NAAM 3 GETAL**  $\setminus$  definemathover extensible  $[ .^1 . ]$   $[ .^2 . ]$   $[ .^3 . ]$ OPT **1 boven vfenced 2 NAAM 3 GETAL**

 $\setminus$  definemathovertextextensible  $[...]$ ,  $[.]$   $[.]$ OPT **1 bothtext 2 NAAM 3 GETAL**  $\setminus$ definemathradical  $[.\cdot .]$   $[.\cdot .]$   $[.\cdot .]$   $[.\cdot .]$ ,  $\cdot .]$ OPT **1 NAAM** OPT OPT **2 NAAM 3 erft: \setupmathradical**  $\setminus$ definemathstackers  $[\cdot \cdot \cdot]$   $[\cdot \cdot \cdot \cdot]$   $[\cdot \cdot \cdot \cdot \cdot \cdot \cdot]$ OPT **1 NAAM** OPT OPT OPT **2 NAAM 3 erft: \setupmathstackers**  $\left\{ \text{definemathtyle } [\dots] \ \left[ \dots \right] , \dots \right\}$ **1 NAAM 2 scherm tekst script scriptscript cramped uncramped normaal opelkaar klein groot**  $\setminus$  definemathtriplet  $[ .^1 . 1 ] [ .^2 . 1 ] [ .^3 . 1 ]$ OPT OPT **1 NAAM 2 NAAM 3 TEKST**  $\left\{ \text{definement} \right\}$   $\left[ \ldots \right]$   $\left[ \dots \right]$   $\left[ \dots \right]$ **1 onder vfenced NAAM 2 NAAM 3 GETAL**  $\setminus$ definemathunderextensible  $[., .]$   $[., .]$   $[., .]$ OPT **1 onder vfenced 2 NAAM 3 GETAL**  $\setminus$  definemathundertextextensible  $[.\cdot \cdot \cdot \cdot ]$   $[.\cdot \cdot \cdot \cdot \cdot ]$   $[.\cdot \cdot \cdot \cdot \cdot ]$ **OPT 1 bothtext 2 NAAM 3 GETAL**  $\left\{ \text{definemathunstacked } [..]. [..]. [..]. \right\}$ OPT **1 breed 2 NAAM 3 GETAL**  $\det$ inemeasure  $[$ ...]  $[$ ...<sup>2</sup>..] **1 NAAM 2 MAAT** \definemessageconstant {...} **\* NAAM**  $\setminus$ definemixedcolumns  $[$ .<sup>1</sup>..]  $[$ .<sup>2</sup>..]  $[$ ...,.<sup>3</sup>...,..] OPT **1 NAAM** OPT OPT OPT **2 NAAM 3 erft: \setupmixedcolumns**  $\det$ **inemode**  $[\ldots, \ldots]$   $[\ldots, \ldots]$ **1 NAAM** OPT **2 ja nee handhaaf** \definemultitonecolor  $[\cdot \cdot \cdot]$   $[\ldots, \ldots \frac{2}{7}, \ldots]$   $[\ldots, \ldots \frac{3}{7}, \ldots]$   $[\ldots, \ldots \frac{4}{7}, \ldots]$ **1 NAAM 1 1 NAAM 2 KLEUR = GETAL 3 erft: \definieerkleur 4 erft: \definespotcolor**  $\setminus$  definenamedcolor  $[ .^1 . ] [ . . , . , ^2 . . , . ]$ **1 NAAM 2 erft: \definieerkleur**

 $\det$ inenamedcolor  $[$ ...]  $[$ ...<sup>2</sup>..] **1 NAAM 2 KLEUR**  $\setminus$  definenamespace  $[$ ... $]$   $[$ ...,. $\stackrel{2}{=}$ ...,.] **1 NAAM 2 naam = TEKST parent = TEKST letter = ja nee commando = ja nee lijst setup = ja nee lijst set = ja nee lijst kader = ja nee**  $\setminus$ definenarrower  $[\cdot \cdot \cdot]$   $[\cdot \cdot \cdot \cdot]$   $[\cdot \cdot \cdot \cdot \cdot \cdot]$ OPT  $\begin{array}{ccccccc} \textbf{1} & & \textbf{NAAM} & & & \textbf{OPT} & & & \textbf{OPT} \end{array}$ **2 NAAM 3 erft: \stelsmallerin**  $\setminus$  definenote  $[ .^1 . ] [ .^2 . ] [ . . , . , ^3 . . , . ]$ OPT **1 NAAM OPT OPT OPT 2 NAAM 3 erft: \setupnote**  $\setminus$ defineornament  $[\cdot^1,\cdot]$   $[\ldots,\ldots^{\frac{2}{n}},\ldots]$   $[\ldots,\ldots^{\frac{3}{n}},\ldots]$ **1 NAAM** OPT **2 variant = a b erft: \setupcollector 3 letter = LETTER COMMANDO kleur = KLEUR erft: \stelomlijndin**  $\setminus$ defineornament  $[\cdot^1,\cdot]$   $[\ldots,\ldots^{\frac{2}{n}},\ldots]$   $[\ldots,\ldots^{\frac{3}{n}},\ldots]$ OPT **1 NAAM 2 variant = a b erft: \setuplayer 3 erft: \setuplayeredtext**  $\setminus$  defineoutputroutine  $[$ ... $]$   $[$ ... $]$   $[$ ... $]$ ... $]$ OPT **1 NAAM** OPT OPT **2 NAAM 3 erft: \setupoutputroutine**  $\det$ ineoutputroutinecommand  $[\ldots,\ldots]$ **\* PARAMETER**  $\text{definepage}$   $[.\cdot$ .]  $[.\cdot$ .] **1 NAAM 2 VERWIJZING**  $\setminus$ definepagechecker  $[.\cdot .]$   $[.\cdot .]$   $[.\cdot .]$   $[.\cdot .]$ OPT **1 NAAM** OPT OPT **2 NAAM 3 erft: \setuppagechecker**  $\setminus$ definepagegrid  $[.\cdot$ ..]  $[.\cdot$ ...]  $[.\cdot,\cdot,\cdot^{\frac{3}{2}} \cdot \cdot,\cdot,\cdot]$ OPT **1 NAAM** OPT OPT OPT **2 NAAM 3 erft: \setuppagegrid**  $\lambda$ definepagegridarea [.<sup>1</sup>..] [.<sup>2</sup>..] [..,..<sup>3</sup>...,..] OPT OPT **1 NAAM 2 NAAM 3 erft: \setuppagegridarea**  $\setminus$ definepagegridspan  $[$ .<sup>1</sup>..]  $[$ .<sup>2</sup>..*]*  $[$ ...,..<sup>3</sup>...,..*]* OPT **1 NAAM** OPT OPT OPT **2 NAAM 3 erft: \setuppagegridspan**

 $\setminus$ definepageinjection  $[.\cdot^\frac{1}{2}.\cdot]$   $[.\cdot,\cdot,\cdot^\frac{3}{2}.\cdot,\cdot,\cdot]$ OPT **1 NAAM** OPT OPT OPT **2 NAAM 3 erft: \setuppageinjection** \definepageinjectionalternative [.<sup>1</sup>.] [.<sup>2</sup>..] [...,..<sup>3</sup>...,..] OPT **1 NAAM** OPT OPT OPT **2 NAAM 3 erft: \setuppageinjectionalternative \definepageshift** [...] <sup>1</sup> [...] <sup>2</sup> [...,...] <sup>3</sup> **1 NAAM 2 horizontaal vertikaal 3 MAAT**  $\lambda$ definepagestate  $[ .^1 . ]$   $[ .^2 .]$   $[ . . , . , .^3 . . , . ]$ OPT **1 NAAM** OPT OPT OPT **2 NAAM 3 erft: \setuppagestate**  $\setminus$ definepairedbox  $[$ ... $]$   $[$ ... $]$   $[$ ... $]$   $[$ ... $]$ ... $]$ OPT **1 NAAM OPT OPT OPT 2 NAAM 3 erft: \setuppairedbox**  $\setminus$ defineparagraph  $[$ ... $]$   $[$ ... $]$   $[$ ... $]$   $[$ ...,.. $]$ OPT **1 NAAM** OPT OPT OPT **2 NAAM 3 erft: \setupparagraph**  $\left\{ \text{defineparallel} \: [\: . \: . \: . \: ] \: [\: . \: . \: . \: . \: . \: ] \right.$ **1 NAAM 2 NAAM** \defineparbuilder [...] **\* NAAM**  $\setminus$ definepositioning  $[ .^1 . ] [ .^2 . ] [ . . , . , ^3 . . , . ]$ OPT **1** NAAM OPT OPT **2 NAAM 3 erft: \stelpositionerenin**  $\setminus$ defineprefixset  $[$ .<sup>1</sup>..]  $[$ ...<sup>2</sup>...]  $[$ .<sup>3</sup>..] **1** NAAM SECTIEBLOK: NAAM **2 SECTIE 3 SECTIE**  $\setminus$ defineprocesscolor  $[\cdot \cdot \cdot]$   $[\cdot \cdot \cdot \cdot]$   $[\cdot \cdot \cdot \cdot \cdot \cdot \cdot]$ OPT **1 NAAM 2 KLEUR 3 erft: \definieerkleur**  $\setminus$ defineprocessor  $[$ ...]  $[$ ... $]$ ]  $[$ ...,..<sup>3</sup>...,..] OPT **1 NAAM** OPT OPT OPT **2 NAAM 3 erft: \setupprocessor**  $\setminus$  define push button  $[ .^1 . ] [ . . , . , ^2 . . , . ]$ **1 NAAM** OPT **2 erft: \setupfieldcontentframed** \definepushsymbol [.<sup>1</sup>..] [.<sup>2</sup>..] **1 NAAM 2 n r d**  $\setminus$ definerenderingwindow  $[\cdot \cdot \cdot]$   $[\cdot \cdot \cdot \cdot]$   $[\cdot \cdot \cdot \cdot \cdot \cdot \cdot]$ OPT **1 NAAM** OPT OPT OPT **2 NAAM 3 erft: \setuprenderingwindow**

 $\setminus$  defineresetset  $[\cdot \cdot \cdot]$   $[\cdot \cdot \cdot \cdot, \cdot \cdot]$   $[\cdot \cdot \cdot \cdot]$ 1 NAAM SECTIEBLOK: NAAM **2 GETAL 3 GETAL**  $\left\{ \text{definescale } [\dots], [\dots], \dots, \dots \right\}$ OPT **1 NAAM** OPT OPT OPT **2 NAAM 3 erft: \setupscale**  $\setminus$ definescript  $[$ .<sup>1</sup>..]  $[$ .<sup>2</sup>..*]*  $[$ ...,.<sup>3</sup>...,..] OPT **1 NAAM** OPT OPT OPT **2 NAAM 3 erft: \setupscript**  $\left\{ \text{definesection} \right\}$  [...,  $\left[ \ldots, \ldots \right]$ **1 NAAM 2 SECTIE**  $\left\{ \text{defineselectron [} \ldots \right\}$  [...,. $\frac{2}{7}$ ...,..] OPT **1 NAAM 2 erft: \setupselector**  $\setminus$  defineseparatorset  $[$ ... $]$   $[$ ... $],$  $[$ ... $]$   $[$ ... $]$ OPT **1 NAAM SECTIEBLOK:NAAM 2 COMMANDO VERWERKER->COMMANDO 3 COMMANDO VERWERKER->COMMANDO**  $\left\{ \text{defineshift } [\dots], [\dots], \dots, \dots \right\}$ OPT **1 NAAM** OPT OPT OPT **2 NAAM 3 erft: \setupshift**  $\setminus$ definesidebar  $[\cdot \cdot \cdot]$   $[\cdot \cdot \cdot \cdot]$   $[\cdot \cdot \cdot \cdot \cdot \cdot]$ OPT **1 NAAM** OPT OPT OPT **2 NAAM 3 erft: \setupsidebar**  $\left\{ \text{definesort } [\dots] , [\dots] , [\dots] , [\dots] , [\dots] \right\}$ OPT **1 ja nee 2 NAAM 3 NAAM 4 CONTENT**  $\setminus$ definespotcolor  $[$ .<sup>1</sup>...]  $[$ .<sup>2</sup>...]  $[$ ...,.<sup>2</sup>...,.. **1 NAAM 2 KLEUR 3 a = GETAL geen normaal multiply raster overlay softlight hardlight colordodge colorburn darken lighten difference exclusion hue saturation kleur luminosity t = GETAL e = TEKST p = GETAL**  $\setminus$ definestyleinstance  $[ .^1 . ] [ .^2 . ] [ .^3 . ] [ .^4 . ]$ OPT OPT **1 NAAM 2 rm ss tt mm hw cg 3 tf bf it sl bi bs sc 4 COMMANDO \definesubformula** [...] <sup>1</sup> [...] <sup>2</sup> [..,..=..,..] <sup>3</sup> OPT **1 NAAM** OPT OPT OPT **2 NAAM 3 erft: \setupsubformula** \definesynonym [.<sup>1</sup>.] [.<sup>2</sup>.] [.<sup>3</sup>.] {.<sup>4</sup>.} {.<sup>5</sup>.} OPT **1 ja nee 2 NAAM 3 NAAM 4 TEKST 5 CONTENT**

```
\setminus definesystemattribute [...] [...]...]
1 NAAM OPT
2 lokaal globaal public private
\definesystemconstant {...}
* NAAM
\definesystemvariable {...}
* NAAM
\setminusdefineTABLEsetup [.\cdot].] [.\cdot,.\cdot]<sup>2</sup>...,..]
1 NAAM
2 erft: \setupTABLE
\setminus definetabulation [.<sup>1</sup>..] [.<sup>2</sup>..] [...,.<sup>3</sup>...,..]
                                   OPT
OPT 1 NAAM
2 NAAM
3 erft: \setuptabulation
\setminus definetextflow [\cdot \cdot \cdot] [\cdot \cdot \cdot \cdot] [\cdot \cdot \cdot \cdot \cdot \cdot]OPT
1 NAAM OPT OPT OPT
2 NAAM
3 erft: \setuptextflow
\setminusdefinetooltip [\cdot \cdot \cdot] [\cdot \cdot \cdot] [\cdot \cdot \cdot, \cdot \cdot]OPT
1 NAAM OPT OPT OPT
2 NAAM
3 erft: \setuptooltip
\left\{ \text{definetransparency } [\dots] [\dots] \right\}1 NAAM
2 GETAL
\setminus definetransparency [...] [...,.\stackrel{2}{=}...,..]
1 NAAM
2 a = GETAL geen normaal multiply raster overlay softlight hardlight colordodge colorburn darken lighten difference
         exclusion hue saturation kleur luminosity
   t = GETAL
\left\{ \text{definetransparency } [\dots] [\dots] \right\}1 NAAM
2 NAAM
\definetwopasslist {...}
* NAAM
\definetypeface [.<sup>1</sup>.] [.<sup>2</sup>.] [.<sup>3</sup>.] [.<sup>4</sup>.] [.<sup>5</sup>.] [..,..<sup>5</sup>..,..]
                                                         OPT
1 NAAM
2 rm ss tt mm hw cg
3 serif sans mono math handwriting calligraphy
4 NAAM
5 default dtp
6 rscale = auto GETAL
    features = NAAM
   fallbacks = NAAM
   goodies = NAAM
   designsize = auto default
   richting = beide
\definetypescriptprefix [.<sup>1</sup>.] [.<sup>2</sup>.]
1 NAAM
2 TEKST
\definetypescriptsynonym [.<sup>1</sup>.] [.<sup>2</sup>.]
1 NAAM
2 TEKST
\setminusdefinetypesetting [.\cdot .] [.\cdot .] [.\cdot .] [.\cdot .] [.\cdot .]OPT
1 NAAM
2 TEKST
3 erft: \setupexternalfigure
```
 $\setminus$  defineunit  $[ .^1 . ] [ .^2 . ] [ . . , . , ^3 . . , . ]$ OPT **1 NAAM** OPT OPT OPT **2 NAAM 3 erft: \setupunit**  $\setminus$ defineviewerlayer  $[ .^1 . ] [ .^2 . J [ . . , . , ^3 . . , . ]$ OPT **1 NAAM** OPT OPT **2 NAAM 3 erft: \setupviewerlayer**  $\left\{ \text{definevspace } [..].] [..].] [..].$ OPT **1 NAAM 2 NAAM 3 MAAT**  $\det$ inevspacing  $[.\cdot .]$   $[.\cdot .]$ **1 NAAM 2 erft: \vspacing**  $\det$ inevspacingamount  $[$ ...]  $[$ ... $]$   $[$ ... $]$ OPT OPT **1 NAAM 2 MAAT 3 MAAT**  $\left\{ \text{definextable } [\dots] , [\dots] , [\dots, \dots] , \dots \right\}$ OPT **1 NAAM** OPT OPT OPT **2 NAAM 3 erft: \setupxtable**  $\text{definieer } [.1.1] \setminus .1.3.1$ OPT **1 GETAL 2 CSNAME 3 CONTENT** \definieeraccent .<sup>1</sup>. .<sup>2</sup>. .<sup>3</sup>. **1 KARAKTER 2 KARAKTER 3 KARAKTER**  $\setminus$ definieeralineas  $[ .^1 . ] [ .^2 .] [ . . , . , ^3 . . , . ]$ OPT **1 NAAM** OPT OPT OPT **2 NAAM 3 erft: \stelalineasin**  $\setminus$ definieerblok  $[$ .<sup>1</sup>..]  $[$ .<sup>2</sup>..*]*  $[$ ...,.<sup>3</sup>...,..] OPT **1 NAAM OPT OPT OPT 2 NAAM 3 erft: \stelblokin**  $\setminus$ definieerbuffer  $[$ ... $]$   $[$ ... $]$   $[$ ... $]$   $[$ ... $]$ ... $]$ OPT **1 NAAM** OPT OPT OPT **2 BUFFER 3 erft: \stelbufferin**  $\setminus$ definieercombinatie  $[\cdot, \cdot]$   $[\cdot, \cdot, \cdot]$   $[\cdot, \cdot, \cdot, \cdot]$ OPT **1 NAAM** OPT OPT OPT **2 NAAM 3 erft: \setupcombination** \definieercommando ... .<sup>2</sup>. **1 KARAKTER 2 COMMANDO**  $\left\{ \text{definieerconversie } [..].] [..].] [..].$ OPT **1 TAAL 2 NAAM 3 NAAM**  $\setminus$  definieerconversie  $[\cdot, \cdot]$   $[\cdot, \cdot, \cdot]$   $[\cdot, \cdot, \cdot, \cdot]$ OPT **1 TAAL 2 NAAM 3 TEKST**

```
\setminusdefinieerfiguursymbool [.<sup>1</sup>..] [.<sup>2</sup>..,..<sup>3</sup>...,..]
1 NAAM 0PT
2 FILE NAAM
3 erft: \externfiguur
\setminusdefinieerfont [\cdot \cdot \cdot] [\cdot \cdot \cdot \cdot] [\cdot \cdot \cdot \cdot \cdot \cdot]1 NAAM OPT
2 FONT
3 erft: \stelinterliniein
\setminusdefinieerfontstijl [\ldots, \ldots] [\ldots^2]1 NAAM
2 NAAM
\setminusdefinieerfontsynoniem [\cdot \cdot \cdot] [\cdot \cdot \cdot \cdot] [\cdot \cdot \cdot \cdot \cdot \cdot \cdot]1 NAAM OPT
2 FONT
3 features = NAAM
     fallbacks = NAAM
     goodies = NAAM
     designsize = auto default
\setminus definieerfont [.<sup>1</sup>..] [.<sup>2</sup>..] [.<sup>3</sup>..]
1 NAAM OPT
2 FONT
3 NAAM
\left\{ \text{definieerhbox} \begin{bmatrix} 1 & 1 \\ 1 & 1 \end{bmatrix}, \begin{bmatrix} 1 & 2 \\ 2 & 3 \end{bmatrix}, \begin{bmatrix} 1 & 2 \\ 2 & 3 \end{bmatrix}, \begin{bmatrix} 1 & 2 \\ 2 & 3 \end{bmatrix}, \begin{bmatrix} 1 & 2 \\ 2 & 3 \end{bmatrix}, \begin{bmatrix} 1 & 2 \\ 2 & 3 \end{bmatrix}, \begin{bmatrix} 1 & 2 \\ 2 & 3 \end{bmatrix}, \begin{bmatrix} 1 & 2 \\ 2 & 3 \end{bmatrix}, \begin{bmatrix} 1 & 2 \\ 2 & 3 \end{bmatrix1 NAAM
2 MAAT
\setminusdefinieeringesprongentext [ .^1 . ] [ .^2 .] [ . . , . , ^3 . . , . ]OPT
1 NAAM
2 NAAM
3 erft: \stelingesprongentextin
\setminusdefinieerinteractiemenu [.<sup>1</sup>..] [.<sup>2</sup>..] [...,.<sup>3</sup>...,..]
                                                   OPT
OPT 1 NAAM
2 NAAM
3 erft: \stelinteractiemenuin
\setminusdefinieeritemgroep [ .^1 . ] [ .^2 . ] [ . . , . , .^3 . . , . ]OPT
1 NAAM OPT OPT OPT
2 NAAM
3 erft: \stelitemgroepin
\definieerkadertekst [.<sup>1</sup>..] [.<sup>2</sup>..] [...,..<sup>3</sup>.....]<br>1 MAAM OPT
1 NAAM OPT OPT
2 NAAM
3 erft: \stelkadertekstin
\definieerkarakter ......
1 KARAKTER
2 GETAL
\left\{ \text{definieerkleur } [\dots] [\dots, \dots] \right\}1 NAAM
2 r = GETAL
     g = GETAL
     b = GETAL
   c = GETAL
    m = GETAL
    y = GETAL
    k = GETAL
    h = GETAL
    s = GETAL
    v = GETAL
    x = GETAL
    a = GETAL geen normaal multiply raster overlay softlight hardlight colordodge colorburn darken lighten difference
          exclusion hue saturation kleur luminosity
    t = GETAL
```

```
\setminusdefinieerkleurgroep [ .^1 . ] [ .^2 .] [x:y:z, . .]OPT
1 NAAM
2 grijs rgb cmyk spot
3 TRIPLET
\detinieerkleur [.\cdot,.] [.\cdot,.]1 NAAM
2 KLEUR
\setminusdefinieerkolomovergang [.\cdot^1.] [.\cdot,\cdot^2,\cdot.]1 NAAM
2 ja nee voorkeur lokaal forceer eerste laatste GETAL
\setminusdefinieerkop [.\cdot .] [.\cdot .] [.\cdot .] [.\cdot .]OPT
OPT 1 NAAM
2 SECTIE
3 erft: \stelkopin
\definieerkorps [...,<sup>1</sup>...] [...,<sup>2</sup>....] [...,<sup>3</sup>....] [...,..<sup>4</sup>...,..]
                        OPT
                                                OPT
1 NAAM default
2 NAAM MAAT
3 rm ss tt hw cg
4 tf = FILE
    bf = FILE
    it = FILE
    sl = FILE
   bi = FILE
    bs = FILE
    sc = FILE
   mr = FILE
   mrlr = FILE
   mrrl = FILE
   mb = FILE
   mblr = FILE
  mbrl = FILE
\setminusdefinieerkorpsomgeving [\cdot \cdot \cdot \cdot] [\cdot \cdot \cdot \cdot] [\cdot \cdot \cdot \cdot \cdot \cdot \cdot \cdot]OPT
1 NAAM OPT OPT OPT
2 default MAAT
3 groot = MAAT GETAL
    klein = MAAT GETAL
    a = MAAT GETAL
   b = MAAT GETAL
   c = MAAT GETAL
    d = MAAT GETAL
    tekst = MAAT GETAL
   x = MAAT GETAL<br>xx = MAAT GETAL
                = MAAT GETAL
    script = MAAT GETAL
    scriptscript = MAAT GETAL
   interlinie = MAAT
   em = schuin italic LETTER COMMANDO
   * = GETAL
\setminusdefinieerkorps [\ldots, \ldots] [\ldots, \ldots] [\ldots, \ldots] [\ldots, \ldots] [\ldots, \ldots]OPT
                                                 OPT
1 NAAM default
2 NAAM MAAT
3 rm ss tt hw cg
4 NAAM
\setminusdefinieerlayer [\cdot \cdot \cdot] [\cdot \cdot \cdot \cdot] [\cdot \cdot \cdot \cdot \cdot \cdot]OPT
1 NAAM OPT OPT OPT
2 NAAM
3 erft: \setuplayer
\setminusdefinieerlayout [.<sup>1</sup>...] [.<sup>2</sup>...] [...,..<sup>3</sup>...,..]
                              OPT
1 NAAM OPT OPT OPT
2 NAAM
3 erft: \stellayoutin
\setminusdefinieerletter [...] [...] [...] [...]...]OPT
1 NAAM OPT OPT OPT
2 NAAM
3 erft: \setupstyle
```
 $\setminus$ definieerlijst  $[$ .<sup>1</sup>...]  $[$ .<sup>2</sup>..,..<sup>3</sup>...,..] OPT **1 NAAM** OPT OPT OPT **2 LIJST 3 erft: \stellijstin**  $\setminus$ definieermarkering  $[$ .<sup>1</sup>..]  $[$ .<sup>2</sup>..*]*  $[$ ...,..<sup>3</sup>...,..*]* OPT OPT **1 NAAM 2 MARKERING 3 erft: \stelmarkeringin**  $\setminus$ definieeromlijnd  $[.\cdot .]$   $[.\cdot .]$   $[.\cdot .]$   $[.\cdot .,\cdot .]$ OPT **1 NAAM** OPT OPT OPT **2 NAAM 3 erft: \stelomlijndin**  $\setminus$ definieeropmaak  $[ .^1 . ] [ .^2 .] [ . . , . , ^3 . . , . ]$ OPT **1 NAAM** OPT OPT OPT **2 NAAM 3 erft: \stelopmaakin**  $\setminus$  definieeroverlay  $[\ldots, \ldots]$   $[\ldots^2, j [\ldots]$ OPT **1 NAAM 2 NAAM 3 COMMANDO**  $\setminus$ definieerpaginaovergang  $[.\cdot^\,].$   $[.\cdot.\cdot,\cdot,.]$ **1 NAAM 2 leeg hoofd voet dummy kader GETAL +GETAL default reset blokkeer ja nee opmaak blanko voorkeur grotevoorkeur links rechts even oneven viertal laatste laatstepagina start stop**  $\left\{ \text{definieerpalet } [\dots] , [\dots, \dots] \right\}$ **1 NAAM 2 NAAM = KLEUR**  $\left\{ \text{definieerpalet } [\dots] \right. [\dots]$ **1 NAAM 2 NAAM**  $\setminus$ definieerpapierformaat  $[.\cdot .]$   $[.\cdot ,..\cdot ^{\frac{2}{n}},\cdot ,.\cdot ]$ **1 NAAM 2 breedte = MAAT hoogte = MAAT boven = COMMANDO onder = COMMANDO links = COMMANDO rechts = COMMANDO afstand = MAAT pagina = erft: \stelpapierformaatin papier = erft: \stelpapierformaatin**  $\setminus$ definieerpapierformaat  $[.\cdot .\cdot ]$   $[.\cdot .\cdot ,\cdot .\cdot .\cdot ]$   $[.\cdot .\cdot ,\cdot .\cdot .\cdot ]$ **1 NAAM** OPT **2 erft: \stelpapierformaatin 3 erft: \stelpapierformaatin**  $\setminus$ definieerplaats  $[$ ... $]$   $[$ ... $]$   $[$ ... $]$   $[$ ... $]$ ... $]$ OPT **1 NAAM** OPT OPT OPT **2 NAAM 3 erft: \stelplaatsin**  $\setminus$ definieerplaatsblok  $[.\cdot^\frac{1}{2},.\cdot]$   $[.\cdot,\cdot,\cdot^\frac{3}{2},.\cdot,\cdot,\cdot]$ OPT OPT **1 NAAM 2 NAAM NAAM 3 erft: \stelplaatsblokin instances: chemical figure table intermezzo graphic**  $\setminus$ definieerplaatsblok  $[.\,. \,].$   $[.\,. \,].$   $[.\,. \,].$ OPT **1 NAAM** OPT OPT OPT **2 NAAM 3 NAAM instances: chemical figure table intermezzo graphic**

**\definieerprofiel** [...] <sup>1</sup> [...] <sup>2</sup> OPT [..,..=..,..] <sup>3</sup> **1 NAAM** OPT OPT OPT **2 NAAM 3 erft: \setupprofile**  $\setminus$ definieerprogramma  $[$ ...]  $[$ ... $]$   $[$ ... $]$ **1 NAAM** OPT **2 TEKST 3 TEKST**  $\left\{ \text{definieerreferentie } [\dots], [\dots], \dots \right\}$ **1 NAAM 2 VERWIJZING**  $\setminus$ definieerreferentieformaat  $[$ ... $]$   $[$ ... $]$   $[$ ... $]$ ,... $\stackrel{3}{=}$ .....] OPT **1 NAAM** OPT OPT OPT **2 NAAM 3 erft: \setupreferenceformat \definieerregister** [...] <sup>1</sup> [...] <sup>2</sup> OPT [..,..=..,..] <sup>3</sup> **1 NAAM** OPT OPT **2 NAAM 3 erft: \stelregisterin**  $\setminus$ definieersamengesteldelijst  $[\cdot \cdot \cdot]$   $[\cdot \cdot \cdot \cdot \cdot, \cdot \cdot]$   $[\cdot \cdot \cdot, \cdot \cdot \cdot]$ 1 **NAAM 2 LIJST 3 erft: \stellijstin** \definieersectie [...] **\* NAAM**  $\setminus$ definieersectieblok  $[\cdot, \cdot]$   $[\cdot, \cdot, \cdot]$   $[\cdot, \cdot, \cdot, \cdot]$ **1 NAAM 0PT 2 NAAM 3 erft: \stelsectieblokin**  $\setminus$ definieersorteren [.<sup>1</sup>..] [.<sup>2</sup>..] [.<sup>3</sup>..] 1 **NAAM 2 NAAM 3 geen NAAM**  $\setminus$ definieerstartstop  $[$ .<sup>1</sup>..]  $[$ .<sup>2</sup>..*]*  $[$ ...,..<sup>3</sup>...,..*]* OPT **1 NAAM** OPT OPT OPT **2 NAAM 3 erft: \stelstartstopin \definieersubveld** [...] <sup>1</sup> [...] <sup>2</sup> [...,...] <sup>3</sup> **1 NAAM 2 NAAM 3 NAAM**  $\left\{ \text{definieersymbool } [\dots] [\dots] [\dots] \right\}$ OPT **1 NAAM 2 NAAM 3 COMMANDO**  $\setminus$ definieersynoniemen [.<sup>1</sup>..] [.<sup>2</sup>..] [.<sup>3</sup>..*]* [.<sup>4</sup>..] OPT **1 NAAM** OPT OPT OPT **2 NAAM 3 NAAM 4 NAAM**  $\setminus$ definieertabelvorm  $[$ .<sup>1</sup>..]  $[$   $|$ ...<sup>2</sup>..]  $[$ ...<sup>4</sup>..*3* OPT 1 **NAAM 2 TEMPLATE 3 NAAM 4 NAAM**

 $\delta$  \definieertabulatie  $[ .^1 . ] [ .^2 . ] [ .^3 . ]$ OPT **1 NAAM** OPT OPT OPT **2 NAAM 3 TEMPLATE \definieertekst** [...] [...] [...] [...] [...] [...] [...] [...] OPT OPT OPT **1 NAAM** OPT OPT OPT OPT OPT **2 boven hoofd tekst voet onder 3 tekst marge rand 4 datum paginanummer MARKERING TEKST COMMANDO 5 datum paginanummer MARKERING TEKST COMMANDO 6 datum paginanummer MARKERING TEKST COMMANDO 7 datum paginanummer MARKERING TEKST COMMANDO**  $\setminus$ definieertekstachtergrond  $[.\cdot .]$   $[.\cdot .]$   $[.\cdot .]$   $[.\cdot .]$ OPT **1 NAAM** OPT OPT OPT **2 NAAM 3 erft: \steltekstachtergrondin**  $\setminus$ definieertype  $[.\cdot .]\,$   $[.\cdot .]\,$   $[.\cdot .\, ,\,.\,^{\frac{3}{2}}.\, .\, ,\, .\,]$ O<sub>pt</sub> **1 NAAM** OPT OPT OPT **2 NAAM 3 erft: \steltypein**  $\setminus$ definieertypen [ $\cdot$ ..] [ $\cdot$ ..] [ $\cdot$ .,..<sup>3</sup>...,..] OPT **1 NAAM** OPT OPT OPT **2 NAAM 3 erft: \steltypenin**  $\setminus$  definieerveld  $[ .^1 . ] [ .^2 . ] [ .^3 . ] [ . . .^4 . . . ] [ .^5 . ]$ **1 NAAM 2 radio sub tekst regel push check signature 3 NAAM 4 NAAM 5 NAAM**  $\setminus$ definieerveldstapel  $[., .]$   $[., .]$ <sub> $[., .]$ </sub> $[., .]$ 1 **NAAM 2 NAAM 3 erft: \setupfieldcategory**  $\setminus$ definieerwiskundeuitlijnen  $[.\cdot^\frac{1}{\cdot},.\cdot]$   $[.\cdot^\frac{2}{\cdot},.\cdot,\cdot]$ OPT **1 NAAM** OPT OPT OPT **2 NAAM 3 erft: \stelwiskundeuitlijnenin** \delimited  $[\cdot \cdot \cdot \cdot]$   $[\cdot \cdot \cdot \cdot \cdot]$   $\{ \cdot \cdot \cdot \cdot \}$ OPT **1 NAAM 2 TAAL 3 CONTENT**  $\delta$  \delimitedtext  $[ .^1 . ]$   $[ .^2 .]$   $\{ .^3 . \}$ OPT **1 NAAM 2 TAAL 3 CONTENT** \DELIMITEDTEXT [...] <sup>1</sup> {...} <sup>2</sup> OPT **1 TAAL 2 CONTENT instances: quotation quote blockquote speech aside** \aside  $[\cdot \cdot \cdot \cdot]$   $\{\cdot \cdot \cdot \cdot \}$ 1 TAAL <sup>OPT</sup> **2 CONTENT**  $\boldsymbol{\lambda}$ blockquote  $[\cdot, \cdot, \cdot]$   $\{\cdot, \cdot, \cdot\}$ OPT **1 TAAL 2 CONTENT** \quotation  $[\cdot \cdot \cdot \cdot]$   $\{\cdot \cdot \cdot \cdot \}$ OPT **1 TAAL 2 CONTENT**

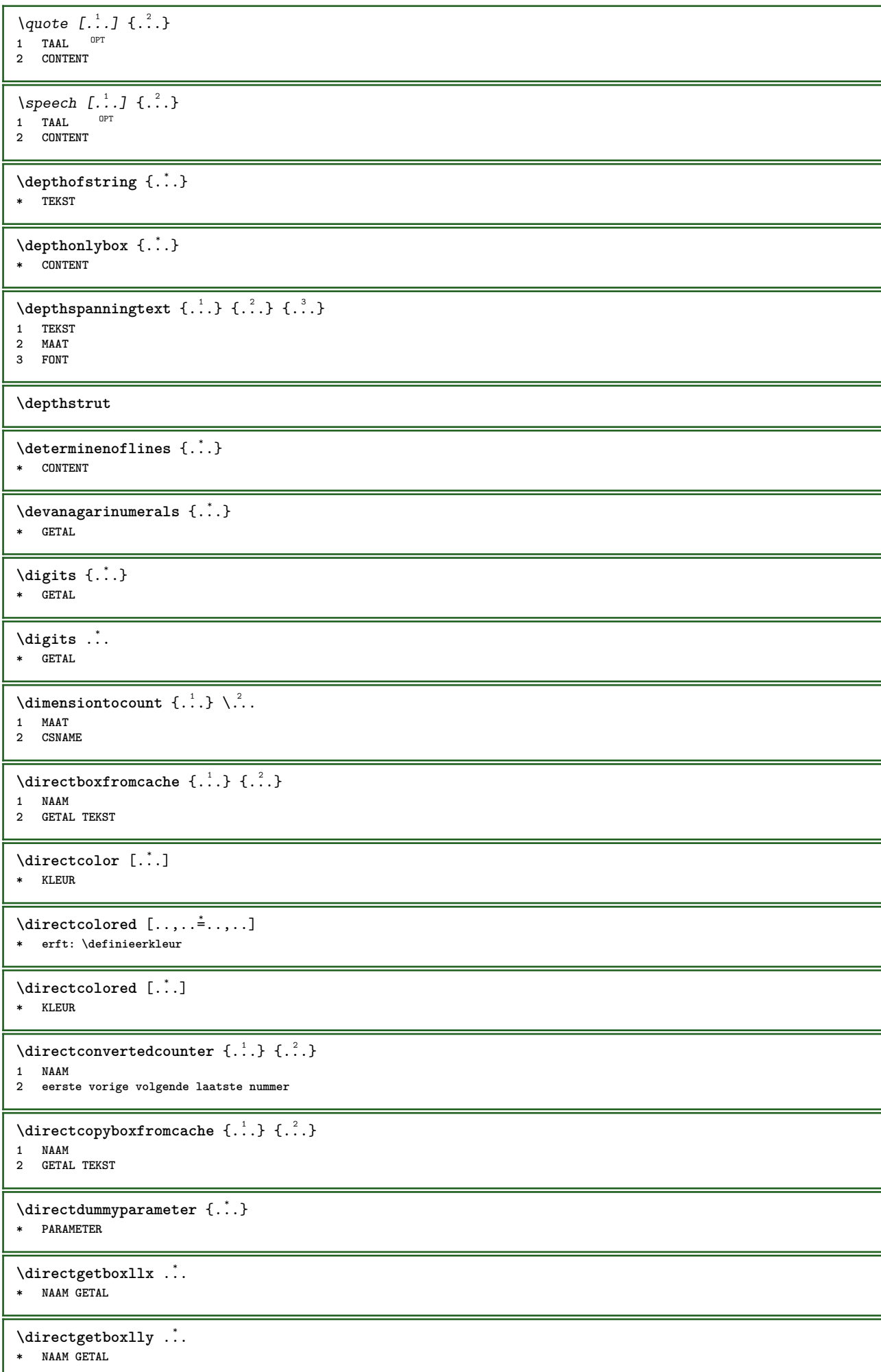

```
\langle directhighlight \{.\cdot.\cdot\} \{.\cdot.\cdot\}1 NAAM
2 TEKST
\left\{ \text{directlocal framed} \left[ \begin{array}{c} 1 \end{array} \right], \left[ \begin{array}{c} 2 \end{array} \right], \left[ \begin{array}{c} 2 \end{array} \right] \right\}1 NAAM
2 CONTENT
\directluacode {...}
* COMMANDO
\directselect {.<sup>1</sup>.} {.<sup>2</sup>.} {.<sup>3</sup>.} {.<sup>4</sup>.} {.<sup>5</sup>.} {.<sup>6</sup>.}
1 NAAM OPT OPT OPT OPT OPT
2 CONTENT
3 CONTENT
4 CONTENT
5 CONTENT
6 CONTENT
\text{divectors} {\ldots}
* NAAM
\directsetup {...}
* NAAM
\directsymbol {.<sup>1</sup>..} {.<sup>2</sup>..}
1 NAAM
2 NAAM
\langledirectvspacing \{ \ldots, \ldots \}* erft: \vspacing
\dis {...} *
* CONTENT
\disabledirectives [\ldots, \ldots]* NAAM
\disableexperiments [\ldots, \ldots]* NAAM
\lambdadisablemode [\ldots, \ldots]* NAAM
\disableoutputstream
\disableparpositions
\disableregime
\disabletrackers [...,<sup>*</sup>...]
* NAAM
\displaymath {...}
* CONTENT
\displaymathematics {...}
* CONTENT
\displaymessage {...}
* TEKST
\text{distributedhsize} \{.\n^1.\n} \{.\n^2.\n} \{.\n^3.\n}1 MAAT
2 MAAT
3 GETAL
```
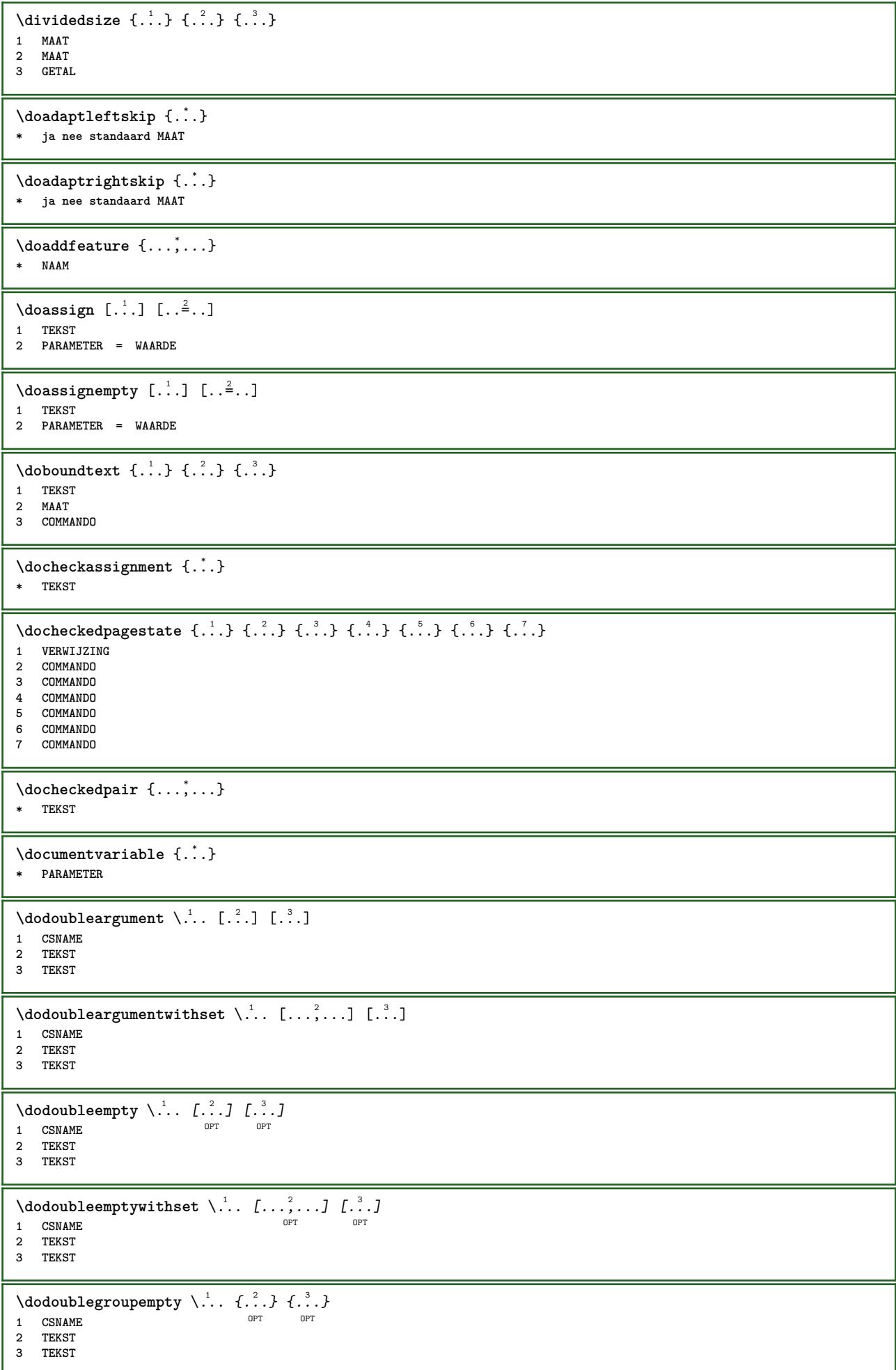

```
\lambdadoeassign [ .^1 . ] [ . .^2 . .]1 TEKST
2 PARAMETER = WAARDE
\setminus doexpandedrecurse \{.\n,.\n,.\n,1 GETAL
2 COMMANDO
\dot{A}ofastloopcs \{.\cdot\} \lambda\...
1 GETAL
2 CSNAME
\dogetattribute {...}
* NAAM
\dogetattributeid {...}
* NAAM
\texttt{\textbackslash} dogetcommacommandelement ... \from ... \to \...
1 GETAL
2 TEKST
3 CSNAME
\text{logobbledoubleempty } [..]. ] [..].]OPT
1 TEKST OPT OPT
2 TEKST
\dogobblesingleempty [\cdot, \cdot]* TEKST
\doif \{.\cdot.\cdot\} \{.\cdot.\cdot\} \{.\cdot.\cdot\}1 CONTENT
2 CONTENT
3 TRUE
\{ \text{doifallcommon } \{ \ldots, \ldots \} \{ \ldots, \ldots \} \{ \ldots \}1 TEKST
2 TEKST
3 TRUE
\setminusdoifallcommonelse \{ \ldots, \ldots \} \{ \ldots, \ldots \} \{ \ldots^3 \} \{ \ldots \}1 TEKST
2 TEKST
3 TRUE
4 FALSE
\{ \phi_{\text{bold}} \ {..., \left(\mitalldefinedelse {\mitall \dots ) { \dots ) { \dots ) { \dots ) }
1 NAAM
2 TRUE
3 FALSE
\doifallmodes {...,...} 1
{...} 2
{...} 3
1 NAAM
2 TRUE
3 FALSE
\{ \phi_{\text{bold}} \} \{ \dots, \dots \} \{ \dots \} \{ \dots \}1 NAAM
2 TRUE
3 FALSE
\setminus doifassignmentelse \{.\cdot.\cdot\} \{.\cdot.\cdot\} \{.\cdot.\cdot\}1 TEKST
2 TRUE
3 FALSE
\{ \phi \} \{ . . . \} \{ . . . \}1 KLEUR
2 TRUE
3 FALSE
```
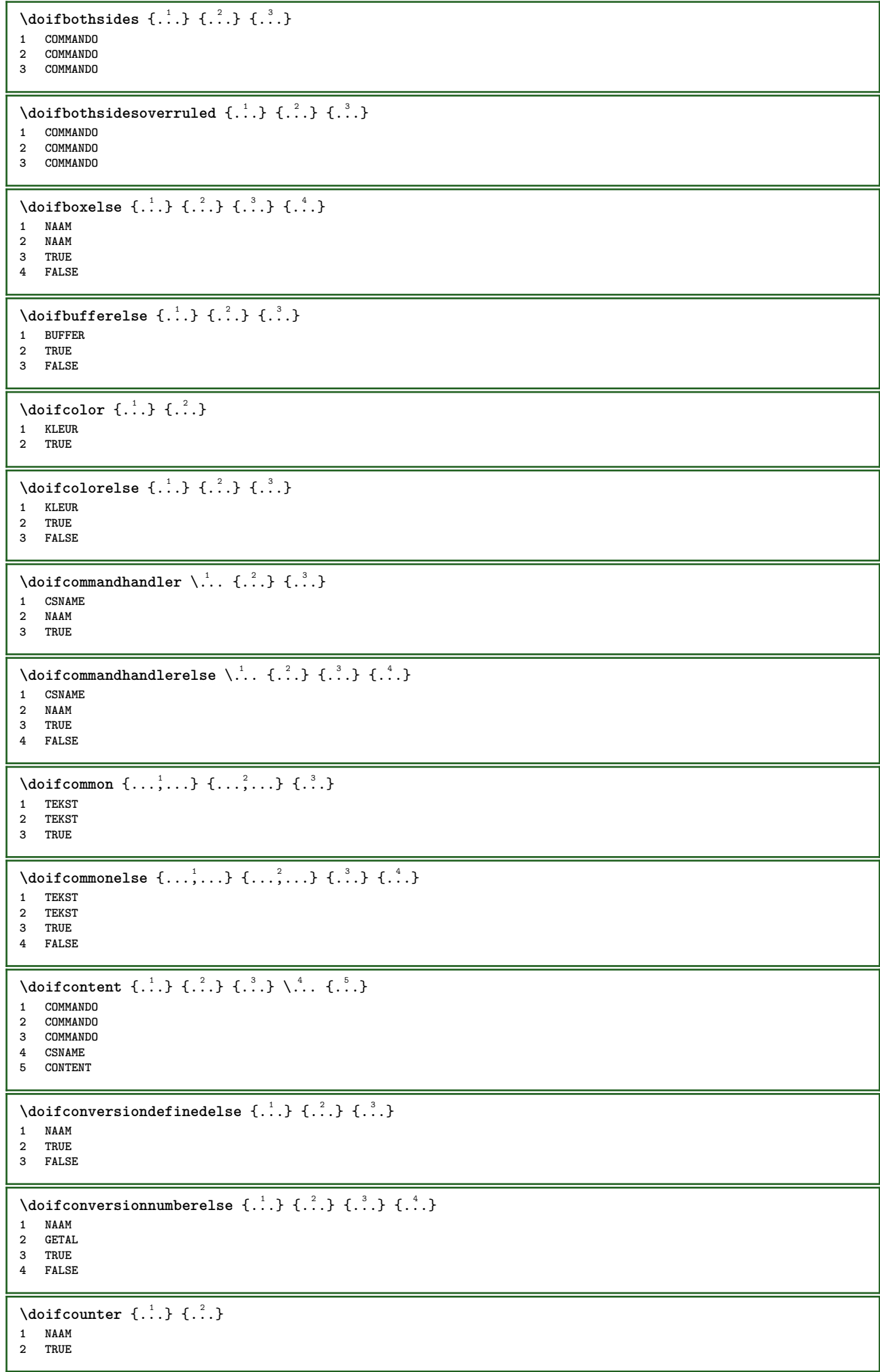

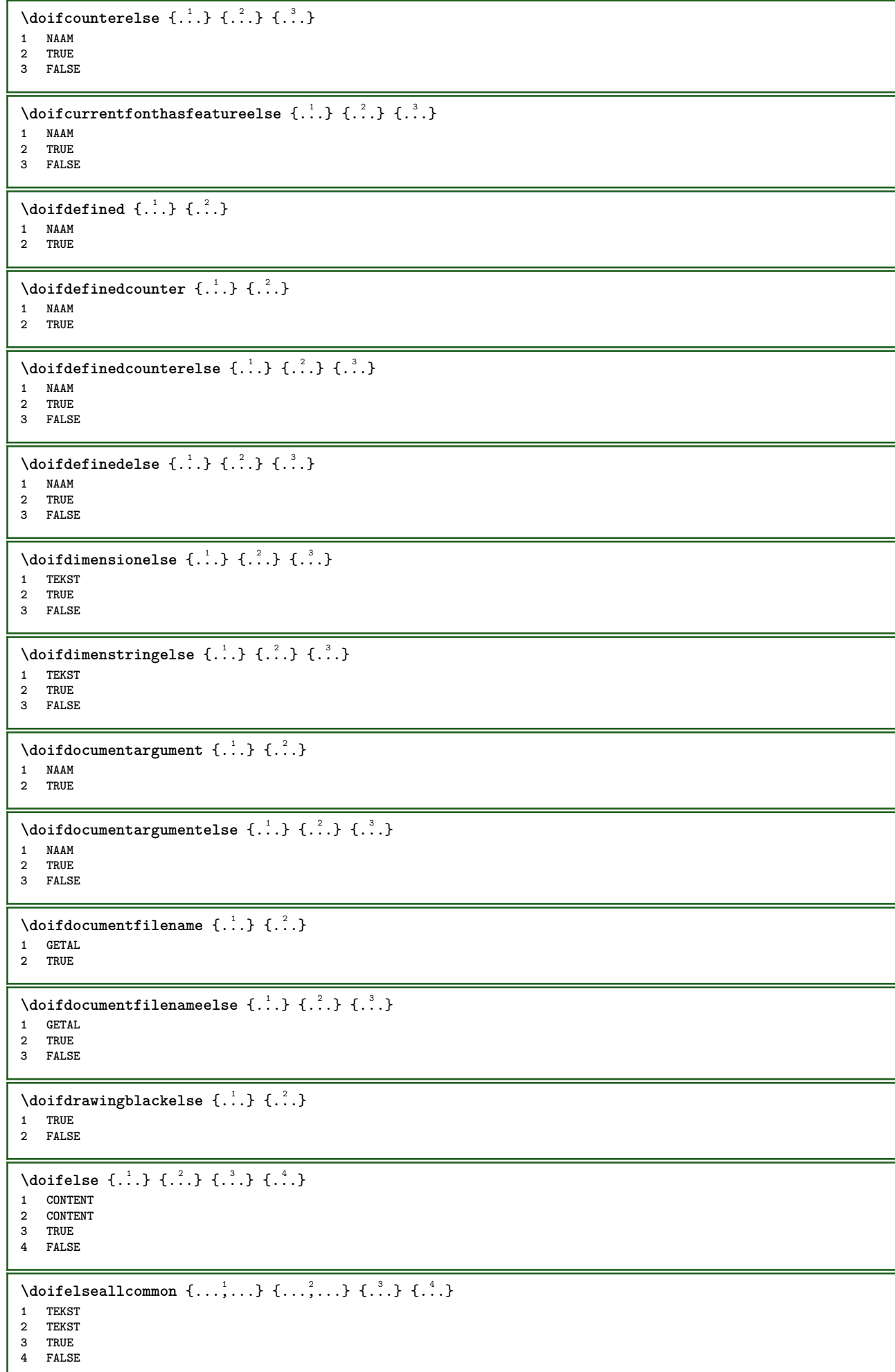

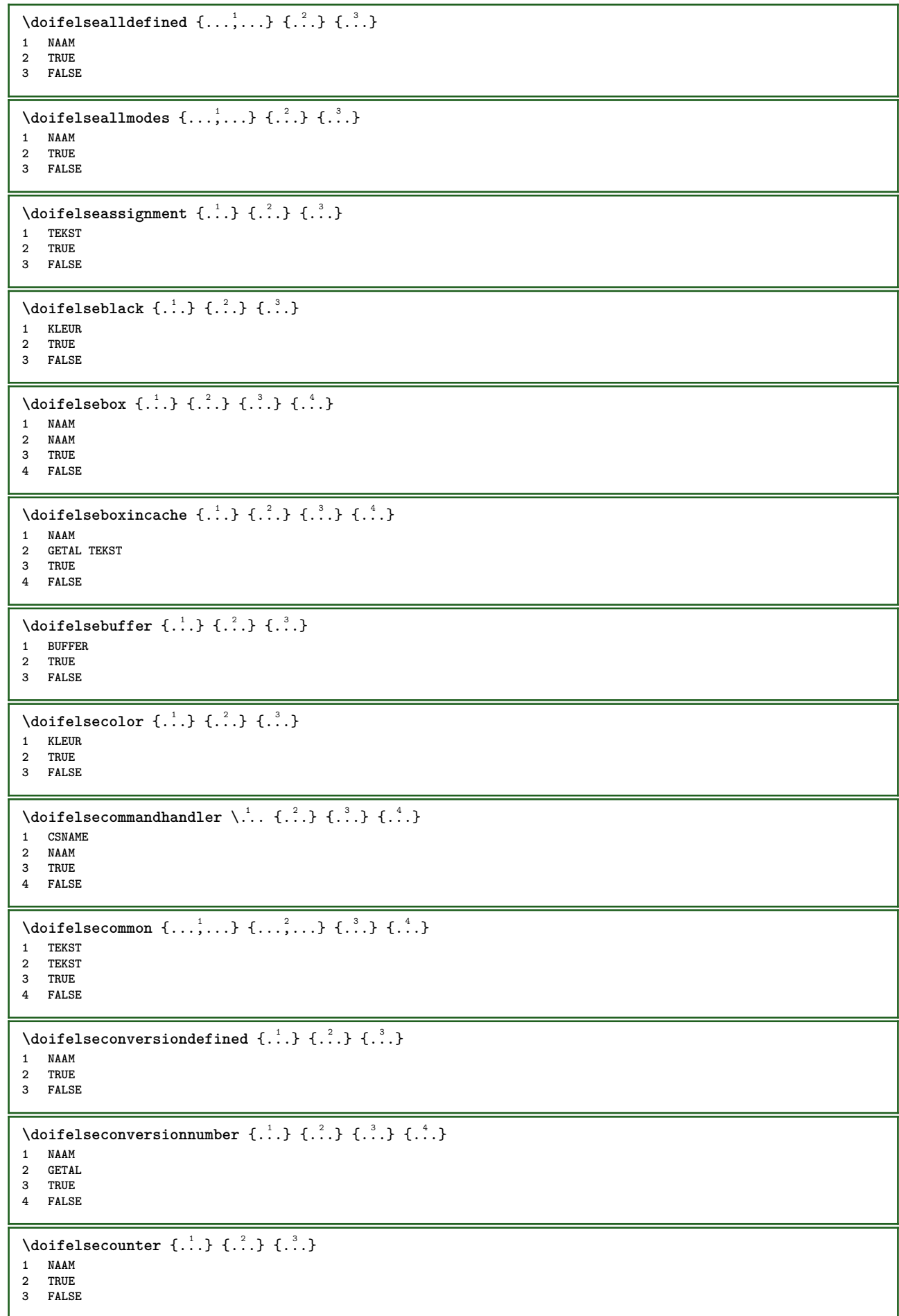

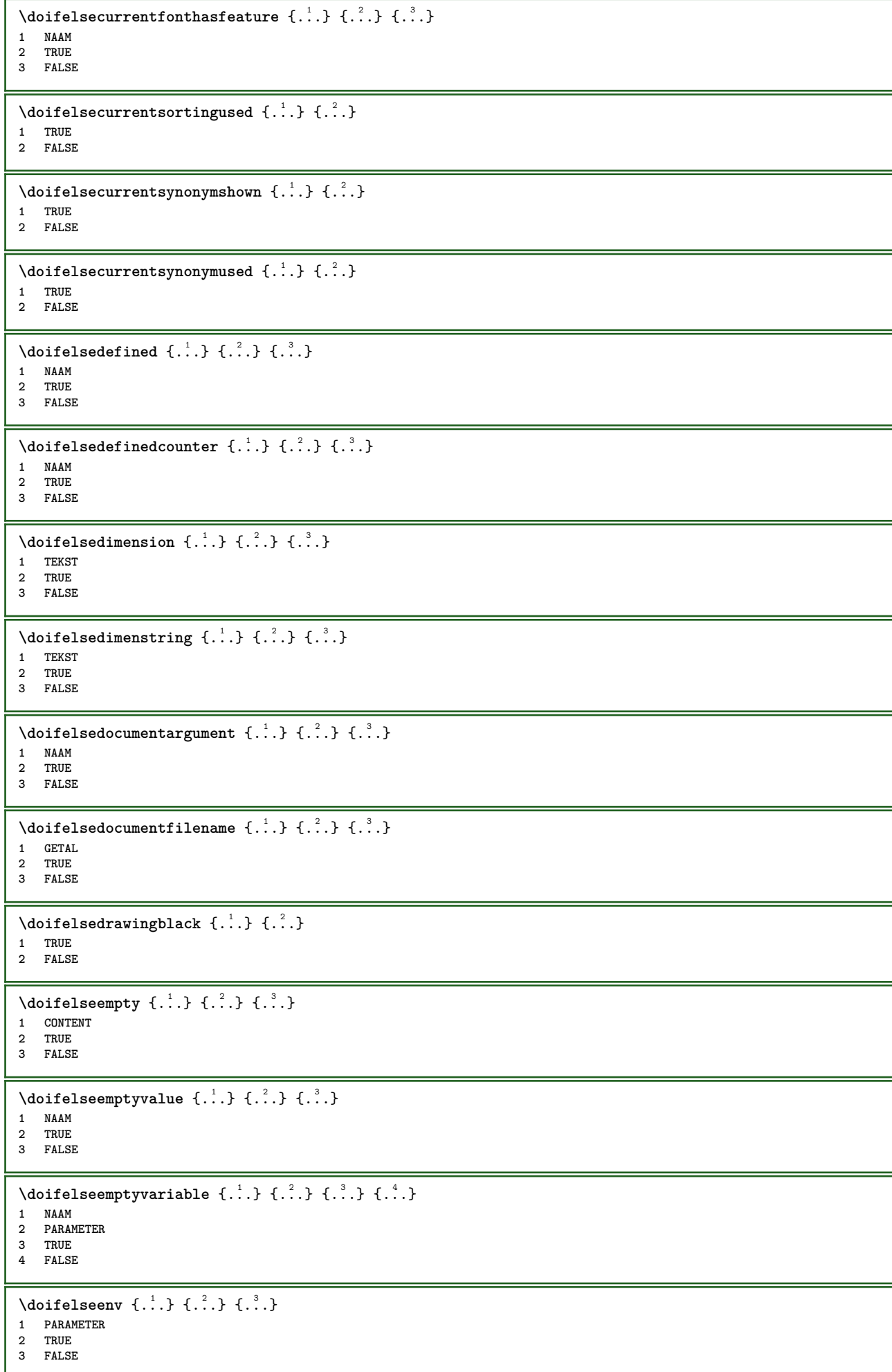

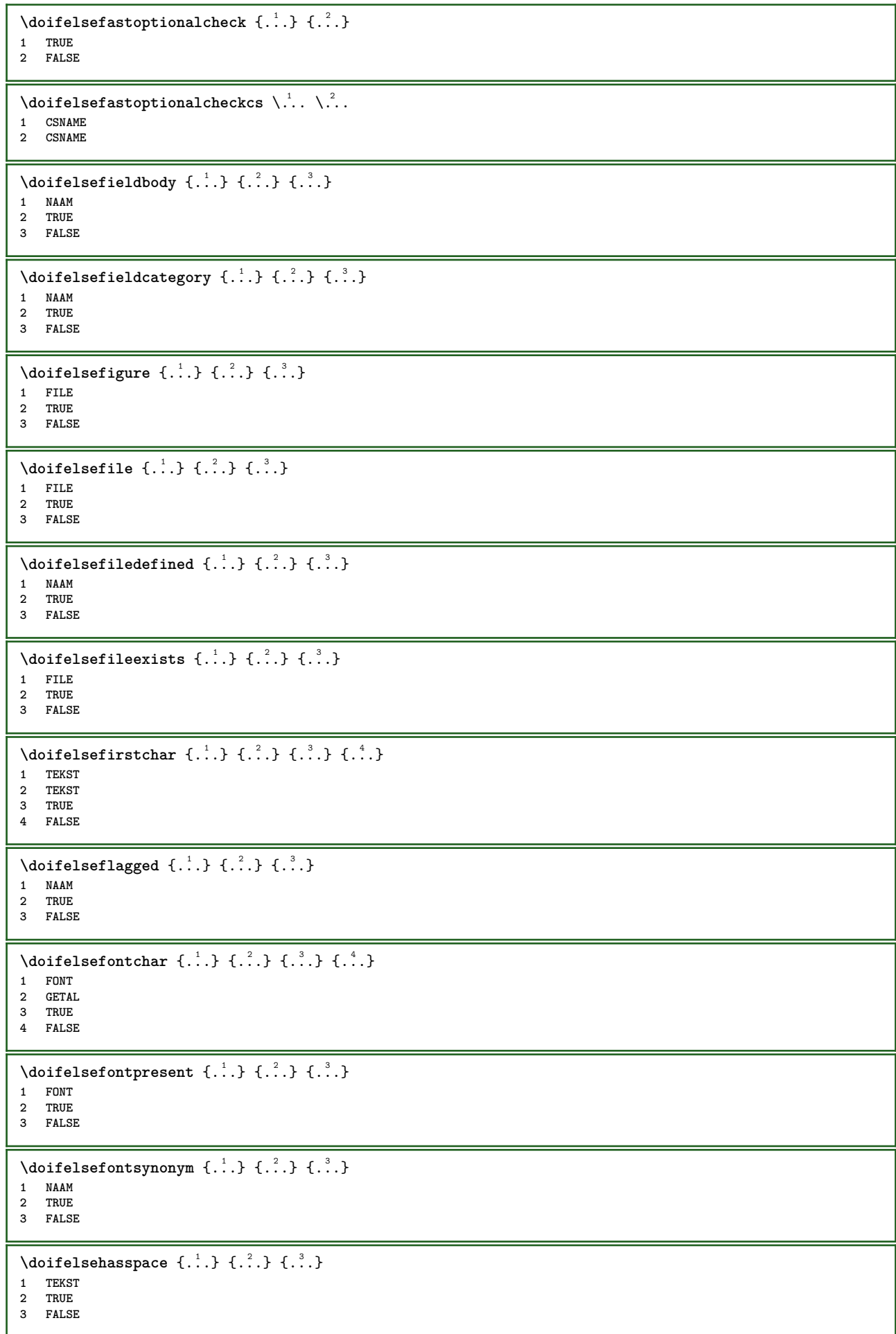

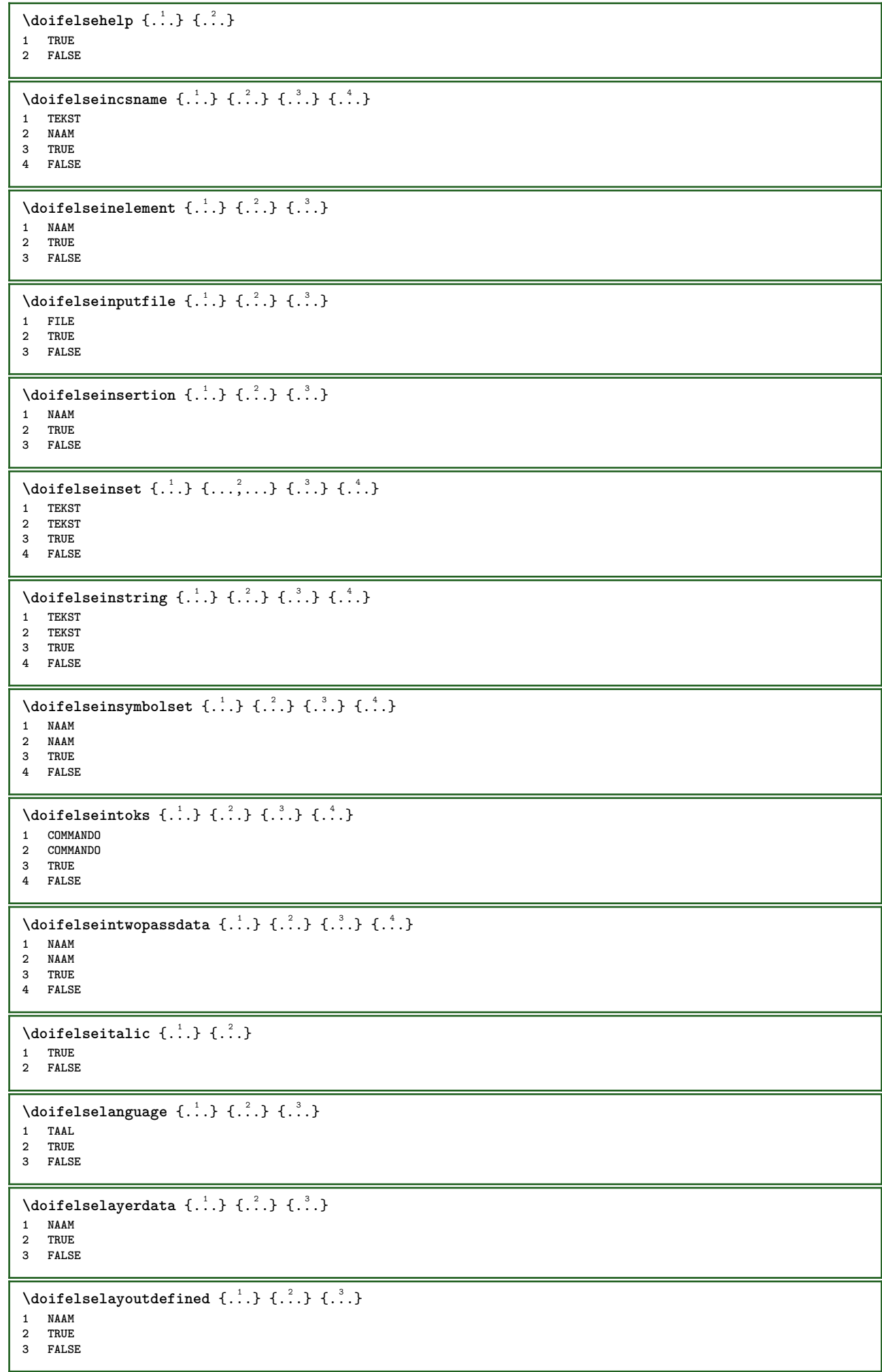

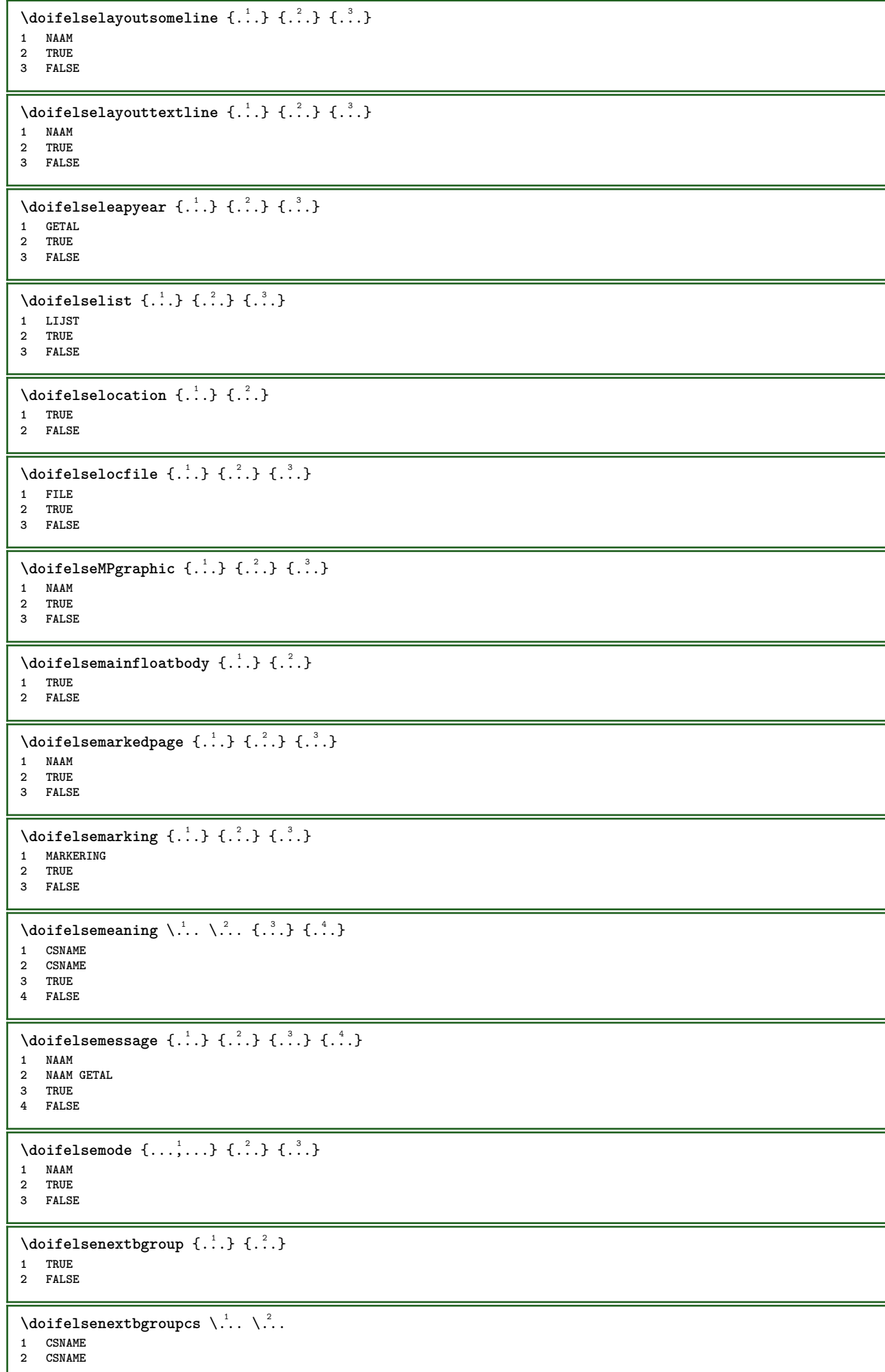

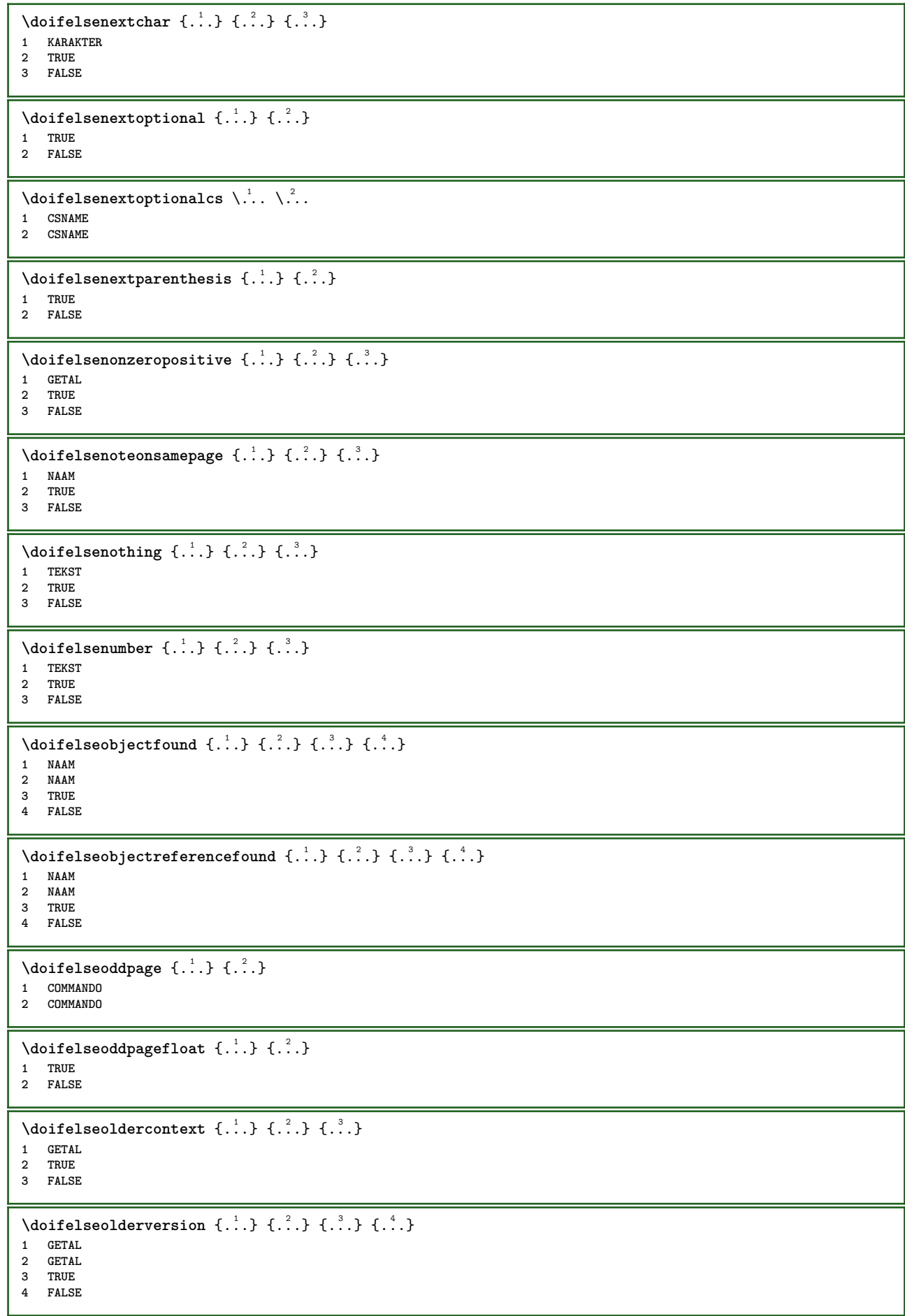

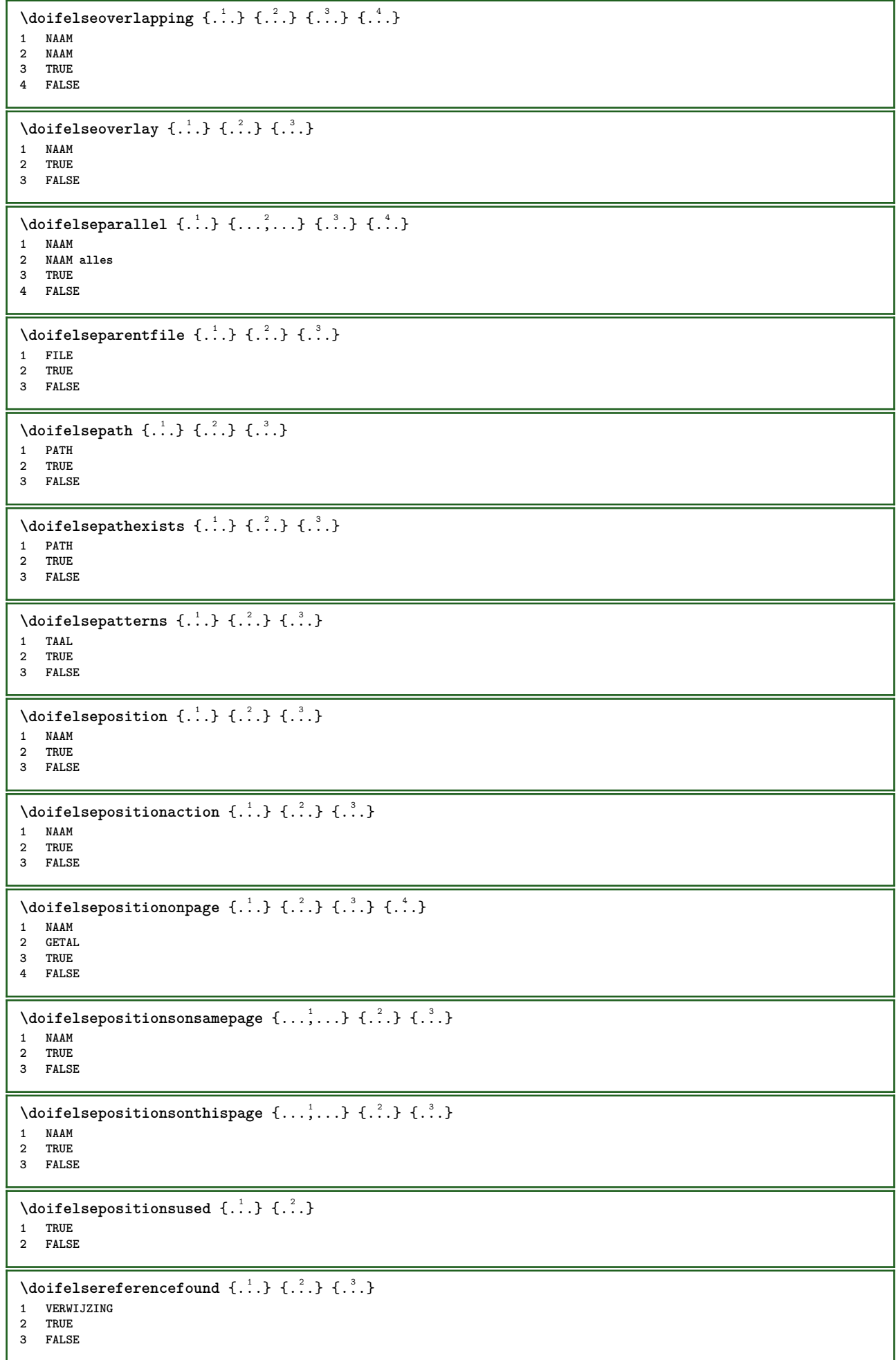

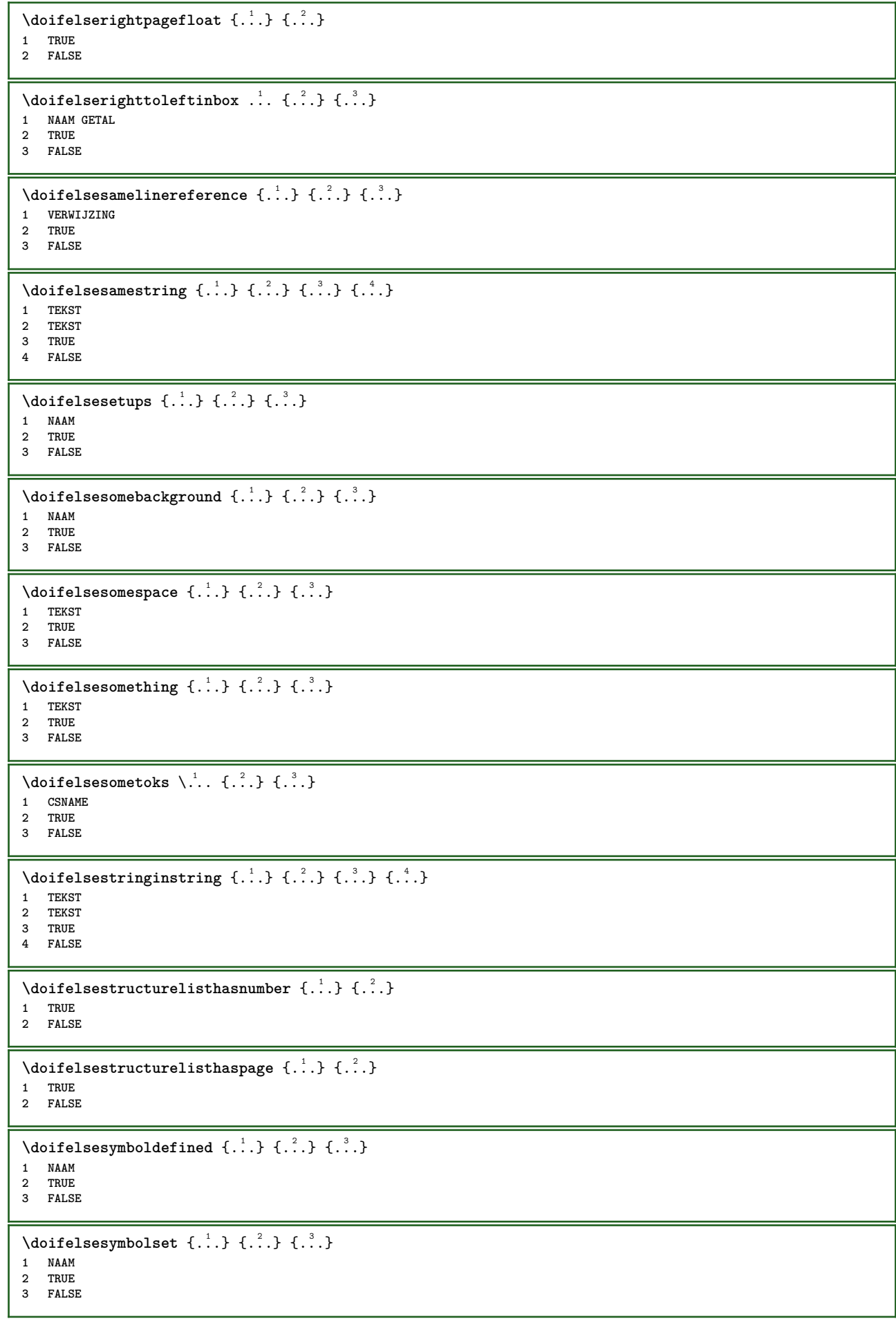

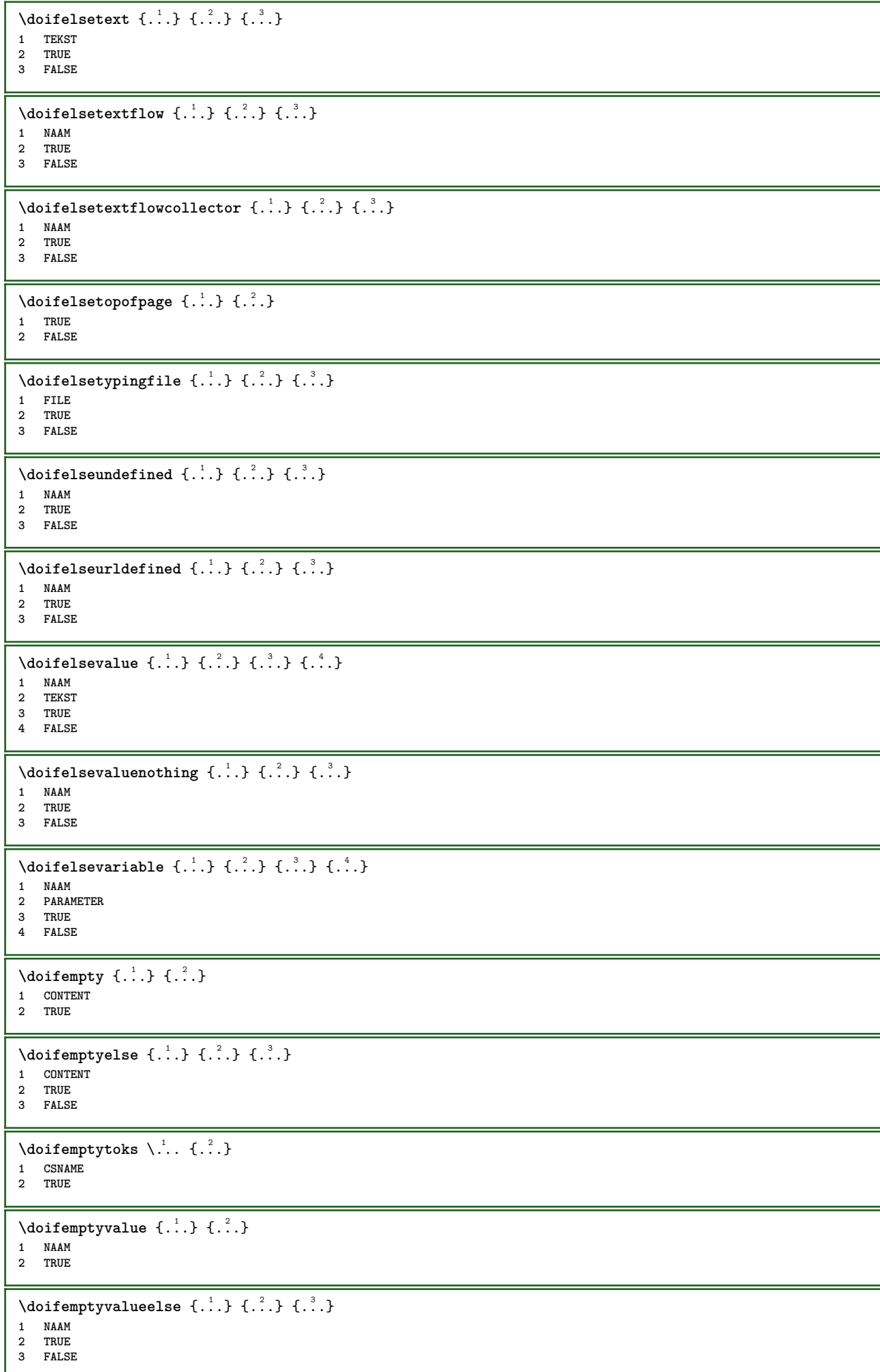

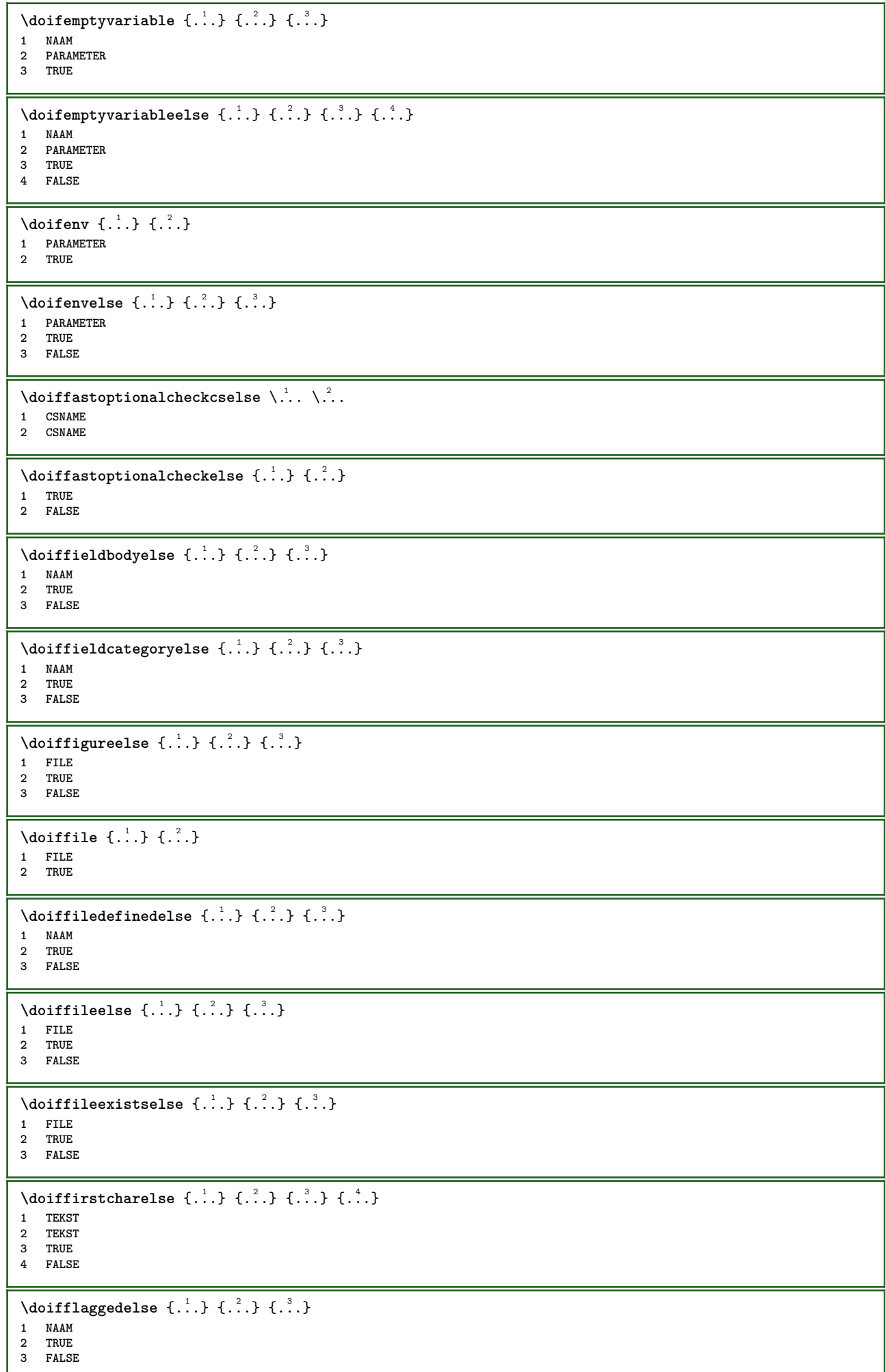

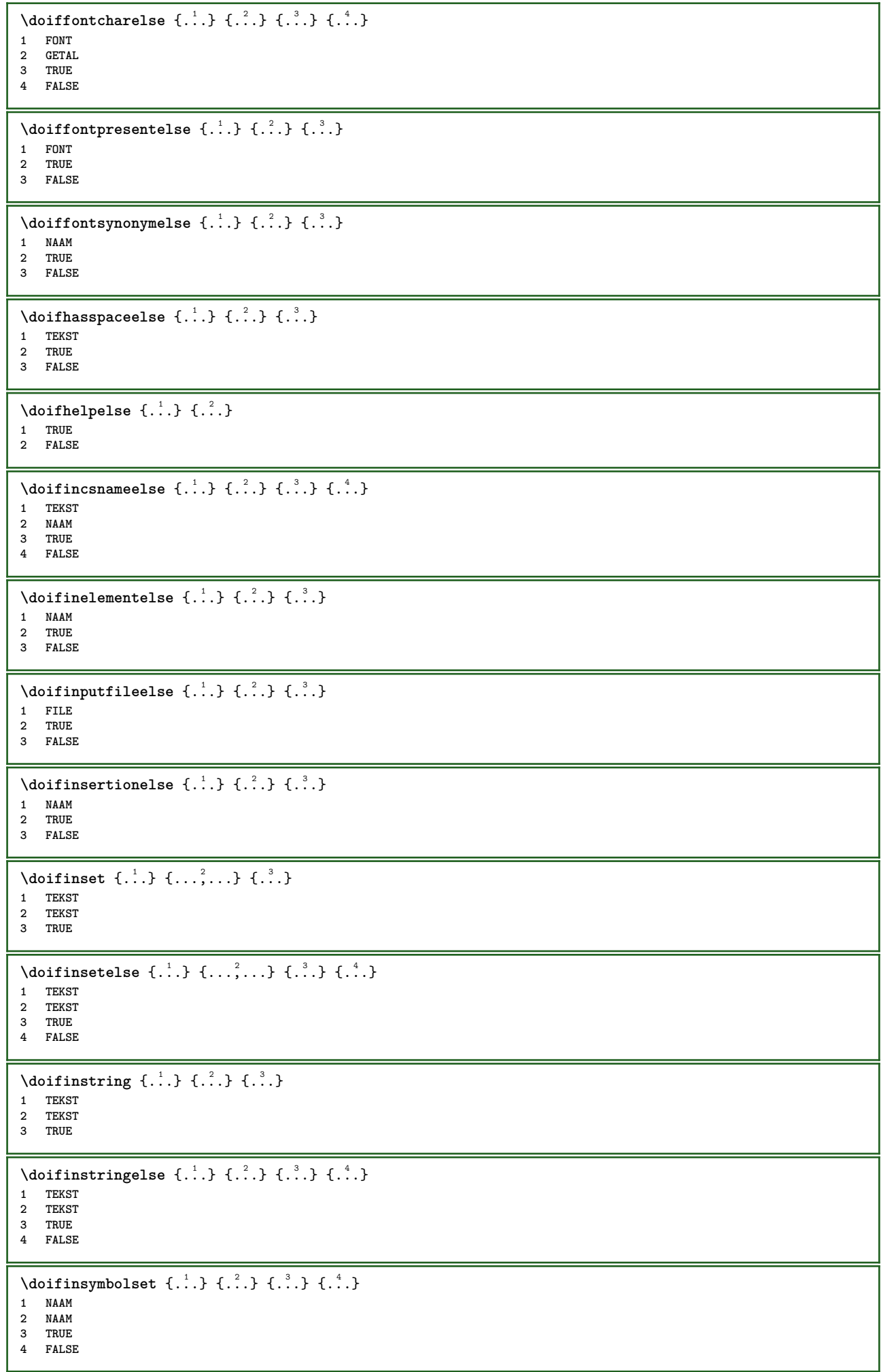

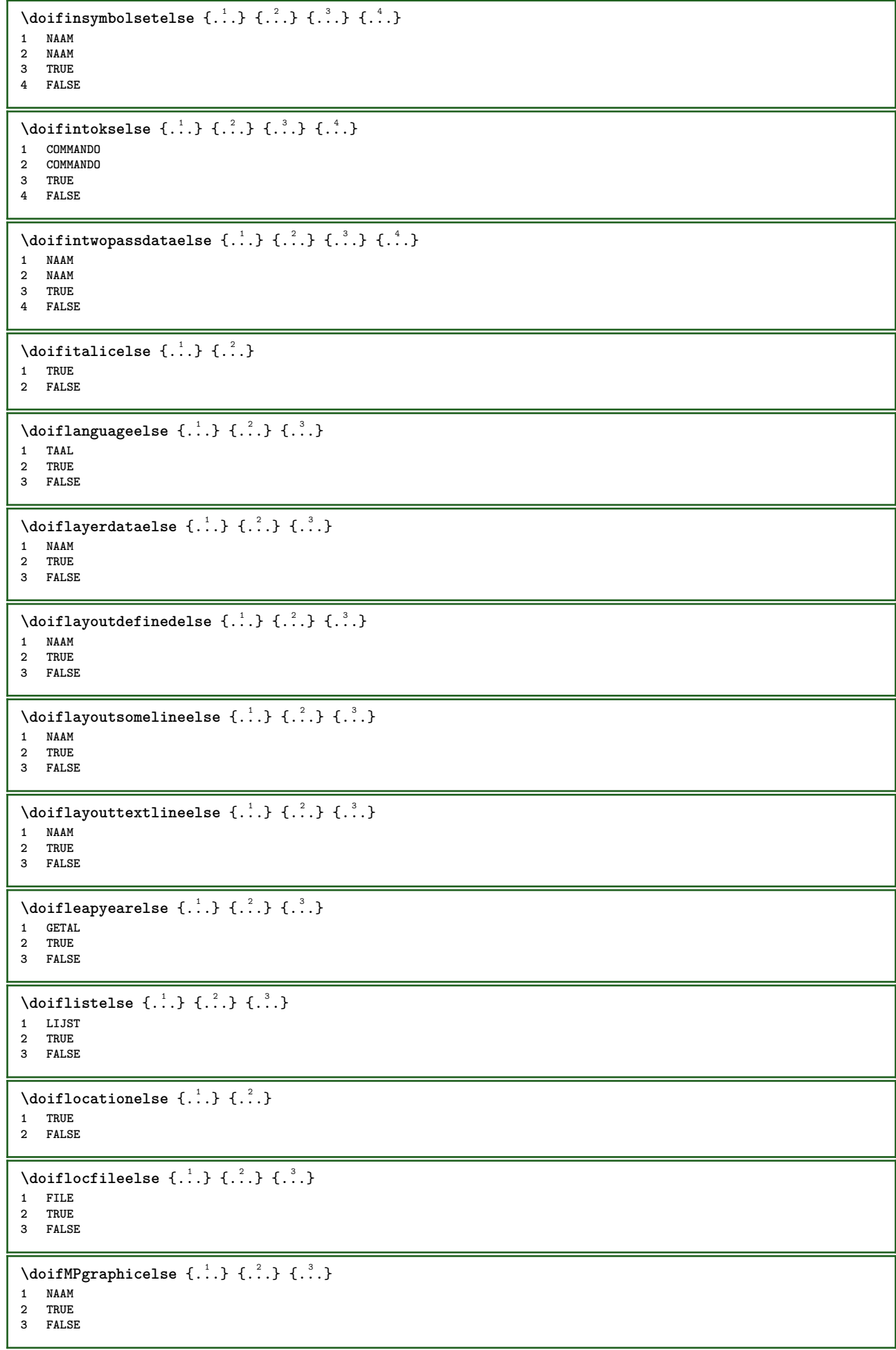

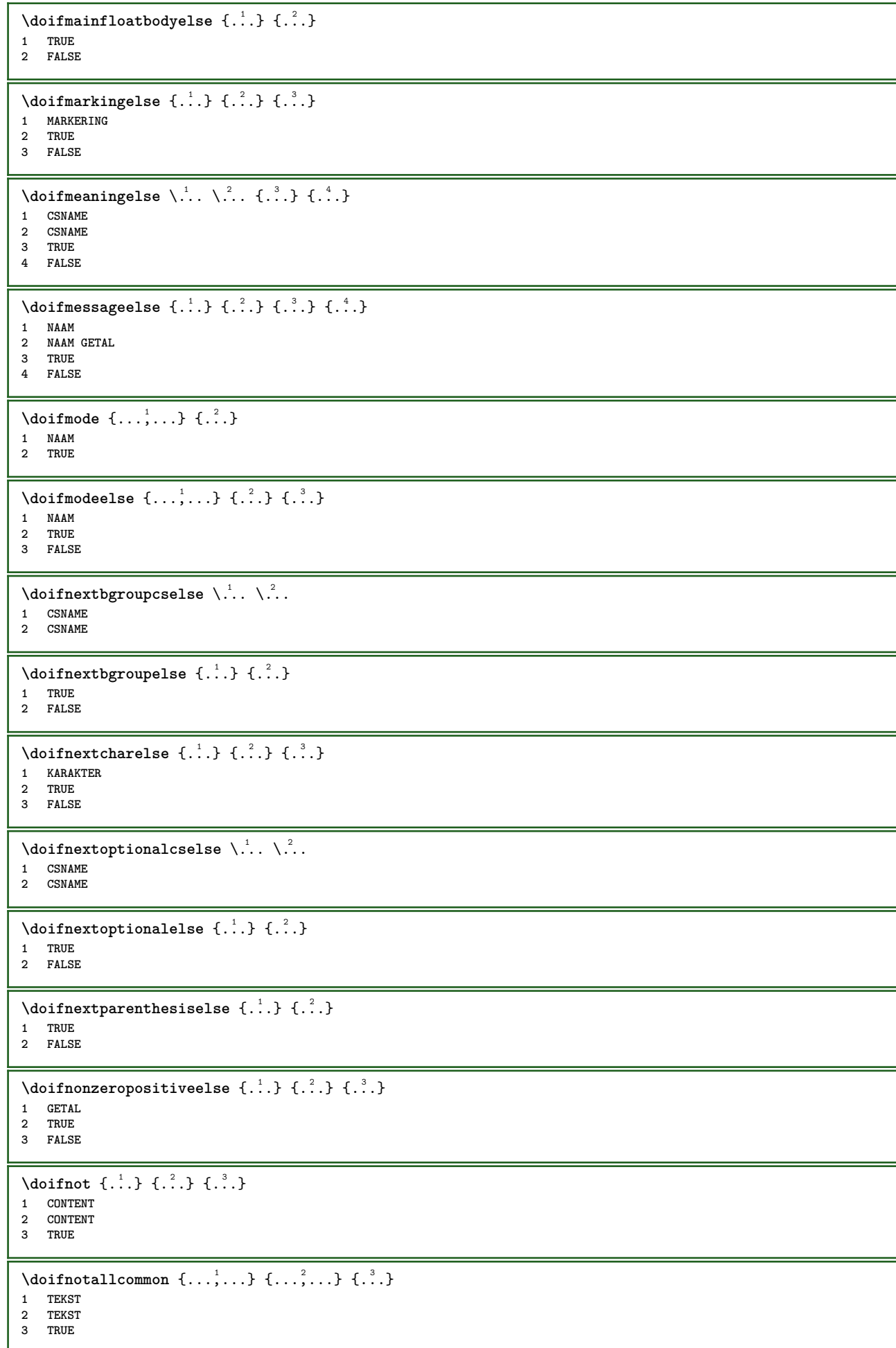

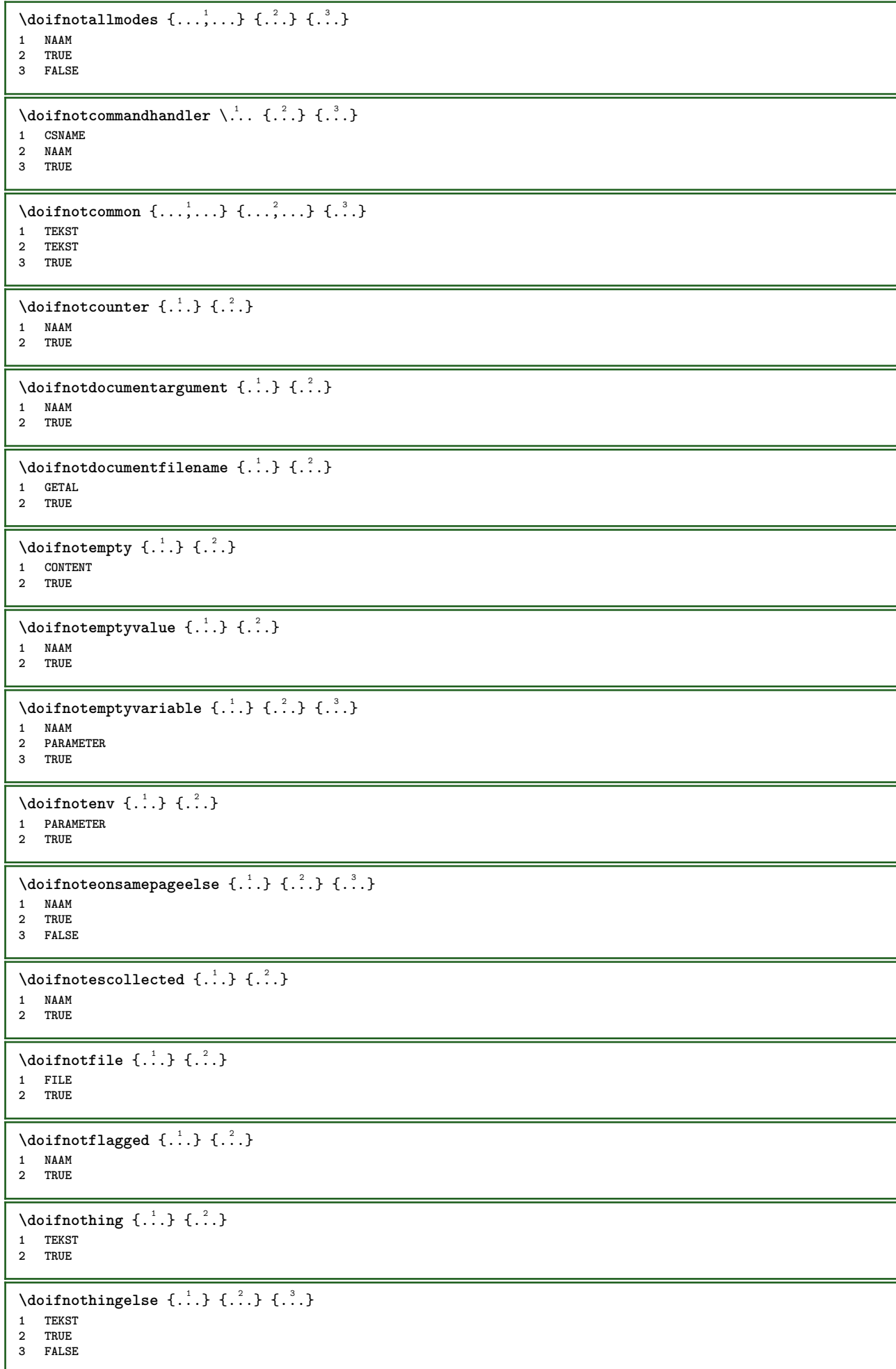

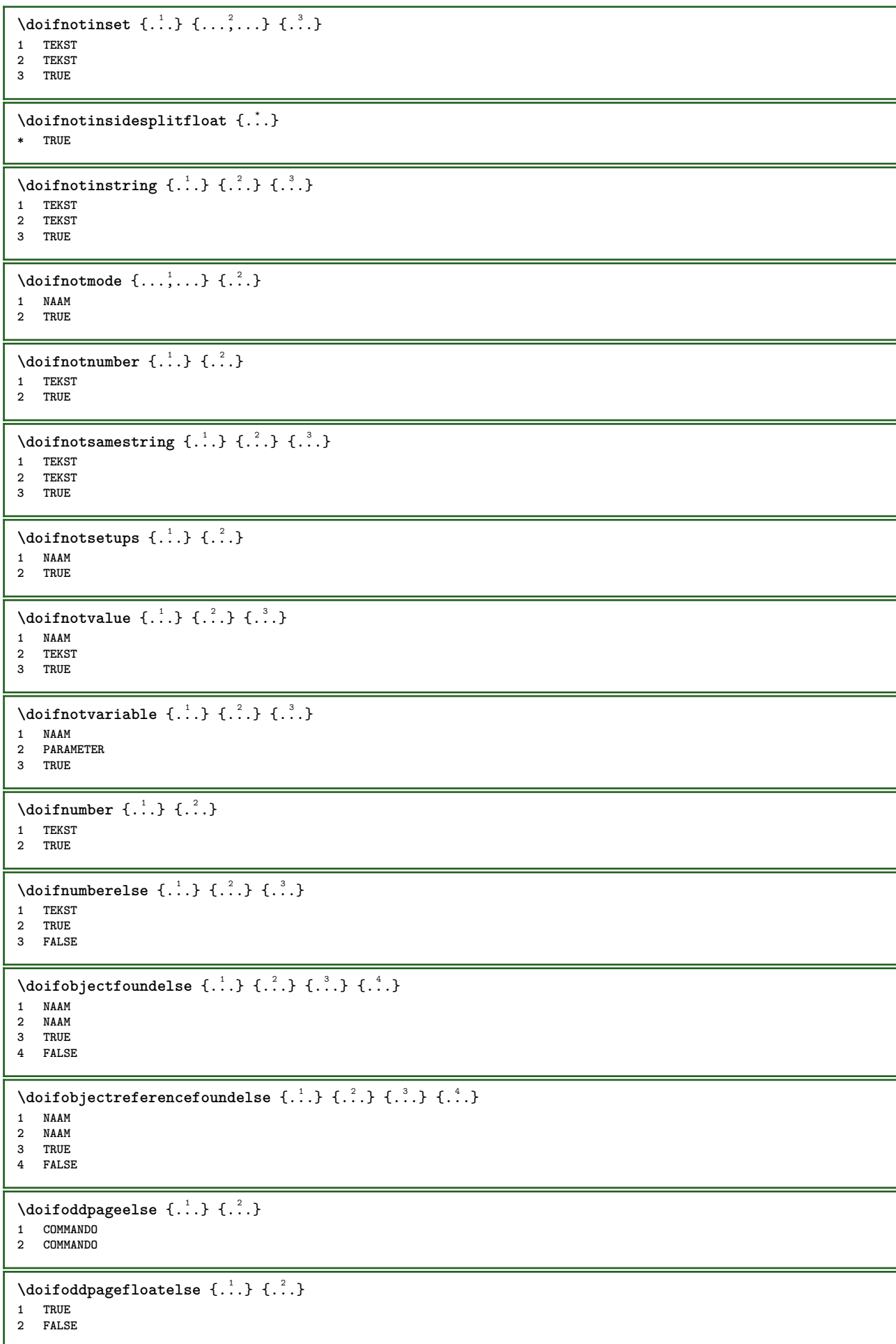

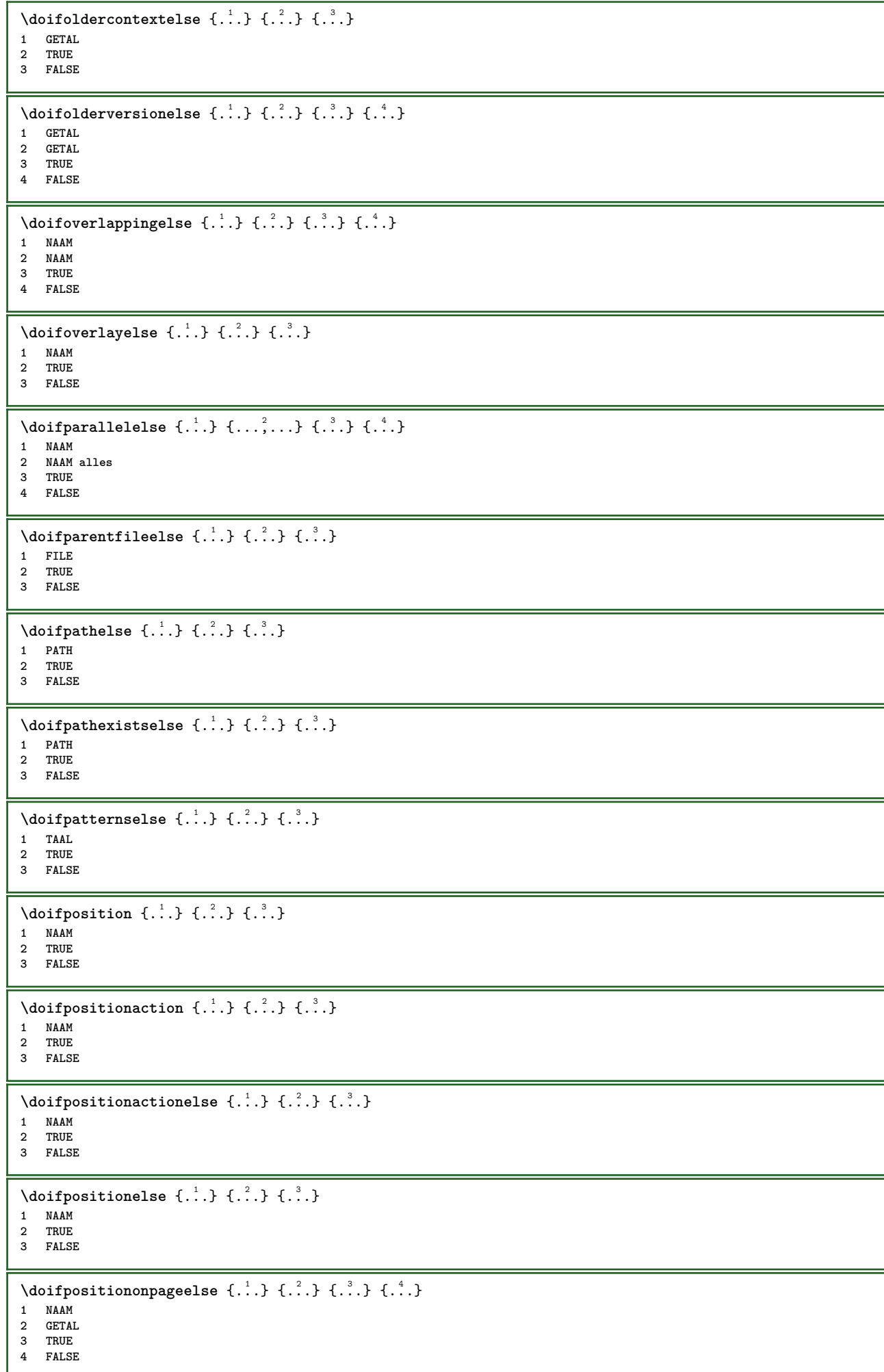
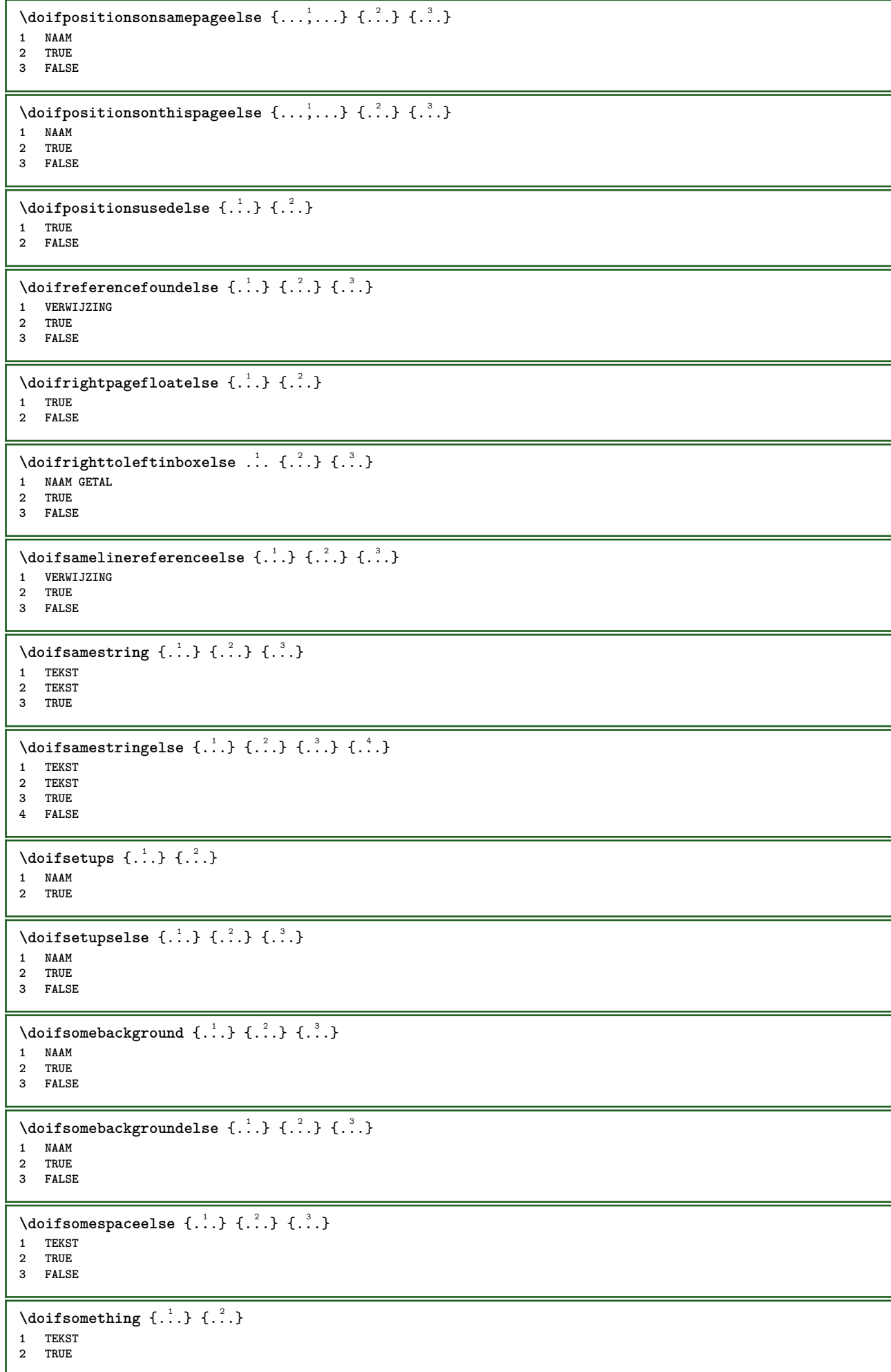

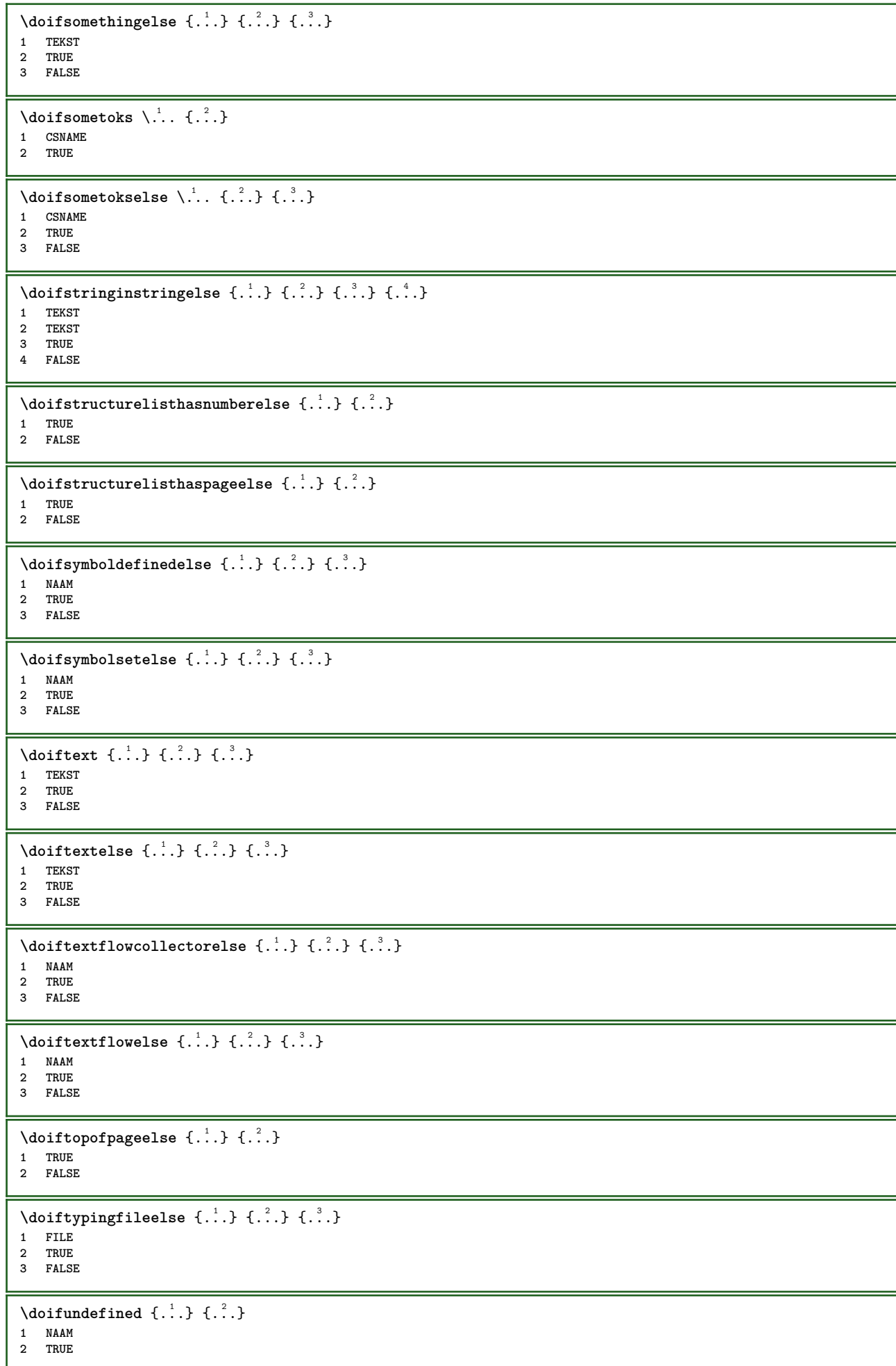

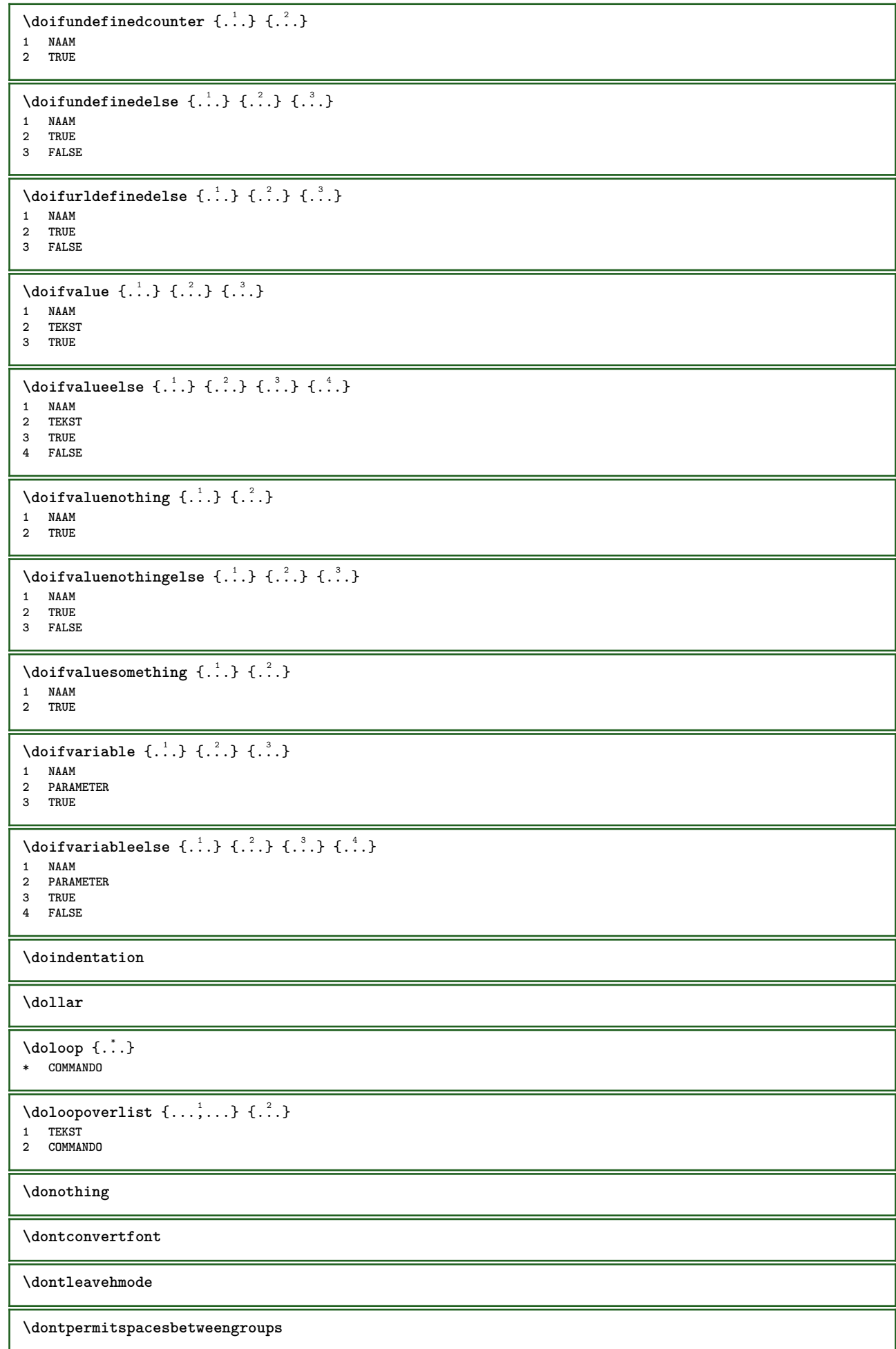

 $\lambda$ doordefinieren [ $\ldots$ ]  $\ldots$ ]  $\ldots$ ,  $\frac{3}{2}$ OPT **1 NAAM** OPT OPT OPT **2 NAAM 3 erft: \steldoordefinierenin** \DOORDEFINITIE  $[\ldots, \ldots]$   $\{.\cdot, \cdot\}$  ... \par OPT OPT **1 VERWIJZING 2 TEKST 3 INHOUD**  $\setminus$ doorlabelen  $[ .^1 . ] [ .^2 . ] [ . . , . , ^3 . . , . ]$ OPT **1 NAAM** OPT OPT OPT **2 NAAM 3 erft: \setuplabel**  $\lambda$ doornummeren [ $\ldots$ ]  $\ldots$ ]  $\ldots$   $\ldots$   $\frac{3}{2}$ ..... OPT **1 NAAM OPT OPT OPT 2 NAAM 3 erft: \steldoornummerenin** \DOORNUMMERING  $\left[\ldots, \ldots, \ldots, \ldots\right]$   $\{.\ldots, \ldots\}_{\text{OPT}}$  ... \par **1 VERWIJZING 2 TEKST 3 INHOUD** \dopositionaction {...} **\* NAAM**  $\d{oprocesslocal}$ setups  $\{ \ldots, \ldots \}$ **\* NAAM**  $\lambda$ doquadrupleargument  $\lambda$ ... [...] [...] [...] [...] **1 CSNAME 2 TEKST 3 TEKST 4 TEKST 5 TEKST**  $\lambda$ doquadrupleempty  $\lambda$ ... [...] [...] [...] [...] **1 CSNAME** OPT OPT OPT OPT **2 TEKST 3 TEKST 4 TEKST 5 TEKST**  $\lambda$ doquadruplegroupempty  $\lambda$ ...  $\{.\n{}^{2}.\}$   $\{.\n{}^{3}.\}$   $\{.\n{}^{4}.\}$   $\{.\n{}^{5}.\}$ **1 CSNAME** OPT OPT OPT OPT OPT **2 TEKST 3 TEKST 4 TEKST 5 TEKST** \doquintupleargument \.<sup>1</sup>.. [...]  $[$ ...3]  $[$ ...<sup>4</sup>..]  $[$ ...5.]  $[$ ...5.] **1 CSNAME 2 TEKST 3 TEKST 4 TEKST 5 TEKST 6 TEKST**  $\lambda$ doquintupleempty  $\lambda$ ... [...] [...] [...] [...] [...] [...] OPT OPT OPT OPT OPT **1 CSNAME 2 TEKST 3 TEKST 4 TEKST 5 TEKST 6 TEKST**

 $\lambda$ doquintuplegroupempty  $\lambda$ ...  $\{.\n,.\n,.\n,$   $\{.\n,.\n,.\n,$   $\{.\n,.\n,.\n,.\n,.\n,.\n,.\n,$ OPT OPT **OPT** OPT **1 CSNAME** OPT OPT OPT OPT OPT OPT **2 TEKST 3 TEKST 4 TEKST 5 TEKST 6 TEKST \dorechecknextindentation**  $\text{Moreover } \{.\n<sup>1</sup>\n<sup>2</sup>\n<sup>3</sup>\n<sup>4</sup>\n<sup>2</sup>\n<sup>3</sup>\n<sup>4</sup>\n<sup>5</sup>\n<sup>6</sup>\n<sup>7</sup>\n<sup>8</sup>\n<sup>9</sup>\n<sup>10</sup>\n<sup>11</sup>\n<sup>12</sup>\n<sup>13</sup>\n<sup>14</sup>\n<sup>15</sup>\n<sup>16</sup>\n<sup>16</sup>\n<sup>17</sup>\n<sup>18</sup>\n<sup>19</sup>\n<sup>19</sup>\n<sup>10</sup>$ **1 GETAL 2 COMMANDO**  $\setminus$  dore peatwith command  $[.\cdot .] \setminus \cdot^2$ . **1 TEKST GETAL\*TEKST 2 CSNAME** \doreplacefeature {...,<sup>\*</sup>...} **\* NAAM** \doresetandafffeature {...,<sup>\*</sup>...} **\* NAAM** \doresetattribute {...} **\* NAAM**  $\dot{c}$   $\{ . . . , . , . , . . \}$ **1 GETAL 2 CSNAME 3 CONTENT**  $\text{dosetattribute} \{.\n$   $\} \{.\n$   $\}$ **1 NAAM 2 GETAL** \dosetleftskipadaption {...} **\* ja nee standaard MAAT** \dosetrightskipadaption {...} **\* ja nee standaard MAAT** \dosetupcheckedinterlinespace  $\{ \ldots, \ldots \}$ **\* erft: \stelinterliniein** \dosetupcheckedinterlinespace {...,<sup>\*</sup>...} **\* aan uit reset auto klein middel groot GETAL MAAT** \dosetupcheckedinterlinespace {...} **\* NAAM**  $\lambda$ doseventupleargument  $\lambda$ ... [...]  $[$ ...]  $[$ ...]  $[$ ... $]$   $[$ ... $]$   $[$ ... $]$   $[$ ... $]$   $[$ ...]  $[$ ...]  $[$ .... **1 CSNAME 2 TEKST 3 TEKST 4 TEKST 5 TEKST 6 TEKST 7 TEKST 8 TEKST**  $\lambda$ doseventupleempty  $\lambda$ ... [...] [...] [...] [...] [...] [...] [...] [...] OPT OPT OPT  $\overline{OPT}$  $^{\circ}$  OPT  $^{\circ}$  OPT 1 CSNAME **2 TEKST 3 TEKST 4 TEKST 5 TEKST 6 TEKST 7 TEKST 8 TEKST**

```
\lambda dosing leargument \lambda... [...]
1 CSNAME
2 TEKST
\text{N} \cdot \text{N} \cdot \text{1 CSNAME<sup>OPT</sup>
2 TEKST
\setminus dosinglegroupempty \setminus \stackrel{1}{\ldots} \{.\stackrel{2}{\ldots}\}1 CSNAME OPT
2 TEKST
\dosixtupleargument \.<sup>1</sup>.. [.<sup>2</sup>.] [.<sup>3</sup>.] [.<sup>4</sup>.] [.<sup>5</sup>.] [.<sup>6</sup>.] [.<sup>7</sup>.] [.<sup>7</sup>.]
1 CSNAME
2 TEKST
3 TEKST
4 TEKST
5 TEKST
6 TEKST
7 TEKST
\lambdadosixtupleempty \lambda... [...] [...] [...] [...] [...] [...] [...]
OPT
OPT
OPT
OPT
OPT
OPT 1 CSNAME
2 TEKST
3 TEKST
4 TEKST
5 TEKST
6 TEKST
7 TEKST
\dostarttagged {.<sup>1</sup>.} {.<sup>2</sup>.} ... \dostoptagged
1 NAAM
2 NAAM
\setminus dostepwiserecurse \{.\cdot\cdot\} \{.\cdot\cdot\} \{.\cdot\cdot\} \{.\cdot\cdot\}1 GETAL
2 GETAL
3 [-+]GETAL
4 COMMANDO
\dots, \dots}
* NAAM
\dotfskip {...}
* MAAT
\dotsc \dotsc* CSNAME
\left\{ \text{dotripleargument } \right\}, [....] [0.1, 0.1] [0.1, 0.1]1 CSNAME
2 TEKST
3 TEKST
4 TEKST
\setminusdotripleargumentwithset \setminus... [...,^2...] [...] [...]
1 CSNAME
2 TEKST
3 TEKST
4 TEKST
\setminusdotripleempty \setminus... [...] [...] [...]
                                       OPT
                                                  OPT
1 CSNAME OPT OPT OPT
2 TEKST
3 TEKST
4 TEKST
\setminus dotriple emptywithset \setminus \overset{1}{\ldots} \left[ \ldots \overset{2}{\ldots} \ldots \overset{1}{\ldots} \overset{3}{\ldots} \overset{1}{\ldots} \overset{4}{\ldots}OPT
                                                                     OPT
1 CSNAME OPT OPT OPT OPT
2 TEKST
3 TEKST
4 TEKST
```
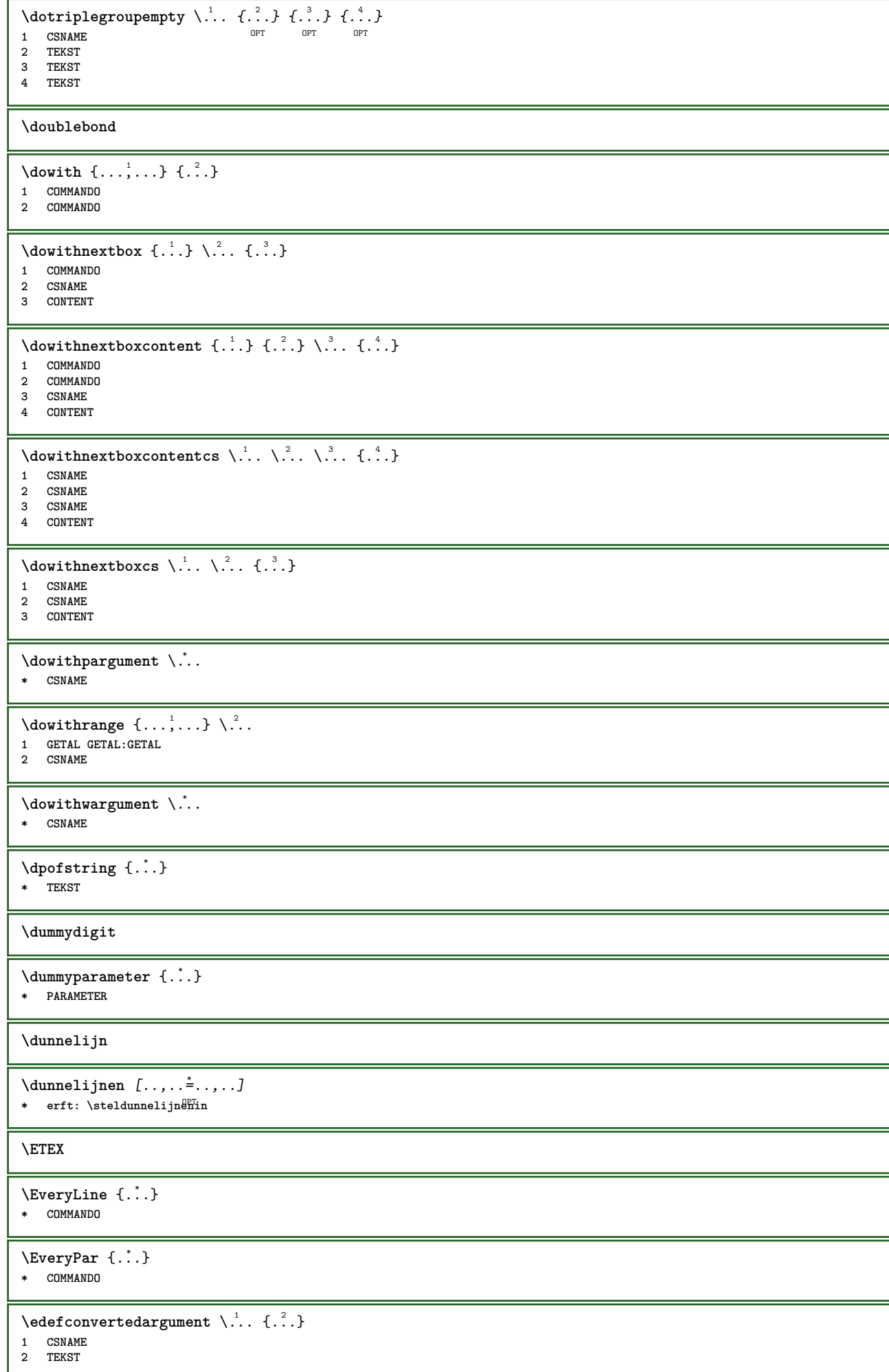

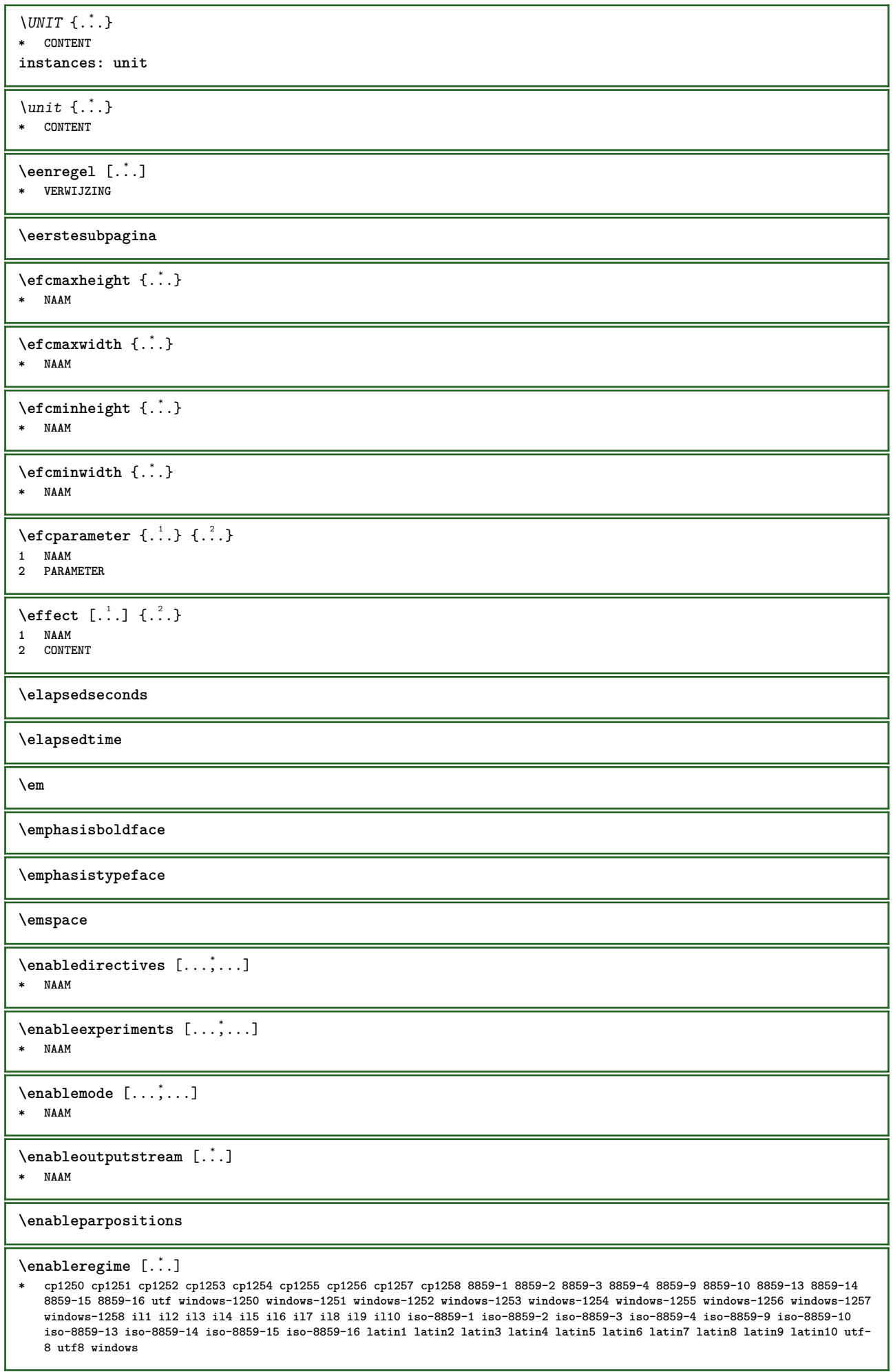

I

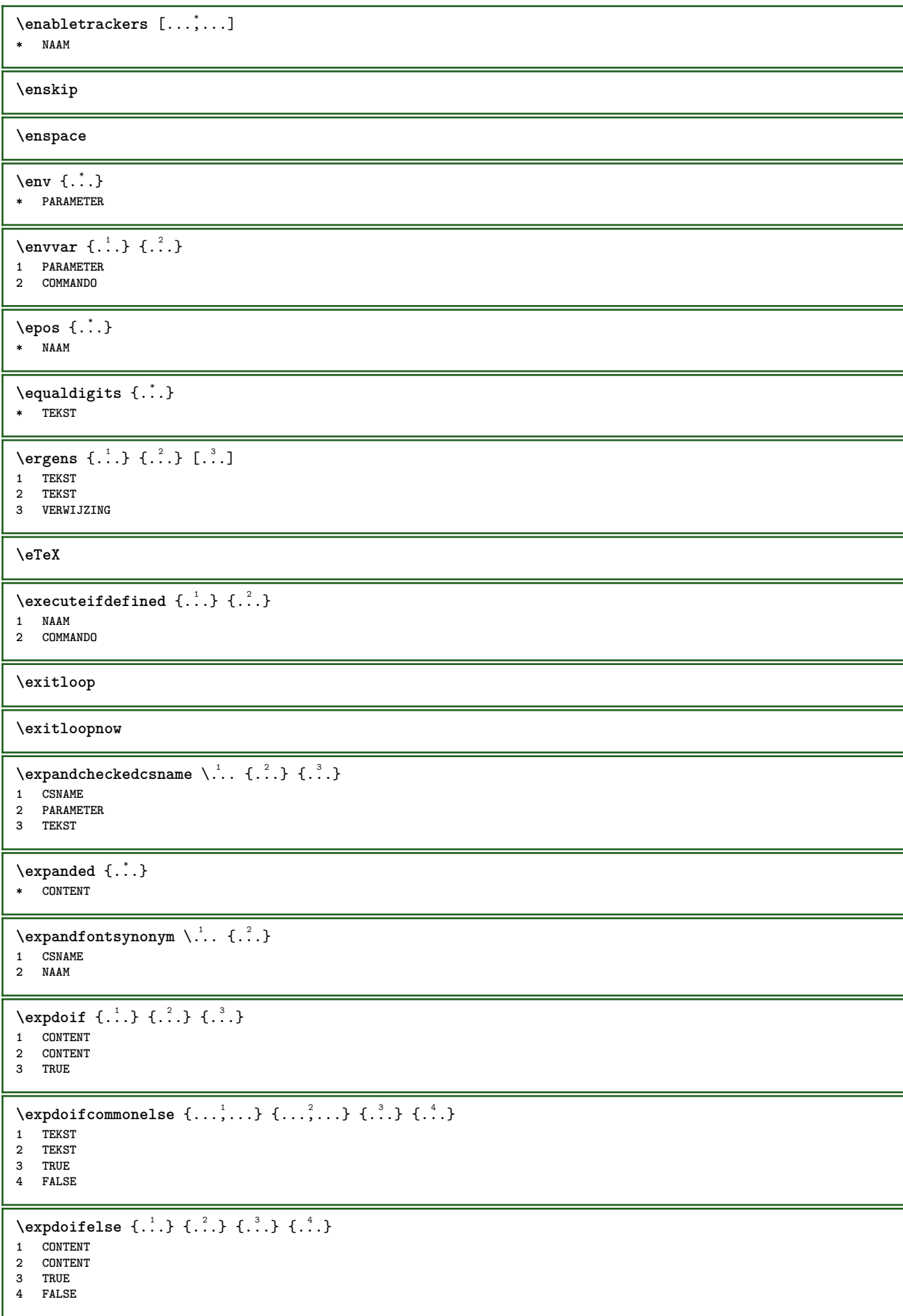

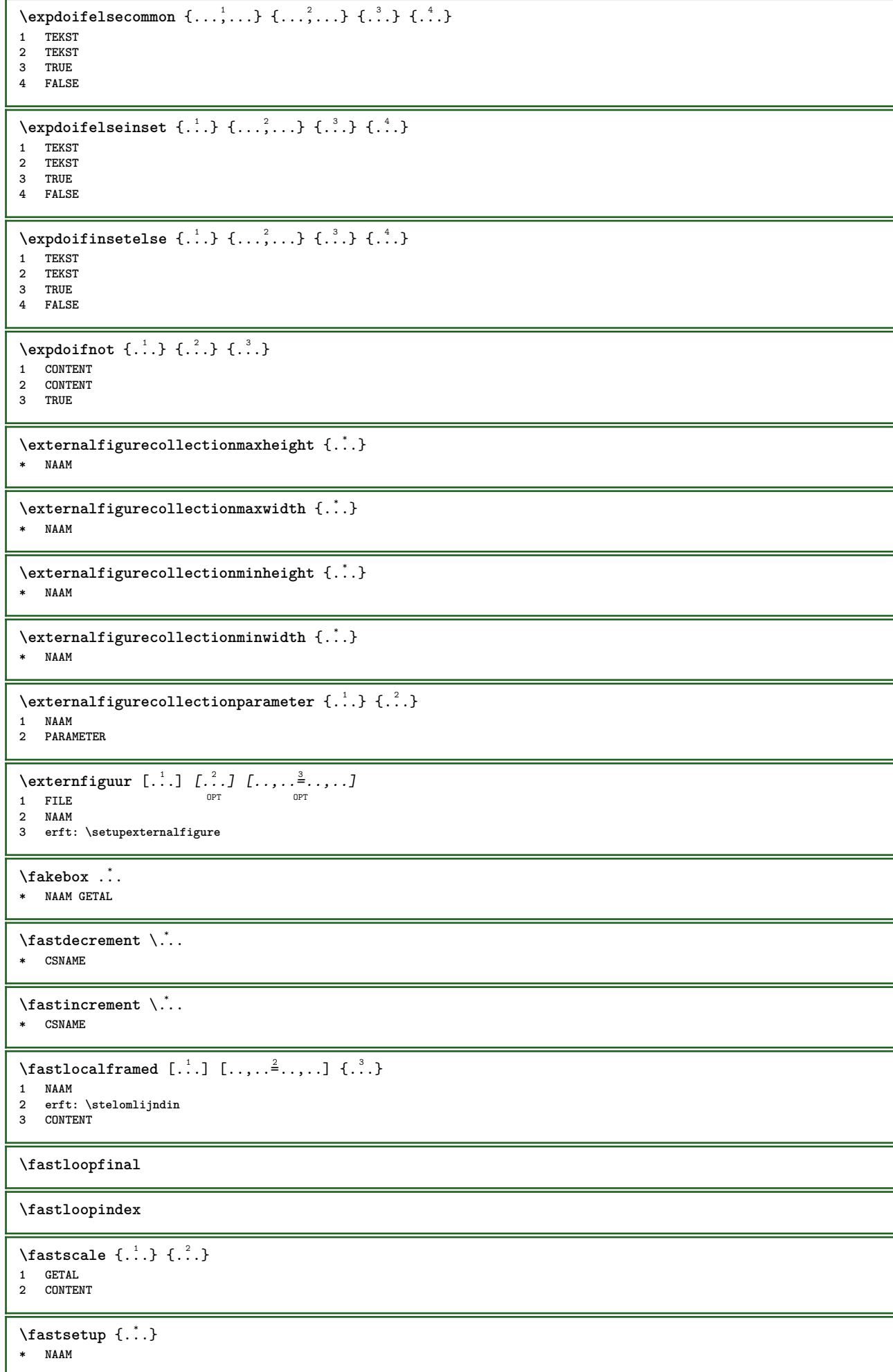

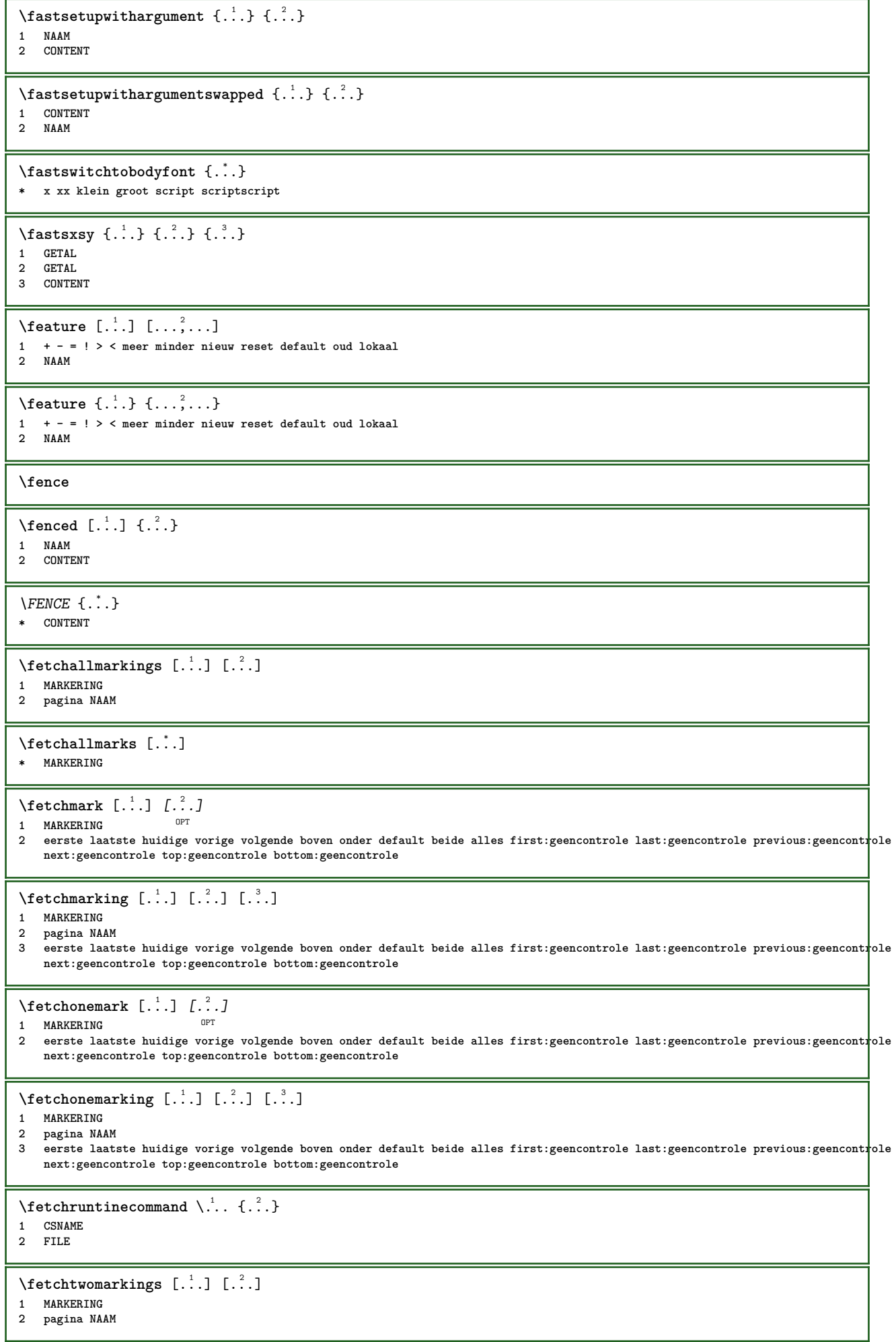

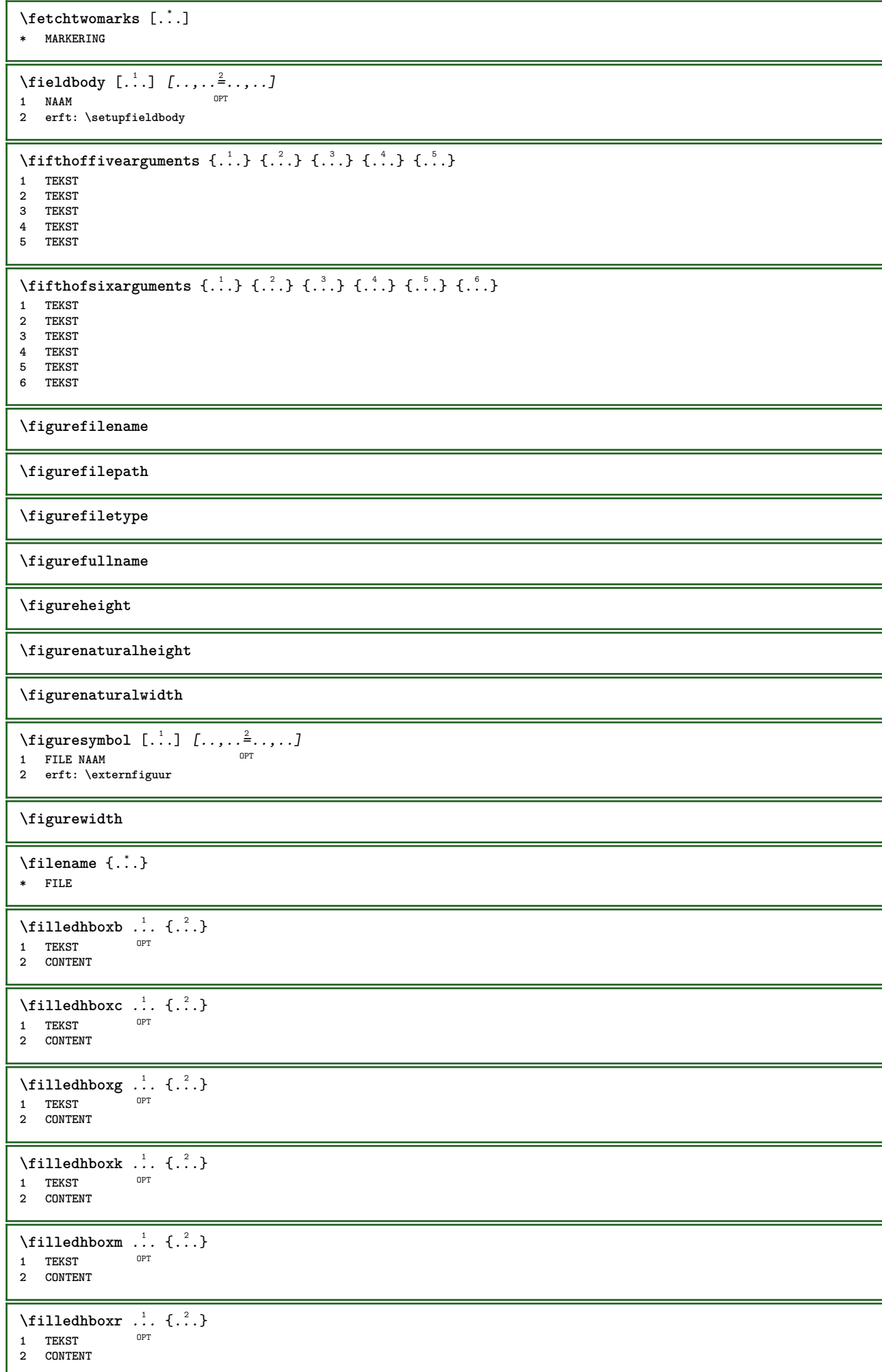

```
\left\{ \text{filledhboxy }.}, \left\{ .^2. \right\} \right\}O<sub>p</sub>
1 TEKST
2 CONTENT
\tilde{...}* sym symbool lijn breedte spatie NAAM
\filterfromnext {.<sup>1</sup>.} {.<sup>2</sup>.} {.<sup>3</sup>.} {.<sup>4</sup>.} {.<sup>5</sup>.} {.<sup>6</sup>.} {.<sup>7</sup>.}
                                        OPT
1 GETAL 1 GPT OPT OPT OPT OPT OPT
1 GETAL<br>2 GETAL
3 CONTENT
4 CONTENT
5 CONTENT
6 CONTENT
7 CONTENT
\left\{ \text{if different formula} \right\} { ...} { ...} { ...}
1 NAAM
2 GETAL
3 GETAL
\filterpages [\cdot...] [\cdot \cdot \cdot, \cdot, \cdot \cdot] [\cdot \cdot \cdot, \cdot \cdot, \cdot]1 FILE OPT
2 even oneven GETAL GETAL:GETAL
3 breedte = MAAT
    n = GETAL
   categorie = NAAM
\left\{ \ldots \right\}* default tekst titel nummer pagina realpage
\left\{ \text{indtwo} \right\} \left\{ \ldots \right\} \left\{ \ldots \right\}1 NAAM
2 NAAM
\finishregisterentry [\ldots] [\ldots, \ldots^{\frac{2}{n}}, \ldots] [\ldots, \ldots^{\frac{3}{n}}, \ldots]1 NAAM OPT
2 label = NAAM
    sleutels = TEKST VERWERKER->TEKST
    ingangen = TEKST VERWERKER->TEKST
    variant = TEKST
3 PARAMETER = WAARDE
\firstcharacter
\left\{ \text{firstcounter } [\dots] [\dots] \right\}OPT 1 NAAM
2 GETAL
\firstcountervalue [...]
* NAAM
\firstoffivearguments \{.\cdot.\cdot\} \{.\cdot.\cdot\} \{.\cdot.\cdot\} \{.\cdot.\cdot\} \{.\cdot.\cdot\}1 TEKST
2 TEKST
3 TEKST
4 TEKST
5 TEKST
\firstoffourarguments \{.\n,.\n\} \{.\n,.\n\} \{.\n,.\n\} \{.\n,.\n\}1 TEKST
2 TEKST
3 TEKST
4 TEKST
\firstofoneargument {...}
* TEKST
\firstofoneunexpanded {...}
* TEKST
```
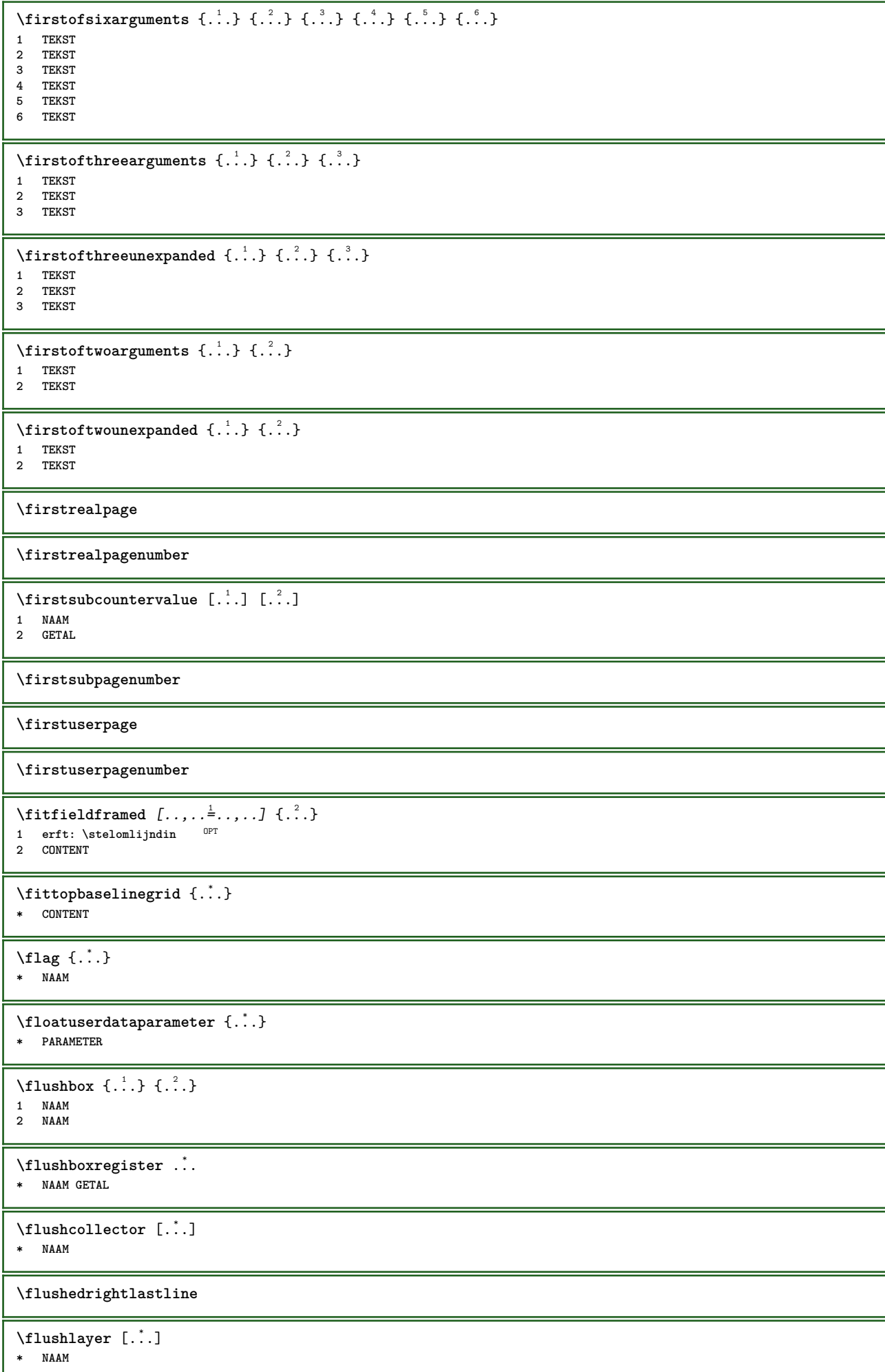

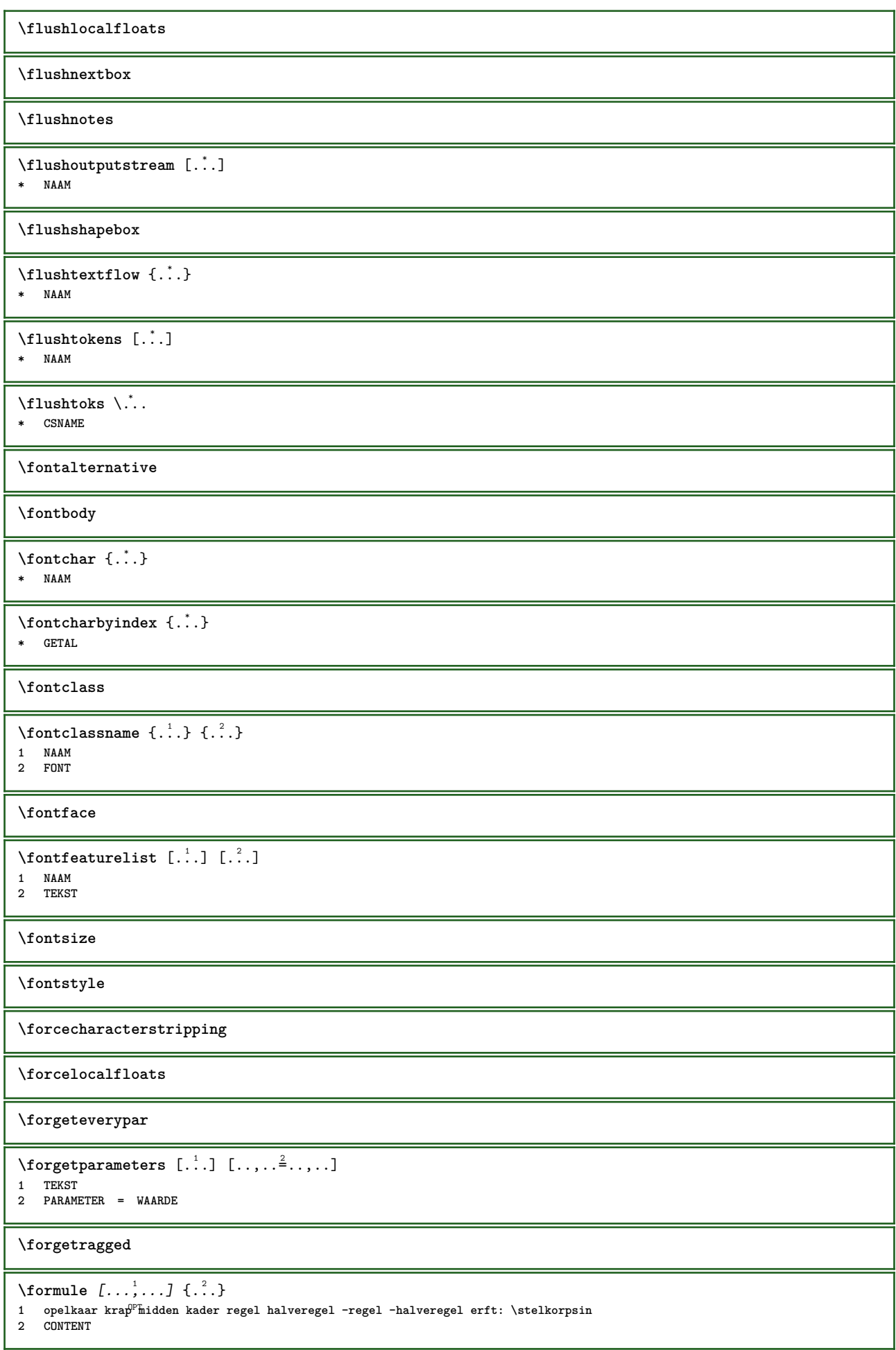

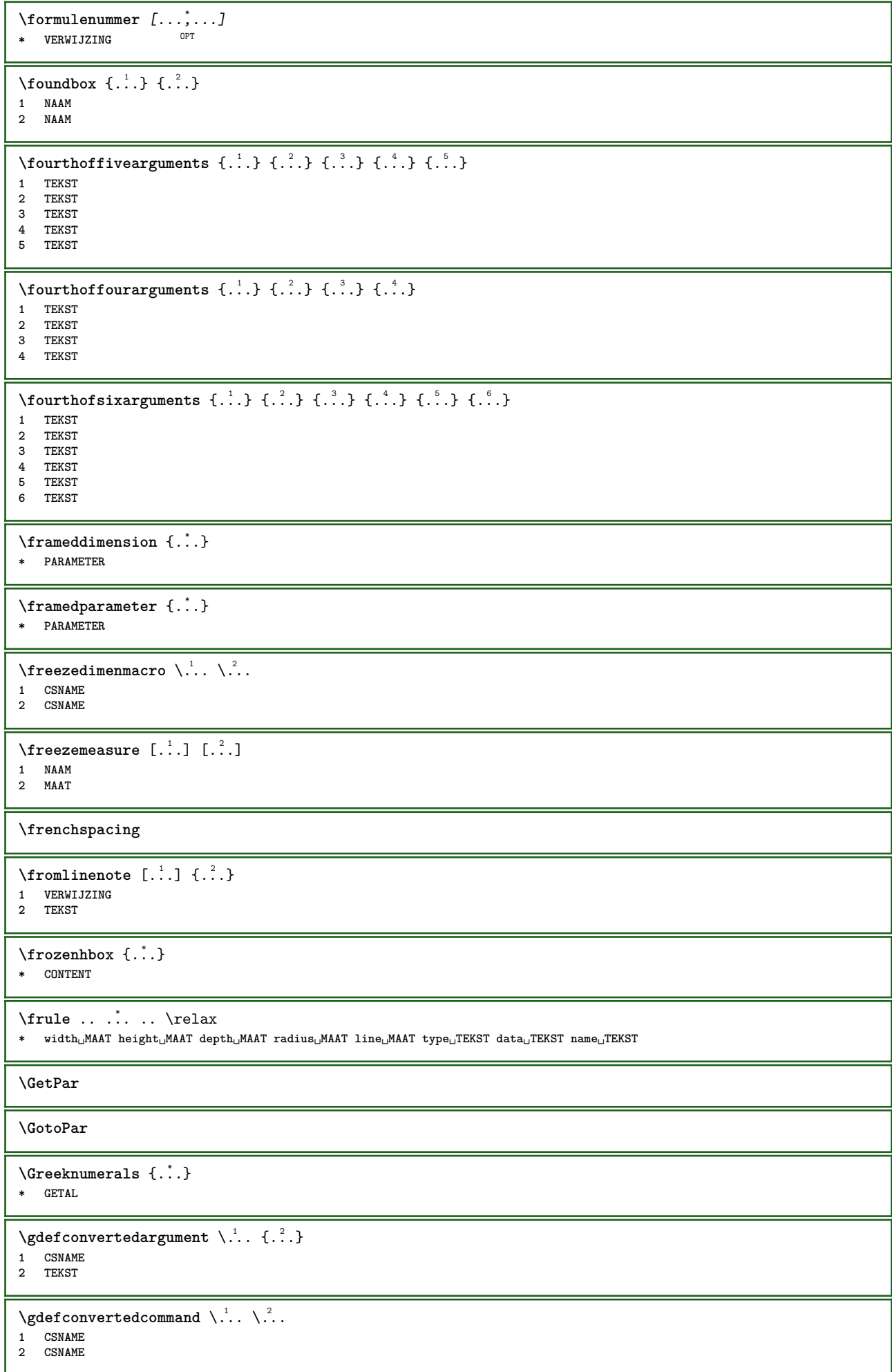

**\gebruikblokken** [...;...] *[...;*...*] [...,..*.<sup>3</sup>...*,..]*<br>1 MAAM **1 NAAM** OPT OPT 1 NAAM<br>2 NAAM **3 criterium = tekst SECTIE** \gebruikexterndocument [.<sup>1</sup>.] [.<sup>2</sup>.] [.<sup>3</sup>.] **1 NAAM** OPT **2 FILE 3 TEKST**  $\begin{bmatrix} \mathbf{F} & \mathbf{F} \end{bmatrix}$  and  $\begin{bmatrix} \mathbf{F} & \mathbf{F} \end{bmatrix}$   $\begin{bmatrix} \mathbf{F} & \mathbf{F} \end{bmatrix}$   $\begin{bmatrix} \mathbf{F} & \mathbf{F} \end{bmatrix}$   $\begin{bmatrix} \mathbf{F} & \mathbf{F} \end{bmatrix}$   $\begin{bmatrix} \mathbf{F} & \mathbf{F} \end{bmatrix}$   $\begin{bmatrix} \mathbf{F} & \mathbf{F} \end{bmatrix}$ OPT **1 NAAM** OPT OPT OPT **2 FILE 3 NAAM 4 erft: \setupexternalfigure** \gebruikexterngeluidsfragment [.<sup>1</sup>.] [.<sup>2</sup>.] **1 NAAM 2 FILE** \gebruikJSscripts [.<sup>1</sup>..] [...<sup>2</sup>...] 1 FILE OPT **2 NAAM**  $\begin{split} \mathcal{E}[\mathcal{E}_1], \mathcal{E}_2] = \left[ \begin{smallmatrix} 0 & 0 & 0 \\ 0 & 0 & 0 \\ 0 & 0 & 0 \\ 0 & 0 & 0 \\ 0 & 0 & 0 \\ 0 & 0 & 0 \\ 0 & 0 & 0 \\ 0 & 0 & 0 \\ 0 & 0 & 0 \\ 0 & 0 & 0 \\ 0 & 0 & 0 \\ 0 & 0 & 0 \\ 0 & 0 & 0 \\ 0 & 0 & 0 \\ 0 & 0 & 0 \\ 0 & 0 & 0 \\ 0 & 0 & 0 \\ 0 & 0 & 0 \\ 0 & 0 & 0 \\ 0 & 0 & 0 \\ 0 &$ OPT **1** m p s x t OPT OPT **2 FILE 3 PARAMETER = WAARDE**  $\verb|\gebruikpad| [...], ... ]$ **\* PATH** \gebruiksymbolen [...] **\* FILE** \gebruiktypescript [.<sup>1</sup>..] [.<sup>2</sup>.] [.<sup>3</sup>..] 1 serif sans mono math handwriting calligraphy casual alles **2 NAAM fallback default dtp simple 3 size naam** \gebruiktypescriptfile [...] **\* reset FILE** \gebruikURL [.<sup>1</sup>..] [.<sup>2</sup>..] [.<sup>3</sup>..*]* [.<sup>4</sup>..*]* OPT **1 NAAM** OPT OPT OPT **2 URL 3 FILE 4 TEKST \gebruikurl** [.<sup>1</sup>..] [.<sup>2</sup>..] [.<sup>3</sup>..*]* [.<sup>4</sup>..*]*<br>1 MAAM **1 NAAM** OPT OPT OPT 1 **NAAM**<br>2 URL **3 FILE 4 TEKST \geenbovenenonderregels \geenhoofdenvoetregels \geenspatie**  $\setminus$ getboxfromcache  $\{.\cdot.\cdot\}$   $\{.\cdot.\cdot\}$  ... **1 NAAM 2 GETAL TEKST 3 NAAM GETAL** \getboxllx .<sup>\*</sup>. **\* NAAM GETAL**

\getboxlly .<sup>\*</sup>. **\* NAAM GETAL** \getbufferdata [...] OPT **\* BUFFER** \getcommacommandsize  $[\ldots,\ldots]$ **\* COMMANDO** \getcommalistsize  $[\dots, \dots]$ **\* COMMANDO**  $\setminus$ getdayoftheweek  $\{.\cdot.\cdot\}$   $\{.\cdot.\cdot\}$   $\{.\cdot.\cdot\}$ **1 GETAL 2 GETAL 3 GETAL**  $\setminus$ getdayspermonth  $\{.\cdot.\cdot\}$   $\{.\cdot.\cdot\}$ **1 GETAL 2 GETAL** \getdefinedbuffer [...] **\* BUFFER** \getdocumentargument {...} **\* NAAM** \getdocumentargumentdefault {.<sup>1</sup>..} {.<sup>2</sup>..} **1 NAAM 2 TEKST** \getdocumentfilename {...} **\* GETAL** \getdummyparameters  $[\ldots, \ldots^*], \ldots]$ **\* PARAMETER = WAARDE**  $\setminus$ getemptyparameters  $[\cdot, \cdot, \cdot]$   $[\cdot, \cdot, \cdot, \frac{2}{7}, \cdot, \cdot, \cdot]$ **1 TEKST 2 PARAMETER = WAARDE**  $\setminus$ geteparameters  $[\cdot \cdot \cdot]$   $[\cdot \cdot \cdot, \cdot \cdot \cdot]$ **1 TEKST 2 PARAMETER = WAARDE**  $\setminus$ getexpandedparameters  $[$ ...]  $[$ ...,. $\stackrel{2}{=}$ ....] **1 TEKST 2 PARAMETER = WAARDE**  $\setminus$ getfiguredimensions  $[$ .<sup>1</sup>..]  $[$ ..,.. $\frac{2}{7}$ ...,..] OPT **1 FILE 2 erft: \setupexternalfigure** \getfirstcharacter {...} **\* TEKST** \getfirsttwopassdata {...} **\* NAAM**  $\setminus$ getfromcommacommand  $[...,\ldots]$   $[.\cdot$ .] **1 COMMANDO 2 GETAL**  $\setminus$ getfromcommalist  $[\ldots, \ldots]$   $[\ldots, \ldots]$ **1 COMMANDO 2 GETAL**

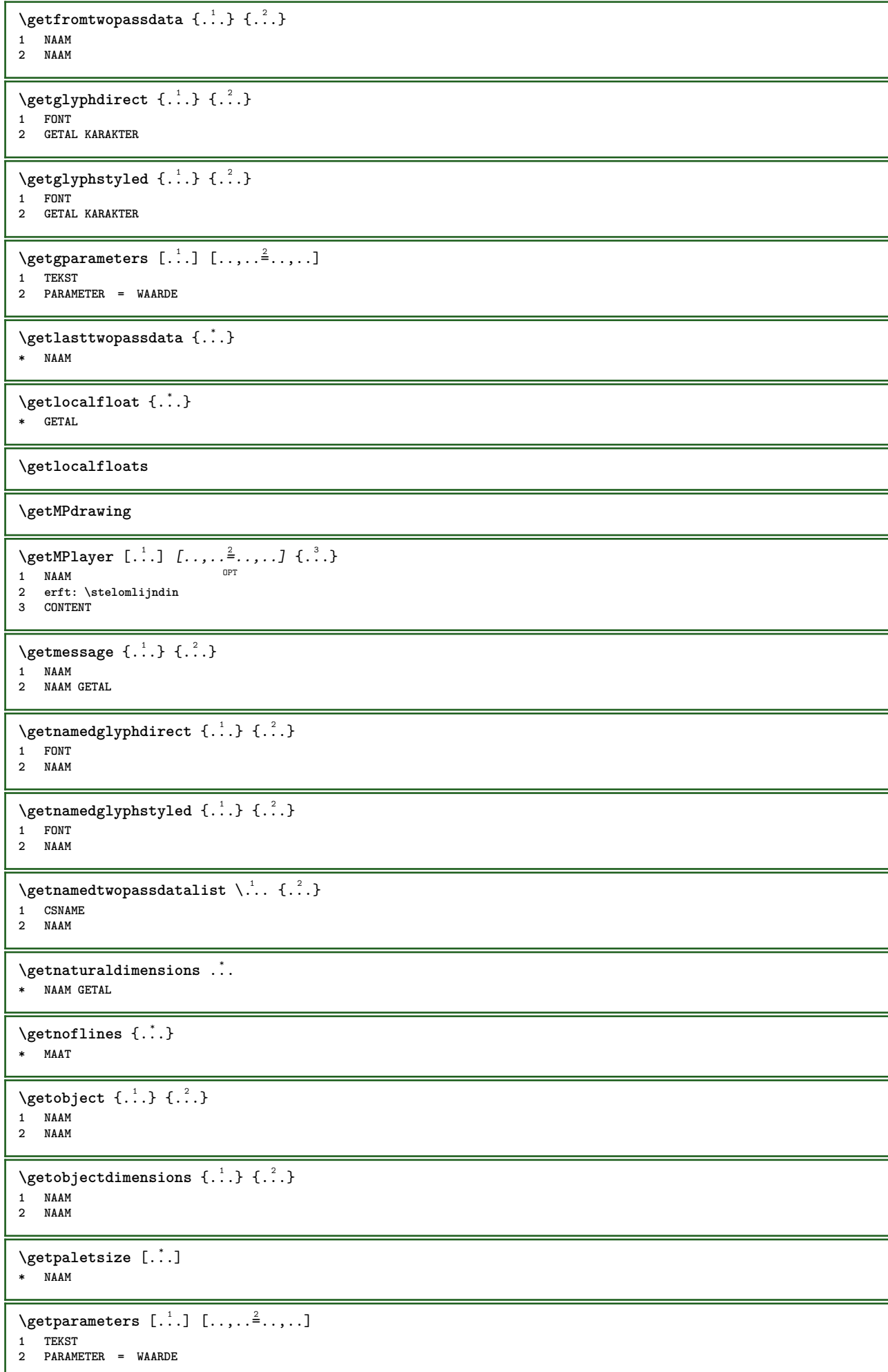

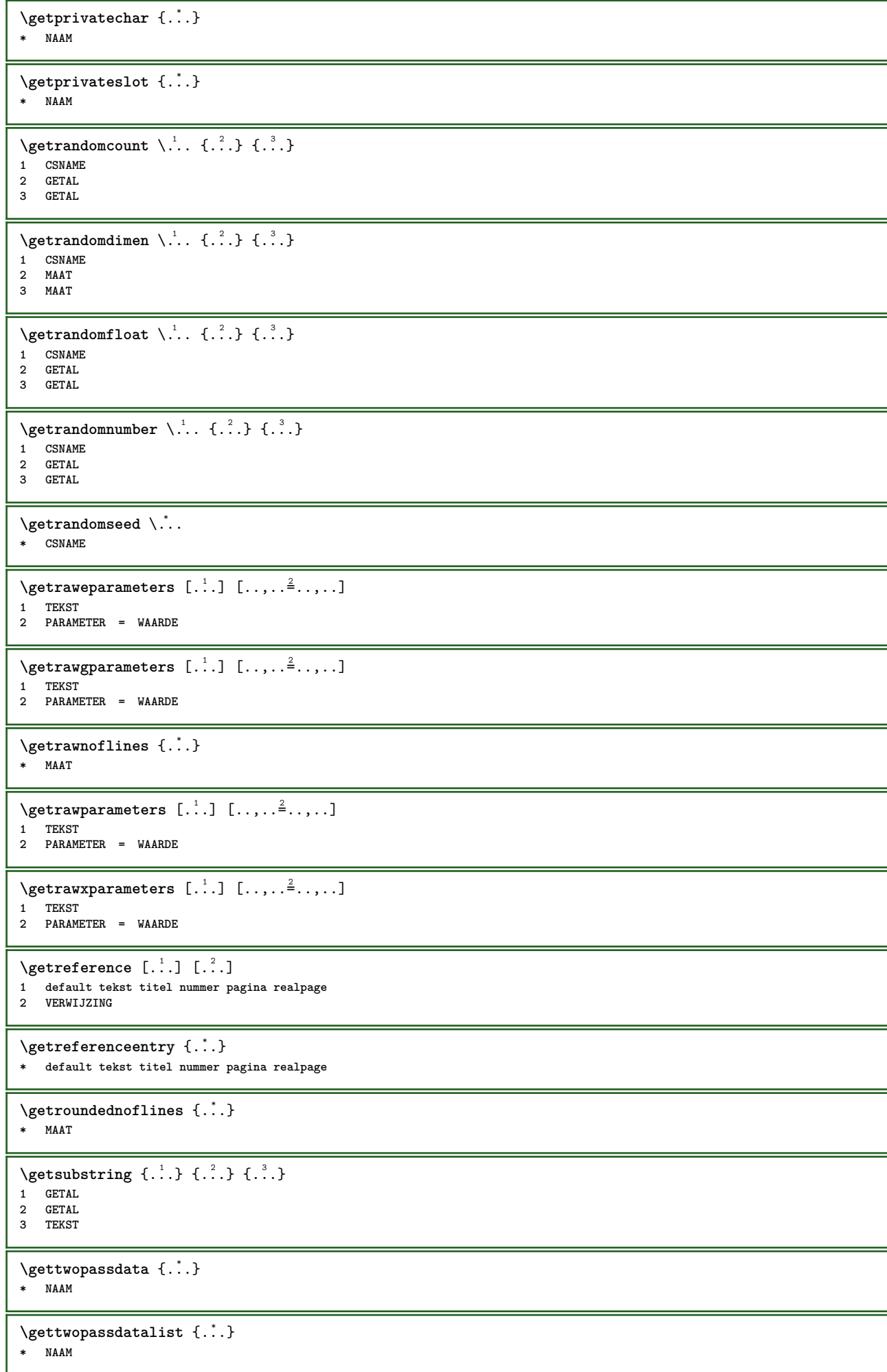

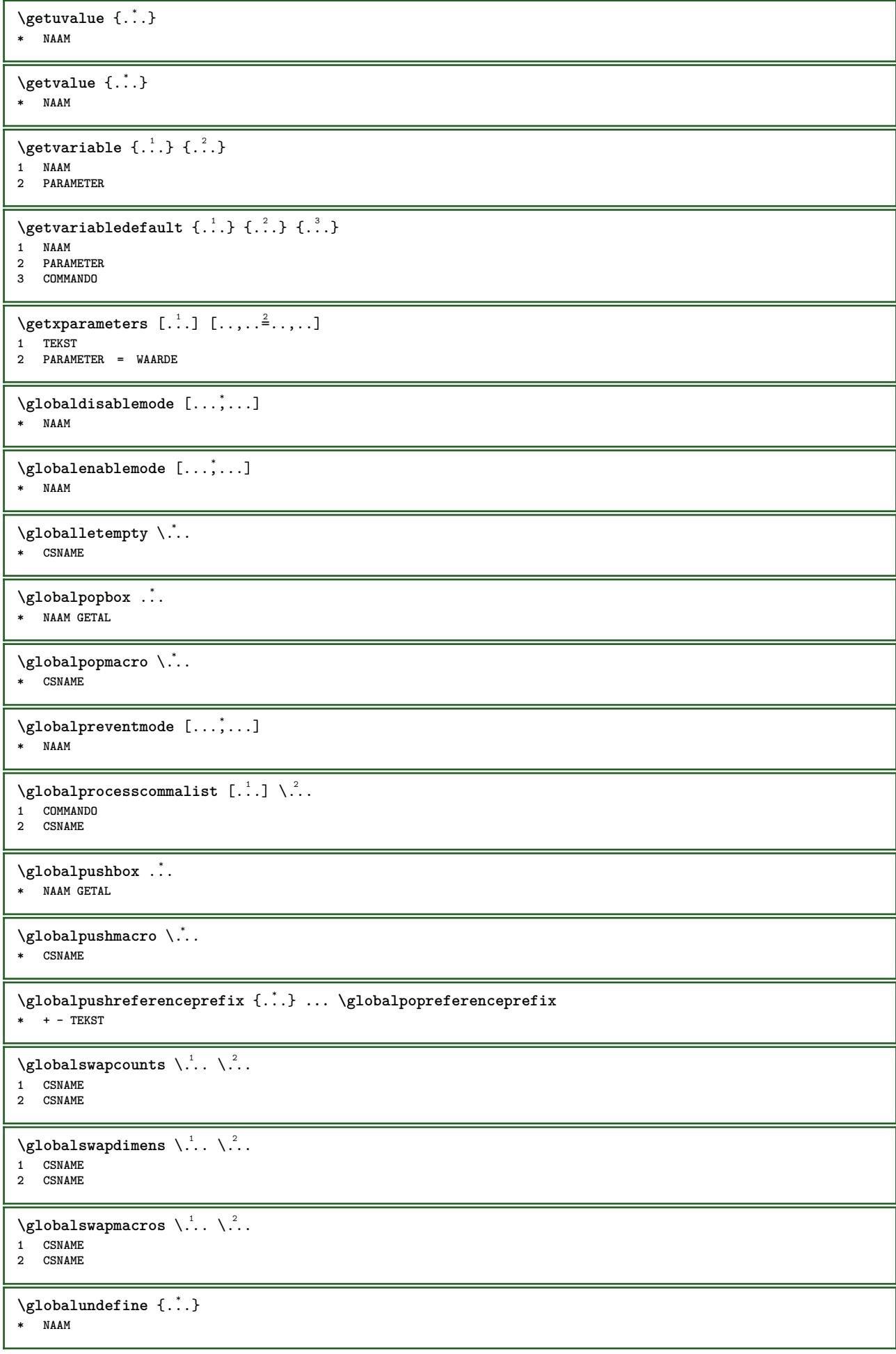

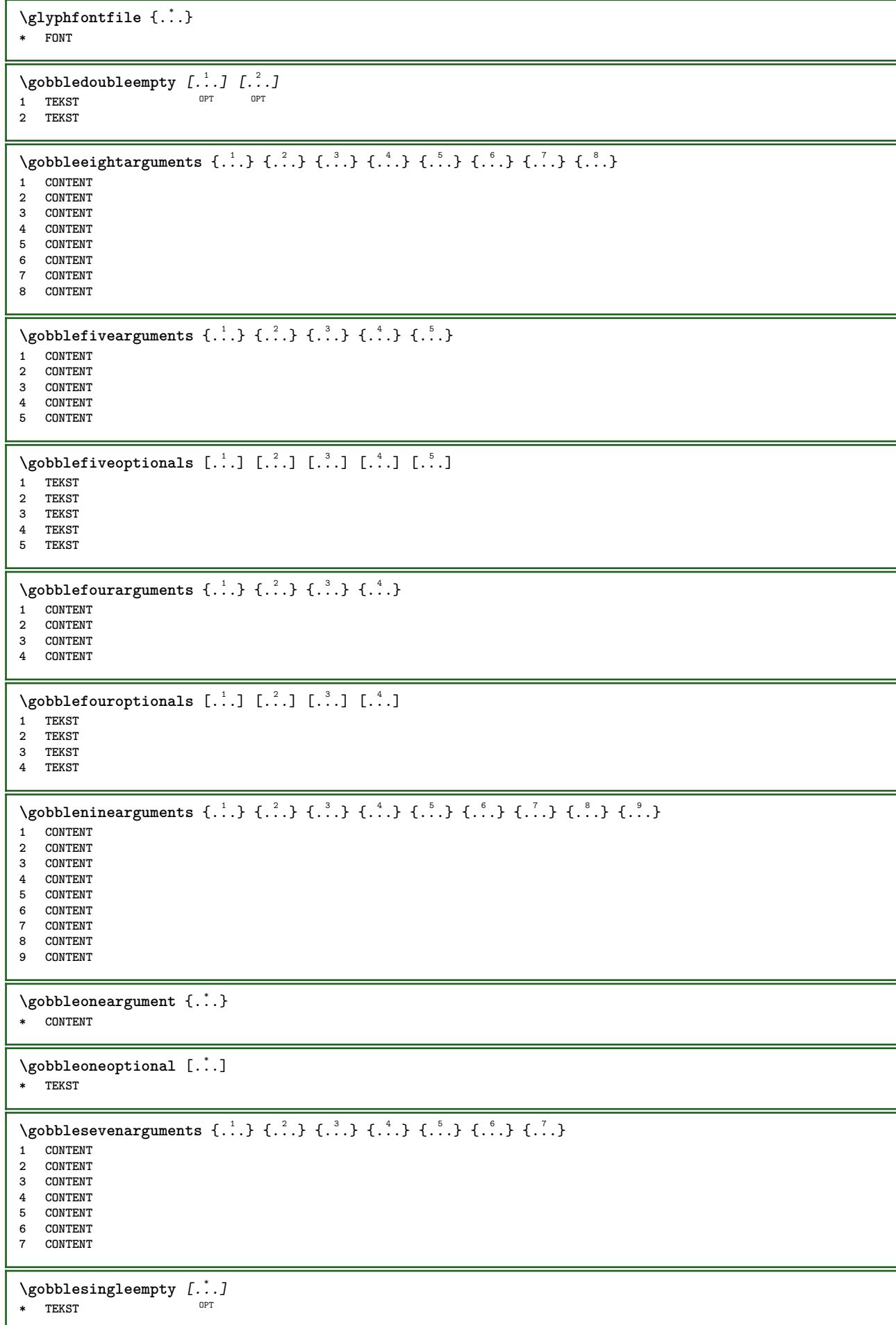

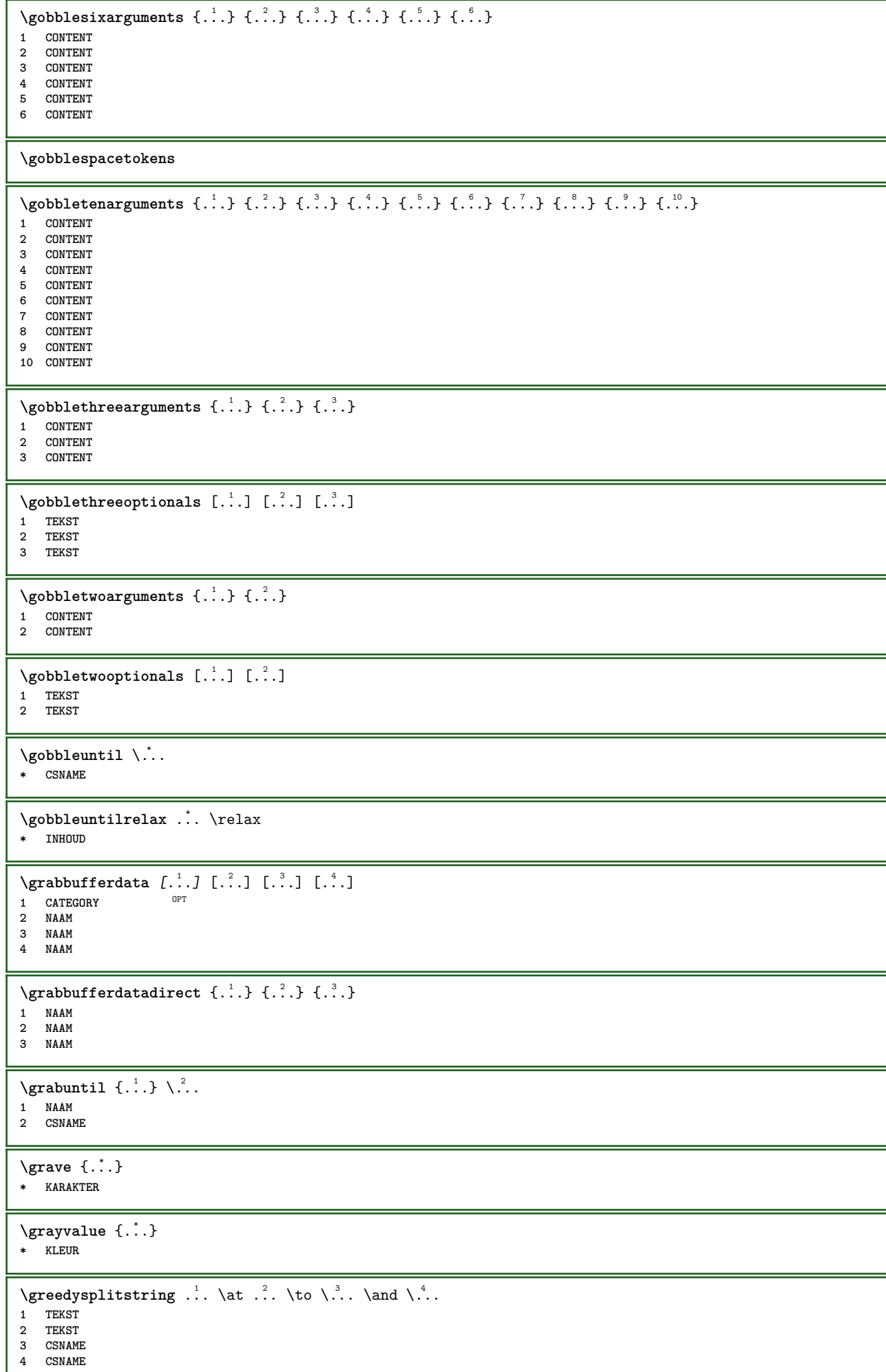

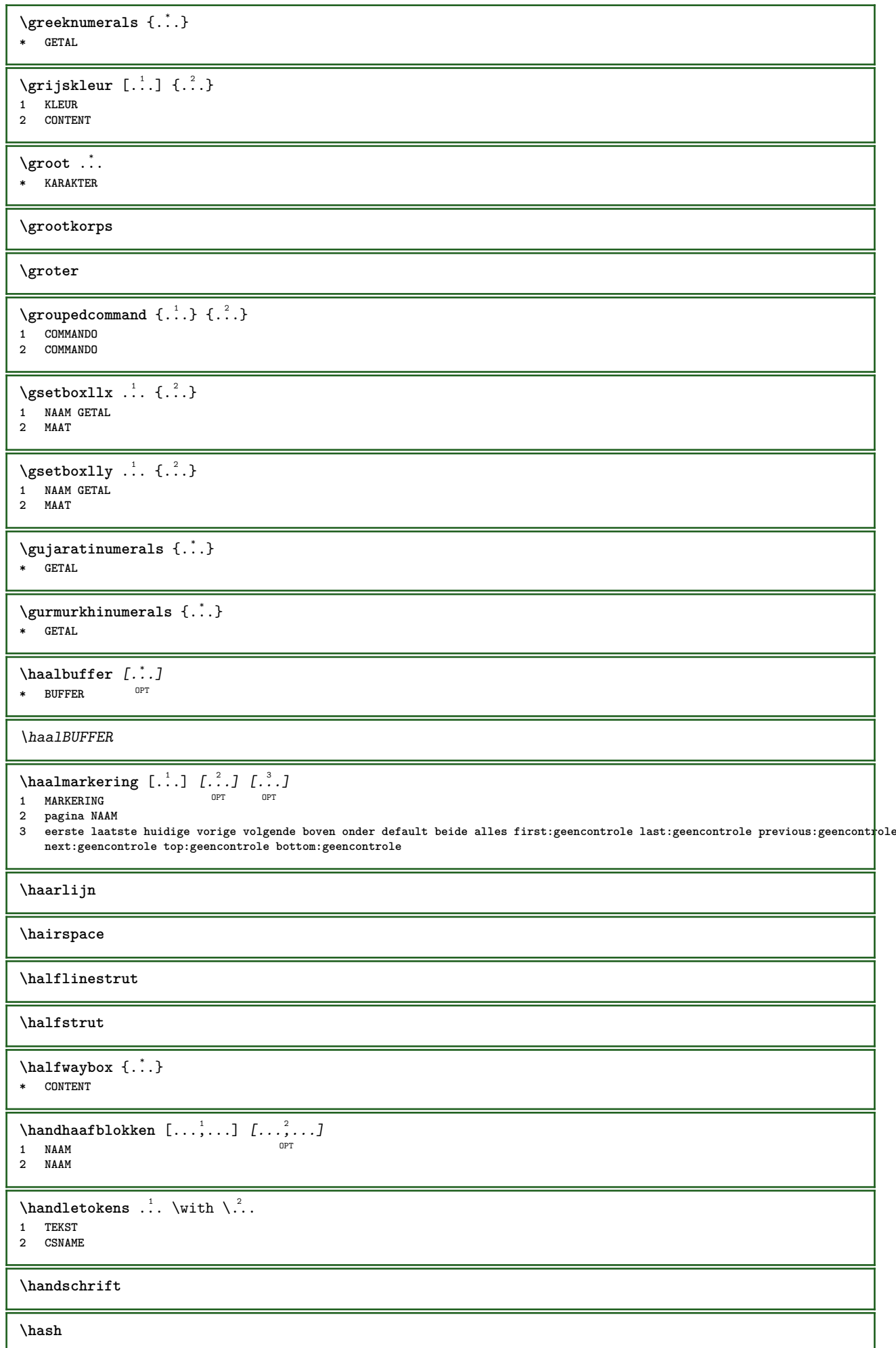

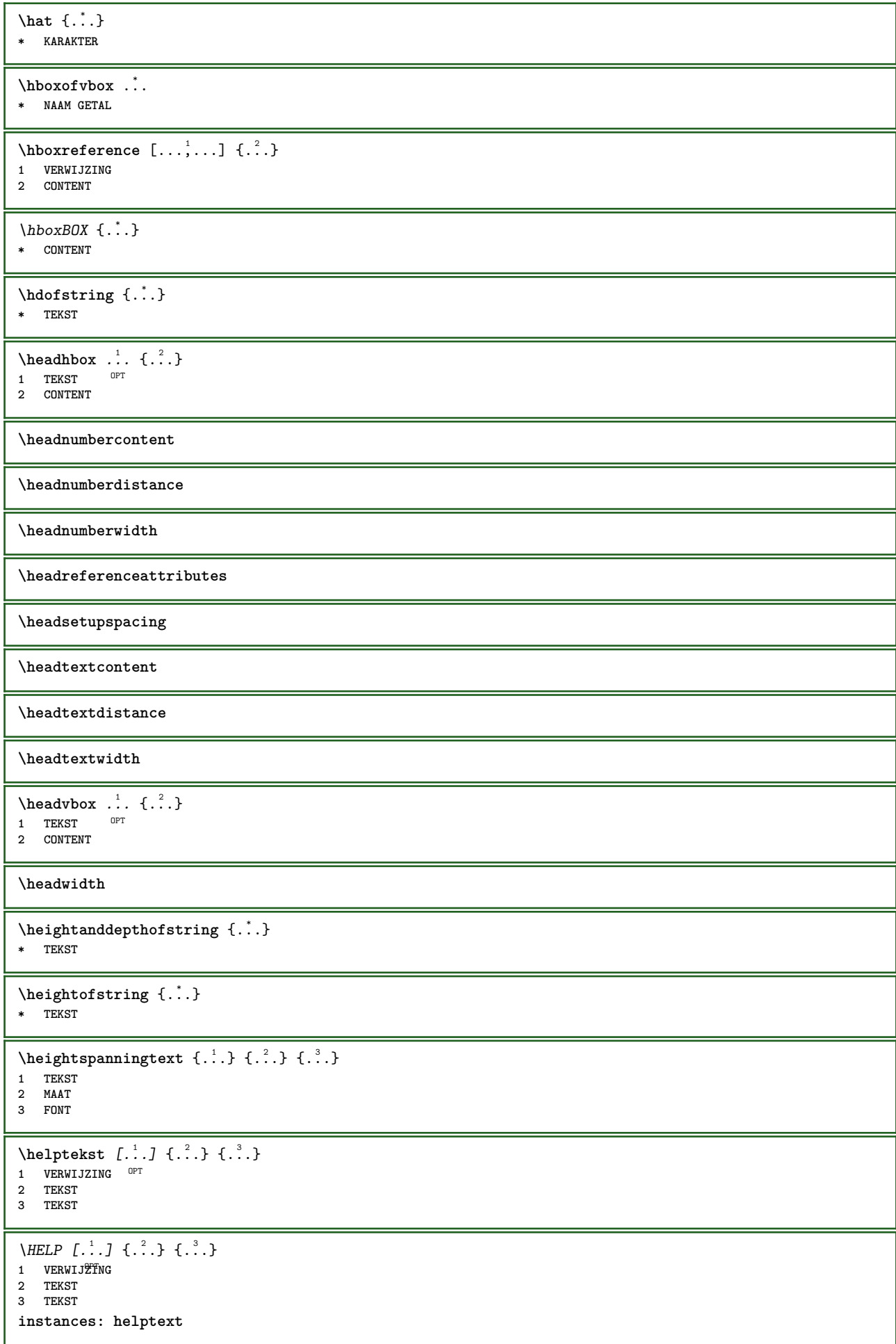

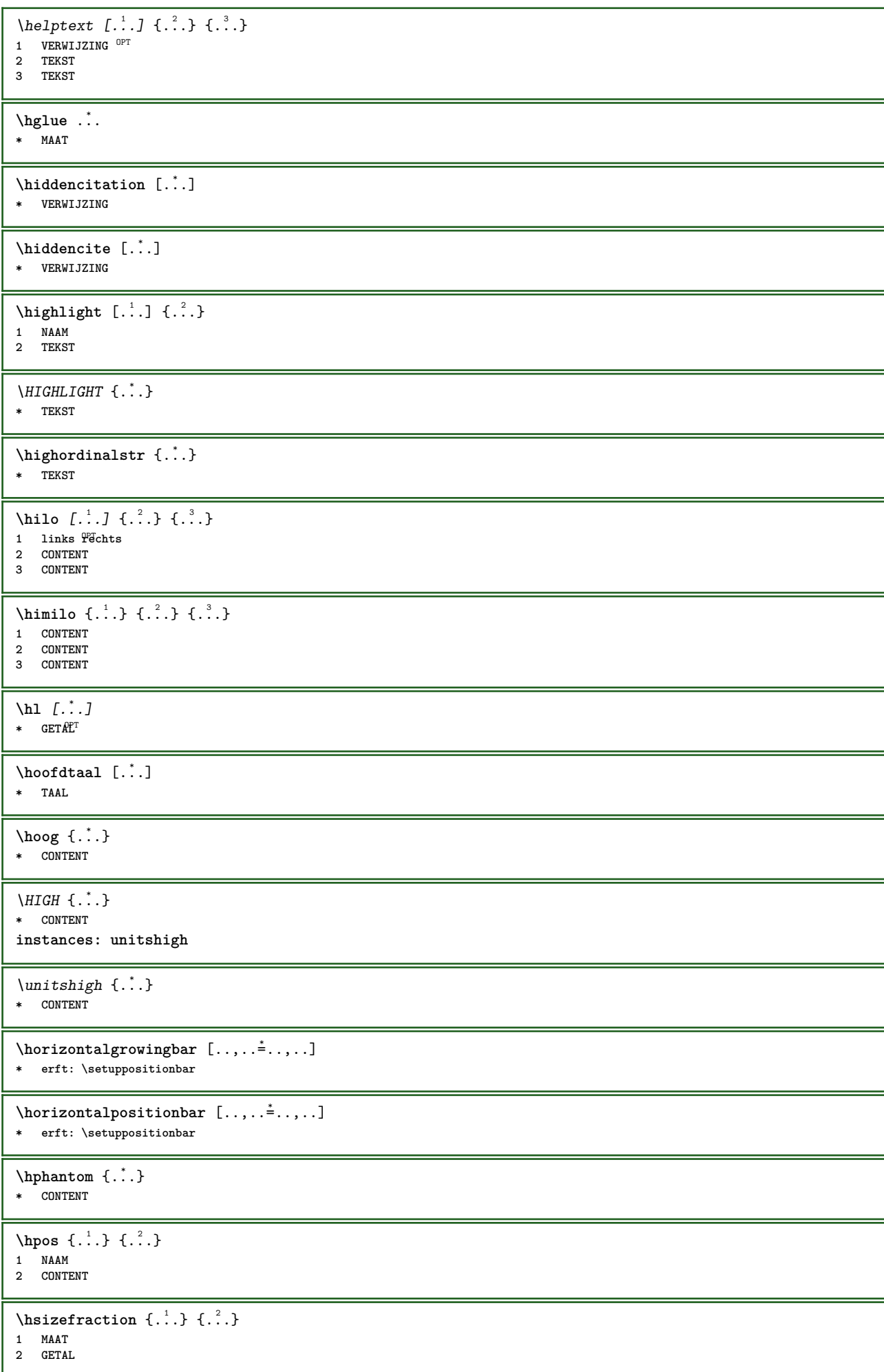

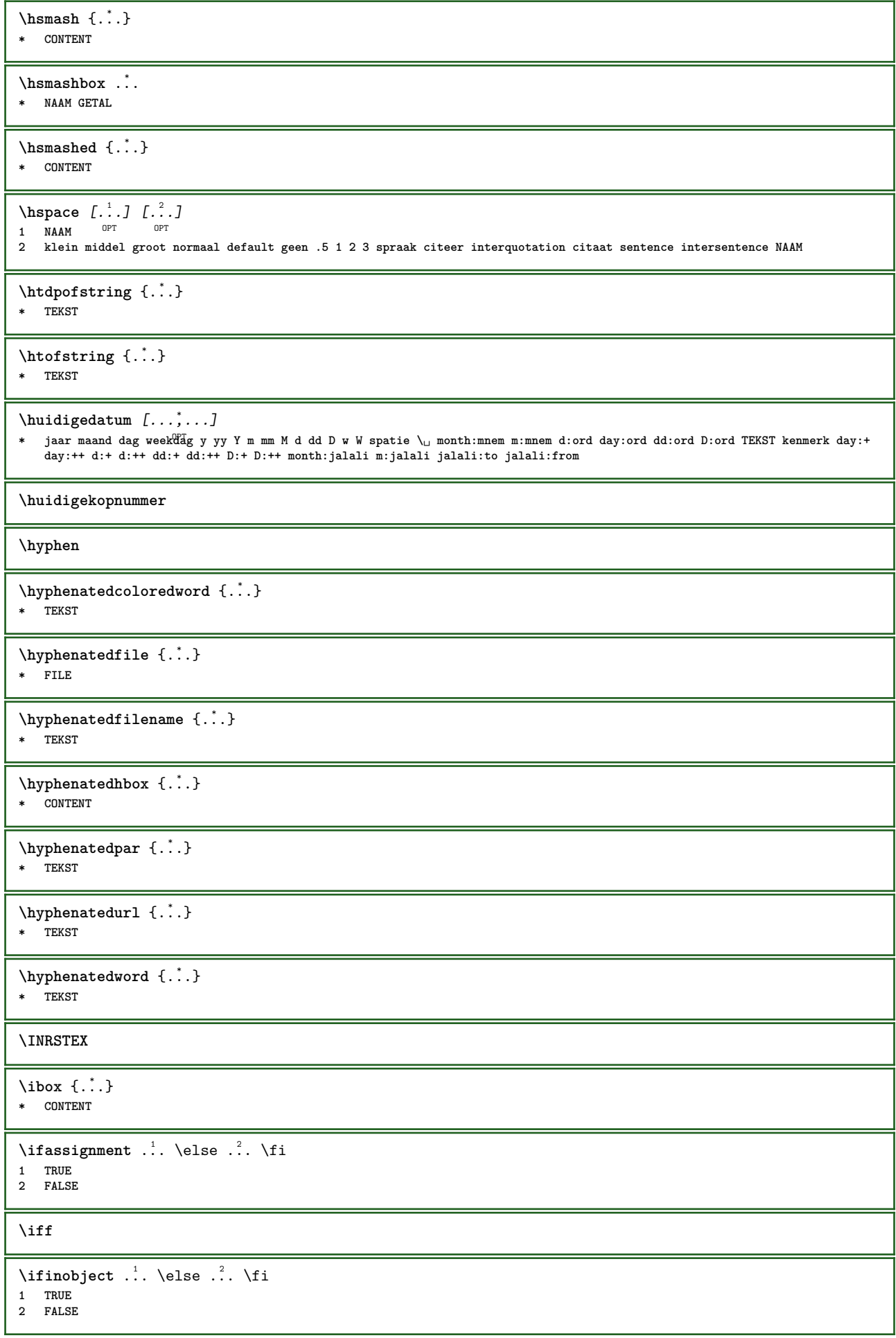

```
\ifinoutputstream .<sup>1</sup>. \else .<sup>2</sup>. \fi
1 TRUE
2 FALSE
\ifparameters .<sup>1</sup>. \else .<sup>2</sup>. \fi
1 TRUE
2 FALSE
\iftrialtypesetting .<sup>1</sup>. \else .<sup>2</sup>. \fi
1 TRUE
2 FALSE
\ignoreimplicitspaces
\ignorevalue {...}
* NAAM
\lambdaimmediatesavetwopassdata \{.\cdot\cdot\} \{.\cdot\cdot\} \{.\cdot\cdot\}1 NAAM
2 GETAL
3 CONTENT
\impliedby
\implies
\{\text{in } \{.\cdot\} \} \ \{.\cdot\} \} \{.\cdot\} \}1 TEKST<sup>T</sup>
                OPT
2 TEKST
3 VERWIJZING
\includemenu [...]
* NAAM
\includeversioninfo {...}
* NAAM
\infty \in [...<sup>2</sup> .1 [...<sup>2</sup> .1
1 NAAM OPT
2 GETAL
\incrementedcounter [...<sup>*</sup>..]
* NAAM
\incrementpagenumber
\incrementsubpagenumber
\in \{.\n \}* NAAM
\indentation
\infofont
\infofontbold
\infty \infty \left[\begin{array}{ccc} 1 & 1 \\ 1 & 1 \end{array}\right] \left[\begin{array}{ccc} 2 & 1 \\ 2 & 1 \end{array}\right]1 TEKST
2 TEKST
3 PARAMETER
\inhibitblank
\initializeboxstack {...}
* NAAM
```
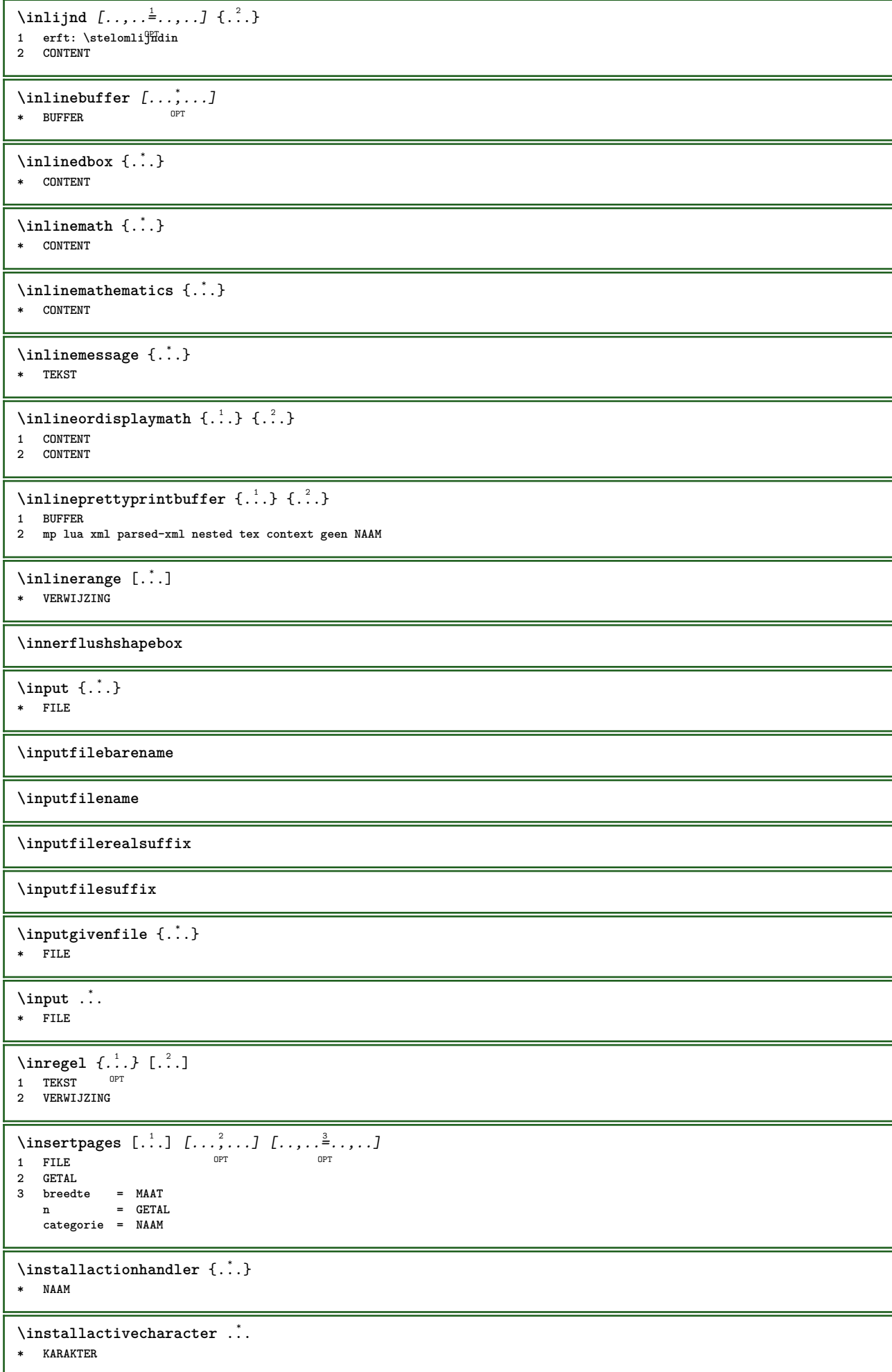

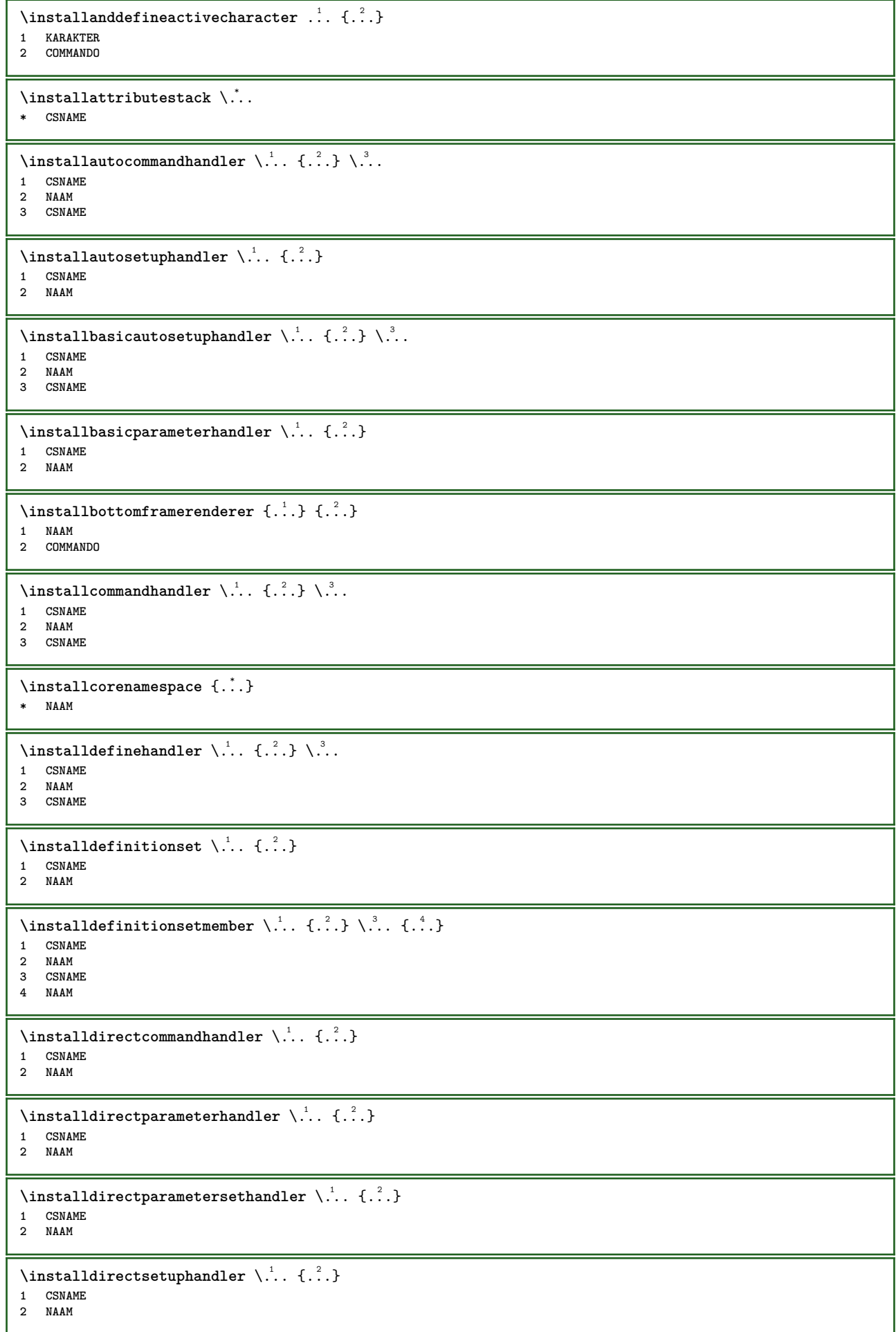

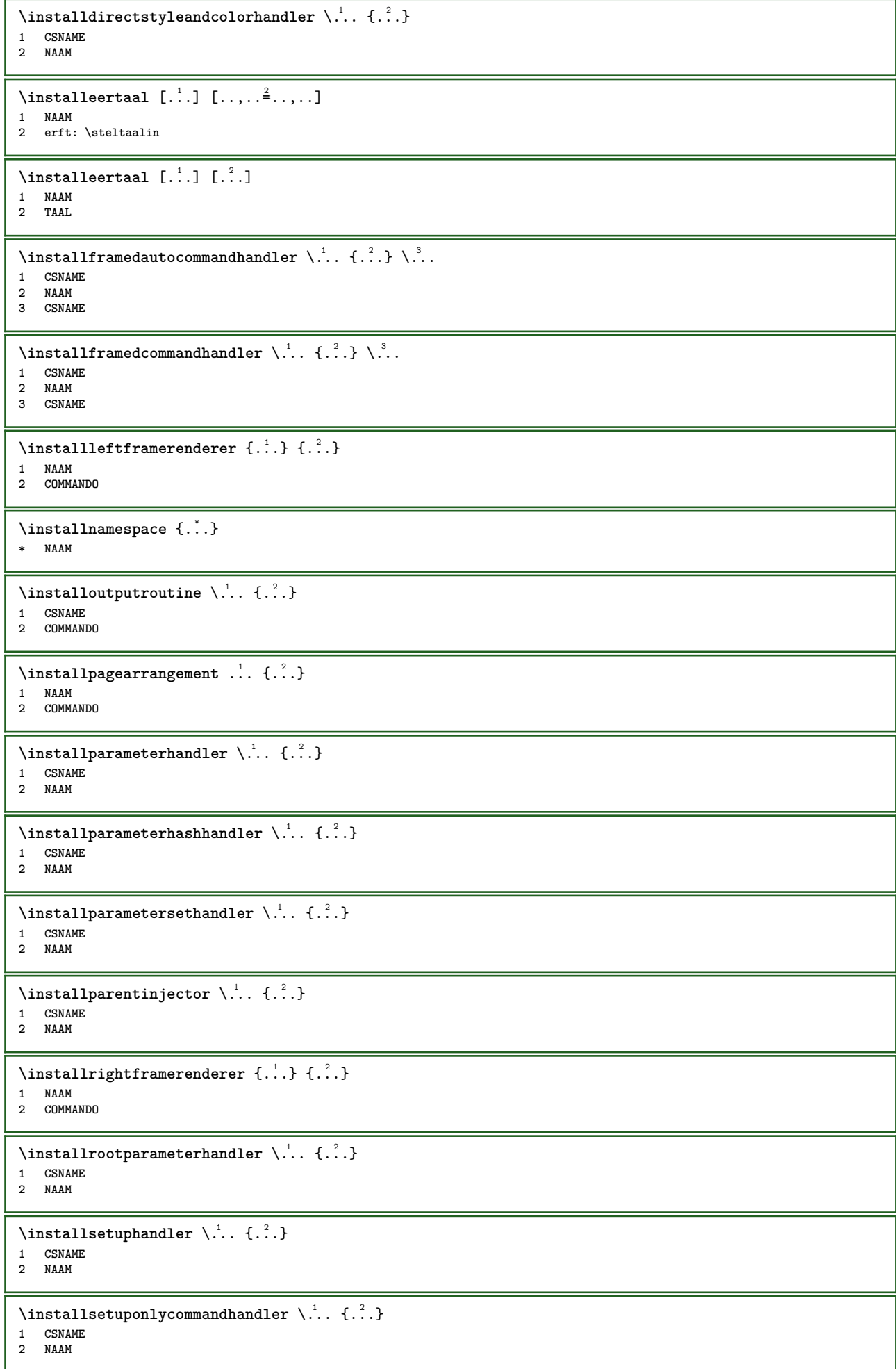

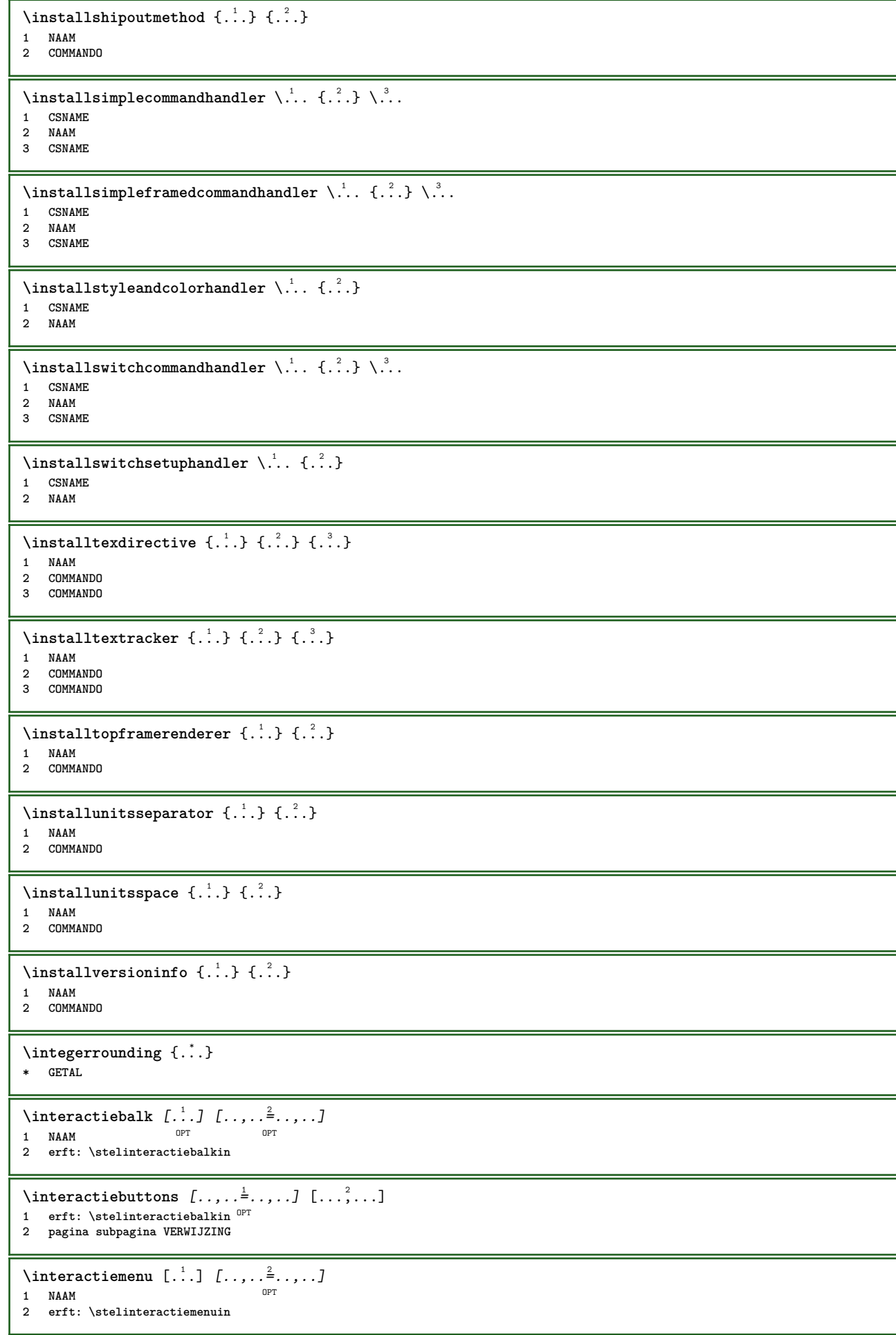

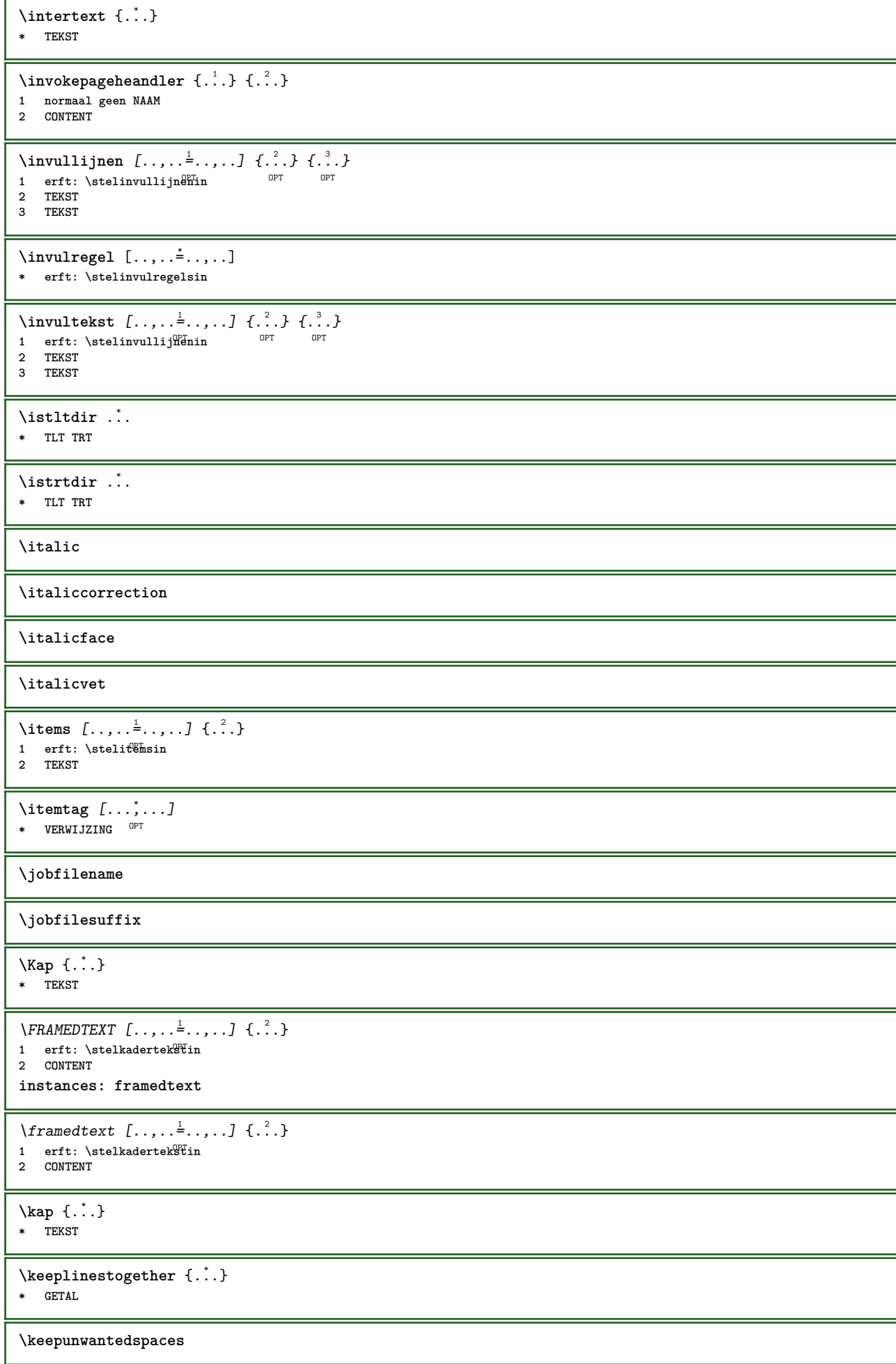

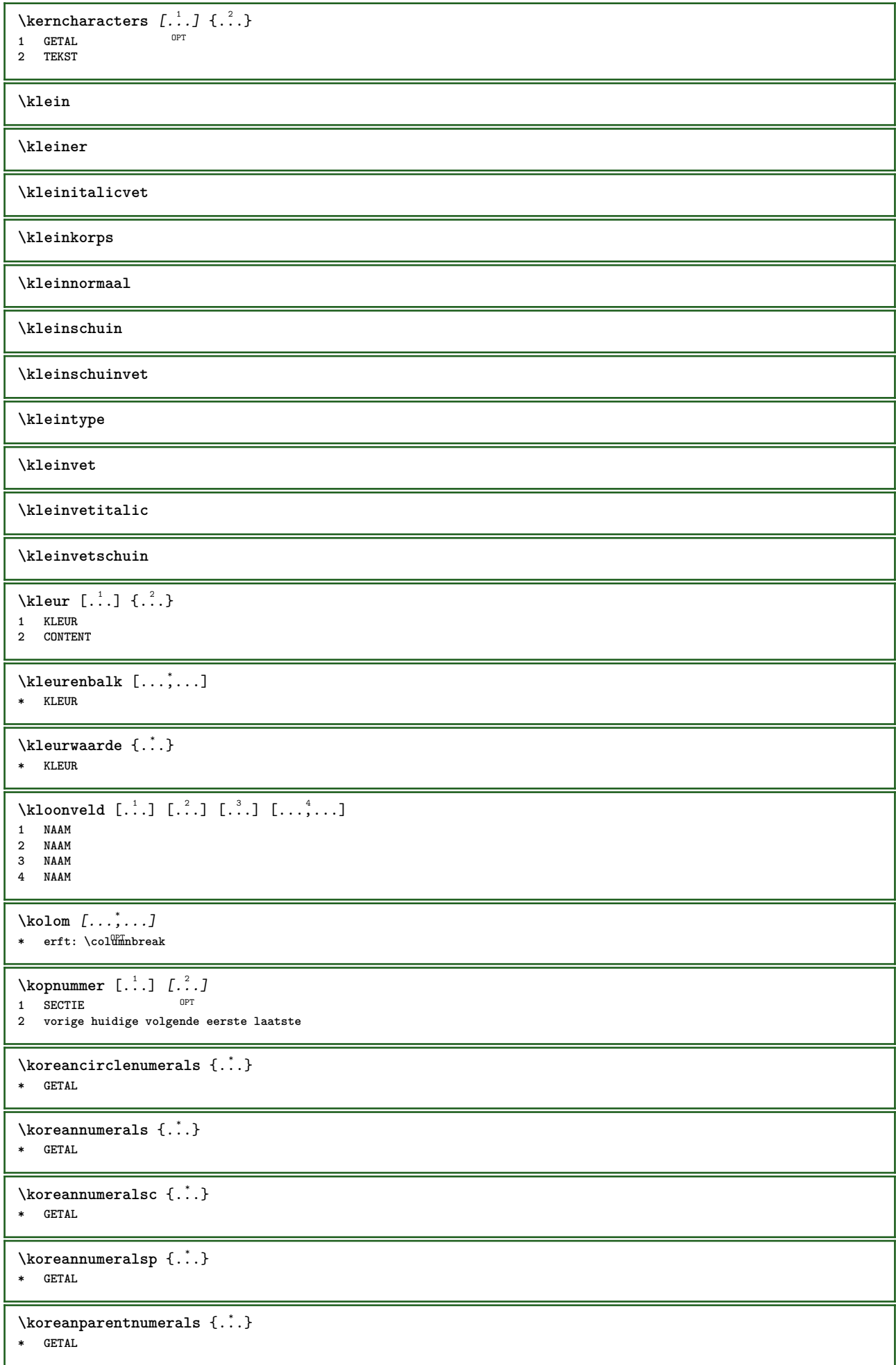

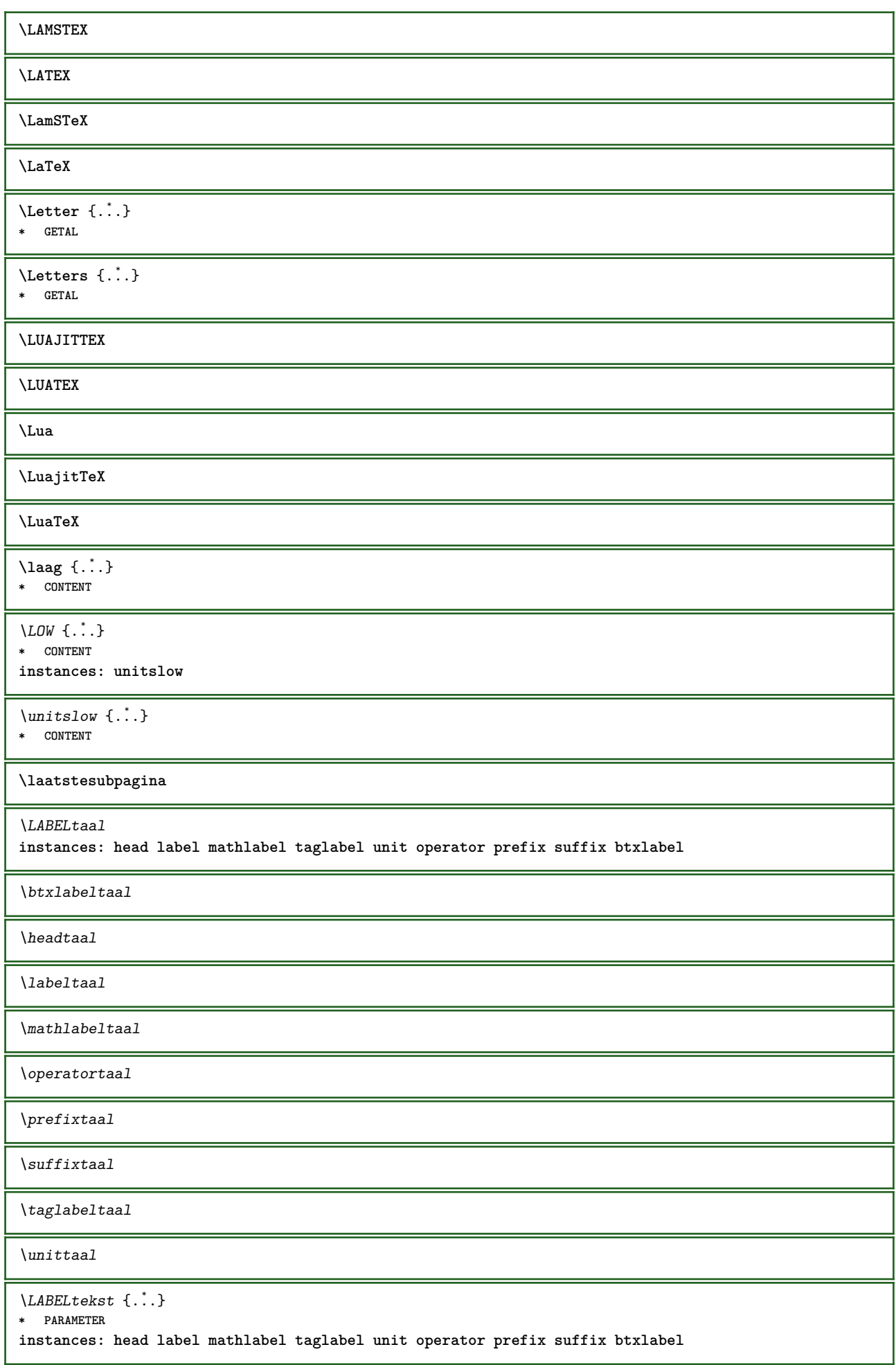

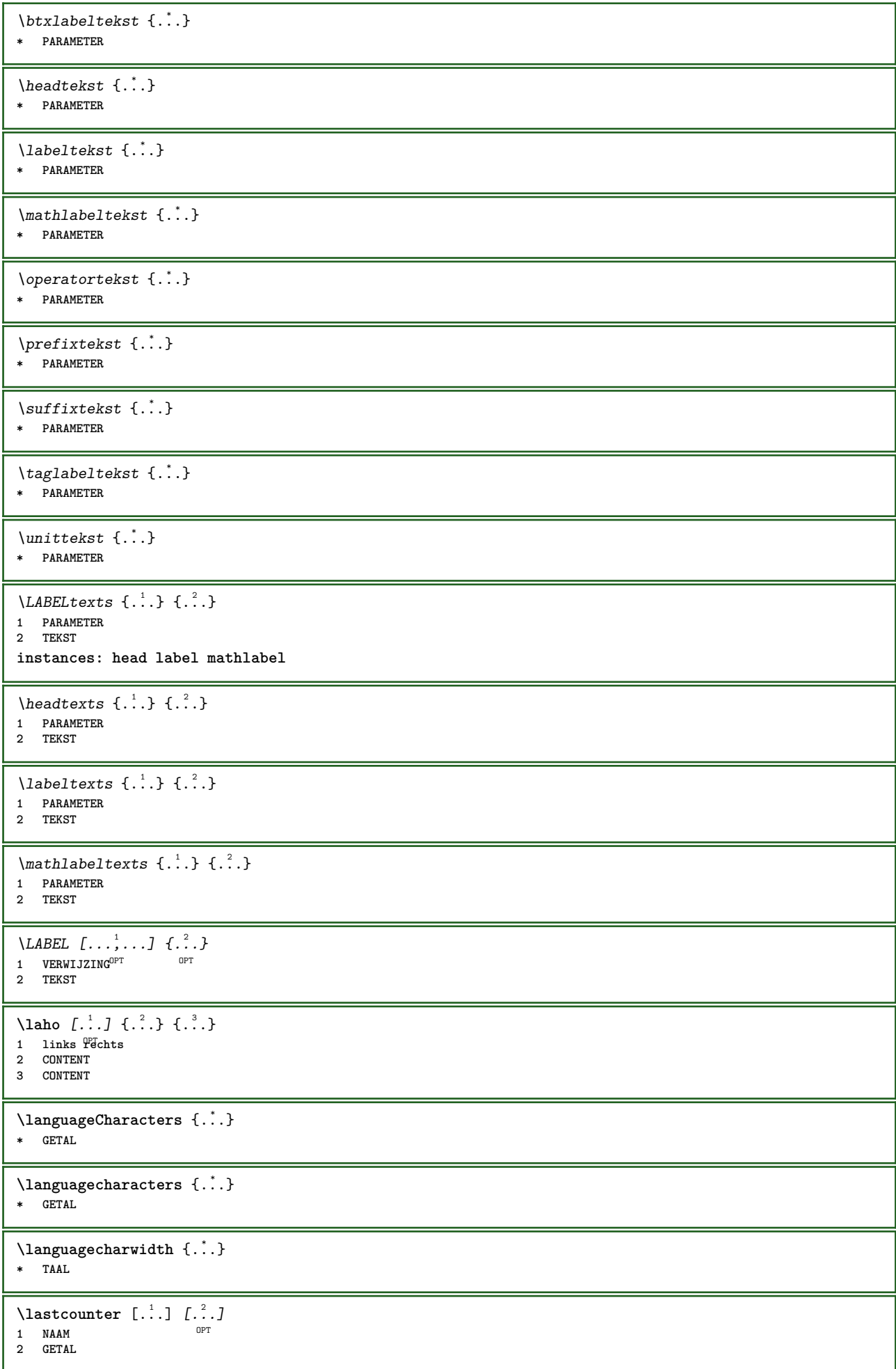
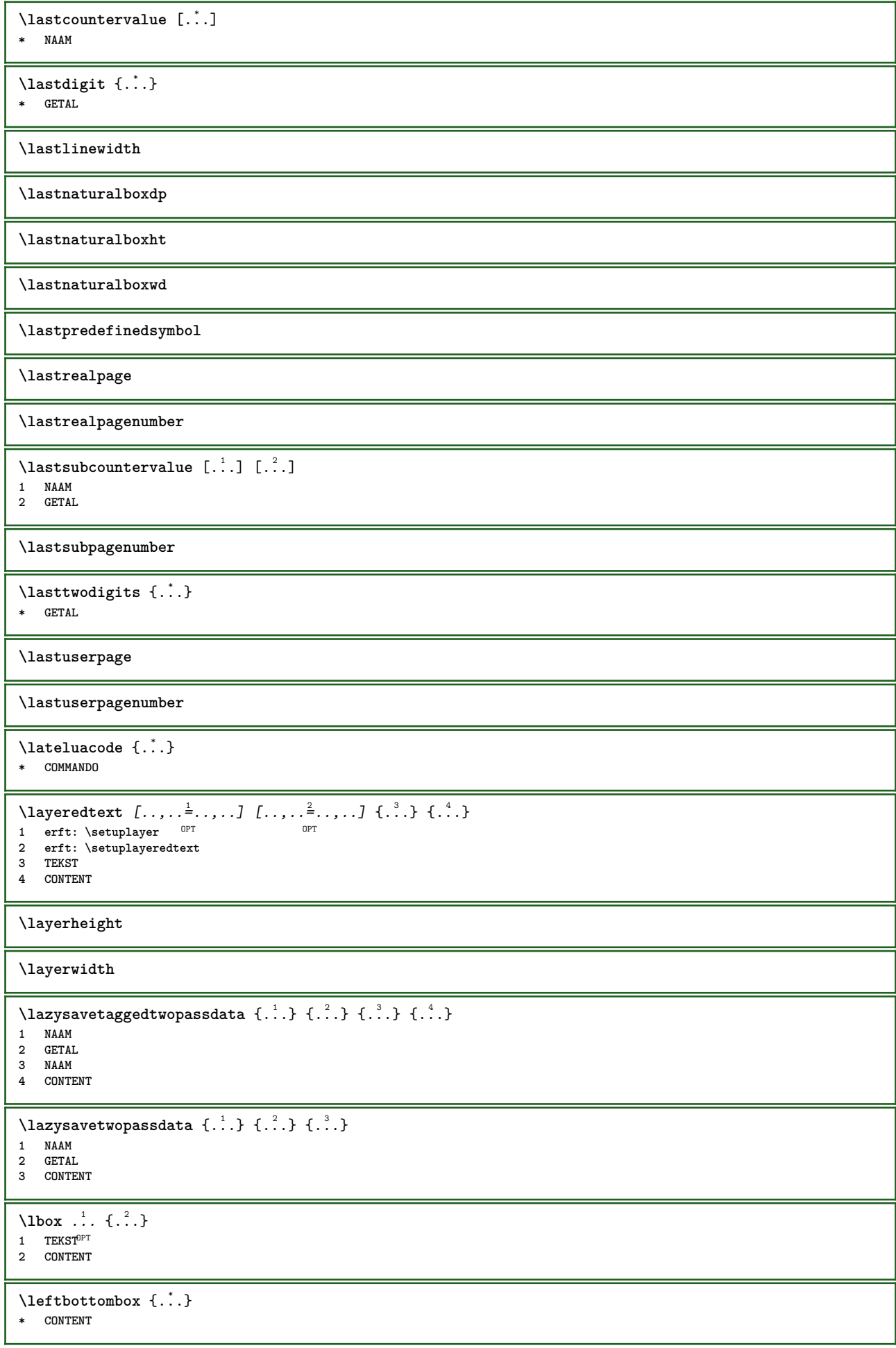

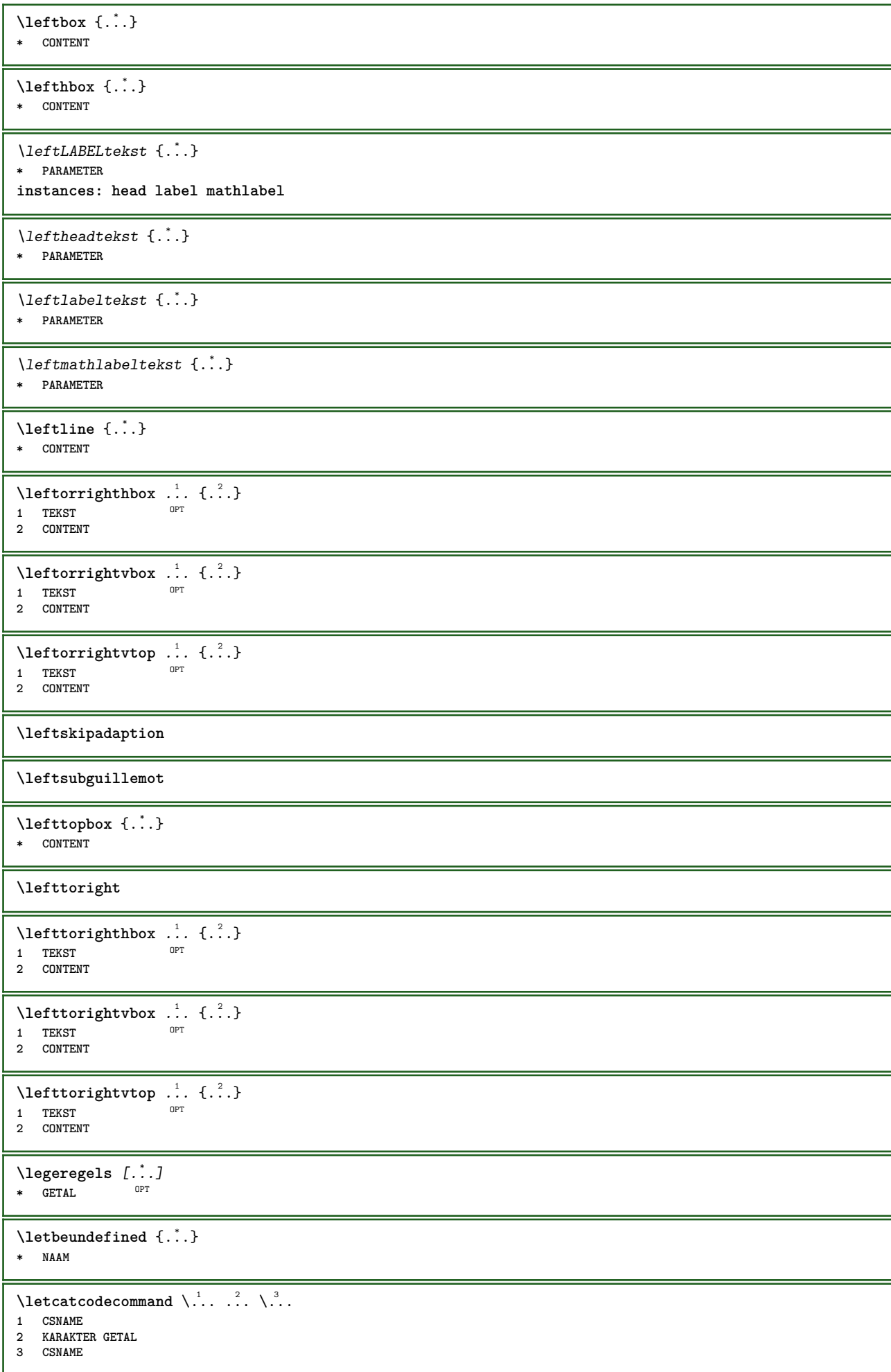

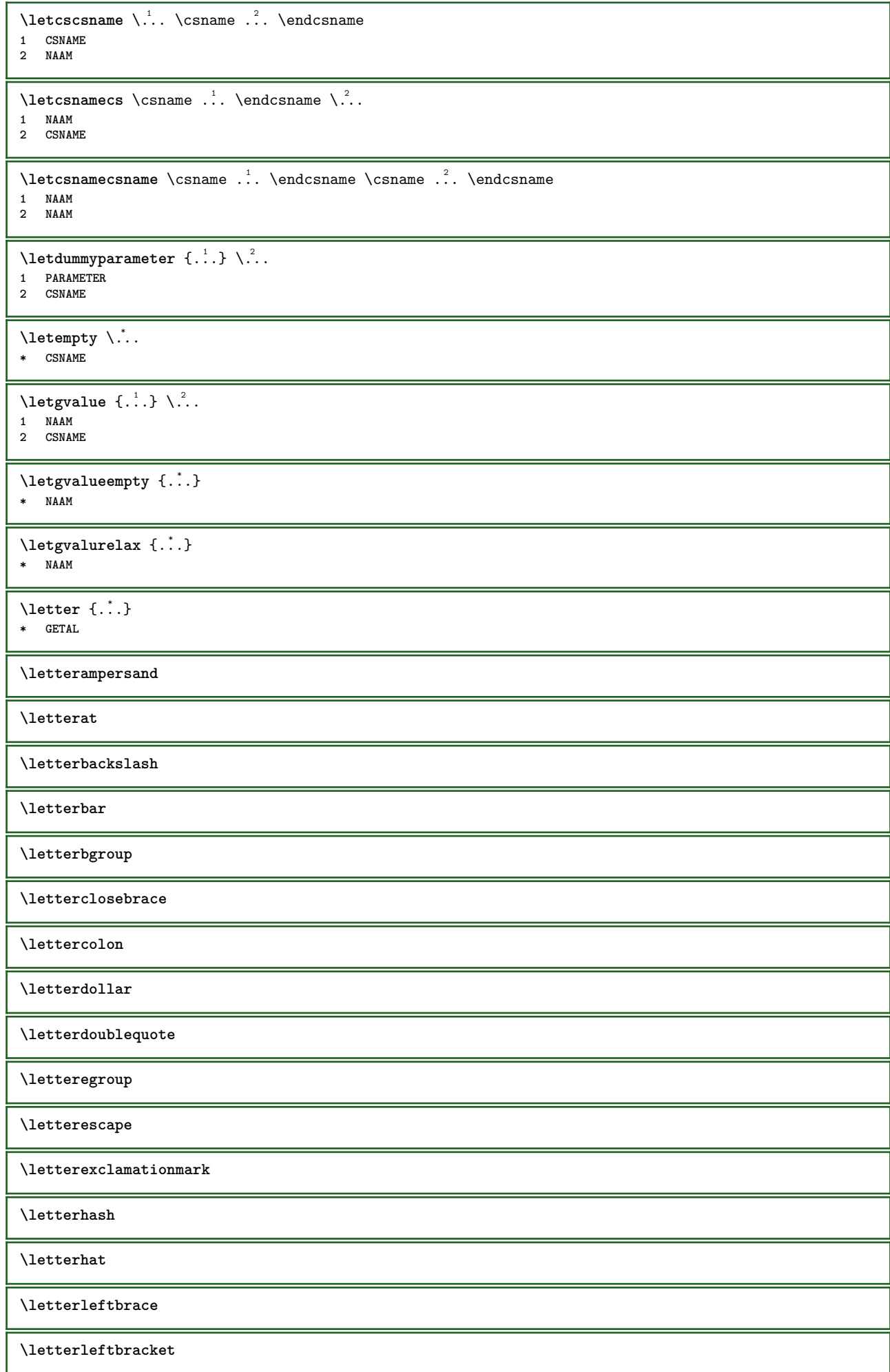

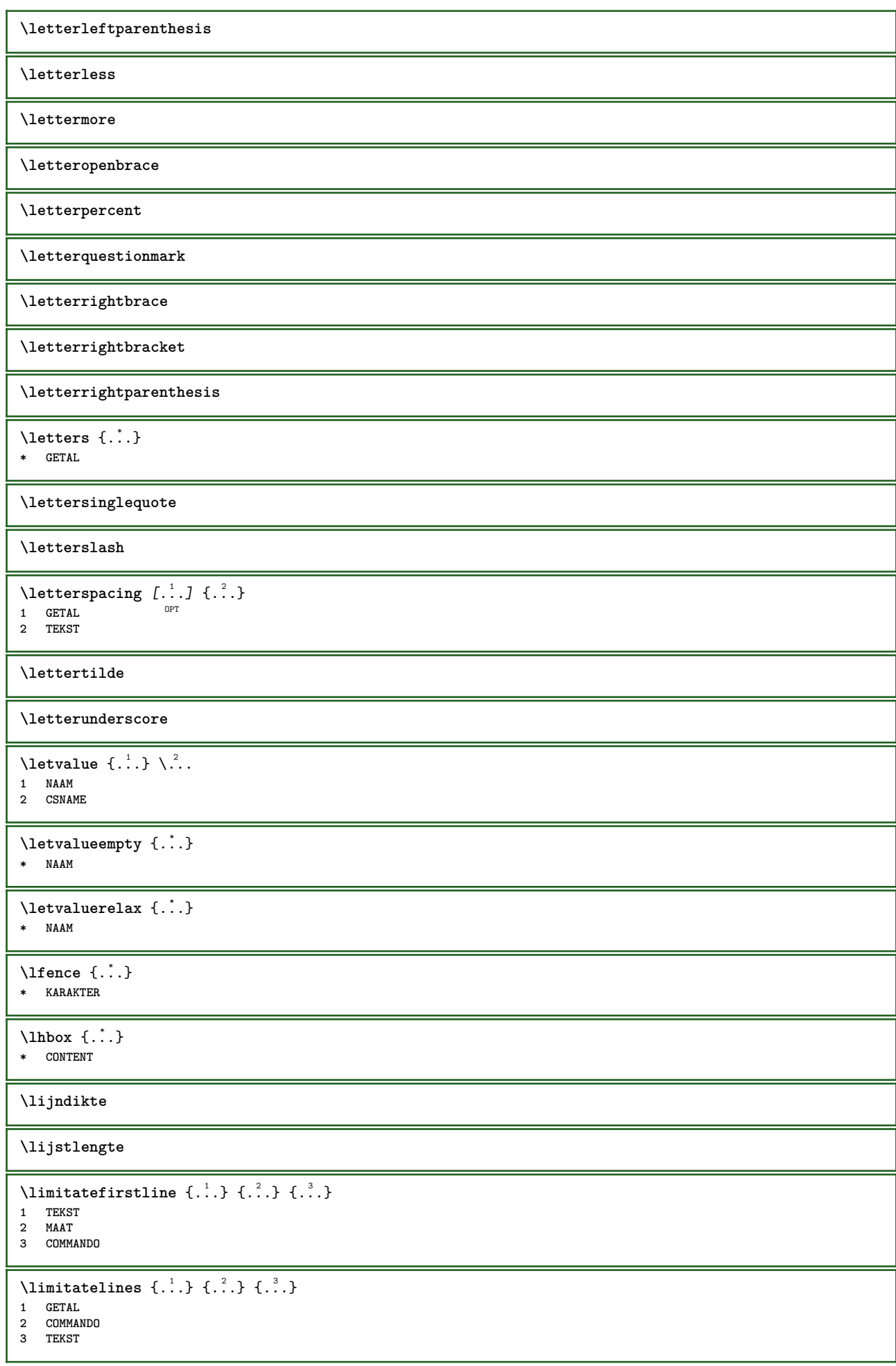

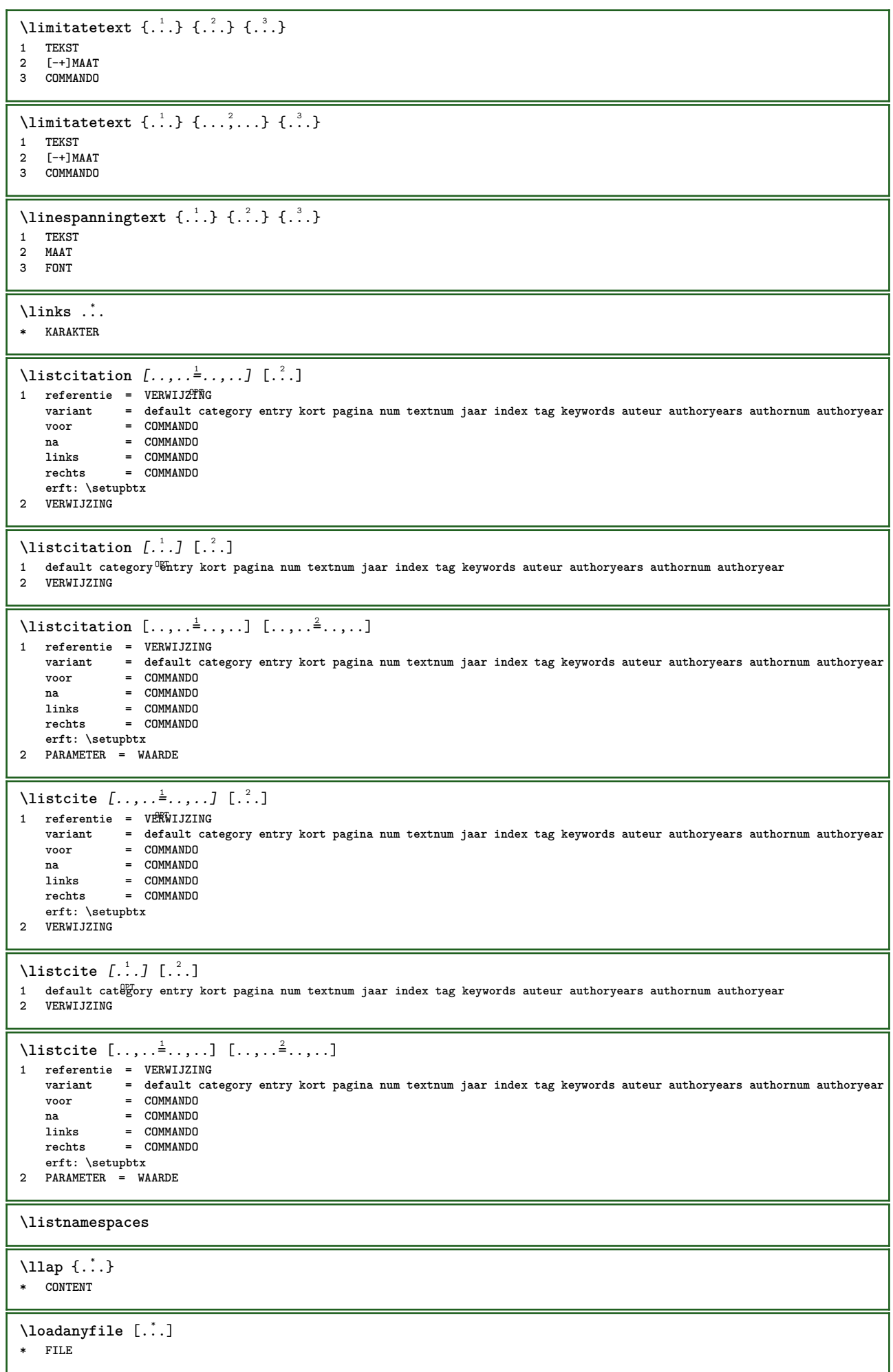

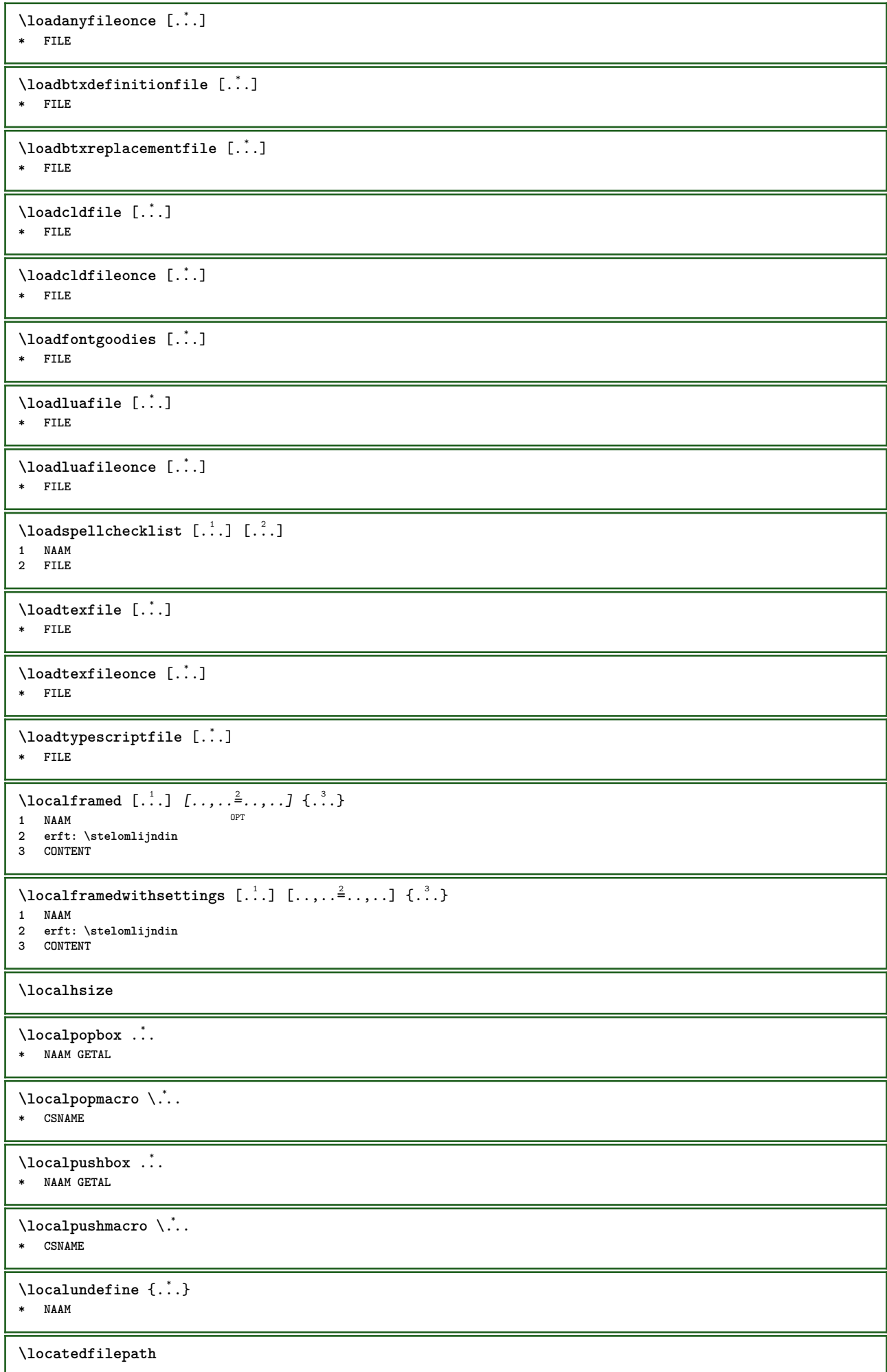

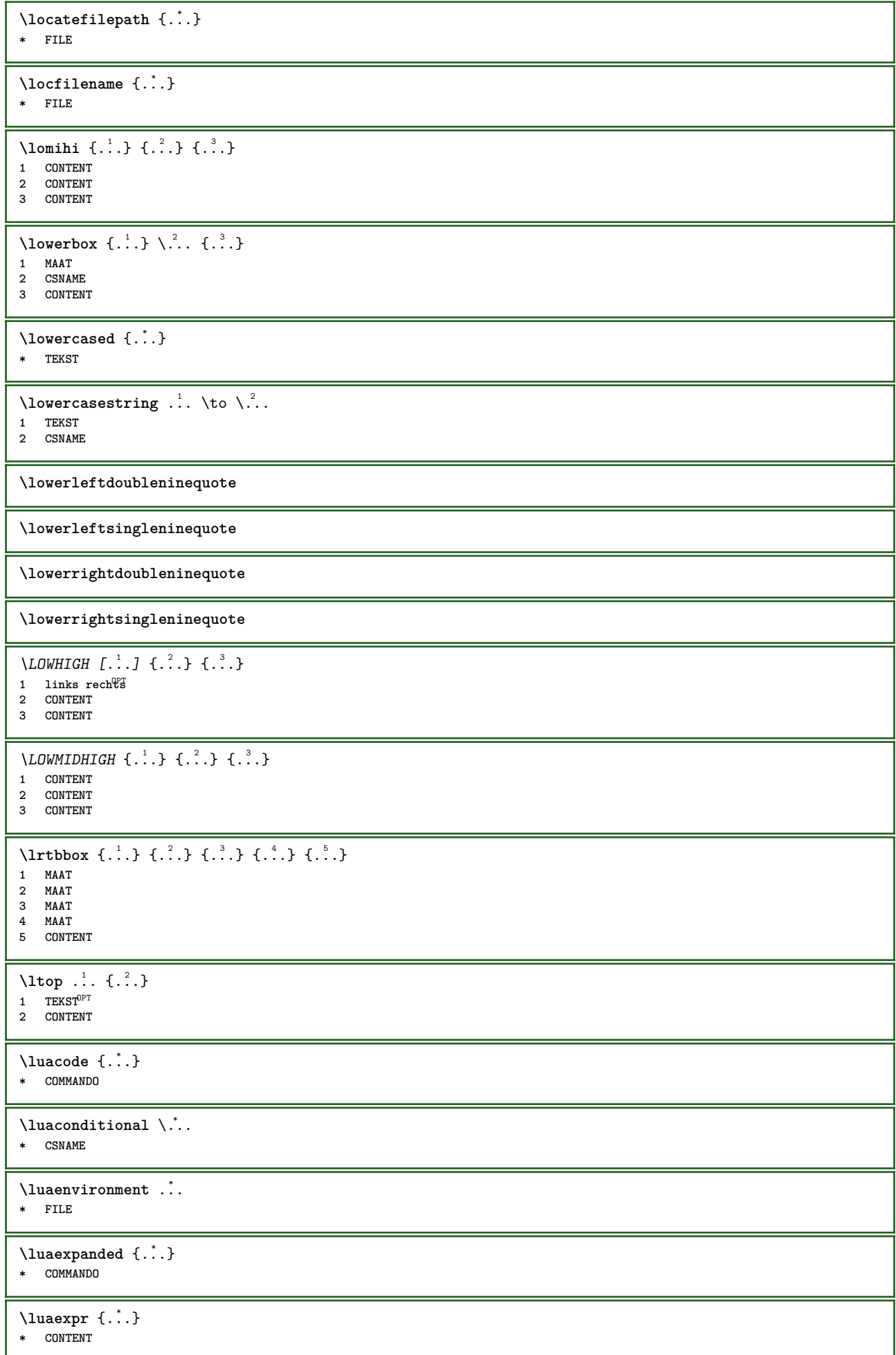

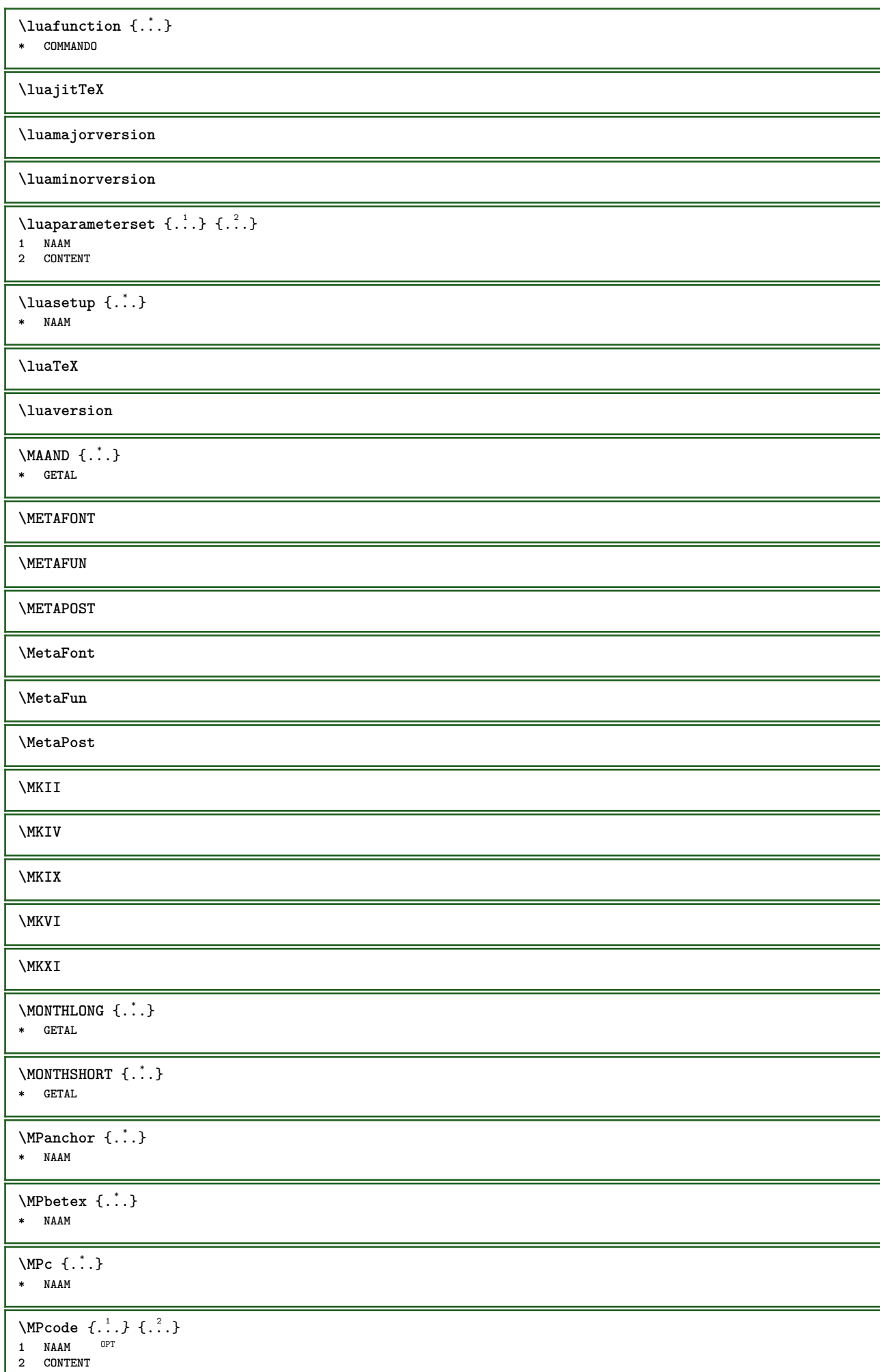

ι

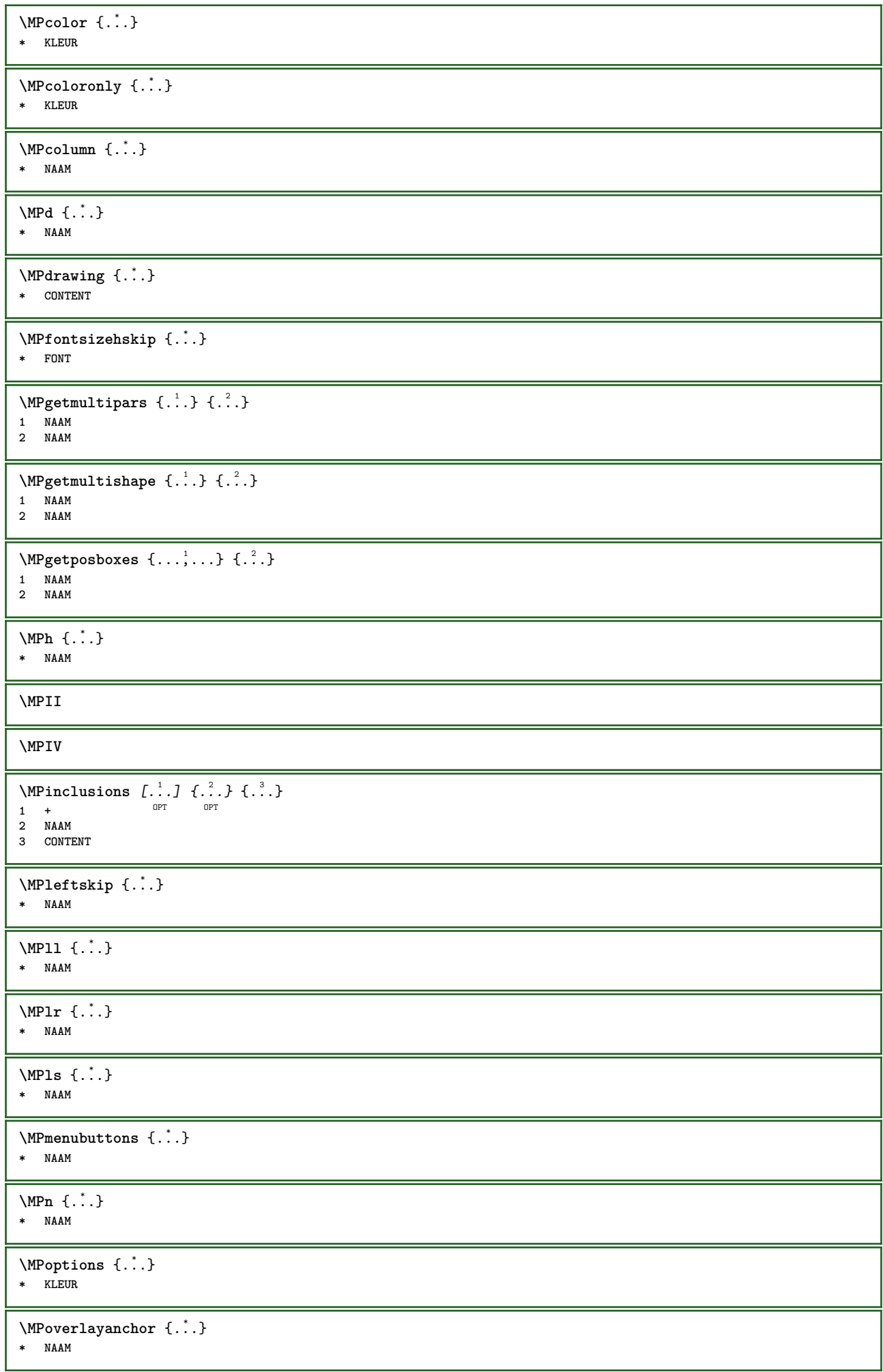

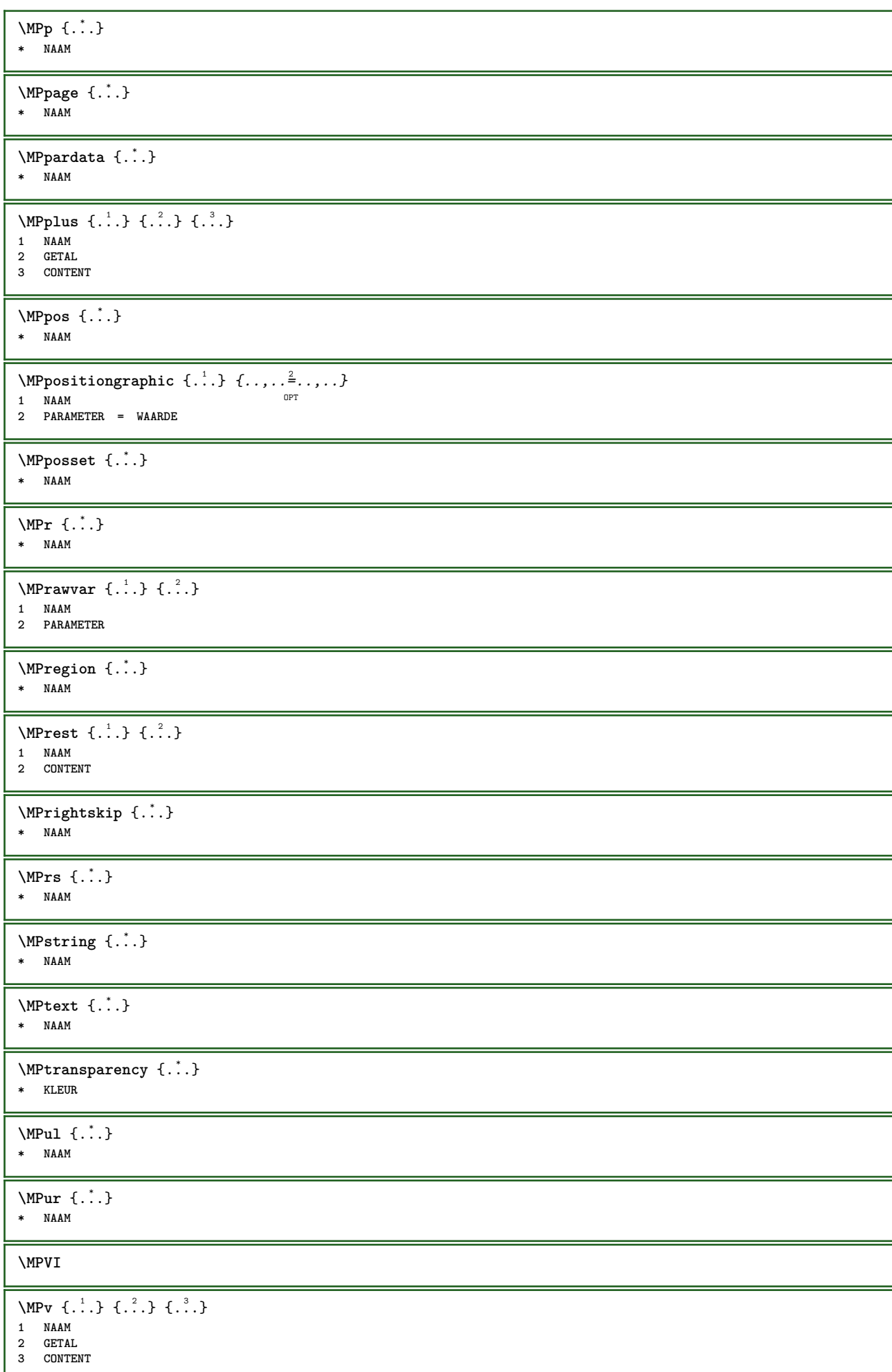

Ι

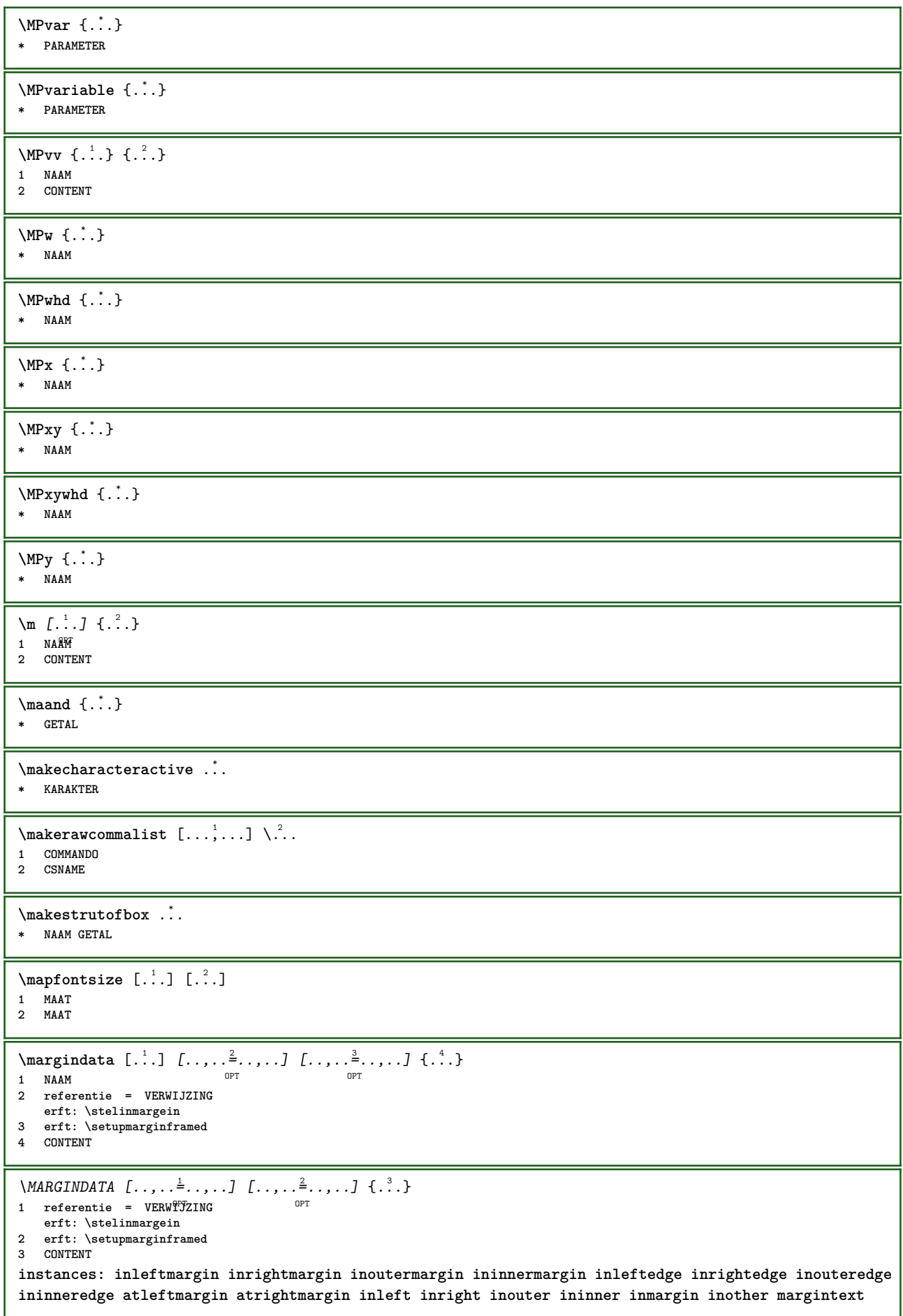

 $\lambda$ atleftmargin  $[...,...\frac{1}{2},...,...]$   $[...,...\frac{2}{2},...,...]$   $\{...^{3},...$ 1 referentie = VERWIJZTNG OPT<sub>1</sub> **erft: \stelinmargein 2 erft: \setupmarginframed 3 CONTENT**  $\text{Aut}$ ngin  $[\ldots, \ldots]$   $[\ldots, \ldots]$   $\{.\cdot\}$ 1 referentie = VERWIJZI\G OPT **erft: \stelinmargein 2 erft: \setupmarginframed 3 CONTENT** \ininner  $[\ldots, \ldots \frac{1}{2}, \ldots, \ldots]$   $[\ldots, \ldots \frac{2}{3}, \ldots, \ldots]$   $\{\ldots \}$ 1 referentie =  $\sqrt{ERWIJZING}$ OPT **erft: \stelinmargein 2 erft: \setupmarginframed 3 CONTENT** \ininneredge  $[\dots, \dots \frac{1}{2}, \dots, \dots \frac{1}{2}, \dots, \dots]$  {...} 1 referentie = VERWI**JZING** O<sub>p</sub> **erft: \stelinmargein 2 erft: \setupmarginframed 3 CONTENT** \ininnermargin  $[\ldots, \ldots \frac{1}{2}, \ldots]$   $[\ldots, \ldots \frac{2}{7}, \ldots]$   $\{.\cdot\}$ 1 referentie = VERWIJZING OPT **erft: \stelinmargein 2 erft: \setupmarginframed 3 CONTENT** \inleft  $[\ldots, \ldots \stackrel{1}{\vdots} \ldots, \ldots]$   $[\ldots, \ldots \stackrel{2}{\vdots} \ldots, \ldots]$   $\{ \ldots \stackrel{3}{\vdots} \}$ 1 referentie = <sup>OR</sup>VERWIJZING OPT **erft: \stelinmargein 2 erft: \setupmarginframed 3 CONTENT** \inleftedge  $[\ldots, \ldots \frac{1}{2}, \ldots, \ldots]$   $[\ldots, \ldots \frac{2}{7}, \ldots, \ldots]$   $\{\ldots\}$ 1 referentie = VERWITZING OPT **erft: \stelinmargein 2 erft: \setupmarginframed 3 CONTENT**  $\infty$  \inleftmargin  $[...,...\frac{1}{2},...,...]$   $[...,...\frac{2}{2},...,...]$   $\{...^{3},...$ } 1 referentie = VERWIJZTNG OPT **erft: \stelinmargein 2 erft: \setupmarginframed 3 CONTENT** \inmargin  $[\ldots, \ldots \frac{1}{2}, \ldots]$   $[\ldots, \ldots \frac{2}{3}, \ldots]$   $\{.\cdot\}$ 1 referentie = VERWIJZING <sup>OPT</sup> **erft: \stelinmargein 2 erft: \setupmarginframed 3 CONTENT** \inother  $[\ldots, \ldots \frac{1}{2}, \ldots, \ldots]$   $[\ldots, \ldots \frac{2}{3}, \ldots, \ldots]$   $\{\ldots \}$ 1 referentie =  $\sqrt{ERWIJZING}$ OPT **erft: \stelinmargein 2 erft: \setupmarginframed 3 CONTENT** \inouter  $[\ldots, \ldots \frac{1}{2}, \ldots]$   $[\ldots, \ldots \frac{2}{3}, \ldots]$   $\{\ldots \}$ 1 referentie =  $\sqrt{ERWIJZING}$ OPT **erft: \stelinmargein 2 erft: \setupmarginframed 3 CONTENT** \inouteredge  $[\ldots, \ldots \frac{1}{2}, \ldots, \ldots]$   $[\ldots, \ldots \frac{2}{3}, \ldots, \ldots]$   $\{\ldots\}$ 1 referentie = VERWI**JZING** OPT **erft: \stelinmargein 2 erft: \setupmarginframed 3 CONTENT**

\inoutermargin  $[\ldots, \ldots \frac{1}{2}, \ldots]$   $[\ldots, \ldots \frac{2}{7}, \ldots]$   $\{.\cdot\}$ 1 referentie = VERWIJZI\G O<sub>pt</sub> **erft: \stelinmargein 2 erft: \setupmarginframed 3 CONTENT** \inright  $[\ldots, \ldots \frac{1}{2}, \ldots, \ldots]$   $[\ldots, \ldots \frac{2}{3}, \ldots, \ldots]$   $\{\ldots \}$ 1 referentie =  $\theta$ ERWIJZING OPT **erft: \stelinmargein 2 erft: \setupmarginframed 3 CONTENT** \inrightedge  $[\ldots, \ldots \stackrel{i}{\vdots} \ldots, \ldots]$   $[\ldots, \ldots \stackrel{i}{\vdots} \ldots, \ldots]$   $\{.\stackrel{3}{\ldots}\}$ 1 referentie = VERWI**JZING** OPT **erft: \stelinmargein 2 erft: \setupmarginframed 3 CONTENT** \inrightmargin  $[\ldots, \ldots, \ldots]$   $[\ldots, \ldots, \ldots]$   $\{.\ldots\}$ <br>1 referentie = VEBWITZINHI 1 referentie = VERWIJZI\G **erft: \stelinmargein 2 erft: \setupmarginframed 3 CONTENT**  $\text{Nargintext } [...,...^{\frac{1}{2}}...,...]$   $[...,...^{\frac{2}{2}}...,...]$   $\{...^3...\}$ 1 referentie = VERWIJZING OPT **erft: \stelinmargein 2 erft: \setupmarginframed 3 CONTENT**  $\mathcal{L}$   $\{.\cdot\}$   $\{.\cdot\}$ 1 reset alles NAAM<sup>PT</sup> **2 CONTENT**  $\{\text{marker } (\ldots, \ldots) \ (\ldots, \ldots) [\ldots] \}$ **1 POSITION 2 POSITION 3 VERWIJZING** \markinjector [...] **\* NAAM**  $\text{Nmax}$   $[ . . . ]$   $[ . . . ]$ 1 **NAAM** OPT **2 [-+]GETAL**  $\mathtt{!} \{ . . . \}$ **\* CONTENT**  $\mathcal{L}$   $[ . . . ]$   $[ . . . ]$ 1 NAAM OPT **2 CONTENT \mathbf \mathbi \mathblackboard \mathbs**  $\text{MATHCOMMAND} \{.\cdot\} \{.\cdot\}$ OPT 1 TEKST OPT OPT **2 TEKST \mathdefault**

```
\mathcal{L} \{ .^{1} \}, \{ .^{3} \}, \{ .^{4} \}1 beide vfenced <sup>OPT</sup>
2 GETAL
3 TEKST
4 TEKST
\text{MATHDOUBLEEXTENSIBLE } \{.\cdot\cdot\} \{.\cdot\}1 TEKST
2 TEKST
instances: doublebar doublebrace doubleparent doublebracket overbarunderbar overbraceunderbrace
overparentunderparent overbracketunderbracket
\doublebar \{\ldots\} \{\ldots\}1 TEKST
2 TEKST
\doublebrace \{\ldots\} \{\ldots\}1 TEKST
2 TEKST
\delta \doublebracket \{.\cdot\cdot\} \{.\cdot\cdot\}1 TEKST
2 TEKST
\doubleparent \{\ldots\} \{\ldots\}1 TEKST
2 TEKST
\overline{\text{overbarranderbar}} \, \{.\,.\,.\} \, \{.\,.\,.\}1 TEKST
2 TEKST
\overbraceunderbrace \{.\cdot\cdot\cdot\} \{.\cdot\cdot\cdot\}1 TEKST
2 TEKST
\overbracketunderbracket \{.\n,.\n\} \{.\n,.\n\}1 TEKST
2 TEKST
\overparentunderparent \{\cdot, \cdot\} \{\cdot, \cdot\}.
1 TEKST
2 TEKST
\text{MATHEXTENSIBLE } \{.\cdot.\cdot\} \{.\cdot.\cdot\}OPT
1 TEKST OPT OPT
2 TEKST
instances: xrel xequal xleftarrow xrightarrow xleftrightarrow xLeftarrow xRightarrow xLeftrightarrow
xtwoheadleftarrow xtwoheadrightarrow xmapsto xhookleftarrow xhookrightarrow xleftharpoondown
xleftharpoonup xrightharpoondown xrightharpoonup xrightoverleftarrow xleftrightharpoons xrightleftharpoons
xtriplerel mrel mequal mleftarrow mrightarrow mleftrightarrow mLeftarrow mRightarrow mLeftrightarrow
mtwoheadleftarrow mtwoheadrightarrow mmapsto mhookleftarrow mhookrightarrow mleftharpoondown
mleftharpoonup mrightharpoondown mrightharpoonup mrightoverleftarrow mleftrightharpoons mrightleftharpoons
mtriplerel eleftarrowfill erightarrowfill eleftrightarrowfill etwoheadrightarrowfill eleftharpoondownfill
eleftharpoonupfill erightharpoondownfill erightharpoonupfill eoverbarfill eunderbarfill eoverbracefill
eunderbracefill eoverparentfill eunderparentfill eoverbracketfill eunderbracketfill trel tequal
tmapsto tleftarrow trightarrow tleftrightarrow tLeftarrow tRightarrow tLeftrightarrow ttwoheadleftarrow
ttwoheadrightarrow thookleftarrow thookrightarrow tleftharpoondown tleftharpoonup trightharpoondown
trightharpoonup trightoverleftarrow tleftrightharpoons trightleftharpoons ttriplerel cleftarrow
crightarrow crightoverleftarrow
\cleftarrow \{\ldots\} \{\ldots\}OPT
1 TEKST OPT OPT
2 TEKST
\langlecrightarrow \{\cdot\cdot\cdot\} \{\cdot\cdot\cdot\}OPT
1 TEKST OPT OPT
2 TEKST
```
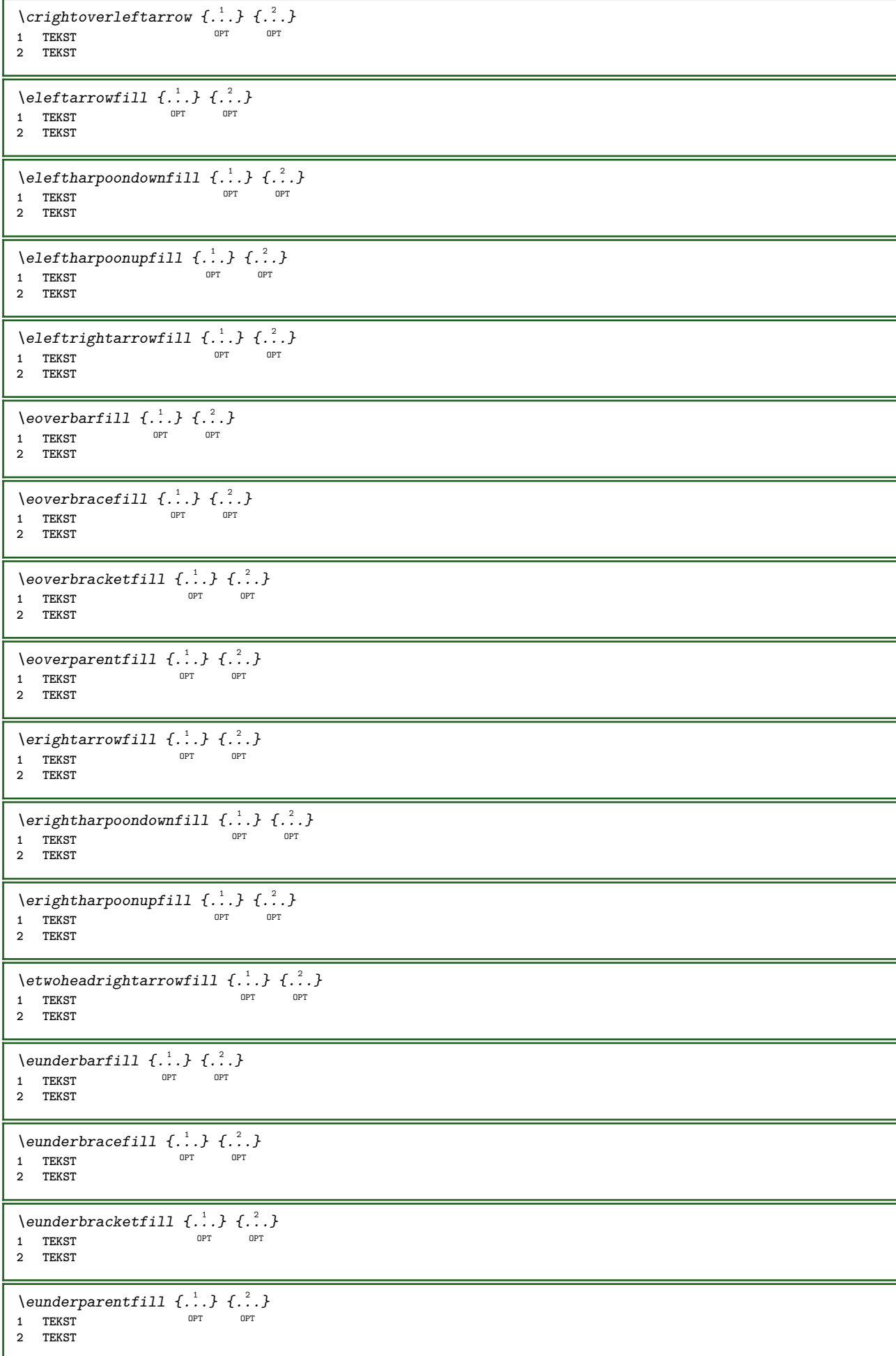

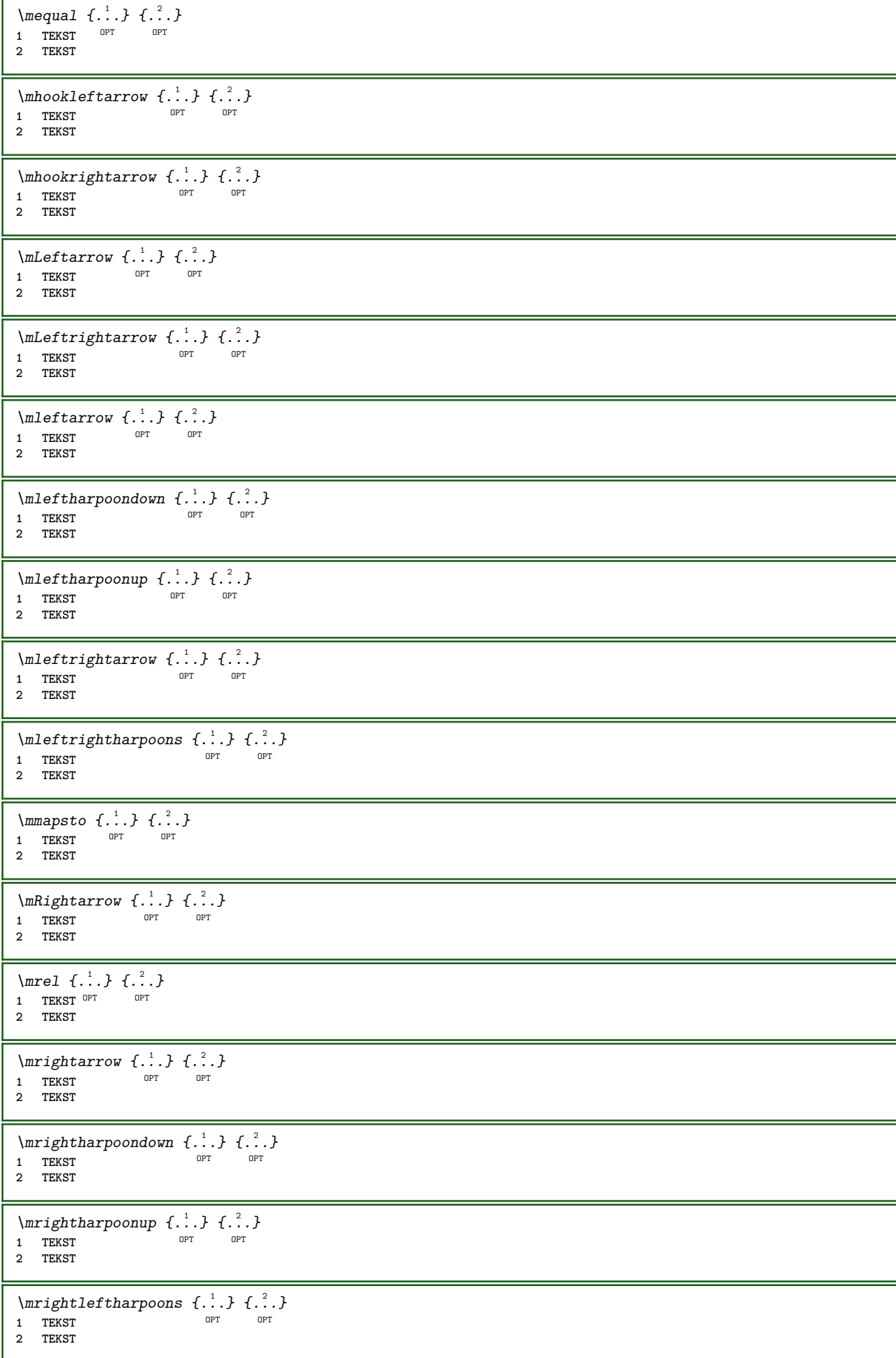

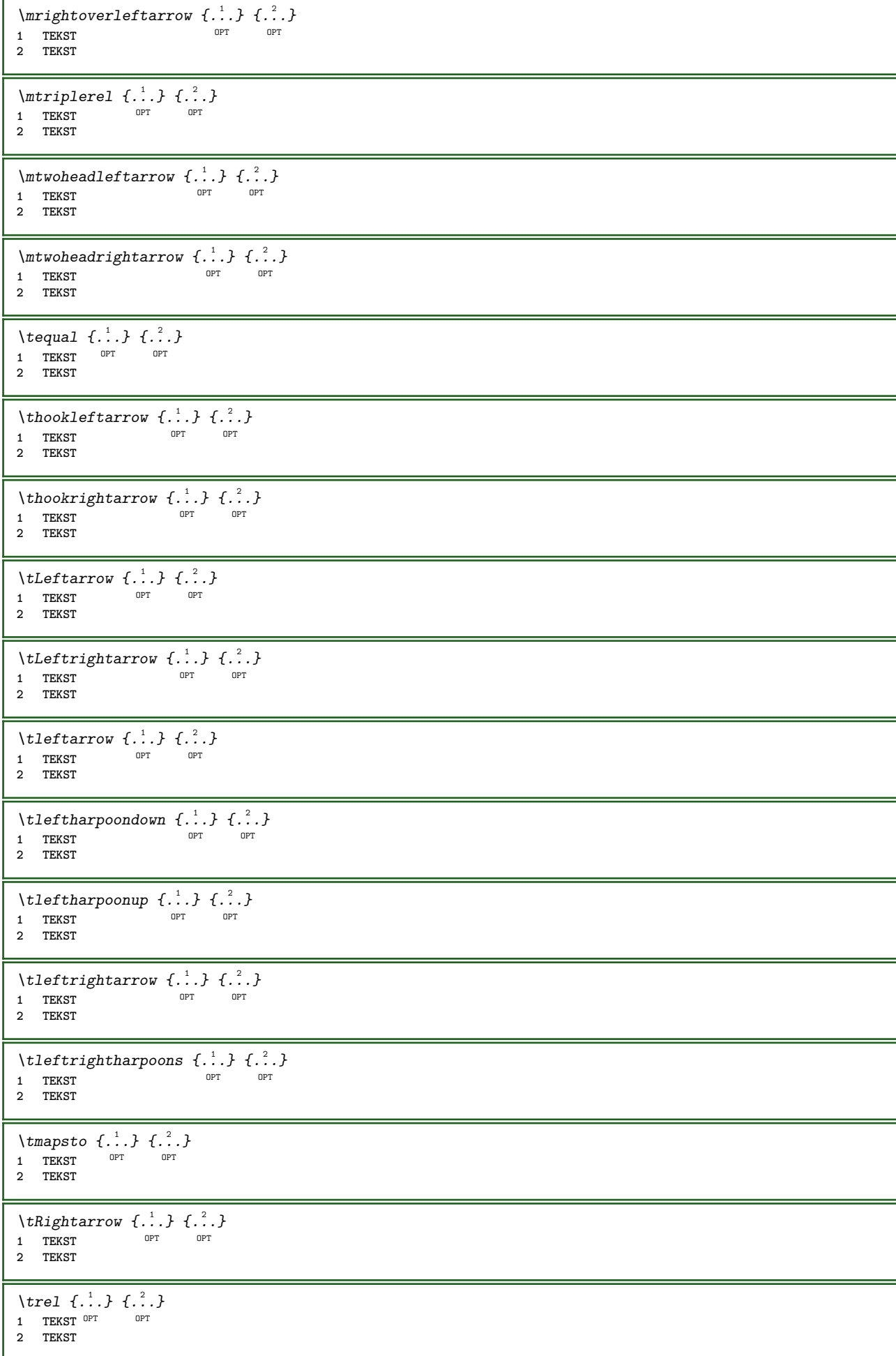

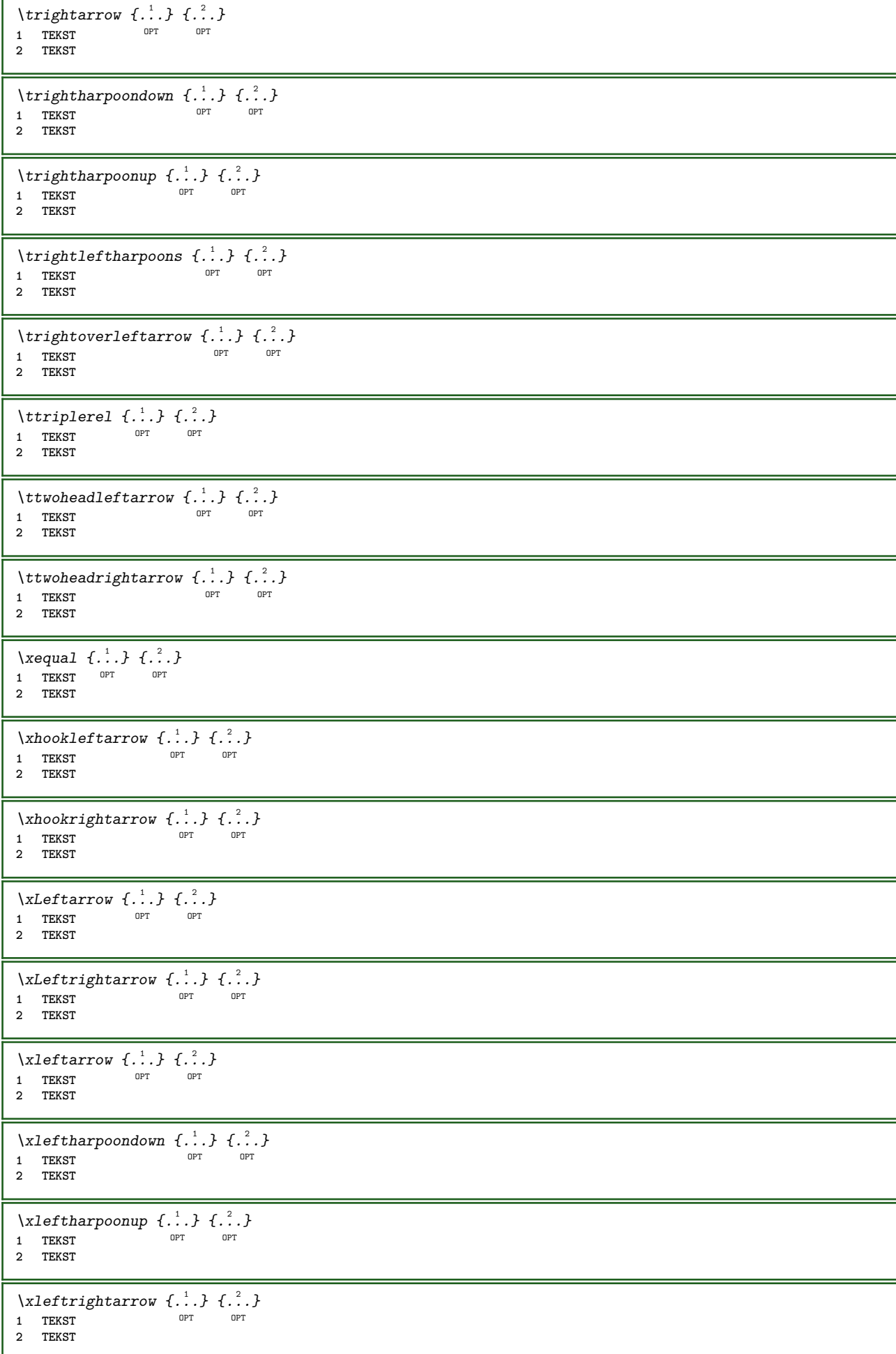

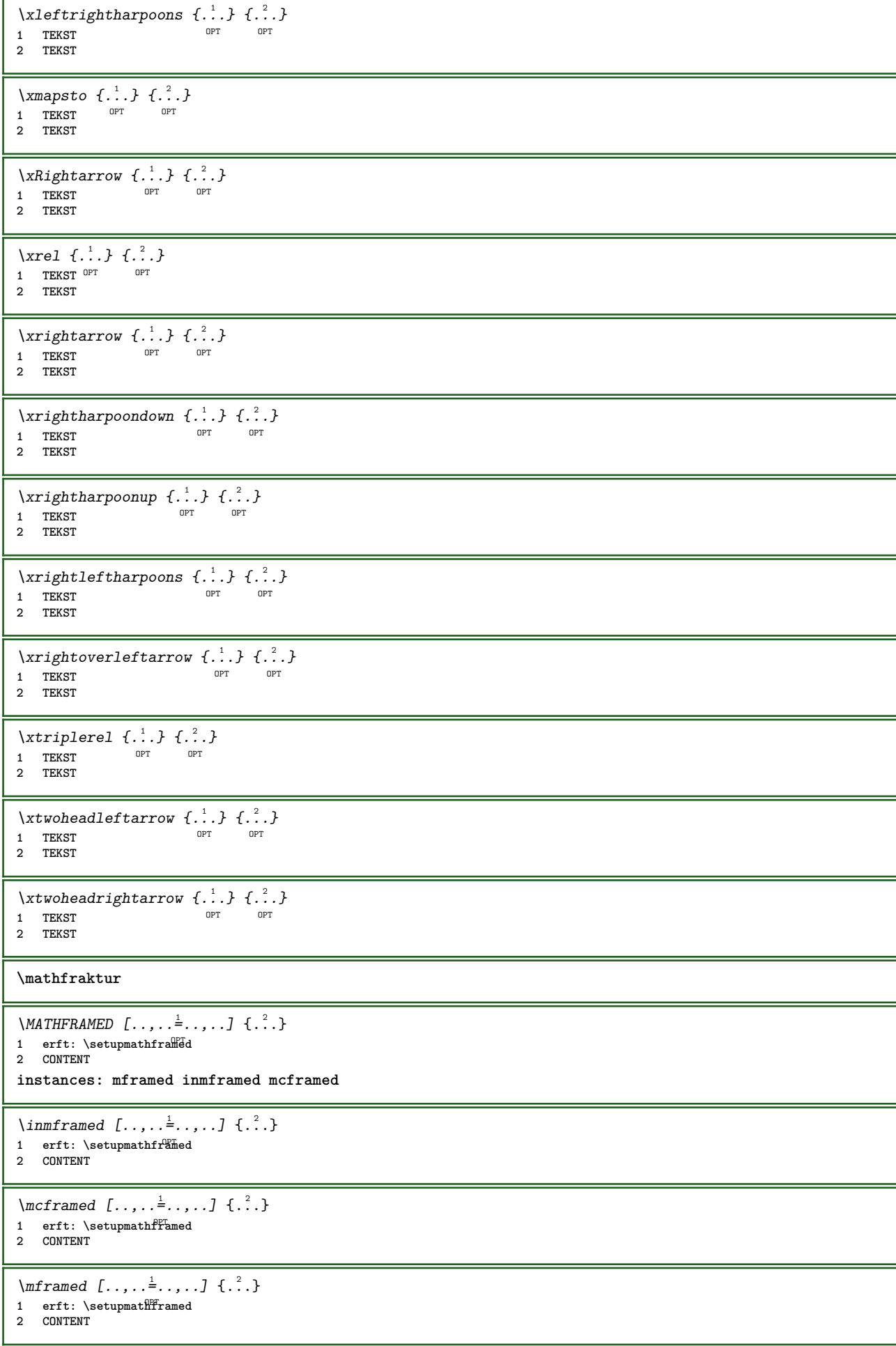

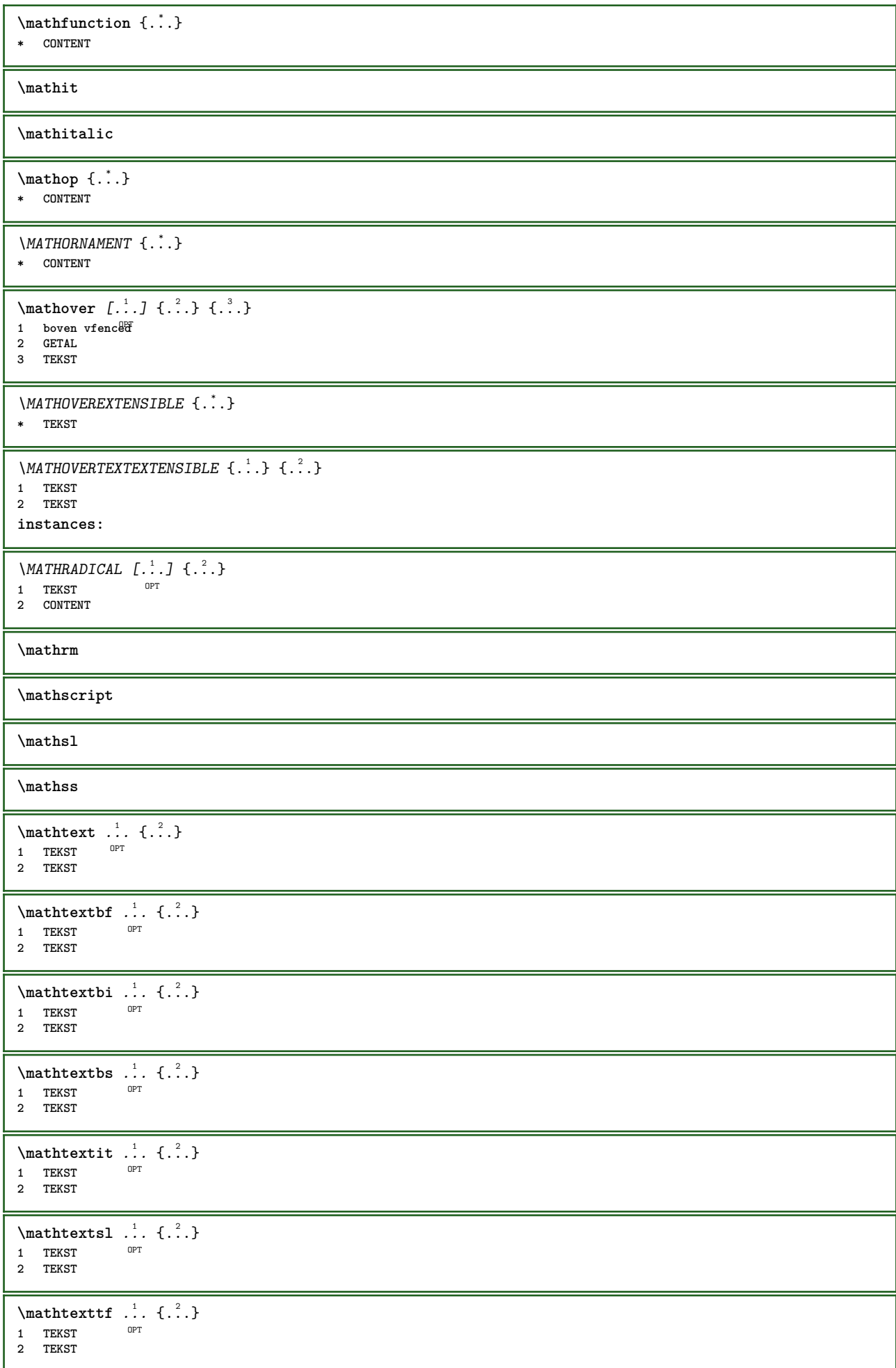

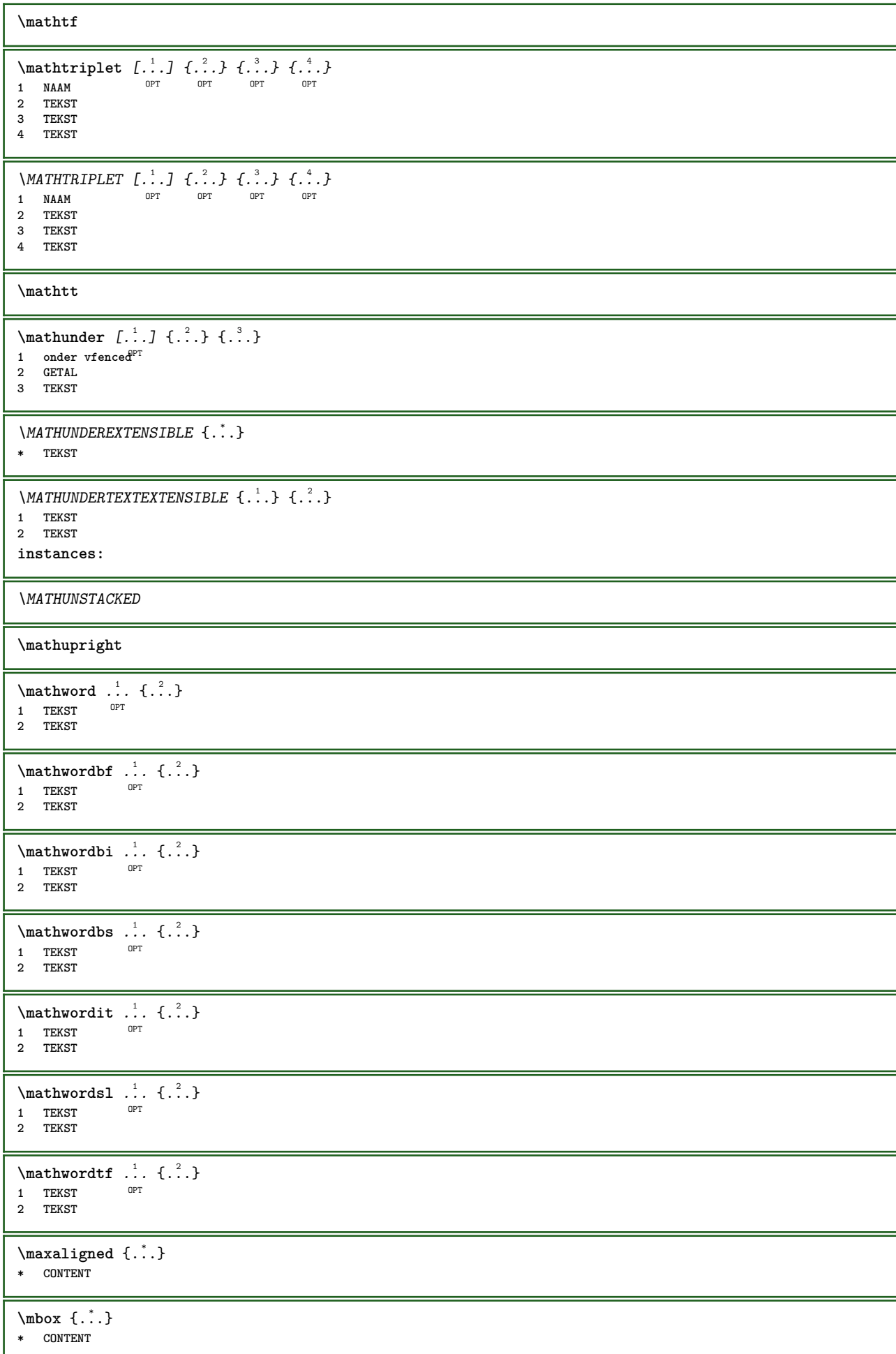

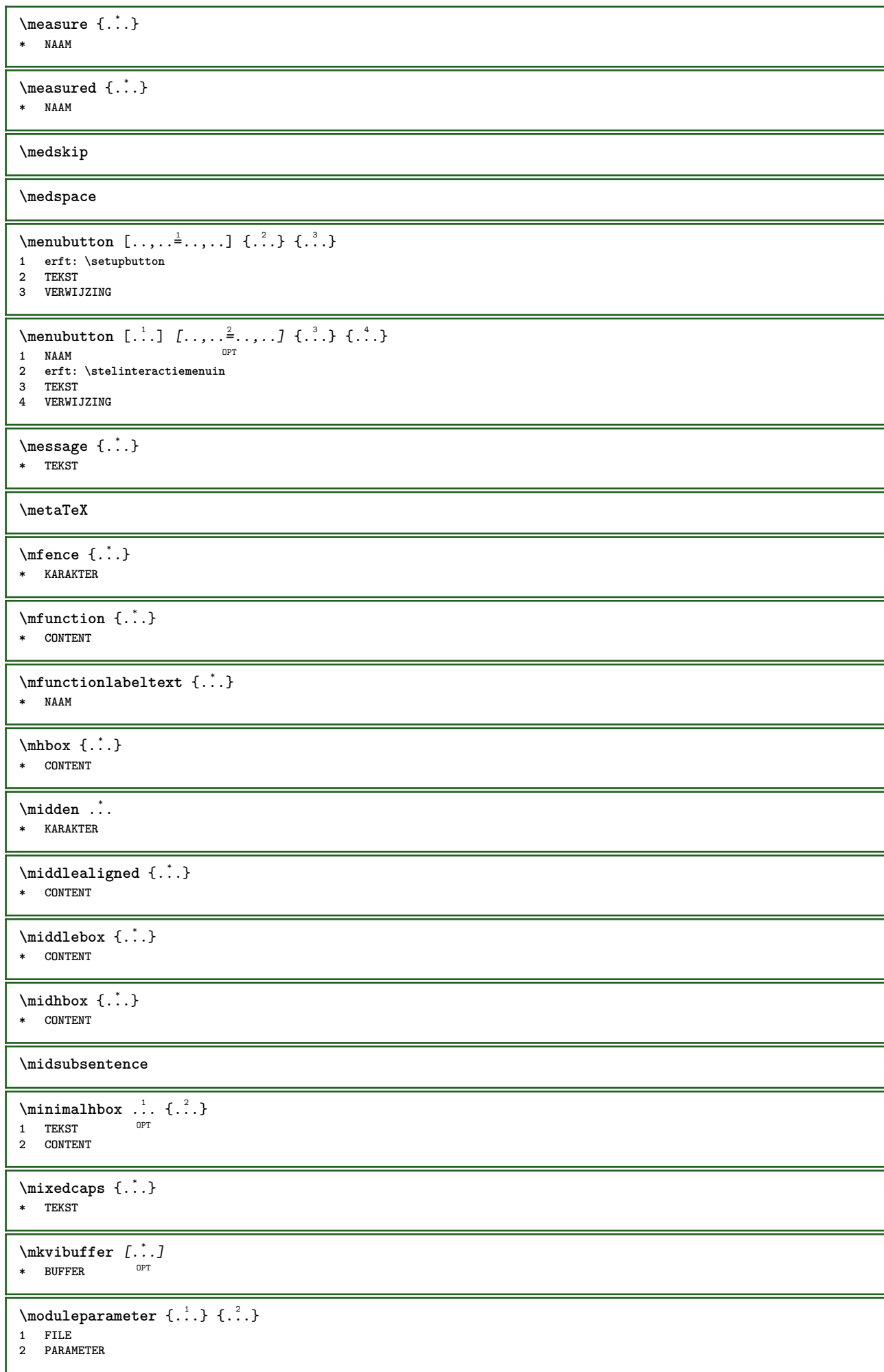

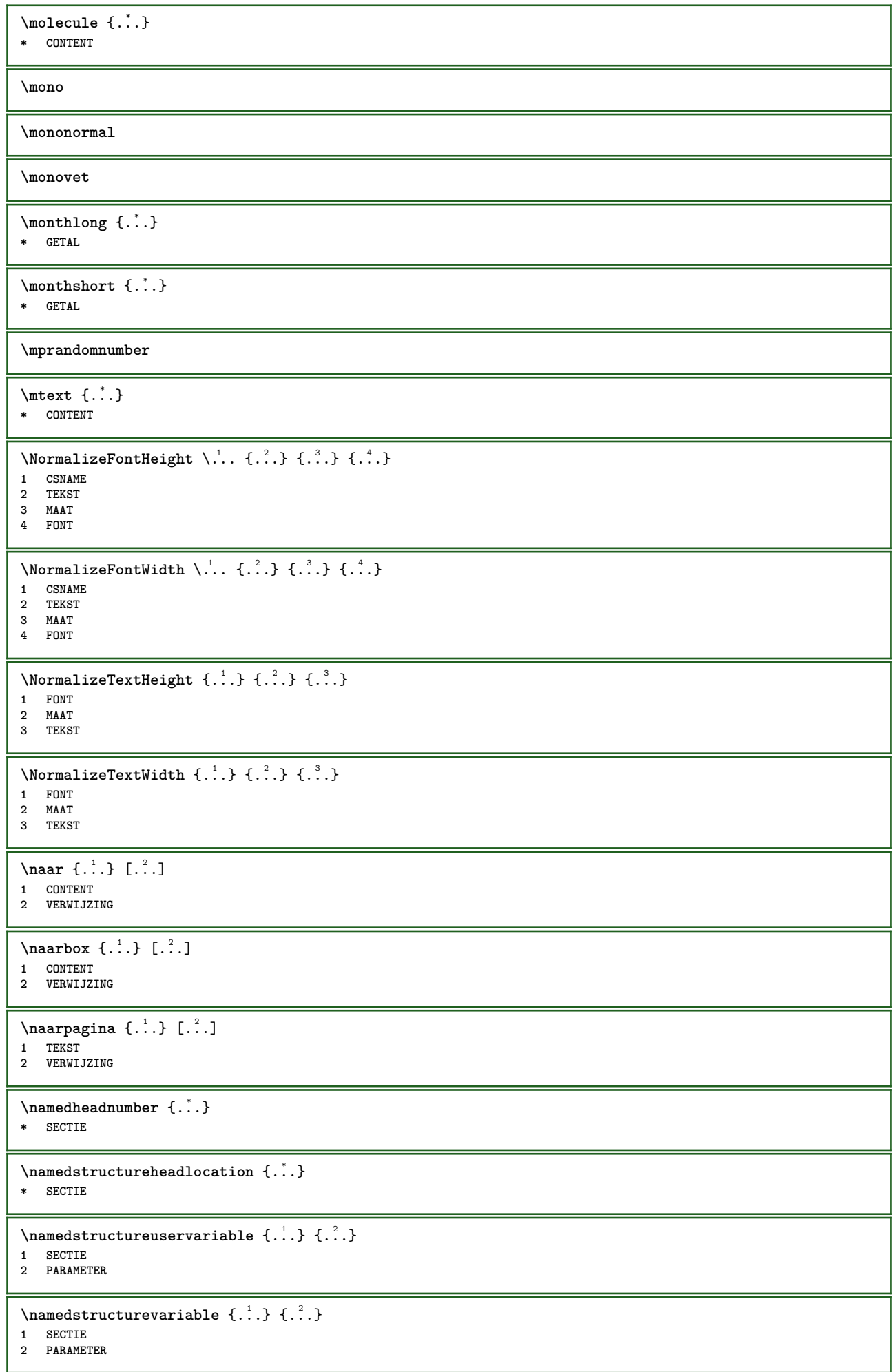

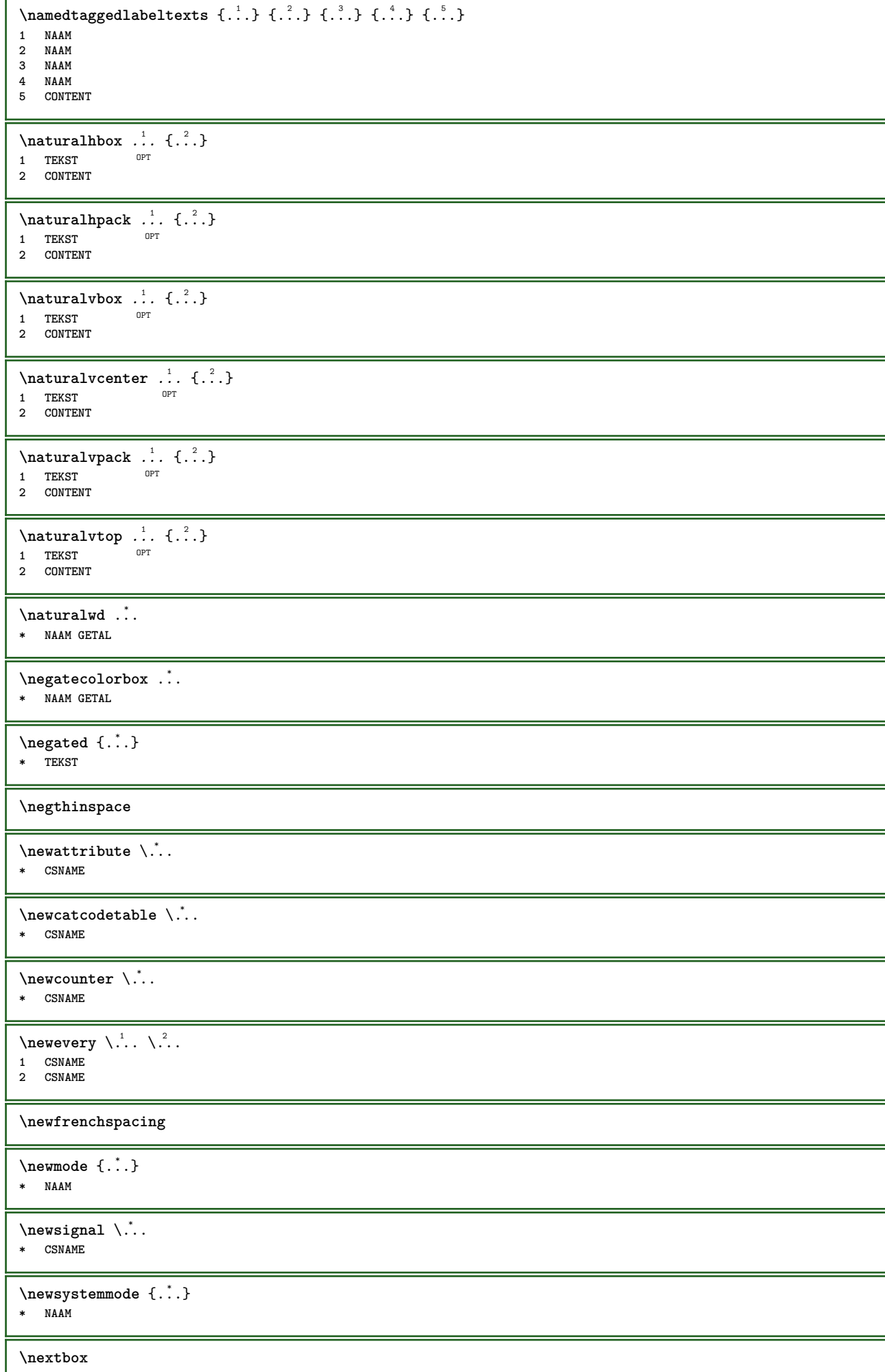

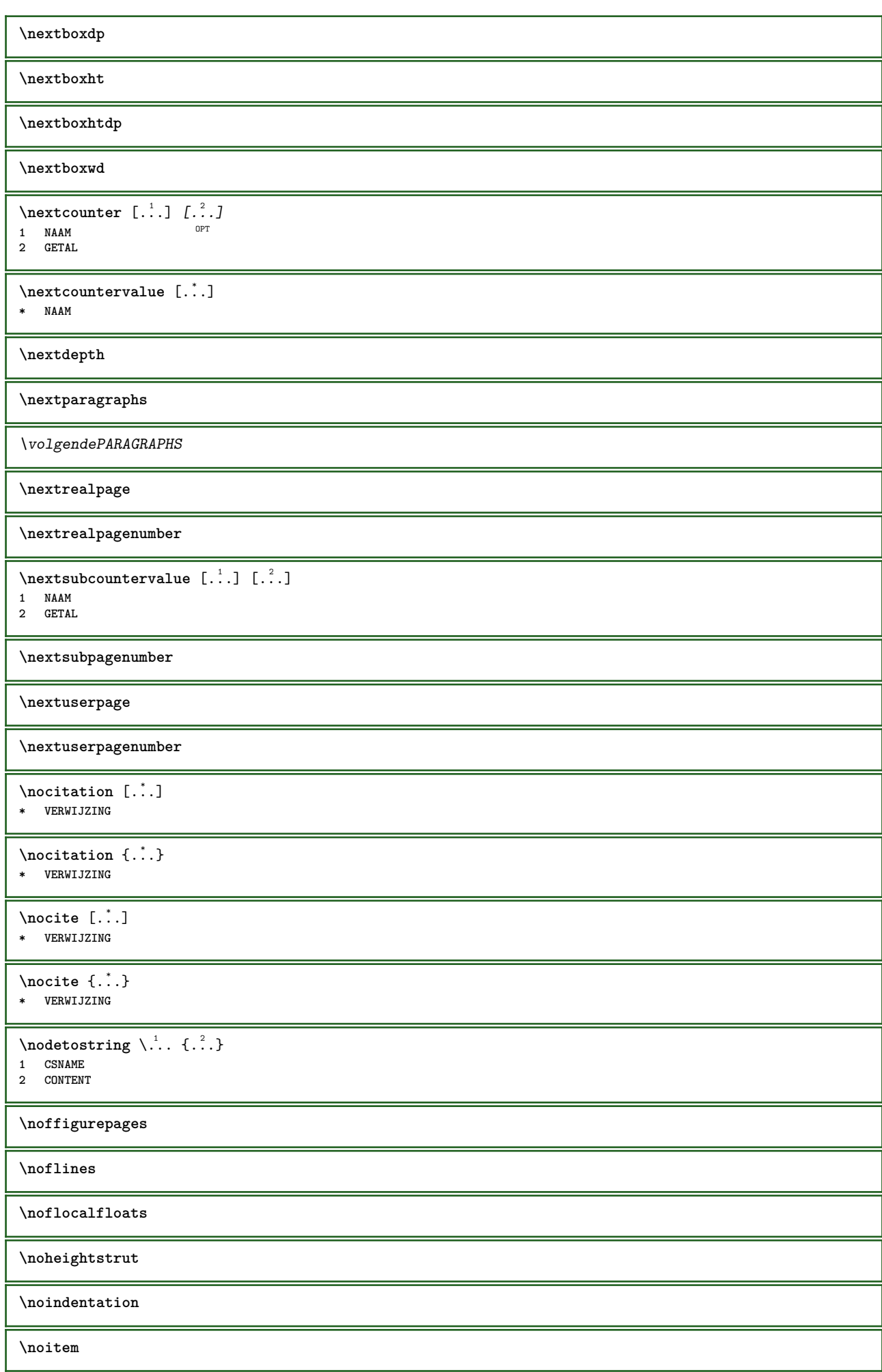

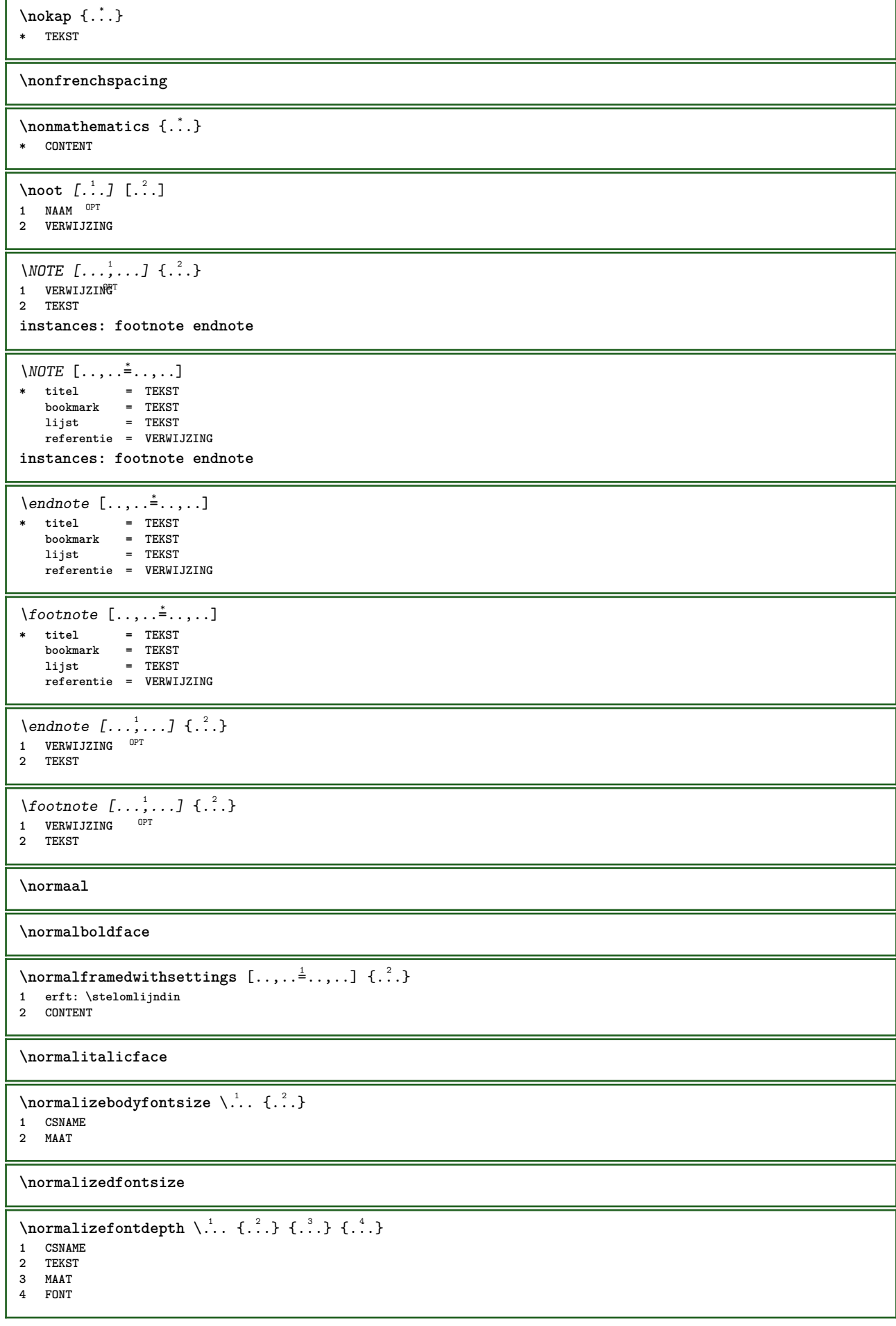

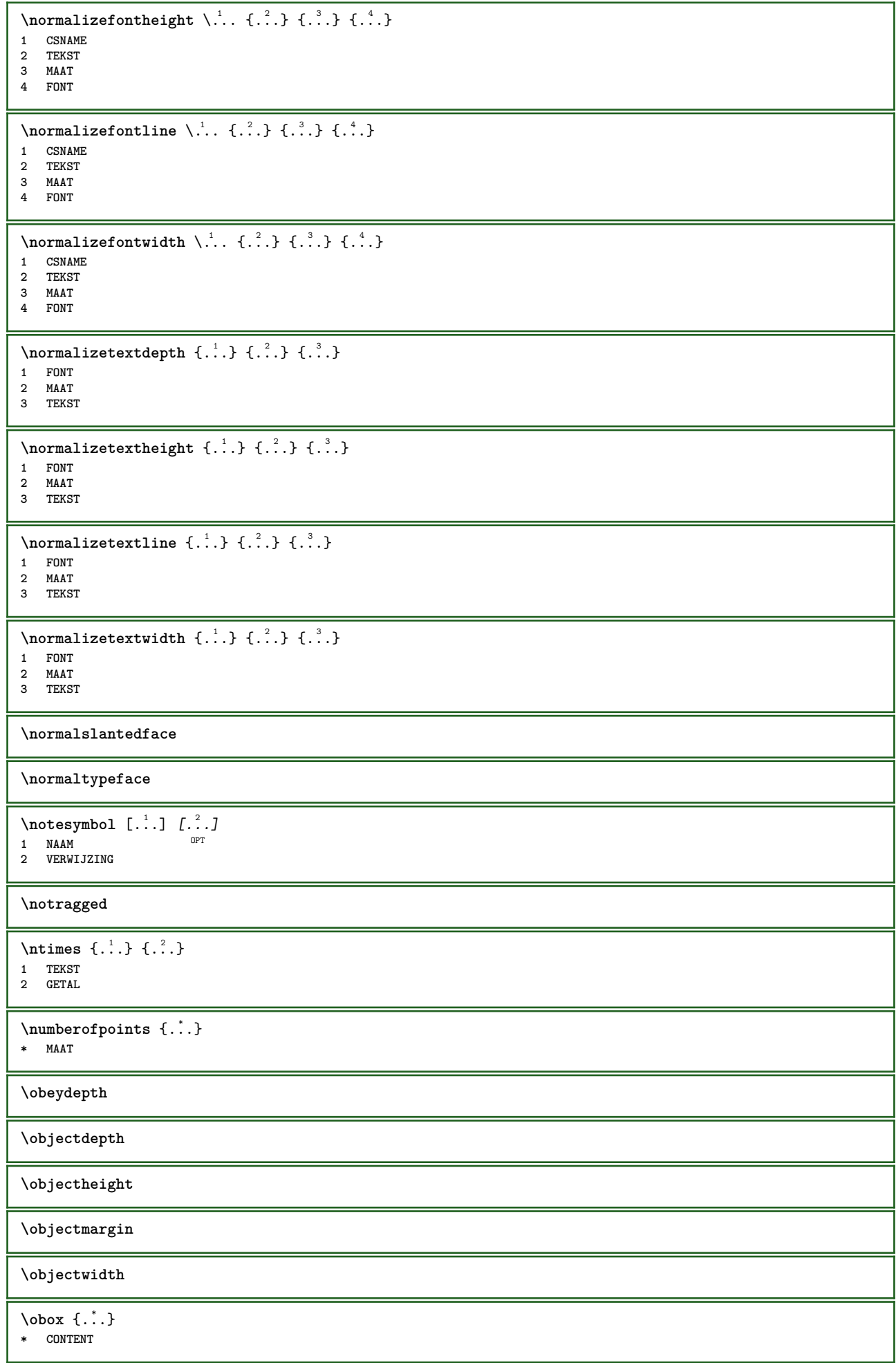

```
\offset [\ldots, \ldots \frac{1}{2}, \ldots, \ldots] {...}
1 erft: \setupoffset
2 CONTENT
\setminus of fsetbox [\ldots, \ldots \stackrel{1}{\cdot}, \ldots] \setminus \stackrel{2}{\cdot} \ldots \{ \ldots \}1 erft: \setupoffsetbox
2 CSNAME
3 CONTENT
\omgeving [...]
* FILE
\omgeving .<sup>*</sup>.
* FILE
\lambda \lambda [...<sup>*</sup>...]
* MAAT
\omlijnd [\ldots, \ldots \stackrel{1}{\cdot}, \ldots] {...}
1 erft: \stelomli<sup>0</sup>fdin
2 CONTENT
\text{FRAMED} [...,-\frac{1}{2},...] \{...^{2}\}1 erft: \steloml<sup>op</sup>jndin
2 CONTENT
instances: unframed fitfieldframed
\fitfieldframed [\dots, \dots \frac{1}{2}, \dots] {...}<br>1 erft:\stelomliindin <sup>0PT</sup>
1 erft: \stelomlijndin
2 CONTENT
\unframed [\ldots, \ldots^{\frac{1}{n}}, \ldots] {...}
1 erft: \stelomlijn<sup>ein</sup>
2 CONTENT
\onbekend
\onderdeel [...]
* FILE
\onderdeel .<sup>*</sup>.
* FILE
\onedigitrounding {.<sup>*</sup>..}
* GETAL
\text{Top} \{.\overset{1}{\ldots}\} \{.\overset{2}{\ldots}\} [.\overset{3}{\ldots}]1 TEKST<sup>T</sup>
                   OPT
2 TEKST
3 VERWIJZING
\operatorname{oppagina} [...]
* VERWIJZING
\ordinaldaynumber {...}
* GETAL
\forallordinalstr \{\cdot, \cdot\}* TEKST
\ornamenttext [\ldots, \ldots \frac{1}{2}, \ldots] [\ldots, \ldots \frac{2}{7}, \ldots] \{ \ldots \} \{ \ldots \}O<sub>p</sub>
1 variant = a b
    erft: \setupcollector
2 letter = LETTER COMMANDO
     kleur = KLEUR
    erft: \stelomlijndin
3 TEKST
4 CONTENT
```
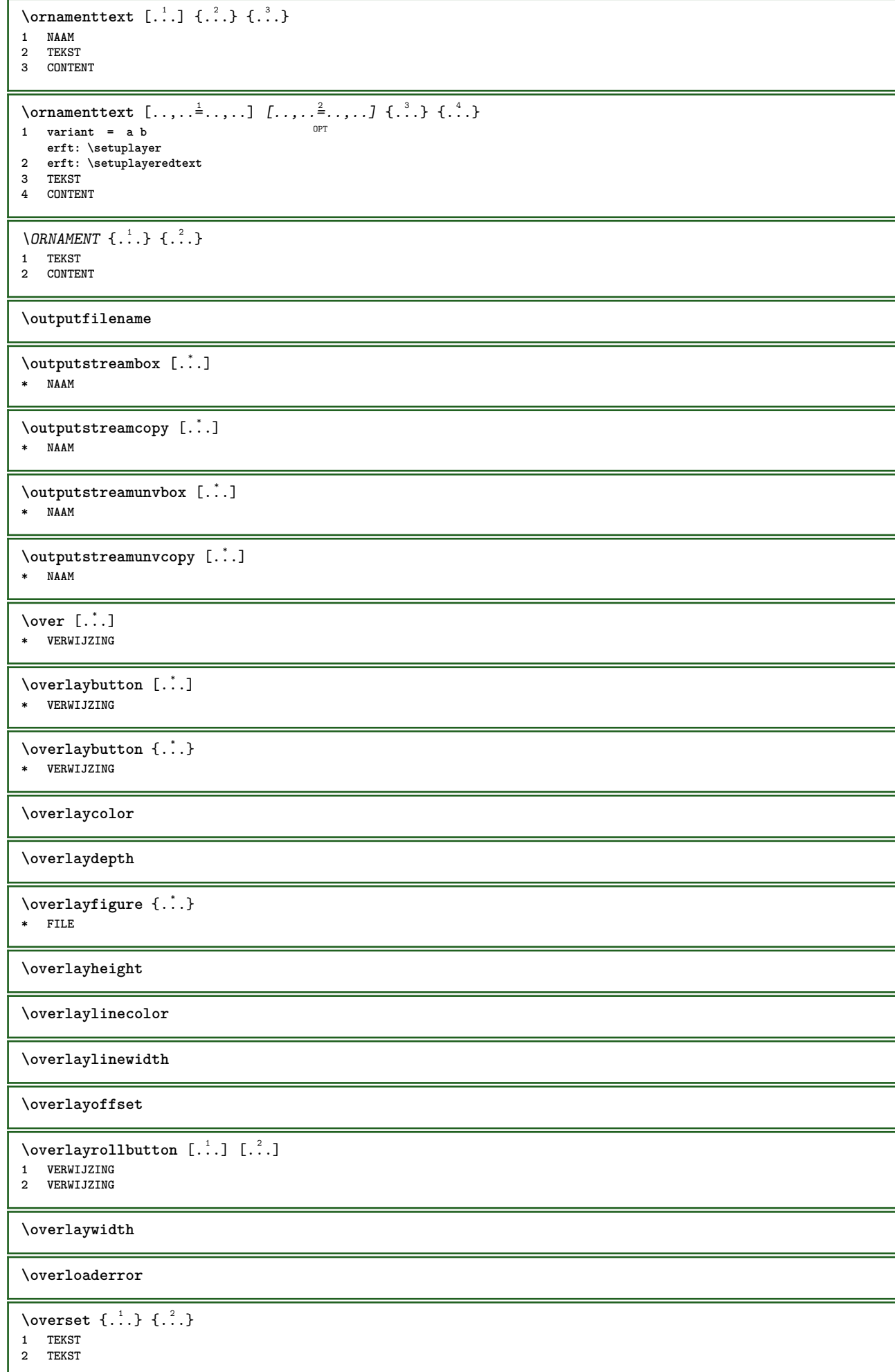

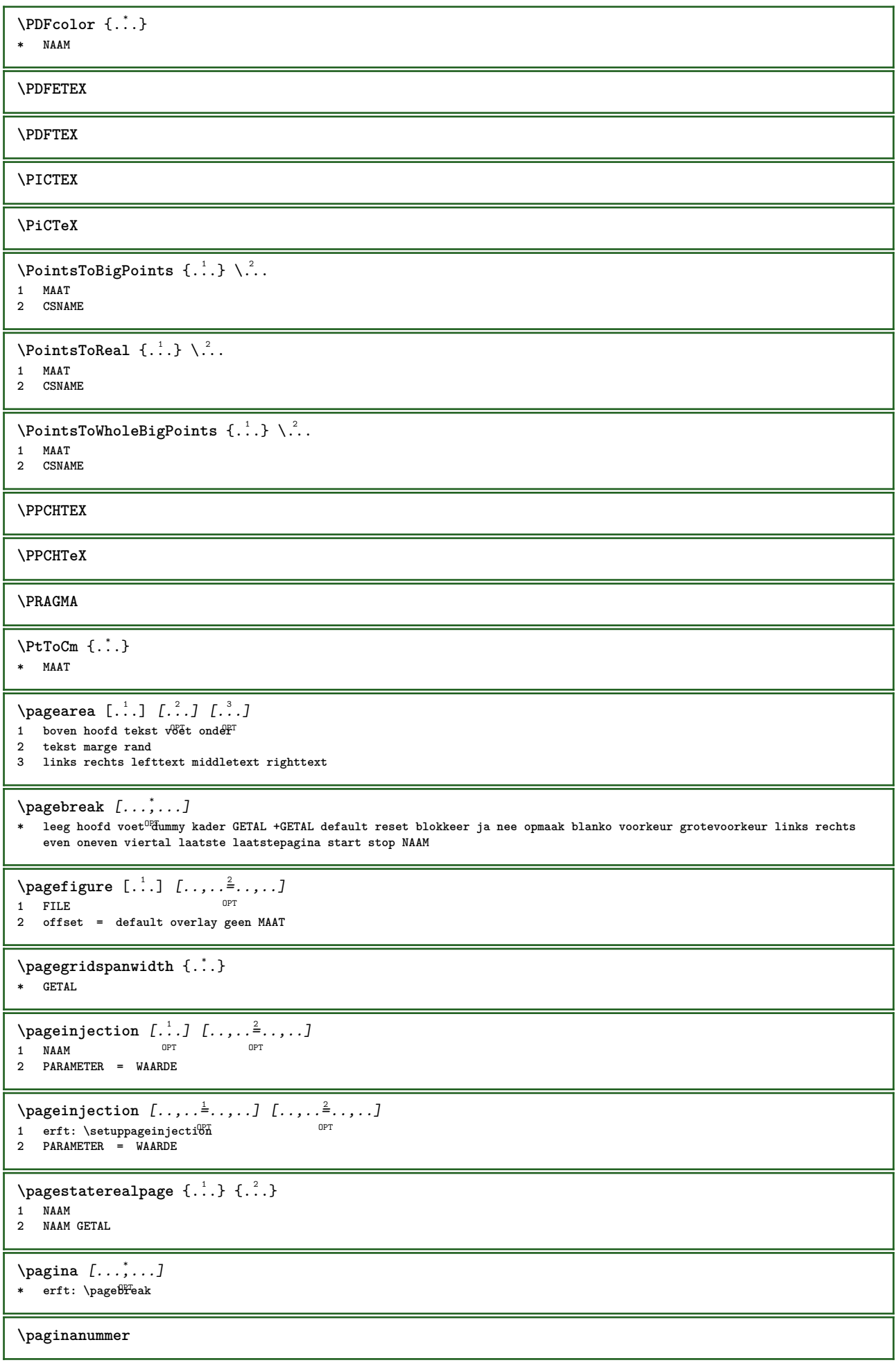

\paginareferentie  $[\ldots,\ldots]$ **\* VERWIJZING \paletsize** \SECTION  $[\ldots, \ldots, \ldots]$  { $\ldots$ } 1 VERWIJZING <sup>OPT</sup> **2 TEKST instances: part chapter section subsection subsubsection subsubsubsection subsubsubsubsection title subject subsubject subsubsubject subsubsubsubject subsubsubsubsubject**  $\Sigma$ ECTION  $[\ldots, \ldots \stackrel{*}{\dots}, \ldots]$ **\* titel = TEKST bookmark = TEKST markering = TEKST lijst = TEKST referentie = VERWIJZING eigennummer = TEKST instances: part chapter section subsection subsubsection subsubsubsection subsubsubsubsection title subject subsubject subsubsubject subsubsubsubject subsubsubsubsubject**  $\lambda$ chapter  $[\ldots, \ldots \stackrel{*}{\ldots}, \ldots]$ **\* titel = TEKST bookmark = TEKST** markering = TEKST<br>liist = TEKST **lijst = TEKST referentie = VERWIJZING eigennummer = TEKST**  $\setminus part [\ldots, \ldots \stackrel{*}{=} \ldots, \ldots]$ <br>\* titel = TEKST **\* titel = TEKST bookmark = TEKST markering = TEKST lijst = TEKST referentie = VERWIJZING eigennummer = TEKST**  $\setminus \text{section} [\dots, \dots \stackrel{*}{\dots}, \dots]$ **\* titel = TEKST bookmark = TEKST markering = TEKST lijst = TEKST referentie = VERWIJZING eigennummer = TEKST**  $\simeq$ **\* titel = TEKST bookmark = TEKST markering = TEKST lijst = TEKST referentie = VERWIJZING eigennummer = TEKST** \subsection [..,..=..,..] \* \* titel = TEKST<br>bookmark = TEKST **bookmark = TEKST markering = TEKST lijst = TEKST referentie = VERWIJZING eigennummer = TEKST**  $\simeq$ **\* titel = TEKST bookmark = TEKST markering = TEKST lijst = TEKST referentie = VERWIJZING eigennummer = TEKST**

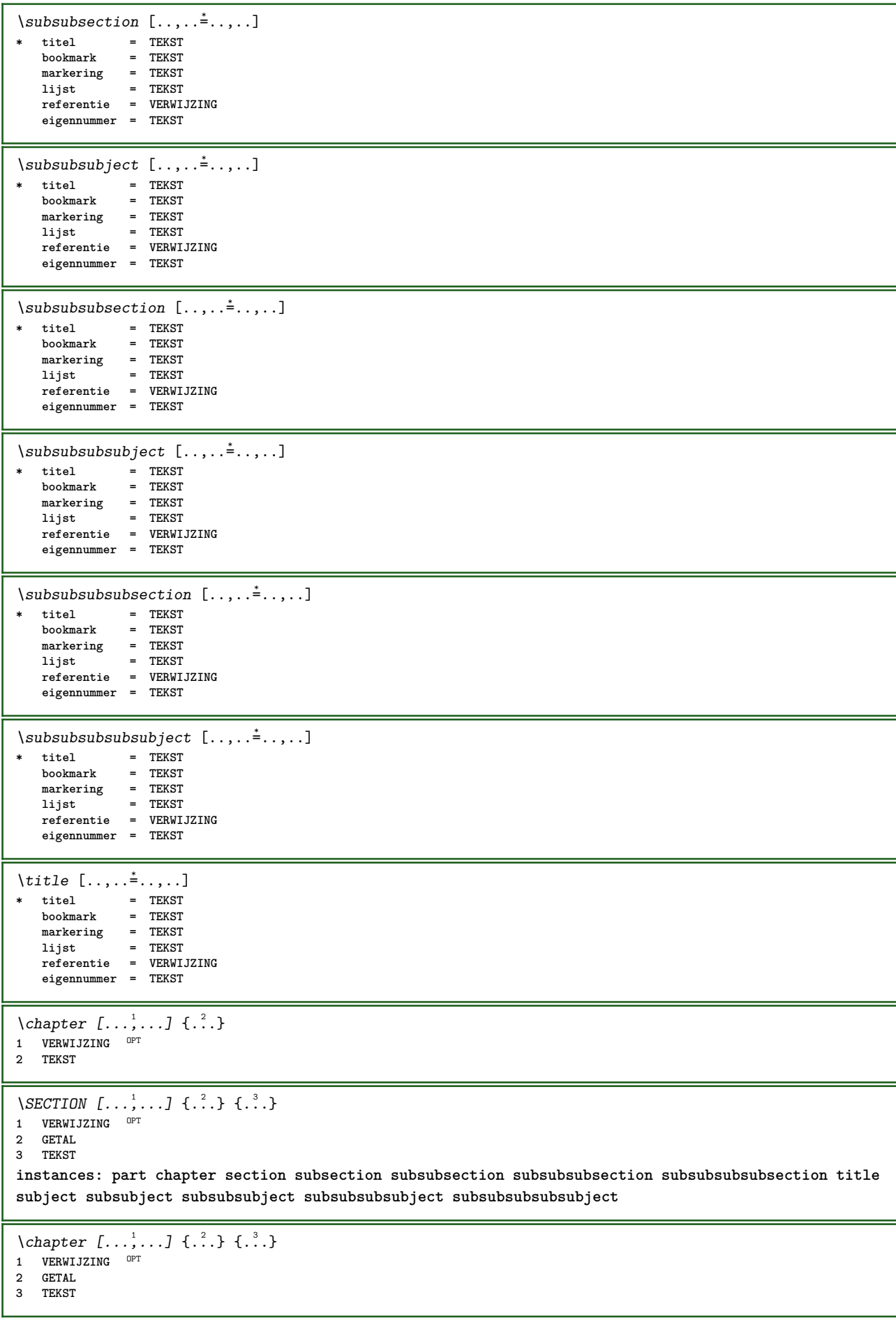

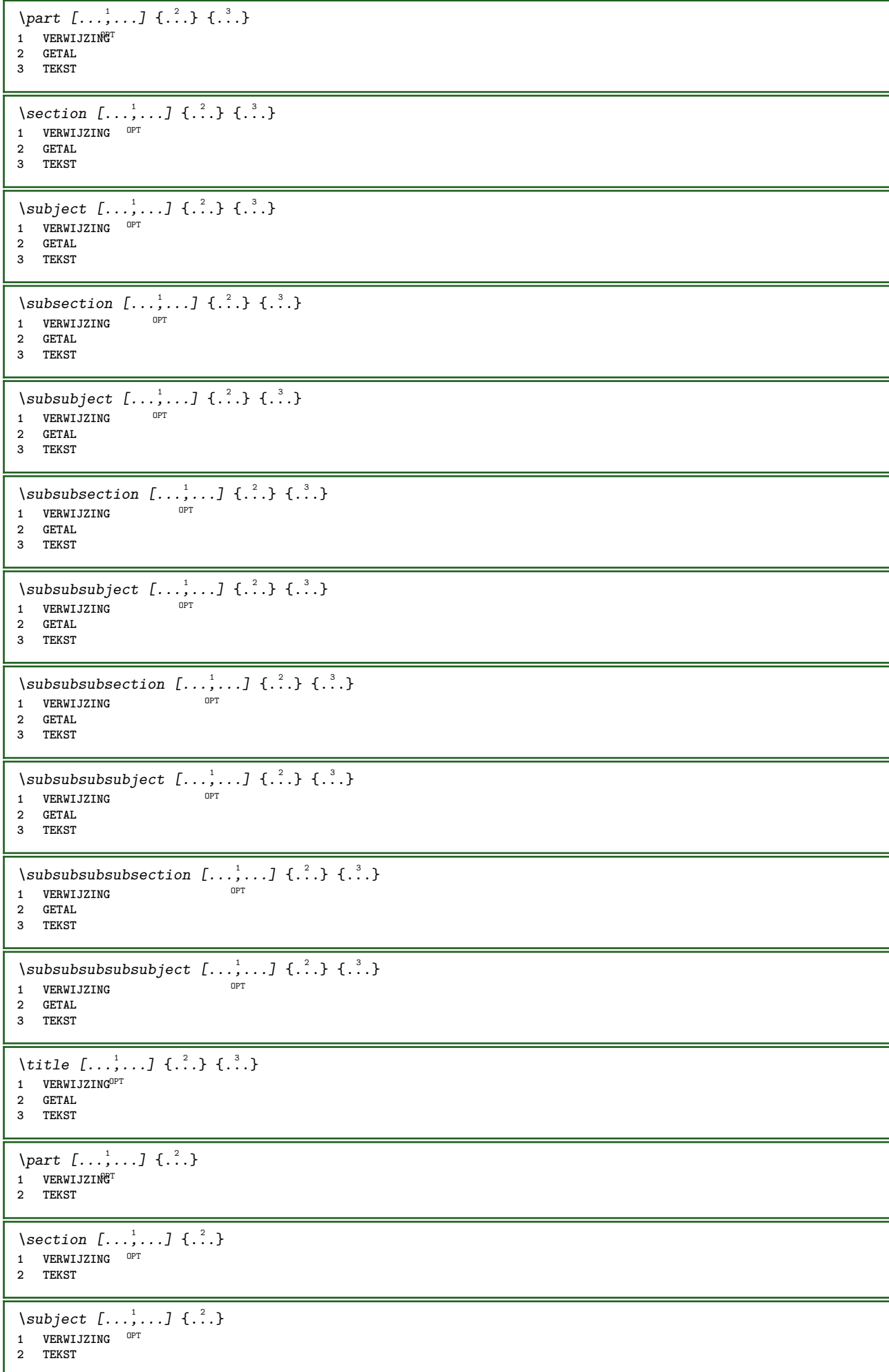

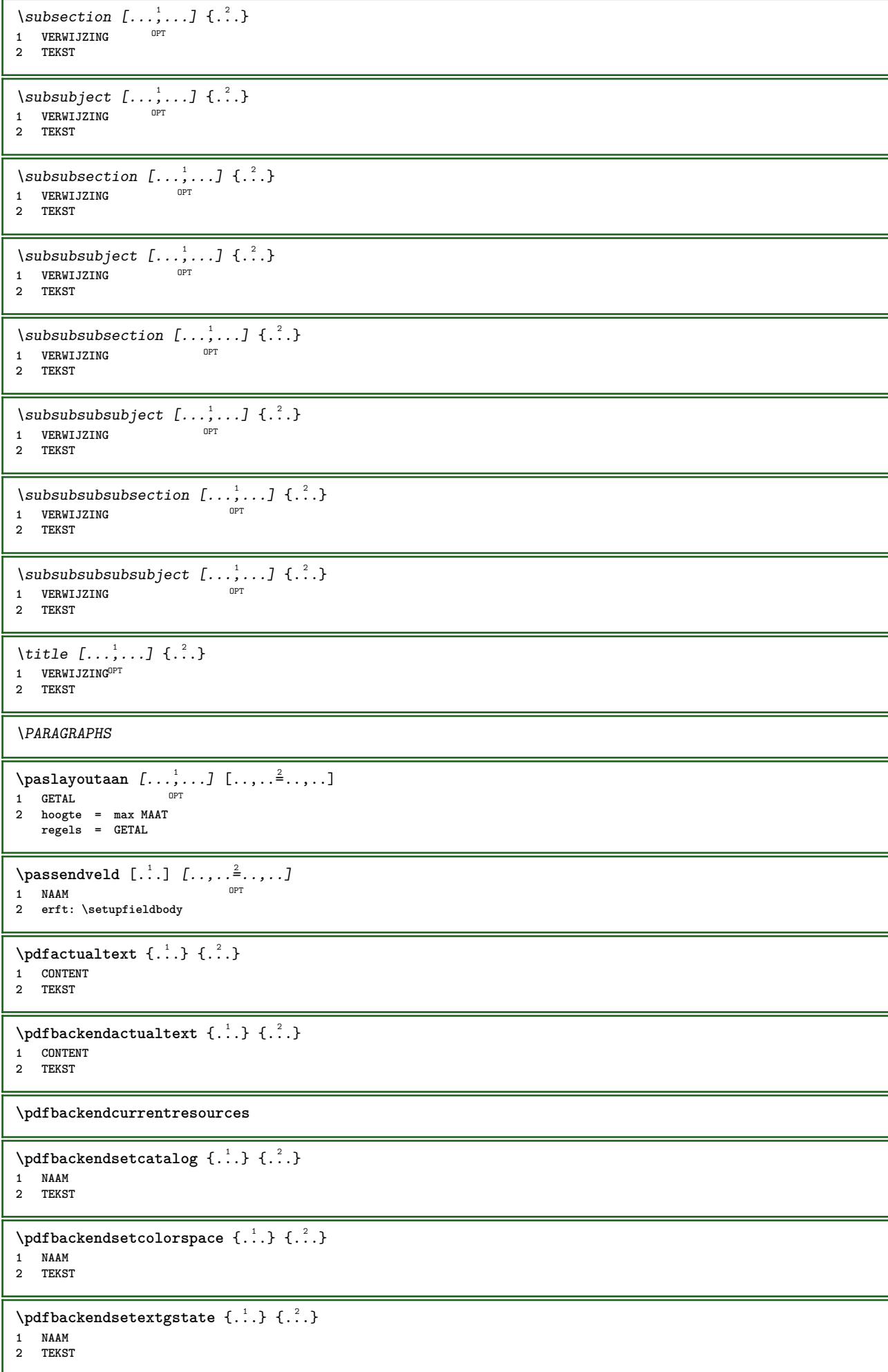

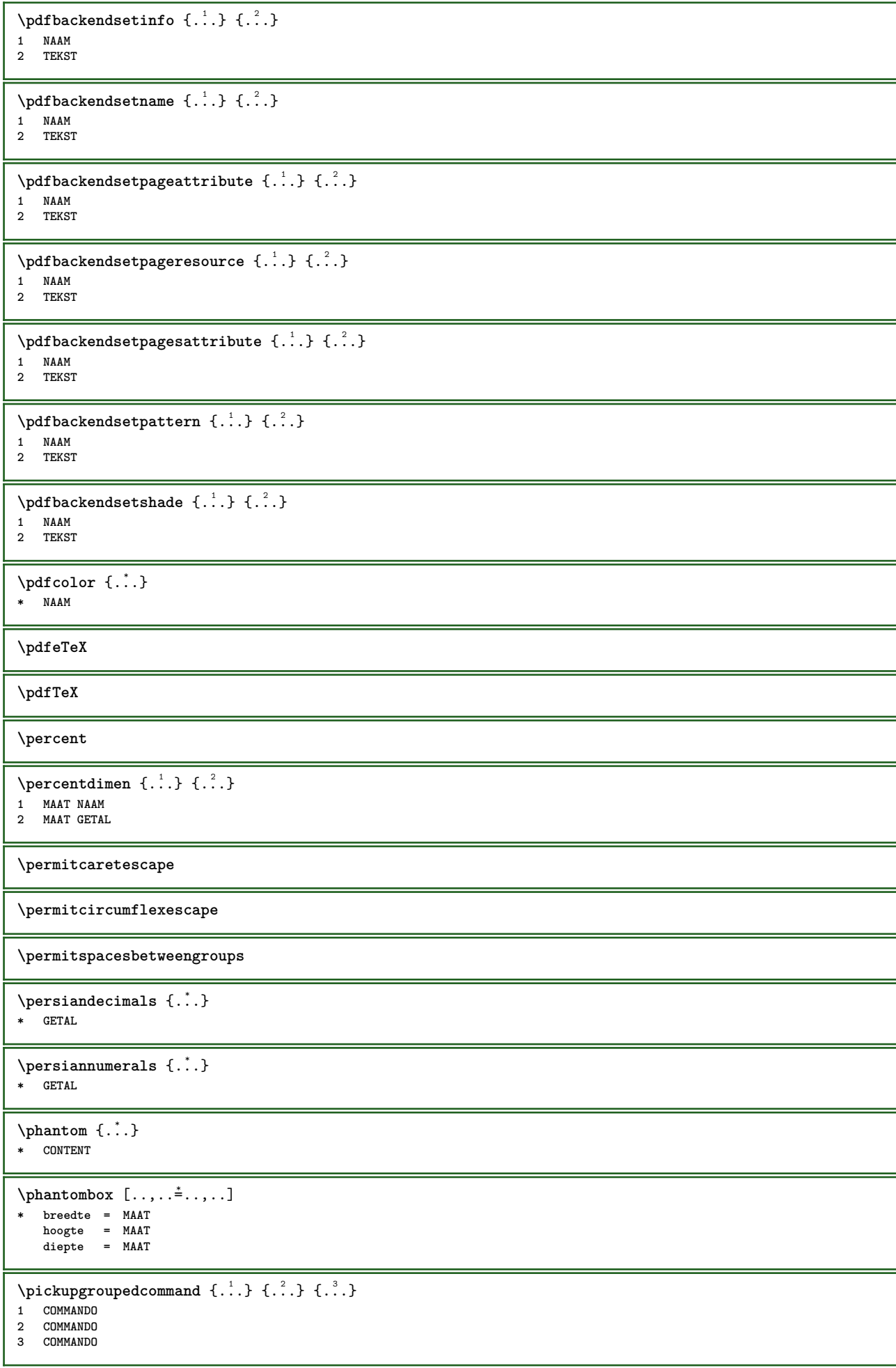

 $\Delta$ **plaatsbookmarks**  $[\ldots, \ldots]$   $[\ldots, \ldots]$   $[\ldots, \ldots]$ OPT OPT 1 SECTIE LIJST <sup>OPT</sup> OPT OPT OPT **2 SECTIE LIJST 3 erft: \setupbookmark**  $\Delta t$ sformule  $[\ldots,\ldots]$ OPT **\* + - VERWIJZING** \plaatskopnummer [...] **\* SECTIE** \plaatskoptekst [...] **\* SECTIE** \plaatslijst [...,"...] [..,..<sup>2</sup>..,..] OPT **1 LIJST 2 erft: \stellijstin** \plaatslijstmetsynoniemen [.<sup>1</sup>..] [..,..<sup>2</sup>..,..*]* **1 NAAM 0PT 2 erft: \stelsynoniemenin** \placelistofSYNONYMS  $[\ldots,\ldots^*],\ldots]$ \* erft: \stelsynoniemenin **instances: abbreviations**  $\Delta$ blacelistofabbreviations  $[\ldots, \ldots]$ OPT **\* erft: \stelsynoniemenin \plaatslokalevoetnoten**  $[\dots, \dots]^*$ \* erft: \setupnote  $\Delta$ **)**  $\{.\n$ ..}  $\{.\n$ .} **1 CONTENT 2 CONTENT**  $\Delta$ **)**  $\{.\n$ ..}  $\{.\n$ ..} **1 CONTENT 2 CONTENT**  $\alpha t$ sopgrid [...]  $\{.\n$ ..} 1 normaal standaard<sup>pr</sup>ja streng soepel boven onder beide ruim passend eerste laatste hoog een laag geen regel strut box min max **midden math math:regel math:halveregel math:-line math:-halfline NAAM 2 CONTENT**  $\Delta$ **b** atsopgrid  $[...,...,...]$   $\{...^2...\}$ 1 erft: \definegridsnapping **2 CONTENT \plaatspaginanummer**  $\Delta$ **plaatsplaatsblok** [...] [...,...] [...,...] {...} {...} OPT OPT **1 NAAM 2 splitsen altijd links rechts binnen buiten rugwit snijwit inlinker inrechter inmarge linkermarge rechtermarge linkerrand rechterrand binnenmarge buitenmarge binnenrand buitenrand tekst naast reset hoogte diepte [-+]regel halveregel grid hoog laag passend 90 180 270 geennummer geen lokaal hier forceer marge [-+]hang hangend lang beide midden offset boven onder auto pagina linkerpagina rechterpagina ergens effectief hoofd voet 3 VERWIJZING 4 TEKST 5 CONTENT** \plaatsFLOAT  $[\ldots, \ldots]$   $[\ldots, \ldots]$   $\{.\cdot, \cdot\}$   $\{.\cdot, \cdot\}$ 1 splitsen altijd l<del>ink</del>s rechts binnen buiten rugwit snijwit inlinker inrechter inmarge linkermarge rechtermarge linkerrand **rechterrand binnenmarge buitenmarge binnenrand buitenrand tekst naast reset hoogte diepte [-+]regel halveregel grid hoog laag passend 90 180 270 geennummer geen lokaal hier forceer marge [-+]hang hangend lang beide midden offset boven onder auto pagina linkerpagina rechterpagina ergens effectief hoofd voet 2 VERWIJZING 3 TEKST 4 CONTENT instances: chemical figure table intermezzo graphic**
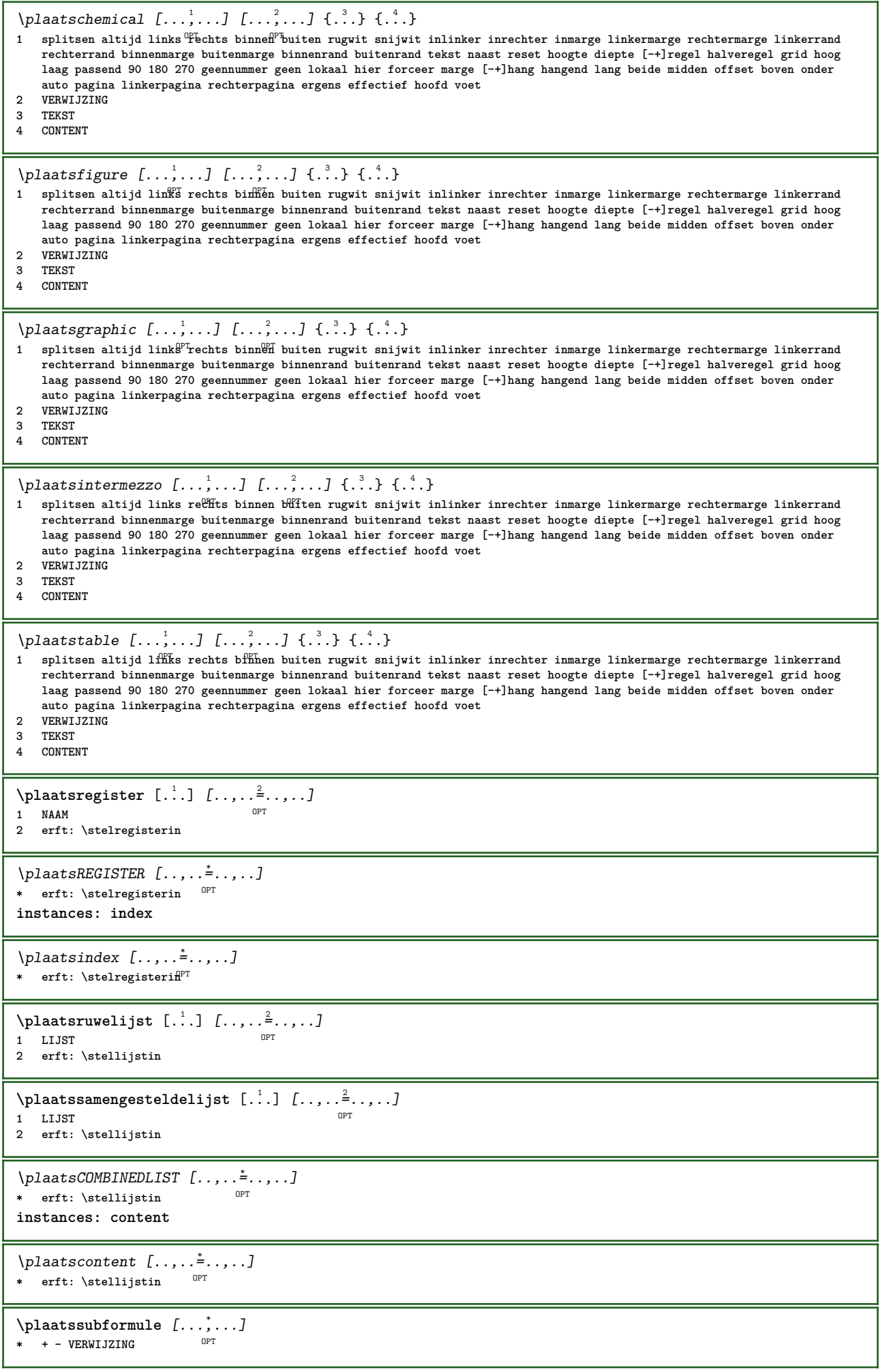

**\plaatsvoetnoten**  $[\dots, \dots, \dots]$ \* erft: \setupnote **\placeattachments**  $\Delta$ placebtxrendering  $[\cdot, \cdot, \cdot, \cdot]$   $[\cdot, \cdot, \cdot, \cdot]$ OPT **1** NAAM OPT OPT **2 erft: \setupbtxrendering \placecitation**  $\lceil . . . . \rceil$ **\* VERWIJZING \placecomments \placecurrentformulanumber**  $\Delta$ **\placedbox**  $\{\cdot, \cdot\}$ **\* CONTENT**  $\Delta$ **placefloatwithsetups** [...]  $[...,\frac{2}{3},...]$   $[...,\frac{3}{9}...]$   $\{.\stackrel{6}{\ldots}\}$   $\{.\stackrel{5}{\ldots}\}$ OPT **1 NAAM 2 splitsen altijd links rechts binnen buiten rugwit snijwit inlinker inrechter inmarge linkermarge rechtermarge linkerrand rechterrand binnenmarge buitenmarge binnenrand buitenrand tekst naast reset hoogte diepte [-+]regel halveregel grid hoog laag passend 90 180 270 geennummer geen lokaal hier forceer marge [-+]hang hangend lang beide midden offset boven onder auto pagina linkerpagina rechterpagina ergens effectief hoofd voet 3 VERWIJZING 4 TEKST 5 CONTENT**  $\Delta$ **Placeframed**  $[ .^1 . ] [ . . , . , .^2 . . , . ] { .^3 .}$ OPT **1 NAAM 2 erft: \stelomlijndin 3 CONTENT \placehelp** \placeinitial [...] OPT **\* NAAM** \placelayer [...] **\* NAAM** \placelayeredtext [.<sup>1</sup>.] [..,..<sup>2</sup>..,..*]* [..,..<sup>3</sup>..,..*]* {.<sup>4</sup>..} {.<sup>5</sup>..}<br>1 NAAM **1 NAAM 2 erft: \setuplayer 3 erft: \setuplayeredtext 4 TEKST 5 CONTENT**  $\Delta$ placelistofFLOATS  $[\dots, \dots]$ \* erft: \stellijstin **instances: chemicals figures tables intermezzi graphics**  $\verb+\p|lacelist of chemicals [...,...\dotsc] + \texttt{1}$ OPT **\* erft: \stellijstin**  $\Delta$  \placelistoffigures  $[\dots, \dots]$ \* erft: \stellijstin  $\Delta$  \placelistofgraphics  $[\ldots, \ldots]$ \* erft: \stellijstin  $\verb+\[placelistofintermezzi [[...,...\dot{=}...]]+]$ \* erft: \stellijstin  $\Delta$ lacelistoftables  $[\dots, \dots]$ \* erft: \stellijstin

**\placelistofpublications** [...] <sup>1</sup> [..,..=..,..] <sup>2</sup> OPT **1 NAAM** OPT OPT **2 erft: \setupbtxrendering \placelistofsorts** [...] <sup>1</sup> [..,..=..,..] <sup>2</sup> OPT **1 NAAM 2 erft: \stelsorterenin**  $\Delta$ blacelistofSORTS  $[\ldots, \ldots]$ \* erft: \stelsorterenin <sup>OPT</sup> **instances: logos**  $\Delta$  \placelistoflogos  $[\ldots, \ldots^*], \ldots]$ <br>\* exit: \stalsorteranin 0PT \* erft: \stelsorterenin  $\Delta$ **placelocalnotes**  $[\cdot, \cdot, \cdot, \cdot]$   $[\cdot, \cdot, \cdot, \cdot]$ **1 NAAM 0PT 2 erft: \setupnote**  $\Delta$ **placement** [.<sup>1</sup>..] [..,..<sup>2</sup>..,..] {.<sup>3</sup>..} O<sub>p</sub> **1 NAAM 2 erft: \stelplaatsin 3 CONTENT**  $\text{VPLACEMENT } [\dots, \dots \stackrel{1}{\dots}, \dots] \in \dots$ 1 erft: \stelplaatsi<sup>n</sup><sup>T</sup> **2 CONTENT**  $\Delta$ **placenamedfloat**  $[ . . . ] [ . . . ]$ **1 NAAM 2 VERWIJZING**  $\Delta$ [...,  $\ldots$ ]  $\{.\cdot\}$ 1 + - VERWIJZING OPT **2 TEKST**  $\Delta$ **Placenotes**  $[\ldots, \ldots]$   $[\ldots, \ldots]^2$ **1 NAAM** OPT **2 erft: \setupnote**  $\Delta$ **placepairedbox** [.<sup>1</sup>..] [..,.. $\frac{2}{7}$ ...,..] {.<sup>3</sup>..} {.<sup>4</sup>..} O<sub>p</sub> **1 NAAM 2 erft: \setuppairedbox 3 CONTENT 4 TEKST** \plaatsPAIREDBOX  $[\dots, \dots]$   $\{.\dots\}$   $\{.\dots\}$ <br>1 erf: \setuppairedbox  $\overset{OPT}{=}$ **1 erft: \setuppairedbox 2 CONTENT 3 TEKST instances: legend** \plaatslegend  $[\dots, \dots \frac{1}{2}, \dots]$   $\{.\n}$   $\{.\n}$   $\{.\n}$ 1 erft: \setuppairedbox<sup>0PT</sup> **2 CONTENT 3 TEKST** \placeparallel [.<sup>1</sup>.] [...,<sup>2</sup>...] [..,..<sup>3</sup>...,..] **1 NAAM** OPT **2 NAAM 3 erft: \setupparallel** \placerenderingwindow [.<sup>1</sup>..] [.<sup>2</sup>..] **1 NAAM** OPT **2 NAAM**  $\operatorname{popattribute} \backslash \ldots$ **\* CSNAME**

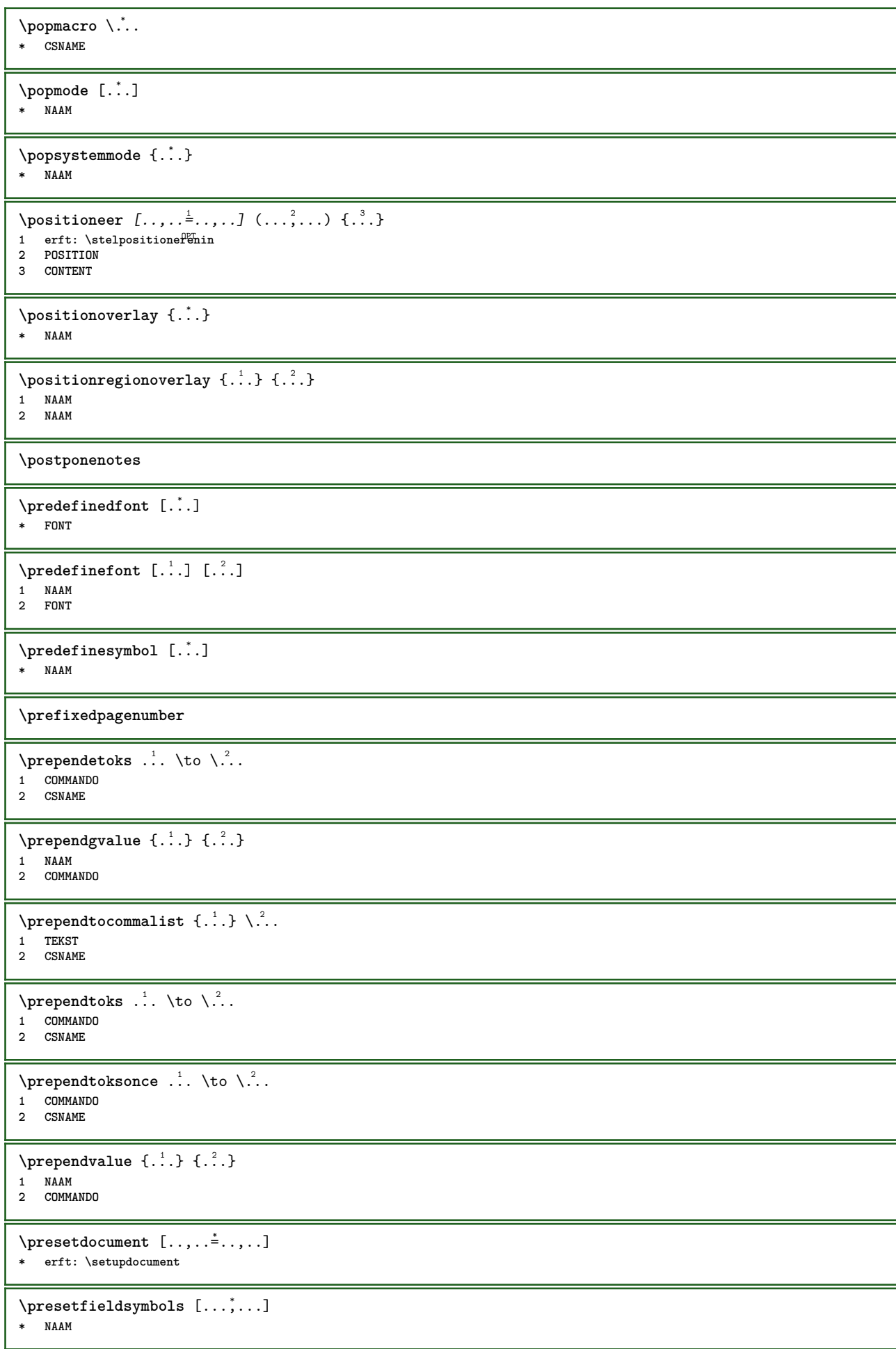

 $\text{N}\text{presentLABELtekst } [\dots] [\dots, \dots]$ OPT **1 TAAL 2 PARAMETER = WAARDE instances: head label mathlabel taglabel unit operator prefix suffix btxlabel**  $\text{N}$  presetbtxlabeltekst  $[\dots]$   $[\dots, \dots]$ OPT **1 TAAL 2 PARAMETER = WAARDE** \presetheadtekst  $[\cdot, \cdot, \cdot, \cdot]$   $[\cdot, \cdot, \cdot, \cdot, \cdot]$ OPT **1 TAAL 2 PARAMETER = WAARDE** \presetlabeltekst  $[\cdot \cdot \cdot]$   $[\cdot \cdot \cdot \cdot \cdot \cdot \cdot$ ...] OPT **1 TAAL 2 PARAMETER = WAARDE** \presetmathlabeltekst  $[\cdot, \cdot, \cdot, \cdot]$   $[\cdot, \cdot, \cdot, \cdot]$ OPT **1 TAAL 2 PARAMETER = WAARDE** \presetoperatortekst  $[\cdot \cdot \cdot]$   $[\cdot \cdot \cdot \cdot \cdot \cdot \cdot]$ OPT **1 TAAL 2 PARAMETER = WAARDE**  $\text{{} \text{{} \text{{} \text{{} \text{}}}}$ OPT **1 TAAL 2 PARAMETER = WAARDE**  $\text{{}^{presetsuffixtekst}}$   $[..]$   $[...,..\overset{2}{\dots},..]$ OPT **1 TAAL 2 PARAMETER = WAARDE**  $\text{N}\text{presentaglabeltekst } [\dots] \quad [\dots, \dots]$ OPT **1 TAAL 2 PARAMETER = WAARDE** \presetunittekst  $[\cdot \cdot \cdot \cdot \cdot \cdot \cdot \cdot \cdot \cdot \cdot \cdot \cdot]$ OPT **1 TAAL 2 PARAMETER = WAARDE**  $\gamma : \{ .^1, .^2, .^2, . \}$ **1 TEKST 2 CSNAME** \prettyprintbuffer {.<sup>1</sup>..} {.<sup>2</sup>..} **1 BUFFER 2 mp lua xml parsed-xml nested tex context geen NAAM**  $\text{Prevcounter}$  [ $\ldots$ ] [ $\ldots$ ] OPT **1 NAAM 2 GETAL** \prevcountervalue [...<sup>\*</sup>..] **\* NAAM**  $\preceq$  [...,  $\ldots$ ] **\* NAAM \prevrealpage \prevrealpagenumber** \prevsubcountervalue [.<sup>1</sup>.] [.<sup>2</sup>.] **1 NAAM 2 GETAL**

**\prevsubpage \prevsubpagenumber \prevuserpage \prevuserpagenumber \procent \processaction** [...] <sup>1</sup> [..,..=>..,..] <sup>2</sup> **1 COMMANDO 2 APPLY \processallactionsinset** [...] <sup>1</sup> [..,..=>..,..] <sup>2</sup> **1 COMMANDO 2 APPLY**  $\preccurlyeq$   $\preccurlyeq$   $\preccurlyeq$ **1 TEKST 2 CSNAME**  $\preccurlyeq$   $\preccurlyeq$   $\preccurlyeq$  .  $\preccurlyeq$ **1 PARAMETER = WAARDE 2 CSNAME**  $\preccurlyeq$   $\preccurlyeq$   $\preccurlyeq$   $\preccurlyeq$   $\preccurlyeq$   $\preccurlyeq$   $\preccurlyeq$   $\preccurlyeq$   $\preccurlyeq$   $\preccurlyeq$   $\preccurlyeq$   $\preccurlyeq$ **1 PARAMETER = WAARDE 2 CSNAME**  $\preccurlyeq$   $\preccurlyeq$   $\preccurlyeq$ **1 NAAM 2 CSNAME** \processbodyfontenvironmentlist \.<sup>\*</sup>.. **\* CSNAME**  $\label{thm:main} \verb+\processcolor+ command \verb+\x3+ \verb+\x3+ \$ **\* KLEUR**  $\preccurlyeq$   $\preccurlyeq$   $\preccurlyeq$ **1 COMMANDO 2 CSNAME**  $\preccurlyeq$   $\preccurlyeq$   $\preccurlyeq$   $\preccurlyeq$ **1 COMMANDO 2 CSNAME**  $\text{Nprocesscommandistwith} \, \left\{ \begin{array}{c} \texttt{if} \, \, \ldots \texttt{if} \, \, \ldots \texttt$ **1 COMMANDO 2 CSNAME**  $\text{procession}$  { $\ldots$ }  $\lambda^2$ ... **1 NAAM 2 CSNAME** \processfile {.<sup>\*</sup>.} **\* FILE** \processfilemany {...} **\* FILE** \processfilenone {...} **\* FILE**

```
\label{eq:3}* FILE
\text{oprocessfirstactioninset} [...] [...,.=2,..,..]
1 COMMANDO
2 APPLY
\text{oprocess}isolatedchars \{\ldots\} \ldots1 TEKST
2 CSNAME
\text{opocess}isolatedwords \{\ldots\} \ldots1 TEKST
2 CSNAME
\label{thm:main} \verb+\processlinetablebuffer _".OPT * BUFFER
\processlinetablefile {...}
* FILE
\processlist \{.\cdot.\} \{.\cdot.\} \{.\cdot.\} \backslash \cdot..
1 KARAKTER
2 KARAKTER
3 TEKST
4 CSNAME
\processMPbuffer [\dots, \dots]* NAAM
\processMPfigurefile {...}
* FILE
\preccurlyeq \preccurlyeq \{1, \dots, 1, \dots, 2, \dots, 3, \dots, 4, \dots, 5\}1 GETAL
2 GETAL
3 COMMANDO
\preccurlyeq \preccurlyeq \{ \ldots, \ldots \}1 GETAL GETAL:GETAL
2 CSNAME
\preccurlyeq \processseparatedlist [..] [..] [..] [..]1 TEKST
2 TEKST
3 NAAM COMMANDO
\processTEXbuffer [...]
OPT * BUFFER
\processtokens \{.\n,.\n\} \{.\n,.\n\} \{.\n,.\n\} \{.\n,.\n\} \{.\n,.\n\}1 COMMANDO
2 COMMANDO
3 COMMANDO
4 COMMANDO
5 TEKST
\preccurlyeq* CSNAME
\processxtablebuffer [...]
OPT * NAAM
\processyear {.<sup>1</sup>..} {.<sup>2</sup>..} {.<sup>3</sup>..} {.<sup>4</sup>..}
1 GETAL
2 COMMANDO
3 COMMANDO
4 COMMANDO
```
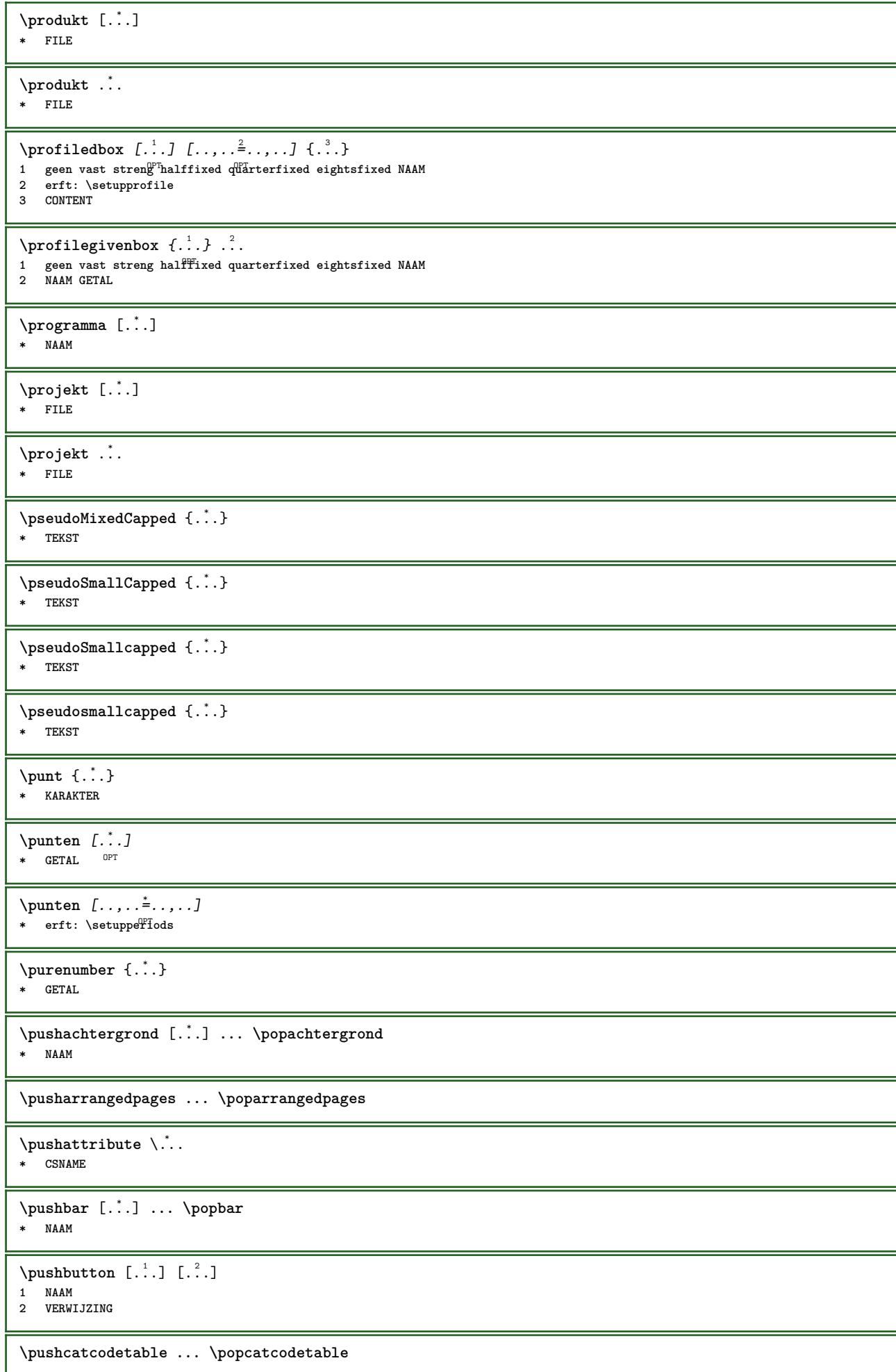

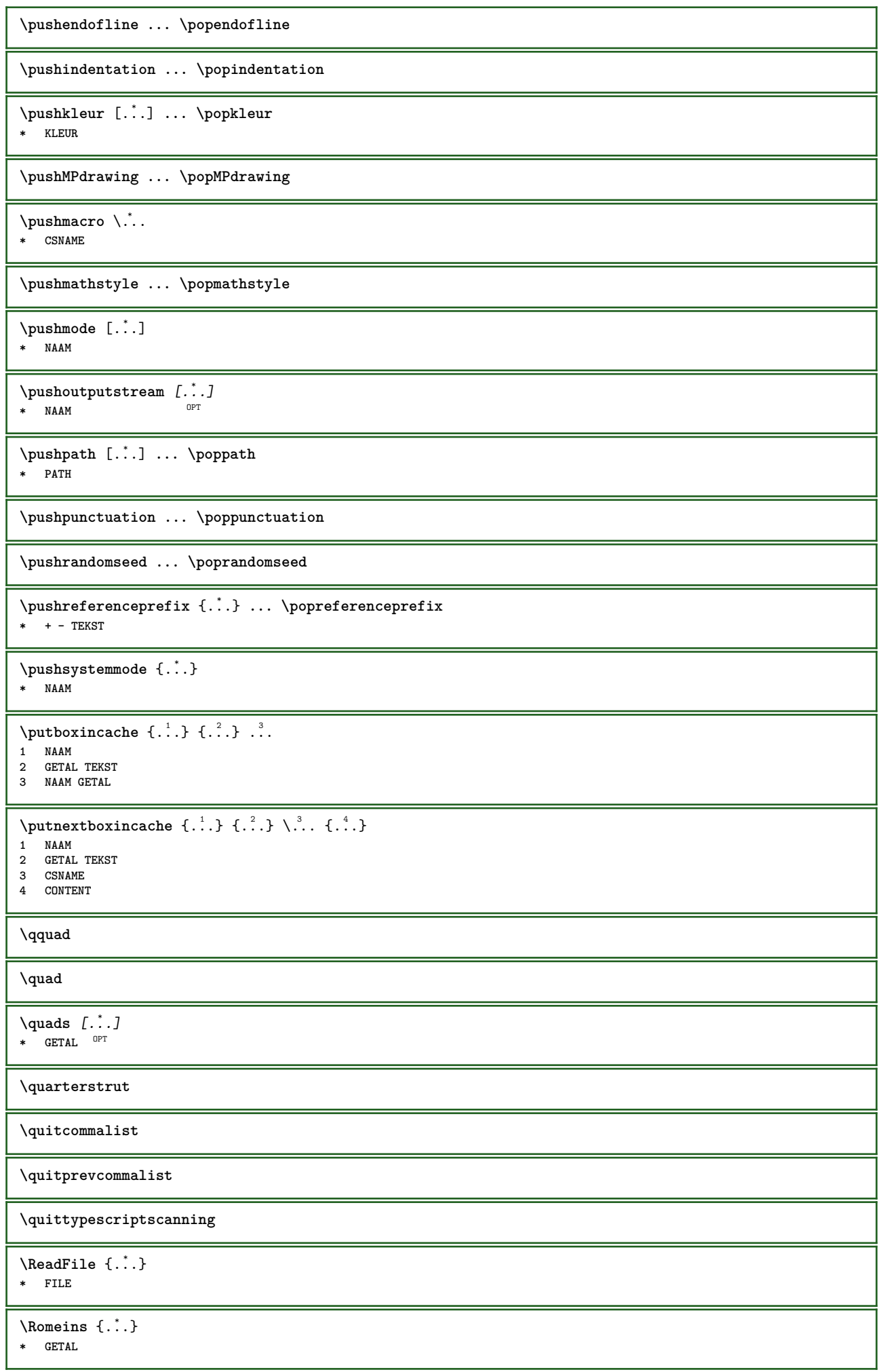

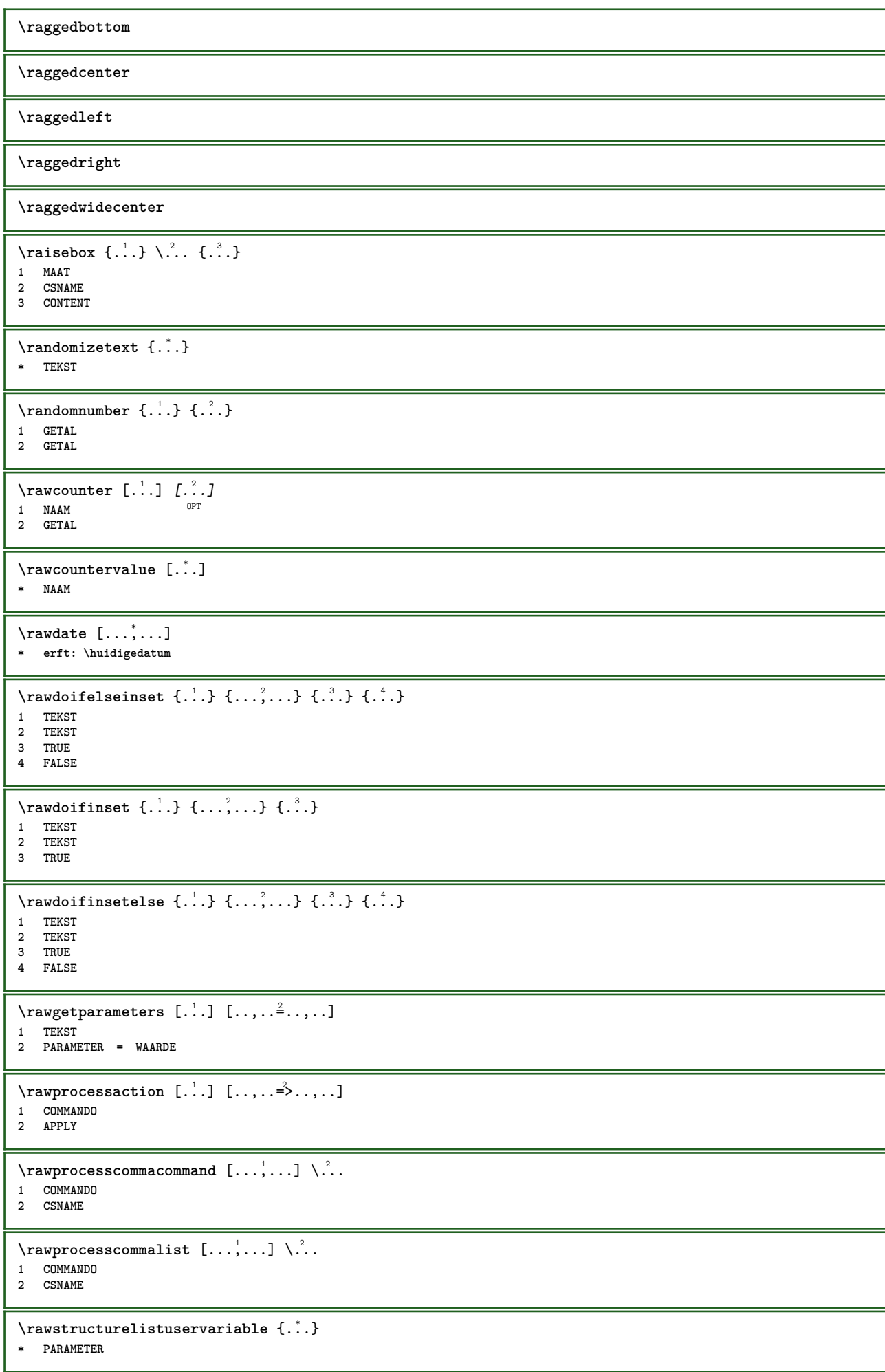

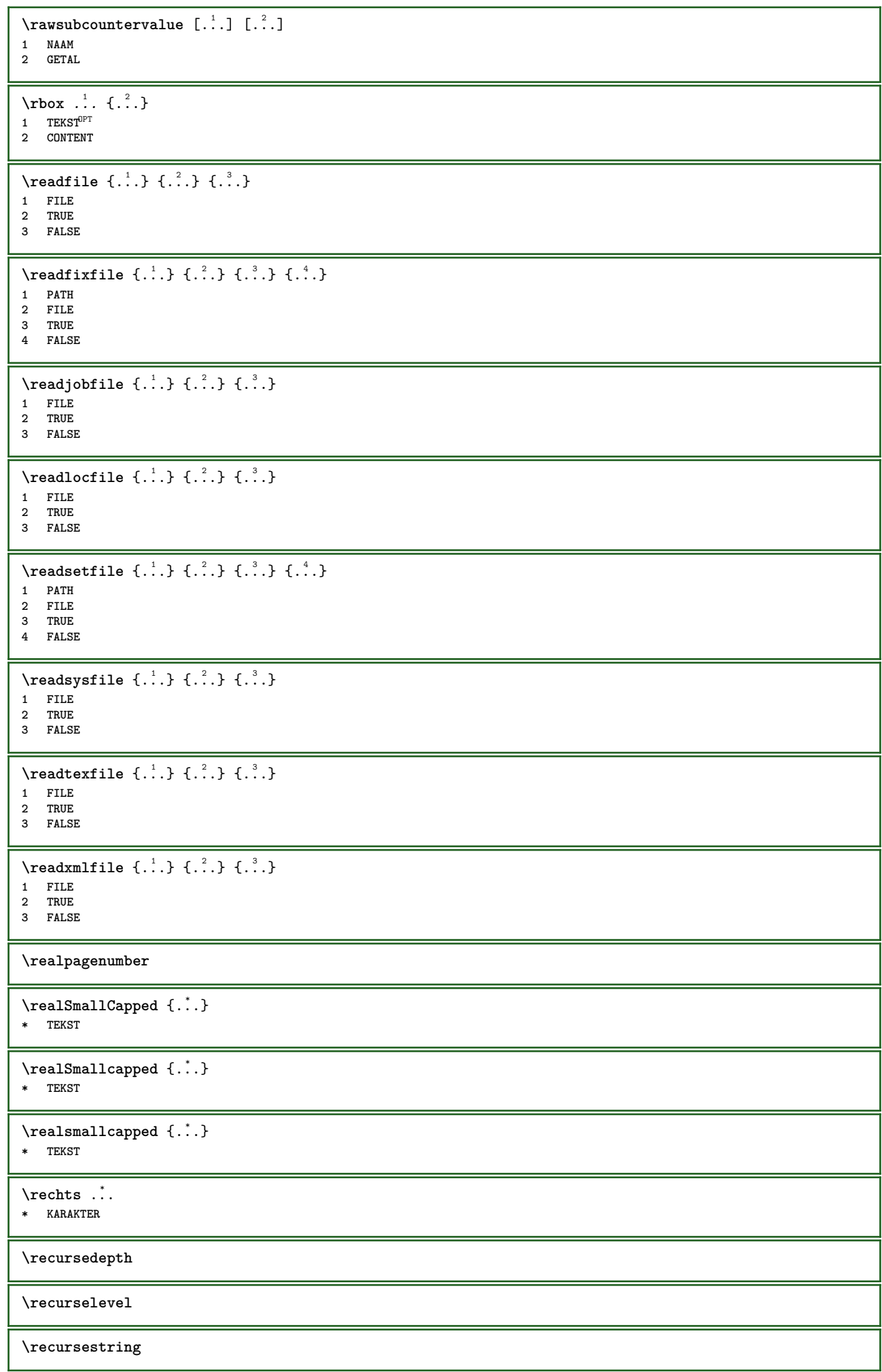

**\redoconvertfont** \ref  $[.\cdot$ ..]  $[.\cdot$ ..] **1 default tekst titel nummer pagina realpage 2 VERWIJZING**  $\text{{}`refereer } (\ldots, \ldots) (\ldots, \ldots) [\ldots]$ **1 POSITION 2 POSITION 3 VERWIJZING**  $\{REFERENCEFORMAT \{.\cdot.\cdot\} \{.\cdot.\cdot\} \dots\}$ OPT OPT **1 TEKST 2 TEKST 3 VERWIJZING \referenceprefix**  $\setminus$ **referentie**  $[\ldots, \ldots]$   $\{.\overset{?}{.}.$ **1 VERWIJZING 2 TEKST**  $\text{regel } \{.\dot{.\}.\}$ **\* CONTENT** \regellinks {...} **\* CONTENT** \regelmidden {...} **\* CONTENT**  $\L{INENOTE}$  { $\ldots$ } **\* TEKST instances: linenote**  $\{$ **\* TEKST** \regelrechts {...} **\* CONTENT**  $\text{Vregister}$  [...,  $\frac{2}{3}$  ..., ...] **1 NAAM 2 erft: \setupattachment**  $\text{regular} \{ . . . \} \{ . . . \}$ **1 FILE 2 GETAL**  $\text{{}register external figure } [\dots] [\dots] [\dots] [\dots, \dots]$ OPT **1 FILE** OPT OPT OPT **2 NAAM 3 erft: \setupexternalfigure** \registerfontclass {...} **\* NAAM** \registerhyphenationexception [.<sup>1</sup>..] [.<sup>2</sup>..] OPT **1 TAAL 2 TEKST** \registerhyphenationpattern [.<sup>1</sup>..] [.<sup>2</sup>..] OPT **1 TAAL 2 TEKST**

```
\text{registermenubuttons } [\dots] [\dots]1 NAAM
2 TEKST
\text{registersort} [ . . . ] [ . . . ]1 NAAM
2 NAAM
\registersynonym [.<sup>1</sup>.] [.<sup>2</sup>.]
1 NAAM
2 NAAM
\text{registerunit} [..] [..,..\overset{2}{\dots}...]1 prefix eenheid operator suffixe symbool packaged
2 PARAMETER = WAARDE
\kappa [...] [........]
1 TEKST VERWERKER->TEKST
2 INDEX
instances: index
\{index [...] [... + ...". + ...]1 TEKST VERWERKER->TEKST
2 INDEX
\REGISTER [...] \, . \, ] \, \{ . \, . \} \, [ \, . \, + \, . \, . \, . \, . \, ]1 TEKST VERWERKER->TEKST
2 TEKST
3 INDEX
instances: index
\index [\, \ldots \, ] \, {\; \dots \, } \, ] \, {\; \dots \, } \, {\; \dots \, } \,1 TEKST VERWERKER->TEKST
2 TEKST
3 INDEX
\regular
\lceil \text{relaternaking} \left[ \ldots \right] \rceil [...]
1 MARKERING
2 MARKERING
\{1 NAAM
2 NAAM
3 NAAM
4 NAAM
\relaxvalueifundefined {...}
* NAAM
\remainingcharacters
\removebottomthings
\removedepth
\text{remove from commandist } \ldots \} \ \1 TEKST
2 CSNAME
\removelastskip
\removelastspace
\verb|\removemarkedcontent [.".]* NAAM
```
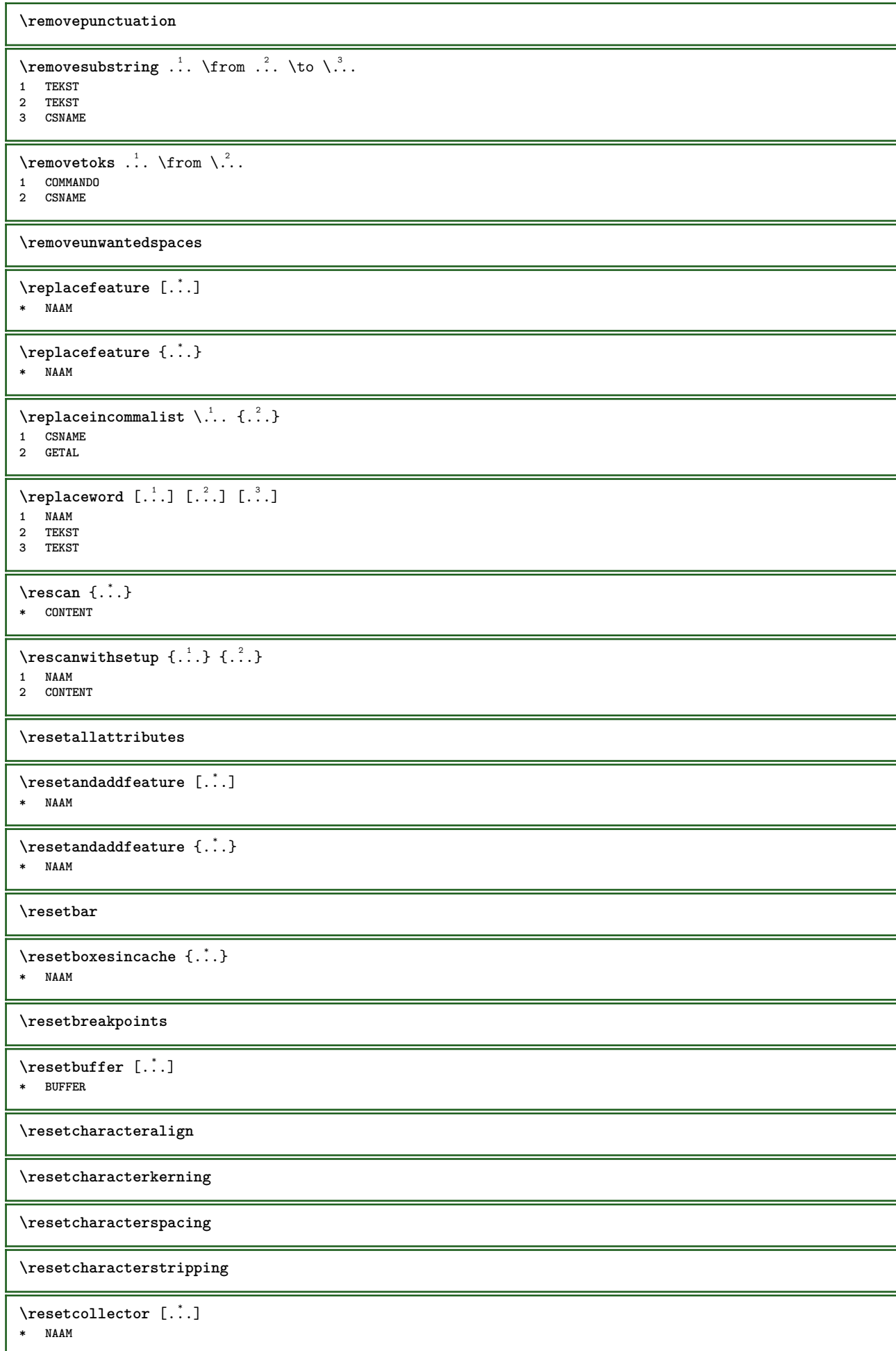

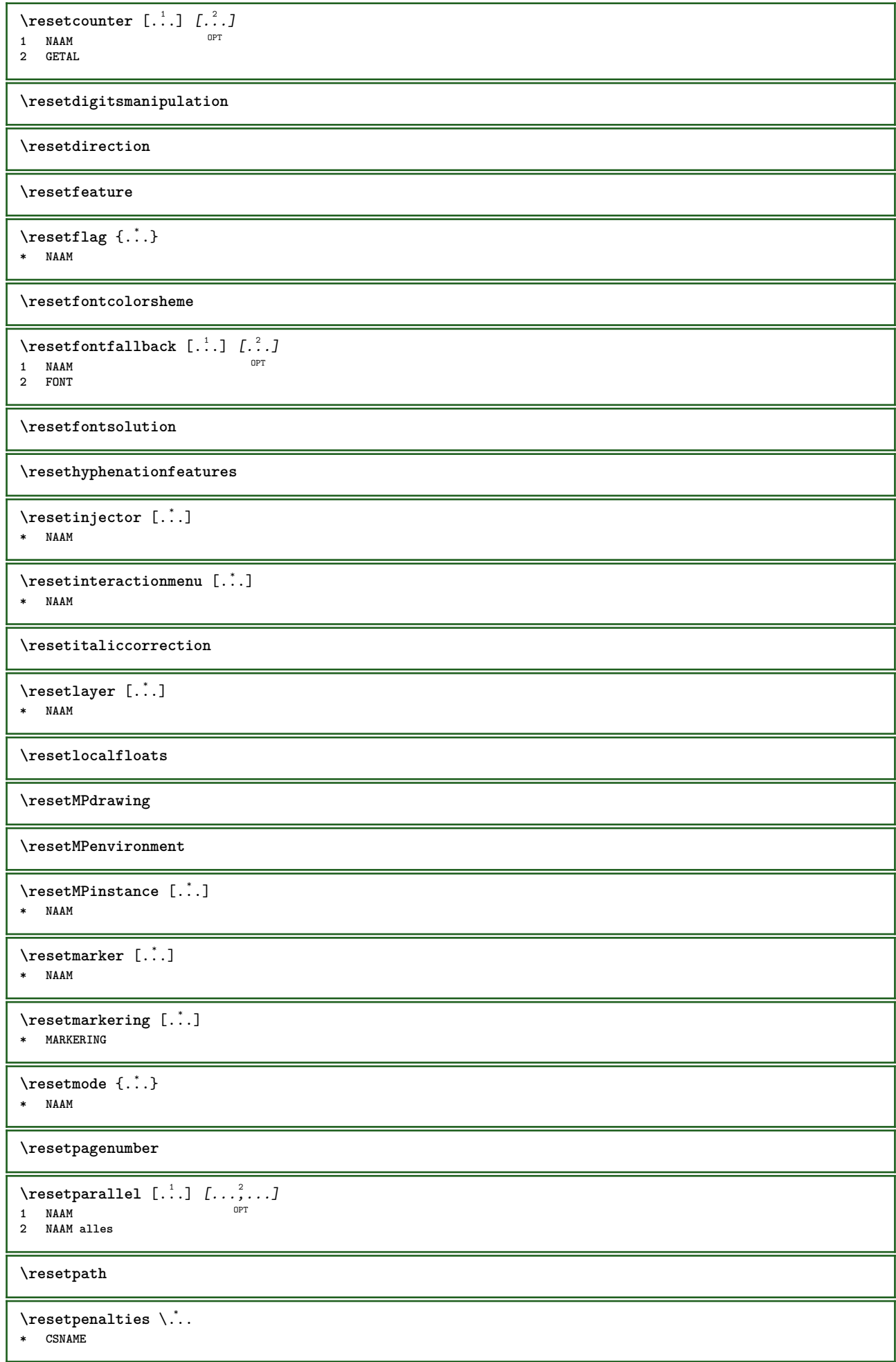

```
\resetprofile
\resetrecurselevel
\resetreference [...]
* NAAM
\resetreplacement
\resetscript
\resetsetups [...]
* NAAM
\resetshownsynonyms [...]
* NAAM
\resetsubpagenumber
\resetsymbolset
\resetsystemmode {...}
* NAAM
\resettimer
\resettrackers
\resettrialtypesetting
\resetusedsortings [...]
* NAAM
\resetusedsynonyms [...]
* NAAM
\resetuserpagenumber
\resetvalue {...}
* NAAM
\resetvisualizers
\reshapebox {...}
* COMMANDO
\text{Vresolved} [ \text{F} and \text{F} and \text{F} and \text{F} and \text{F} and \text{F} and \text{F} and \text{F} and \text{F} and \text{F} and \text{F} and \text{F} and \text{F} and \text{F} and \text{F} and \text{F} and \text{F} and \text{F1 FONT
2 e:NAAM x:GETAL d:GETAL s:GETAL i:GETAL n:NAAM c:NAAM u:NAAM a:NAAM
\resolvedglyphstyled {.<sup>1</sup>..} {.<sup>2</sup>..}
1 FONT
2 e:NAAM x:GETAL d:GETAL s:GETAL i:GETAL n:NAAM c:NAAM u:NAAM a:NAAM
\text{Testartcounter} [.\cdot...] [.\cdot...<sup>3</sup>...]
                                  OPT
1 NAAM
2 GETAL
3 GETAL
\text{testorebox } \{.\,.\,.\,} \{.\,.\,.\}1 NAAM
2 NAAM
\restorecatcodes
```

```
\restorecounter [...]
* NAAM
\restorecurrentattributes {...}
* NAAM
\restoreendofline
\restoreglobalbodyfont
\text{reusableMPgraphic} \{.\,. \} \{.\,.\,,.\,.^2.\,.\,,.\,. \}1 NAAM OPT
2 PARAMETER = WAARDE
\text{YreuseMPgraphic } \{.\cdot\,,\} \{.\cdot\,,\cdot\} = \ldots, \ldots\}1 NAAM OPT
2 PARAMETER = WAARDE
\reuserandomseed
\revivefeature
\lvert \cdot \rvert = {\ldots}
* KARAKTER
\hbox{\label{thm:convex} \label{thm:convex} \mathbf{h}* CONTENT
\rightbottombox {...}
* CONTENT
\right) \cdot \cdot \cdot \cdot* CONTENT
\rightleftharpoons* CONTENT
\rightarrow* PARAMETER
instances: head label mathlabel
\rightarrow \{righthe address t \...}
* PARAMETER
\{rightlabeltekst \{.\} \}* PARAMETER
\rightarrow* PARAMETER
\rightarrow {...}
* CONTENT
\left\{ \right\} \{ .^{2} . \}1 COMMANDO
2 COMMANDO
\rightskipadaption
\rightsubguillemot
\righttoleft
```
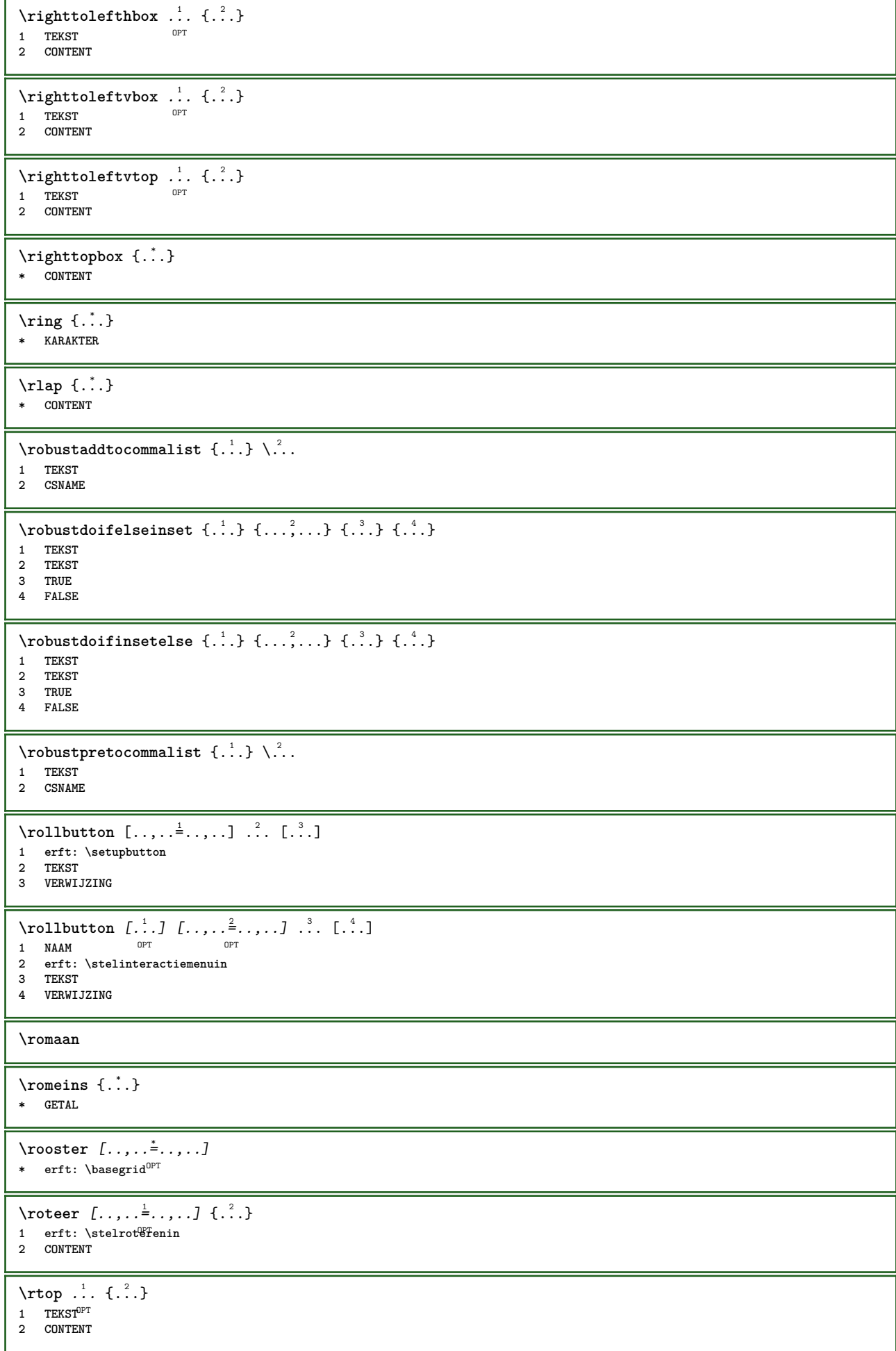

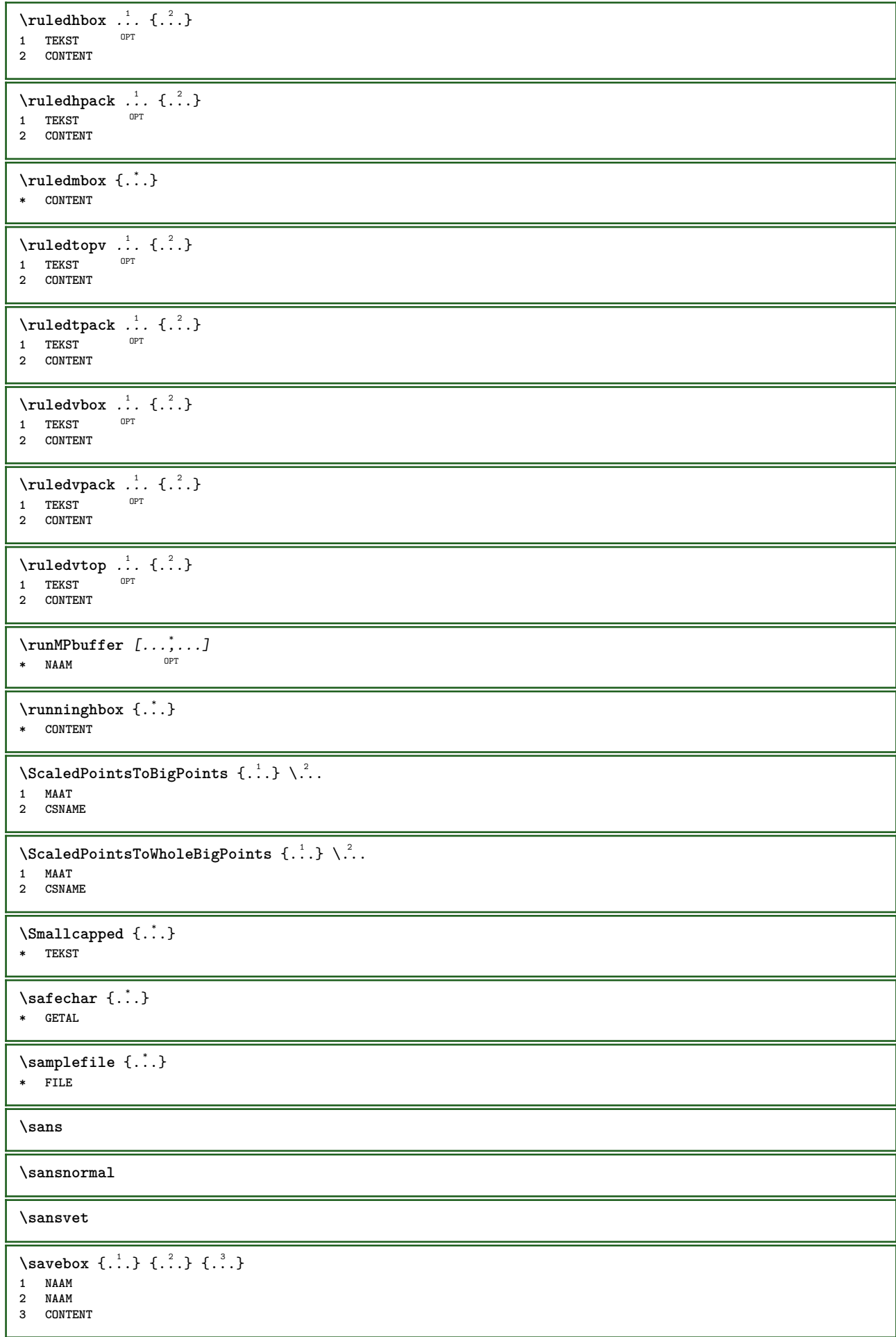

 $\simeq$   $\text{Savebtxdataset}$   $\left[ \ldots, \ldots \right]$   $\left[ \ldots, \ldots \right]$ OPT OPT **1 NAAM** OPT OPT OPT OPT **2 FILE 3 dataset = NAAM type = bib lua xml file = FILE criterium = alles tekst intro referentie huidige hier vorige lokaal onderdeel SECTIEBLOK:alles SECTIEBLOK:referentie SECTIEBLOK:huidige SECTIEBLOK:vorige** \savecounter [...] **\* NAAM**  $\verb|\savecurrent attributes {.".}$ **\* NAAM \savekleur ... \restorekleur**  $\simeq$   $\simeq$   $\ldots$ **\* CSNAME**  $\text{Savetagedtwo}$  assdata  $\{.\cdot\cdot\}$   $\{.\cdot\cdot\}$   $\{.\cdot\cdot\}$   $\{.\cdot\cdot\}$   $\{.\cdot\cdot\}$ **1 NAAM 2 GETAL 3 NAAM 4 CONTENT**  $\simeq$   $\simeq$   $\{.\cdot\,,\cdot\}$   $\{.\cdot\,,\cdot\}$   $\{.\cdot\,,\cdot\}$ **1 NAAM 2 GETAL 3 CONTENT**  $\simeq$   $\{.\cdot\}$ **\* CONTENT** \schaal  $\begin{bmatrix} .^1, .^1 \end{bmatrix}$   $\begin{bmatrix} ., ., . \end{bmatrix}$   $\begin{bmatrix} ., ., . \end{bmatrix}$   $\begin{bmatrix} .^3, . \end{bmatrix}$ **1 NAAM 2 erft: \setupscale 3 CONTENT**  $\setminus \texttt{scherm}$   $[\ldots, \ldots]$  $*$  erft:  $\text{pagi} \frac{H}{d}$ **\schreefloos \schrijfnaarlijst** [...] <sup>1</sup> [..,..=..,..] <sup>2</sup> OPT {...} <sup>3</sup> {...} <sup>4</sup> **1 LIJST 2 erft: \stellijstin 3 GETAL 4 TEKST**  $\setminus$ schrijftussenlijst  $[\cdot, \cdot, \cdot]$   $[\cdot, \cdot, \cdot, \frac{2}{7}, \cdot, \cdot, \cdot]$   $\{ \cdot, \cdot, \cdot, \cdot \}$ OPT **1 LIJST 2 erft: \stellijstin 3 COMMANDO \schuin \schuinvet** \SCRIPT **instances: hangul hanzi nihongo ethiopic thai latin test** \ethiopic \hangul \hanzi

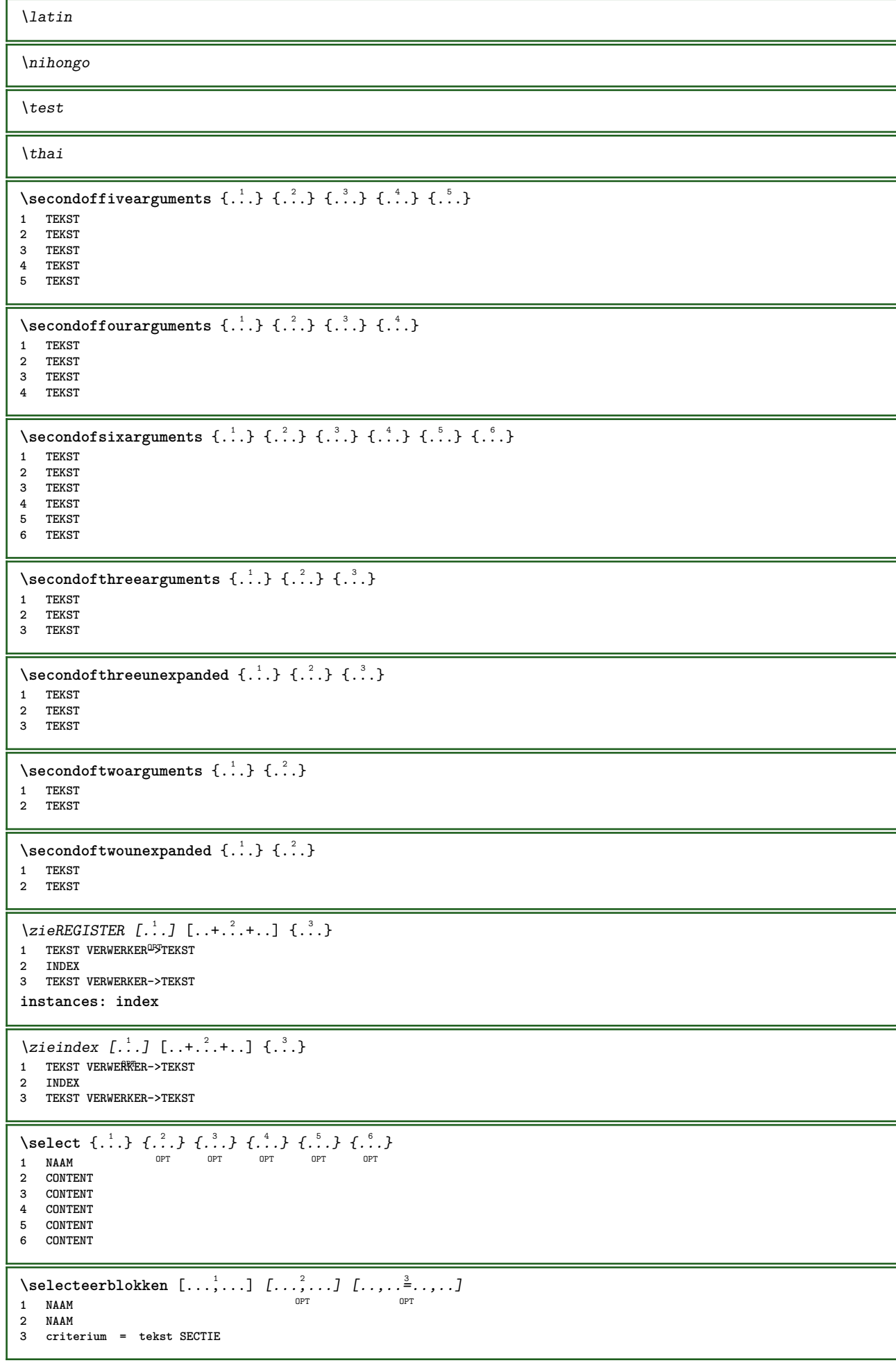

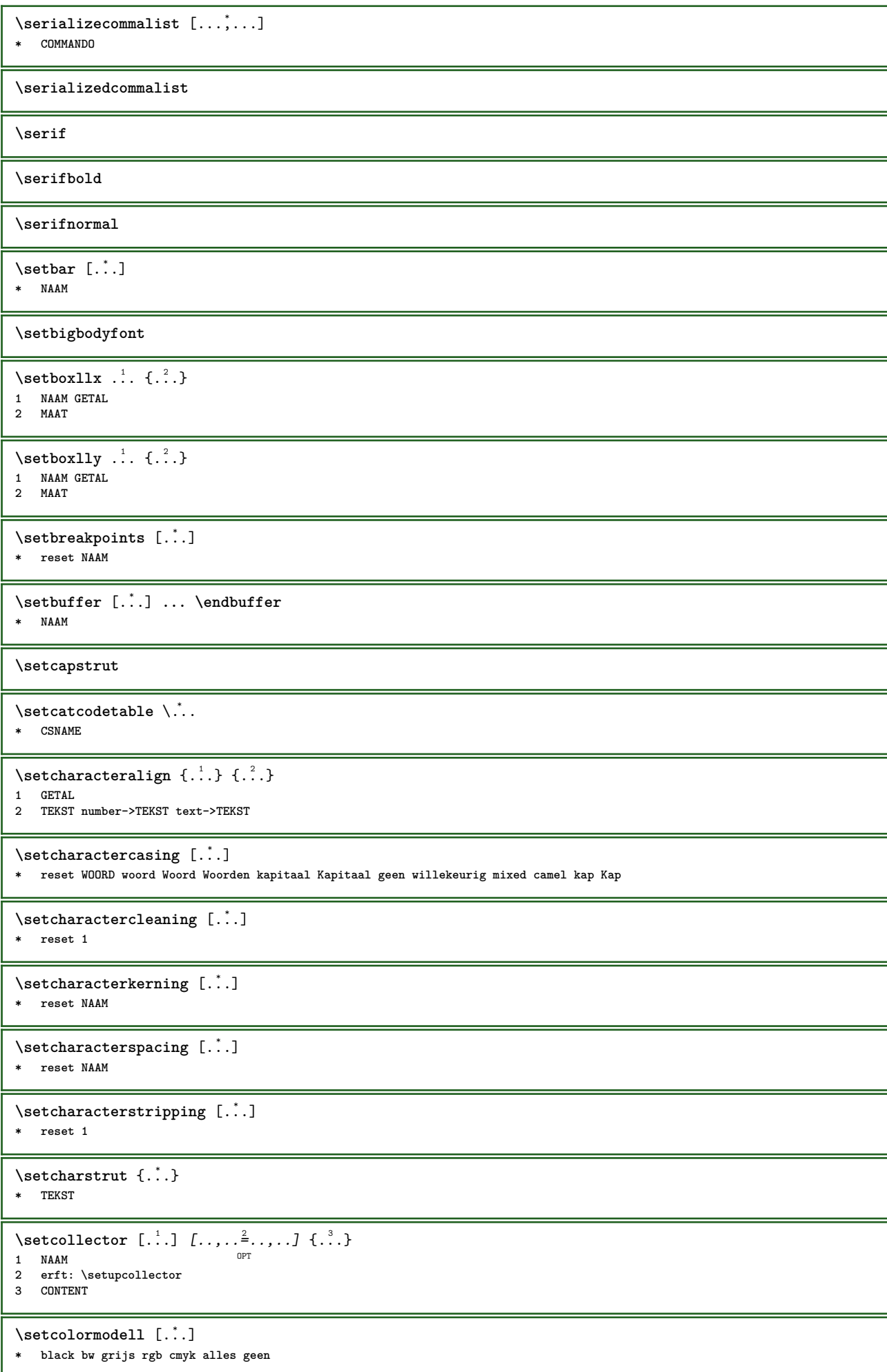

```
\setcounter [\cdot \cdot \cdot] [\cdot \cdot \cdot \cdot] [\cdot \cdot \cdot \cdot]O<sub>pt</sub>
1 NAAM
2 GETAL
3 GETAL
\setminussetcounterown [...] [...] [...]OPT
1 NAAM
2 GETAL
3 TEKST
\setcurrentfontclass {...}
* NAAM
\setminussetdataset [ .^1 . ] [ .^2 .] [ . . , . , ^3 . . , . ]OPT
1 NAAM
2 NAAM
3 PARAMETER = WAARDE
\setdefaultpenalties
\setdigitsmanipulation [...]
* reset GETAL
\setdirection [...]
* GETAL
\setminussetdocumentargument \{.\cdot\cdot\} \{.\cdot\cdot\}1 NAAM
2 TEKST
\setminussetdocumentargumentdefault \{.\n,.\n,.\n,.\n,1 NAAM
2 TEKST
\setminussetdocumentfilename \{.\cdot.\cdot\} \{.\cdot.\cdot\}1 GETAL
2 TEKST
\setdummyparameter {.<sup>1</sup>..} {.<sup>2</sup>..}
1 PARAMETER
2 COMMANDO
\setminussetelementexporttag [.\cdot..] [.\cdot..<sup>2</sup>...] [.\cdot..<sup>3</sup>...]
                                           OPT
1 NAAM
2 export nature pdf
3 inline scherm mixed
\setminussetemeasure \{.\cdot\cdot\} \{.\cdot\cdot\}1 NAAM
2 MAAT
\setminussetevalue \{.\cdot.\cdot\} \{.\cdot.\cdot\}1 NAAM
2 CONTENT
\setevariable \{.\n,.\n\} \{.\n,.\n\} \{.\n,.\n\}1 NAAM
2 PARAMETER
3 WAARDE
\setminussetevariables [ \dots ] [ \dots , \dots \xrightarrow{2} \dots ]1 NAAM
2 set = COMMANDO
     reset = COMMANDO
     PARAMETER = WAARDE
\setfirstline [\cdot, \cdot]<br>* NAAM
* NAAM
```
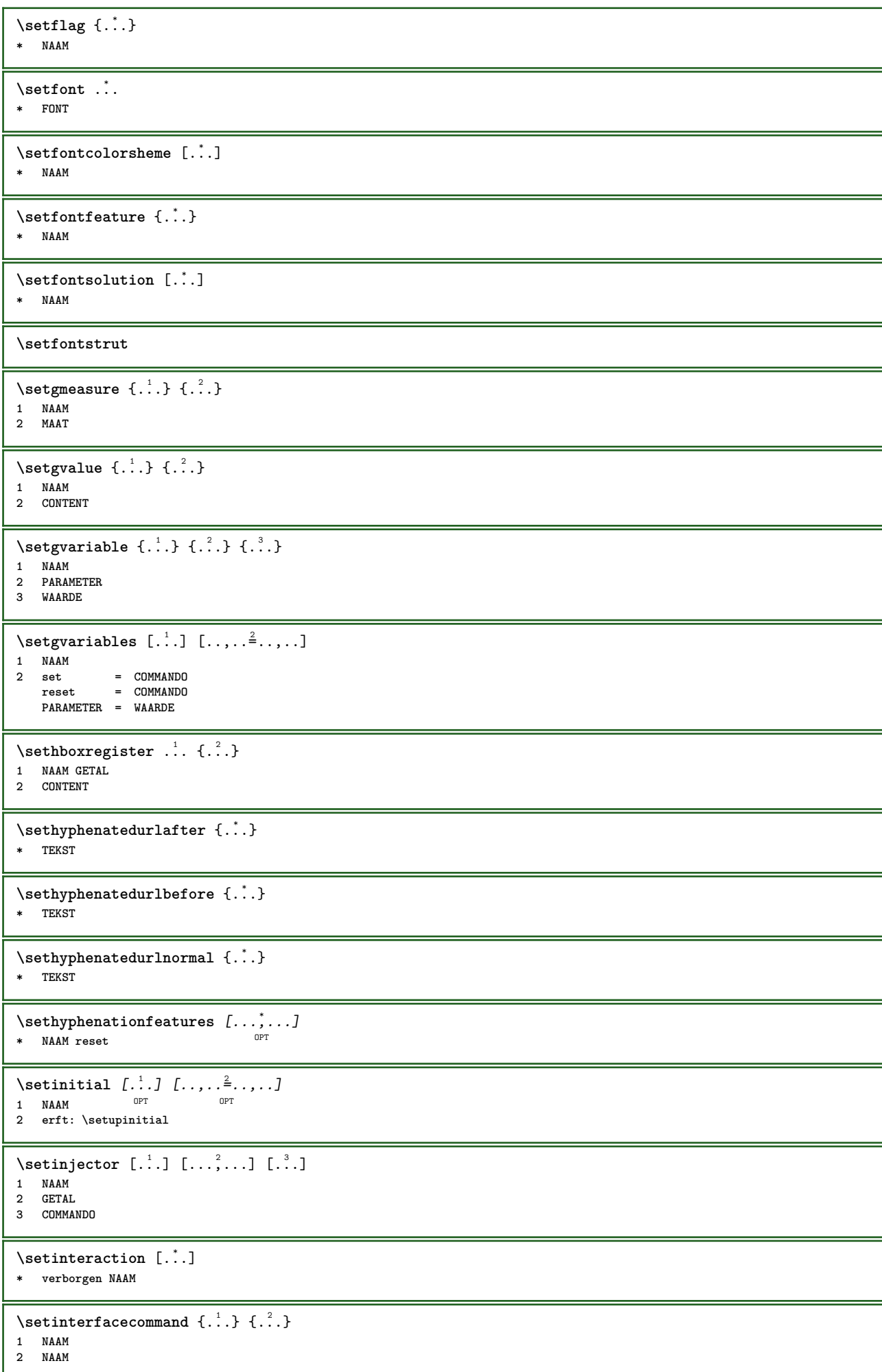

```
\setminussetinterfaceconstant \{.\cdot\cdot\} \{.\cdot\cdot\}1 NAAM
2 NAAM
\setminussetinterfaceelement \{.\cdot.\cdot\} \{.\cdot.\cdot\}1 NAAM
2 NAAM
\setminussetinterfacemessage \{.\cdot.\cdot\} \{.\cdot.\cdot\} \{.\cdot.\cdot\}1 NAAM
2 titel NAAM GETAL
3 TEKST
\setminussetinterfacevariable \{.\cdot.\cdot\} \{.\cdot.\cdot\}1 NAAM
2 NAAM
\setminussetinternalrendering [...] [...] [...] [...]1 NAAM
2 auto sluitin
3 CONTENT
\setitaliccorrection [...]
* reset 1 2
\setminussetJSpreamble \{.\cdot.\cdot\} \{.\cdot.\cdot\}1 NAAM
2 CONTENT
\setlayer [ .^1 . ] [ .^2 .] [ . . , . , ^3 . . , . ] \{ .^4 . \}OPT
1 NAAM
                                           O<sub>PT</sub>
2 links rechts even oneven
3 erft: \setuplayer
4 CONTENT
\setlayerframed [\, .\, .\, ]\, [\, .\, .\, ,\, .\, \frac{2}{7} \ldots ,\, .\, ]\, [\, .\, .\, ,\, .\, \frac{3}{7} \ldots ,\, .\, ]\, \{.\, .\, .\, \}OPT
                                                                  OPT
1 NAAM
2 erft: \setuplayer
3 erft: \stelomlijndin
4 CONTENT
\setlayerframed [\cdot \cdot \cdot] [\cdot \cdot \cdot \cdot \cdot \cdot] \{ \cdot \cdot \cdot \cdot \}OPT
1 NAAM
2 erft: \setuplayererft: \stelomlijndin
3 CONTENT
\setlayertext [\cdot \cdot \cdot] [\cdot \cdot \cdot, \cdot \cdot \frac{2}{7} \cdot \cdot \cdot, \cdot \cdot] [\cdot \cdot \cdot, \cdot \cdot \frac{3}{7} \cdot \cdot \cdot, \cdot \cdot] \{\cdot \cdot \cdot \cdot\}OPT
1 NAAM
                                                                OPT
2 erft: \setuplayer
3 uitlijnen = erft: \steluitlijnenin
     breedte = MAAT
     letter = LETTER COMMANDO
     kleur = KLEUR
4 TEKST
\setlinefiller [...]
* filler NAAM
\setlocalhsize [\cdot, \cdot]OPT * [-+]MAAT
\setMPlayer [.<sup>1</sup>.] [.<sup>2</sup>.] [..,..<sup>3</sup>...,..] {.<sup>4</sup>.}
                                                O<sub>pt</sub>
1 NAAM
2 NAAM
3 erft: \setuplayer
4 CONTENT
\setminussetMPpositiongraphic \{.\cdot\cdot\} \{.\cdot\,,\cdot\} \{.\cdot\,,\cdot\cdot\} ...,...}
1 NAAM
2 NAAM
3 PARAMETER = WAARDE
```

```
\setMPpositiongraphicrange \{.\cdot\cdot\} \{.\cdot\} \{.\cdot\} \{.\cdot\,,\cdot\stackrel{4}{\cdot}\cdot\cdot\,,\cdot\}1 NAAM OPT
2 NAAM
3 NAAM
4 PARAMETER = WAARDE
\setMPtext {.<sup>1</sup>..} {.<sup>2</sup>.}
1 NAAM
2 TEKST
\setminussetMPvariable [ .^1 . ] [ . .^2 . . ]1 NAAM
2 PARAMETER = WAARDE
\setminussetMPvariables [\cdot \cdot \cdot] [\cdot \cdot \cdot \cdot \cdot \cdot \cdot....]
OPT
1 NAAM
2 PARAMETER = WAARDE
\setmainbodyfont
\setmainparbuilder [...]
* default oneline basic NAAM
\setminussetmarker [.\cdot..] [.\cdot..]
1 NAAM
2 GETAL
\setminussetmarking [.\cdot .]\ \{.\cdot .\}1 MARKERING
2 TEKST
\setminus setmathstyle \{ \ldots, \ldots \}* scherm tekst script scriptscript cramped uncramped normaal opelkaar klein groot NAAM
\setminussetmeasure \{.\cdot.\cdot\} \{.\cdot.\cdot\}1 NAAM
2 MAAT
\setmessagetext {.<sup>1</sup>..} {.<sup>2</sup>..}
1 NAAM
2 NAAM GETAL
\setmode {...}
* NAAM
\setnostrut
\setnote [ .^1 . ] [ . . . ^2 . . . ] \{ .^3 . \}OPT
1 NAAM
2 VERWIJZING
3 TEKST
\setnotetext [\cdot \stackrel{?}{\ldots}, \cdot \stackrel{?}{\ldots}] \{ \cdot \stackrel{3}{\ldots} \}1 NAAM
2 VERWIJZING
3 TEKST
\setminussetnotetext [\cdot \cdot \cdot] [\cdot \cdot \cdot \cdot \cdot \cdot \cdot....]
1 NAAM
2 titel = TEKST
    bookmark = TEKST<br>lijst = TEKST
                 lijst = TEKST
   referentie = VERWIJZING
\setminussetnote [\cdot \cdot \cdot] [\cdot \cdot \cdot \cdot \cdot \cdot \cdot \cdot]1 NAAM
2 titel = TEKST
    bookmark = TEKST<br>lijst = TEKST
     lijst = TEKST
     referentie = VERWIJZING
```

```
\setobject \{.\,.\,.\} \{.\,.\,.\} \backslash\,.\,.\, \{.\,.\,.\}1 NAAM
2 NAAM
3 CSNAME
4 CONTENT
\setoldstyle
\setminussetpagegrid [\ldots, \ldots \frac{1}{2}, \ldots, \ldots] {...}
                           OPT
1 c = GETAL
    r = GETAL
    optie = geen
2 CONTENT
\setminussetpagereference \{.\cdot\cdot\} \{.\cdot\cdot\}1 NAAM
2 VERWIJZING
\setminussetpagestate [.\cdot .] [.\cdot .]OPT 1 NAAM
2 NAAM GETAL
\setpagestaterealpageno {.<sup>1</sup>.} {.<sup>2</sup>.}
1 NAAM
2 NAAM GETAL
\setminus setpenalties \setminus... \{.\ni.}\n \{.\ni.}\n1 CSNAME
2 GETAL
3 GETAL
\setminussetpercentdimen \{.\cdot.\cdot\} \{.\cdot.\cdot\}1 MAAT NAAM
2 MAAT GETAL
\setposition {...}
* NAAM
\setminussetpositionbox \{.\cdot.\cdot\} \setminus\cdot^2. \{.\cdot.\cdot\}1 NAAM
2 CSNAME
3 CONTENT
\setpositiondata \{.\cdot.\cdot\} \{.\cdot.\cdot\} \{.\cdot.\cdot\} \{.\cdot.\cdot\}1 NAAM
2 MAAT
3 MAAT
4 MAAT
\setpositiondataplus \{.\cdot\cdot\} \{.\cdot\cdot\} \{.\cdot\cdot\} \{.\cdot\cdot\} \{.\cdot\cdot\cdot\}...}
1 NAAM
2 MAAT
3 MAAT
4 MAAT
5 TEKST
\setpositiononly {...}
* NAAM
\setminussetpositionplus \{.\cdot.\cdot\} \{.\cdot.\cdot,\cdot.\cdot\} \setminus\cdot.\cdot \{.\cdot.\cdot\}1 NAAM
2 TEKST
3 CSNAME
4 CONTENT
\setpositionstrut {...}
* NAAM
\setprofile [...]
* geen vast streng halffixed quarterfixed eightsfixed NAAM
```
 $\setminus$ setrandomseed  $\{.\dot{.\}$ **\* GETAL**  $\setminus$ setreference  $[\ldots, \ldots]$   $[\ldots, \ldots^{\frac{2}{n}}, \ldots]$ **1 VERWIJZING 2 PARAMETER = WAARDE**  $\setminus$ setreferencedobject  $\{.\cdot.\cdot\}$   $\{.\cdot.\cdot\}$   $\setminus\cdot.\cdot$   $\{.\cdot.\cdot\}$ **1 NAAM 2 NAAM 3 CSNAME 4 CONTENT**  $\setminus$ setregisterentry  $[.\cdot .]\ [\ldots ,.\cdot \rvert^{\frac{2}{m}},\ldots ]\ [\ldots ,.\cdot \rvert^{\frac{3}{m}},\ldots ]$ 1 **NAAM 2 label = NAAM sleutels = TEKST VERWERKER->TEKST ingangen = TEKST VERWERKER->TEKST keys:1 = TEKST keys:2 = TEKST keys:3 = TEKST entries:1 = TEKST entries:2 = TEKST entries:3 = TEKST variant = TEKST 3 PARAMETER = WAARDE** \setreplacement [...] **\* reset NAAM** \setrigidcolumnbalance .<sup>\*</sup>. **\* NAAM GETAL**  $\setminus$ setrigidcolumnhsize  $\{.\cdot.\cdot\}$   $\{.\cdot.\cdot\}$   $\{.\cdot.\cdot\}$ **1 MAAT 2 MAAT 3 GETAL** \setscript [...] **\* hangul hanzi nihongo ethiopic thai test NAAM**  $\setminus$ setsectionblock  $[\cdot, \cdot, \cdot]$   $[\cdot, \cdot, \cdot, \frac{2}{3}, \cdot, \cdot, \cdot]$ OPT **1 NAAM 2 bookmark = TEKST** \setsimplecolumnhsize  $[\ldots,\ldots^*],$ **\* n = GETAL breedte = MAAT afstand = MAAT regels = GETAL \setsmallbodyfont \setsmallcaps** \setstackbox  $\{.\n,.\n\}$   $\{.\n,.\n\}$   $\{.\n,.\n\}$ **1 NAAM 2 NAAM 3 CONTENT** \setstructurepageregister [.<sup>1</sup>.] [..,..=<sup>2</sup>..,..] [..,..<sup>3</sup>...,..] 1 NAAM<br>2 label = NAAM 2 label **sleutels = TEKST VERWERKER->TEKST ingangen = TEKST VERWERKER->TEKST keys:1** = TEKST<br>**keys:2** = TEKST **keys:2 = TEKST keys:3 = TEKST entries:1 = TEKST entries:2 = TEKST entries:3 = TEKST variant = TEKST 3 PARAMETER = WAARDE**

**\setstrut \setsuperiors** \setsystemmode {...} **\* NAAM \settabular** \settaggedmetadata  $[\ldots,\ldots^*],\ldots]$ **\* PARAMETER = WAARDE**  $\setminus$  settightobject  $\{.\cdot.\cdot\}$   $\{.\cdot.\cdot\}$   $\setminus\cdot.\cdot$   $\{.\cdot.\cdot\}$ **1 NAAM 2 NAAM 3 CSNAME 4 CONTENT**  $\setminus$ settightreferencedobject  $\{.\cdot.\cdot\}$   $\{.\cdot.\cdot\}$   $\setminus\cdot.\cdot$   $\{.\cdot.\cdot\}$ **1 NAAM 2 NAAM 3 CSNAME 4 CONTENT**  $\setminus$ settightunreferencedobject  $\{.\cdot\cdot\}$   $\{.\cdot\cdot\}$   $\setminus\cdot\cdot\cdot$   $\{.\cdot\cdot\}$ **1 NAAM 2 NAAM 3 CSNAME 4 CONTENT \settrialtypesetting**  $\setminus$ setuevalue  $\{.\cdot\cdot\}$   $\{.\cdot\cdot\}$ **1 NAAM 2 CONTENT**  $\setminus$ setugvalue  $\{.\cdot.\cdot\}$   $\{.\cdot.\cdot\}$ **1 NAAM 2 CONTENT**  $\setminus$ setunreferencedobject  $\{.\cdot.\cdot\}$   $\{.\cdot.\cdot\}$   $\setminus\cdot.\cdot$   $\{.\cdot.\cdot\}$ **1 NAAM 2 NAAM 3 CSNAME 4 CONTENT** \setupalternativestyles  $[\ldots, \ldots \stackrel{*}{\dots}, \ldots]$ **\* methode = normaal auto**  $\setminus$ setupattachment  $[\ldots, \ldots]$   $[\ldots, \ldots]$ <sup>2</sup>...,..] OPT **1 NAAM 2 titel = TEKST subtitel = TEKST auteur = TEKST file** = FILE<br>naam = NAAM **naam = NAAM buffer = BUFFER status = start stop methode = normaal verborgen symbool = Graph Paperclip Pushpin Default breedte** = passend MAAT<br>
hoogte = passend MAAT **hoogte** = passend MAAT<br>diepte = passend MAAT diepte = passend MAAT<br>
kleur = KLEUR **kleur = KLEUR tekstlaag = NAAM plaats = linkerrand rechterrand inmarge linkermarge rechtermarge tekst hoog geen afstand = MAAT**  $\setminus$ setupattachments  $[\ldots, \ldots]$   $[\ldots, \ldots]$ <sup>2</sup>...,..] OPT **1 NAAM 2 erft: \setupattachment**

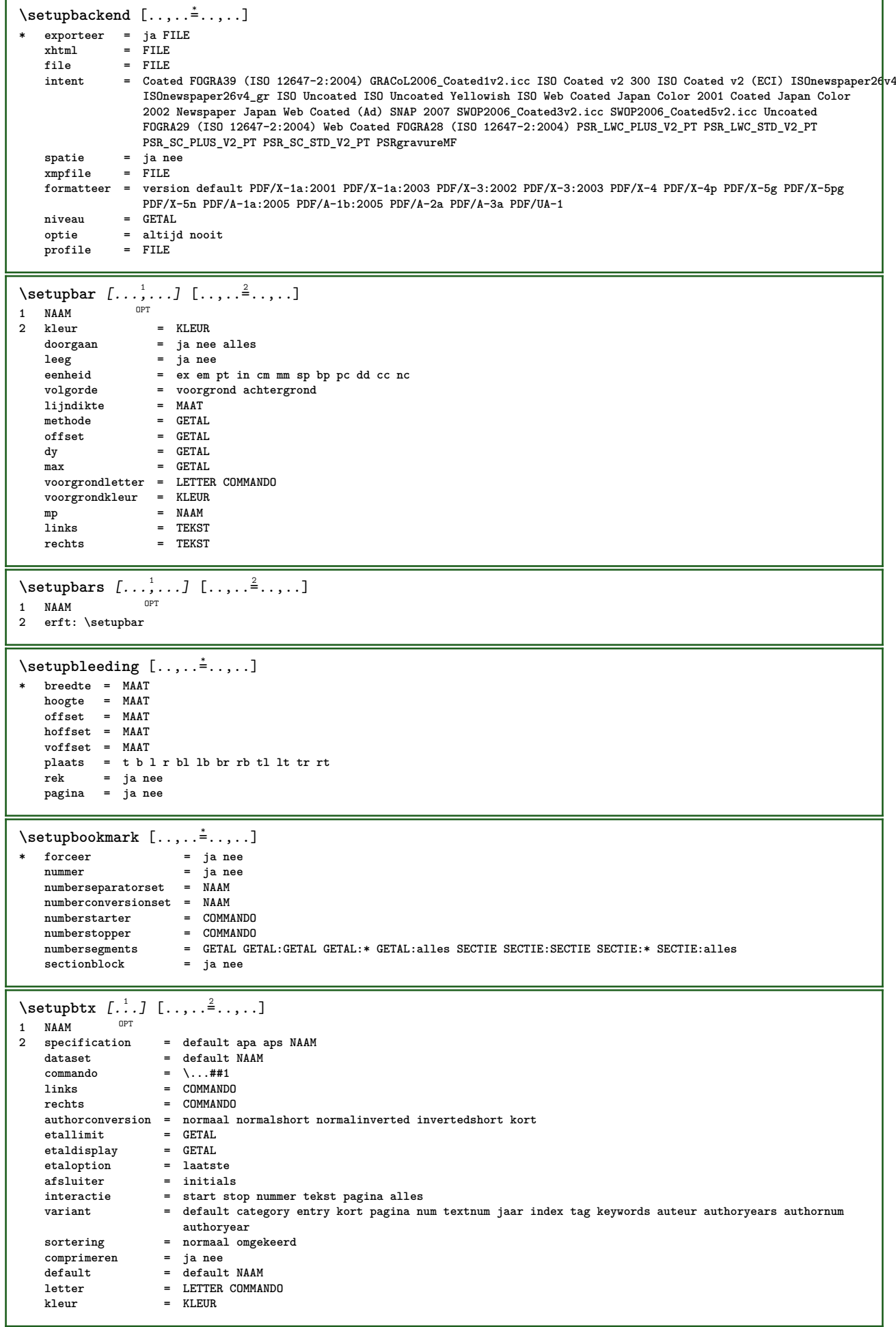

 $\setminus$ setupbtxdataset  $[\ldots, \ldots]$   $[\ldots, \ldots]$ <sup>2</sup>...,..] OPT **1 NAAM 2 language = TAAL**  $\setminus$ setupbtxlist  $[\cdot, \cdot, \cdot, \cdot]$   $[\cdot, \cdot, \cdot, \cdot, \cdot]$ 1 **NAAM** OPT **2 erft: \stellijstin** \setupbtxregister [...<sup>1</sup>,...] [..,..<sup>2</sup>...,..] OPT **1 NAAM 2 status = start stop** dataset = NAAM<br>veld = keywo **veld = keyword range paginanummer auteur register = NAAM methode = once variant = normalshort invertedshort letter = LETTER COMMANDO**<br> **kleur = KLEUR kleur = KLEUR**  $\setminus$ setupbtxrendering  $[\ldots, \ldots]$   $[\ldots, \ldots]$ OPT **1 NAAM 2 tekststatus = start stop paginastatus = start stop scheider = COMMANDO criterium = vorige cite hier alles geen filter = TEKST specification = NAAM titel = TEKST voor = COMMANDO na = COMMANDO dataset = NAAM methode = dataset forceer lokaal globaal geen sortering = kort dataset lijst referentie gebruikt default cite index herhaal = ja nee group = NAAM nummeren = ja nee num index tag kort pagina**  $\setminus$ setupbtx  $[$ ...<sup>\*</sup>..] **\* NAAM**  $\setminus$ setupbutton  $[\ldots, \ldots]$   $[\ldots, \ldots]$ OPT **1 NAAM 2 status = start stop zelfdepagina = ja nee leeg geen normaal default letter = LETTER COMMANDO kleur = KLEUR contrastkleur = KLEUR variant = verborgen erft: \stelomlijndin**  $\setminus$ setupcharacterkerning  $[\ldots, \ldots]$   $[\ldots, \ldots]$ <sup>2</sup>...,..] OPT 1 **NAAM**<br>2 **factor**  $=$  max GETAL **breedte = MAAT features = NAAM letter = LETTER COMMANDO kleur = KLEUR**  $\setminus$ setupcharacterspacing  $[\cdot \cdot \cdot]$   $[\cdot \cdot \cdot \cdot]$   $[\cdot \cdot \cdot \cdot \cdot \cdot \cdot]$ 1 **NAAM 2 GETAL 3 links = GETAL rechts = GETAL variant = 0 1**

 $\setminus$ setupchemical  $[\ldots, \ldots]$   $[\ldots, \ldots]$ OPT 1 NAAM<br>2 strut **2 strut = ja nee auto kap passend regel default KARAKTER breedte = passend geen GETAL hoogte = passend geen GETAL links = passend geen GETAL rechts = passend geen GETAL boven = passend geen GETAL onder = passend geen GETAL schaal = klein middel groot normaal GETAL rotatie = GETAL symuitlijnen = auto assenstelsel = aan uit kaderkleur = KLEUR lijndikte = MAAT offset = MAAT eenheid = MAAT factor = GETAL kader** = GEIRE<br> **kader** = aan uit<br> **lijnkleur** = KLEUR  $1$ **i** jnkleur **korps = erft: \stelkorpsin formaat = klein middel groot letter = LETTER COMMANDO kleur = KLEUR** \setupchemicalframed  $[\dots, \dots, \dots]$   $[\dots, \dots]$ <br>1 NAAM **1 NAAM 2 erft: \stelomlijndin**  $\setminus$ setupcollector  $[\ldots, \ldots]$   $[\ldots, \ldots]$ <sup>2</sup>...,..] OPT **1 NAAM 2 rotatie = links rechts binnen buiten GETAL hoek = links midden rechts boven onder x = MAAT y = MAAT hoffset = MAAT voffset = MAAT plaats = links midden rechts boven onder regel l c r m t b g status = start stop \setupcolumnspan** [..,..=..,..] \* **\* n = GETAL erft: \stelomlijndin**  $\setminus$ setupcombination  $[\ldots, \ldots]$   $[\ldots, \ldots]$ OPT **1 NAAM 2 nx = GETAL** ny = GETAL<br>breedte = passer **breedte** = passend MAAT<br>hoogte = passend MAAT **hoogte = passend MAAT plaats = links midden rechts boven onder afstand = MAAT**<br>variant = label **variant = label tekst uitlijnen = erft: \steluitlijnenin doorgaan = ja nee voor = COMMANDO na = COMMANDO tussen = COMMANDO letter = LETTER COMMANDO kleur = KLEUR**

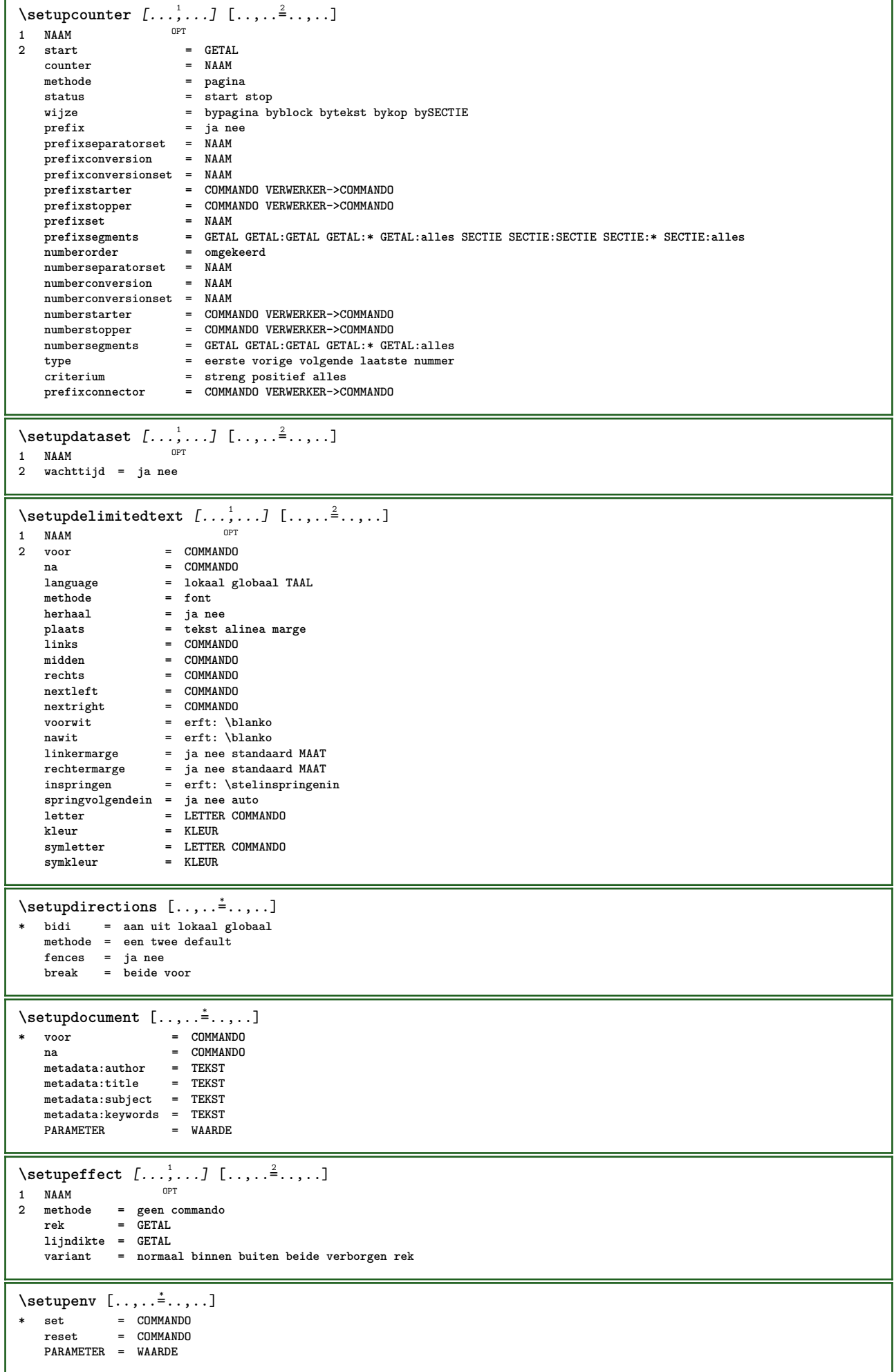

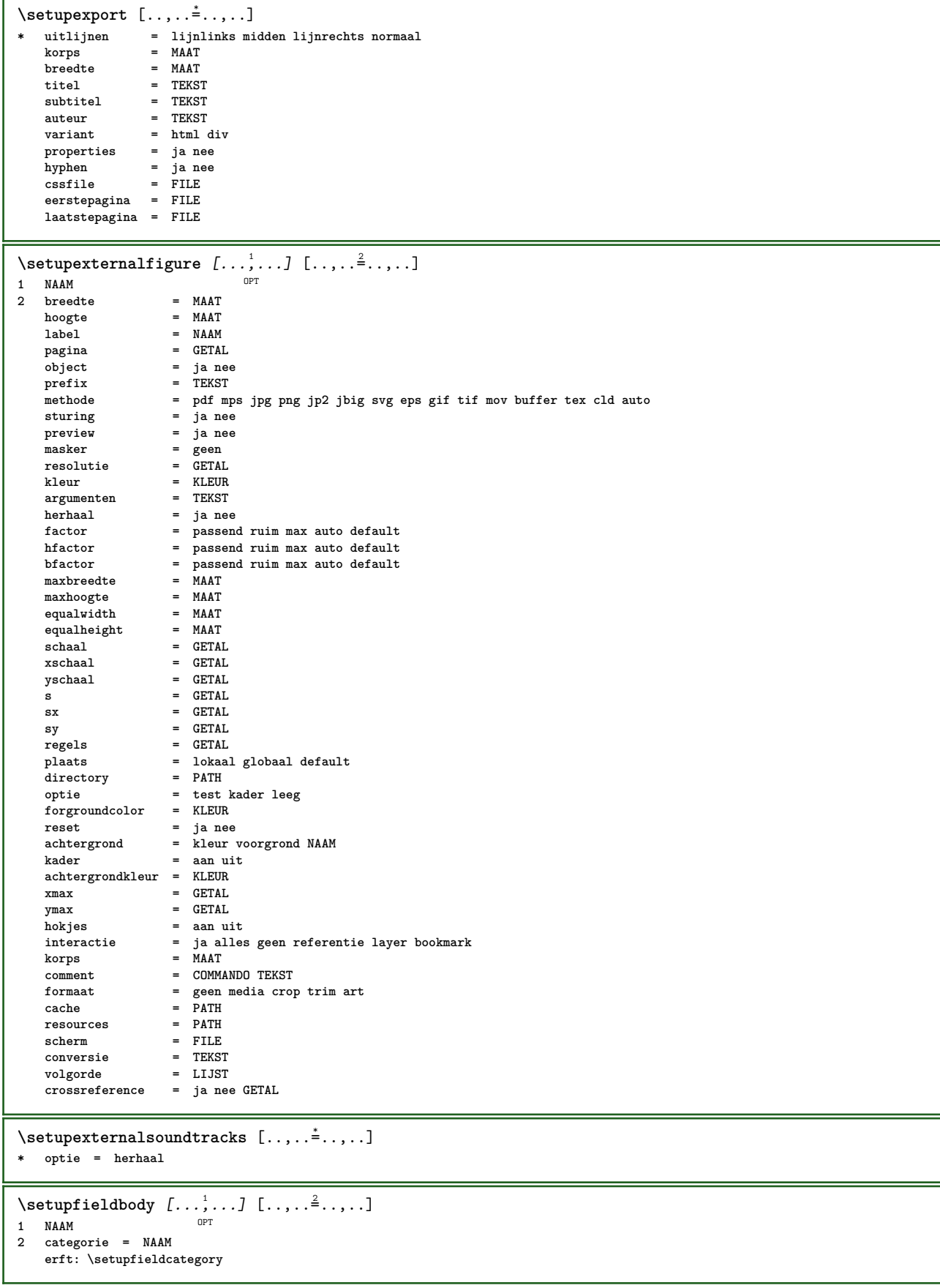

\setupfieldcategory  $[\dots], \dots]$   $[\dots, \dots]$ ......]<br>1 NAAM 1 **NAAM**<br>2 **start 2 start = GETAL letter = LETTER COMMANDO kleur = KLEUR type = radio sub tekst regel push check signature waarden = TEKST default = TEKST veldkaderkleur = KLEUR veldachtergrondkleur = KLEUR breedte** = MAAT **hoogte = MAAT diepte = MAAT uitlijnen = links midden rechts lijnlinks centreer lijnrechts n** = GETAL **symbool = NAAM veldlaag = NAAM optie = alleenleesbaar verplicht beschermd gesorteerd nietbeschikbaar geencontrole vast file verborgen printbaar auto klikin = VERWIJZING klikuit = VERWIJZING gebiedin = VERWIJZING gebieduit = VERWIJZING natoets = VERWIJZING formatteer = VERWIJZING valideer = VERWIJZING bereken = VERWIJZING focusin = VERWIJZING focusuit** = VERWIJZING<br>
opennagina<br>
= VERWIJZING  $openpagina$ **sluitpagina = VERWIJZING**  $\setminus$ setupfieldcontentframed  $[\ldots, \ldots]$   $[\ldots, \ldots]$ <sup>2</sup>...,..] OPT **1 NAAM 2 erft: \stelomlijndinerft: \setupfieldcategory**  $\setminus$ setupfieldlabelframed  $[\ldots, \ldots]$   $[\ldots, \ldots]$ <sup>2</sup>...,..] OPT **1 NAAM 2 erft: \stelomlijndin**  $\setminus$ setupfieldtotalframed  $[...,...,1]$   $[...,...^2...,...]$ OPT **1 NAAM 2 voor = COMMANDO na = COMMANDO tussen = COMMANDO afstand = MAAT variant = reset label kader horizontaal vertikaal erft: \stelomlijndin**  $\setminus$ setupfiller  $[\ldots, \ldots]$   $[\ldots, \ldots]$ OPT **1 NAAM 2 linkermarge = MAAT rechtermarge = MAAT links** = COMMANDO<br> **rechts** = COMMANDO **rechts** = COMMANDO<br>variant = symbool **variant = symbool rek lijn spatie** methode = lokaal globaal midden ruim<br>breedte = MAAT **breedte** = MAAT<br> **hoogte** = MAAT **hoogte = MAAT** diepte = MAAT<br>offset = MAAT offset = MAAT<br>afstand = MAAT **afstand** = MAAT<br>uitlijnen = links **uitlijnen = links rechts midden lijnlinks lijnrechts binnen buiten** symbool = links rev<br>symbool = COMMANDO<br>letter = LETTER CO **letter = LETTER COMMANDO**<br>
kleur = KLEUR **kleur = KLEUR**  $\setminus$ setupfirstline  $[\ldots, \ldots]$   $[\ldots, \ldots^{\frac{2}{n}}, \ldots]$ OPT **1 NAAM 2 n = GETAL variant = default regel woord letter = LETTER COMMANDO kleur = KLEUR**

\setupfittingpage  $[\ldots, \ldots]$   $[\ldots, \ldots]$ <sup>2</sup>.....] OPT **1 NAAM 2 paginastatus = start stop**  $$ **marge = pagina schaal = GETAL papier = auto default NAAM erft: \stelomlijndin**  $\setminus$ setupfloatcaption  $[\ldots, \ldots]$   $[\ldots, \ldots]$ <sup>2</sup>...,..] OPT **1 NAAM 2 suffix = COMMANDO suffixscheider = COMMANDO suffixafsluiter = COMMANDO plaats = links rechts midden laag hoog grid overlay binnen buiten binnenmarge buitenmarge linkermarge rechtermarge linkshangend rechtshangend hang boven onder rek geen default commando = \...##1 nummercommando = \...##1**  $\begin{array}{rcl}\n\text{tekstcommando} & = & \dots \text{#} \text{#}1 \\
\text{voorwit} & = & \text{erft: } \setminus \end{array}$ **voorwit** = erft: \blanko<br>tussenwit = erft: \blanko **tussenwit = erft: \blanko nawit = erft: \blanko afstand** = MAAT<br>kopscheider = TEKST  $k$ opscheider<br>tussen **tussen = COMMANDO letter = LETTER COMMANDO kleur** = KLEUR<br>bovenoffset = MAAT **bovenoffset** = MAAT<br>
onderoffset = MAAT  $\frac{1}{n}$  onderoffset<br>nummer **nummer = ja nee geen** group = TEKST<br>linkermarge = MAAT **linkermarge = MAAT rechtermarge = MAAT binnenmarge = MAAT**<br>buitenmarge = MAAT **buitenmarge**<br>uitlijnen uitlijnen = erft: \steluitlijnenin<br>breedte = passend max MAAT **breedte** = passend max MAAT
minbreedte = passend MAAT
=  $=$  passend MAAT<br>= MAAT  $maxbreakedte$ **erft: \setupcounter**  $\setminus$ setupfontexpansion  $[\cdot, \cdot, \cdot]$   $[\cdot, \cdot, \cdot, \frac{2}{7}, \cdot, \cdot, \cdot]$ **1 NAAM 2 vector = NAAM factor = GETAL rek = GETAL krimp = GETAL stap = GETAL**  $\setminus$ setupfontprotrusion  $[ \cdot , \cdot , \cdot ]$   $[ \cdot , \cdot , \cdot , \cdot ]$ **1 NAAM 2 vector = NAAM factor = GETAL links = GETAL rechts = GETAL** \setupfonts  $[\ldots, \ldots^* \ldots, \ldots]$ **\* language = nee auto**  $\setminus$ setupfontsolution  $[\ldots, \ldots]$   $[\ldots, \ldots]$ <sup>2</sup>...,..] OPT **1 NAAM 2 goodies = FILE oplossing = NAAM minder = NAAM meer = NAAM methode = preroll splitsen normaal omgekeerd willekeurig criterium = GETAL**  $\setminus$ setupformulaframed  $[\ldots, \ldots]$   $[\ldots, \ldots]$ <sup>2</sup>...,..] OPT **1 NAAM 2 erft: \stelomlijndin**
$\setminus$ setupframedcontent  $[\ldots, \ldots]$   $[\ldots, \ldots]$ <sup>2</sup>...,..] OPT **1 NAAM**<br>2 **links 2 links = COMMANDO rechts = COMMANDO leftoffser rechteroffset = MAAT bovenoffset = MAAT onderoffset = MAAT regelcorrectie = ja nee erft: \stelomlijndin**  $\setminus$ setupframedtable  $[\cdot, \cdot, \cdot]$   $[\cdot, \cdot, \cdot, \frac{2}{7}, \cdot, \cdot, \cdot]$ OPT **1 NAAM 2 voor = COMMANDO na = COMMANDO tussen = COMMANDO afstand = MAAT erft: \stelomlijndin**  $\setminus$ setupframedtablecolumn  $[\cdot \cdot \cdot \cdot]$   $[\cdot \cdot \cdot \cdot]$   $[\cdot \cdot \cdot \cdot \cdot \cdot \cdot]$ OPT **1 NAAM 2 GETAL elk 3 erft: \stelomlijndin**  $\setminus$ setupframedtablerow  $[\cdot \cdot \cdot \cdot]$   $[\cdot \cdot \cdot \cdot \cdot]$   $[\cdot \cdot \cdot \cdot \cdot \cdot \cdot \cdot]$ OPT **1 NAAM 2 GETAL elk 3 erft: \stelomlijndin** \setupglobalreferenceprefix [...] **\* + - TEKST**  $\setminus$ setupheadalternative  $[\ldots, \ldots]$   $[\ldots, \ldots]$ <sup>2</sup>...,..] **1 NAAM** OPT **2 variant = horizontaal vertikaal ergens renderingsetup = NAAM**  $\setminus$ setuphelp  $[\ldots, \ldots]$   $[\ldots, \ldots]$ 1 **NAAM** OPT **2 erft: \stelomlijndin**  $\setminus$ setuphigh  $[\ldots, \ldots]$   $[\ldots, \ldots]^2$ 1 **NAAM** OPT **2 afstand = MAAT up = MAAT letter = LETTER COMMANDO kleur = KLEUR**  $\setminus$ setuphighlight  $[\ldots, \ldots]$   $[\ldots, \ldots]$ OPT **1 NAAM 2 commando = ja nee letter = LETTER COMMANDO kleur = KLEUR**  $\setminus$ setuphyphenation  $[\ldots, \ldots]$ **\* methode = original tex default hyphenate expanded traditional geen**  $\setminus$ setupinitial  $[\ldots, \ldots]$   $[\ldots, \ldots]$ <sup>2</sup>...,..] OPT **1 NAAM** 2 **n** = GETAL<br>m = GETAL  $=$  **GETAL voor = COMMANDO afstand = MAAT hoffset = MAAT voffset = regel MAAT letter = LETTER COMMANDO kleur = KLEUR font = FONT tekst = TEKST plaats = marge tekst methode = eerste laatste auto geen**  $\setminus$ setupinsertion  $[\ldots, \ldots]$   $[\ldots, \ldots]$ <br>1 NAAM **1 NAAM 2 plaats = pagina tekst kolommen eerstekolom laatstekolom**

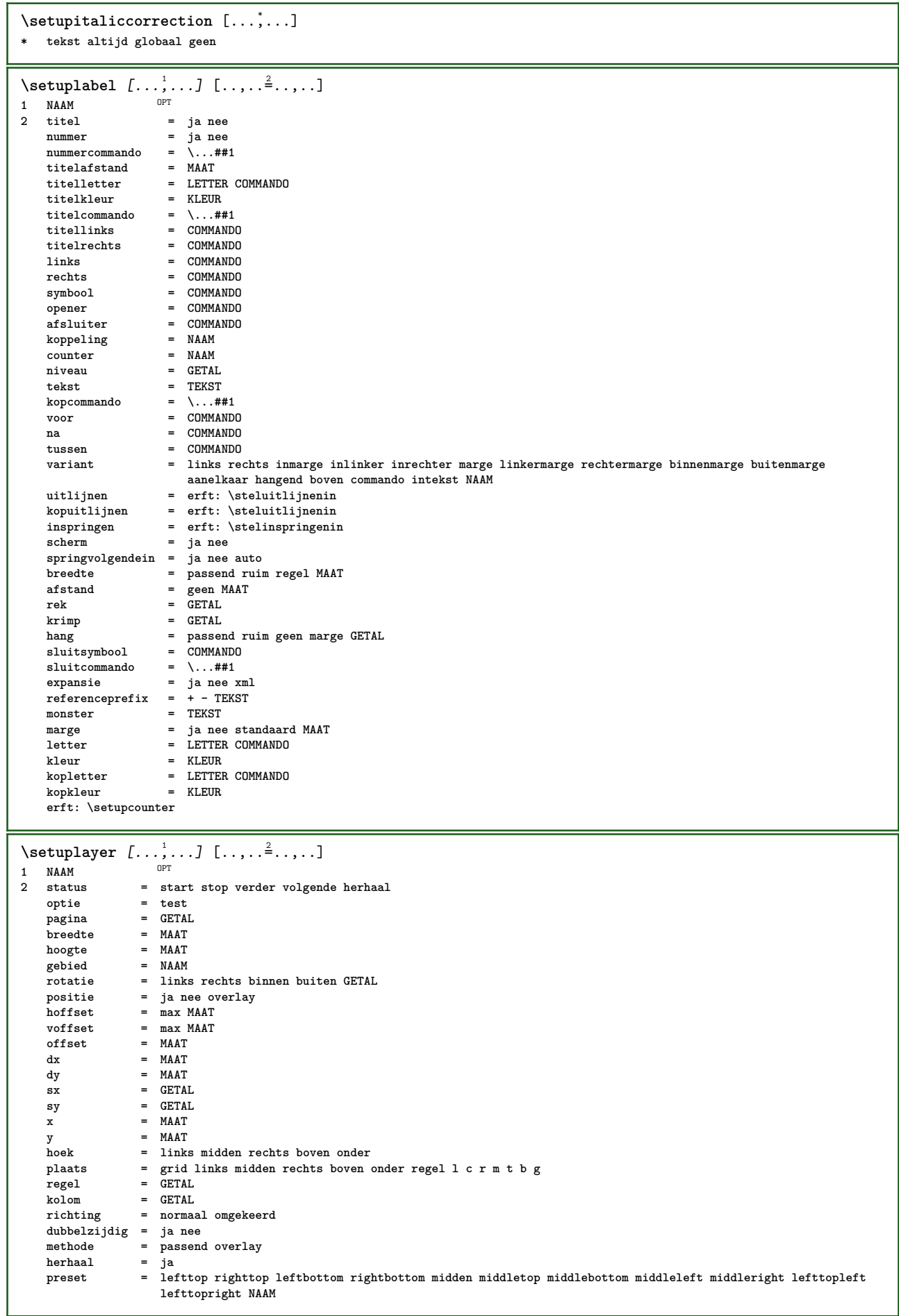

 $\setminus$ setuplayeredtext  $[\ldots, \ldots]$   $[\ldots, \ldots]$ <sup>2</sup>...,..] OPT **1 NAAM 2 letter = LETTER COMMANDO kleur = KLEUR erft: \stelomlijndin**  $\setminus$ setuplayouttext  $[ .^1 . ] [ .^2 .] [ . . , . , ^3 . . , . ]$ 1 boven hoofd tekst voet onder<sup>OPT</sup> **2 tekst marge rand 3 status** = start stop leeg hoog geen normaal geenmarkering NAAM<br>letter = LETTER COMMANDO **letter = LETTER COMMANDO kleur = KLEUR strut = ja nee n** = GETAL **voor = COMMANDO**  $=$  COMMANDO **linkerletter = LETTER COMMANDO rechterletter = LETTER COMMANDO linkerkleur = KLEUR rechterkleur = KLEUR breedte = MAAT linkerbreedte = MAAT rechterbreedte = MAAT**  $\setminus$ setuplinefiller  $[\ldots, \ldots]$   $[\ldots, \ldots]$ <sup>2</sup>...,..] OPT 1 **NAAM**<br>2 **plaats 2 plaats = links rechts beide scope = links rechts lokaal mp = NAAM** hoogte = MAAT<br>diepte = MAAT<br>diepte = MAAT  $=$  **MAAT afstand** = **MAAT**<br>threshold = **MAAT**  $threshold$ **lijndikte = MAAT voor = COMMANDO** na = COMMANDO<br>kleur = KLEUR **kleur = KLEUR tekstletter = LETTER COMMANDO tekstkleur = KLEUR uitlijnen = erft: \steluitlijnenin**  $\setminus$ setuplinefillers  $[\ldots, \ldots]$   $[\ldots, \ldots]$ OPT **1 NAAM 2 erft: \setuplinefiller**  $\setminus$ setuplinenote  $[\ldots, \ldots]$   $[\ldots, \ldots]$ <sup>2</sup>.....] OPT **1 NAAM 2 comprimeren = ja nee compressmethod = separator afsluiter spatie compressseparator = COMMANDO compressdistance = MAAT erft: \setupnote**  $\setminus$ setuplinetable  $[\cdot \cdot \cdot \cdot]$   $[\cdot \cdot \cdot \cdot \cdot \cdot \cdot]$   $[\cdot \cdot \cdot \cdot \cdot \cdot \cdot \cdot]$ OPT **1 r c** OPT **2 oneven even hoofd GETAL 3 regels = passend GETAL voor = COMMANDO na = COMMANDO** tussen = COMMANDO<br>
rek = ia nee M **rek = ja nee MAAT maxbreedte = passend MAAT nlinks = GETAL** n = GETAL<br> **herhaal** = ja nee **herhaal = ja nee nx = GETAL breedte = MAAT hoogte = passend regel MAAT afstand = MAAT linkeroffset = MAAT**  $rechteroffset$ **uitlijnen = erft: \steluitlijnenin**  $\sum_{\text{achtergrond}}$ **achtergrondkleur = KLEUR xheight = max MAAT xdepth = max MAAT letter = LETTER COMMANDO kleur** = KLEUR

```
\setminussetuplistalternative [\ldots, \ldots] [\ldots, \ldots]<sup>2</sup>...,..]
                                OPT
1 NAAM
2 voor = COMMANDO
   na = COMMANDO
   commando = \...##1##2##3
   renderingsetup = NAAM
    breedte = MAAT
    afstand = MAAT
    rek = MAAT
   filler = THEAT<br>
filler = COMMANDO
\setminussetuplistextra [\ldots, \ldots] [\ldots, \ldots]<sup>2</sup>...,..]
                        OPT
1 NAAM
2 voor = COMMANDO
    na = COMMANDO
\setuplocalfloats [\ldots, \ldots]* voor = COMMANDO
  na = COMMANDO
   tussen = COMMANDO
\setuplocalinterlinespace [\ldots], \ldots] [\ldots, \ldots]^2.....]<br>1 NAAM
1 NAAM
2 erft: \stelinterliniein
\setuplocalinterlinespace [\ldots,\ldots]* aan uit reset auto klein middel groot GETAL MAAT
\setuplocalinterlinespace [...]
* NAAM
\setuplow [\ldots, \ldots] [\ldots, \ldots]<sub>0PT</sub> [\ldots, \ldots]1 NAAM
2 afstand = MAAT
    down = MAAT
    letter = LETTER COMMANDO
   kleur = KLEUR
\setminussetuplowhigh [\ldots, \ldots] [\ldots, \ldots]<sup>2</sup>...,..]
                    OPT
1 NAAM
2 afstand = MAAT
    up = MAAT
    down = MAAT
    letter = LETTER COMMANDO
    kleur = KLEUR
\setminussetuplowmidhigh [...,...] [...,...]<sup>2</sup>.....]
                         OPT
1 NAAM
2 up = MAAT
   d^2r = MAAT
    letter = LETTER COMMANDO
    kleur = KLEUR
\setupMPgraphics [..,..=..,..] *
* kleur = lokaal globaal
    mpy = FILE
\setminussetup<code>MPinstance</code> [\ldots, \ldots] [\ldots, \ldots]OPT
1 NAAM
2 formatteer = metafun mpost
    initializations = ja nee
    setups = NAAM
   tekstletter = LETTER COMMANDO<br>tekstkleur = KLEUR
   tekstkleur
    extensions = ja nee
    methode = binary decimal double scaled default
\setupMPpage [..,..=..,..] *
* erft: \setupfittingpage
\setminussetupMPvariables [.\cdot, \cdot, \cdot] [.,.,.\cdot]OPT
1 NAAM
2 PARAMETER = WAARDE
```
 $\setminus$ setupmarginframed  $[\ldots, \ldots]$   $[\ldots, \ldots]$ OPT **1 NAAM 2 erft: \stelomlijndin**  $\setminus$ setupmarginrule  $[\cdot, \cdot, \cdot]$   $[\cdot, \cdot, \cdot, \frac{2}{7}, \cdot, \cdot, \cdot]$ OPT **1 GETAL 2 erft: \setupsidebar**  $\setminus$ setupmathcases  $[\ldots, \ldots]$   $[\ldots, \ldots]$ <sup>2</sup>...,..] OPT **1 NAAM 2 links = COMMANDO rechts** = **COMMANDO**<br>strut = ia nee **strut = ja nee letter = LETTER COMMANDO afstand = MAAT nummerafstand = MAAT**  $\setminus$ setupmathematics  $[\ldots, \ldots]$   $[\ldots, \ldots]$ OPT **1 NAAM 2 openup = ja nee symboolset = NAAM functionstyle = LETTER COMMANDO compact = ja nee uitlijnen = l2r r2l bidi = ja nee sygreek = normaal italic geen lcgreek = normaal italic geen ucgreek = normaal italic geen italics = 1 2 3 4 geen reset autopunctuation = ja nee alles comma yes,semicolon comma,semicolon all,semicolon setups = NAAM domain = NAAM reset tekstletter = LETTER COMMANDO tekstkleur = KLEUR functioncolor = KLEUR integral = limits nolimits autolimits displaylimits geen stylevariant = NAAM default = normaal italic** fraction = ams ctx<br>ampersand = normaal **ampersand = normaal**  $\setminus$ setupmathfence  $[\ldots, \ldots]$   $[\ldots, \ldots]$ OPT **1 NAAM 2 commando = ja nee links = GETAL midden = GETAL rechts = GETAL mathstyle = scherm tekst script scriptscript cramped uncramped normaal opelkaar klein groot** kleur = KLEUR<br>status = auto **status = auto**  $=$ auto **factor = geen auto GETAL mathclass = GETAL**  $\setminus$ setupmathfraction  $[\ldots, \ldots]$   $[\ldots, \ldots]$ OPT **1 NAAM 2 bovenafstand = MAAT onderafstand = MAAT marge = MAAT kleur = KLEUR strut = ja nee math krap variant = binnen buiten beide lijn = ja nee auto links = GETAL rechts = GETAL**  $1$ **i** jndikte **mathstyle = LETTER COMMANDO afstand = nee geen overlay inlinethreshold = auto GETAL displaythreshold = auto GETAL fences = NAAM**  $\setminus$ setupmathfractions  $[\ldots, \ldots]$   $[\ldots, \ldots]$ <sup>2</sup>...,..] OPT **1 NAAM 2 erft: \setupmathfraction**  $\setminus$ setupmathframed  $[...,\ldots]$   $[...,\ldots]$ OPT **1 NAAM 2 erft: \stelomlijndin**

 $\setminus$ setupmathmatrix  $[\ldots, \ldots]$   $[\ldots, \ldots]$  $\overline{0}$ 1 NAAM<br>2 links **2 links = COMMANDO rechts = COMMANDO strut = ja nee GETAL uitlijnen = links midden rechts normaal letter = LETTER COMMANDO afstand = MAAT simpelcommando = TEKST plaats = boven onder hoog laag laho normaal**  $\setminus$ setupmathornament  $[\dots, \dots]$   $[\dots, \dots]$ <br>1 NAAM **1 NAAM 2 variant = mp kleur = KLEUR mpoffset = MAAT mp = NAAM**  $\setminus$ setupmathradical  $[\ldots, \ldots]$   $[\ldots, \ldots]$ OPT **1 NAAM 2 variant = default normaal mp kleur = KLEUR mpoffset = MAAT**  $mp = NAAM$  $\setminus$ setupmathstackers  $[\ldots, \ldots]$   $[\ldots, \ldots]$ <sup>2</sup>...,..] OPT **1 NAAM 2 links = COMMANDO rechts = COMMANDO bovencommando = \...##1 ondercommando = \...##1 middencommando = \...##1** mp = NAAM<br>
mphoogte = MAAT<br>
mpdiepte = MAAT<br>
= MAAT  $m$ phoogte **mpdiepte = MAAT** mpoffset<br>kleur **kleur = KLEUR hoffset = MAAT voffset** = MAAT<br>
minhoogte = MAAT<br>
mindiepte = MAAT  $minhoogte$  $mindiepte$ **mathclass = rel ord** offset = min max normaal<br>plaats = boven onder hoog **plaats = boven onder hoog laag midden GETAL strut = ja nee** variant = normaal default mp<br>minbreedte = MAAT minbreedte = MAAT<br>afstand = MAAT **afstand<br>moffset** moffset = MAAT<br>volgorde = norm; **volgorde = normaal omgekeerd mathlimits = ja nee** \setupmathstyle  $[\ldots,\ldots]$ **\* scherm tekst script scriptscript cramped uncramped normaal opelkaar klein groot NAAM**  $\setminus$ setupmixedcolumns  $[\ldots, \ldots]$   $[\ldots, \ldots]$ <sup>2</sup>...,..] O<sub>p</sub> **1 NAAM 2 grid = erft: \definegridsnapping lijndikte = MAAT methode = otr box voor = COMMANDO na = COMMANDO afstand = MAAT** n = GETAL<br>n = GETAL<br>maxhoogte = MAAT  $maxhoogte$ **maxbreedte = MAAT stap** = MAAT<br>profile = NAAM profile<br>uitlijnen **uitlijnen = erft: \steluitlijnenin**  $setups$ **balanceren = ja nee splitsmethode = geen vast variant = lokaal globaal interngrid = regel halveregel scheider = lijn strut = ja nee kleur = KLEUR lijnkleur = KLEUR richting = normaal omgekeerd erft: \stelomlijndin**

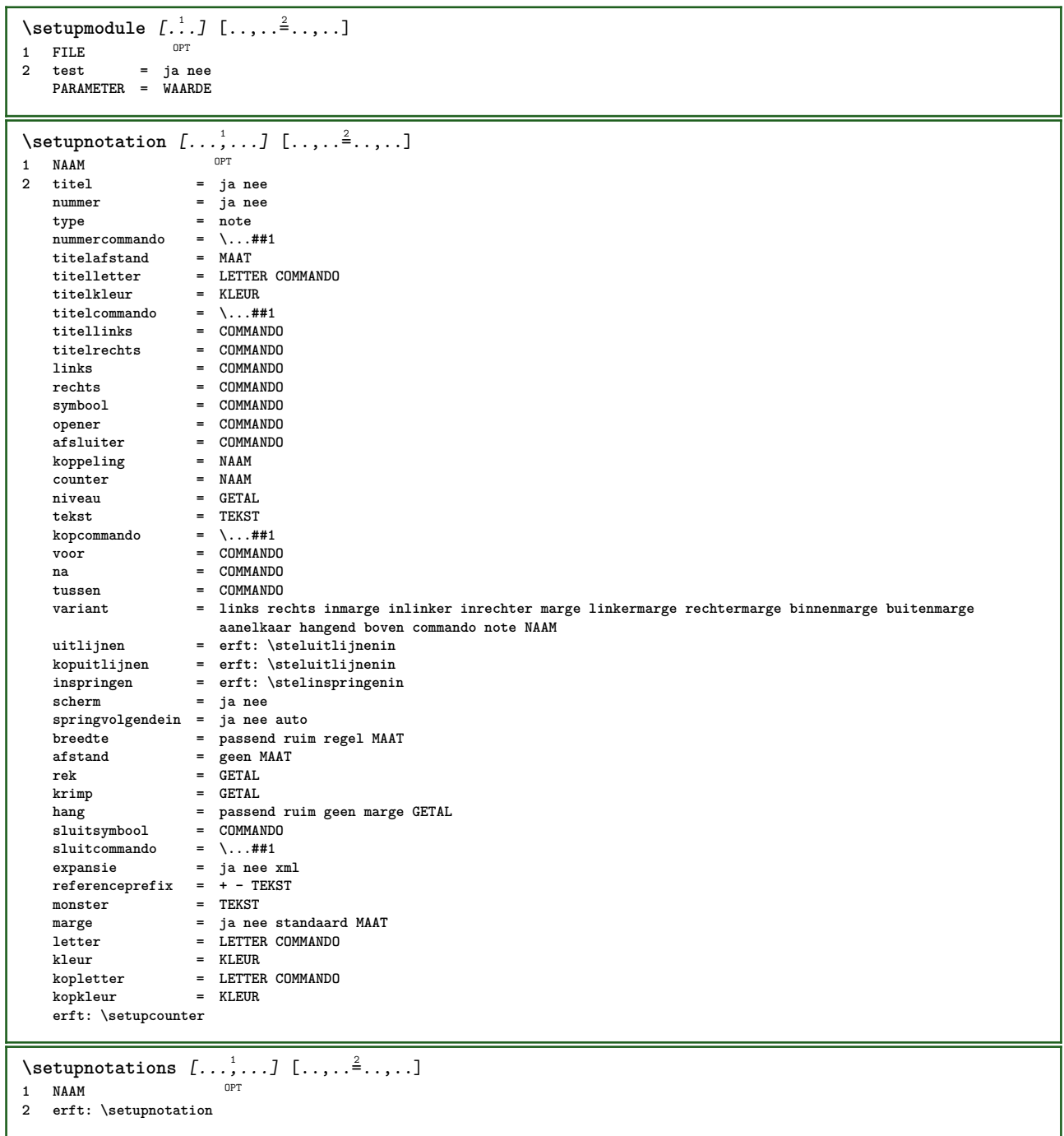

 $\setminus$ setupnote  $[\ldots, \ldots]$   $[\ldots, \ldots]$ 1 **NAAM** OPT **2 interactie = ja nee nummer tekst alles symbolcommand = \...##1**  $tekstcommando = \ldots$ ##1 **aanduiding = ja nee tekstscheider = COMMANDO breedte** = MAAT **hoogte = MAAT afstand = MAAT lijncommando = COMMANDO lijn = aan uit normaal links rechts commando alinea splitsen = soepel streng zeerstreng GETAL factor = GETAL plaats = tekst pagina hoog onder geen kolommen eerstekolom laatstekolom volgende = COMMANDO** n = GETAL<br>lijnkleur = KLEUR **lijnkleur = KLEUR**<br>lijndikte = MAAT  $1$ **i** indikte **setups = NAAM interlinie = NAAM alinea = ja nee voor = COMMANDO** na = COMMANDO<br>tussen = COMMANDO **tussen = COMMANDO scope = pagina kolomafstand = MAAT doorgaan = ja nee variant = grid vast kolommen note geen criterium = pagina korps = erft: \stelkorpsin uitlijnen = erft: \steluitlijnenin tekstletter = LETTER COMMANDO tekstkleur = KLEUR** anker = volgende<br>voorwit = erft:\b **voorwit = erft: \blanko tussenwit = erft: \blanko erft: \stelomlijndin**  $\setminus$ setupnotes  $[\ldots, \ldots]$   $[\ldots, \ldots]^2$ OPT **1 NAAM 2 erft: \setupnote** \setupoffset  $[\ldots, \ldots \stackrel{*}{\ldots}, \ldots]$ **\* erft: \setupoffsetbox**  $\setminus$ setupoffsetbox  $[\ldots, \ldots^*], \ldots]$ **\* x = MAAT y = MAAT linkeroffset = MAAT rechteroffset = MAAT bovenoffset = MAAT onderoffset = MAAT methode = vast breedte = MAAT hoogte** = MAAT<br>diepte = MAAT diepte = MAAT<br>plaats = links **plaats = links midden rechts boven onder regel l c r m t b g**  $\setminus$ setupoutputroutine  $[\cdot, \cdot, \cdot, \cdot]$   $[.,.,.,.]$ OPT **1 NAAM 2 PARAMETER = NAAM** \setupoutputroutine [...] **\* NAAM** \setuppagechecker [...,<sup>1</sup>...] [..,..=<sup>2</sup>...,..] OPT **1 NAAM 2 regels = GETAL offset = MAAT methode = 0 1 2 3 voor = COMMANDO na = COMMANDO tussen = COMMANDO**

```
\setminussetuppagegrid [\ldots, \ldots] [\ldots, \ldots]OPT
1 NAAM
2 n = GETAL
   nlinks = GETAL
   nrechts = GETAL
   breedte = MAAT auto
   afstand = MAAT<br>regels = GETAL
    regels = GETAL
    maxbreedte = MAAT
    maxhoogte = MAAT
    richting = normaal omgekeerd
    pagina = erft: \pagina
   erft: \stelomlijndin
\setuppagegridarea [...<sup>1</sup>,...] [..,..<sup>2</sup>..,..]<br>1 NAAM
1 NAAM<br>2 status
             2 status = start stop herhaal
   x = GETAL
   y = GETAL<br>nx = GETAL
   nx = GETAL<br>ny = GETAL
                 ny = GETAL
    letter = LETTER COMMANDO
    kleur = KLEUR
    clipoffset = MAAT
   rechteroffset = MAAT
  erft: \stelomlijndin
\setuppagegridareatext [.<sup>1</sup>.] [.<sup>2</sup>.]
1 NAAM
2 TEKST
\setminussetuppagegridlines [.\cdot^1.] [.\cdot^2.] [.\cdot^3.] [.\cdot^4.]1 NAAM
2 GETAL
3 GETAL
4 GETAL
\setuppagegridspan [...<sup>1</sup>,...] [..,..<sup>2</sup>..,..]<br>1 NAAM
1 NAAM
           2 n = GETAL
  letter = LETTER COMMANDO
   kleur = KLEUR
    voor = COMMANDO
    na = COMMANDO
  erft: \stelomlijndin
\setminussetuppagegridstart [.\cdot^1.] [.\cdot^2.] [.\cdot^3.] [.\cdot^4.]1 NAAM
2 GETAL
3 GETAL
4 GETAL
\setminus \text{setuppageinjection} \, [\, \ldots, \, \ldots, \, \, \ldots, \, \, \ldots] \ \, [\, \ldots, \, \ldots, \, \, \ldots]1 NAAM
                 = vorige volgende GETAL
    wachttijd = ja nee
    variant = figuur buffer setups geen NAAM
    pagina = erft: \pagina
   paginastatus = start stop
   n = GETAL
   erft: \stelomlijndin
\setuppageinjectionalternative [\ldots, \ldots] [\ldots, \ldots]<sup>2</sup>...,..]
                                             OPT
1 NAAM
2 renderingsetup = NAAM
\setminussetuppageshift [.\cdot .] [.\cdot .] [.\cdot .]1 pagina papier OPT OPT OPT
2 NAAM
3 NAAM
\setminussetuppagestate [\ldots, \ldots] [\ldots, \ldots]OPT
1 NAAM
2 wachttijd = ja nee
```
 $\setminus$ setuppairedbox  $[\ldots, \ldots]$   $[\ldots, \ldots^{\frac{2}{n}}, \ldots]$ OPT 1 **NAAM**<br>2 **voor 2 voor = COMMANDO na = COMMANDO tussen = COMMANDO plaats = links midden rechts boven onder hoog laag** n = GETAL **afstand = MAAT korps = erft: \stelkorpsin**  $b$ **reedte hoogte = MAAT maxbreedte = MAAT maxhoogte = MAAT uitlijnen = erft: \steluitlijnenin letter = LETTER COMMANDO kleur = KLEUR**  $\setminus$ stelPAIREDBOX  $[\ldots, \ldots]$ **\* erft: \setuppairedbox instances: legend**  $\setminus$ stellegend  $[\ldots, \ldots^*], \ldots]$ **\* erft: \setuppairedbox**  $\setminus$ setupparagraph  $[...^1,...]$   $[...,-^2...,...]$ OPT 1 NAAM<br>2 letter **2** letter = LETTER COMMANDO<br>
kleur = KLEUR **kleur = KLEUR uitlijnen = erft: \steluitlijnenin setups = NAAM**  $\setminus$ setupparagraphintro  $[\ldots, \ldots]$   $[\ldots, \ldots]$ **1 reset elk eerste volgende 2 COMMANDO**  $\setminus$ setupparallel  $[\cdot, \cdot, \cdot, \cdot]$   $[\cdot, \cdot, \cdot, \cdot, \cdot]$ **1 NAAM 2 NAAM 3 setups = NAAM start = GETAL n = GETAL criterium = alles**  $\setminus$ setupperiods  $[\ldots, \ldots \stackrel{*}{\dots}, \ldots]$ **\* n = GETAL breedte = MAAT passend afstand = MAAT symbool = COMMANDO** \setuppositionbar  $[\ldots,\ldots^*],\ldots]$ **\* letter = LETTER COMMANDO kleur = KLEUR n = GETAL min = GETAL** max = GETAL<br>tekst = TEKST **tekst = TEKST breedte = MAAT hoogte = MAAT diepte = MAAT**  $\setminus$ setupprocessor  $[\ldots, \ldots]$   $[\ldots, \ldots]$ OPT **1 NAAM 2 status = start stop links = COMMANDO rechts = COMMANDO**  $$ **letter = LETTER COMMANDO kleur = KLEUR**  $\setminus$ setupprofile  $[\ldots, \ldots]$   $[\ldots, \ldots]$ OPT **1 NAAM 2 hoogte = MAAT diepte = MAAT afstand = MAAT factor = GETAL regels = GETAL methode = streng vast geen**

```
\setupquotation [\ldots,\ldots^*],\ldots]* erft: \setupdelimitedtext
\setuprealpagenumber [\ldots, \ldots^*], \ldots]* erft: \setupcounter
\setminussetupreferenceformat [\ldots, \ldots] [\ldots, \ldots]<sup>2</sup>...,..]
                                   OPT
1 NAAM
2 label = * NAAM
   links = COMMANDO
             rechts = COMMANDO
   type = default tekst titel nummer pagina realpage
   setups = NAAM
   autocase = ja nee
             tekst = TEKST
   letter = LETTER COMMANDO<br>kleur = KLEUR
              kleur = KLEUR
\setupreferenceprefix [...]
* + - TEKST
\setupreferencestructureprefix [.<sup>1</sup>..] [.<sup>2</sup>..] [..,..<sup>3</sup>..,..]
                                             OPT
                                                     OPT
1 NAAM SECTIE
2 default<br>3 prefix
3 prefix = ja nee
    prefixseparatorset = NAAM
    prefixconversion = NAAM
   prefixconversionset = NAAM
    prefixstarter = COMMANDO VERWERKER->COMMANDO
    prefixstopper = COMMANDO VERWERKER->COMMANDO
    prefixset = NAAM
    prefixsegments = GETAL GETAL:GETAL GETAL:* GETAL:alles SECTIE SECTIE:SECTIE SECTIE:* SECTIE:alles
    numberconversion = NAAM
   numberconversionset = NAAM
    numberstarter = COMMANDO VERWERKER->COMMANDO
    numberstopper = COMMANDO VERWERKER->COMMANDO
    numbersegments = GETAL GETAL:GETAL GETAL:* GETAL:alles
    numberseparatorset = NAAM
   prefixconnector = COMMANDO VERWERKER->COMMANDO
\setminussetupregisters [\cdot \cdot \cdot] [\cdot \cdot \cdot \cdot \cdot \cdot \cdot....]
1 NAAM NAAM: GETAL OPT
2 erft: \stelregisterin
\setupregisters \begin{bmatrix} \dots, ^1, \dots \end{bmatrix} \begin{bmatrix} \dots, ^2, \dots \end{bmatrix} \begin{bmatrix} \dots, \dots \end{bmatrix}1 NAAM
2 GETAL
3 erft: \stelregisterin
\setminussetuprenderingwindow [\ldots, \ldots] [\ldots, \ldots]<sup>2</sup>...,..]
                                   OPT
1 NAAM
2 openpaginaactie = VERWIJZING
    sluitpaginaactie = VERWIJZING
   erft: \stelomlijndin
\setminussetups [\ldots, \ldots]* NAAM
```

```
\setminussetupscale [\ldots, \ldots] [\ldots, \ldots]^2OPT
1 NAAM
2 schaal = GETAL
   xschaal = GETAL
   yschaal = GETAL
                = MAAT
   hoogte = MAAT
    diepte = ja nee
    regels = GETAL
    factor = passend ruim max auto default
    hfactor = passend ruim max auto default
   bfactor = passend ruim max auto default
    maxbreedte = MAAT
    maxhoogte = MAAT
   \mathbf{s} = \mathbf{GETAI}sx = GETAL
    sy = GETAL
    equalwidth = MAAT
   equalheight = MAAT<br>grid = ian
                grid = ja passend hoogte diepte halveregel
\setminussetupscript [\ldots, \ldots] [\ldots, \ldots]OPT
1 NAAM<br>2 methode
            2 methode = hangul hanzi nihongo ethiopic thai test
   preset = NAAM
   features = auto
\setminussetupscripts [\ldots, \ldots] [\ldots, \ldots]<sup>2</sup>...,..]
                     OPT
1 NAAM
2 erft: \setupscript
\setminussetupselector [\cdot \cdot \cdot] [\cdot \cdot \cdot, \cdot \cdot \cdot \cdot]1 NAAM
2 n = GETAL
    m = GETAL
\setupshift [\ldots, \ldots] [\ldots, \ldots]<sub>0FT</sub> ...,..]
1 NAAM
2 doorgaan = ja nee
    eenheid = ex em pt in cm mm sp bp pc dd cc nc
    methode = GETAL
   dy = GETAL
   uitlijnen = erft: \steluitlijnenin
   letter = LETTER COMMANDO<br>kleur = KLEUR
               kleur = KLEUR
\setminussetupsidebar [\ldots, \ldots] [\ldots, \ldots]<sup>2</sup>...,..]
                   OPT
1 NAAM
2 lijndikte<br>lijnkleur
    lijnkleur = KLEUR
    variant = GETAL
    bovenoffset = MAAT
    onderoffset = MAAT
    afstand = MAAT
    linkermargeafstand = MAAT
   niveau = GETAL
\setupspellchecking [\ldots, \ldots \stackrel{*}{\bullet} \ldots, \ldots]* status = start stop
    methode = 1 2 3
   lijst = NAAM
\setminussetupstretched [\ldots, \ldots^*], \ldots]* erft: \setupcharacterkerning
\setupstruts [...]
OPT * ja nee auto kap passend regel default KARAKTER
\setminussetupstyle [\ldots, \ldots] [\ldots, \ldots]^2OPT
1 NAAM
2 methode = commando
    letter = LETTER COMMANDO
    kleur = KLEUR
```
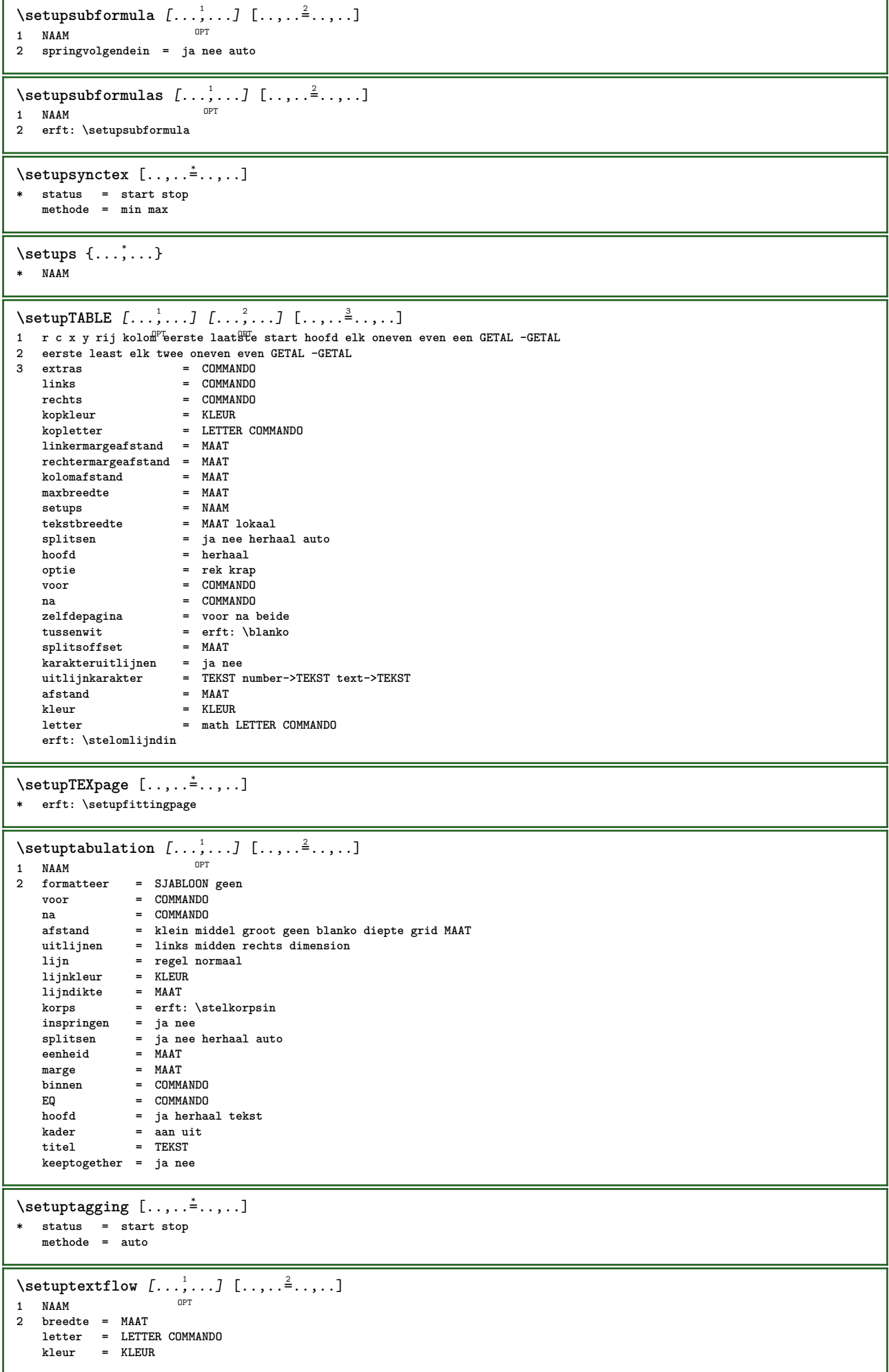

 $\setminus$ setuptooltip  $[\ldots, \ldots]$   $[\ldots, \ldots]$ <sup>2</sup>...,..] 1 **NAAM** OPT **2 plaats = links midden rechts erft: \stelomlijndin**  $\setminus$ setupunit  $[\ldots, \ldots]$   $[\ldots, \ldots]$ OPT **1 NAAM**  $= 123456$ **language = TAAL variant = tekst wiskunde volgorde = omgekeerd normaal scheider = klein middel groot normaal geen NAAM spatie = klein middel groot normaal geen NAAM letter = LETTER COMMANDO kleur = KLEUR** \setupuserpagenumber  $[\ldots, \ldots^*], \ldots]$ **\* viewerprefix = TEKST status = start stop geen handhaaf leeg erft: \setupcounter** \setupversion [...] **\* concept file voorlopig definitief NAAM** \setupviewerlayer  $[\ldots, \ldots]$ **\* titel = TEKST**  $=$  start stop **exporteer = ja nee printbaar = ja nee scope = lokaal globaal methode = geen commando**  $\setminus$ **setupvspacing**  $[\dots, \dots]$ <br>\* erft:  $\setminus$ **vspacing** OPT \* erft: \vspacing  $\setminus$  setupwithargument  $\{.\n,.\n,.\n,$ **1 NAAM 2 CONTENT**  $\setminus$ setupwithargumentswapped  $\{.\cdot\cdot\}$   $\{.\cdot\cdot\}$ **1 CONTENT 2 NAAM** \setupxml [..,..<sup>\*</sup>...,..] **\* default = verborgen geen tekst comprimeren = ja nee**  $\setminus$ setupxtable  $[\ldots, \ldots]$   $[\ldots, \ldots]$ OPT **1 NAAM 2** tekstbreedte = MAAT lokaal<br> **2** korps = erft: \stell **korps** = erft: \stelkorpsin<br>tussenwit = erft: \blanko tussenwit = erft: \blanko<br>
optie = krap max rek **optie = krap max rek breedte hoogte vast teksthoogte** = MAAT<br>maxbreedte = MAAT  $maxbreedte$ **kolomafstand = MAAT linkermargeafstand = MAAT rechtermargeafstand = MAAT**<br>hoofd = herha **hoofd = herhaal voet = herhaal lijndikte = MAAT splitsen = ja nee herhaal auto splitsoffset = MAAT zelfdepagina = voor na beide afstand = MAAT erft: \stelomlijndin**  $\setminus$ setuvalue  $\{.\,.\,.\}$   $\{.\,.\,.\}$ **1 NAAM 2 CONTENT**  $\setminus$ setuxvalue  $\{.\cdot\,,\}$   $\{.\cdot\,,\}$ **1 NAAM 2 CONTENT**

```
\setminussetvalue \{.\cdot.\cdot\} \{.\cdot.\cdot\}1 NAAM
2 CONTENT
\setvariable \{.\n,.\n,.\n,.\n,.\n,1 NAAM
2 PARAMETER
3 WAARDE
\setminussetvariables [.\cdot] [.\cdot, \cdot.\frac{2}{7} \ldots]1 NAAM
               = COMMANDO
     reset = COMMANDO
     PARAMETER = WAARDE
\setvboxregister .<sup>1</sup>. {.<sup>2</sup>.}
1 NAAM GETAL
2 CONTENT
\verb|\setvisualizerfont [.\,.]OPT * FONT
\setvtopregister .<sup>1</sup>. {.<sup>2</sup>.}
1 NAAM GETAL
2 CONTENT
\setminussetwidthof \cdot.. \setminus to \setminus..
1 TEXT
2 CSNAME
\setminussetxmeasure \{.\cdot\cdot\} \{.\cdot\cdot\}1 NAAM
2 MAAT
\setminussetxvalue \{.\cdot.\cdot\} \{.\cdot.\cdot\}1 NAAM
2 CONTENT
\setxvariable \{.\n,.\n\} \{.\n,.\n\} \{.\n,.\n\}1 NAAM
2 PARAMETER
3 WAARDE
\setminussetxvariables [ \dots ] [ \dots , \dots \xrightarrow{2} \dots ]1 NAAM
2 set = COMMANDO
    reset = COMMANDO
   PARAMETER = WAARDE
\shapedhbox {...}
* CONTENT
\SHIFT \{.\cdot\,.* CONTENT
instances: shiftup shiftdown
\lambdashiftdown \{.\ni.\n}* CONTENT
\lambdashiftup \{\ldots\}* CONTENT
\showallmakeup
\showattributes
\showboxes
```
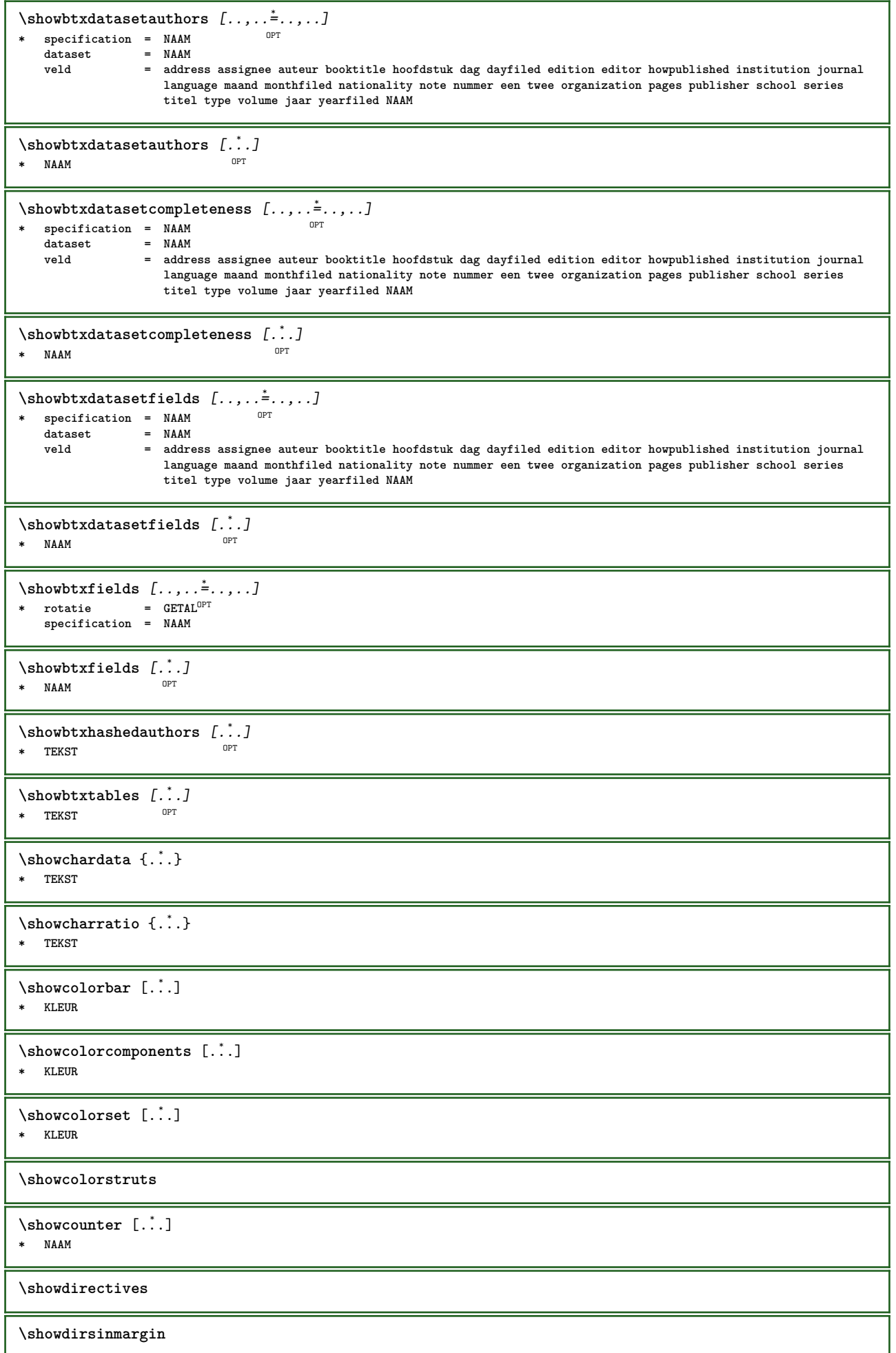

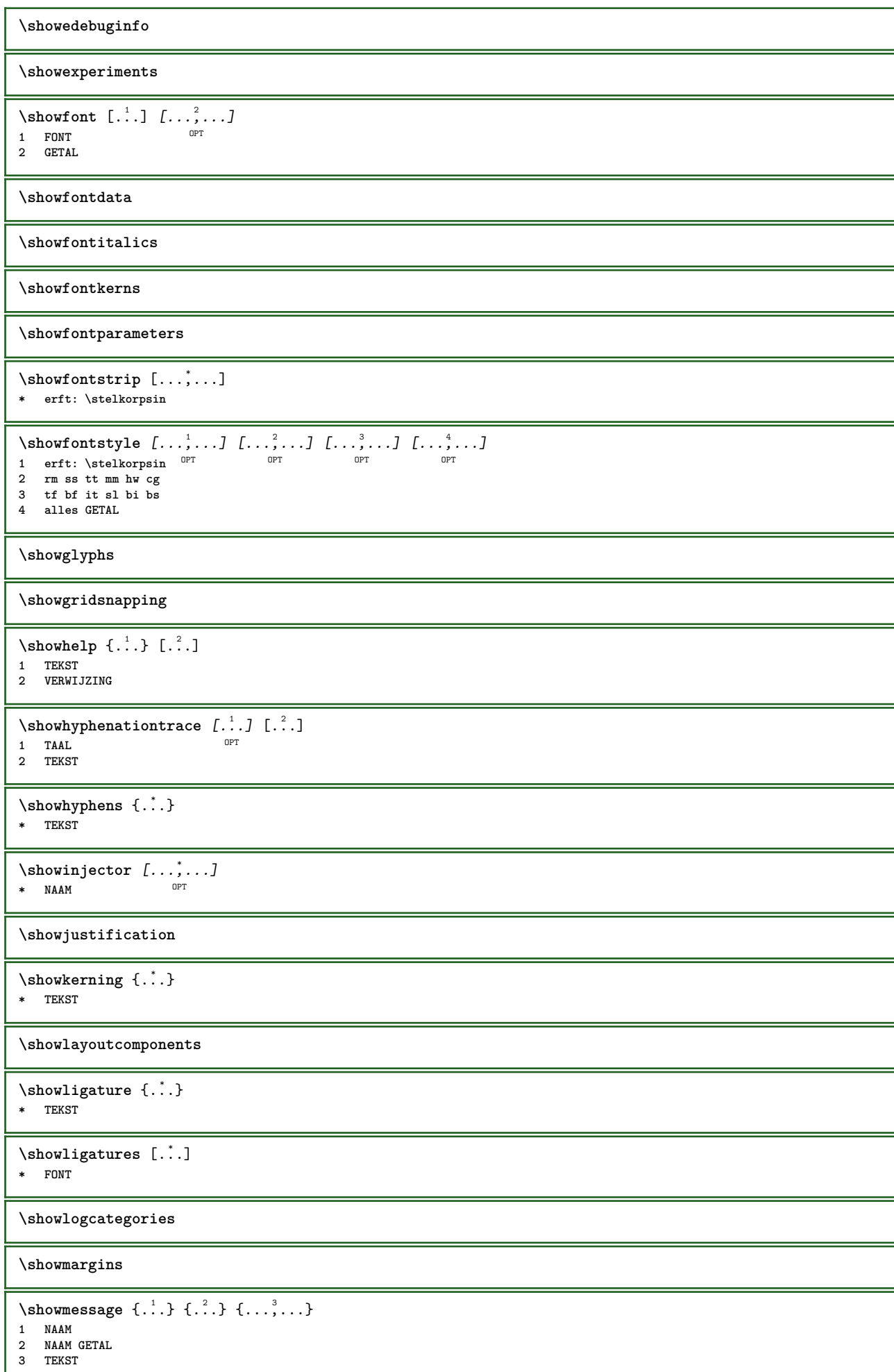

ı

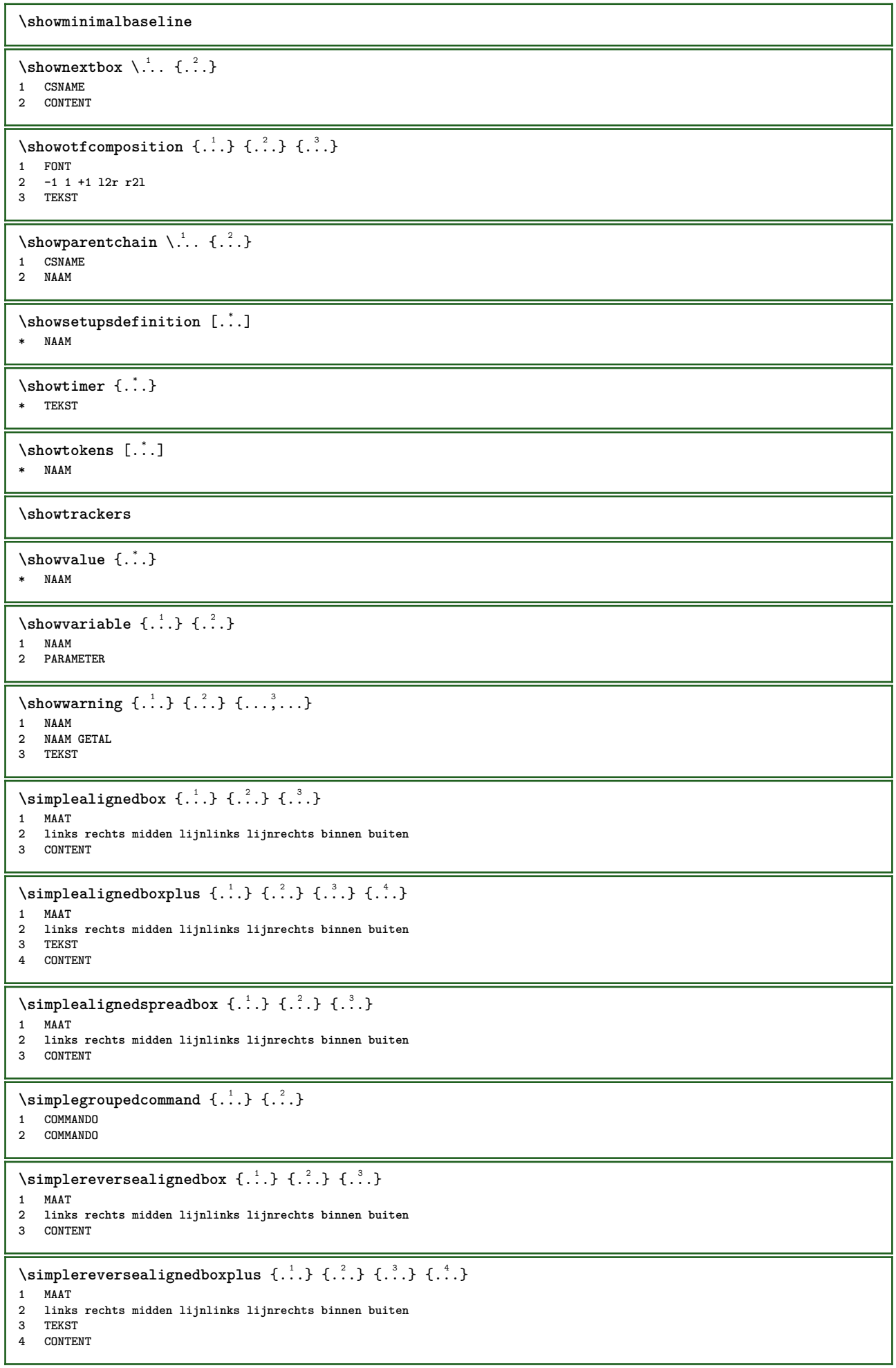

```
\sigma \singalcharacteralign {\ldots} {\ldots}
1 GETAL
2 GETAL
\singlebond
\sixthofsixarguments \{.\cdot.\cdot\} \{.\cdot.\cdot\} \{.\cdot.\cdot\} \{.\cdot.\cdot\} \{.\cdot.\cdot\} \{.\cdot.\cdot\}1 TEKST
2 TEKST
3 TEKST
4 TEKST
5 TEKST
6 TEKST
\slantedface
\slicepages [.<sup>1</sup>.] [..,..<sup>2</sup>..,..] [..,..<sup>3</sup>..,..]
                              OPT
1 FILE OPT OPT
2 offset = MAAT
   hoffset = MAAT
    voffset = MAAT
    breedte = MAAT
    hoogte = MAAT
    n = GETAL
3 offset = MAAT
    hoffset = MAAT
   voffset = MAAT
   breedte = MAAT
    hoogte = MAAT
    n = GETAL
\slovenianNumerals {...}
* GETAL
\sloveniannumerals {.<sup>*</sup>.}
* GETAL
\smallcappedcharacters {...}
* GETAL
\smallcappedromannumerals {...}
* GETAL
\smallskip
\sum_{n=1}^{\infty} [...] \{.\cdot\}1 whd t^{0pT}2 CONTENT
\smashbox ...
* NAAM GETAL
\smashboxed ...
* NAAM GETAL
\mathrm{smash} \ldots \ldots \ldotsOPT
1 TEKST
2 CONTENT
\smashedvbox .<sup>1</sup>.
                  \frac{1}{\text{OPT}} {...}
1 TEKST
2 CONTENT
\text{Snaptogrid} [.\,.]\ \{.\,.]\}1 normaal standa<sup>n</sup>td ja streng soepel boven onder beide ruim passend eerste laatste hoog een laag geen regel strut box min max
   midden math math:regel math:halveregel math:-line math:-halfline NAAM
2 CSNAME
3 CONTENT
```

```
\text{N} \snaptogrid [\ldots, \ldots] \setminus \ldots {...}
1 erft: \definegridsnapping
2 CSNAME
3 CONTENT
\som [\ldots,\ldots]OPT * VERWIJZING
\setminussomeheadnumber [.\cdot^1.] [.\cdot^2.]1 SECTIE
2 vorige huidige volgende eerste laatste
\somekindoftab [..,..=..,..] *
* variant = horizontaal<sup>OPT</sup>vertikaal
  breedte = MAAT
    hoogte = MAAT
    n = GETAL
    m = GETAL
\somelocalfloat
\setminus somenamedheadnumber \{.\cdot\cdot\} \{.\cdot\cdot\}1 SECTIE
2 vorige huidige volgende eerste laatste
\someplace \{.\n,.\n\} \{.\n,.\n\} \{.\n,.\n\} \{.\n,.\n\} \{.\n,.\n\} \{.\n,.\n\}1 TEKST
2 TEKST
3 TEKST
4 TEKST
5 TEKST
6 VERWIJZING
\SORTING [ .^1 . ] {.^2 .}
              OPT
1 NAAM
2 CONTENT
instances: logo
\logo [ .^1 . ] \{ .^2 . \}1 NAAM <sup>OPT</sup>
2 CONTENT
\spanishNumerals {...}
* GETAL
\spanishnumerals {...}
* GETAL
\spatie
\sigma {...}
* CONTENT
\infty\splitatasterisk ... \... \... \...
1 TEKST
2 CSNAME
3 CSNAME
\infty... \ldots \ldots \ldots1 TEKST
2 CSNAME
3 CSNAME
\infty... \ldots \ldots \ldots1 TEKST
2 CSNAME
3 CSNAME
```
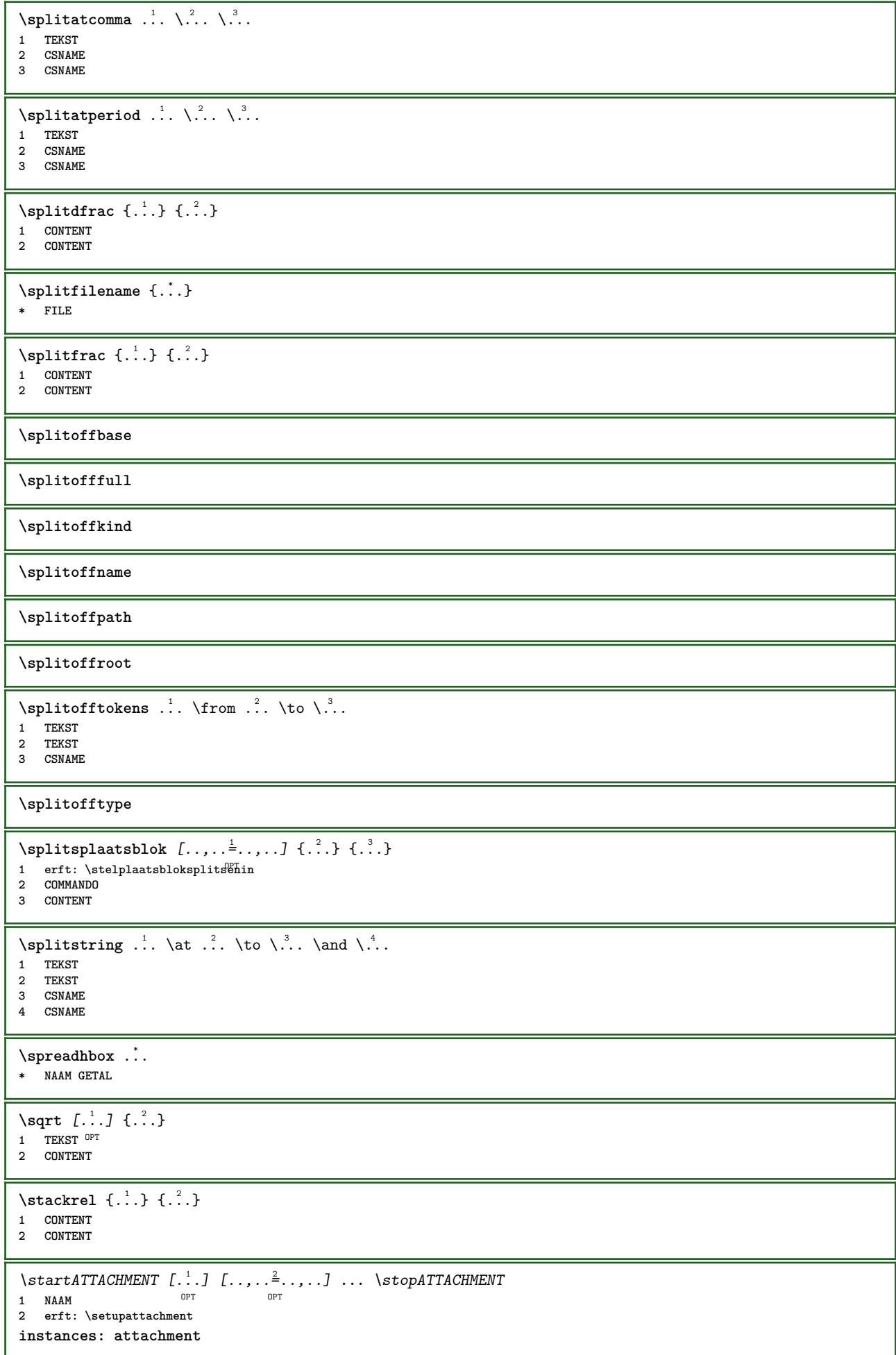

```
\startattachment [.<sup>1</sup>..] [..,..<sup>2</sup>..,..] ... \stopattachment
OPT
1 NAAM
                                 OPT
2 erft: \setupattachment
\startachtergrond [\ldots, \ldots] ... \stopachtergrond
* erft: \stelachtergrondin <sup>OPT</sup>
\startACHTERGROND [..,..<sup>*</sup>..,..] ... \stopACHTERGROND<br>*.erft:\stelachtergrondin <sup>OPT</sup>
* erft: \stelachtergrondin
instances: achtergrond
\startalinea [\cdot,\cdot,\cdot,\cdot]^2...,..] ... \stopalinea
                -<br>OPT
                             _{\text{OPT}}1 NAAM
2 erft: \setupparagraph
\startallmodes [...,*...] ... \stopallmodes
* NAAM
\startbar [.<sup>*</sup>..] ... \stopbar
* NAAM
\startbbordermatrix ... \stopbbordermatrix
\startbitmapimage [\ldots, \ldots] ... \stopbitmapimage
* kleur = rgb cmyk grijs
   breedte = MAAT
   hoogte = MAAT
   x = GETALy = GETAL
\startbordermatrix ... \stopbordermatrix
\startbtxrenderingdefinitions [...] ... \stopbtxrenderingdefinitions
* NAAM
\startbuffer [...] ... \stopbuffer
                 OPT
* NAAM
\startBUFFER ... \stopBUFFER
instances: hiding
\starthiding ... \stophiding
\startcatcodetable \.<sup>*</sup>.. ... \stopcatcodetable
* CSNAME
\startcenteraligned ... \stopcenteraligned
\startcharacteralign [.<sup>*</sup>..] ... \stopcharacteralign
OPT
* TEKST number->TEKST text->TEKST
\startcheckedfences ... \stopcheckedfences
\startchemical [\cdot \cdot \cdot] [\cdot \cdot \cdot \cdot \cdot] ... \stopchemical
                  OPT
                               OPT
1 NAAM
2 erft: \setupchemical
\startcollect ... \stopcollect
\startcollecting ... \stopcollecting
\startcolorintent [...] ... \stopcolorintent
* knockout overprint geen
```

```
\startcoloronly [...] ... \stopcoloronly
* KLEUR
\startcolorset [...] ... \stopcolorset
* NAAM
\startcolumnspan [..,..=..,..] *
... \stopcolumnspan
* erft: \setupcolumnspan <sup>OPT</sup>
\startcombinatie [.<sup>1</sup>..] [..,..<sup>2</sup>..,..] ... \stopcombinatie
OPT
1 NAAM
                                  OPT<sub>1</sub>
2 erft: \setupcombination
\startcombinatie [.<sup>1</sup>..] [.<sup>2</sup>..] ... \stopcombinatie
                     OPT
                              OPT
1 NAAM
2 N*M
\startCOMMENT [.<sup>1</sup>..] [..,..<sup>2</sup>...,..] ... \stopCOMMENT
1 TEKST OPT
                                O<sub>p</sub>
2 erft: \stelcommentaarin
instances: comment
\startcomment [\cdot, \cdot, \cdot, \cdot, \cdot] ... \stopcomment
1 TEKST <sup>OPT</sup>
                                OPT
2 erft: \stelcommentaarin
\startcontextcode ... \stopcontextcode
\startcontextdefinitioncode ... \stopcontextdefinitioncode
\startctxfunction ... ... \stopctxfunction
* NAAM
\startctxfunctiondefinition ...
*
... \stopctxfunctiondefinition
* NAAM
\startcurrentcolor ... \stopcurrentcolor
\startcurrentlistentrywrapper ... \stopcurrentlistentrywrapper
\startdelimited [.<sup>1</sup>..] [.<sup>2</sup>..] [...,<sup>3</sup>....] ... \stopdelimited
                             OPT
                                        OPT
1 NAAM
2 TAAL
3 erft: \startsmaller
\startdelimitedtext [.<sup>1</sup>..] [.<sup>2</sup>..] [...,<sup>3</sup>....] ... \stopdelimitedtext
                                   OPT
                                              OPT
1 NAAM
2 TAAL
3 erft: \startsmaller
\startDELIMITEDTEXT [.<sup>1</sup>..] [...<sup>2</sup>,...] ... \stopDELIMITEDTEXT<br>1 TAAL opt opt
1 TAAL
2 erft: \startsmaller
instances: quotation quote blockquote speech aside
\setminusstartaside [\cdot \cdot \cdot] [\cdot \cdot \cdot \cdot] \ldots \setminusstopaside
1 TAAL <sup>OPT</sup>
                           OPT
2 erft: \startsmaller
\startblockquote [.<sup>1</sup>.] [...,<sup>2</sup>...] ... \stopblockquote
           OPT
                                  OPT
1 TAAL
2 erft: \startsmaller
\startquotation [.<sup>1</sup>.] [...,<sup>2</sup>...] ... \stopquotation
OPT
1 TAAL
                               OPT
2 erft: \startsmaller
```

```
\text{[} \ldots \text{]} \ldots \text{]} \ldots \text{!}1 TAAL <sup>OPT</sup>
                          OPT
2 erft: \startsmaller
\startspeech [.<sup>1</sup>..] [...,<sup>2</sup>...] ... \stopspeech
1 TAAL <sup>OPT</sup>
                         OPT
2 erft: \startsmaller
\startdisplaymath ... \stopdisplaymath
\startdmath ... \stopdmath
\startdocument [\ldots, \ldots]^* ... \stopdocument
* erft: \setupdocument <sup>OPT</sup>
\startDOORDEFINITIE [..,..=..,..] *
... \stopDOORDEFINITIE
                              OPT
* titel = TEKST
   bookmark = TEKST
   lijst = TEKST
   referentie = VERWIJZING
\startDOORDEFINITIE [...,<sup>1</sup>...] {.<sup>2</sup>.} ... \stopDOORDEFINITIE
                            OPT
                                      OPT
1 VERWIJZING
2 TEKST
\startDOORNUMMERING [..,..=..,..] *
... \stopDOORNUMMERING
                              OPT
* titel = TEKST
   bookmark = TEKST
             lijst = TEKST
  referentie = VERWIJZING
\startDOORNUMMERING [...,<sup>1</sup>...] {.<sup>2</sup>.} ... \stopDOORNUMMERING
                            OPT
                                      OPT
1 VERWIJZING
2 TEKST
\starteffect [...] ... \stopeffect
* NAAM
\startEFFECT ... \stopEFFECT
\startelement {.<sup>1</sup>.} [..,..<sup>2</sup>..,..] ... \stopelement
                              OPT
1 NAAM
2 PARAMETER = WAARDE
\startembeddedxtable [..,.. = .., .. ] ... \stopembeddedxtable
                               OPT
* erft: \setupxtable
\startembeddedxtable [...<sup>*</sup>..] ... \stopembeddedxtable
                          OPT
* NAAM
\startexceptions [..<sup>*</sup>..] ... \stopexceptions
* TAAL
\startexpanded ... \stopexpanded
\startexpandedcollect ... \stopexpandedcollect
\startextendedcatcodetable \.<sup>*</sup>.. ... \stopextendedcatcodetable
* CSNAME
\startexternalfigurecollection [...] ... \stopexternalfigurecollection
* NAAM
\startfiguur [.<sup>1</sup>..] [.<sup>2</sup>..] [..,..<sup>2</sup>..,..] ... \stopfiguur
                                     OPT
1 NAAM
2 FILE
3 erft: \externfiguur
```

```
\startfittingpage [.<sup>1</sup>..] [..,..<sup>2</sup>..,..] ... \stopfittingpage
                                        OPT
1 NAAM
2 erft: \setupfittingpage
\startFITTINGPAGE [..,..=..,..] *
... \stopFITTINGPAGE
* erft: \setupfittingpage <sup>OPT</sup>
instances: TEXpage MPpage
\startMPpage [\dots, \dots] \dots \setminus \text{stopMPpage}* erft: \setupfittingpage
\startTEXpage [\dots, \dots] ... \stopTEXpage
* erft: \setupfittingpag<sup>g</sup>
\startfloatcombination [..,..=..,..] *
... \stopfloatcombination
                                      O<sub>p</sub>T
* erft: \setupcombination
\startfloatcombination [...] ... \stopfloatcombination
                                 n<sub>D1</sub>
* N*M NAAM
\startFLOATtekst [...,<sup>1</sup>...] [...,<sup>2</sup>...] {.<sup>3</sup>.} ... \stopFLOATtekst
1 splitsen altijd links r<sup>ec</sup>chts binnen <sup>B</sup>uiten rugwit snijwit inlinker inrechter inmarge linkermarge rechtermarge linkerrand
    rechterrand binnenmarge buitenmarge binnenrand buitenrand tekst naast reset hoogte diepte [-+]regel halveregel grid hoog
    laag passend 90 180 270 geennummer geen lokaal hier forceer marge [-+]hang hangend lang beide midden offset boven onder
    auto pagina linkerpagina rechterpagina ergens effectief hoofd voet
   2 VERWIJZING
3 TEKST
instances: chemical figure table intermezzo graphic
\startchemicaltekst [...,<sup>1</sup>...] [...,<sup>2</sup>...] {.<sup>3</sup>..} ... \stopchemicaltekst
1 splitsen altijd links recht<sup>gr</sup>binnen buiten rugwit snijwit inlinker inrechter inmarge linkermarge rechtermarge linkerrand
    rechterrand binnenmarge buitenmarge binnenrand buitenrand tekst naast reset hoogte diepte [-+]regel halveregel grid hoog
    laag passend 90 180 270 geennummer geen lokaal hier forceer marge [-+]hang hangend lang beide midden offset boven onder
    auto pagina linkerpagina rechterpagina ergens effectief hoofd voet
2 VERWIJZING
3 TEKST
\startfiguretekst [...,<sup>1</sup>...] [...,<sup>2</sup>...] {...<sup>3</sup>} ... \stopfiguretekst
1 splitsen altijd links re<sup>p</sup>ffts binnen büften rugwit snijwit inlinker inrechter inmarge linkermarge rechtermarge linkerrand
    rechterrand binnenmarge buitenmarge binnenrand buitenrand tekst naast reset hoogte diepte [-+]regel halveregel grid hoog
   laag passend 90 180 270 geennummer geen lokaal hier forceer marge [-+]hang hangend lang beide midden offset boven onder
    auto pagina linkerpagina rechterpagina ergens effectief hoofd voet
2 VERWIJZING
3 TEKST
\startgraphictekst [...,<sup>1</sup>...] [...,<sup>2</sup>...] {...<sup>3</sup>} ... \stopgraphictekst
1 splitsen altijd links rech<sup>er</sup>s binnen bu<sup>gur</sup>en rugwit snijwit inlinker inrechter inmarge linkermarge rechtermarge linkerrand
    rechterrand binnenmarge buitenmarge binnenrand buitenrand tekst naast reset hoogte diepte [-+]regel halveregel grid hoog
    laag passend 90 180 270 geennummer geen lokaal hier forceer marge [-+]hang hangend lang beide midden offset boven onder
    auto pagina linkerpagina rechterpagina ergens effectief hoofd voet
2 VERWIJZING
3 TEKST
\startintermezzotekst [...,<sup>1</sup>...] [...,<sup>2</sup>...] {...<sup>3</sup>} ... \stopintermezzotekst
1 splitsen altijd links rechts Bfnnen buiten<sup>0F</sup>ugwit snijwit inlinker inrechter inmarge linkermarge rechtermarge linkerrand
    rechterrand binnenmarge buitenmarge binnenrand buitenrand tekst naast reset hoogte diepte [-+]regel halveregel grid hoog
   laag passend 90 180 270 geennummer geen lokaal hier forceer marge [-+]hang hangend lang beide midden offset boven onder
    auto pagina linkerpagina rechterpagina ergens effectief hoofd voet
2 VERWIJZING
3 TEKST
\starttabletekst [...,<sup>1</sup>...] [...,<sup>2</sup>...] {...<sup>3</sup>} ... \stoptabletekst
1 splitsen altijd links r<sup>eg</sup>chts binnen <sup>og</sup>uiten rugwit snijwit inlinker inrechter inmarge linkermarge rechtermarge linkerrand
    rechterrand binnenmarge buitenmarge binnenrand buitenrand tekst naast reset hoogte diepte [-+]regel halveregel grid hoog
    laag passend 90 180 270 geennummer geen lokaal hier forceer marge [-+]hang hangend lang beide midden offset boven onder
    auto pagina linkerpagina rechterpagina ergens effectief hoofd voet
2 VERWIJZING
3 TEKST
\startfont [.<sup>*</sup>..] ... \stopfont
                 OPT
* FONT
```

```
\startfontclass [...] ... \stopfontclass
* elk NAAM
\startfontsolution [...] ... \stopfontsolution
* NAAM
\startformule [...,<sup>*</sup>....] ... \stopformule
* opelkaar krap midde<sup>n T</sup>kader regel halveregel -regel -halveregel erft: \stelkorpsin
\startformules [...,*...] ... \stopformules
                       OPT
* + - VERWIJZING
\startformule [\ldots, \ldots] \ldots \stopformule
* optie = opelkaar kra<sup>pr</sup>midden kader regel halveregel -regel -halveregel erft: \stelkorpsin
   marge = ja nee standaard MAAT
   grid = erft: \snaptogrid
\startFORMULAformula [...,*...] ... \stopFORMULAformula
* opelkaar krap midden kader regel halveregel -regel -halveregel erft: \stelkorpsin
instances: sp sd mp md
\startmdformula [...,<sup>*</sup>....] ... \stopmdformula
* opelkaar krap midden Rader regel halveregel -regel -halveregel erft: \stelkorpsin
\startmpformula [...,*...] ... \stopmpformula
* opelkaar krap midden Rader regel halveregel -regel -halveregel erft: \stelkorpsin
\startsdformula [...,*...] ... \stopsdformula
* opelkaar krap midden Rader regel halveregel -regel -halveregel erft: \stelkorpsin
\startspformula [...,<sup>*</sup>...] ... \stopspformula
* opelkaar krap midden Rader regel halveregel -regel -halveregel erft: \stelkorpsin
\startframedcell [\ldots, \ldots] \ldots \stopframedcell
                          OPT
* erft: \stelomlijndin
\startframedcontent [...<sup>*</sup>..] ... \stopframedcontent
                          OPT
* NAAM uit
\startframedrow [..,..*..,..] ... \stopframedrow
* erft: \stelomlijndin <sup>OPT</sup>
\startframedtable [\cdot,\cdot,\cdot,\cdot] [..,..<sup>2</sup>..,..] ... \stopframedtable
OPT
1 NAAM
                                  OPT
2 erft: \stelomlijndin
\startgridsnapping [...] ... \stopgridsnapping
OPT
* normaal standaard ja streng soepel boven onder beide ruim passend eerste laatste hoog een laag geen regel strut box min max
  midden math math:regel math:halveregel math:-line math:-halfline NAAM
\startgridsnapping [...,<sup>*</sup>....] ... \stopgridsnapping
* erft: \definegridsnapping 0PT\starthangend [\ldots, \ldots]^2 {\ldots} ... \stophangend
                        OPT
1 afstand = MAAT
   n = GETAL
   plaats = links rechts
2 CONTENT
\starthangend [.<sup>1</sup>.] {.<sup>2</sup>.} ... \stophangend
                 OPT
1 links rechts
2 CONTENT
\starthboxestohbox ... \stophboxestohbox
```

```
\starthboxregister .<sup>*</sup>. ... \stophboxregister
* NAAM GETAL
\starthelptekst [...] ... \stophelptekst
                      OPT
* VERWIJZING
\startHELP [.<sup>*</sup>..] ... \stopHELP
* VERWIJZING <sup>OPT</sup>
instances: helptext
\starthelptext [...] ... \stophelptext
                   ^{\circ} OPT
* VERWIJZING
\starthighlight [...] ... \stophighlight
* NAAM
\starthyphenation [...,*...] ... \stophyphenation
* original tex default hyphenate expanded traditional geen
\startimath ... \stopimath
\startindentedtext [...] ... \stopindentedtext
* NAAM
\startINDENTEDTEXT ... \stopINDENTEDTEXT
\startinteractie [..<sup>*</sup>..] ... \stopinteractie
* verborgen NAAM
\startinteractiemenu [...i.] ... \stopinteractiemenu
* NAAM
\startinterface ... \... \stopinterface
* alles TAAL
\startintertext ... \stopintertext
\startitemgroup [\cdot \cdot \cdot] [\cdot \cdot \cdot \cdot \cdot] [\cdot \cdot \cdot \cdot \cdot \cdot] ... \stopitemgroup
                                OPT
                                              OPT
1 NAAM
2 erft: \stelitemgroepin
3 erft: \stelitemgroepin
\startITEMGROUP [...,...] [..,..<sup>2</sup>..,..] ... \stopITEMGROUP
1 erft: \stelitemgroepin<sup>pPT</sup>
                                       OPT
2 erft: \stelitemgroepin
instances: itemize
\startitemize [\ldots, \ldots] [\ldots, \ldots]^2...,..] ... \stopitemize
1 erft: \stelitemgroepin
                                    O<sub>p</sub>
2 erft: \stelitemgroepin
\startJScode ... ... ... \stopJScode
1 NAAM
2 uses
3 NAAM
\startJSpreamble .<sup>1</sup>. .<sup>2</sup>. ... ... \stopJSpreamble
1 NAAM
2 gebruikt
3 now later
\startFRAMEDTEXT [.<sup>1</sup>.] [..,..<sup>2</sup>..,..] ... \stopFRAMEDTEXT
1 links rechts midden geen
                                   OPT
2 erft: \stelkadertekstin
instances: framedtext
```

```
\startframedtext [.<sup>1</sup>..] [..,..<sup>2</sup>..,..] ... \stopframedtext
1 links rechts midden geen
                                      OPT
2 erft: \stelkadertekstin
\startkantlijn [...] ... \stopkantlijn
                      OPT
* GETAL
\startkantlijn [..,..=..,..] *
... \stopkantlijn
* erft: \setupmarginrule<sup>0PT</sup>
\startkleur [.<sup>*</sup>..] ... \stopkleur
* KLEUR
\startknockout ... \stopknockout
\startkolommen [..,..=<sup>*</sup>..,..] ... \stopkolommen
* erft: \stelkolommenin <sup>OPT</sup>
\startkop [...,<sup>1</sup>...] {.<sup>2</sup>.} ... \stopkop
1 VERWIJZING OPT
2 TEKST
\startLABELtekst [.<sup>1</sup>..] [.<sup>2</sup>..] ... \stopLABELtekst
                         OPT
1 TAAL
2 PARAMETER
instances: head label mathlabel taglabel unit operator prefix suffix btxlabel
\startbtxlabeltekst [.<sup>1</sup>..] [.<sup>2</sup>.] ... \stopbtxlabeltekst
                             OPT
1 TAAL
2 PARAMETER
\startheadtekst [.<sup>1</sup>.] [.<sup>2</sup>.] ... \stopheadtekst
                       OPT
1 TAAL
2 PARAMETER
\startlabeltekst [.<sup>1</sup>..] [.<sup>2</sup>.] ... \stoplabeltekst
                         OPT
1 TAAL
2 PARAMETER
\startmathlabeltekst [.<sup>1</sup>..] [.<sup>2</sup>.] ... \stopmathlabeltekst
                              OPT
1 TAAL
2 PARAMETER
\startoperatortekst [.<sup>1</sup>..] [.<sup>2</sup>.] ... \stopoperatortekst
                             OPT
1 TAAL
2 PARAMETER
\startprefixtekst [.<sup>1</sup>..] [.<sup>2</sup>.] ... \stopprefixtekst
                          OPT
1 TAAL
2 PARAMETER
\startsuffixtekst [.<sup>1</sup>..] [.<sup>2</sup>..] ... \stopsuffixtekst
                          OPT
1 TAAL
2 PARAMETER
\starttaglabeltekst [.<sup>1</sup>..] [.<sup>2</sup>.] ... \stoptaglabeltekst
                            OPT
1 TAAL
2 PARAMETER
\startunittekst [.<sup>1</sup>.] [.<sup>2</sup>.] ... \stopunittekst
                       OPT
1 TAAL
2 PARAMETER
\startlayout [.<sup>*</sup>..] ... \stoplayout
* NAAM
```

```
\startlinealignment [...<sup>*</sup>..] ... \stoplinealignment
* links midden rechts max
\startlinefiller [\, .\, .\, .\, ] [\, .\, .\, ,\, .\, .\, ] \, .\, .\, \stoplinefiller
                                   OPT
1 filler NAAM
2 erft: \setuplinefiller
\text{startLINENOTE} [...] {...}
1 VERWIJZING
2 TEKST
instances: linenote
\text{|\:} \left\{ . \right\} \left\{ . \right\}.1 VERWIJZING
2 TEKST
\startlinenumbering [.<sup>1</sup>..] [..,..<sup>2</sup>..,..] ... \stoplinenumbering
                          OPT
                                      OPT
1 NAAM
2 doorgaan = ja nee
    start = GETAL
    stap = GETAL
    methode = pagina eerste volgende
\startlinenumbering [.<sup>1</sup>..] [.<sup>2</sup>.] ... \stoplinenumbering
                         OPT
                                 OPT
1 NAAM
2 verder GETAL
\startlinetable ... \stoplinetable
\startlinetablebody ... \stoplinetablebody
\startlinetablecell [\ldots, \ldots] \ldots \stoplinetablecell
                               OPT
* erft: \setuplinetable
\startlinetablehead ... \stoplinetablehead
\startlocalheadsetup ... \stoplocalheadsetup
\startlocallinecorrection [...,<sup>*</sup>....] ... \stoplocallinecorrection
                                    OPT
* blanko erft: \blanko
\startlocalnotes [\ldots, \ldots] ... \stoplocalnotes
* NAAM
\startlocalsetups [.<sup>1</sup>..] [.<sup>2</sup>..] ... \stoplocalsetups
                       OPT
1 grid
2 NAAM
\startlocalsetups ... ... \stoplocalsetups
* NAAM
\startlokalevoetnoten ... \stoplokalevoetnoten
\startlua ... \stoplua
\startluacode ... \stopluacode
\startluaparameterset [...] ... \stopluaparameterset
* NAAM
\startluasetups [.<sup>1</sup>.] [.<sup>2</sup>.] ... \stopluasetups
                    OPT
1 grid
2 NAAM
\startluasetups ... ... \stopluasetups
* NAAM
```
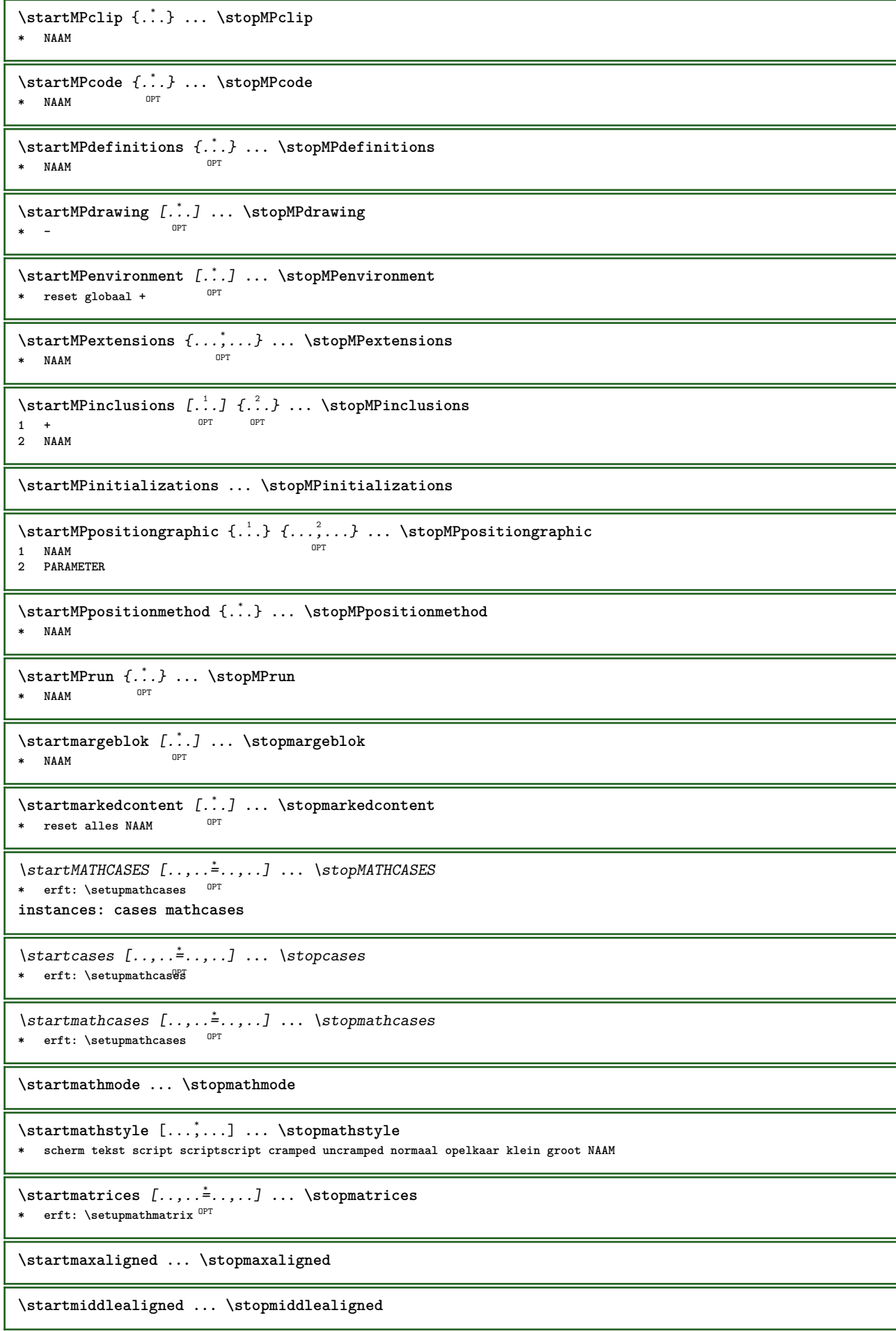

```
\startmixedcolumns [.<sup>1</sup>..] [..,..<sup>2</sup>..,..] ... \stopmixedcolumns
                        OPT
                                     O<sub>p</sub>T
1 NAAM
2 erft: \setupmixedcolumns
\startMIXEDCOLUMNS [..,..=..,..] *
... \stopMIXEDCOLUMNS
* erft: \setupmixedcolumns <sup>OPT</sup>
instances: itemgroupcolumns boxedcolumns
\startboxedcolumns [..,..<sup>*</sup>..,..] ... \stopboxedcolumns<br>* erft:\seturmixedcolumns <sup>OPT</sup>
* erft: \setupmixedcolumns
\startitemgroupcolumns [..,..=..,..] *
... \stopitemgroupcolumns
                                    OPT
* erft: \setupmixedcolumns
\startmode [\ldots, \ldots] \ldots \stopmode
* NAAM
\startmodeset [...,<sup>1</sup>...] {.<sup>2</sup>.} ... \stopmodeset
1 NAAM default
2 CONTENT
\startmodule [...] ... \stopmodule
* FILE
\startmoduletestsection ... \stopmoduletestsection
\startmodule ... ... \stopmodule
* FILE
\startnaar [.<sup>*</sup>..] ... \stopnaar
* VERWIJZING
\startnaast ... \stopnaast
\startnamedsection [\cdot \cdot \cdot] [\ldots, \ldots \frac{2}{7}, \ldots, \ldots] [\ldots, \ldots \frac{3}{7}, \ldots] ... \stopnamedsection
                                      OPT
                                                       OPT
1 SECTIE
2 titel = TEKST
  bookmark = TEKST
   markering = TEKST
    lijst = TEKST
    referentie = VERWIJZING
    eigennummer = TEKST
3 PARAMETER = WAARDE
\startnamedsubformulas [...,<sup>1</sup>...] {.<sup>2</sup>.} ... \stopnamedsubformulas
                                 OPT
1 + - VERWIJZING
2 TEKST
\startnarrower [...,*...] ... \stopnarrower
* [-+]links [-+]midden<sup>0P</sup>[-+]rechts GETAL*links GETAL*midden GETAL*rechts reset
\startNARROWER [...,*...] ... \stopNARROWER
OPT
* [-+]links [-+]midden [-+]rechts GETAL*links GETAL*midden GETAL*rechts reset
\startnegatief ... \stopnegatief
\startnicelyfilledbox [..,..=<sup>*</sup>..,..] ... \stopnicelyfilledbox
                                  OPT
* breedte = MAAT
    hoogte = MAAT
    offset = MAAT
   strut = ja nee
\startnointerference ... \stopnointerference
\startNOTE [...,*...] ... \stopNOTE
                OPT
* VERWIJZING
instances: footnote endnote
```
\startNOTE  $[\dots, \dots] \dots$  \stopNOTE OPT **\* titel = TEKST bookmark = TEKST lijst = TEKST referentie = VERWIJZING instances: footnote endnote**  $\setminus$ startendnote  $[\dots, \dots, \dots] \dots$  stopendnote **\* titel = TEKST bookmark = TEKST lijst = TEKST referentie = VERWIJZING** \startfootnote  $[\ldots, \ldots] \ldots$  \stopfootnote OPT **\* titel = TEKST bookmark = TEKST lijst = TEKST referentie = VERWIJZING** \startendnote [...,<sup>\*</sup>...] ... \stopendnote OPT **\* VERWIJZING** \startfootnote [...,\*...] ... \stopfootnote OPT **\* VERWIJZING** \startnotallmodes  $[\dots, \dots]$  ... \stopnotallmodes **\* NAAM \startnotext ... \stopnotext** \startnotmode [...,\*...] ... \stopnotmode **\* NAAM** \startomgeving [...] ... \stopomgeving **\* FILE \*** \startomgeving ... ... \stopomgeving **\* FILE \*** \startomlijnd [.<sup>1</sup>..] [..,..<sup>2</sup>...,..] ... \stopomlijnd OPT OPT **1 NAAM 2 erft: \stelomlijndin** \startonderdeel [...] ... \stoponderdeel **\* FILE \*** \startonderdeel ... ... \stoponderdeel **\* FILE \*** \startopelkaar [...] ... \stopopelkaar OPT **\* blanko** \startopmaak [.<sup>1</sup>..] [..,..<sup>2</sup>..,..] ... \stopopmaak O<sub>p</sub>T **1 NAAM 2 erft: \stelopmaakin** \startMAKEUPopmaak [..,..=..,..] \* **...** \stopMAKEUPopmaak OPT **\* erft: \stelopmaakin instances: standard page text middle** \startmiddleopmaak [..,..<sup>\*</sup>...,..] ... \stopmiddleopmaak OPT **\* erft: \stelopmaakin** \startpageopmaak [..,..<sup>\*</sup>...,..] ... \stoppageopmaak OPT **\* erft: \stelopmaakin**

```
\startstandardopmaak [..,..<sup>*</sup>...,..] ... \stopstandardopmaak
                                 OPT
* erft: \stelopmaakin
\starttextopmaak [..,..=<sup>*</sup>...,..] ... \stoptextopmaak
                             OPT
* erft: \stelopmaakin
\startoutputstream [...] ... \stopoutputstream
* NAAM
\startoverlay ... \stopoverlay
\startoverprint ... \stopoverprint
\startpagefigure [.<sup>1</sup>..] [..,..<sup>2</sup>..,..] ... \stoppagefigure
                                    OPT
1 FILE
2 offset = default overlay geen MAAT
\startpagegrid [.<sup>1</sup>.] [..,..<sup>2</sup>..,..] ... \stoppagegrid
             OPT
                                 OPT
1 NAAM
2 erft: \setuppagegrid
\startpagegridspan [.<sup>1</sup>..] [..,..<sup>2</sup>..,...] ... \stoppagegridspan<br>1   NAAM
1 NAAM
2 erft: \setuppagegridspan
\startPAGEGRID [..,..<sup>*</sup>...,..] ... \stopPAGEGRID
* erft: \setuppagegrid <sup>OPT</sup>
\startpagelayout [...] ... \stoppagelayout
* pagina linkerpagina rechterpagina
\startpaginacommentaar ... \stoppaginacommentaar
\startpar [\cdot \cdot \cdot] [\cdot \cdot \cdot \cdot \cdot] ... \stoppar
          OPT
                           OPT
1 NAAM
2 erft: \setupparagraph
\startSECTION [..,..<sup>1</sup> ..,..] [..,.<sup>2</sup> ..,..] ... \stopSECTION
1 titel = TEKST <sup>OPT</sup>
                                          OPT
   bookmark = TEKST
   markering = TEKST
    lijst = TEKST
    referentie = VERWIJZING
    eigennummer = TEKST
2 PARAMETER = WAARDE
instances: part chapter section subsection subsubsection subsubsubsection subsubsubsubsection title
subject subsubject subsubsubject subsubsubsubject subsubsubsubsubject
\startchapter [\ldots, \ldots] [\ldots, \ldots]<sup>2</sup>...,..] ... \stopchapter
1 titel = TEKST <sup>OPT</sup>
                                           OPT
    bookmark = TEKST
   markering = TEKST
    lijst = TEKST
    referentie = VERWIJZING
    eigennummer = TEKST
2 PARAMETER = WAARDE
\startpart [\ldots, \ldots \frac{1}{2}, \ldots, \ldots] [\ldots, \ldots \frac{2}{2}, \ldots, \ldots] ... \stoppart
1 titel = TEKST
   titel = TE<del>X</del>ST<br>bookmark = TEKST
   markering = TEKST
    lijst = TEKST
    referentie = VERWIJZING
    eigennummer = TEKST
2 PARAMETER = WAARDE
```
\startsection  $[\ldots, \ldots \stackrel{i}{\dotsc} \ldots]$   $[\ldots, \ldots \stackrel{i}{\dotsc} \ldots]$   $\ldots$  \stopsection 1 titel = TEKST <sup>OPT</sup> O<sub>pt</sub> **bookmark = TEKST markering = TEKST lijst = TEKST referentie = VERWIJZING eigennummer = TEKST 2 PARAMETER = WAARDE** \startsubject  $[\ldots, \ldots]$   $[\ldots, \ldots]$  ...,  $\ldots$  \stopsubject 1 titel = TEKST <sup>OPT</sup> OPT **bookmark = TEKST markering = TEKST lijst = TEKST referentie = VERWIJZING eigennummer = TEKST 2 PARAMETER = WAARDE** \startsubsection  $[\ldots, \ldots]$   $[\ldots, \ldots]$ <sup>2</sup>...,..] ... \stopsubsection 1 titel = TEKST <sup>OPT</sup> OPT **bookmark = TEKST markering = TEKST lijst = TEKST referentie = VERWIJZING eigennummer = TEKST 2 PARAMETER = WAARDE** \startsubsubject  $[\ldots, \ldots]$   $[\ldots, \ldots]$  ...,  $\cdot]$  ... \stopsubsubject 1 titel = TEKST <sup>OPT</sup> OPT **bookmark = TEKST** markering<br>lijst = TEKST<br>= TEKST **referentie = VERWIJZING eigennummer = TEKST 2 PARAMETER = WAARDE** \startsubsubsection  $[\ldots, \ldots]$   $[\ldots, \ldots]$  ...,  $\ldots$  \stopsubsubsection OPT OPT **1** titel = TEKST<br>bookmark = TEKST **bookmark = TEKST markering = TEKST lijst = TEKST referentie = VERWIJZING eigennummer = TEKST 2 PARAMETER = WAARDE** \startsubsubsubject  $[\ldots, \ldots]$   $[\ldots, \ldots]$  ...,  $\ldots$  \stopsubsubsubject OPT OPT **1 titel = TEKST bookmark = TEKST markering = TEKST lijst = TEKST referentie = VERWIJZING eigennummer = TEKST 2 PARAMETER = WAARDE** \startsubsubsubsection  $[\ldots, \ldots]$   $[\ldots, \ldots]^2$ ...,..]  $\ldots$  \stopsubsubsection OPT OPT 1 titel = TEKST<br>bookmark = TEKST **bookmark = TEKST markering = TEKST lijst = TEKST referentie = VERWIJZING eigennummer = TEKST 2 PARAMETER = WAARDE** \startsubsubsubsubject  $[\ldots, \ldots]$   $[\ldots, \ldots]$  ...,  $\ldots$  \stopsubsubsubsubject OPT OPT **1** titel = TEKST<br>bookmark = TEKST **bookmark = TEKST markering = TEKST lijst = TEKST referentie = VERWIJZING eigennummer = TEKST 2 PARAMETER = WAARDE**

\startsubsubsubsubsection  $[\ldots, \ldots]$   $[\ldots, \ldots]$  ...,  $\ldots$  \stopsubsubsubsubsection OPT O<sub>pt</sub> **1 titel = TEKST bookmark = TEKST markering = TEKST lijst = TEKST referentie = VERWIJZING eigennummer = TEKST 2 PARAMETER = WAARDE** \startsubsubsubsubsubject [..,..<sup>1</sup>...,..] [..,..<sup>2</sup>...,.] ... \stopsubsubsubsubsubject OPT OPT 1 titel = TEKST<br>bookmark = TEKST **bookmark = TEKST markering = TEKST lijst = TEKST referentie = VERWIJZING eigennummer = TEKST 2 PARAMETER = WAARDE** \starttitle  $[\ldots, \ldots \frac{1}{2}, \ldots, \ldots]$   $[\ldots, \ldots \frac{2}{3}, \ldots, \ldots]$  ... \stoptitle OPT **1 titel = TEKST** OPT **bookmark = TEKST markering = TEKST lijst = TEKST referentie = VERWIJZING eigennummer = TEKST 2 PARAMETER = WAARDE** \startparagraphs [...] ... \stopparagraphs **\* NAAM \startparagraphscell ... \stopparagraphscell** \startPARAGRAPHS **...** \stopPARAGRAPHS \startPARALLEL **...** \stopPARALLEL \startparbuilder [...] ... \stopparbuilder **\* default oneline basic NAAM** \startplaatsformule [..,..<sup>\*</sup>...,..] ... \stopplaatsformule OPT **\* titel = TEKST suffix = TEKST referentie = + - VERWIJZING** \startplaatsformule [...,\*...] ... \stopplaatsformule OPT **\* + - VERWIJZING** \startplaatsplaatsblok  $[\cdot,\cdot,\cdot]$   $[\cdot,\cdot,\cdot,\frac{2}{\cdot},\cdot,\cdot,\frac{1}{\cdot}$   $[\cdot,\cdot,\cdot,\frac{3}{\cdot},\cdot,\cdot,\cdot]$  ... \stopplaatsplaatsblok OPT OPT **1 NAAM 2 titel = TEKST bookmark = TEKST markering = TEKST lijst = TEKST plaats = splitsen altijd links rechts binnen buiten rugwit snijwit inlinker inrechter inmarge linkermarge rechtermarge linkerrand rechterrand binnenmarge buitenmarge binnenrand buitenrand tekst naast reset hoogte diepte [-+]regel halveregel grid hoog laag passend 90 180 270 geennummer geen lokaal hier forceer marge [-+]hang hangend lang beide midden offset boven onder auto pagina linkerpagina rechterpagina ergens effectief hoofd voet referentie = VERWIJZING 3 PARAMETER = WAARDE** \startplaatsFLOAT [..,..<sup>1</sup> ..,..] [..,..<sup>2</sup> ..,..] ... \stopplaatsFLOAT OPT OPT **1** titel = TEKST<br>bookmark = TEKST  $bookmark$ **markering = TEKST lijst = TEKST plaats = splitsen altijd links rechts binnen buiten rugwit snijwit inlinker inrechter inmarge linkermarge rechtermarge linkerrand rechterrand binnenmarge buitenmarge binnenrand buitenrand tekst naast reset hoogte diepte [-+]regel halveregel grid hoog laag passend 90 180 270 geennummer geen lokaal hier forceer marge [-+]hang hangend lang beide midden offset boven onder auto pagina linkerpagina rechterpagina ergens effectief hoofd voet referentie = VERWIJZING 2 PARAMETER = WAARDE instances: chemical figure table intermezzo graphic**

\startplaatschemical [..,..<sup>1</sup> ..,..] [..,..<sup>2</sup> ...,..] ... \stopplaatschemical OPT O<sub>p</sub> **1 titel = TEKST bookmark = TEKST markering = TEKST lijst = TEKST plaats = splitsen altijd links rechts binnen buiten rugwit snijwit inlinker inrechter inmarge linkermarge rechtermarge linkerrand rechterrand binnenmarge buitenmarge binnenrand buitenrand tekst naast reset hoogte diepte [-+]regel halveregel grid hoog laag passend 90 180 270 geennummer geen lokaal hier forceer marge [-+]hang hangend lang beide midden offset boven onder auto pagina linkerpagina rechterpagina ergens effectief hoofd voet referentie = VERWIJZING 2 PARAMETER = WAARDE** \startplaatsfigure  $[\ldots, \ldots]$   $[\ldots, \ldots]$  ...,  $\ldots$  \stopplaatsfigure OPT OPT **1** titel = TEKST<br>bookmark = TEKST  $bookmark$ **markering = TEKST lijst = TEKST plaats = splitsen altijd links rechts binnen buiten rugwit snijwit inlinker inrechter inmarge linkermarge rechtermarge linkerrand rechterrand binnenmarge buitenmarge binnenrand buitenrand tekst naast reset hoogte diepte [-+]regel halveregel grid hoog laag passend 90 180 270 geennummer geen lokaal hier forceer marge [-+]hang hangend lang beide midden offset boven onder auto pagina linkerpagina rechterpagina ergens effectief hoofd voet referentie = VERWIJZING 2 PARAMETER = WAARDE** \startplaatsgraphic  $[\ldots, \ldots]$  [..,..<sup>2</sup>..,..] ... \stopplaatsgraphic OPT O<sub>pt</sub> **1 titel = TEKST bookmark = TEKST markering = TEKST lijst = TEKST plaats = splitsen altijd links rechts binnen buiten rugwit snijwit inlinker inrechter inmarge linkermarge rechtermarge linkerrand rechterrand binnenmarge buitenmarge binnenrand buitenrand tekst naast reset hoogte diepte [-+]regel halveregel grid hoog laag passend 90 180 270 geennummer geen lokaal hier forceer marge [-+]hang hangend lang beide midden offset boven onder auto pagina linkerpagina rechterpagina ergens effectief hoofd voet referentie = VERWIJZING 2 PARAMETER = WAARDE** \startplaatsintermezzo [..,..<sup>1</sup>..,..] [..,..<sup>2</sup>..,..] ... \stopplaatsintermezzo OPT OPT **1 titel = TEKST bookmark = TEKST markering = TEKST lijst = TEKST plaats = splitsen altijd links rechts binnen buiten rugwit snijwit inlinker inrechter inmarge linkermarge rechtermarge linkerrand rechterrand binnenmarge buitenmarge binnenrand buitenrand tekst naast reset hoogte diepte [-+]regel halveregel grid hoog laag passend 90 180 270 geennummer geen lokaal hier forceer marge [-+]hang hangend lang beide midden offset boven onder auto pagina linkerpagina rechterpagina ergens effectief hoofd voet referentie = VERWIJZING 2 PARAMETER = WAARDE** \startplaatstable  $[\ldots, \ldots] = \ldots, \ldots]$   $[\ldots, \ldots] = \ldots$  \stopplaatstable OPT OPT **1** titel = TEKST<br>bookmark = TEKST **bookmark = TEKST markering = TEKST lijst = TEKST plaats = splitsen altijd links rechts binnen buiten rugwit snijwit inlinker inrechter inmarge linkermarge rechtermarge linkerrand rechterrand binnenmarge buitenmarge binnenrand buitenrand tekst naast reset hoogte diepte [-+]regel halveregel grid hoog laag passend 90 180 270 geennummer geen lokaal hier forceer marge [-+]hang hangend lang beide midden offset boven onder auto pagina linkerpagina rechterpagina ergens effectief hoofd voet referentie = VERWIJZING 2 PARAMETER = WAARDE** \startplacepairedbox  $[\cdot,\cdot,\cdot,\frac{2}{\cdots},\cdot,\cdot]$  ... \stopplacepairedbox O<sub>p</sub> **1 NAAM 2 erft: \setuppairedbox** \startplaatsPAIREDBOX [..,..<sup>\*</sup>...,..] ... \stopplaatsPAIREDBOX OPT **\* erft: \setuppairedbox instances: legend** \startplaatslegend [..,.. = ..,..] ... \stopplaatslegend OPT **\* erft: \setuppairedbox \startpositief ... \stoppositief**
```
\startpositioning \begin{bmatrix} 1 & 0 & 0 \\ 0 & 0 & 1 \end{bmatrix} \begin{bmatrix} 1 & 0 & 0 \\ 0 & 0 & 0 \end{bmatrix} arr arr
OPT
1 NAAM
2 erft: \stelpositionerenin
\startpositionoverlay {.<sup>*</sup>..} ... \stoppositionoverlay
* NAAM
\startprocessassignmentcommand [..,..=<sup>*</sup>..,..] ... \stopprocessassignmentcommand
* PARAMETER = WAARDE
\startprocessassignmentlist [..,..=<sup>*</sup>..,..] ... \stopprocessassignmentlist
* PARAMETER = WAARDE
\startprocesscommacommand [...,*...] ... \stopprocesscommacommand
* COMMANDO
\startprocesscommalist [...,*...] ... \stopprocesscommalist
* COMMANDO
\startprodukt [...] ... \stopprodukt
* FILE *
\startprodukt ... \stopprodukt
* FILE *
\startprojekt [..<sup>*</sup>..] ... \stopprojekt
* FILE *
\startprojekt .<sup>*</sup>. ... \stopprojekt
* FILE *
\startprotectedcolors ... \stopprotectedcolors
\startpublicatie [.<sup>1</sup>..] [..,..<sup>2</sup>..,..] ... \stoppublicatie
                      OPT
                                  OPT
1 NAAM
             = VERWIJZING
   categorie = TEKST
   k = VERWIJZING<br>t = TEKST
             t = TEKST
\startrandomized ... \stoprandomized
\startrawsetups [\cdot \cdot \cdot \cdot] [\cdot \cdot \cdot \cdot \cdot] ... \stoprawsetups
                     O<sub>p</sub>
1 grid
2 NAAM
\startrawsetups ... ... \stoprawsetups
* NAAM
\startreadingfile ... \stopreadingfile
\startregel [...]
* VERWIJZING
\startregelcorrectie [...,*...] ... \stopregelcorrectie
                             OPT
* blanko erft: \blanko
\startregellinks ... \stopregellinks
\startregelmidden ... \stopregelmidden
\startregelrechts ... \stopregelrechts
```
\startLINES  $[\ldots, \ldots] \ldots \$ stopLINES \* erft: \stelregelsin<sup>OPT</sup> **instances: lines** \startlines  $[\ldots, \ldots] \ldots$  \stoplines \* erft: \stelregelsin<sup>OPT</sup> \startregime [...] ... \stopregime **\* erft: \enableregime** \startregister [.<sup>1</sup>.] [.<sup>2</sup>.] [.<sup>3</sup>.] [.<sup>4</sup>.] [..+.<sup>5</sup>.+..] OPT OPT **1 NAAM 2 NAAM 3 TEKST 4 TEKST VERWERKER->TEKST 5 INDEX** \startreusableMPgraphic {.<sup>1</sup>..} {...,<sup>2</sup>,...} ... \stopreusableMPgraphic<br>1. MAAM **1 NAAM 2 PARAMETER** \startscript [.<sup>\*</sup>..] ... \stopscript **\* hangul hanzi nihongo ethiopic thai test NAAM** \startsectieblokomgeving [...] ... \stopsectieblokomgeving **\* NAAM** \startsectionblock  $[\cdot,\cdot,\cdot,\cdot]^2$ ...,..] ... \stopsectionblock OPT **1 NAAM 2 bookmark = TEKST erft: \stelsectieblokin** \startSECTIONBLOCK [..,..=..,..] \* **...** \stopSECTIONBLOCK OPT **\* bookmark = TEKST erft: \stelsectieblokin instances: frontmatter bodymatter appendices backmatter** \startappendices  $[\ldots, \ldots] \ldots$  \stopappendices OPT **\* bookmark = TEKST erft: \stelsectieblokin** \startbackmatter  $[\ldots, \ldots] \ldots$  \stopbackmatter OPT **\* bookmark = TEKST erft: \stelsectieblokin** \startbodymatter  $[\dots, \dots]$  ... \stopbodymatter OPT **\* bookmark = TEKST erft: \stelsectieblokin** \startfrontmatter [..,..=..,..] \* **...** \stopfrontmatter OPT **\* bookmark = TEKST erft: \stelsectieblokin** \startsectionlevel  $[\cdot^1, 1, 1, \ldots^2, \ldots, 1, 1, \ldots]$  ... \stopsectionlevel OPT OPT OPT **1 NAAM 2 titel = TEKST bookmark = TEKST markering = TEKST lijst = TEKST referentie = VERWIJZING eigennummer = TEKST 3 PARAMETER = WAARDE** \startsetups  $[\cdot \cdot \cdot]$   $[\cdot \cdot \cdot \cdot]$  ... \stopsetups OPT **1 grid 2 NAAM** \startsetups ... ... \stopsetups **\* NAAM**

```
\startshift [...] ... \stopshift
* NAAM
\startsidebar [\cdot,\cdot,\cdot,\frac{2}{\cdot},\cdot,\cdot,\cdot] ... \stopsidebar
1 NAAM OPT
                                       OPT
2 erft: \setupsidebar
\startsimplecolumns [..,..<sup>*</sup>...,..] ... \stopsimplecolumns
* erft: \setsimplecolumnhsize <sup>OPT</sup>
\startsmal \begin{bmatrix} .1 & .3 \ .3 & .3 \ .3 & .3 \1 NAAM
2 erft: \stelsmallerin
\startsmal [\ldots, \ldots] [\ldots, \ldots] ... \stopsmal
1 erft: \stelsmaller<sup>QP</sup>In 0PT
2 [-+]links [-+]midden [-+]rechts GETAL*links GETAL*midden GETAL*rechts reset
\startsmal [\cdot \cdot \cdot] [\cdot \cdot \cdot \cdot] ... \stopsmal
1 NAAM OPT OPT
2 [-+]links [-+]midden [-+]rechts GETAL*links GETAL*midden GETAL*rechts reset
\startsom [...,*...] ... \stopsom<br>* WERWIIZING OPT
* VERWIJZING
\startspecialitem [.<sup>1</sup>..] [...<sup>2</sup>...] ... \stopspecialitem
                           OPT
                                         OPT
1 som
2 VERWIJZING
\startspecialitem [...] ... \stopspecialitem
* sub its
\startspecialitem [.<sup>1</sup>..] {.<sup>2</sup>.} ... \stopspecialitem
1 sym ran mar
2 TEKST
\startsplitformula ... \stopsplitformula
\startspread ... \stopspread
\start [...] ... \stop
OPT
* NAAM
\startSTARTSTOP ... \stopSTARTSTOP
\startstaticMPfigure {...} ... \stopstaticMPfigure
* NAAM
\startstaticMPgraphic {.<sup>1</sup>..} {...,<sup>2</sup>...} ... \stopstaticMPgraphic
                                                OPT
1 NAAM
2 PARAMETER
\STARTSTOP \{.\ .\}* CONTENT
\startstrictinspectnextcharacter ... \stopstrictinspectnextcharacter
```

```
\startstructurepageregister [.<sup>1</sup>..] [.<sup>2</sup>..] [..,..<sup>2</sup>..,..] [..,..<sup>4</sup>..,..]
1 NAAM 1 1 NAAM
2 NAAM
3 label = NAAM
    sleutels = TEKST VERWERKER->TEKST
    ingangen = TEKST VERWERKER->TEKST
    keys:1 = TEKST
    keys:2 = TEKST
    keys:3 = TEKST
   entries:1 = TEKST
   entries:2 = TEKST
   entries:3 = TEKST
   variant = TEKST
4 PARAMETER = WAARDE
\startstyle [..,..=..,..] *
... \stopstyle
* erft: \setupstyle
\startstyle [.<sup>*</sup>..] ... \stopstyle
* NAAM FONT
\startSTYLE ... \stopSTYLE
\startsubformulas [...,<sup>*</sup>....] ... \stopsubformulas
                         OPT
* + - VERWIJZING
\startsubjectlevel [\cdot^1, \cdot] [\cdot, \cdot, \cdot^{\frac{2}{n}}, \cdot, \cdot, \cdot] [\cdot, \cdot, \cdot]^2 ..., \stopsubjectlevel
                       OPT
                                    OPT
                                                     OPT
1 NAAM
2 titel = TEKST
   bookmarkmarkering = TEKST
              lijst = TEKST
   referentie = VERWIJZING
    eigennummer = TEKST
3 PARAMETER = WAARDE
\startsubsentence ... \stopsubsentence
\startsubstack ... \stopsubstack
\startsymbolset [...] ... \stopsymbolset
* NAAM
\startTABLE [\ldots, \ldots] \ldots \stopTABLE
* erft: \setupTABLE <sup>OPT</sup>
\startTABLEbody [..,..<sup>*</sup>...,..] ... \stopTABLEbody
                         OPT
* erft: \setupTABLE
\startTABLEfoot [..,..=..,..] *
... \stopTABLEfoot
                         OPT
* erft: \setupTABLE
\startTABLEhead [..,..=..,..] *
... \stopTABLEhead
                         OPT
* erft: \setupTABLE
\startTABLEnext [..,..=..,..] *
... \stopTABLEnext
                        OPT
* erft: \setupTABLE
\starttabel [ | ... ] [ ... , ... ^{2} ... ] ... \stoptabel
                              OPT
1 TEMPLATE
2 erft: \steltabellenin
\starttabelkop [...] ... \stoptabelkop
* NAAM
\starttabellen [|...<sup>*</sup>..|] ... \stoptabellen
* TEMPLATE
```
\starttabellen [...] ... \stoptabellen **\* NAAM** \starttabelstaart [...] ... \stoptabelstaart **\* NAAM** \starttabel  $[\cdot \cdot \cdot]$   $[\cdot \cdot \cdot \cdot \cdot]$  ... \stoptabel OPT **1 NAAM 2 erft: \steltabellenin** \starttabulatie [*|.*<sup>1</sup>./] [..,..<sup>2</sup>..,..] ... \stoptabulatie 1 TEMPLATE OPT opt<sup>-</sup> **2 erft: \steltabulatiein** \starttabulatiekop [...] ... \stoptabulatiekop OPT **\* NAAM** \starttabulatiestaart [...] ... \stoptabulatiestaart OPT **\* NAAM** \startTABULATE [.<sup>1</sup>.] [..,..<sup>2</sup>..,..] ... \stopTABULATE OPT OPT **1 NAAM 2 erft: \steltabulatiein instances: legend fact**  $\text{startfact}$   $[..]$   $[..,..]$   $...$   $\text{stopfact}$ OPT O<sub>PT</sub> **1 NAAM 2 erft: \steltabulatiein** \startlegend [.<sup>1</sup>..] [..,..<sup>2</sup>..,..] ... \stoplegend OPT OPT **1 NAAM 2 erft: \steltabulatiein** \startTABULATION [.<sup>1</sup>..] [..,..<sup>2</sup>..,..] ... \stopTABULATION OPT OPT **1 NAAM 2 erft: \setuptabulation \starttekst ... \stoptekst** \starttekstachtergrond  $[\cdot^1, 1, 1, \ldots^2, \ldots]$  ... \stoptekstachtergrond OPT **1 NAAM 2 erft: \steltekstachtergrondin** \startTEXTBACKGROUND [..,..<sup>\*</sup>...,..] ... \stopTEXTBACKGROUND \* erft: \steltekstachtergrondin <sup>OPT</sup> \starttekstlijn {...} ... \stoptekstlijn **\* TEKST \starttexcode ... \stoptexcode** \starttexdefinition .<sup>1</sup>.  $\begin{array}{ccc} 1 & 2 \\ \cdot & \cdot & \cdot \\ \text{OPT} & \text{OPT} \end{array}$  $\begin{array}{ccc} 2 & 3 \\ \cdot & \cdot & \cdot \\ \text{OPT} & \text{OPT} \end{array}$  $\begin{array}{ccc} 3 & 4 \\ \cdot & \cdot & \cdot \\ \text{OPT} & \text{OPT} \end{array}$  $\begin{array}{ccc} 4 & 5 \\ \bullet & \bullet & \bullet & \bullet \\ \text{OPT} & \text{OPT} \end{array}$ 5 6 7<br>
OPT OPT  $\ldots$  **\stoptexdefinition** opt **1 spaces nospaces 2 globaal 3 unexpanded 4 expanded 5 singleempty doubleempty tripleempty quadrupleempty quintupleempty sixtupleempty singleargument doubleargument tripleargument quadrupleargument quintupleargument sixtupleargument 6 NAAM 7 SJABLOON \starttextbackgroundmanual ... \stoptextbackgroundmanual** \starttextcolor [...] ... \stoptextcolor **\* KLEUR \starttextcolorintent ... \stoptextcolorintent**

```
\starttextflow [...] ... \stoptextflow
* NAAM
\starttokens [...] ... \stoptokens
* NAAM
\starttransparent [...] ... \stoptransparent
* KLEUR
\startTYPING [..,..=..,..] *
... \stopTYPING
* erft: \steltypenin ^{OPT}instances: typing LUA MP PARSEDXML TEX XML
\startTYPING [...,*...] ... \stopTYPING
OPT
* verder
instances: typing LUA MP PARSEDXML TEX XML
\startLUA [...,<sup>*</sup>....] ... \stopLUA
                 OPT
* verder
\setminus \text{startMP} [\dots, \dots] \dots \setminus \text{stopMP}<br>* verder
* verder
\startPARSEDXML [...,*...] ... \stopPARSEDXML
                        OPT
* verder
\startTEX [...,*...] ... \stopTEX
                 OPT
* verder
\starttyping [...,*...] ... \stoptyping
                   OPT
* verder
\startXML [...,*...] ... \stopXML
                 OPT
* verder
\startLUA [\ldots, \ldots] \ldots \stopLUA
* erft: \steltypeni<sup>n</sup>
\startMP [\dots, \dots \stackrel{*}{\dots}, \dots] \stopMP
* erft: \steltypenin
\startPARSEDXML [..,..=..,..] *
... \stopPARSEDXML
                         OPT
* erft: \steltypenin
\startTEX [..,..<sup>*</sup>...,..] ... \stopTEX
* erft: \steltypeni<sup>n</sup>n
\starttyping [\ldots, \ldots] \ldots \stoptyping
* erft: \steltypenin <sup>OPT</sup>
\startXML [..,..=..,..] *
... \stopXML
* erft: \steltypeni<sup>n</sup>
\starttypescript [...,<sup>1</sup>...] [...,<sup>2</sup>....] [...,<sup>3</sup>....] ... \stoptypescript
1 serif sans mono math ha<sup>nd</sup>writing calligraphy <sup>OPT</sup>
2 NAAM
3 size naam
\starttypescriptcollection [...] ... \stoptypescriptcollection
* NAAM
\startuitlijnen [...,*...] ... \stopuitlijnen
* erft: \steluitlijnenin
```
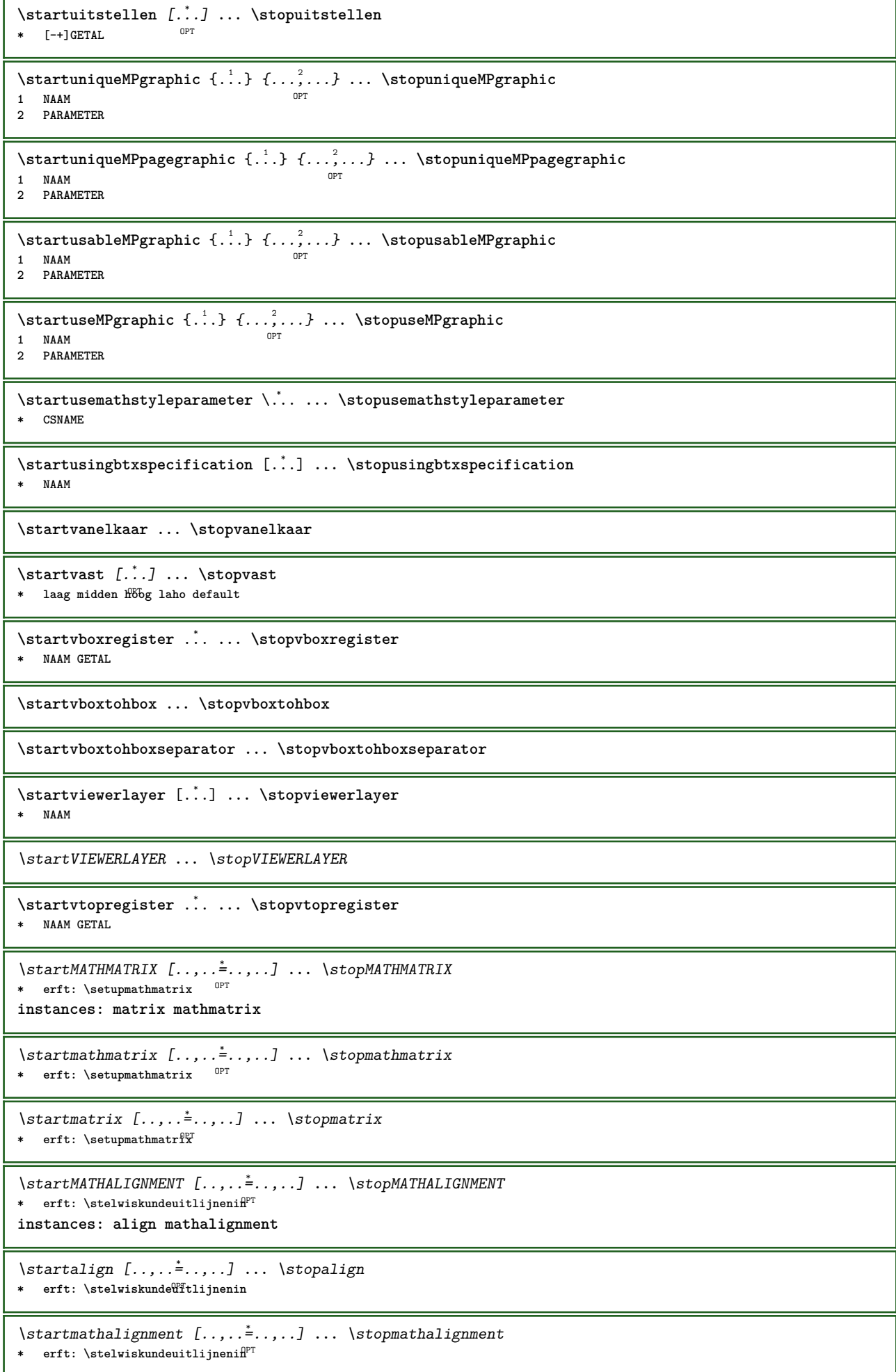

\startxcell [.<sup>1</sup>..] [..,..<sup>2</sup>..,..] ... \stopxcell 1 **NAAM** OPT OPT **2 nx = GETAL ny = GETAL nc = GETAL nr = GETAL erft: \setupxtable** \startxcellgroup [.<sup>1</sup>..] [..,..<sup>2</sup>..,..] ... \stopxcellgroup OPT OPT **1 NAAM 2 erft: \setupxtable** \startxgroup  $[\cdot \cdot \cdot \cdot \cdot \cdot]$  ...,  $\cdot \cdot \cdot]$  ... \stopxgroup OPT OPT **1 NAAM 2 erft: \setupxtable** \startxmldisplayverbatim [...] ... \stopxmldisplayverbatim **\* NAAM** \startxmlinlineverbatim [...i.] ... \stopxmlinlineverbatim **\* NAAM \startxmlraw ... \stopxmlraw** \startxmlsetups [.<sup>1</sup>.] [.<sup>2</sup>.] ... \stopxmlsetups OPT **1 grid 2 NAAM** \startxmlsetups ... ... \stopxmlsetups **\* NAAM** \startxrow [.<sup>1</sup>..] [..,..<sup>2</sup>...,..] ... \stopxrow 1 **NAAM** OPT OPT **2 erft: \setupxtable** \startxrowgroup  $[\cdot \cdot \cdot \cdot \cdot]$   $[\cdot \cdot \cdot \cdot \cdot \cdot]$  ... \stopxrowgroup OPT **1 NAAM** OPT **2 erft: \setupxtable** \startxtable  $[\ldots, \ldots] \ldots$  \stopxtable \* erft: \setupxtable <sup>OPT</sup> \startxtablebody  $[\dots, \dots]$  ... \stopxtablebody OPT **\* erft: \setupxtable** \startxtablebody [...] ... \stopxtablebody OPT **\* NAAM** \startxtablefoot  $[\dots, \dots, \dots]$  ... \stopxtablefoot OPT **\* erft: \setupxtable** \startxtablefoot [...<sup>\*</sup>..] ... \stopxtablefoot OPT **\* NAAM** \startxtablehead  $[\dots, \dots]$  ... \stopxtablehead OPT **\* erft: \setupxtable** \startxtablehead [...] ... \stopxtablehead OPT **\* NAAM** \startxtablenext  $[\dots, \dots]$  ... \stopxtablenext OPT **\* erft: \setupxtable** \startxtablenext [...<sup>\*</sup>..] ... \stopxtablenext OPT **\* NAAM**

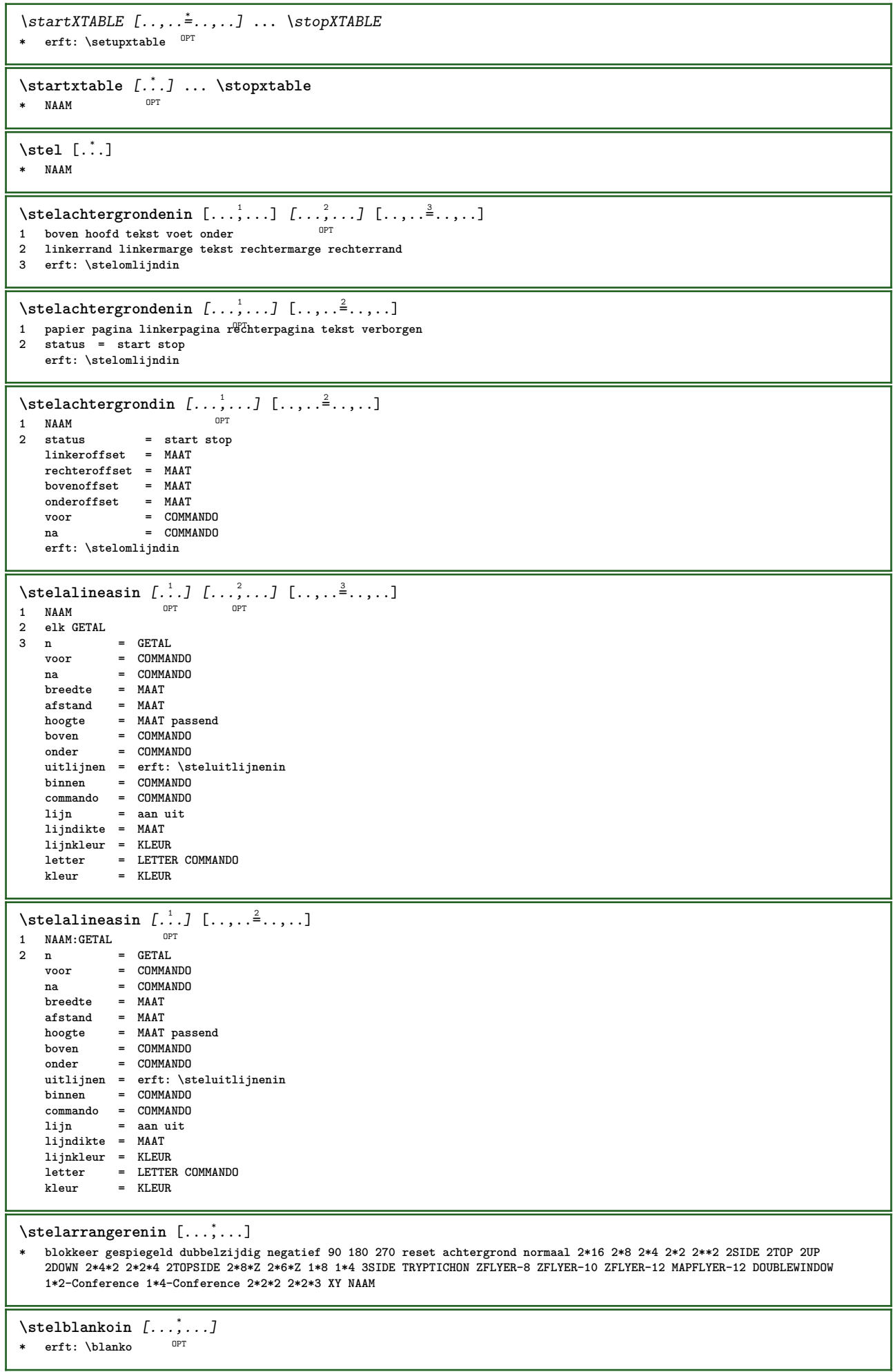

```
\setminusstelblokin [\ldots, \ldots] [\ldots, \ldots]^2OPT
1 NAAM
2 voor = COMMANDO
   na = COMMANDO
   binnen = COMMANDO
    letter = LETTER COMMANDO
    kleur = KLEUR
\stelblokjesin [..,..<sup>*</sup>...,..]
* breedte = max MAAT
   hoogte = max MAAT<br>diepte = max MAAT
           diepte = max MAAT
  afstand = MAAT
    n = GETAL
    variant = a b
   letter = LETTER COMMANDO
    kleur = KLEUR
    type = mp ja nee
    mp = NAAM
\setminus \texttt{stelblokkopjein} \; [\ldots, \ldots] \; [\ldots, \ldots]OPT
1 NAAM
2 erft: \setupfloatcaption
\stelblokkopjesin [...<sup>1</sup>...] [..,..<sup>2</sup>..,..]
                          OPT
1 NAAM
2 erft: \setupfloatcaption
\setminusstelbovenin [\cdot, \cdot, \cdot, \cdot] [\cdot, \cdot, \cdot, \cdot, \cdot]1 tekst marge rand<sup>PT</sup>
2 erft: \setuplayoutelement
\setminusstelboventekstenin [\cdot..] [\cdot..] [\cdot..] \cdot...] [\cdot...]
1 tekst marge rand opt opt opt opt opt
                                       OPT
                                                OPT
2 datum paginanummer MARKERING TEKST COMMANDO
3 datum paginanummer MARKERING TEKST COMMANDO
4 datum paginanummer MARKERING TEKST COMMANDO
5 datum paginanummer MARKERING TEKST COMMANDO
\setminus \text{stellar} [\dots, \dots, \dots] \atop \text{DIFF}1 BUFFER
2 voor = COMMANDO
  na = COMMANDO
\stelciterenin [..,..<sup>*</sup>...,..]
* erft: \setupdelimitedtext
\stelclipin [..,..<sup>*</sup>...,..]
* status = start stop
    breedte = MAAT
   hoogte = MAAT
  hoffset = MAAT
   voffset = MAAT
   \mathbf{x} = \text{GETA}y = GETAL<br>nx = GETAL
                 = GETAL
   ny = GETAL
   sx = GETAL
   sy = GETAL
   linkeroffset = MAAT
   rechteroffset = MAAT
    bovenoffset = MAAT
    onderoffset = MAAT
    mp = NAAM
    n = GETAL
   offset
```
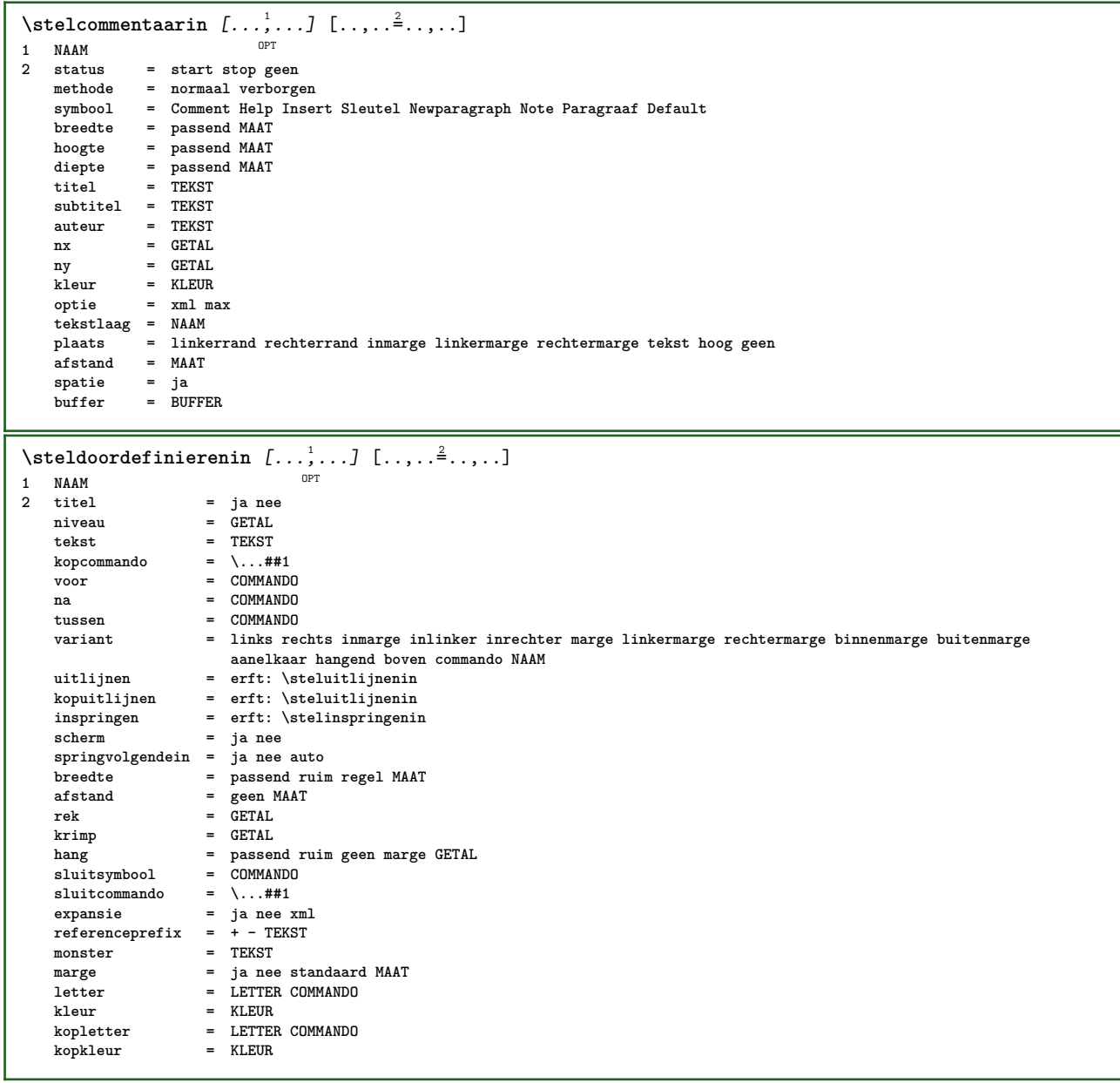

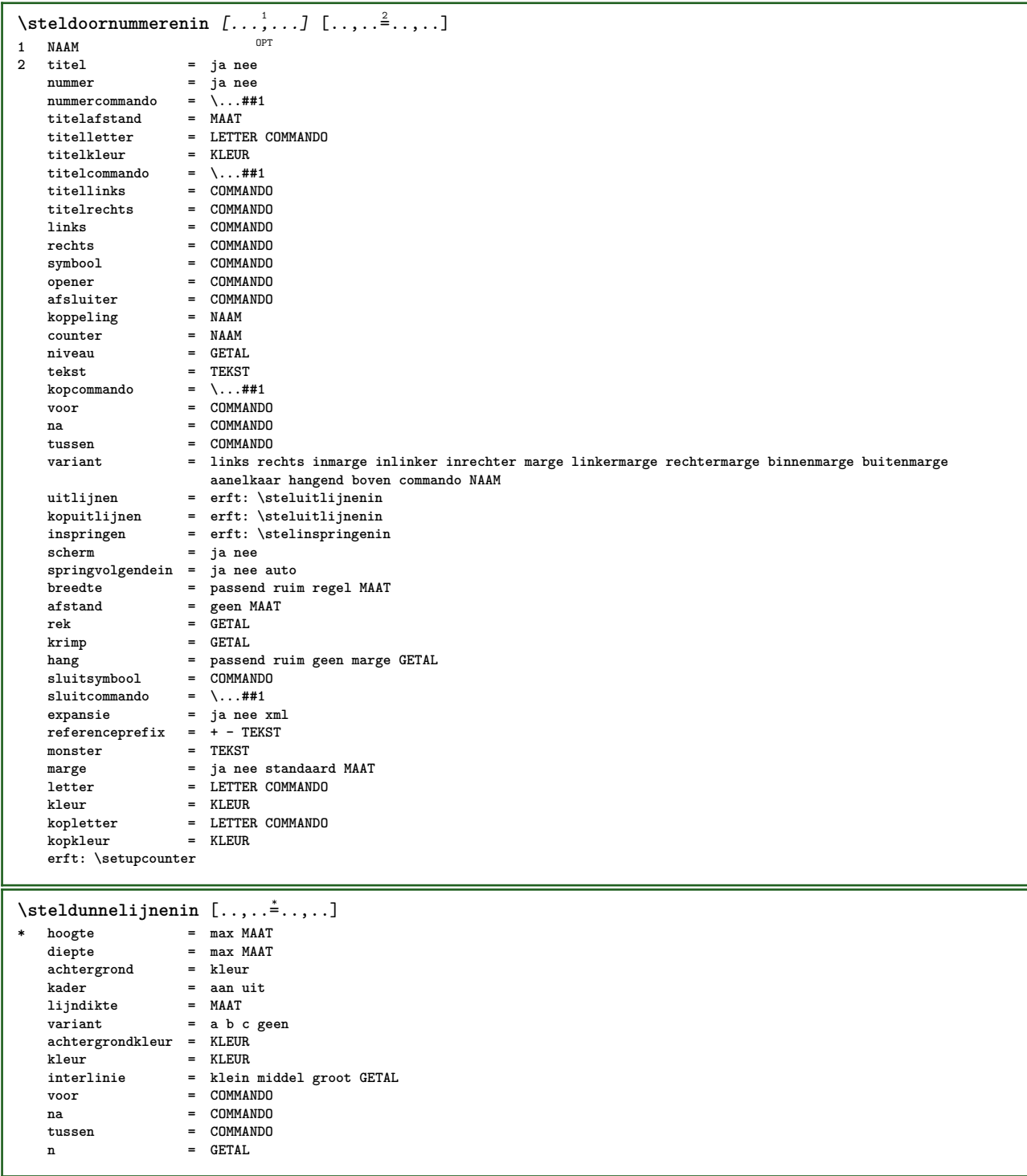

 $\setminus \text{stellar } [\dots, \dots, \dots]$   $[ \dots, \dots, \frac{2}{3}, \dots]$ OPT **1 NAAM 2 plaats = links rechts uitlijnen = links midden rechts lijnlinks centreer lijnrechts normaal splitsen = ja nee pagina strut = ja nee afstand = MAAT links = COMMANDO rechts = COMMANDO voorwit = erft: \blanko** nawit = erft: \blanko **nummercommando = \...##1** kleur = KLEUR nummerletter = **LETTER COMMANDO**<br>
nummerkleur = **KLEUR nummerkleur = KLEUR optie = opelkaar krap midden kader regel halveregel -regel -halveregel erft: \stelkorpsin** marge = ja nee standaard MAAT<br>
linkermarge = MAAT<br>
rechtermarge = MAAT  $linkermerge$ **rechtermarge = MAAT variant = NAAM springvolgendein = ja nee auto grid = erft: \snaptogrid kader = nummer hang = geen auto expansie = ja nee xml referenceprefix = + - TEKST xmlsetup = NAAM catcodes = NAAM erft: \setupcounter**  $\setminus \texttt{stellar} [\dots, \dots] [\dots, \dots^2, \dots]$ OPT **1 NAAM 2 erft: \stelformulein** \stelformulierenin [..,..<sup>\*</sup>...,..] **\* methode = XML HTML PDF exporteer = ja nee**  $\setminus$ stelhoofdin  $[\cdot, \cdot, \cdot, \cdot]$   $[\cdot, \cdot, \cdot, \cdot, \cdot]$ 1 tekst marge rand<sup>PT</sup> **2 erft: \setuplayoutelement**  $\setminus$ stelhoofdtekstenin [...] [...] [...] [...] [...] [...] 1 tekst marge rand opt opt opt opt opt OPT **2 datum paginanummer MARKERING TEKST COMMANDO 3 datum paginanummer MARKERING TEKST COMMANDO 4 datum paginanummer MARKERING TEKST COMMANDO 5 datum paginanummer MARKERING TEKST COMMANDO** \stelingesprongentextin [...,<sup>1</sup>...] [..,..<sup>2</sup>..,..] OPT **1 NAAM 2 voor = COMMANDO na = COMMANDO afstand = MAAT monster = TEKST tekst = TEKST breedte = passend ruim MAAT scheider = COMMANDO**<br>**letter = LETTER CO letter = LETTER COMMANDO kleur = KLEUR kopletter = LETTER COMMANDO kopkleur = KLEUR**

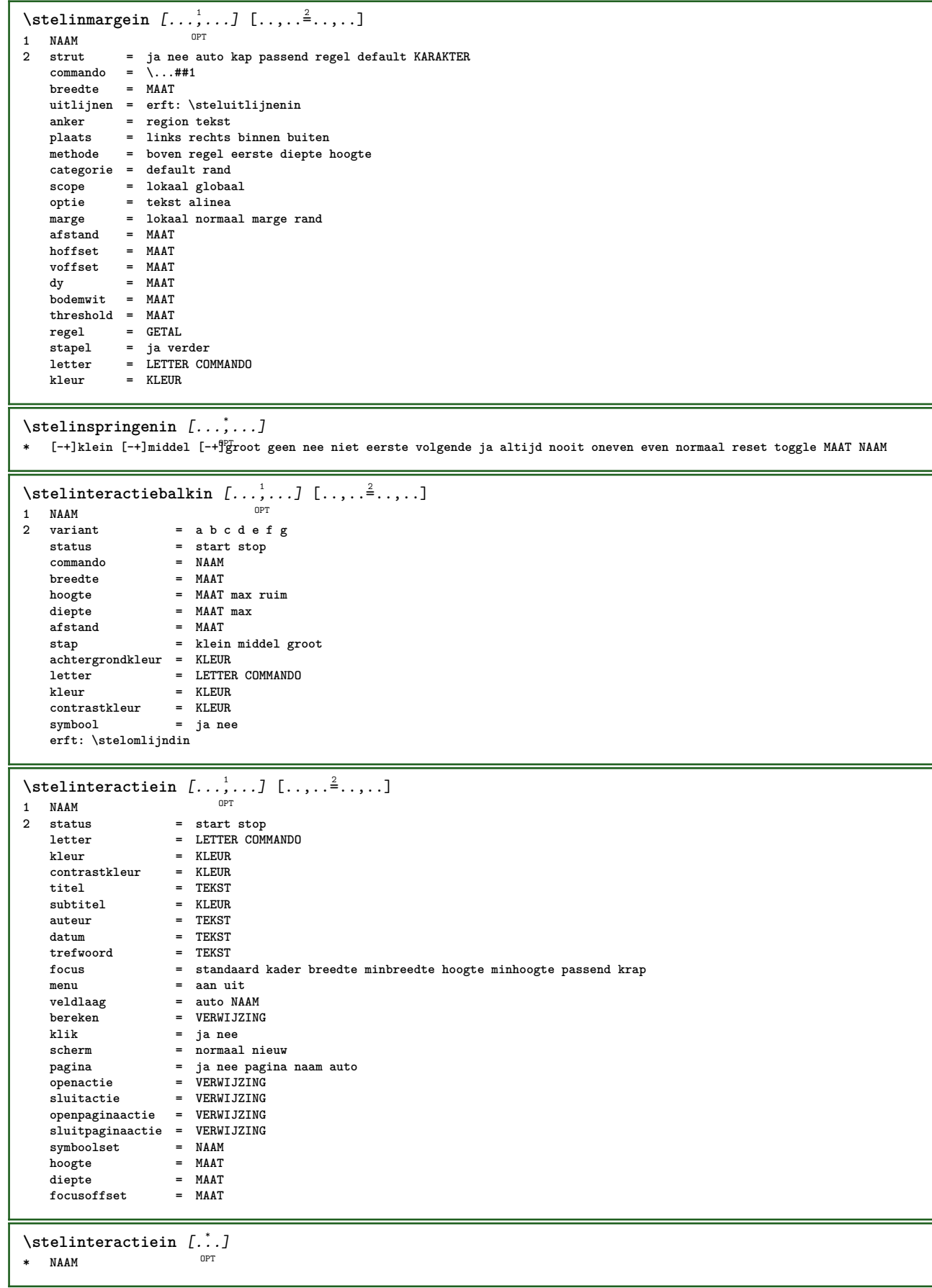

```
\setminus \texttt{stellareractivemenuin} \; [ \ldots, \ldots] \; [ \ldots, \ldots]OPT
1 NAAM<br>2 variant
                2 variant = vertikaal horizontaal verborgen
    categorie = NAAM
    linkeroffset = overlay kader geen default MAAT
   rechteroffset = overlay kader geen default MAAT
   bovenoffset = overlay kader geen default MAAT
   onderoffset = overlay kader geen default MAAT
   maxbreakmaxhoogte = MAAT
   itemuitlijnen = links midden rechts lijnlinks lijnrechts laag hoog laho
    status = start leeg lokaal
    links = COMMANDO
   rechts = COMMANDO
   afstand = overlay MAAT
   voor = COMMANDO
   na = COMMANDO
   tussen = COMMANDO
    positie = ja nee
    midden = COMMANDO
   letter = LETTER COMMANDO
    kleur = KLEUR
    zelfdepagina = ja nee leeg geen normaal default
    contrastkleur = KLEUR
   erft: \stelomlijndin
\stelinteractieschermin [\ldots,\ldots]^** breedte = passend max krap MAAT
   hoogte = passend max krap MAAT
            = MAAT
   rugoffset = MAAT
   kopoffset = MAAT
   kopwit
   optie = passend max enkelzijdig dubbelzijdig bookmark auto geen default vast liggend portrait pagina papier aanhangsel
               layer
   kopieen = GETAL
   wachttijd = geen GETAL
\setminusstelinterliniein [\ldots, \ldots] [\ldots, \ldots]<sup>2</sup>...,..]
                         OPT
1 NAAM
2 regel = MAAT
   hoogte = GETAL
   diepte = GETAL
   minhoogte = GETAL
   mindiepte = GETAL
   afstand = MAAT
   boven = GETAL hoogte
   onder = GETAL
   rek = GETAL
   krimp = GETAL
\stelinterliniein [...,*...]
* aan uit reset auto klein<sup>0</sup> Hiddel groot GETAL MAAT
\stelinterliniein [...]
* NAAM
\setminus \text{stelinvullijnenin } [...,...^{\pm}...,...]* voor = COMMANDO
    na = COMMANDO
   n = GETAL
   interlinie = klein middel groot GETAL
   afstand = MAAT
    breedte = passend ruim MAAT
    scheider = COMMANDO
   letter = LETTER COMMANDO
   kleur = KLEUR
\stelinvulregelsin [\ldots, \ldots^*], \ldots]* voor = COMMANDO
             na = COMMANDO
    marge = MAAT
    breedte = MAAT
    afstand = MAAT
   lijndikte = MAAT
   kleur = KLEUR
```
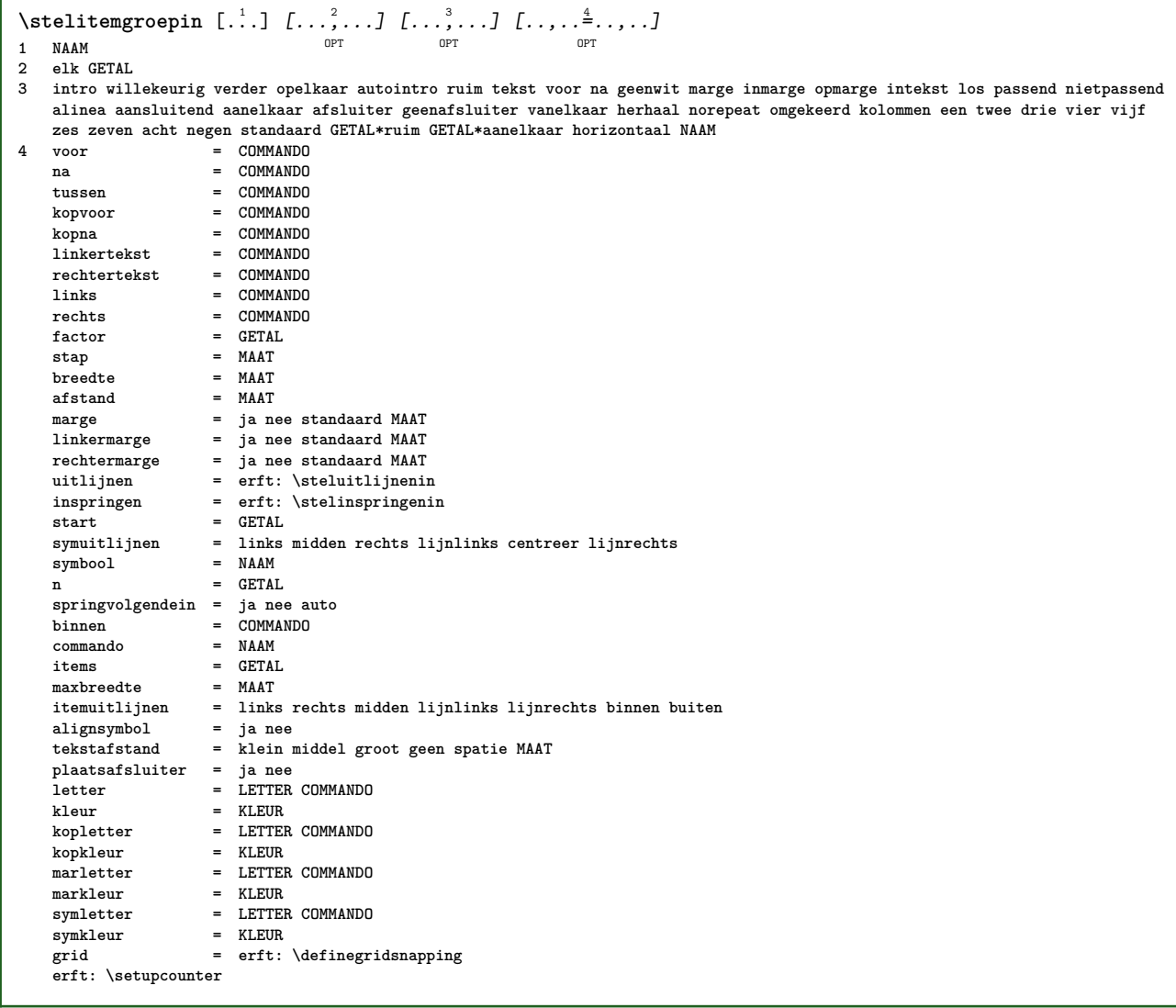

 $\setminus \texttt{stellargroup} \, [\ldots, \ldots] \, [\ldots, \ldots]$ 1 NAAM NAAM: GETAL OPT **2 voor = COMMANDO na = COMMANDO tussen = COMMANDO kopvoor = COMMANDO kopna = COMMANDO linkertekst = COMMANDO rechtertekst = COMMANDO links = COMMANDO rechts = COMMANDO factor = GETAL stap = MAAT breedte** = MAAT **afstand = MAAT optie = intro willekeurig verder opelkaar autointro ruim tekst voor na geenwit marge inmarge opmarge intekst los passend nietpassend alinea aansluitend aanelkaar afsluiter vanelkaar herhaal norepeat omgekeerd kolommen een twee drie vier vijf zes zeven acht negen standaard GETAL\*ruim GETAL\*aanelkaar horizontaal NAAM marge = ja nee standaard MAAT linkermarge = ja nee standaard MAAT rechtermarge = ja nee standaard MAAT uitlijnen = erft: \steluitlijnenin inspringen = erft: \stelinspringenin start = GETAL symuitlijnen = links midden rechts lijnlinks centreer lijnrechts**  $symbol{1}$ **n** = GETAL **springvolgendein = ja nee auto binnen = COMMANDO commando = NAAM** items = GETAL<br>maxbreedte = MAAT maxbreedte<br>itemuitlijnen **itemuitlijnen = links rechts midden lijnlinks lijnrechts binnen buiten alignsymbol = ja nee tekstafstand = klein middel groot geen spatie MAAT plaatsafsluiter = ja nee letter = LETTER COMMANDO kleur = KLEUR** = LETTER COMMANDO<br>= KLEUR  ${\tt kapletter}$ kopkleur **marletter = LETTER COMMANDO markleur = KLEUR symletter** = LETTER COMMANDO<br>symkleur = KLEUR **symiteur**<br>symkleur<br>grid **grid = erft: \definegridsnapping erft: \setupcounter** \stelITEMGROUP  $[\ldots, \ldots]$   $[\ldots, \ldots]$   $[\ldots, \ldots]$   $[\ldots, \ldots]$ 1 elk GETAL <sup>OPT</sup> OPT OPT OPT OPT **2 erft: \stelitemgroepin 3 erft: \stelitemgroepin instances: itemize** \stelitemize  $[\ldots, \ldots]$   $[\ldots, \ldots]$   $[\ldots, \ldots]$  ... OPT OPT 1 elk GETAL <sup>OPT</sup> OPT OPT OPT **2 erft: \stelitemgroepin 3 erft: \stelitemgroepin**  $\setminus$ stelitemsin  $[\ldots, \ldots]$   $[\ldots, \ldots]$ OPT **1 NAAM 2 variant = links rechts boven onder inmarge tekstbreedte = MAAT**  $=$  **MAAT afstand = MAAT symbool = geen NAAM uitlijnen = links midden rechts lijnlinks lijnrechts binnen buiten marge textalign = links midden rechts lijnlinks lijnrechts binnen buiten n = GETAL voor = COMMANDO**<br>na = COMMANDO na = COMMANDO<br>tussen = COMMANDO **tussen = COMMANDO**  $\setminus$ stelkadertekstenin  $[\ldots, \ldots]$   $[\ldots, \ldots]$ <sup>2</sup>...,..] OPT **1 NAAM 2 erft: \stelkadertekstin**

 $\setminus$ stelkadertekstin  $[\ldots, \ldots]$   $[\ldots, \ldots]$ <sup>2</sup>...,..] OPT **1 NAAM 2 links = COMMANDO** rechts = COMMANDO<br>
binnen = COMMANDO<br>
= COMMANDO **binnen = COMMANDO plaats = links rechts midden geen dieptecorrectie = aan uit korps = erft: \stelkorpsin inspringen = erft: \stelinspringenin letter = LETTER COMMANDO kleur = KLEUR erft: \stelomlijndinerft: \stelplaatsin**  $\setminus$ stelkantlijnin  $[\cdot^1 \cdot J \quad [\ldots, \ldots]$ OPT **1 GETAL 2 erft: \setupmarginrule**  $\setminus$ stelkapitalenin  $[\ldots, \ldots]$   $[\ldots, \ldots]$ <sup>2</sup>...,..] OPT **1 NAAM 2 titel = ja nee sc = ja nee letter = LETTER COMMANDO** \stelkleurenin [..,..<sup>\*</sup>...,..] **\* status = start stop spot = ja nee expansie = ja nee factor = ja nee rgb = ja nee cmyk = ja nee conversie = ja nee altijd paginakleurmodel = auto geen NAAM tekstkleur = KLEUR intent = overprint knockout geen** \stelkleurin [...] **\* FILE** \stelkolommenin  $[\ldots, \ldots^*], \ldots]$ **\* n = GETAL afstand = MAAT optie = achtergrond offset = MAAT**  $common < 2 + 1 + 1$ **hoogte = MAAT richting = links rechts balanceren = ja nee uitlijnen = setupalign tolerantie = setuptolerance blanko = erft: \blanko nboven = GETAL lijn = aan uit COMMANDO**

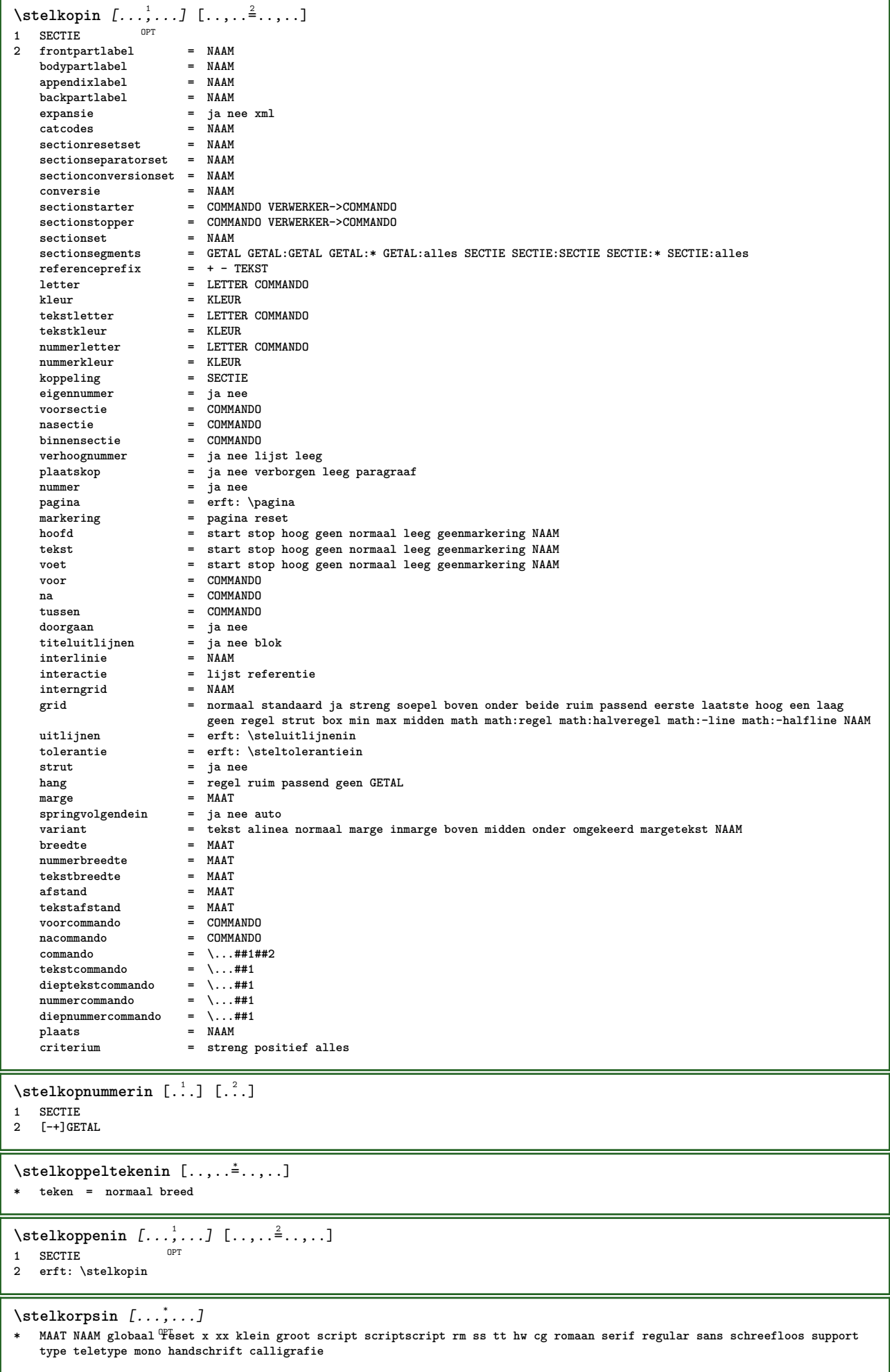

 $\setminus$ stelLABELtekst  $[\cdot, \cdot, \cdot]$   $[\cdot, \cdot, \cdot, \frac{2}{7}, \cdot, \cdot, \cdot]$ OPT **1 TAAL 2 PARAMETER = WAARDE instances: head label mathlabel taglabel unit operator prefix suffix btxlabel** \stelbtxlabeltekst [...] <sup>1</sup> [..,..=..,..] <sup>2</sup> OPT **1 TAAL 2 PARAMETER = WAARDE** \stelheadtekst  $[\cdot \cdot \cdot \cdot]$   $[\cdot \cdot \cdot \cdot \cdot \cdot \cdot \cdot]$ OPT **1 TAAL 2 PARAMETER = WAARDE**  $\setminus$ stellabeltekst  $[\cdot \cdot \cdot \cdot]$   $[\cdot \cdot \cdot \cdot \cdot \cdot \cdot \cdot \cdot]$ OPT **1 TAAL 2 PARAMETER = WAARDE**  $\setminus$ stelmathlabeltekst [.<sup>1</sup>..] [..,..<sup>2</sup>..,..] OPT **1 TAAL 2 PARAMETER = WAARDE** \steloperatortekst [...] <sup>1</sup> [..,..=..,..] <sup>2</sup> OPT **1 TAAL 2 PARAMETER = WAARDE** \stelprefixtekst [...] <sup>1</sup> [..,..=..,..] <sup>2</sup> OPT **1 TAAL 2 PARAMETER = WAARDE**  $\setminus$ stelsuffixtekst  $[\cdot, \cdot, \cdot]$   $[\cdot, \cdot, \cdot, \frac{2}{3}, \cdot, \cdot, \cdot]$ OPT **1 TAAL 2 PARAMETER = WAARDE** \steltaglabeltekst [...] <sup>1</sup> [..,..=..,..] <sup>2</sup> OPT **1 TAAL 2 PARAMETER = WAARDE** \stelunittekst  $[\cdot \cdot \cdot \cdot \cdot \cdot \cdot \cdot \cdot \cdot \cdot \cdot \cdot \cdot]$ OPT **1 TAAL 2 PARAMETER = WAARDE**

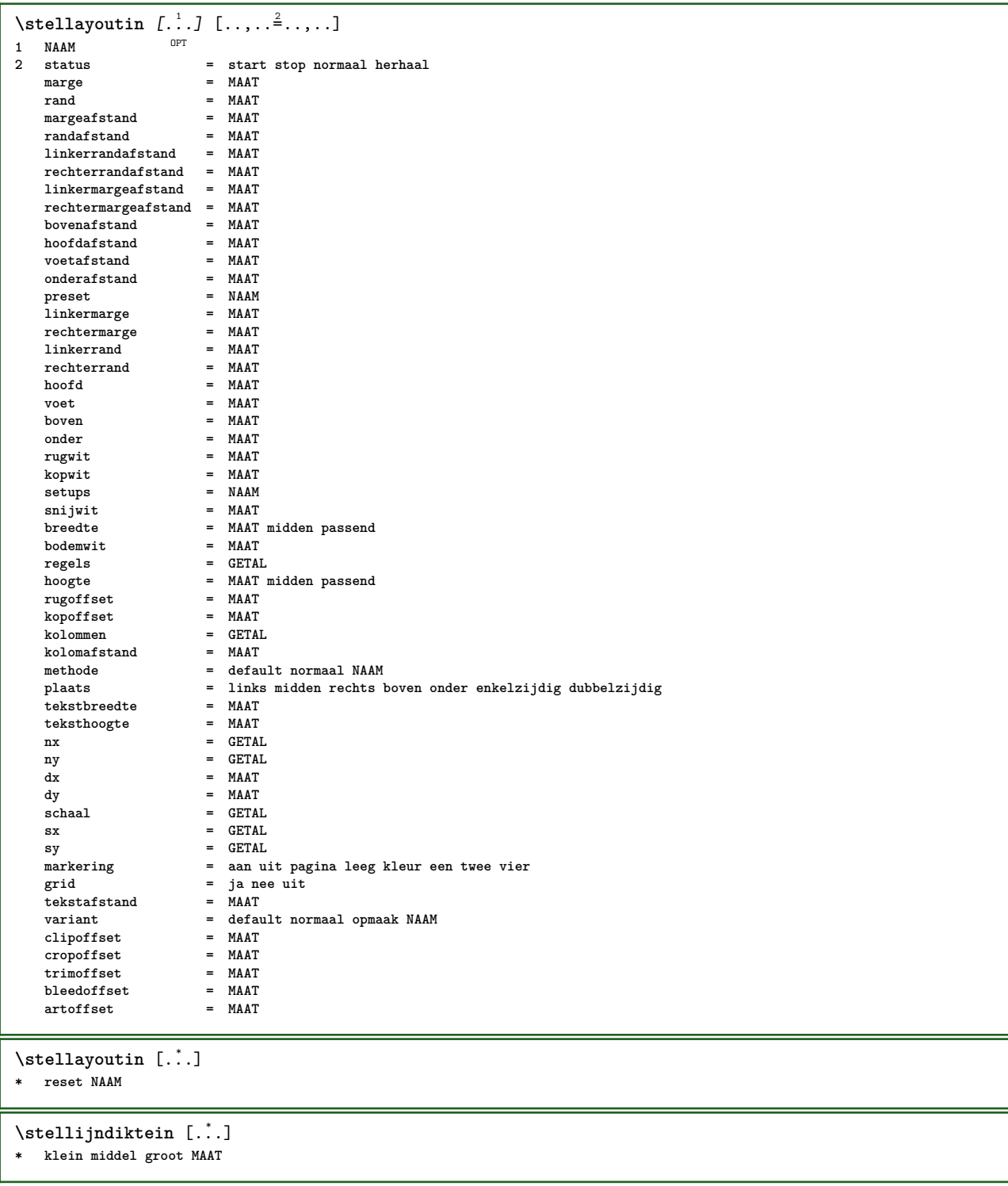

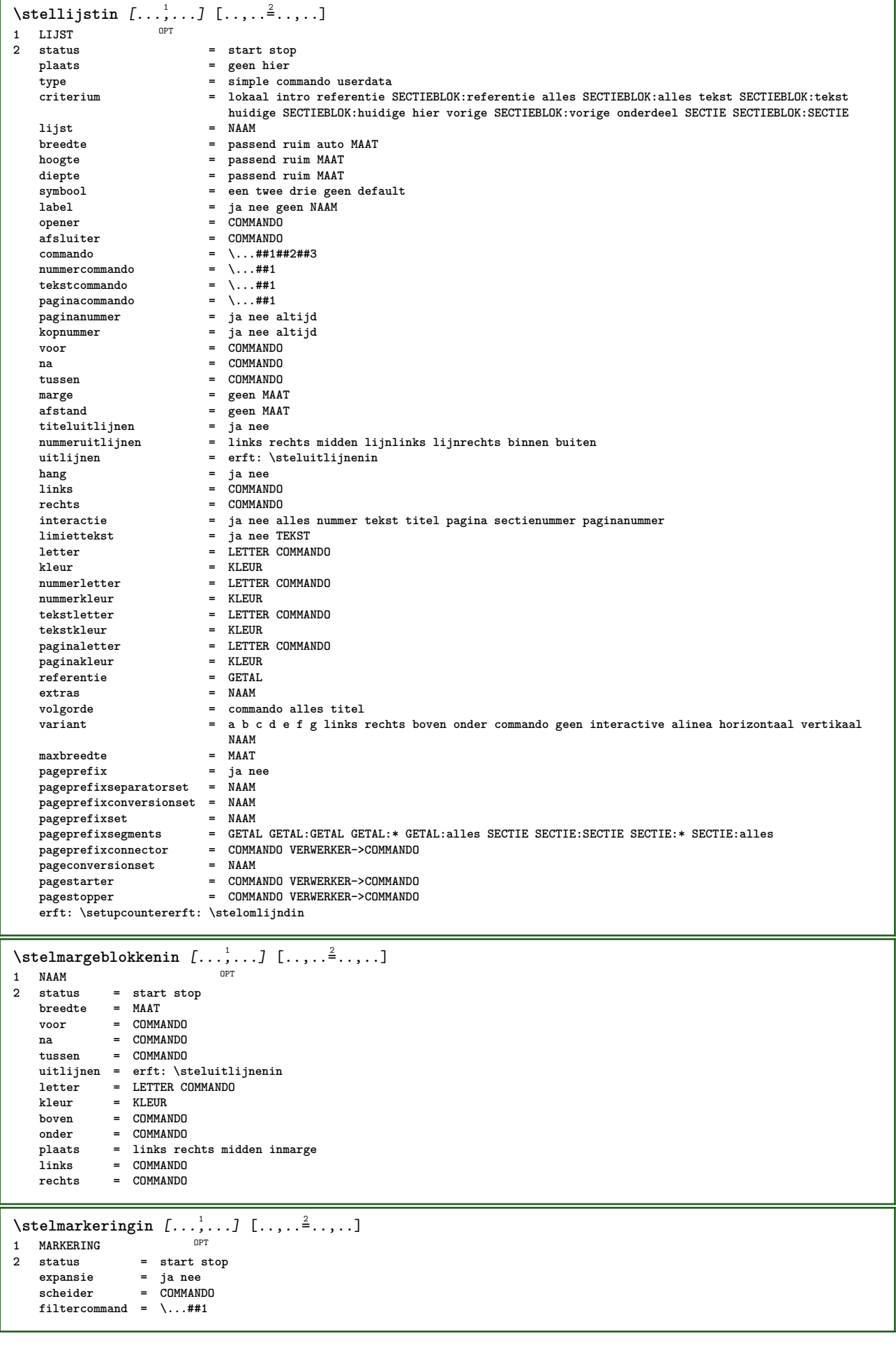

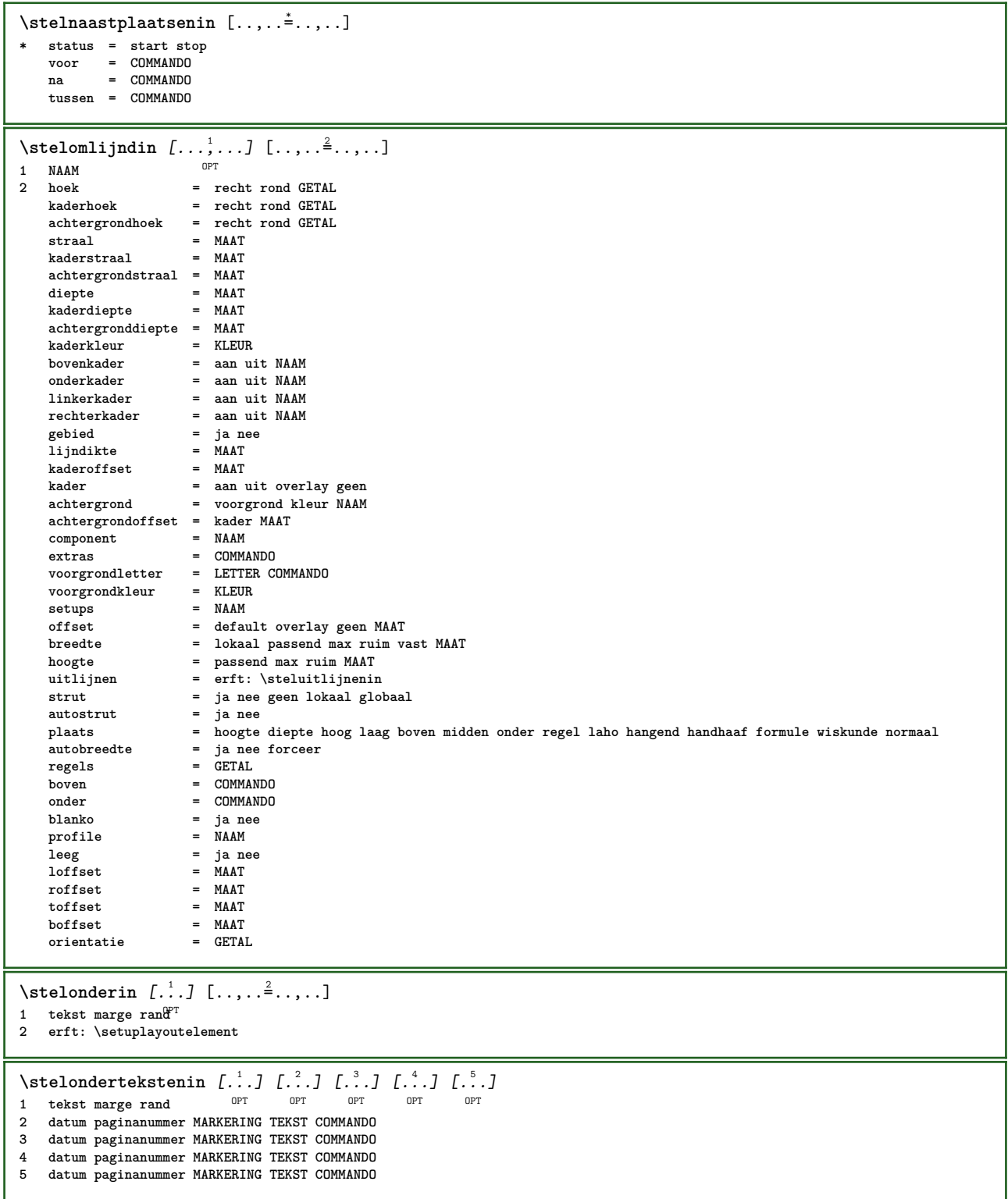

 $\setminus$ stelopmaakin  $[\ldots, \ldots]$   $[\ldots, \ldots]$ OPT 1 NAAM<br>2 pagina **2 pagina = erft: \pagina commando = COMMANDO breedte = MAAT hoogte = MAAT uitlijnen = erft: \steluitlijnenin setups = NAAM boven = COMMANDO onder = COMMANDO voor = COMMANDO na = COMMANDO plaats = boven referentie = VERWIJZING paginastatus = start stop hoofdstatus = start stop hoog leeg geen normaal voetstatus = start stop hoog leeg geen normaal bovenstatus = start stop hoog leeg geen normaal onderstatus = start stop hoog leeg geen normaal tekststatus = start stop hoog leeg geen normaal dubbelzijdig = ja nee leeg letter = LETTER COMMANDO** --<br>**letter = LETTEF**<br>kleur = KLEUR  $\setminus$ stelopsommingenin  $[\dots, \dots]$   $[\dots, \dots]$ <br>1 NAAM NAAM: CETAI **1 NAAM NAAM:GETAL 2 erft: \stelitemgroepin** \stelpaginacommentaarin  $[\ldots, \ldots^*], \ldots]$ **\* plaats = links rechts boven onder geen status = start stop geen offset = MAAT afstand = MAAT breedte = MAAT hoogte = MAAT** \stelpaginanummerin  $[\ldots, \ldots^*],$ **\* erft: \setupuserpagenumber** \stelpaginanummeringin  $[\ldots,\ldots^*],\ldots]$ **\* variant = enkelzijdig dubbelzijdig pagina = erft: \pagina strut = ja nee commando = \...##1 links = COMMANDO rechts = COMMANDO**  $=$  start stop **breedte = MAAT**<br>plaats = hoofd **plaats = hoofd voet links midden rechts inlinker inrechter marge inmarge opmarge kantlijn letter = LETTER COMMANDO**<br>kleur = KLEUR **kleur = KLEUR** \stelpaginaovergangenin [...] **\* reset auto start willekeurig GETAL** \stelpaletin [...] **\* NAAM** \stelpapierformaatin [.<sup>1</sup>.] [..,..<sup>2</sup>..,..] OPT **1 NAAM 2 boven = COMMANDO onder = COMMANDO links = COMMANDO rechts = COMMANDO methode = normaal geen NAAM schaal = GETAL nx = GETAL ny = GETAL**  $dx = MAAT$ **dy = MAAT breedte = MAAT hoogte = MAAT kopwit = MAAT**  $r$ **ugwit offset = MAAT pagina = reset liggend gespiegeld negatief geroteerd 90 180 270 NAAM papier = reset liggend gespiegeld negatief geroteerd 90 180 270 NAAM optie = passend max afstand = MAAT**

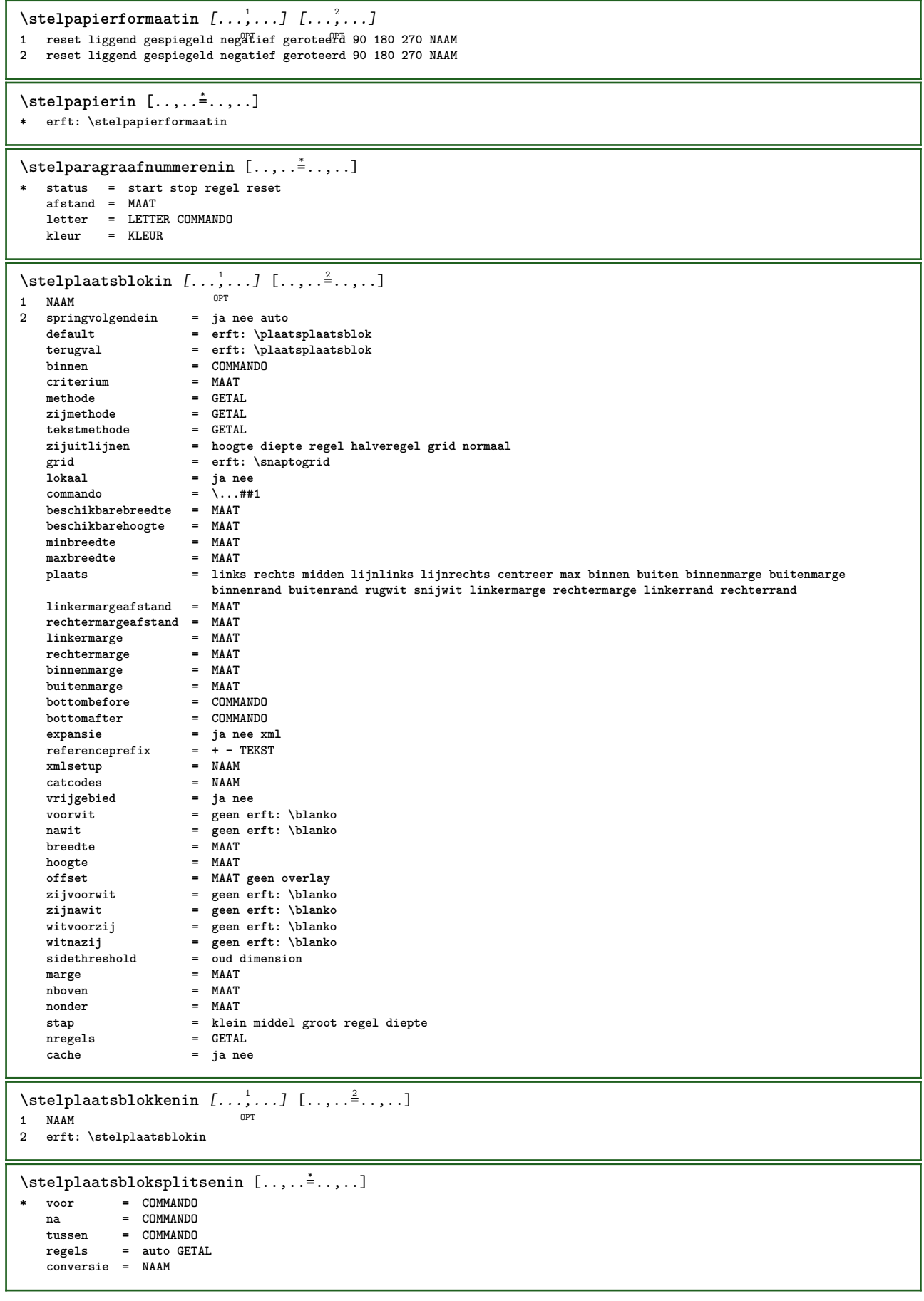

 $\setminus$ stelplaatsin  $[\ldots, \ldots]$   $[\ldots, \ldots]$ <sup>2</sup>...,..] OPT **1 NAAM 2 voor = COMMANDO na = COMMANDO links = COMMANDO rechts** = COMMANDO<br>
grid = erft: \sv **grid = erft: \snaptogrid regelcorrectie = aan uit dieptecorrectie = aan uit marge = ja nee standaard**  $\setminus$ stelpositionerenin  $[\ldots, \ldots]$   $[\ldots, \ldots]$ <sup>2</sup>...,..] OPT 1 **NAAM**<br>2 **offset 2 offset = ja nee eenheid = ex em pt in cm mm sp bp pc dd cc nc status = start overlay xoffset = MAAT yoffset = MAAT xstap = absoluut relatief ystap = absoluut relatief xschaal = GETAL yschaal = GETAL xfactor = GETAL yfactor = GETAL factor = GETAL schaal = GETAL** \stelprogrammasin  $[\ldots, \ldots \stackrel{*}{\cdot} \ldots]$ **\* letter = LETTER COMMANDO kleur = KLEUR** \stelrefererenin [..,..=<sup>\*</sup>...,..] **\* status = start stop expansie = ja nee xml autofile = ja nee exporteer = ja nee links = COMMANDO rechts = COMMANDO breedte = MAAT dubbelzijdig = ja nee interactie = label tekst symbool alles scheider = COMMANDO prefix = + - TEKST**  $\setminus$ stelregelnummerenin  $[...,...]$   $[...,-^2...,...]$ **OPT 1 NAAM 2 start = GETAL stap = GETAL methode = pagina eerste volgende conversie = NAAM doorgaan = ja nee plaats = tekst begin eind default links rechts binnen buiten inlinker inrechter marge inmarge**  $afstand$ **uitlijnen = binnen buiten lijnlinks lijnrechts links rechts midden auto**  $commando = \ldots$ ##1 **links = COMMANDO rechts = COMMANDO** marge = MAAT<br>breedte = marge **breedte** = marge MAAT<br>letter = LETTER COM **letter = LETTER COMMANDO**<br>kleur = KLEUR **kleur = KLEUR**  $\setminus$ stelregelsin  $[\ldots, \ldots]$   $[\ldots, \ldots]$ OPT **1 NAAM 2 optie = opelkaar voor = COMMANDO na = COMMANDO tussen = COMMANDO inspringen = erft: \stelinspringenin uitlijnen = erft: \steluitlijnenin spatie = ja aan uit vast default commando = COMMANDO letter = LETTER COMMANDO kleur = KLEUR links = COMMANDO rechts = COMMANDO**

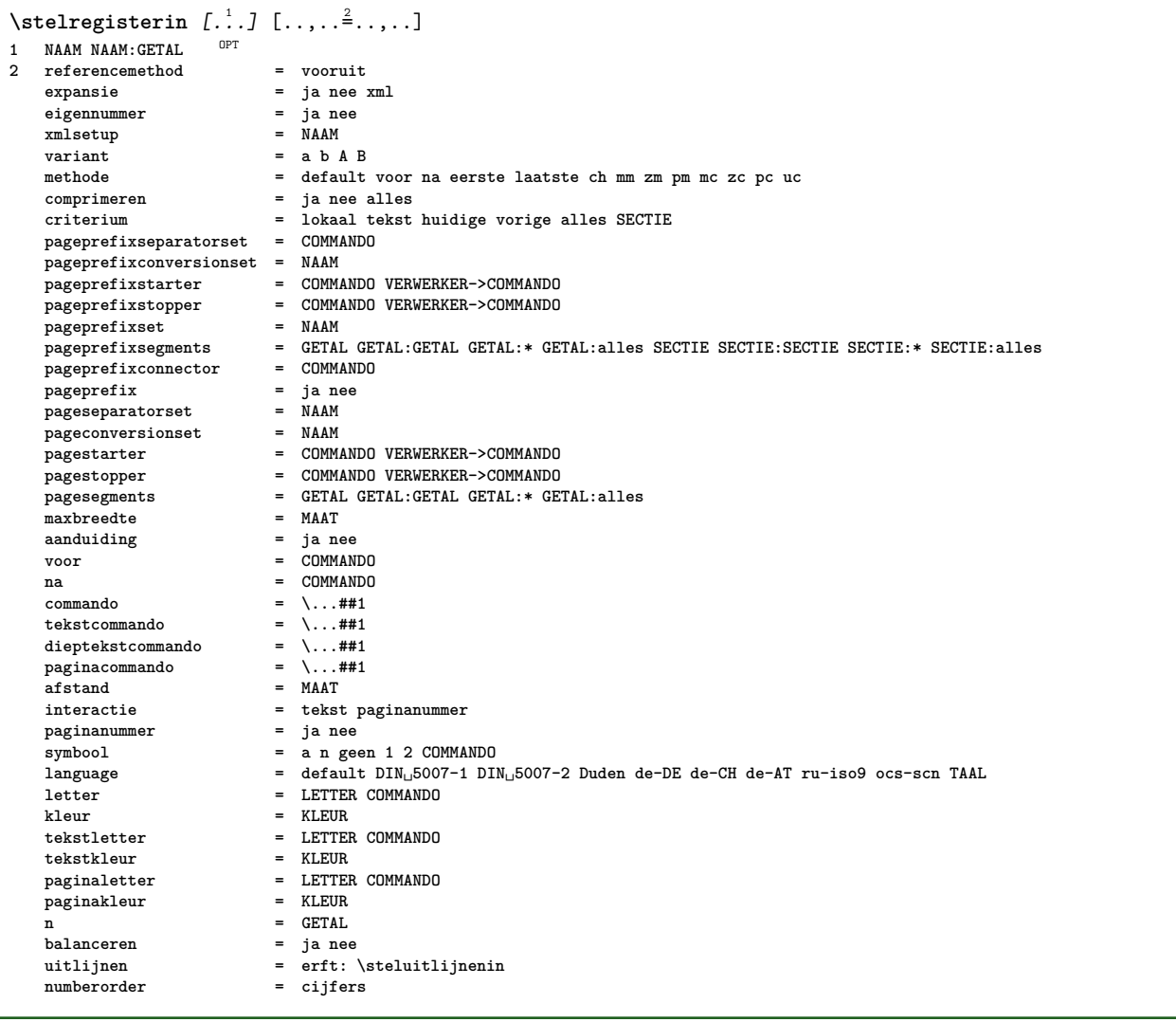

```
\stelregisterin [...<sup>1</sup>,...] [...<sup>2</sup>,...] [..,..<sup>2</sup>..,..]
                           OPT
                                          OPT
1 NAAM
2 GETAL
3 referencemethod = vooruit
    expansie = ja nee xml
    eigennummer = ja nee<br>
xmlsetup = NAAM = NAAM
    xmlsetup
    variant = a b A B
    methode = default voor na eerste laatste ch mm zm pm mc zc pc uc
    comprimeren = ja nee alles opelkaar
    criterium = lokaal tekst huidige vorige alles SECTIE
    pageprefixseparatorset = COMMANDO
    pageprefixconversionset = NAAM
    pageprefixstarter = COMMANDO VERWERKER->COMMANDO
    pageprefixstopper = COMMANDO VERWERKER->COMMANDO
    pageprefixset = NAAM<br>
pageprefixsegments = GETAl<br>
pageprefixection
                              = GETAL GETAL:GETAL GETAL:* GETAL:alles SECTIE SECTIE:SECTIE SECTIE:* SECTIE:alles<br>= COMMANDO
    \begin{tabular}{lllllll} \hline \texttt{pageprefix} & = & \texttt{COMMAN} \\ \hline \texttt{pageprefix} & = & \texttt{janee} \\ \hline \texttt{pageseparatorsset} & = & \texttt{NAAM} \end{tabular}pagepageseparatorset = NAAM<br>
pageconversionset = NAAM
    page convergencePagestarter = COMMANDO VERWERKER->COMMANDO<br>
pagestopper = COMMANDO VERWERKER->COMMANDO
    pagestopper = COMMANDO VERWERKER->COMMANDO<br>pagesegments = GETAL GETAL:GETAL GETAL:*GET
                              pages of the GETAL:GETAL GETAL:* GETAL:alles<br>= MAAT
    maxbreedteaanduiding = ja nee
    aanduiding = ja nee<br>voor = COMMANDO
    na = COMMANDO
                               commando = \...##1
    tekstcommando = \...##1
    dieptekstcommando = \.\.\.##1<br>paginacommando = \.\.\.##1
    paginacommando = \...##1
    afstand = MAAT
    interactie = tekst paginanummer
    paginanummer<br>symbool
                              = a n geen 1 2 COMMANDO
    language = default DIN␣5007-1 DIN␣5007-2 Duden de-DE de-CH de-AT ru-iso9 ocs-scn TAAL
    letter = LETTER COMMANDO
    kleur = KLEUR
    tekstletter = LETTER COMMANDO<br>tekstkleur = KLEUR
    tekstkleur = KLEUR
    paginaletter = LETTER COMMANDO<br>
paginakleur = KLEUR
    paginakleurn = GETAL
    balanceren = ja nee<br>uitliinen = erft:
                               uitlijnen = erft: \steluitlijnenin
    numberorder = cijfers
\setminusstelREGISTER [\dots, \dots] [\dots, \dots]1 GETAL OPT
2 erft: \stelregisterin
instances: index
\setminusstelindex [\ldots, \ldots] [\ldots, \ldots]OPT
1 GETAL
2 erft: \stelregisterin
\setminusstelroterenin [\ldots, \ldots^*], \ldots]* plaats = passend ruim diepte hoog midden default normaal
    rotatie = links rechts binnen buiten GETAL
    erft: \stelomlijndin
\stelsamengesteldelijstin [.<sup>1</sup>..] [..,..<sup>2</sup>..,..]
1 LIJST
2 erft: \stellijstin
\setminus \text{steICOMBINEDLIST} [.,.,.\overset{*}{\dots},.]* erft: \stellijstin
instances: content
\setminusstelcontent [\ldots, \ldots \stackrel{*}{\ldots}, \ldots]* erft: \stellijstin
\setminusstelsectieblokin [\ldots, \ldots] [\ldots, \ldots]<sup>2</sup>...,..]
                              OPT
1 NAAM
2 pagina = erft: \pagina
    voor = COMMANDO
    na = COMMANDO
    nummer = ja nee
```
 $\setminus$ stelsmallerin  $[\ldots, \ldots]$   $[\ldots, \ldots]$ OPT **1 NAAM 2 links = MAAT midden = MAAT rechts = MAAT default = [-+]links [-+]midden [-+]rechts GETAL\*links GETAL\*midden GETAL\*rechts reset voor = COMMANDO na = COMMANDO**  $\setminus$ stelsorterenin  $[\ldots, \ldots]$   $[\ldots, \ldots]$ OPT **1 NAAM 2 expansie = ja nee xml variant = eerste laatste normaal NAAM** volgende = COMMANDO<br>
commando = \...##1## **commando = \...##1##2##3 tekstcommando = \...##1 synoniemcommando = \...##1 language = default DIN␣5007-1 DIN␣5007-2 Duden de-DE de-CH de-AT ru-iso9 ocs-scn TAAL methode = default voor na eerste laatste ch mm zm pm mc zc pc uc criterium = huidige vorige lokaal tekst alles SECTIE letter = LETTER COMMANDO kleur** = KLEUR<br>tekstletter = LETTER **tekstletter COMMANDO**<br>= KLEUR  $tekstkleur$ **synoniemletter = LETTER COMMANDO**  $s$ ynoniemkleur \stelspatieringin [...] OPT **\* vast opelkaar ruim**  $\setminus$ stelstartstopin  $[\ldots, \ldots]$   $[\ldots, \ldots]$ <sup>2</sup>...,..] OPT **1 NAAM 2 voor = COMMANDO na** = COMMANDO **tussen = COMMANDO setups = NAAM links = COMMANDO rechts = COMMANDO letter = LETTER COMMANDO kleur = KLEUR** \stelsubpaginanummerin  $[\ldots,\ldots^*],$ **\* erft: \setupcounter** \stelsymboolsetin [...] **\* NAAM**  $\setminus$ stelsynoniemenin  $[\ldots], \ldots]$   $[\ldots, \ldots]$ <sub>0FT</sub>  $[ \ldots, \ldots]$ **1 NAAM 2** expansie = ja nee xml<br>variant = eerste laa variant = eerste laatste normaal NAAM<br>volgende = COMMANDO  $volgende$  =  $COMMANDO$ <br>  $commando$  =  $\.\.\.\#41#44$ **commando** =  $\.\.\.\#41442443$ <br>tekstcommando =  $\.\.\,.441$ **tekstcommando = \...##1 synoniemcommando = \...##1 language = default DIN␣5007-1 DIN␣5007-2 Duden de-DE de-CH de-AT ru-iso9 ocs-scn TAAL methode = default voor na eerste laatste ch mm zm pm mc zc pc uc criterium = huidige vorige lokaal tekst alles SECTIE letter = LETTER COMMANDO**<br>kleur = KLEUR **kleur** = KLEUR<br>tekstletter = LETTER **tekstletter COMMANDO**<br>= KLEUR  $t$ ekstkleur<br>synoniemletter **synonical**<br> **s** LETTER COMMANDO<br> **s** KLEUR  $\frac{1}{2}$ synoniemkleur

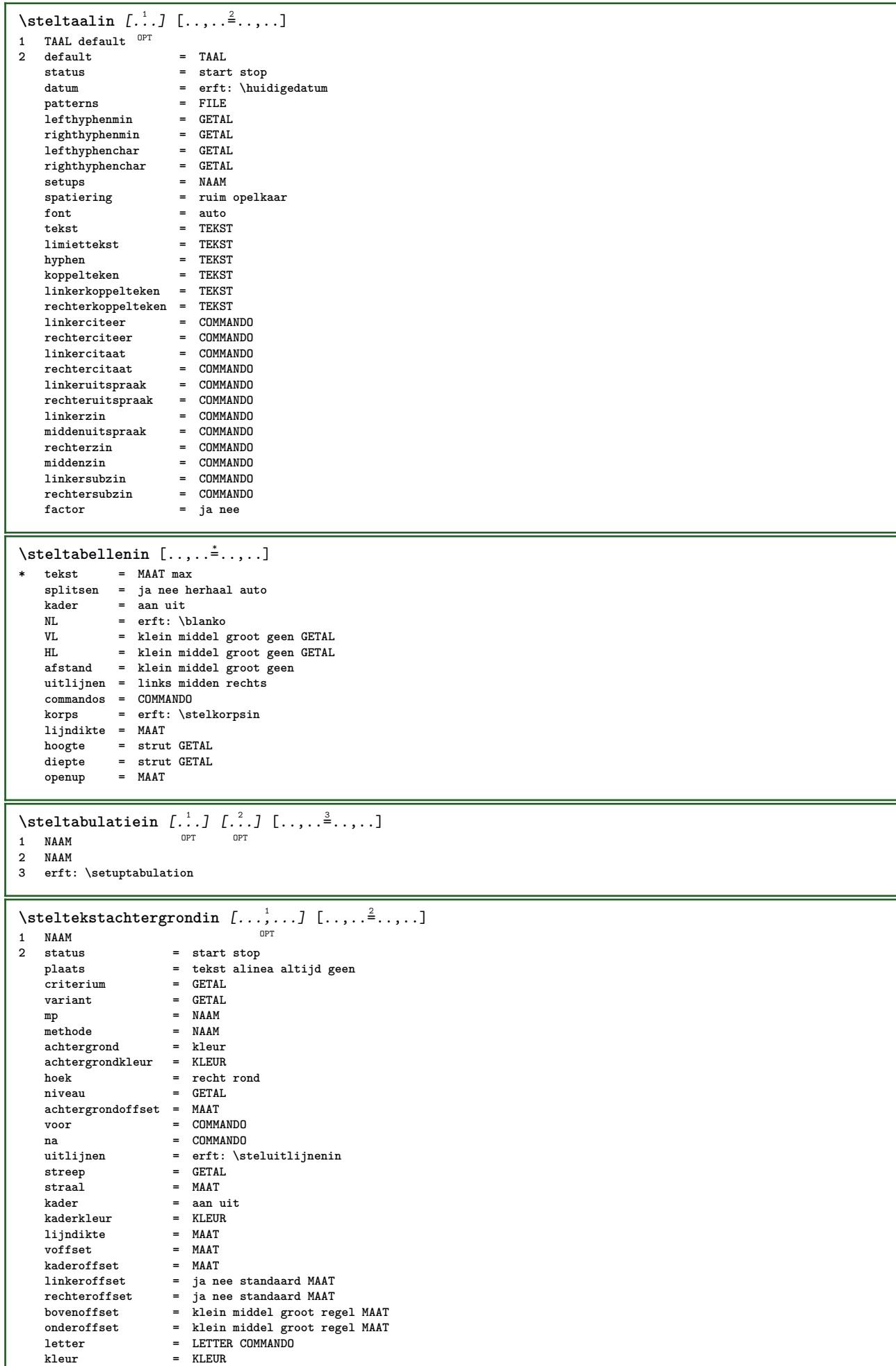

I

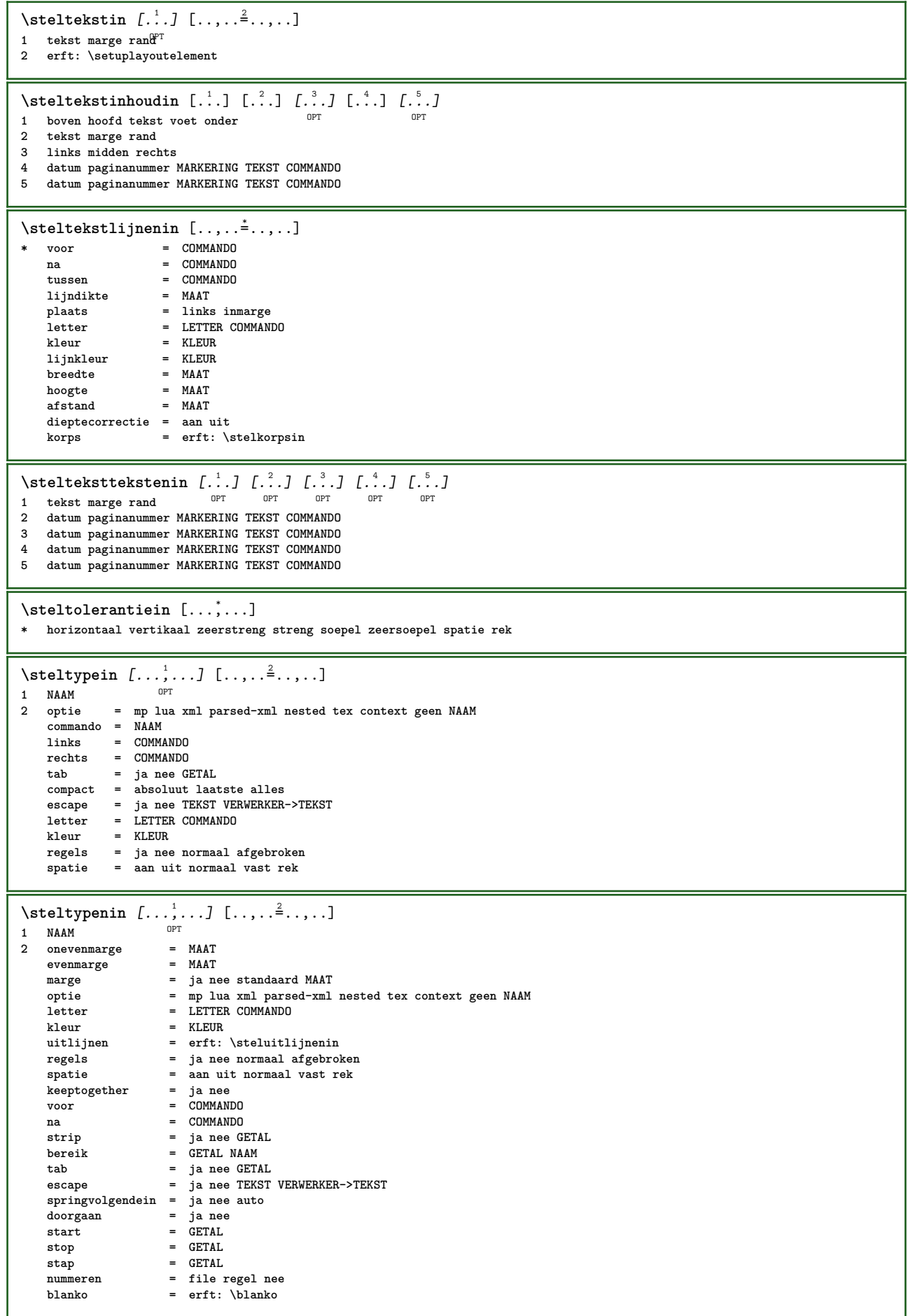

\steluitlijnenin [...,...] **\* ruim breed onder hoogte regel hoog laag laho lijnrechts lijnlinks midden ja nee breedte normaal reset binnen buiten lijnbinnen lijnbuiten links rechts centreer blokkeer laatste eind alinea lefttoright righttoleft l2r r2l tabel lesshyphenation morehyphenation hangend niethangend hz fullenhz geenhz afgebroken nietafgebroken soepel zeersoepel rek extremestretch definitief 1\*final 2\*final 3\*final 4\*final meer 1\*more 2\*more** \stelurlin [..,..\_<sup>\*</sup>...,..] **\* letter = LETTER COMMANDO kleur = KLEUR** \stelveldenin [...<sup>1</sup>,...] [..,..<sup>2</sup>,..,..] [..,..<sup>3</sup>,.,..] [..,..<sup>4</sup>,..,..] 1 reset label kader horizontaal vertikaal OPT **2 erft: \setupfieldtotalframed 3 erft: \setupfieldlabelframed 4 erft: \setupfieldcontentframed** \stelveldin [.<sup>1</sup>..] *[...,*<sup>2</sup>..*.*.*] [..,..*<sup>3</sup>..*,..] [..,..<sup>4</sup>..,..]* [..,..<sup>5</sup>..,..] OPT OPT OPT **1 NAAM 2 reset label kader horizontaal vertikaal 3 erft: \setupfieldtotalframed 4 erft: \setupfieldlabelframed 5 erft: \setupfieldcontentframed**  $\setminus$ stelvoetin  $[\cdot \cdot \cdot \cdot]$   $[\cdot \cdot \cdot \cdot \cdot \cdot \cdot \cdot]$ 1 tekst marge rand **2 erft: \setuplayoutelement**  $\setminus$ stelvoettekstenin [ $\ldots$ ] [ $\ldots$ ]  $\ldots$ ]  $\ldots$ ]  $\ldots$ ]  $\ldots$ 1 tekst marge rand opt opt opt opt opt OPT **2 datum paginanummer MARKERING TEKST COMMANDO 3 datum paginanummer MARKERING TEKST COMMANDO 4 datum paginanummer MARKERING TEKST COMMANDO 5 datum paginanummer MARKERING TEKST COMMANDO**  $\setminus$ stelwiskundeuitlijnenin  $[\ldots, \ldots]$   $[\ldots, \ldots]$ <sup>2</sup>...,..] OPT **1 NAAM 2 n = GETAL m** = GETAL<br>afstand = MAAT **afstand = MAAT nummer = auto scheider = TEKST uitlijnen = links midden rechts normaal plaats = boven centreer onder normaal grid = math nee** \stelwitruimtein [...,\*...] \* herstel vast flexibel regel halveregel kwartregel geen klein middel groot default MAAT  $\setminus$ stel  $\{\ldots\}$ **\* NAAM**  $\setminus \text{stopLINENOTE}$  [...] **\* VERWIJZING instances: linenote**  $\setminus$ stoplinenote  $[.\dot,.]$ **\* VERWIJZING** \stopregel [...] **\* VERWIJZING**  $\setminus$ stopregister  $[.\cdot .]$   $[.\cdot .]$ **1 NAAM 2 NAAM** \stopstructurepageregister [.<sup>1</sup>..] [.<sup>2</sup>..] **1 NAAM 2 NAAM**

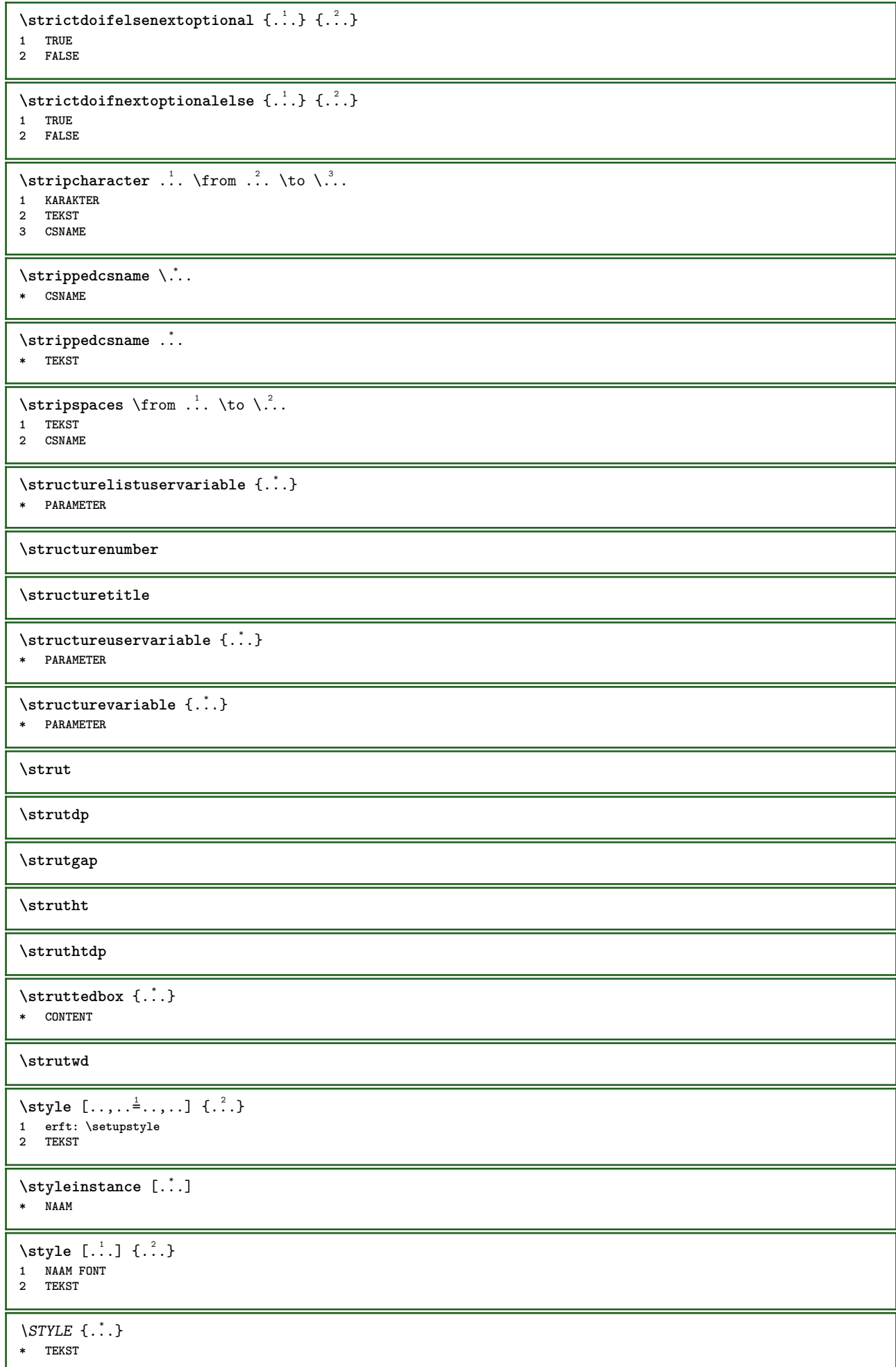

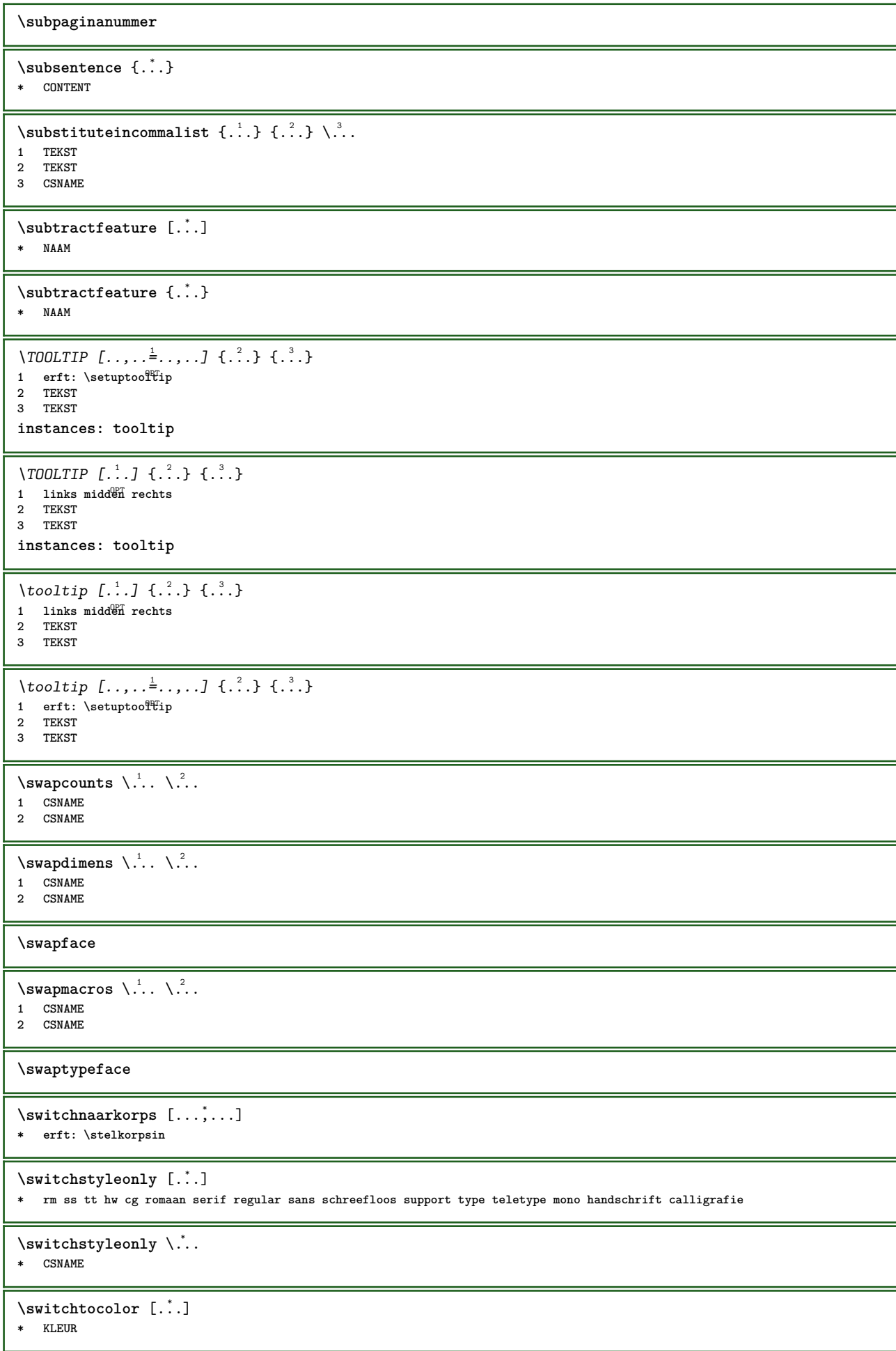

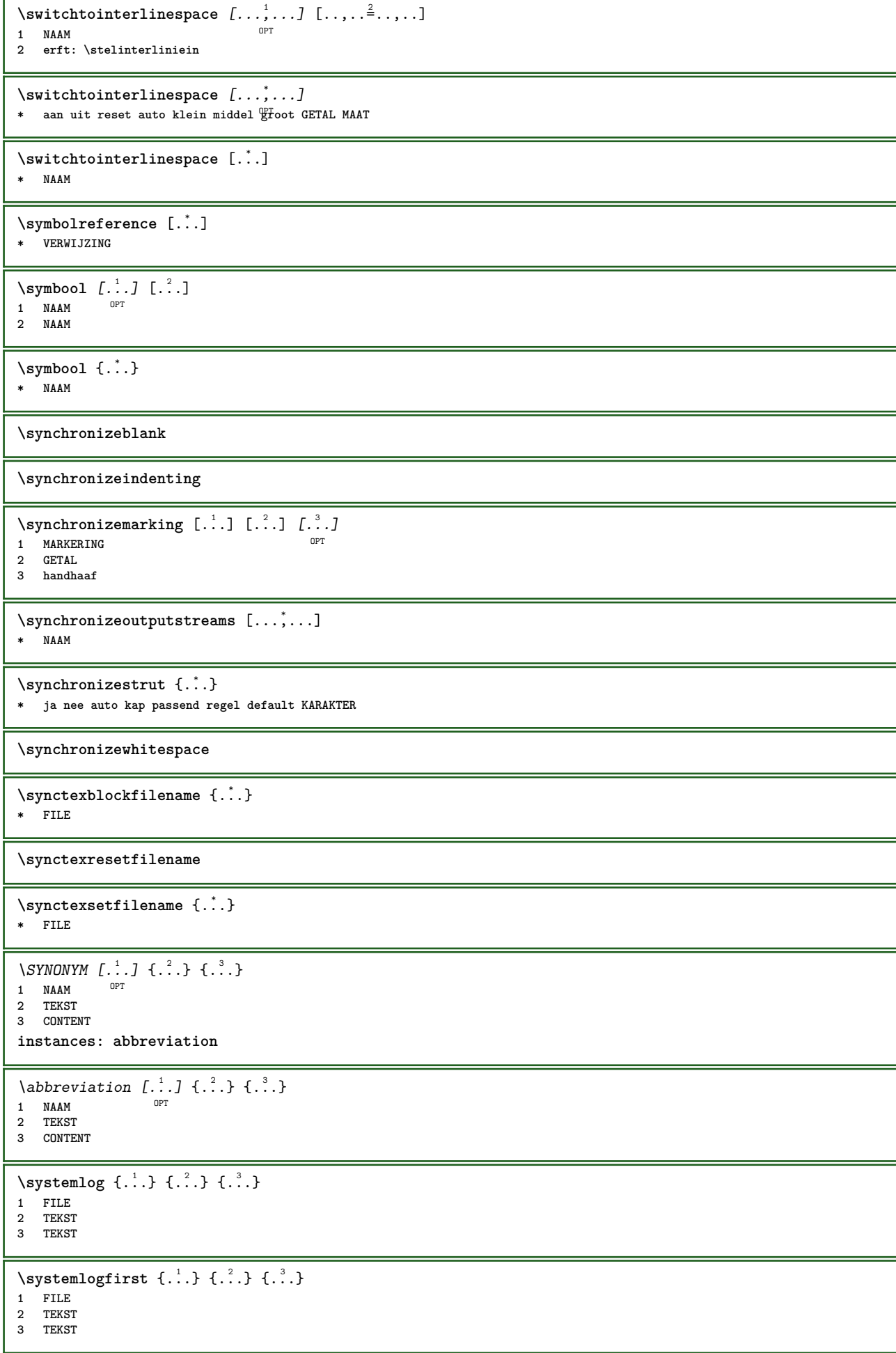

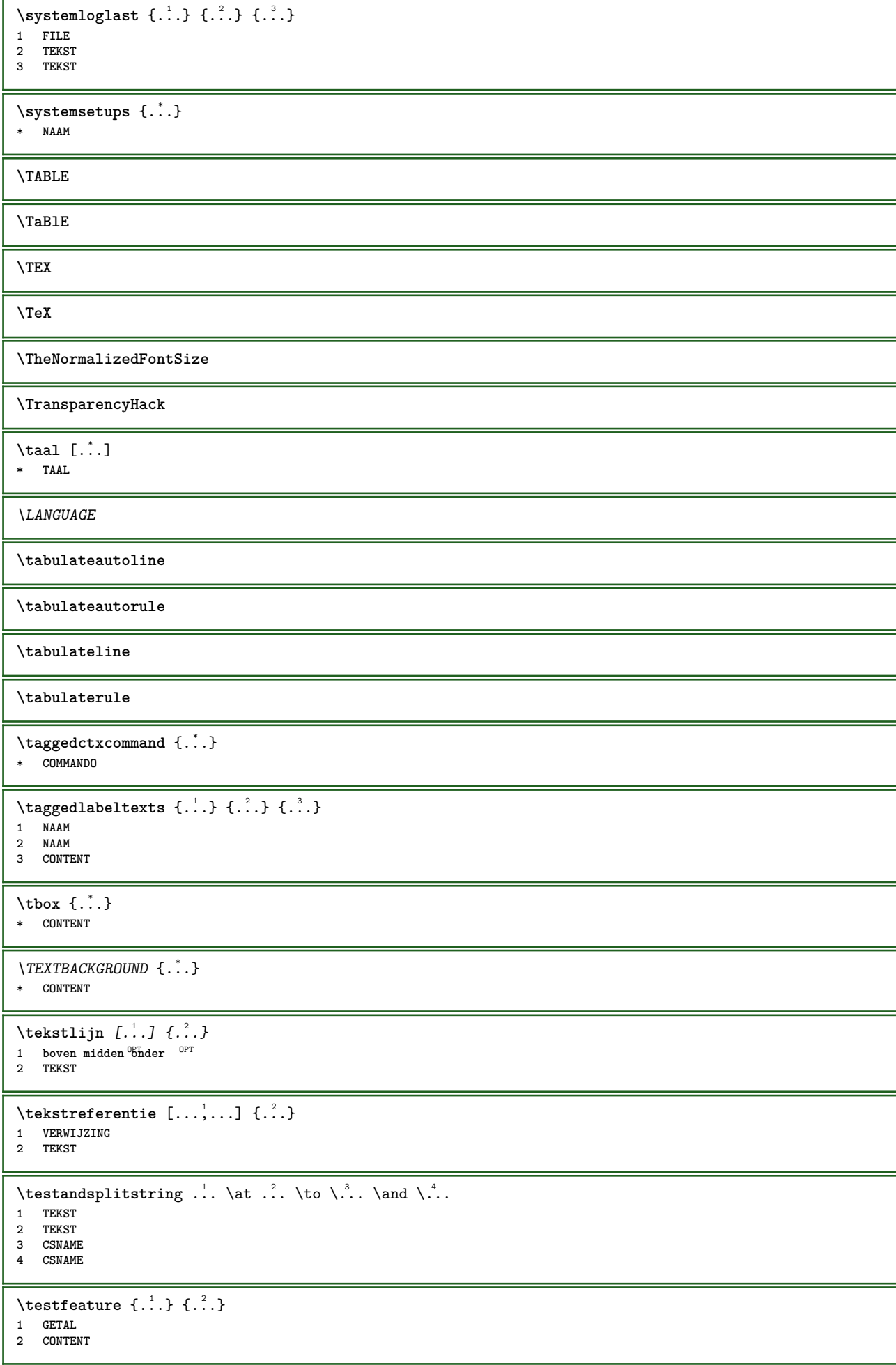
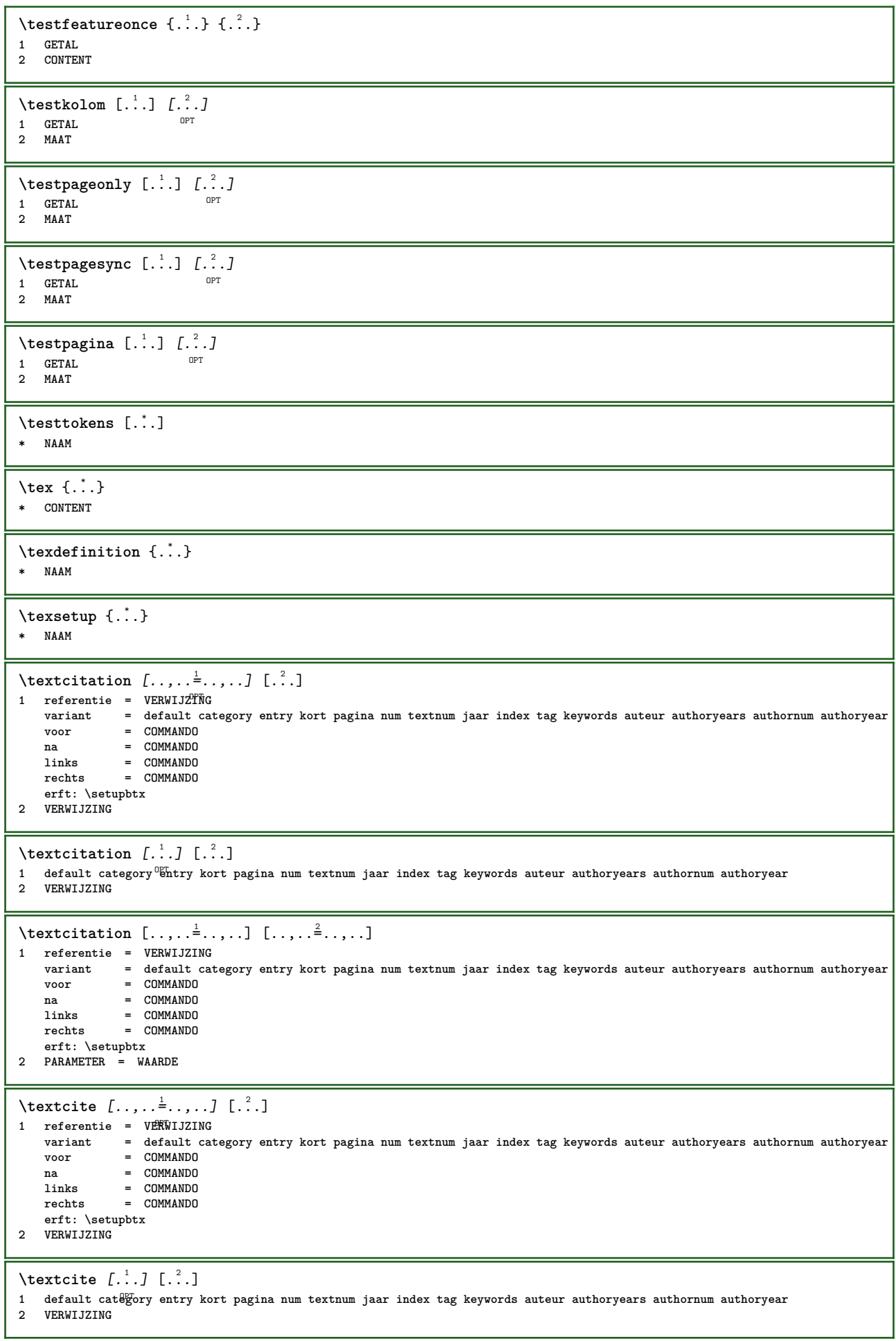

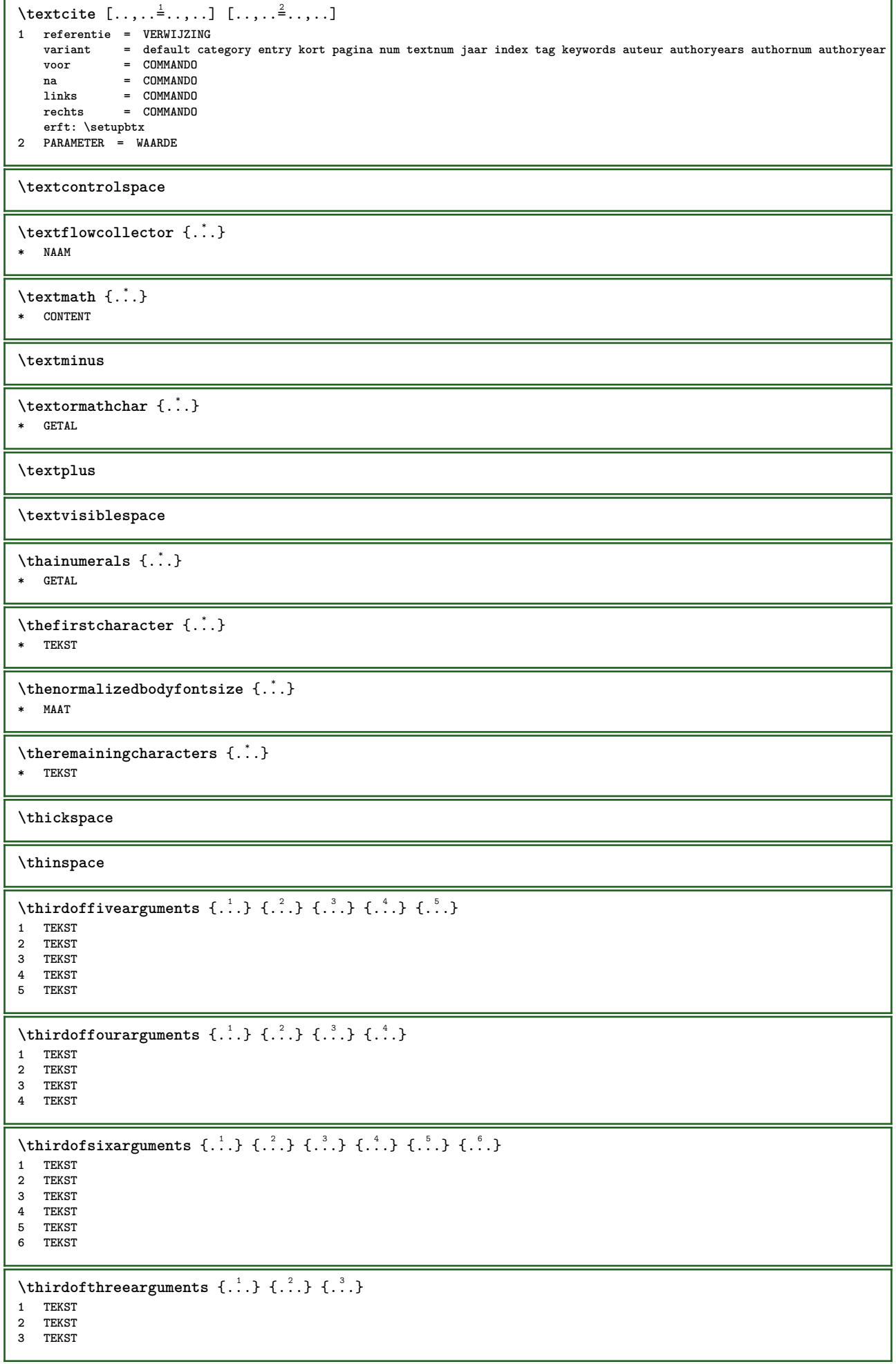

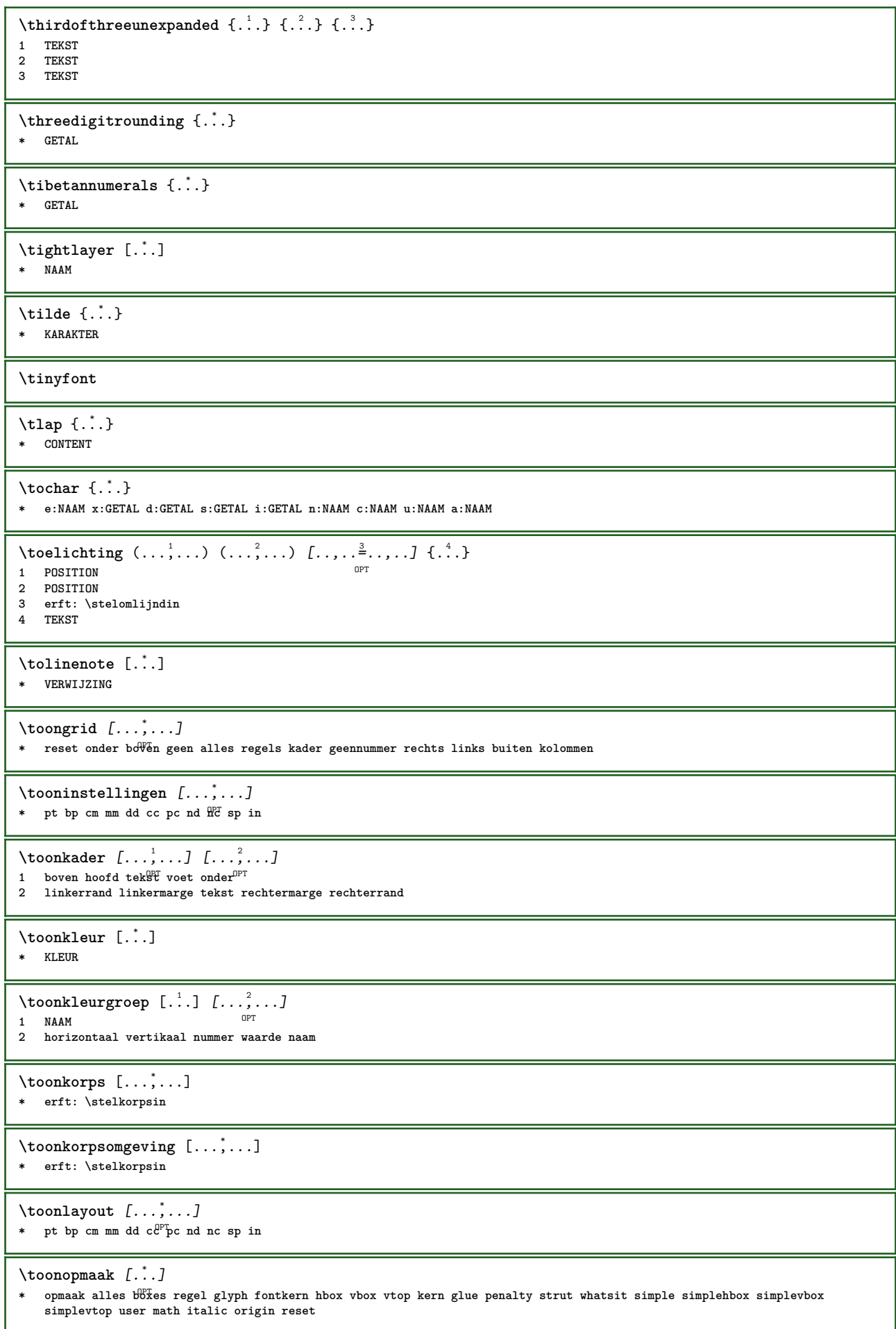

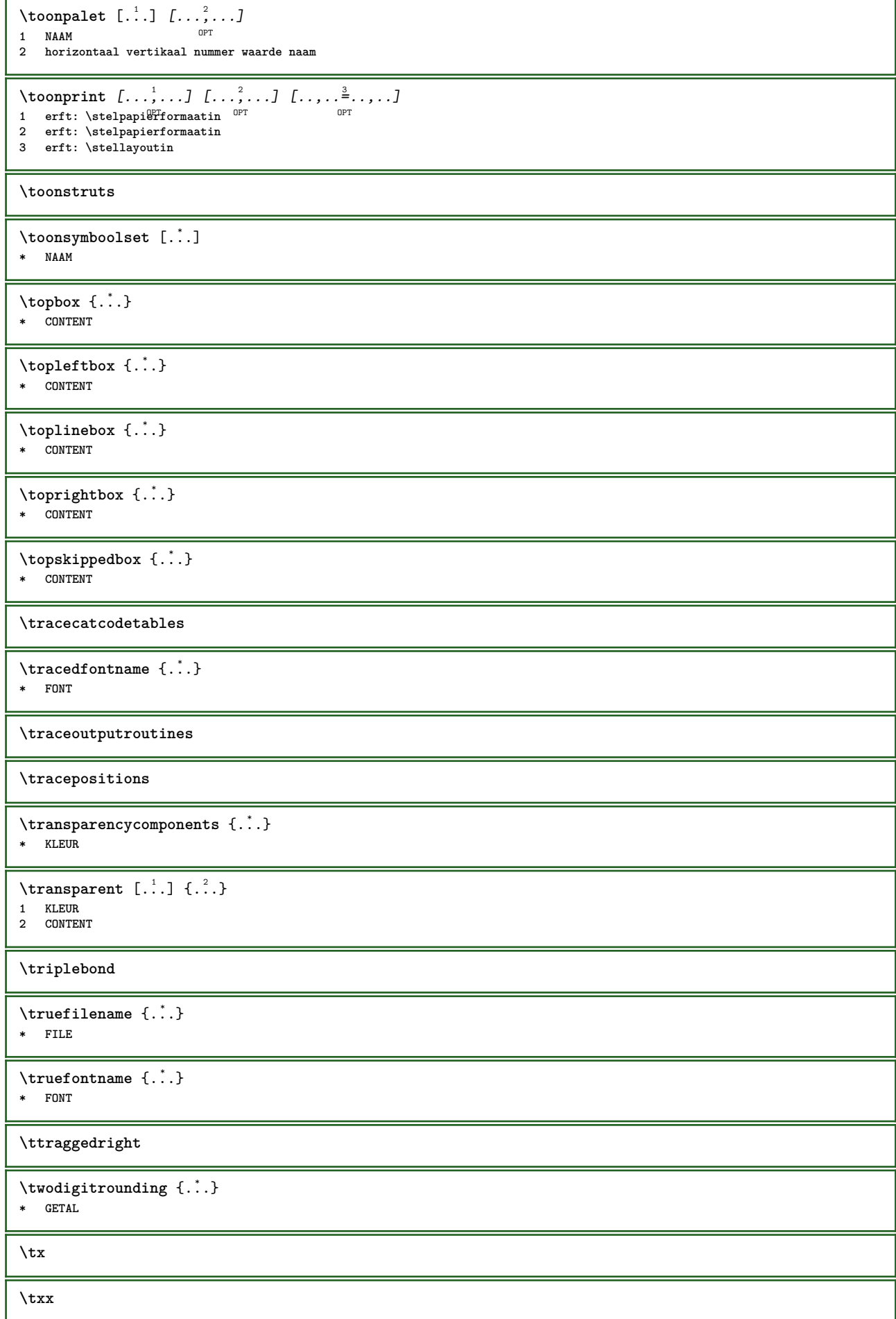

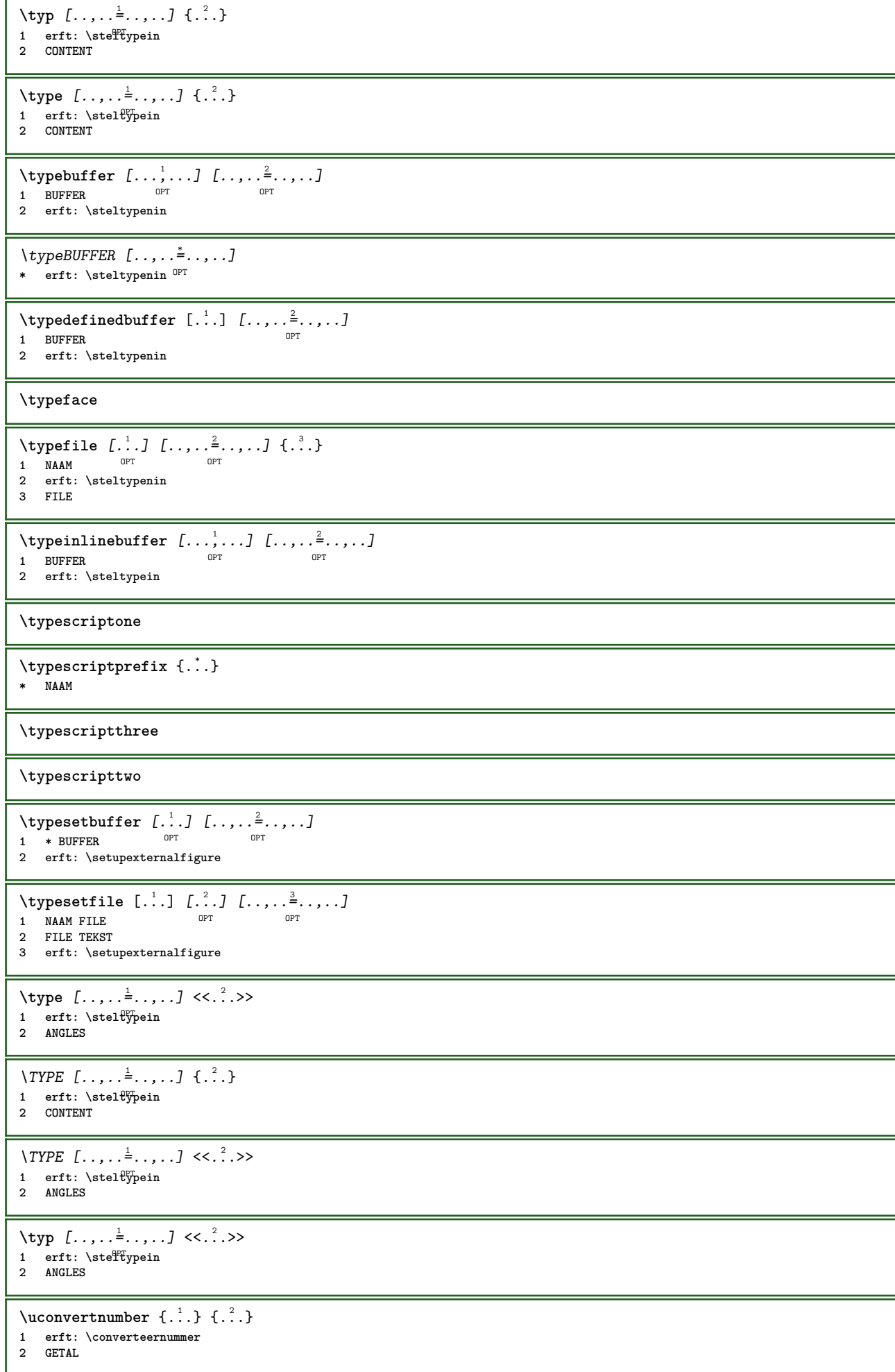

```
\uedcatcodecommand \<sup>1</sup>....<br>
\ldots ...<br>
\{.\, 3.</sup>
1 CSNAME
2 KARAKTER GETAL
3 COMMANDO
\uit [...]
* VERWIJZING
\uitgerekt [..,..<sup>1</sup>...,..] {.<sup>2</sup>..}
1 erft: \setupstretched
2 TEKST
\{\n\t\ldots\}* NAAM
\undepthed {\ldots}* CONTENT
\{\text{anderset } \{.\cdot.\} \{.\cdot.\}1 TEKST
2 TEKST
\end{math} [...] [\ldots]1 TEKST
2 PARAMETER = WAARDE
\unexpandeddocumentvariable {...}
* PARAMETER
\unhhbox \ldots with \{.\,^2.\}1 NAAM GETAL
2 COMMANDO
\{ \ldots \}* GETAL
\sum_{i=1}^{\infty}1 NAAM OPT
2 PARAMETER = WAARDE
\sum_{i=1}^{\infty} \{1, 2, \ldots, n-2, \ldots, n-1\}1 NAAM OPT
2 PARAMETER = WAARDE
\unprotect ... \protect
\unprotected .<sup>*</sup>. \par
* INHOUD
\unregisterhyphenationpattern [.<sup>1</sup>..] [.<sup>2</sup>..]
                                     OPT
1 TAAL
2 TEKST
\text{Nunspace} \ldots {\ldots }
1 CSNAME
2 TEKST
\text{Nunspaceargument}... \to \.<sup>2</sup>...
1 TEKST
2 CSNAME
\unspace\{ . . . \}* TEKST
\text{Nunspace} \ldots \ldots1 TEKST
2 CSNAME
```
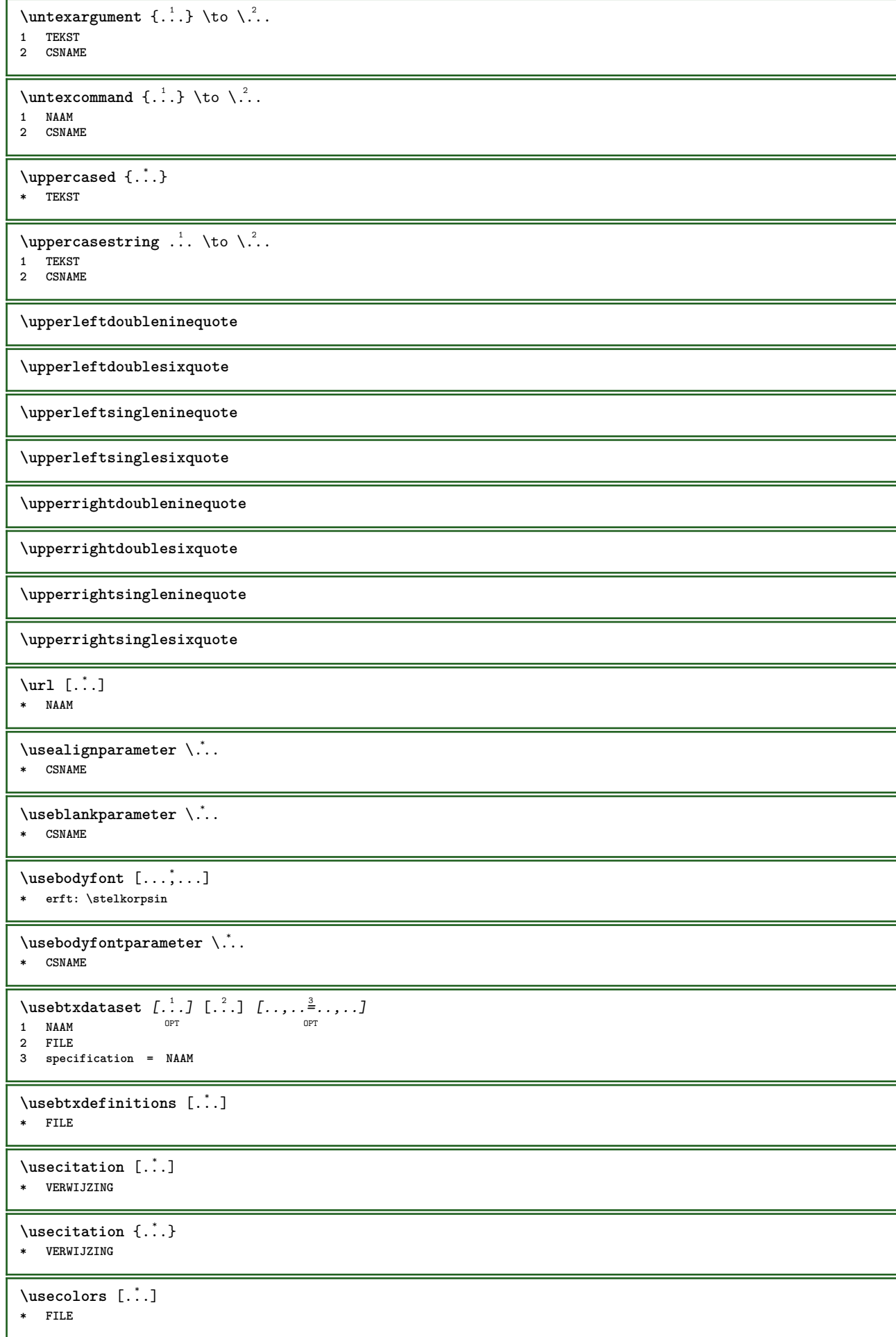

```
\usecomponent [...]
* FILE
\usedummycolorparameter {...}
* PARAMETER
\usedummystyleandcolor {.<sup>1</sup>..} {.<sup>2</sup>..}
1 PARAMETER
2 PARAMETER
\usedummystyleparameter {...}
* PARAMETER
\useenvironment \lceil . . . . \rceil* FILE
\text{Nuseexternalrendering } [\dots] [\dots] [\dots] [\dots] [\dots]1 NAAM
2 NAAM
3 FILE
4 auto sluitin
\usefigurebase [...]
* reset FILE
\text{usefile} [\ldots] [\ldots] [\ldots]
OPT 1 NAAM
2 FILE
3 TEKST
\usegridparameter \.<sup>*</sup>...
* CSNAME
\useindentingparameter \.<sup>*</sup>..
* CSNAME
\texttt{\textbf{user}} \..
* CSNAME
\useinterlinespaceparameter \.<sup>*</sup>..
* CSNAME
\texttt{\textbackslash} \mathcal{L} .
* CSNAME
\useluamodule [...]
* FILE
\useMPenvironmentbuffer [...<sup>.</sup>.]
* NAAM
\text{MPeraphic } \{ \dots, \dots \frac{2}{7}, \dots \}1 NAAM OPT
2 PARAMETER = WAARDE
\useMPlibrary [...]
* FILE
\text{NuseMPrun} \{.\n<sup>1</sup>.\n<sup>2</sup>.\n<sup>3</sup>1 NAAM
2 GETAL
\text{WPeriables} [...] [\ldots, \ldots]1 NAAM
2 PARAMETER
```
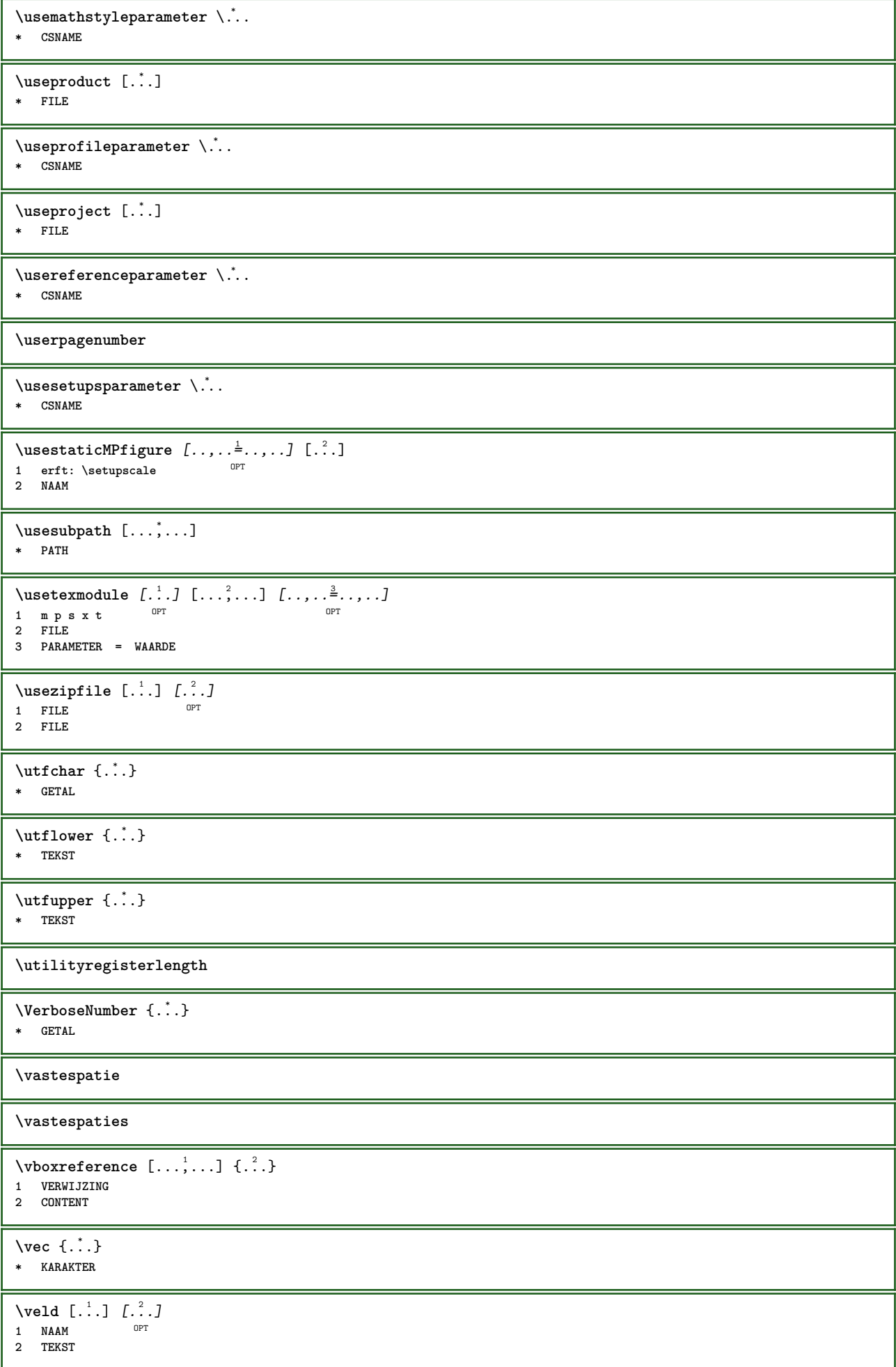

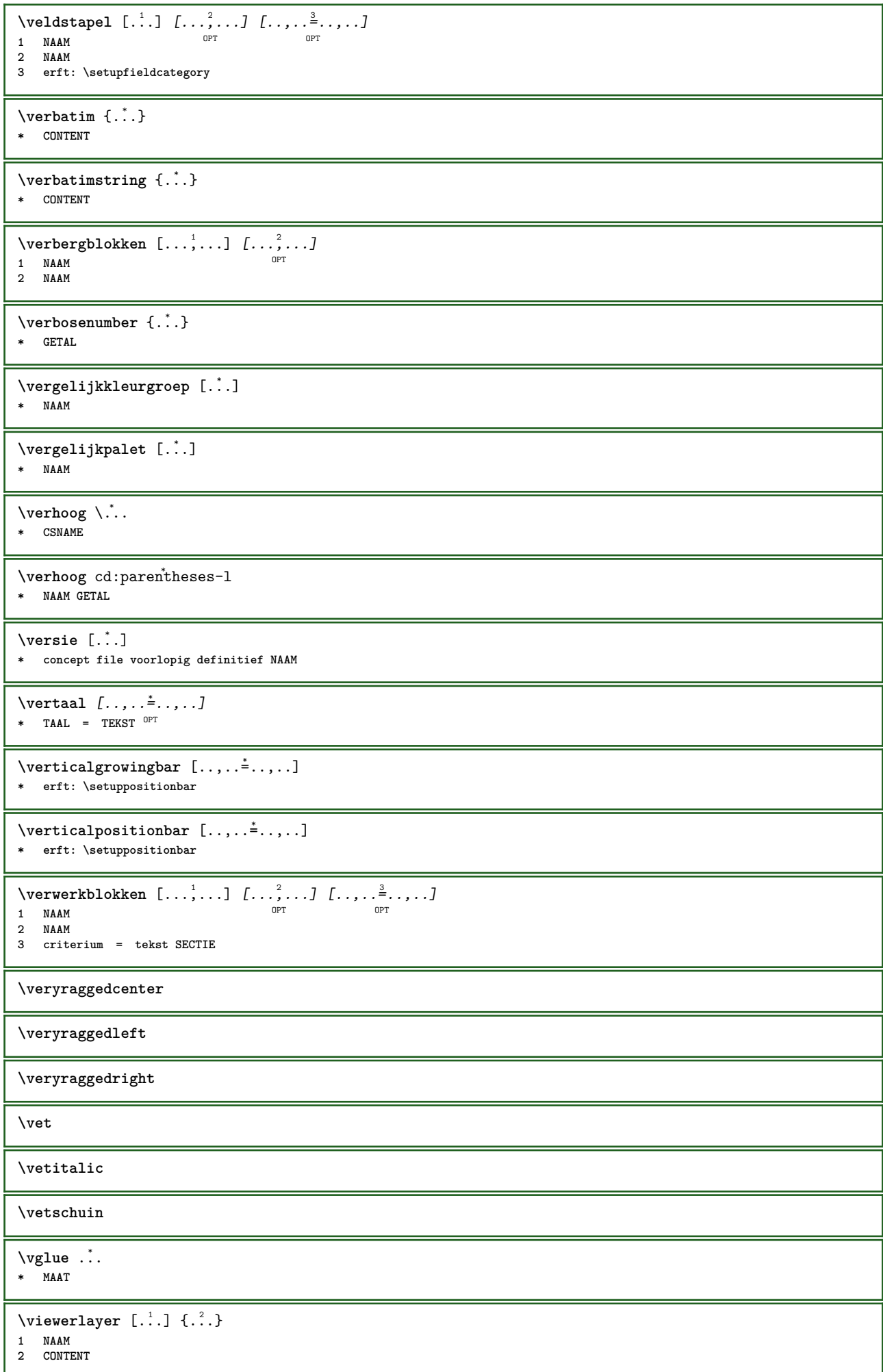

 $\forall$ l [...] \* **GETAL**<sup>T</sup>  $\setminus$ voetnoottekst  $[\dots]$   $\{.\dots]$   $\{.\dots\}$ <br>1 VERWIJZING OPT **1 VERWIJZING 2 TEKST** \voetnoottekst  $[\ldots, \ldots^*], \ldots]$ **\* titel = TEKST bookmark = TEKST lijst = TEKST referentie = VERWIJZING \volgendesubpagina \volledigepaginanummer** \volledigregister [.<sup>1</sup>.] [..,..<sup>2</sup>..,..] OPT **1 NAAM 2 erft: \stelregisterin**  $\{\text{volledigeREGISTER } [\dots, \dots \x \in \dots] \}$ \* erft: \stelregisterin **instances: index**  $\forall$ volledigeindex  $[\ldots, \ldots \stackrel{*}{\dots}, \ldots]$ \* erft: \stelregisterin <sup>OPT</sup> \voluit {...} **\* NAAM**  $\verb|\vphantom {.\,.}$ **\* CONTENT**  $\text{Vpos} \{.\n{}^{1}.\n} \{.\n{}^{2}.\n}$ **1 NAAM 2 CONTENT**  $\varepsilon$  \vsmash  $\{.\n\}$ **\* CONTENT** \vsmashbox .<sup>\*</sup>. **\* NAAM GETAL**  $\varepsilon$  \vsmashed  $\{.\,.\,.\}$ **\* CONTENT** \vspace [.<sup>1</sup>..] [.<sup>2</sup>..] OPT 1 **NAAM** OPT OPT **2 NAAM**  $\varepsilon$   $\ldots$ ,  $\ldots$ OPT **\* voorkeur zelfdepagina max forceer enable blokkeer geenwit terug overlay altijd zwak sterk default voor tussen na vast flexibel geen klein middel groot regel halveregel kwartregel formule wit hoogte diepte standaard GETAL\*klein GETAL\*middel GETAL\*groot GETAL\*regel GETAL\*halveregel GETAL\*kwartregel GETAL\*formule GETAL\*wit GETAL\*hoogte GETAL\*diepte category:GETAL order:GETAL penalty:GETAL MAAT NAAM** \WEEKDAG {...} **\* GETAL**  $\text{WidthSpanningText } \{.\overset{1}{\ldots}\} \{.\overset{2}{\ldots}\} \{.\overset{3}{\ldots}\}$ **1 TEKST 2 MAAT 3 FONT** \WOORD {...} **\* TEKST**

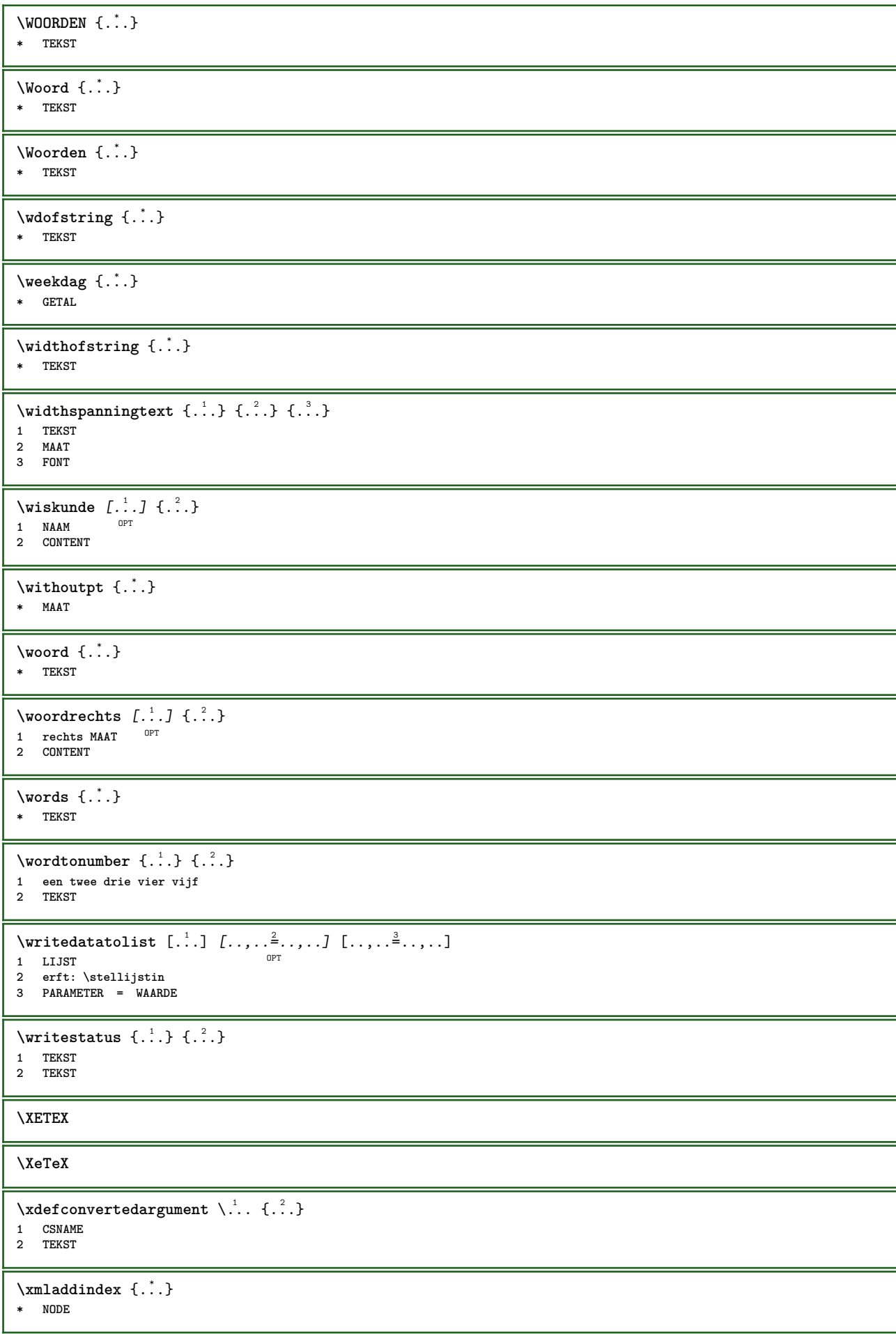

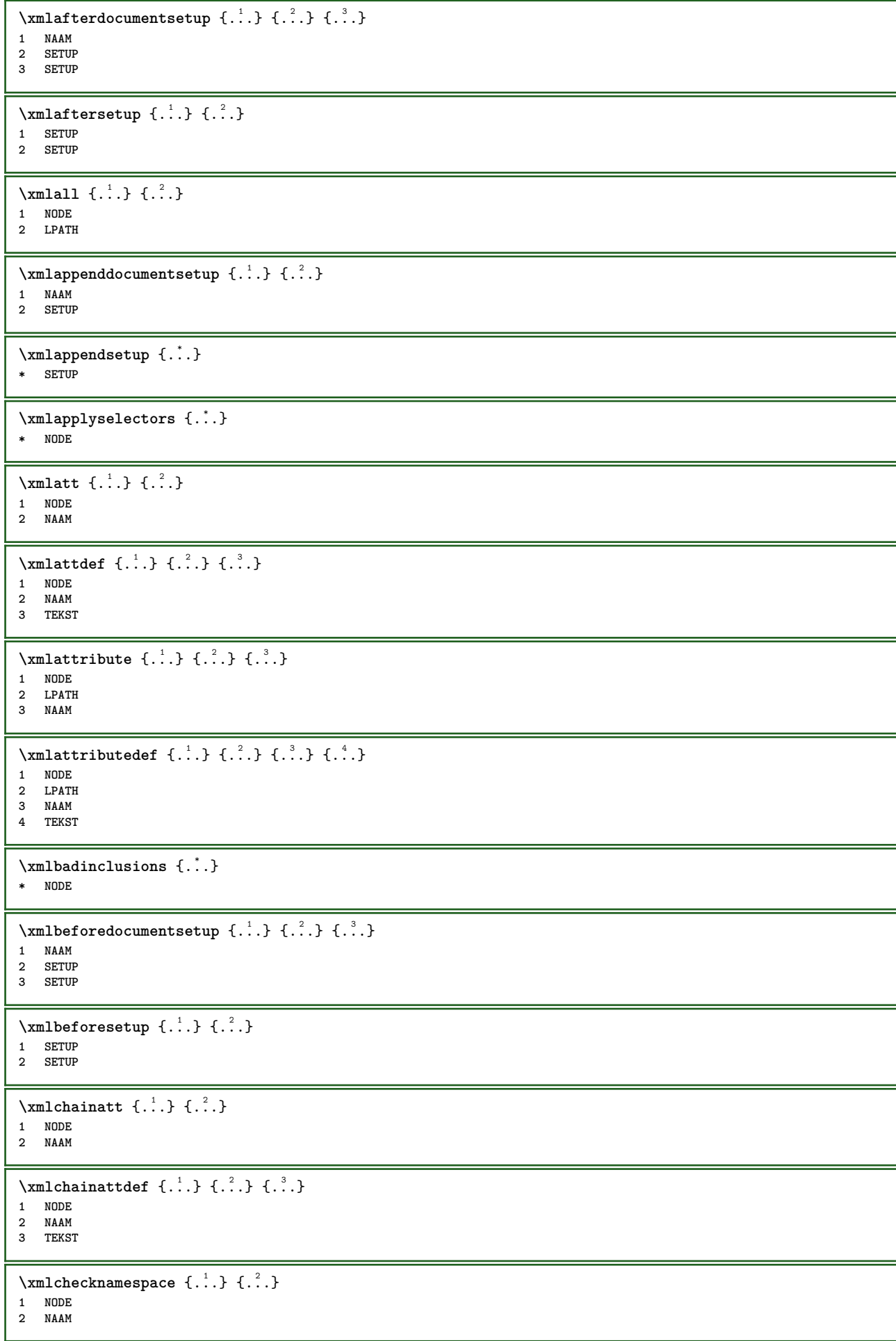

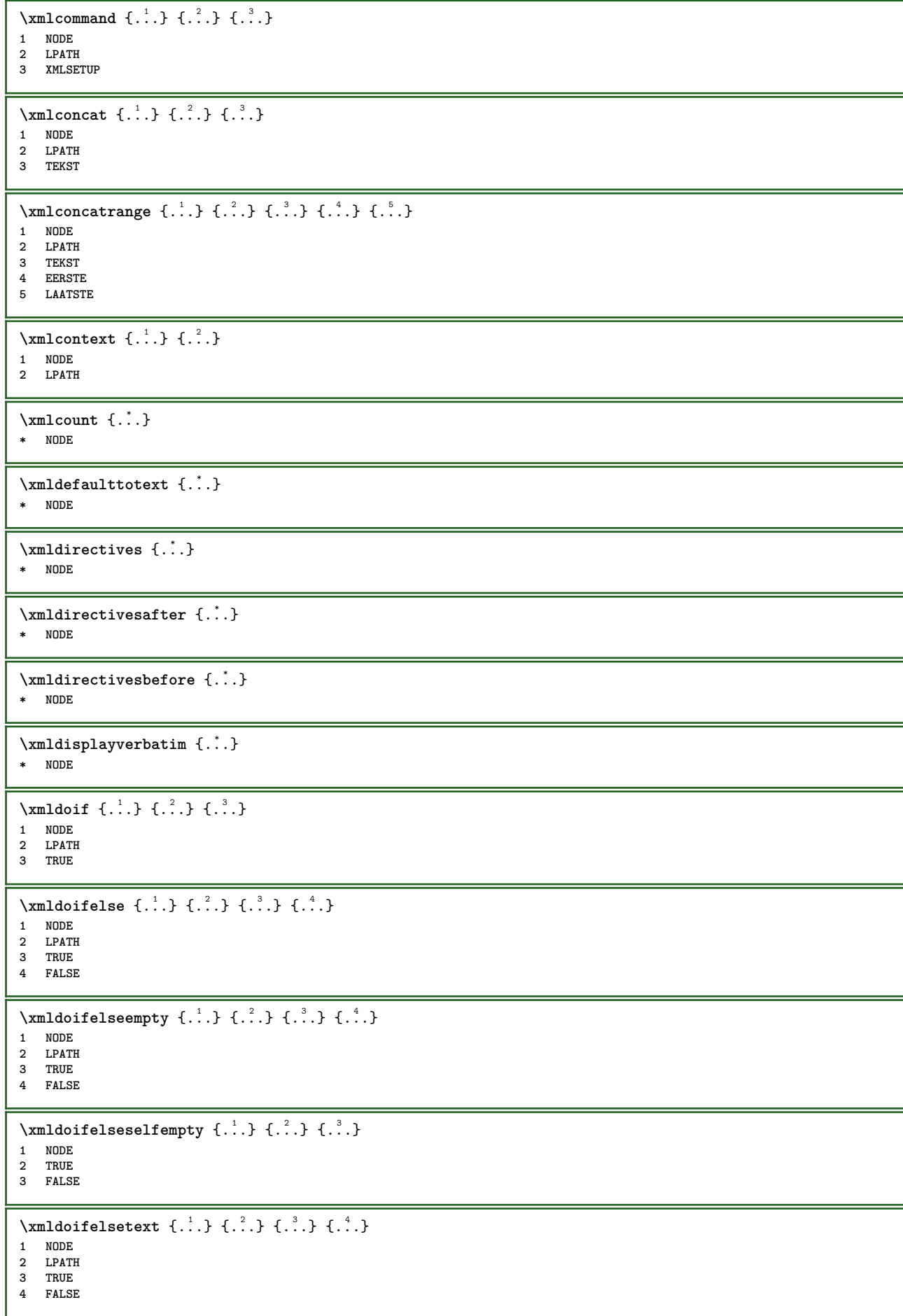

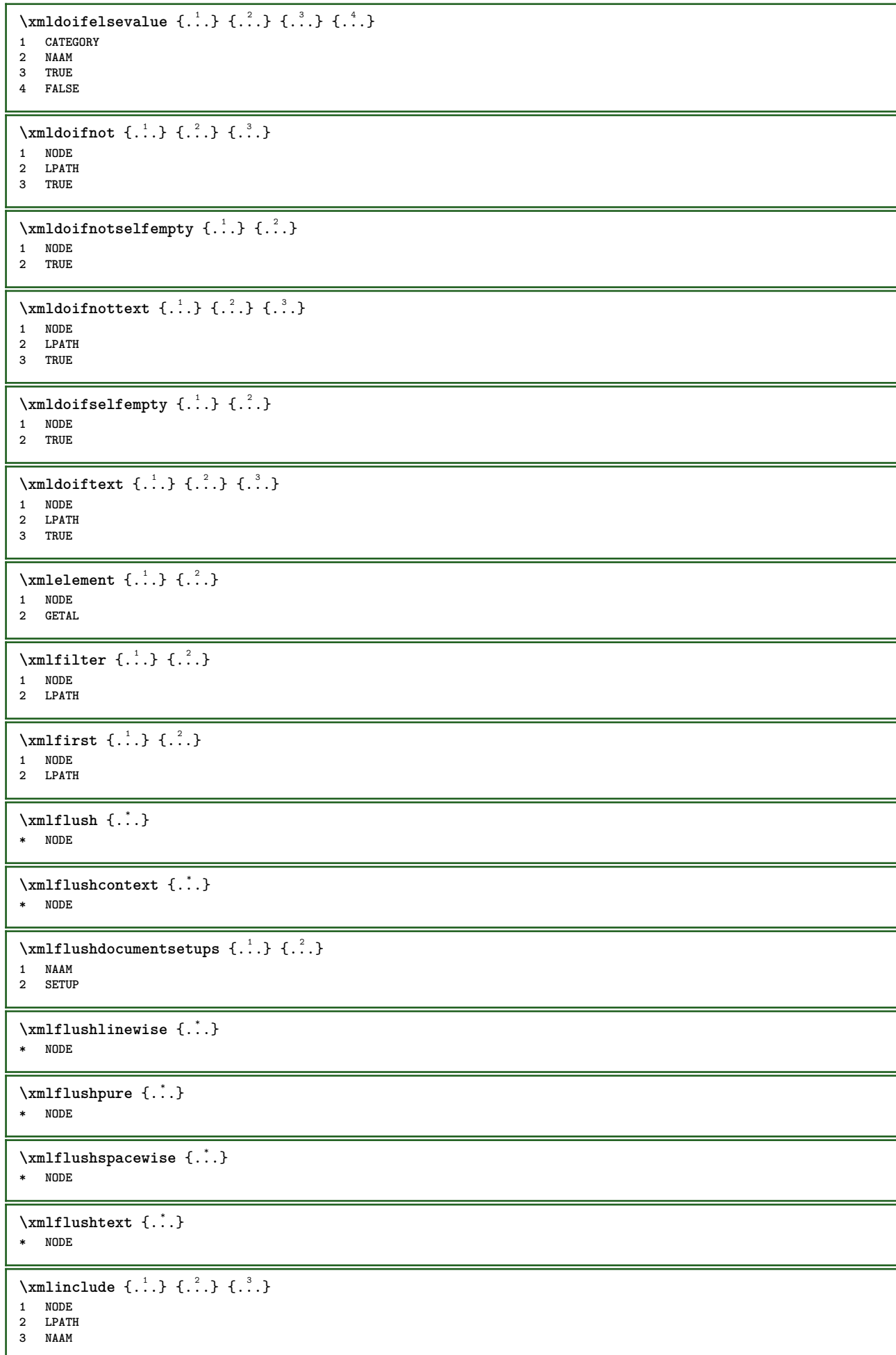

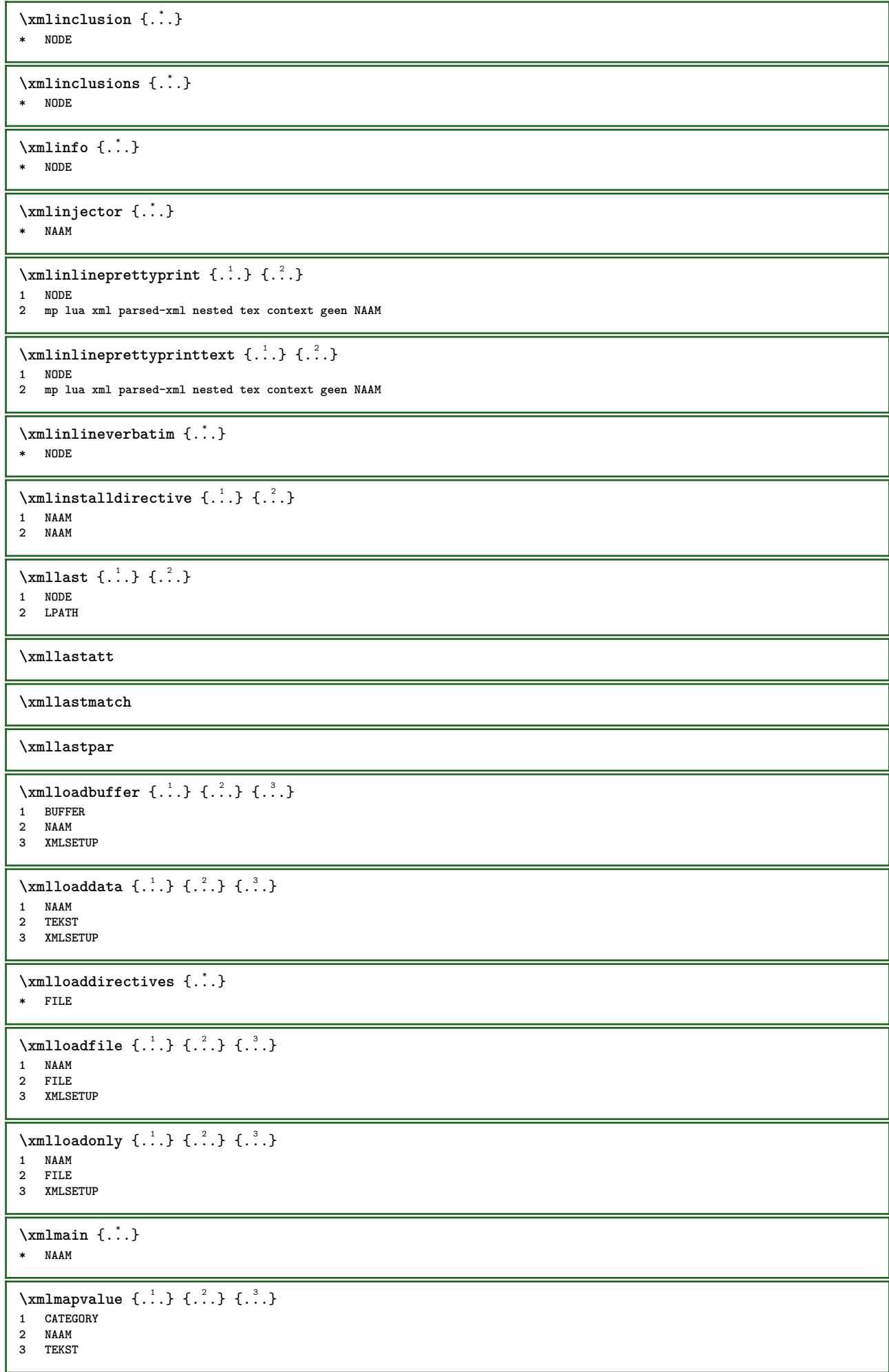

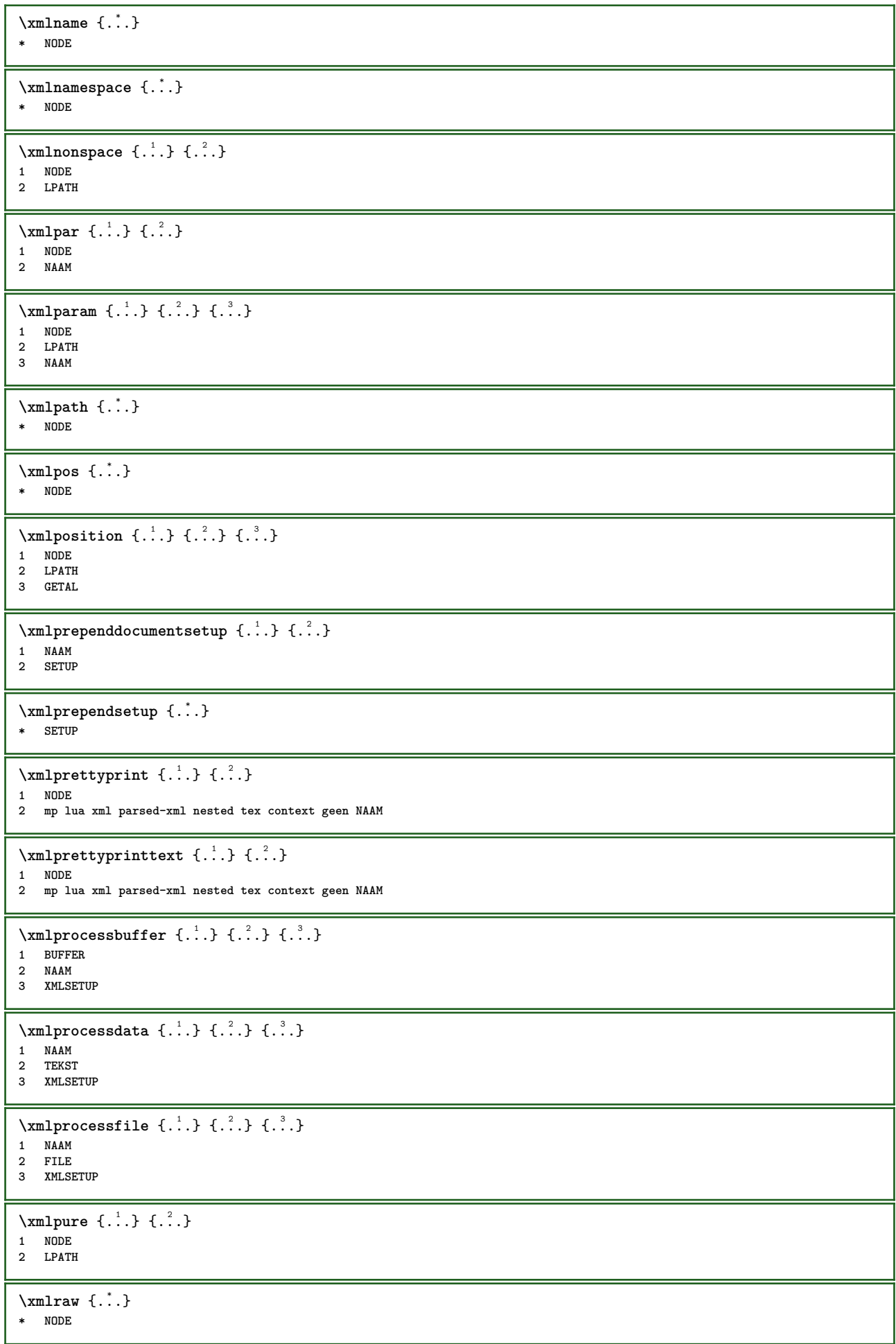

```
\xnlrefatt {..} {..}1 NODE
2 NAAM
\xmlregistereddocumentsetups {.<sup>1</sup>..} {.<sup>2</sup>..}
1 NAAM
2 SETUP
\xmlregisteredsetups
\{xmlregisterns \{.\n\} \{.\n<sup>2</sup>.
1 NAAM
2 URL
\xmlremapname {.<sup>1</sup>.} {.<sup>2</sup>.} {.<sup>3</sup>.} {.<sup>4</sup>.}
1 NODE
2 LPATH
3 NAAM
4 NAAM
\xmlremapnamespace {.<sup>1</sup>..} {.<sup>2</sup>..} {.<sup>3</sup>..}
1 NODE
2 NAAM
3 NAAM
\xm1removedocumentsetup \{.\n: \} \{.\n: \}1 NAAM
2 SETUP
\xmlremovesetup {...}
* SETUP
\xmlresetdocumentsetups {...}
* NAAM
\xmlresetinjectors
\xmlresetsetups {...}
* NAAM
\xmlsave \{.\cdot.\cdot\} \{.\cdot.\cdot\}1 NODE
2 FILE
\xmlsetatt \{.\cdot.\} \{.\cdot.\cdot\} \{.\cdot.\cdot.\}1 NODE
2 NAAM
3 TEKST
\xmlsetattribute \{.\cdot.\cdot\} \{.\cdot.\cdot\} \{.\cdot.\cdot\} \{.\cdot.\cdot\}1 NODE
2 LPATH
3 NAAM
4 TEKST
\xm1setentity \{.\cdot.\cdot\} \{.\cdot.\cdot\}1 NAAM
2 TEKST
\xm1setfunction \{.\cdot.\cdot\} \{.\cdot.\cdot\} \{.\cdot.\cdot\}1 NODE
2 LPATH
3 LUAFUNCTION
\xmlsetinjectors [\ldots,\ldots]* NAAM
```
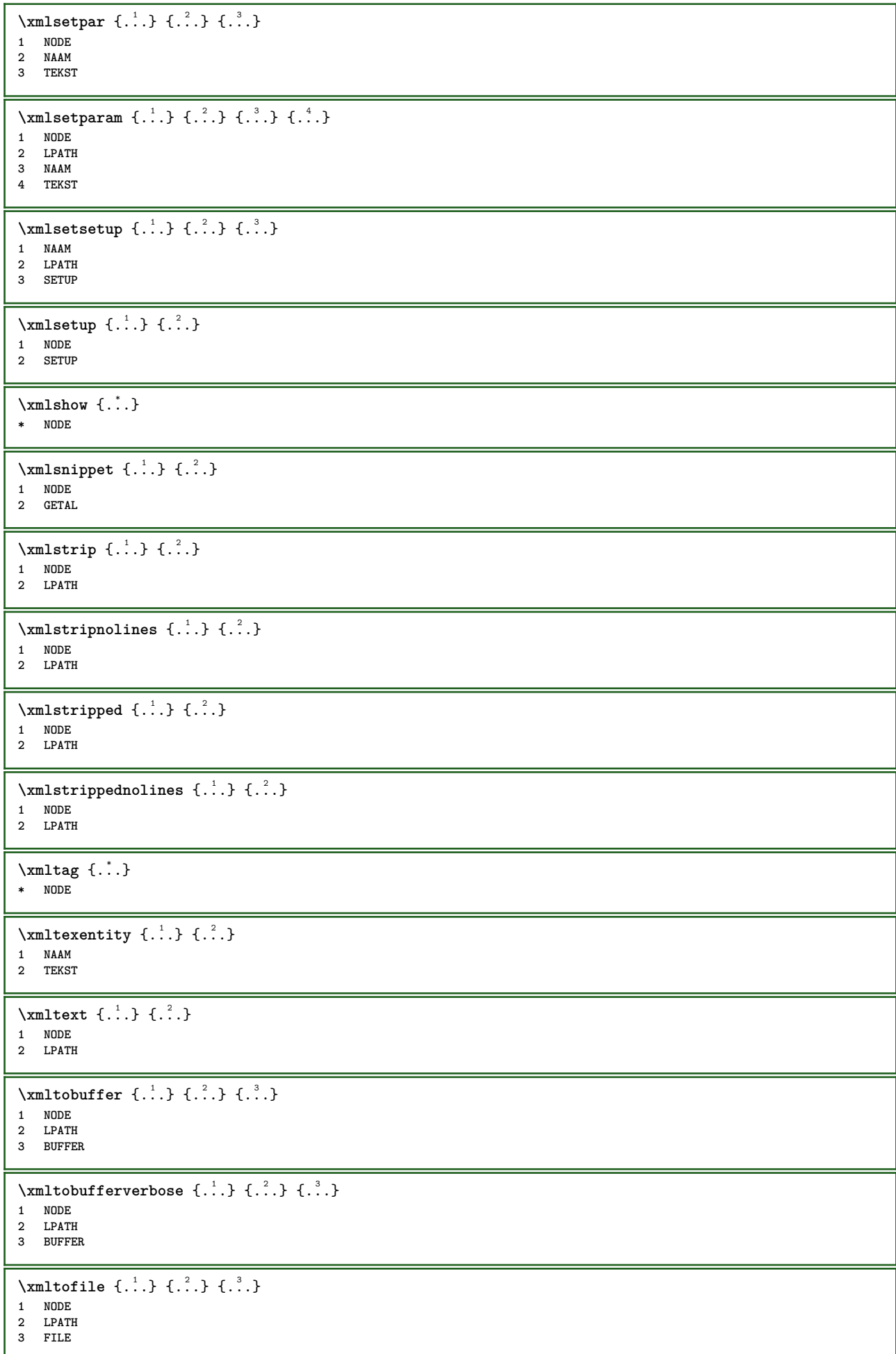

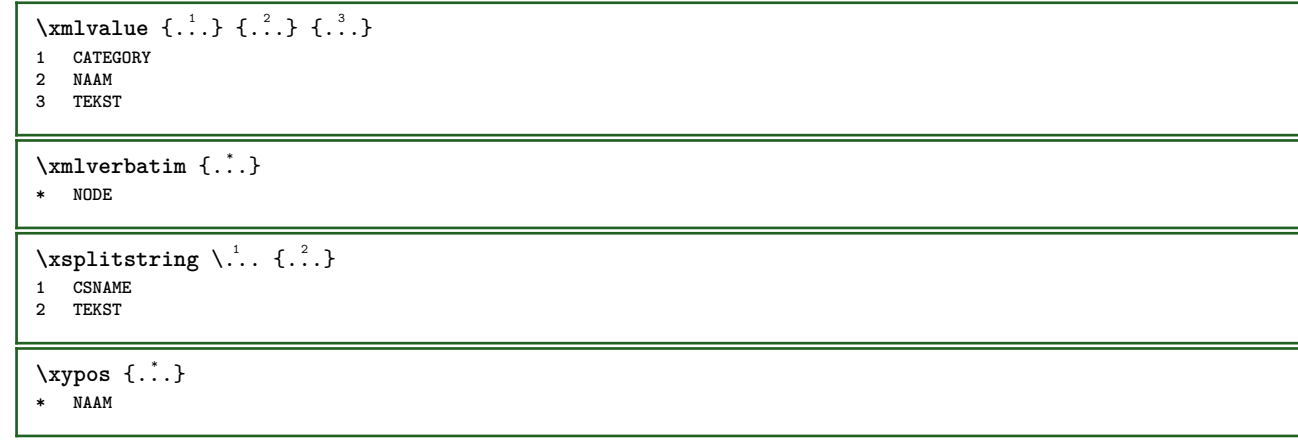

**PRAGMA ADE Ridderstraat 27 8061GH Hasselt NL www.pragma-ade.com**